The bidi Package

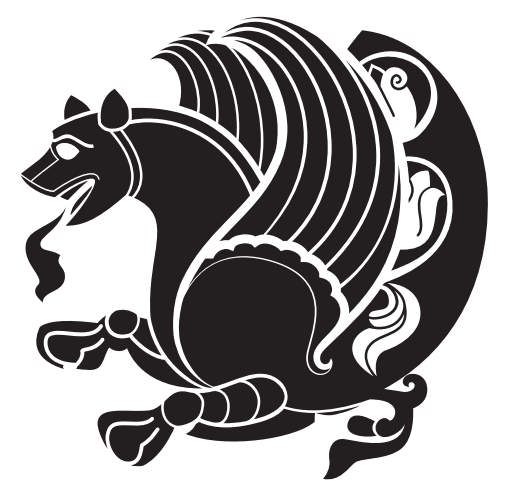

# Bidirectional typesetting in plain T<sub>E</sub>X and L<sup>AT</sup>E<sup>X</sup>, using XeTEX engine

Vafa Khalighi <tex.ctan@gmail.com>

September 20, 2014 Version 15.6

## **Contents**

## **I LATEX** Manual **4** |

#### **[1 Basics](#page-3-1) 4**

[1.1 Loading The Package](#page-3-2) . . . . 4 1.2 bidi['s Symbol](#page-4-0) . . . . . . . . 5 [1.3 Commands for Version num](#page-4-1)[ber, and Date of The Package](#page-4-1) 5 [1.4 Turning TeX--XeT features](#page-5-0) [on and off](#page-5-0)  $\dots$  . . . . . . . . . . . 6 [1.5 Options of The Package](#page-5-1) . . 6 [1.6 Paragraph Switching Com](#page-6-0)[mands](#page-6-0) . . . . . . . . . . . . 7

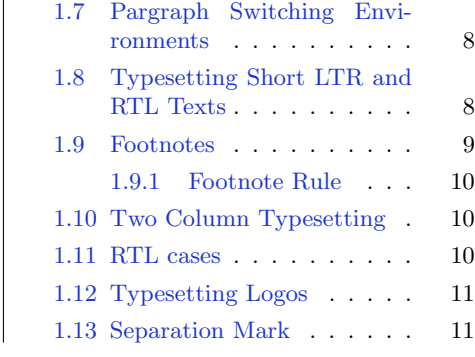

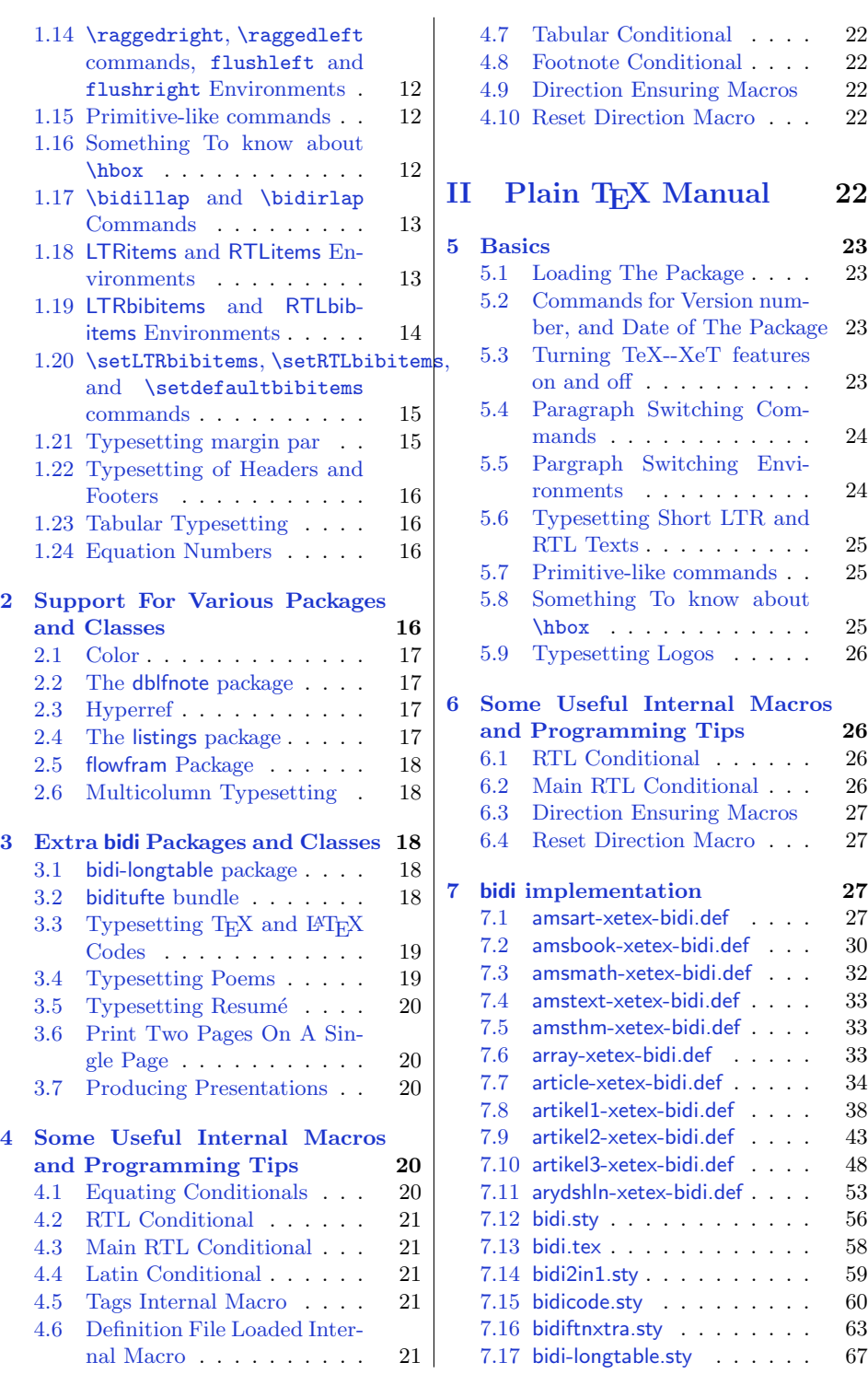

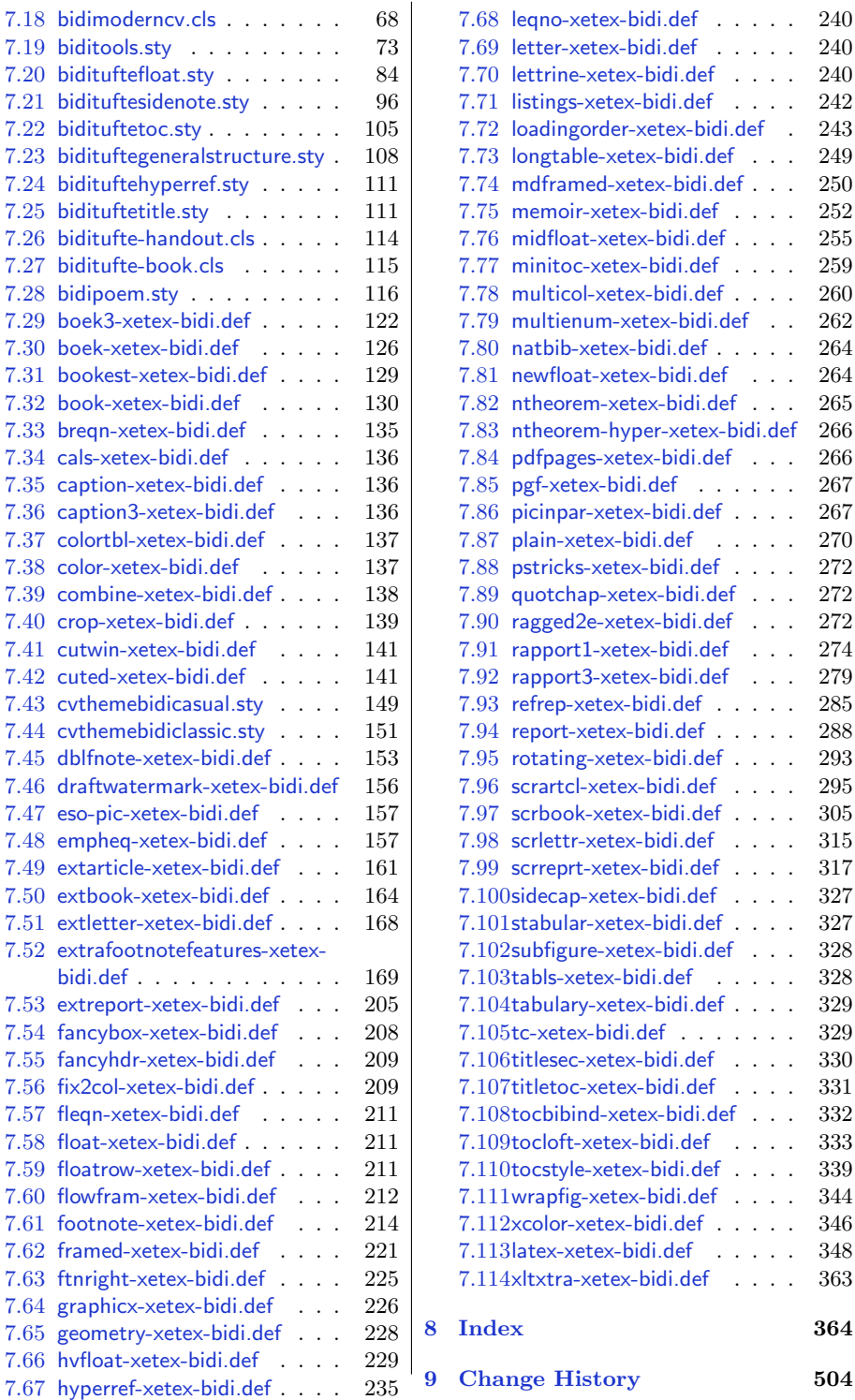

## **Introduction**

bidi provides a convenient interface for typesetting bidirectional texts in plain TEX and L<sup>AT</sup>EX, using the XeTEX engine.

#### **bidi Info On The Terminal and In The Log File**

If you use bidi package to write any input TEX document, and then run xelatex on your document, bidi writes some information about itself to the terminal and to the log file. The information is something like:

```
****************************************************
*
* bidi package (Bidirectional typesetting in
* plain TeX and LaTeX, using XeTeX engine)
*
* Description: A convenient interface for
* typesetting bidirectional texts in plain TeX
* and LaTeX. The package includes adaptations
* for use with many other commonly-used packages.
*
* Copyright 20092014 Vafa Khalighi
*
* 2014/09/20, v15.6
*
* License: LaTeX Project Public License, version
* 1.3c or higher (your choice)
*
* Location on CTAN: /macros/xetex/latex/bidi
*
* Support: tex.ctan@gmail.com
****************************************************
```
# <span id="page-3-0"></span>**Part I LATEX Manual**

## <span id="page-3-1"></span>**1 Basics**

## <span id="page-3-2"></span>**1.1 Loading The Package**

You can load the package in the ordinary way;

\usepackage [Options] {*bidi*}

Where options of the package are explained later in [subsection 1.5](#page-5-1).

- ➊ bidi should be the last package that you load, because otherwise you are certainly going to overwrite bidi's definitions and consequently, you will not get the expected output.
- ➋ In fact, bidi makes sure that some specific packages are loaded before bidi; these are those packages that bidi modifies them for bidirectional typesetting.

If you load bidi before any of these packages, then you will get an error saying that you should load bidi as your last package.

For instance, consider the following minimal example:

```
\documentclass{minimal}
_{2} \usepackage{bidi}
3 \times 3\begin{document}
5 This is just a test.
  \end{document}
```
Where graphicx is loaded after bidi. If you run xelatex on this document, you will get an error which looks like this:

! Package bidi Error: Oops! you have loaded package graphicx after bidi package. Please load package graphicx before bidi package, and then try to run xelatex on your document again. See the bidi package documentation for explanation. Type H <return> for immediate help. ... l.4 \begin{document} ?

## <span id="page-4-0"></span>**1.2 bidi's Symbol**

As you may know lion symbolizes TEX but lion does not symbolizes bidi. Simorgh<sup>[1](#page-4-2)</sup> (shown on the first page of this documentation) symbolizes bidi.

#### <span id="page-4-1"></span>**1.3 Commands for Version number, and Date of The Package**

\bidiversion \bididate

 $\mathbb{F}$  \bidiversion gives the current version of the package.

 $\mathbb{F}$  \bididate gives the current date of the package.

<span id="page-4-2"></span><sup>1</sup>**Simorgh** is an Iranian benevolent, mythical flying creature which has been shown on the titlepage of this documentation. For more details see <http://en.wikipedia.org/wiki/Simurgh>

```
\documentclass{article}
\usepackage{bidi}
\begin{document}
This is typeset by \textsf{bidi} package, \bidiversion, \bididate.
\end{document}
```
## <span id="page-5-0"></span>**1.4 Turning TeX--XeT features on and off**

The bidirectional typesetting in XeTEX is based on TeX--XeT algorithm and bidi package automatically turns the feature on for typesetting bidirectional texts. As the internal data structures built by TeX--XeT differ from those built by TEX, the typesetting of a document by TeX--XeT may therefore differ from that performed by TEX. So you may notice that some packages behave differently when TeX--XeT feature is on and you may want to turn the feature off for a part of the text so that you get the default behaviour of original TEX. Two commands are provided for this purpose:

#### \TeXXeTOn \TeXXeTOff

- $\mathbb{F}$  \TeXXeTOn turns TeX--XeT feature on, which is active by default when bidi package is loaded.
- $\mathbb{F}$  \TeXXeTOff turns TeX--XeT feature off.

#### <span id="page-5-1"></span>**1.5 Options of The Package**

There are three options, namely RTLdocument and rldocument, which are essentialy equivalent. If you pass any of these options to the package, you will be typesetting a document containing mainly RTL texts with some LTR texts. These options activate \setRTL (explained in [subsection 5.4\)](#page-23-0), \RTLdblcol (explained in subsection  $1.10$  and  $\atop{\text{footnot} \text{erule}}$  (explained in [subsubsection 1.9.1](#page-9-0)).

It is clear that if you do not pass any of these options to the package, you will be typesetting a document containing mainly LTR texts with some RTL texts.

There is also extrafootnotefeatures option that allows footnotes to be typeset in different formats:

```
\normalfootnotes
\twocolumnfootnotes \threecolumnfootnotes \fourcolumnfootnotes
\fivecolumnfootnotes \sixcolumnfootnotes \sevencolumnfootnotes
\eightcolumnfootnotes \ninecolumnfootnotes \tencolumnfootnotes
\RTLcolumnfootnotes \LTRcolumnfootnotes
\paragraphfootnotes
\setLTRparagraphfootnotes \setRTLparagraphfootnotes
```
 $\mathbb{F}$  \normalfootnotes typesets footnotes in Standard LAT<sub>E</sub>X format.

- $\mathbb{P}$  \twocolumnfootnotes to \tencolumnfootnotes, typeset footnotes in twocolumns to ten-columns, respectively.
- \RTLcolumnfootnotes typesets footnotes columns RTL (first column on the RHS and each next column to the left of the previous column) and \LTRcolumnfootnotes typesets footnotes columns LTR (first column on the LHS and each next column to the right of the previous column). \LTRcolumnfootnotes is active by default.
- $\n **Example 3** \text{ 100} for each of the set is not a positive number. The set of the set is not a positive number, and the set is not a positive number. The set is not a positive number, and the set is not a positive number. The set is not a positive number, and the set is not a positive number. The set is not a positive number, and the set is not a positive number. The set is not a positive number, and the set is not a positive number. The set is not a positive number, and the set is not a positive number. The set is not a positive number, and the set is not a positive number. The set is not a positive number, and the set is not a positive number. The set is not a positive number, and the set is not a positive number. The set is not a positive number, and the set is not a positive number. The set is not a positive number, and the set is not a positive number.$
- $\mathbb{F}$  \setLTRparagraphfootnotes makes footnotes run from left to right. This comand is active by default.
- $\mathbb{F}$  \setRTLparagraphfootnotes makes footnotes run from right to left.

Please note that when using extrafootnotefeatures option, the footnote rule will be as wide as the text width and \autofootnoterule, \rightfootnoterule, \leftfootnoterule, and \textwidthfootnoterule commands have no effects.

Please also note that if you redefine \baselinestretch command or change the value of \baselineskip primitive before \paragraphfootnotes command, then you may get Arithmetic Overflow error. You should change these after using \paragraphfootnotes command.

### <span id="page-6-0"></span>**1.6 Paragraph Switching Commands**

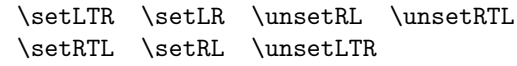

- $\mathbb{F}$  With any of the commands in the first row, you can typeset LTR paragraphs.
- ↓■ With any of the commands in the second row, you can typeset RTL paragraphs.

```
\documentclass{article}
_{2} \usepackage{bidi}
3 \begin{document}
  \setRTL%
  Anyone who reads Old and Middle English literary texts will be
6 familiar with the mid-brown volumes of the EETS, with the symbol
   of Alfred's jewel embossed on the front cover.
 8
  \setLTR% Notice the blank line before \setLTR
10 Anyone who reads Old and Middle English literary texts will be
11 familiar with the mid-brown volumes of the EETS, with the symbol
12 of Alfred's jewel embossed on the front cover.
_{13} \end{document}
```
<span id="page-7-0"></span>**1.7 Pargraph Switching Environments**

\begin{LTR} *⟨text⟩* \end{LTR}  $\begin{align} \Delta \end{align}$ 

**WE** With LTR environment, you can typeset LTR paragraphs.

**WE** With RTL environment, you can typeset RTL paragraphs.

```
\documentclass{article}
2 \times 23 \begin{document}
4 \begin{RTL}
5 Anyone who reads Old and Middle English literary texts will be familiar
6 with the mid-brown volumes of the EETS, with the symbol
   of Alfred's jewel embossed on the front cover.
   \begin{LTR}
9 Anyone who reads Old and Middle English literary texts will be familiar
10 with the mid-brown volumes of the EETS, with the symbol
11 of Alfred's jewel embossed on the front cover.
_{12} \end{LTR}
13 And we are still typesetting RTL.
_{14} \end{RTL}
15 \end{document}
```
#### <span id="page-7-1"></span>**1.8 Typesetting Short LTR and RTL Texts**

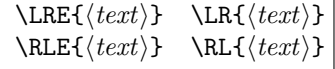

- With any of the commands in the first row, you can typeset short LTR text inside RTL paragraphs.
- With any of the commands in the second row, you can typeset short RTL text inside LTR paragraphs.

```
\begin{document}
```

```
_2 \begin{RTL}
```

```
3 Anyone who reads Old and Middle English \LRE{Short LTR text} literary
  texts will be familiar
```

```
with the mid-brown volumes of the EETS, with the symbol
```
of Alfred's jewel embossed on the front cover.

```
6 \begin{LTR}
```
- $7$  Anyone who reads Old and Middle English \RLE{Short RTL text} literary texts will be familiar
- with the mid-brown volumes of the EETS, with the symbol
- <sup>9</sup> of Alfred's jewel embossed on the front cover.

```
_{10} \end{LTR}
_{11} \end{RTL}
_{12} \end{document}
```
## <span id="page-8-0"></span>**1.9 Footnotes**

```
\footnote [num] {⟨text⟩} \LTRfootnote [num] {⟨text⟩} \RTLfootnote [num] {⟨text⟩}
                \setminus \setfootnoteLR \unsetfootnoteRL
\thanks{⟨text⟩} \LTRthanks{⟨text⟩} \RTLthanks{⟨text⟩}
```
- $\mathbb{F}$  \footnote in RTL mode produces an RTL footnote while in LTR mode it produces an LTR footnote.
- **EXECUTER** VLTR**footnote** will always produce an LTR footnote, independent on the current mode.
- **EXECUTE:** \RTLfootnote will always produce an RTL footnote, independent on the current mode.
- $\mathbb{F}$  Specifying a **\setfootnoteRL** command anywhere will make **\footnote** produce an RTL footnote.
- Specifying either a \setfootnoteLR or an \unsetfootnoteRL command anywhere will make \footnote produce an LTR footnote.
- $\mathbb{P}$  \thanks (to be used only inside \author or \title argument) in RTL mode produces an RTL footnote while in LTR mode it produces an LTR footnote.
- $\mathbb{P}$  \LTRthanks (to be used only inside \author or \title argument) will always produce an LTR footnote, independent on the current mode.
- $\mathbb{P} \ltimes \text{RTLthanks}$  (to be used only inside  $\author$  or  $\title$ title argument) will always produce an RTL footnote, independent on the current mode.

\footnotetext [num] {*⟨text⟩*} \LTRfootnotetext [num] {*⟨text⟩*} \RTLfootnotetext [num] {*⟨text⟩*}

- $\mathbb{F}$  \footnotetext used in conjunction with **\footnotemark**, in RTL mode produces an RTL footnote while in LTR mode it produces an LTR footnote.
- **EXEM** \LTRfootnotetext used in conjunction with \footnotemark, will always produce an LTR footnote, independent on the current mode.
- **EXET \RTLfootnotetext** used in conjunction with \footnotemark, will always produce an RTL footnote, independent on the current mode.

#### <span id="page-9-0"></span>**1.9.1 Footnote Rule**

The behavior of footnote rules can also be controlled.

```
\autofootnoterule \rightfootnoterule \leftfootnoterule
\LRfootnoterule \textwidthfootnoterule \SplitFootnoteRule
\debugfootnotedirection
```
- $\mathbb{F}$  \autofootnoterule will draw the footnote rule right or left aligned based on the direction of the first footnote following the rule (i.e., put in the current page).
- $\n **Figure 1.1** The result of the system is given by:\n  $\text{Example 1: } \int_{0}^{\infty} \frac{1}{\sqrt{1-\frac{1}{n}}}$ \n where  $\int_{0}^{\infty} \frac{1}{\sqrt{1-\frac{1}{n}}}$  is the result of the result.$
- $\mathbb{P}$  \leftfootnoterule or \LRfootnoterule will put footnote rule on the lefthand side.
- $\mathbb{F}$  \textwidthfootnoterule will draw the footnote rule with a width equal to \textwidth.
- $\mathbb{F}$  \SplitFootnoteRule puts a full-width rule above the split-off part of a split footnote.
- $\mathbb{P}$  \debugfootnotedirection writes the direction of the first footnote on each page, in the log file.

## <span id="page-9-1"></span>**1.10 Two Column Typesetting**

#### \RTLdblcol \LTRdblcol

If you pass the twocolumn option to the class file and if the main direction of the document is RTL, then you get RTL two column and if the main direction of the document is LTR, then you get LTR two column. In addition, \RTLdblcol allows you to have RTL two column typesetting and \LTRdblcol allows you to have LTR two column typesetting as the options of the class file.

Also please note that in twocolumn documents, the width of the \footnoterule will be equal to **\columnwidth** no matter which footnote-rule commands you use; indeed, in twocolumn documents only \textwidthfootnoterule is active and other footnote-rule commands will not be effective.

## \RTLcases command was 1.11 RTL cases

```
\RTLcases{\text{⟨brach1 ⟩}\cr\text{⟨brach2 ⟩}\cr \text{⟨brach3 ⟩}. . . }
\text{⟨main⟩}
```
\RTLcases is defined in bidi for typesetting RTL cases. \text is defined in amsmath package, so this means that you need to load amsmath package too.

previously known as \rcases command but since there was a clash with mathtools package (mathtools defines rcases environment), we had to rename \rcases command to \RTLcases command.

```
\documentclass{article}
2 \times 2\usepackage{bidi}
  \begin{document}
  \setRTL
  6 \[\RTLcases{\text{men}\cr\text{women}}
7 \times \text{Humans Beings}
\vert \]
  \end{document}
```
#### <span id="page-10-0"></span>**1.12 Typesetting Logos**

\XeTeX \XeLaTeX

bidi defines XeT<sub>E</sub>X and XeL<sup>T</sup>E<sub>X</sub> logos and in addition, it makes sure that logos, TEX, LATEX, LATEX 2*ε* are typeset LTR.

## <span id="page-10-1"></span>**1.13 Separation Mark**

\SepMark{*⟨mark⟩*} \@SepMark

Generally in Standard LATEX, dot is used for separation between section numbers, equation numbers any anything else which needs to be seperated. You can use \SepMark to use any other mark as the seperation mark instead a dot.

```
\documentclass{article}
2 \usepackage{bidi}
3 \SepMark{-}
  \begin{document}
  \section{First}
6 \subsection{Second}
  \subsubsection{Third}
  \end{document}
```
If you decide to change the numbering of chapters, sections, subsections, equations, figures and ..., you should either load amsmath package and use \numberwithin macro to do this or do the ordinary way, but instead dot write \@SepMark. Using dot instead \@SepMark will certainly make trouble.

```
\documentclass{article}
```

```
2 \usepackage{bidi}
```

```
3 \SepMark{-}
```

```
\makeatletter
```
\renewcommand\theequation{\thesection\@SepMark\@arabic\c@equation}

```
6 \makeatother
```
<sup>\</sup>begin{document}

<sup>\</sup>section{First}

<sup>9 \</sup>begin{equation}

```
_{10} x<sup>2</sup>+y<sup>2</sup>=z<sup>2</sup>
```
 $_{11}$  \end{equation}

 $_{12}$  \end{document}

## <span id="page-11-0"></span>**1.14** \raggedright**,** \raggedleft **commands,** flushleft **and** flushright **Environments**

\raggedright command and flushleft environment put the text on the left hand side and **\raggedleft** command and **flushright** environment put the text on the right hand side, independent on the current mode.

#### <span id="page-11-1"></span>**1.15 Primitive-like commands**

\hboxR \hboxL \vboxR \vboxL

- The syntax of **\hboxR** is exatly the same as the syntax of **\hbox**, but its contents is always typeset RTL.
- The syntax of **\hboxL** is exatly the same as the syntax of **\hbox**, but its contents is always typeset LTR.
- The syntax of **\vboxR** is exatly the same as the syntax of **\vbox**, but its contents is always typeset RTL.
- The syntax of **\vboxL** is exatly the same as the syntax of **\vbox**, but its contents is always typeset LTR.

#### <span id="page-11-2"></span>**1.16 Something To know about** \hbox

If you enable RTL typesetting and typeset an horizontal box at the beginning of the document:

```
\documentclass{article}
2 \usepackage{bidi}
3 \setRTL
4 \begin{document}
  \hbox{This is a Test}
  \end{document}
```
You see that even you have used \setRTL, the horizontal box appears LTR (It appears on the left hand side and its content is typeset left to right). This is because when TEX starts, it is in the vertical mode so if you need to have that \hbox appear RTL, then write \leavevmode before \hbox:

```
\documentclass{article}
```

```
\usepackage{bidi}
```
<sup>\</sup>setRTL

<sup>4 \</sup>begin{document}

```
\leavevmode\hbox{This is a Test}
```

```
\end{document}
```
## <span id="page-12-0"></span>**1.17** \bidillap **and** \bidirlap **Commands**

In RTL mode, \llap and \rlap do oposite things. Since these two macros are used in a lot of classes and packages, instead modifying these two macros, we have created two new macros \bidillap and \bidirlap which give logical results.

## <span id="page-12-1"></span>**1.18 LTRitems and RTLitems Environments**

If you typeset an itemize, or an enumerate, or a description environment where all \items are one directional, you have no problem at all as shown below:

```
\documentclass{article}
```

```
_{2} \begin{document}
```

```
3 Anyone who reads Old and Middle English literary texts will be familiar
  with the mid-brown volumes of the EETS, with the symbol of Alfred's
```
\begin{enumerate}

```
\item Anyone who reads Old and Middle English literary texts will be
familiar with the mid-brown volumes of the EETS, with the symbol of
Alfred's
```

```
6 \item Anyone who reads Old and Middle English literary texts will be
familiar with the mid-brown volumes of the EETS, with the symbol of
Alfred's
```

```
7 \end{enumerate}
```

```
\end{document}
```
However if the above example becomes bidirectional, as shown below:

```
\documentclass{article}
_{2} \usepackage{bidi}
3 \begin{document}
4 Anyone who reads Old and Middle English literary texts will be familiar
  with the mid-brown volumes of the EETS, with the symbol of Alfred's
  \begin{enumerate}
  6 \item Anyone who reads Old and Middle English literary texts will be
  familiar with the mid-brown volumes of the EETS, with the symbol of
  Alfred's
  \setRTL
  \item Anyone who reads Old and Middle English literary texts will be
  familiar with the mid-brown volumes of the EETS, with the symbol of
  Alfred's
9 \end{enumerate}
10 \end{document}
```
Then some people may argue that this typographically does not look promising. For this purpose, RTLitems environment is provided which has the following syntax:

```
\begin{RTLitems}
  \item ⟨text⟩
  . . .
\end{RTLitems}
```
By using the RTLitems environment, the previous example will look like the following:

```
\documentclass{article}
_{2} \usepackage{bidi}
3 \begin{document}
  4 Anyone who reads Old and Middle English literary texts will be familiar
  with the mid-brown volumes of the EETS, with the symbol of Alfred's
5 \begin{enumerate}
6 \item Anyone who reads Old and Middle English literary texts will be
  familiar with the mid-brown volumes of the EETS, with the symbol of
  Alfred's
7 \begin{RTLitems}
  \item Anyone who reads Old and Middle English literary texts will be
  familiar with the mid-brown volumes of the EETS, with the symbol of
  Alfred's
  \end{RTLitems}
10 \end{enumerate}
_{11} \end{document}
```
Similarly, LTRitems environment is defined which has the following syntax:

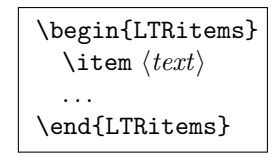

## <span id="page-13-0"></span>**1.19 LTRbibitems and RTLbibitems Environments**

The syntax of LTRbibitems and RTLbibitems environments is exactly like the syntax of LTRitems and RTLitems environments but there are few differences:

- **EXECUTE:** LTRitems and RTLitems environments should only be used for list-like environments (such as itemize, enumerate and description environments) but LTRbibitems and RTLbibitems environments should only be used for thebibliography environment.
- **Example 2** Clearly instead of **\item**, you have **\bibitem** inside LTRbibitems and RTLbibitems environments.

### <span id="page-14-0"></span>**1.20** \setLTRbibitems**,** \setRTLbibitems**, and** \setdefaultbibitems **commands**

\setLTRbibitems \setRTLbibitems \setdefaultbibitems

- **IF** If your whole thebibliography environment is inside RTL mode, but all your \bibitems are LTR and you actually want to have \bibname to appear on the RHS, you can use \setLTRbibitems command before thebibliography environment.
- **IF** If your whole thebibliography environment is inside LTR mode, but all your \bibitems are RTL and you actually want to have \bibname to appear on the LHS, you can use \setRTLbibitems command before thebibliography environment.
- $\blacksquare$  \setdefaultbibitems is the default, when your \bibitems are a mixture of LTR and RTL and it does not matter what mode (LTR or RTL) your thebibliography environment is in. Please note that you do not have to use \setdefaultbibitems command in this case at all.

Consider an example that your thebibliography environment is inside LTR mode and you have, say two \bibitems. The first \bibitem is LTR and the second \bibitem is RTL. One could typeset this senario as shown below:

```
\documentclass{article}
_{2} \usepackage{bidi}
3 \begin{document}
_{4} \begin{thebibliography}{99}
  \bibitem This is the first bibitem which is LTR.
  \begin{RTLbibitems}
  \bibitem This is the second bibitem which is RTL.
  \end{RTLbibitems}
9 \end{thebibliography}
_{10} \end{document}
```
### <span id="page-14-1"></span>**1.21 Typesetting margin par**

By default, in RTL mode, \marginpar appears on LHS and its content is typeset RTL and in LTR mode, \marginpar appears on RHS and its content is typeset LTR. In addition, the following commands are provided:

```
\setRTLmarginpar \setLTRmarginpar \setdefaultmarginpar
\LTRmarginpar[⟨left-text⟩]{⟨right-text⟩}
\RTLmarginpar[⟨left-text⟩]{⟨right-text⟩}
```
 $\blacksquare$  \setRTLmarginpar always makes \marginpar to appear on LHS and the content of \marginpar is typeset RTL (this is independent of the current mode).

- $\blacksquare$  \setLTRmarginpar always makes \marginpar to appear on RHS and the content of \marginpar is typeset LTR (this is independent of the current mode).
- $\n \$  \setdefaultmarginpar gives the default behaviour of \marginpar as described above.
- \LTRmarginpar typesets *⟨left-text⟩* and *⟨right-text⟩* always LTR.
- \RTLmarginpar typesets *⟨left-text⟩* and *⟨right-text⟩* always RTL.
- $\mathbb{I}^{\mathscr{F}}$  in RTL mode, places of  $\langle \mathit{left-text} \rangle$  and  $\langle \mathit{right-text} \rangle$  swaps.

#### <span id="page-15-0"></span>**1.22 Typesetting of Headers and Footers**

If the main direction of the document is RTL, then headers and footers are typeset RTL and if the main direction of the document is LTR, then headers and footers are typeset LTR.

## <span id="page-15-1"></span>**1.23 Tabular Typesetting**

In RTL mode, tabular are typeset RTL and in LTR mode, tabular are typeset LTR.

#### <span id="page-15-2"></span>**1.24 Equation Numbers**

For reqno, equation numbers are on the right hand side and for leqno, equation numbers are on the left hand side, independent on the current mode.

## <span id="page-15-3"></span>**2 Support For Various Packages and Classes**

The bidi package supports amsmath, amstext, amsthm, array, arydshln, breqn, cals, caption, color, colortbl, crop, cuted, cutwin, dblfnote draftwatermark, empheq, fancyhdr, fancybox, fix2col, float, floatrow, flowfram, framed, ftnright, geometry, graphicx, hvfloat, hyperref, lettrine, listings, mdframed, midfloat, minitoc, multicol, multienum, newfloat, pdfpages, pstricks, quotchap, picinpar, ragged2e, rotating, sidecap, stabular, subfig, subfigure, supertabular, xtab, tabls, tabulary, PGF & TIKZ, tocbibind, tocloft, tocstyle, wrapfig, xcolor, xltxtra packages, amsart, amsbook, artikel1, artikel2, artikel3, extarticle, flashcards, standrad article, boek, boek3, standard book, bookest, extbook, extletter, scrlettr,standard letter, memoir, extreport, rapport1, rapport3, refrep, standard report, scrartcl, scrbook, scrreprt classes and any other packages and classes that relies on these packages and classes. This means, you can use all these packages and classes in addition to other packages and classes that rely on these packages and classes and use their functionality fully for your bidirectional documents.

We now give some details that you should know about the supported packages or classes.

#### <span id="page-16-0"></span>**2.1 Color**

You can use color and xcolor packages to typeset texts in colours and colour boxes produced by \colorbox and \fcolorbox commands. Please note that your Coloured text should not span more than a line, if your text spans more than a line, you will be in trouble which means your whole document, page or paragraph may be coloured. If your texts spans more than a line, then you should use xecolor package.

Also if you are going to use \color command to colour the text at the beginning of a paragraph, then you should have \leavevmode before \color command.

For having coloured tabular, you can use colortbl package.

#### <span id="page-16-1"></span>**2.2 The dblfnote package**

The dblfnote package makes footnotes double-columned. In addition bidi package adds bidirectional support for the dblfnote package by providing the following commands:

\RTLdfnmakecol \LTRdfnmakecol

- $R\$  \RTLdfnmakecol makes footnotes double-columned RTL.
- $\mathbb{F}$  \LTRdfnmakecol makes footnotes double-columned LTR.
- **IF** If the main direction of the document is RTL, **\RTLdfnmakecol** is active and if the main direction of the document is LTR, \LTRdfnmakecol is active.

Please note that when using dblfnote package, the footnote rule will be as wide as the footnote column and \autofootnoterule, \rightfootnoterule, \leftfootnoterule, and \textwidthfootnoterule commonds have no effects.

#### <span id="page-16-2"></span>**2.3 Hyperref**

The hyperref package works fine with bidirectional documents if and only if, your link will not span more than a line. If your link spans more than a line, then your whole document, or page or paragraph may be linked.

#### <span id="page-16-3"></span>**2.4 The listings package**

Suppose that the main direction of the document is RTL, and you want to typeset a piece of C code in LTR mode but you also have the requirement that the caption of that particular code should be RTL. Since the direction of the code is LTR, then the direction of the caption also will be LTR and this is not something you want; sadly there is no easy way to do this. For this very reason, the bidi package adds a key to the listings package, namely captiondirection. This key can have the following values:

**the text direction follows** the direction of the text (default).

- **RTL** sets the direction of the caption to RTL.
- **EF** LTR sets the direction of the caption to LTR.

Giving any other values gives you an error.

#### <span id="page-17-0"></span>**2.5 flowfram Package**

You can use flowfram package for your bidirectional documents. Please note that flowfram package provides support for bidirectional column typesetting, for details, see its manual.

## <span id="page-17-1"></span>**2.6 Multicolumn Typesetting**

In the previous versions of bidi package, it was recommended that you need to use fmultico package instead the original multicol package for RTL multicolumn typesetting. This is not the case any more and you should not use buggy fmultico package any more. Simply load the original multicol package before loading bidi. bidi now supports multicol package and you can typeset bidirectional multi columns. When using multicol package, the following two additional commands are proveded:

\RTLmulticolcolumns \LTRmulticolcolumns

If the main direction of the document is RTL, then you get RTL multi columns and if the main direction of the document is LTR, then you get LTR multi columns. In addition, \RTLmulticolcolumns allows you to have RTL multi columns and \LTRmulticolcolumns allows you to have LTR multi columns.

In addition, you also can use vwcol package for variable width bidirectional column typesetting.

## <span id="page-17-2"></span>**3 Extra bidi Packages and Classes**

#### <span id="page-17-3"></span>**3.1 bidi-longtable package**

For typesetting RTL tables with longtable package, an experimental package, bidi-longtable package, is provided. bidi-longtable package should be loaded after longtable package.

#### <span id="page-17-4"></span>**3.2 biditufte bundle**

A modified version of tufte-latex, biditufte bundle, mainly for RTL typesetting, is provided. If you never used biditufte bundle or tufte-latex package and you want to use biditufte bundle, then you need to look at tufte-latex package's manual and examples. In addition, for using biditufte bundle, you need to know the following notes:

- <sup>e</sup> You need to use biditufte-book class instead tufte-book class and bidituftehandout class instead tufte-handout class.
- $\mathbb{F}$  biditufte bundle provides the following extra commands:

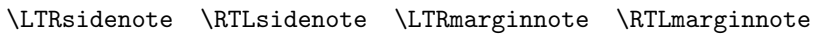

- $\overline{R}$  biditufte-book and biditufte-handout classes provide two extra options; RTLgeometry (active when loading either of classes) and LTRgeometry.
- $\mathbb{F}$  biditufte bundle unlike tufts-latex package, only provides justified lines.
- $\mathbb{F}$  Some features of tufte-latex that does not make any sense in RTL, do not exist in biditufte bundle (no need for soul, letterspace and macrotype packages).
- **IF** If you want to configure biditufte-book class for your own needs, then you can create a file with the name biditufte-book.cfg and put your  $IAT$ <sub>EX</sub> macros in that file; similarly, if you want to configure biditufte-handout class for your own needs, then you can create a file with the name biditufte-handout.cfg and put your LAT<sub>EX</sub> macros in that file.

#### <span id="page-18-0"></span>**3.3 Typesetting T<sub>E</sub>X and L<sup>A</sup>T<sub>E</sub>X Codes**

The LATEX codes in this manual are typeset using the bidicode package. In standard  $\Delta$  you can not use footnotes inside \chapter, \part, \section, \subsection, \subsection and any other section-like commands, \caption and tabular environment.

bidi package provides bidiftnxtra package that solves the issue of footnote in standard LATEX. bidiftnxtra package should be loaded after bidi package.

#### <span id="page-18-1"></span>**3.4 Typesetting Poems**

The bidi package provides bidipoem package for typesetting Persian poems. It provides four environments, traditionalpoem, modernpoem and starred version of these. In the starred version of these environments you do not need to type \\ and that is the only difference with the normal version of the environments. The traditionalpoem environment and its starred version are also useful for typesetting Classic Arabic poetry, in fact this package may also be useful for other RTL languages.

When using bidipoem package, at least you need to run xelatex twice on your document. In fact, if you run xelatex just once on your document, you get a message saying "Unjustified poem. Rerun XeLaTeX to get poem right".

When you typeset your poems, you might get underfull **\hbox** messages. This is absolutely normal and if you want to get rid of these underfull \hbox messages, then you would need to use Kashida.

If you need to change the default distance between two verses, you can do just that by:

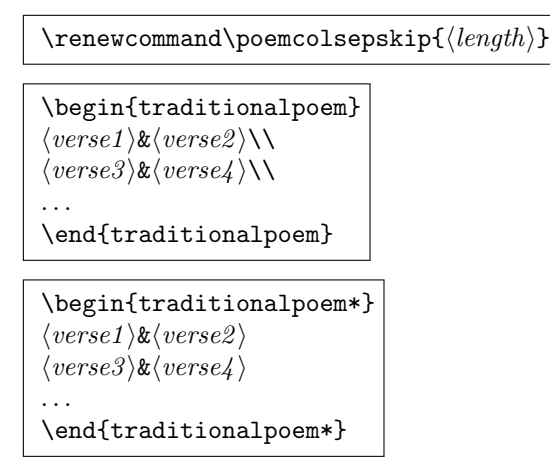

## <span id="page-19-0"></span>**3.5 Typesetting Resumé**

The bidi package provides bidimoderncv<sup>[2](#page-19-5)</sup> class for typesetting resumés. There are two examples, namely test-casualcv.tex and test-classiccv.tex, in the doc folder than you can look and learn how you can use it.

#### <span id="page-19-1"></span>**3.6 Print Two Pages On A Single Page**

bidi package provides bidi2in1 package for printing two pages on a single (landscape) A4 page. Page numbers appear on the included pages, and not on the landscape 'container' page.

#### <span id="page-19-2"></span>**3.7 Producing Presentations**

At the moment, there is only one class that you can prepare your presentations with.

## <span id="page-19-3"></span>**4 Some Useful Internal Macros and Programming Tips**

There are some useful internal macros and programming tips that might be helpful for you. This section, explains all these useful internals and programming tips.

#### <span id="page-19-4"></span>**4.1 Equating Conditionals**

```
\eqnewif{⟨\newconditional1 ⟩}{⟨\newconditional2 ⟩}
```
In standard LAT<sub>EX</sub>, **\newif** command is provided that you can define a new conditional with it. \eqnewif command is similar to \newif command but:

<span id="page-19-5"></span><sup>2</sup>This class is the modified version of moderncv class.

- <sup>128</sup> With \eqnewif command, you can define two new conditionals instead one, so clearly it has two mandatory arguments.
- $\n  $\blacksquare$  \n new conditional 1 will be identical to \newconditional 2, so that when$ ever \newconditional1 is true, then \newconditional2 is also true and whenever \newconditional1 is false, then \newconditional2 is also false and vice versa.

## <span id="page-20-0"></span>**4.2 RTL Conditional**

\if@RTL

\if@RTL conditional is true inside RTL mode and it is false in LTR mode.

#### <span id="page-20-1"></span>**4.3 Main RTL Conditional**

\if@RTLmain

If the main direction of the document is RTL, \if@RTLmain is true and if the main direction of the document is LTR, **\if@RTLmain** is false.

#### <span id="page-20-2"></span>**4.4 Latin Conditional**

\if@Latin

\if@Latin inside any environment that uses Latin font is true and inside any environment that uses RTL font is false.

#### <span id="page-20-3"></span>**4.5 Tags Internal Macro**

```
\@iftagsloaded{⟨tags name⟩}{⟨do thing(s) if the tag is loaded⟩}
{⟨do thing(s) if the tag is not loaded⟩}
```
As you can see, the syntax of **\@iftagsloaded** is exactly the same as the syntax of \@ifpackageloaded and \@ifclassloaded. By tags, we mean things like leqno or reqno. Please note that in the argument *⟨tags name⟩*, the extension clo should not be given.

## <span id="page-20-4"></span>**4.6 Definition File Loaded Internal Macro**

```
\@ifdefinitionfileloaded{⟨definition file name⟩}
{⟨do thing(s) if the definition file is loaded⟩}
{⟨do thing(s) if the definition file is not loaded⟩}
```
As you can see, the syntax of \@ifdefinitionfileloaded is exactly the same as the syntax of \@ifpackageloaded and \@ifclassloaded. By definition file, we mean things like hyperref-bidi.def or wrapfig-bidi.def. Please note that in the argument *⟨definition file name⟩*, the extension def should not be given.

## <span id="page-21-0"></span>**4.7 Tabular Conditional**

\if@RTLtab

If the tabular is typeset RTL, \if@RTLtab is true and if the tabular is typeset LTR, \if@RTLtab is false.

#### <span id="page-21-1"></span>**4.8 Footnote Conditional**

\if@RTL@footnote

When footnotes are typeset RTL, \if@RTL@footnote is true and when footnotes are typeset LTR, \if@RTL@footnote is false.

## <span id="page-21-2"></span>**4.9 Direction Ensuring Macros**

```
\@ensure@RTL{⟨text⟩} \@ensure@RL{⟨text⟩} \@ensure@LTR{⟨text⟩}
                                                              \@ensure@LR{⟨text⟩} \@ensure@dir{⟨text⟩} \@ensure@maindir{⟨text⟩}
```
- \@ensure@RTL and \@ensure@RL internals make sure that *⟨text⟩* is always typeset RTL, independent on the current mode.
- \@ensure@LTR and \@ensure@LR internals make sure that *⟨text⟩* is always typeset LTR, independent on the current mode.
- $\hfill \text{We ensure@dir and \texttt{{\char'134}edir if used in RTL mode, they put $\langle text \rangle$}$ inside \RLE and if used in LTR mode, they put the text as it is.

## <span id="page-21-3"></span>**4.10 Reset Direction Macro**

\save@dir \saved@@dir \reset@dir

- $\mathbb{F}$  \save@dir, if the direction of typesetting is RTL, defines \saved@@dir to be RTL and if the direction of typesetting is LTR, defines \saved@@dir to be LTR.
- <span id="page-21-4"></span> $\mathbb{P}$  \reset@dir, if \saved@@dir is defined as RTL, inserts \setRTL otherwise, if \saved@@dir is defined as LTR, inserts \setLTR, otherwise does nothing.

# **Part II** Plain T<sub>E</sub>X Manual

## <span id="page-22-0"></span>**5 Basics**

#### <span id="page-22-1"></span>**5.1 Loading The Package**

You can load the package in the ordinary way;

\input *bidi*

When loading the package, it is important to know that: bidi should be the last package that you load, because otherwise you are certainly going to overwrite bidi's definitions and consequently, you will not get the expected output.

## <span id="page-22-2"></span>**5.2 Commands for Version number, and Date of The Package**

\bidiversion \bididate

 $\mathbb{F}$  \bidiversion gives the current version of the package.

 $\mathbb{F}$  \bididate gives the current date of the package.

```
\input bidi
_2 This is typeset by \textsf{bidi} package, \bidiversion, \bididate.
3 \end
```
## <span id="page-22-3"></span>**5.3 Turning TeX--XeT features on and off**

The bidirectional typesetting in XeTEX is based on TeX--XeT algorithm and bidi package automatically turns the feature on for typesetting bidirectional texts. As the internal data structures built by TeX--XeT differ from those built by TEX, the typesetting of a document by TeX--XeT may therefore differ from that performed by TEX. So you may notice that some packages behave differently when TeX--XeT feature is on and you may want to turn the feature off for a part of the text so that you get the default behaviour of original TEX. Two commands are provided for this purpose:

#### \TeXXeTOn \TeXXeTOff

- $\mathbb{F}$  \TeXXeTOn turns TeX--XeT feature on, which is active by default when bidi package is loaded.
- $\mathbb{F}$  \TeXXeTOff turns TeX--XeT feature off.

<span id="page-23-0"></span>**5.4 Paragraph Switching Commands**

\setLTR \setLR \unsetRL \unsetRTL \setRTL \setRL \unsetLTR

- With any of the commands in the first row, you can typeset LTR paragraphs.
- ↓■ With any of the commands in the second row, you can typeset RTL paragraphs.

```
\input bidi
2 \setRTL%
3 Anyone who reads Old and Middle English literary texts will be
4 familiar with the mid-brown volumes of the EETS, with the symbol
   of Alfred's jewel embossed on the front cover.
6
7 \setLTR% Notice the blank line before \setLTR
8 Anyone who reads Old and Middle English literary texts will be
9 familiar with the mid-brown volumes of the EETS, with the symbol
10 of Alfred's jewel embossed on the front cover.
11 \end
```
#### <span id="page-23-1"></span>**5.5 Pargraph Switching Environments**

\LTR *⟨text⟩* \endLTR \RTL *⟨text⟩* \endRTL

**WE** With LTR environment, you can typeset LTR paragraphs.

**WE** With RTL environment, you can typeset RTL paragraphs.

```
\input bidi
2 \RTL
3 Anyone who reads Old and Middle English literary texts will be familiar
4 with the mid-brown volumes of the EETS, with the symbol
5 of Alfred's jewel embossed on the front cover.
6 \LTR
7 Anyone who reads Old and Middle English literary texts will be familiar
  with the mid-brown volumes of the EETS, with the symbol
  of Alfred's jewel embossed on the front cover.
10 \endLTR
11 And we are still typesetting right to left.
12 \endRTL
13 \end
```
<span id="page-24-0"></span>**5.6 Typesetting Short LTR and RTL Texts**

| $\text{LRE}(\text{text})$ | $\text{LR}$ { $\text{text}$ } |
|---------------------------|-------------------------------|
| $\text{RLE}(\text{text})$ | $\text{RL}(\text{text})$      |

- With any of the commands in the first row, you can typeset short LTR text inside RTL paragraphs.
- With any of the commands in the second row, you can typeset short RTL text inside LTR paragraphs.

```
\input bidi
_2 \RTL
3 Anyone who reads Old and Middle English \LRE{Short left to right text}
  literary texts will be familiar
   with the mid-brown volumes of the EETS, with the symbol
   of Alfred's jewel embossed on the front cover.
6 \LTR
7 Anyone who reads Old and Middle English \RLE{Short right to left text}
  literary texts will be familiar
8 with the mid-brown volumes of the EETS, with the symbol
9 of Alfred's jewel embossed on the front cover.
10 \endLTR
11 \endRTL
12 \end
```
#### <span id="page-24-1"></span>**5.7 Primitive-like commands**

\hboxR \hboxL \vboxR \vboxL

- The syntax of \hboxR is exatly the same as the syntax of \hbox, but its contents is always typeset RTL.
- The syntax of \hboxL is exatly the same as the syntax of \hbox, but its contents is always typeset LTR.
- The syntax of \vboxR is exatly the same as the syntax of \vbox, but its contents is always typeset RTL.
- **The syntax of \vboxL** is exatly the same as the syntax of **\vbox**, but its contents is always typeset LTR.

### <span id="page-24-2"></span>**5.8 Something To know about** \hbox

If you enable RTL typesetting and typeset an horizontal box at the beginning of the document:

```
\input bidi
2 \setRTL
3 \hbox{This is a Test}\eta
```
You see that even you have used \setRTL, the horizontal box appears LTR (It appears on the left hand side and its content is typeset left to right). This is because when TEX starts, it is in the vertical mode so if you need to have that \hbox appear RTL, then write \leavevmode before \hbox:

```
\input bidi
2 \setRTL
3 \leavevmode\hbox{This is a Test}
  \end
```
## <span id="page-25-0"></span>**5.9 Typesetting Logos**

\XeTeX

bidi defines XeT<sub>E</sub>X logo and in addition, it makes sure that the logo, T<sub>E</sub>X is typeset LTR.

## <span id="page-25-1"></span>**6 Some Useful Internal Macros and Programming Tips**

There are some useful internal macros and programming tips that might be helpful for you. This section, explains all these useful internals and programming tips.

## <span id="page-25-2"></span>**6.1 RTL Conditional**

\if@RTL

\if@RTL conditional is true inside RTL mode and it is false in LTR mode.

## <span id="page-25-3"></span>**6.2 Main RTL Conditional**

\if@RTLmain

If the main direction of the document is RTL, \if@RTLmain is true and if the main direction of the document is LTR, \if@RTLmain is false.

## <span id="page-26-0"></span>**6.3 Direction Ensuring Macros**

\@ensure@RTL{*⟨text⟩*} \@ensure@RL{*⟨text⟩*} \@ensure@LTR{*⟨text⟩*} \@ensure@LR{ $\langle \text{text} \rangle$ } \@ensure@dir{ $\langle \text{text} \rangle$ }

- \@ensure@RTL and \@ensure@RL internals make sure that *⟨text⟩* is always typeset RTL, independent on the current mode.
- \@ensure@LTR and \@ensure@LR internals make sure that *⟨text⟩* is always typeset LTR, independent on the current mode.
- $\hfill \text{Weessure@dir and \texttt{{\char'134}de} \texttt{04} \texttt{05} \texttt{06} \texttt{08} \texttt{17} \texttt{18} \texttt{09} \texttt{19} \texttt{19} \texttt{19} \texttt{19} \texttt{19} \texttt{19} \texttt{19} \texttt{19} \texttt{19} \texttt{19} \texttt{19} \texttt{19} \texttt{19} \texttt{19} \texttt{19} \texttt{19} \texttt{19} \texttt{19} \texttt{19} \texttt{19} \texttt{19$ inside \RLE and if used in LTR mode, they put the text as it is.

#### <span id="page-26-1"></span>**6.4 Reset Direction Macro**

\save@dir \saved@@dir \reset@dir

- $\mathbb{F}$  \save@dir, if the direction of typesetting is RTL, defines \saved@@dir to be RTL and if the direction of typesetting is LTR, defines \saved@@dir to be LTR.
- ng<br>⊸ach \reset@dir, if \saved@@dir is defined as RTL, inserts \setRTL otherwise, if \saved@@dir is defined as LTR, inserts \setLTR, otherwise does nothing.

## <span id="page-26-2"></span>**7 bidi implementation**

#### <span id="page-26-3"></span>**7.1 amsart-xetex-bidi.def**

```
1 \ProvidesFile{amsart-xetex-bidi.def}[2013/04/26 v0.8 bidi adaptations for amsart class for Xe
2 \def\@tocline#1#2#3#4#5#6#7{\relax
3 \ifnum #1>\c@tocdepth % then omit
4 \else
5 \par \addpenalty\@secpenalty\addvspace{#2}%
6 \begingroup \hyphenpenalty\@M
7 \@ifempty{#4}{%
8 \@tempdima\csname r@tocindent\number#1\endcsname\relax
9 }{%
10 \@tempdima#4\relax
11 }%
12 \parindent\z@ \if@RTL\rightskip\else\leftskip\fi#3\relax \advance\if@RTL\rightskip\else\l
13 \if@RTL\leftskip\else\rightskip\fi\@pnumwidth plus4em \parfillskip-\@pnumwidth
14 #5\leavevmode\hskip-\@tempdima #6\nobreak\relax
15 \hfil\hbox to\@pnumwidth{\@tocpagenum{#7}}\par
16 \nobreak
17 \endgroup
18 \fi}
19 \renewcommand\thesubsection {\thesection\@SepMark\arabic{subsection}}
```

```
20 \renewcommand\thesubsubsection {\thesubsection \@SepMark\arabic{subsubsection}}
21 \renewcommand\theparagraph {\thesubsubsection\@SepMark\arabic{paragraph}}
22 \renewcommand\thesubparagraph {\theparagraph\@SepMark\arabic{subparagraph}}
23 \def\part{\@startsection{part}{0}%
24 \z@{\linespacing\@plus\linespacing}{.5\linespacing}%
25 {\normalfont\bfseries\if@RTL\raggedleft\else\raggedright\fi}}
26 \def\right@footnoterule{%
27 \hbox to \columnwidth
28 {\beginR \vbox{\kern-.4\p@
29 \hrule\@width 5pc\kern11\p@\kern-\footnotesep}\hfil\endR}}
30 \def\left@footnoterule{\kern-.4\p@
31 \hrule\@width 5pc\kern11\p@\kern-\footnotesep}
32
33
34 \long\def\@footnotetext#1{%
35 \insert\footins{%
36 \if@RTL@footnote\@RTLtrue\else\@RTLfalse\fi%
37 \normalfont\footnotesize
38 \interlinepenalty\interfootnotelinepenalty
39 \splittopskip\footnotesep \splitmaxdepth \dp\strutbox
40 \floatingpenalty\@MM \hsize\columnwidth
41 \@parboxrestore \parindent\normalparindent \sloppy
42 \protected@edef\@currentlabel{%
43 \csname p@footnote\endcsname\@thefnmark}%
44 \@makefntext{%
45 \rule\z@\footnotesep\ignorespaces#1\unskip\strut\par}}}
46
47 \long\def\@RTLfootnotetext#1{%
48 \insert\footins{%
49 \@RTLtrue%
50 \normalfont\footnotesize
51 \interlinepenalty\interfootnotelinepenalty
52 \splittopskip\footnotesep \splitmaxdepth \dp\strutbox
53 \floatingpenalty\@MM \hsize\columnwidth
54 \@parboxrestore \parindent\normalparindent \sloppy
55 \protected@edef\@currentlabel{%
56 \csname p@footnote\endcsname\@thefnmark}%
57 \@makefntext{%
58 \rule\z@\footnotesep\ignorespaces#1\unskip\strut\par}}}
59
60
61
62 \long\def\@LTRfootnotetext#1{%
63 \insert\footins{%
64 \@RTLfalse%
65 \normalfont\footnotesize
66 \interlinepenalty\interfootnotelinepenalty
67 \splittopskip\footnotesep \splitmaxdepth \dp\strutbox
68 \floatingpenalty\@MM \hsize\columnwidth
69 \@parboxrestore \parindent\normalparindent \sloppy
```

```
70 \protected@edef\@currentlabel{%
71 \csname p@footnote\endcsname\@thefnmark}%
72 \@makefntext{%
73 \rule\z@\footnotesep\ignorespaces#1\unskip\strut\par}}}
74
75
76 \footdir@temp\footdir@ORG@bidi@amsart@footnotetext\@footnotetext{\bidi@footdir@footnote}%
77 \footdir@temp\footdir@ORG@bidi@amsart@RTLfootnotetext\@RTLfootnotetext{R}%
78 \footdir@temp\footdir@ORG@bidi@amsart@LTRfootnotetext\@LTRfootnotetext{L}%
79
80 \renewenvironment{thebibliography}[1]{%
81 \@bibtitlestyle
82 \normalfont\bibliofont\labelsep .5em\relax
83 \renewcommand\theenumiv{\arabic{enumiv}}\let\p@enumiv\@empty
84 \if@RTL\if@LTRbibitems\@RTLfalse\else\fi\else\if@RTLbibitems\@RTLtrue\else\fi\fi
85 \list{\@biblabel{\theenumiv}}{\settowidth\labelwidth{\@biblabel{#1}}%
86 \leftmargin\labelwidth \advance\leftmargin\labelsep
87 \usecounter{enumiv}}%
88 \sloppy \clubpenalty\@M \widowpenalty\clubpenalty
89 \sfcode'\.=\@m
90 }{%
91 \def\@noitemerr{\@latex@warning{Empty 'thebibliography' environment}}%
92 \endlist
93 }
94 \def\theindex{\@restonecoltrue\if@twocolumn\@restonecolfalse\fi
95 \columnseprule\z@ \columnsep 35\p@
96 \@indextitlestyle
97 \thispagestyle{plain}%
98 \let\item\@idxitem
99 \parindent\z@ \parskip\z@\@plus.3\p@\relax
100 \if@RTL\raggedleft\else\raggedright\fi
101 \hyphenpenalty\@M
102 \footnotesize}
103 \def\@idxitem{\par\hangindent \if@RTL-\fi2em}
104 \def\subitem{\par\hangindent \if@RTL-\fi2em\hspace*{1em}}
105 \def\subsubitem{\par\hangindent \if@RTL-\fi3em\hspace*{2em}}
106 \def\maketitle{\par
107 \@topnum\z@ % this prevents figures from falling at the top of page 1
108 \@setcopyright
109 \thispagestyle{firstpage}% this sets first page specifications
110 \uppercasenonmath\shorttitle
111 \ifx\@empty\shortauthors \let\shortauthors\shorttitle
112 \else \andify\shortauthors
113 \overrightarrow{fi}114 \@maketitle@hook
115 \begingroup
116 \@maketitle
117 \toks@\@xp{\shortauthors}\@temptokena\@xp{\shorttitle}%
118 \toks4{\def\\{ \ignorespaces}}% defend against questionable usage
```

```
119 \edef\@tempa{%
```

```
120 \@nx\markboth{\the\toks4
```

```
121 \@nx\MakeUppercase{\the\toks@}}{\the\@temptokena}}%
```

```
122 \@tempa
```

```
123 \endgroup
```

```
124 \c@footnote\z@
```

```
125 \@cleartopmattertags
```
}

#### <span id="page-29-0"></span>**7.2 amsbook-xetex-bidi.def**

```
127 \ProvidesFile{amsbook-xetex-bidi.def}[2013/04/26 v0.9 bidi adaptations for amsbook class for
128 \def\@tocline#1#2#3#4#5#6#7{\relax
129 \ifnum #1>\c@tocdepth % then omit
130 \else
131 \par \addpenalty\@secpenalty\addvspace{#2}%
132 \begingroup \hyphenpenalty\@M
133 \@ifempty{#4}{%
134 \@tempdima\csname r@tocindent\number#1\endcsname\relax
135 H\%136 \@tempdima#4\relax
137 }%
138 \parindent\z@ \if@RTL\rightskip\else\leftskip\fi#3\relax \advance\if@RTL\rightskip\else\l
139 \if@RTL\leftskip\else\rightskip\fi\@pnumwidth plus4em \parfillskip-\@pnumwidth
140 #5\leavevmode\hskip-\@tempdima #6\nobreak\relax
141 \hfil\hbox to\@pnumwidth{\@tocpagenum{#7}}\par
142 \nobreak
143 \endgroup
144 \fi}
145 \renewcommand\thesubsection {\thesection\@SepMark\arabic{subsection}}
146 \renewcommand\thesubsubsection {\thesubsection \@SepMark\arabic{subsubsection}}
147 \renewcommand\theparagraph {\thesubsubsection\@SepMark\arabic{paragraph}}
148 \renewcommand\thesubparagraph {\theparagraph\@SepMark\arabic{subparagraph}}
149 \def\theindex{\@restonecoltrue\if@twocolumn\@restonecolfalse\fi
150 \columnseprule\z@ \columnsep 35\p@
151 \@indextitlestyle
152 \thispagestyle{plain}%
153 \let\item\@idxitem
154 \parindent\z@ \parskip\z@\@plus.3\p@\relax
155 \if@RTL\raggedleft\else\raggedright\fi
156 \hyphenpenalty\@M
157 \footnotesize}
158 \def\@idxitem{\par\hangindent \if@RTL-\fi2em}
159 \def\subitem{\par\hangindent \if@RTL-\fi2em\hspace*{1em}}
160 \def\subsubitem{\par\hangindent \if@RTL-\fi3em\hspace*{2em}}
161 \def\right@footnoterule{%
162 \hbox to \columnwidth
163 {\beginR \vbox{\kern-.4\p@
164 \hrule\@width 5pc\kern11\p@\kern-\footnotesep}\hfil\endR}}
165 \def\left@footnoterule{\kern-.4\p@
166 \hrule\@width 5pc\kern11\p@\kern-\footnotesep}
```

```
167
168 \long\def\@footnotetext#1{%
169 \insert\footins{%
170 \if@RTL@footnote\@RTLtrue\else\@RTLfalse\fi%
171 \normalfont\footnotesize
172 \interlinepenalty\interfootnotelinepenalty
173 \splittopskip\footnotesep \splitmaxdepth \dp\strutbox
174 \floatingpenalty\@MM \hsize\columnwidth
175 \@parboxrestore \parindent\normalparindent \sloppy
176 \protected@edef\@currentlabel{%
177 \csname p@footnote\endcsname\@thefnmark}%
178 \@makefntext{%
179 \rule\z@\footnotesep\ignorespaces#1\unskip\strut\par}}}
180
181 \long\def\@RTLfootnotetext#1{%
182 \insert\footins{%
183 \@RTLtrue%
184 \normalfont\footnotesize
185 \interlinepenalty\interfootnotelinepenalty
186 \splittopskip\footnotesep \splitmaxdepth \dp\strutbox
187 \floatingpenalty\@MM \hsize\columnwidth
188 \@parboxrestore \parindent\normalparindent \sloppy
189 \protected@edef\@currentlabel{%
190 \csname p@footnote\endcsname\@thefnmark}%
191 \@makefntext{%
192 \rule\z@\footnotesep\ignorespaces#1\unskip\strut\par}}}
193
194
195 \long\def\@LTRfootnotetext#1{%
196 \insert\footins{%
197 \@RTLfalse%
198 \normalfont\footnotesize
199 \interlinepenalty\interfootnotelinepenalty
200 \splittopskip\footnotesep \splitmaxdepth \dp\strutbox
201 \floatingpenalty\@MM \hsize\columnwidth
202 \@parboxrestore \parindent\normalparindent \sloppy
203 \protected@edef\@currentlabel{%
204 \csname p@footnote\endcsname\@thefnmark}%
205 \@makefntext{%
206 \rule\z@\footnotesep\ignorespaces#1\unskip\strut\par}}}
207
208
209
210 \footdir@temp\footdir@ORG@bidi@amsbook@footnotetext\@footnotetext{\bidi@footdir@footnote}%
211 \footdir@temp\footdir@ORG@bidi@amsbook@RTLfootnotetext\@RTLfootnotetext{R}%
212 \footdir@temp\footdir@ORG@bidi@amsbook@LTRfootnotetext\@LTRfootnotetext{L}%
213
214 \renewenvironment{thebibliography}[1]{%
215 \@bibtitlestyle
216 \normalfont\bibliofont\labelsep .5em\relax
```

```
31
```

```
219 \list{\@biblabel{\theenumiv}}{\settowidth\labelwidth{\@biblabel{#1}}%
220 \leftmargin\labelwidth \advance\leftmargin\labelsep
221 \usecounter{enumiv}}%
222 \sloppy \clubpenalty\@M \widowpenalty\clubpenalty
223 \sfcode'\.=\@m
224 }{%
225 \def\@noitemerr{\@latex@warning{Empty 'thebibliography' environment}}%
226 \endlist
227 }
228 \def\@makechapterhead#1{\global\topskip 7.5pc\relax
229 \begingroup
230 \fontsize{\@xivpt}{18}\bfseries\centering
231 \ifnum\c@secnumdepth>\m@ne
232 \leavevmode \hskip-\if@RTL\rightskip\else\leftskip\fi
233 \rlap{\vbox to\z@{\vss
234 \centerline{\normalsize\mdseries
235 \uppercase\@xp{\chaptername}\enspace\thechapter}
236 \vskip 3pc}}\hskip\if@RTL\rightskip\else\leftskip\fi\fi
237 #1\par \endgroup
238 \skip@34\p@ \advance\skip@-\normalbaselineskip
239 \vskip\skip@ }
240 \def\maketitle{\par
241 \@topnum\z@ % this prevents figures from falling at the top of page 1
242 \begingroup
243 \@maketitle
244 \endgroup
245 \c@footnote\z@
246 \def\do##1{\let##1\relax}%
247 \do\maketitle \do\@maketitle \do\title \do\@xtitle \do\@title
248 \do\author \do\@xauthor \do\address \do\@xaddress
249 \do\email \do\@xemail \do\curraddr \do\@xcurraddr
250 \do\dedicatory \do\@dedicatory \do\thanks \do\thankses
251 \do\keywords \do\@keywords \do\subjclass \do\@subjclass
252 }
```
\renewcommand\theenumiv{\arabic{enumiv}}\let\p@enumiv\@empty

\if@RTL\if@LTRbibitems\@RTLfalse\else\fi\else\if@RTLbibitems\@RTLtrue\else\fi\fi

#### <span id="page-31-0"></span>**7.3 amsmath-xetex-bidi.def**

```
253 \ProvidesFile{amsmath-xetex-bidi.def}[2014/09/04 v0.9 bidi adaptations for amsmath package fo
254 \let\veqno=\eqno
255 \iftagsleft@ \let\veqno=\leqno \fi
256 \renewcommand{\numberwithin}[3][\arabic]{%
257 \@ifundefined{c@#2}{\@nocounterr{#2}}{%
258 \@ifundefined{c@#3}{\@nocnterr{#3}}{%
259 \@addtoreset{#2}{#3}%
260 \@xp\xdef\csname the#2\endcsname{%
261 \@xp\@nx\csname the#3\endcsname \@nx\@SepMark\@nx#1{#2}}}}%
262 }
263\def\tagform@#1{\maketag@@@{\if@Latin\else\beginR\fi(\ignorespaces#1\unskip\@@italiccorr)\if
```
#### <span id="page-32-0"></span>**7.4 amstext-xetex-bidi.def**

```
264 \ProvidesFile{amstext-xetex-bidi.def}[2013/04/04 v0.1 bidi adaptations for amstext package fo
265 \def\textdef@#1#2#3{\hbox{{%
266 \everymath{#1}%
267 \let\f@size#2\selectfont
```

```
268 \if@Latin\else\beginR\fi#3\if@Latin\else\endR\fi}}}
```
#### <span id="page-32-1"></span>**7.5 amsthm-xetex-bidi.def**

269 \ProvidesFile{amsthm-xetex-bidi.def}[2010/07/25 v0.1 bidi adaptations for amsthm package for \def\@thmcountersep{\@SepMark}

#### <span id="page-32-2"></span>**7.6 array-xetex-bidi.def**

```
271 \ProvidesFile{array-xetex-bidi.def}[2010/08/01 v0.2b bidi adaptations for array package for 1
272 \def\@testpach{\@chclass
273 \ifnum \@lastchclass=6 \@ne \@chnum \@ne \else
274 \ifnum \@lastchclass=7 5 \else
275 \ifnum \@lastchclass=8 \tw@ \else
276 \ifnum \@lastchclass=9 \thr@@
277 \else \z@
278 \ifnum \@lastchclass = 10 \else
279 \edef\@nextchar{\expandafter\string\@nextchar}%
280 \@chnum
281 \if \@nextchar c\z@ \else
282 \if \@nextchar \if@RTLtab r\else l\fi\@ne \else
283 \if \@nextchar \if@RTLtab l\else r\fi\tw@ \else
284 \z@ \@chclass
285 \if\@nextchar |\@ne \else
286 \if \@nextchar !6 \else
287 \if \@nextchar @7 \else
288 \if \@nextchar <8 \else
289 \if \@nextchar >9 \else
290 10
291 \qquad \text{Qchnum}292 \if \@nextchar m\thr@@\else
293 \if \@nextchar p4 \else
294 \if \@nextchar b5 \else
295 \z@ \@chclass \z@ \@preamerr \z@ \fi \fi \fi \fi
296 \fi \fi \fi \fi \fi \fi \fi \fi \fi \fi \fi \fi}
297 \def\@tabular{\if@RTL\@RTLtabtrue\fi%
298 \leavevmode
299 \hbox \bgroup\if@RTLtab\beginR \fi $\col@sep\tabcolsep \let\d@llarbegin\begingroup
300 \let\d@llarend\endgroup
301 \@tabarray}
302 \def\endtabular{\endarray $\if@RTLtab\endR\fi\egroup\@RTLtabfalse}
303 \expandafter\let\csname endtabular*\endcsname=\endtabular
304 \def\@array[#1]#2{%
305 \@tempdima \ht \strutbox
306 \advance \@tempdima by\extrarowheight
307 \setbox \@arstrutbox \hbox{\vrule
```

```
308 \@height \arraystretch \@tempdima
309 \@depth \arraystretch \dp \strutbox
310 \qquad \qquad \qquad \qquad \qquad \qquad \qquad \qquad \qquad \qquad \qquad \qquad \qquad \qquad \qquad \qquad \qquad \qquad \qquad \qquad \qquad \qquad \qquad \qquad \qquad \qquad \qquad \qquad \qquad \qquad \qquad \qquad \qquad \qquad \qquad \qquad \qquad \qquad \qquad \qquad \qquad 311 \begingroup
312 \@mkpream{#2}%
313 \xdef\@preamble{\noexpand \ialign \@halignto
314 \bgroup \@arstrut \@preamble
315 \times \tabskip \z@ \cr}%
316 \endgroup
317 \@arrayleft
318 \if #1t\vtop \else \if#1b\vbox \else \vcenter \fi \fi
319 \bgroup
320 \let \@sharp ##\let \protect \relax
321 \lineskip \z@
322 \baselineskip \z@
323 \m@th<br>324 \let\
      324 \let\\\@arraycr \let\tabularnewline\\\let\par\@empty \if@RTLtab\hbox\bgroup\beginR\vbox\bgroup\fi\@preamble}
325 \def\@tabarray{\@ifnextchar[{\@array}{\@array[c]}}
326 \def\endarray{\crcr \egroup\if@RTLtab\egroup\endR\egroup\fi \egroup \@arrayright \gdef\@pream
327 \def\array{\col@sep\arraycolsep
328 \def\d@llarbegin{$}\let\d@llarend\d@llarbegin\gdef\@halignto{}%
329 \@RTLtabfalse\@tabarray}
```
#### <span id="page-33-0"></span>**7.7 article-xetex-bidi.def**

```
330 \ProvidesFile{article-xetex-bidi.def}[2010/07/25 v0.4 bidi adaptations for standard article o
331 \if@titlepage
332 \renewcommand\maketitle{\begin{titlepage}%
333 \let\footnotesize\small
```

```
334 \let\right@footnoterule\relax
```

```
335 \let\left@footnoterule\relax
```

```
336 \let\textwidth@footnoterule\relax
```
\let \footnote \thanks

```
338 \let \LTRfootnote \LTRthanks
```

```
339 \let \RTLfootnote \RTLthanks
```

```
340 \null\vfil
```

```
341 \vskip 60\p@
```

```
342 \begin{center}%
```

```
343 {\LARGE \@title \par}%
```

```
344 \vskip 3em%
```

```
345 {\large
```

```
346 \lineskip .75em%
```

```
347 \begin{tabular}[t]{c}%
```

```
348 \@author
```

```
349 \end{tabular}\par}%
```

```
350 \vskip 1.5em%
```

```
351 {\large \@date \par}% % Set date in \large size.
```

```
352 \end{center}\par
```

```
353 \@thanks
```

```
354 \vfil\null
```

```
355 \end{titlepage}%
356 \setcounter{footnote}{0}%
357 \global\let\thanks\relax
358 \global\let\LTRthanks\relax
359 \global\let\RTLthanks\relax
360 \global\let\maketitle\relax
361 \global\let\@thanks\@empty
362 \global\let\@author\@empty
363 \global\let\@date\@empty
364 \global\let\@title\@empty
365 \global\let\title\relax
366 \global\let\author\relax
367 \global\let\date\relax
368 \global\let\and\relax
369 }
370 \else
371 \renewcommand\maketitle{\par
372 \begingroup
373 \renewcommand\thefootnote{\@fnsymbol\c@footnote}%
374 \def\@makefnmark{\rlap{\@textsuperscript{\normalfont\@thefnmark}}}%
375 \long\def\@makefntext##1{\parindent 1em\noindent
376 \hb@xt@1.8em{%
377 \hss\@textsuperscript{\normalfont\@thefnmark}}##1}%
378 \if@twocolumn
379 \ifnum \col@number=\@ne
380 \@maketitle
381 \else
382 \twocolumn[\@maketitle]%
383 \fi
384 \else
385 \newpage
386 \global\@topnum\z@ % Prevents figures from going at top of page.
387 \@maketitle
388 \fi
389 \thispagestyle{plain}\@thanks
390 \endgroup
391 \setcounter{footnote}{0}%
392 \global\let\thanks\relax
393 \global\let\LTRthanks\relax
394 \global\let\RTLthanks\relax
395 \global\let\maketitle\relax
396 \global\let\@maketitle\relax
397 \global\let\@thanks\@empty
398 \global\let\@author\@empty
399 \global\let\@date\@empty
400 \global\let\@title\@empty
401 \global\let\title\relax
402 \global\let\author\relax
403 \global\let\date\relax
```

```
404 \global\let\and\relax
```

```
405 }
406 \def\@maketitle{%
407 \newpage
408 \null
409 \vskip 2em%
410 \begin{center}%
411 \let \footnote \thanks
412 \let \LTRfootnote \LTRthanks
413 \let \RTLfootnote \RTLthanks
414 {\LARGE \@title \par}%
415 \vskip 1.5em%
416 {\large
417 \lineskip .5em%
418 \begin{tabular}[t]{c}%
419 \@author
420 \end{tabular}\par}%
421 \vskip 1em%
422 {\large \@date}%
423 \end{center}%
424 \par
425 \vskip 1.5em}
426 \fi
427 \renewcommand*\l@part[2]{%
428 \ifnum \c@tocdepth >-2\relax
429 \addpenalty\@secpenalty
430 \addvspace{2.25em \@plus\p@}%
431 \setlength\@tempdima{3em}%
432 \begingroup
433 \parindent \z@ \if@RTL\leftskip\else\rightskip\fi \@pnumwidth
434 \parfillskip -\@pnumwidth
435 {\leavevmode
436 \large \bfseries #1\hfil \hb@xt@\@pnumwidth{\hss #2}}\par
437 \nobreak
438 \if@compatibility
439 \global\@nobreaktrue
440 \everypar{\global\@nobreakfalse\everypar{}}%
441 \fi
442 \endgroup
443 \fi}
444 \renewcommand*\l@section[2]{%
445 \ifnum \c@tocdepth >\z@
446 \addpenalty\@secpenalty
447 \addvspace{1.0em \@plus\p@}%
448 \setlength\@tempdima{1.5em}%
449 \begingroup
450 \parindent \z@ \if@RTL\leftskip\else\rightskip\fi \@pnumwidth
451 \parfillskip -\@pnumwidth
452 \leavevmode \bfseries
453 \advance\if@RTL\rightskip\else\leftskip\fi\@tempdima
454 \hskip -\if@RTL\rightskip\else\leftskip\fi
```
```
455 #1\nobreak\hfil \nobreak\hb@xt@\@pnumwidth{\hss #2}\par
456 \endgroup
457 \fi}
458 \renewcommand\left@footnoterule{%
459 \kern-3\p@
460 \hrule\@width.4\columnwidth
461 \kern2.6\p@}
462 \renewcommand\right@footnoterule{%
463 \hbox to \columnwidth
464 {\beginR \vbox{%
465 \kern-3\p@
466 \hrule\@width.4\columnwidth
467 \kern2.6\p@}\hfil\endR}}
468 \renewcommand\thesubsection {\thesection\@SepMark\@arabic\c@subsection}
469 \renewcommand\thesubsubsection{\thesubsection\@SepMark\@arabic\c@subsubsection}
470 \renewcommand\theparagraph {\thesubsubsection\@SepMark\@arabic\c@paragraph}
471 \renewcommand\thesubparagraph {\theparagraph\@SepMark\@arabic\c@subparagraph}
472 \def\@part[#1]#2{%
473 \ifnum \c@secnumdepth >\m@ne
474 \refstepcounter{part}%
475 \addcontentsline{toc}{part}{\thepart\hspace{1em}#1}%
476 \else
477 \addcontentsline{toc}{part}{#1}%
478 \fi
479 {\parindent \z@ \if@RTL\raggedleft\else\raggedright\fi
480 \interlinepenalty \@M
481 \normalfont
482 \ifnum \c@secnumdepth >\m@ne
483 \Large\bfseries \partname\nobreakspace\thepart
484 \par\nobreak
485 \fi
486 \huge \bfseries #2%
487 \markboth{}{}\par}%
488 \nobreak
489 \vskip 3ex
490 \@afterheading}
491 \renewenvironment{thebibliography}[1]
492 {\section*{\refname}%
493 \@mkboth{\MakeUppercase\refname}{\MakeUppercase\refname}%
494 \if@RTL\if@LTRbibitems\@RTLfalse\else\fi\else\if@RTLbibitems\@RTLtrue\else\fi\fi
495 \list{\@biblabel{\@arabic\c@enumiv}}%
496 {\settowidth\labelwidth{\@biblabel{#1}}%
497 \leftmargin\labelwidth
498 \advance\leftmargin\labelsep
499 \Copenbib@code
500 \usecounter{enumiv}%
501 \let\p@enumiv\@empty
502 \renewcommand\theenumiv{\@arabic\c@enumiv}}%
503 \sloppy
504 \clubpenalty4000
```

```
505 \@clubpenalty \clubpenalty
506 \widowpenalty4000%
507 \sfcode'\.\@m}
508 {\def\@noitemerr
509 {\@latex@warning{Empty 'thebibliography' environment}}%
510 \endlist}
511 \renewenvironment{theindex}
512 {\if@twocolumn
513 \@restonecolfalse
514 \text{le}515 \@restonecoltrue
516 \quad \overline{\text{16}}517 \columnseprule \z@
518 \columnsep 35\p@
519 \twocolumn[\section*{\indexname}]%
520 \@mkboth{\MakeUppercase\indexname}%
521 <br>
Samual Refs {\MakeUppercase\indexname}%
522 \thispagestyle{plain}\parindent\z@
523 \parskip\z@ \@plus .3\p@\relax
524 \let\item\@idxitem}
525 {\if@restonecol\onecolumn\else\clearpage\fi}
```
## **7.8 artikel1-xetex-bidi.def**

```
526 \ProvidesFile{artikel1-xetex-bidi.def}[2011/08/26 v0.2 bidi adaptations for artikel1 class fo
527 \renewenvironment{theindex}{%
528 \if@twocolumn
```

```
529 \@restonecolfalse
530 \else
531 \@restonecoltrue
532 \fi
533 \columnseprule \z@
534 \columnsep 35\p@
535 \twocolumn[\section*{\indexname}]%
536 \@mkboth{\MakeUppercase{\indexname}}{\MakeUppercase{\indexname}}%
537 \thispagestyle{plain}\parindent\z@
538 \parskip\z@ \@plus .3\p@\relax
539 \let\item\@idxitem
540 }{%
541 \if@restonecol\onecolumn\else\clearpage\fi}
542 \renewcommand*\head@style{%
543 \interlinepenalty \@M
544 \hyphenpenalty=\@M \exhyphenpenalty=\@M
545 \if@RTL\leftskip\else\rightskip\fi=0cm plus .7\hsize\relax}
546 \if@titlepage
547 \renewenvironment{abstract}{%
548 \titlepage
549 \null\vfil
550 \section*{\SectFont\abstractname}
551 \noindent\ignorespaces}
```

```
552 {\par\vfil\null\endtitlepage}
553 \else
554 \renewenvironment{abstract}{%
555 \if@twocolumn
556 \section*{\abstractname}%
557 \else
558 \bgroup\if@RTL\leftskip\else\rightskip\fi=\unitindent
559 \section*{\small\SectFont\abstractname}%
560 \noindent\ignorespaces
561 \quad \text{If}562 {\if@twocolumn\else\par\egroup\fi}
563 \fi
564 \renewcommand*\@regtocline[3]{%
565 \ifnum #1>\c@tocdepth
566 \else
567 \vskip\z@\@plus.2\p@
568 {\hangindent\z@ \@afterindenttrue \interlinepenalty\@M
569 \if@RTL\rightskip\else\leftskip\fi\unitindent
570 \if@RTL\leftskip\else\rightskip\fi\unitindent\@plus 1fil
571 \parfillskip\z@
572 \@tempdima\unitindent
573 \parindent\z@
574 \leavevmode
575 \hbox{}\hskip -\if@RTL\rightskip\else\leftskip\fi\relax#2\nobreak
576 \hskip 1em \nobreak{\slshape #3}\par
577 }%
578 \fi}
579 \if@oldtoc
580 \renewcommand*\l@part[2]{%
581 \ifnum \c@tocdepth >-2\relax
582 \addpenalty\@secpenalty
583 \addvspace{2.25em \@plus\p@}%
584 \begingroup
585 \setlength\@tempdima{3em}%
586 \parindent \z@ \if@RTL\leftskip\else\rightskip\fi \@pnumwidth
587 \parfillskip -\@pnumwidth
588 {\leavevmode
589 \large \bfseries #1\hfil \hb@xt@\@pnumwidth{\hss #2}}\par
590 \nobreak
591 \if@compatibility
592 \global\@nobreaktrue
593 \everypar{\global\@nobreakfalse\everypar{}}%
594 \fi
595 \endgroup
596 \fi}
597 \else
598 \renewcommand*\l@part{%
599 \ifnum \c@tocdepth >-2\relax
600 \addpenalty\@secpenalty
601 \addvspace{2.25em \@plus \p@}%
```

```
602 \@regtocline{0}%
603 \fi}
604 \fi
605 \if@oldtoc
606 \renewcommand*\l@section[2]{%
607 \addpenalty\@secpenalty
608 \addvspace{1.0em \@plus\p@}%
609 \setlength\@tempdima{1.5em}%
610 \begingroup
611 \parindent \z@ \if@RTL\leftskip\else\rightskip\fi \@pnumwidth
612 \parfillskip -\@pnumwidth
613 \leavevmode \bfseries
614 \advance\if@RTL\rightskip\else\leftskip\fi\@tempdima
615 \hskip -\if@RTL\rightskip\else\leftskip\fi
616 #1\nobreak\hfil \nobreak\hb@xt@\@pnumwidth{\hss #2}\par
617 \endgroup}
618 \lambdaelse
619 \renewcommand*\l@section{\@regtocline{1}}
620 \fi
621 \renewcommand*\thesubsection{\thesection\@SepMark\@arabic\c@subsection}
622 \renewcommand*\thesubsubsection{\thesubsection\@SepMark\@arabic\c@subsubsection}
623 \renewcommand*\theparagraph{\thesubsubsection\@SepMark\@arabic\c@paragraph}
624 \renewcommand*\thesubparagraph{\theparagraph\@SepMark\@arabic\c@subparagraph}
625 \renewenvironment{thebibliography}[1]
626 {\section*{\refname}%
627 \@mkboth{\MakeUppercase\refname}{\MakeUppercase\refname}%
628 \if@RTL\if@LTRbibitems\@RTLfalse\else\fi\else\if@RTLbibitems\@RTLtrue\else\fi\fi
629 \list{\@biblabel{\@arabic\c@enumiv}}%
630 {\settowidth\labelwidth{\@biblabel{#1}}%
631 \leftmargin\labelwidth
632 \advance\leftmargin\labelsep
633 \@openbib@code
634 \usecounter{enumiv}%
635 \let\p@enumiv\@empty
636 \renewcommand*\theenumiv{\@arabic\c@enumiv}}%
637 \sloppy\clubpenalty4000\widowpenalty4000%
638 \sfcode'\.\@m}
639 {\def\@noitemerr
640 {\@latex@warning{Empty 'thebibliography' environment}}%
641 \endlist}
642 \renewcommand*\left@footnoterule{%
643 \kern-3\p@
644 \kern.5\baselineskip
645 \hrule\@width\unitindent
646 \kern.4\baselineskip
647 }
648 \renewcommand*\right@footnoterule{%
649 \hbox to \columnwidth
650 {\beginR \vbox{%
651 \kern-3\p@
```

```
652 \kern.5\baselineskip
653 \hrule\@width\unitindent
654 \kern.4\baselineskip}\hfil\endR}
655 }
656 \if@titlepage
657 \renewcommand*\TitleFont{\rmfamily}
658 \renewcommand*\maketitle{%
659 \begin{titlepage}%
660 \let\footnotesize\small
661 \let\right@footnoterule\relax
662 \let\left@footnoterule\relax
663 \let\textwidth@footnoterule\relax
664 \let \footnote \thanks
665 \long\def\@makefntext##1{\parindent\z@
666 \def\labelitemi{\textendash}\@revlabeltrue
667 \leavevmode\@textsuperscript{\@thefnmark}\kern1em\relax ##1}
668 \renewcommand*\thefootnote{\@fnsymbol\c@footnote}%
669 \if@compatibility\setcounter{page}{0}\fi
670 \null\vfil
671 \vskip 60\p@
672 \begin{center}%
673 \TitleFont
674 {\Lambda} {\LARGE \def\\{\penalty -\@M}
675 \if@allcaps
676 \expandafter\uc@nothanks\@title\thanks\relax
677 \else
678 \@title
679 \if{\i\parrow}680 \vskip 3em%
681 {\large
682 \lineskip .75em \parindent\z@
683 \begin{tabular}[t]{c}%
684 \if@allcaps
685 \expandafter\uc@authornothanks\@author\and\relax
686 \else
687 \@author
688 \fi
689 \end{tabular}\par}%
690 \vskip 1.5em%
691 {\large
692 \if@allcaps
693 \uppercase\expandafter{\@date}%
694 \text{le}695 \Qdate
696 \fi\par}%
697 \end{center}\par
698 \@thanks
699 \vfil\null
700 \end{titlepage}%
701 \setcounter{footnote}{0}%
```

```
702 \global\let\thanks\relax
703 \global\let\maketitle\relax
704 \global\let\@thanks\@empty
705 \global\let\@author\@empty
706 \global\let\@title\@empty
707 \global\let\@date\@empty
708 \global\let\title\relax
709 \global\let\author\relax
710 \global\let\date\relax
711 \global\let\and\relax
712 }
713 \def\uc@nothanks#1\thanks{\uppercase{#1}\futurelet\@tempa\uc@tx}
714 \def\uc@authornothanks#1\and{\uc@nothanks#1\thanks\relax
715 \futurelet\@tempa\uc@ax}
716 \def\uc@ax{%
717 \ifx\@tempa\relax
718 \else
719 \setminus \mathcal{X} \\ \andname \\ \expandafter\uc@authornothanks
720 \fi}
721 \def\uc@tx{\ifx\@tempa\relax
722 \else \expandafter\uc@ty \fi}
723 \def\uc@ty#1{\thanks{#1}\uc@nothanks}
724 \else
725 \renewcommand*\maketitle{\par
726 \begingroup
727 \renewcommand*\thefootnote{\@fnsymbol\c@footnote}%
728 \def\@makefnmark{\rlap{%
729 \@textsuperscript{\normalfont\@thefnmark}}}%
730 \long\def\@makefntext{\@xmakefntext{%
731 \@textsuperscript{\normalfont\@thefnmark}}}%
732 \if@twocolumn
733 \ifnum \col@number=\@ne
734 \@maketitle
735 \else
736 \twocolumn[\@maketitle]%
737 \fi
738 \else
739 \newpage
740 \global\@topnum\z@
741 \@maketitle
742 \fi
743 \thispagestyle{plain}\@thanks
744 \endgroup
745 \setcounter{footnote}{0}%
746 \global\let\thanks\relax
747 \global\let\maketitle\relax
748 \global\let\@maketitle\relax
749 \global\let\@thanks\@empty
750 \global\let\@author\@empty
751 \global\let\@title\@empty
```

```
752 \global\let\@date\@empty
753 \global\let\title\relax
754 \global\let\author\relax
755 \global\let\date\relax
756 \global\let\and\relax
757 }
758 \def\@maketitle{%
759 \newpage
760 \null
761 \vskip 2em%
762 \begin{center}%
763 \let \footnote \thanks
764 {\LARGE \TitleFont \@title \par}%
765 \vskip 1.5em%
766 {\large \TitleFont
767 \lineskip .5em%
768 \begin{tabular}[t]{c}%
769 \@author
770 \end{tabular}\par}%
771 \vskip 1em%
772 {\large \TitleFont \@date}%
773 \end{center}%
774 \par
775 \vskip 1.5em}
776 \fi
```
# **7.9 artikel2-xetex-bidi.def**

```
777 \ProvidesFile{artikel2-xetex-bidi.def}[2011/08/26 v0.2 bidi adaptations for artikel2 class fo
778 \renewenvironment{theindex}{%
779 \if@twocolumn
780 \@restonecolfalse
781 \else
782 \@restonecoltrue
783 \fi
784 \columnseprule \z@
785 \columnsep 35\p@
786 \twocolumn[\section*{\indexname}]%
787 \@mkboth{\MakeUppercase{\indexname}}{\MakeUppercase{\indexname}}%
788 \thispagestyle{plain}\parindent\z@
789 \parskip\z@ \@plus .3\p@\relax
790 \let\item\@idxitem
791 }{%
792 \if@restonecol\onecolumn\else\clearpage\fi}
793 \renewcommand*\@regtocline[3]{%
794 \ifnum #1>\c@tocdepth
795 \else
796 \vskip\z@\@plus.2\p@
797 {\hangindent\z@ \@afterindenttrue \interlinepenalty\@M
```

```
798 \if@RTL\rightskip\else\leftskip\fi\unitindent
```

```
799 \if@RTL\leftskip\else\rightskip\fi\unitindent\@plus 1fil
800 \parfillskip\z@
801 \@tempdima\unitindent
802 \advance\@tempdima by \othermargin
803 \parindent\z@
804 \leavevmode
805 \hbox{}\hskip -\if@RTL\rightskip\else\leftskip\fi\relax#2\nobreak
806 \hskip 1em \nobreak{\slshape #3}\par
807 }%
808 \fi}
809 \if@oldtoc
810 \renewcommand*\l@section[2]{%
811 \addpenalty\@secpenalty
812 \addvspace{1.0em \@plus\p@}%
813 \setlength\@tempdima{1.5em}%
814 \begingroup
815 \parindent \z@ \if@RTL\leftskip\else\rightskip\fi \@pnumwidth
816 \parfillskip -\@pnumwidth
817 \leavevmode \bfseries
818 \advance\if@RTL\rightskip\else\leftskip\fi\@tempdima
819 \hskip -\if@RTL\rightskip\else\leftskip\fi
820 #1\nobreak\hfil \nobreak\hb@xt@\@pnumwidth{\hss #2}\par
821 \endgroup}
822 \else
823 \renewcommand*\l@section{\@regtocline{1}}
824 \fi
825 \if@oldtoc
826 \renewcommand*\l@part[2]{%
827 \ifnum \c@tocdepth >-2\relax
828 \addpenalty\@secpenalty
829 \addvspace{2.25em \@plus\p@}%
830 \begingroup
831 \setlength\@tempdima{3em}%
832 \parindent \z@ \if@RTL\leftskip\else\rightskip\fi \@pnumwidth
833 \parfillskip -\@pnumwidth
834 {\leavevmode
835 \large \bfseries #1\hfil \hb@xt@\@pnumwidth{\hss #2}}\par
836 \nobreak
837 \if@compatibility
838 \global\@nobreaktrue
839 \everypar{\global\@nobreakfalse\everypar{}}%
840 \fi
841 \endgroup
842 \fi}
843 \else
844 \renewcommand*\l@part{%
845 \ifnum \c@tocdepth >-2\relax
846 \addpenalty\@secpenalty
847 \addvspace{2.25em \@plus \p@}%
848 \@regtocline{0}%
```

```
849 \fi}
850 \fi
851 \renewcommand*\head@style{%
852 \interlinepenalty \@M
853 \hyphenpenalty=\@M \exhyphenpenalty=\@M
854 \if@RTL\leftskip\else\rightskip\fi=0cm plus .7\hsize\relax}
855 \if@titlepage
856 \renewenvironment{abstract}{%
857 \titlepage
858 \null\vfil
859 \section*{\SectFont\abstractname}%
860 \noindent\ignorespaces}
861 {\par\vfil\null\endtitlepage}
862 \else
863 \renewenvironment{abstract}{%
864 \if@twocolumn
865 \section*{\abstractname}%
866 \else
867 \section*{\hskip\unitindent\small\SectFont\abstractname}%
868 \list{}{\setlength\listparindent{\unitindent}%
869 \setlength\parindent {\z@}%
870 \setlength\leftmargin {\unitindent}%
871 \setlength\rightmargin {\unitindent}%
872 \setlength\parsep {\z@}}%
873 \item[]%
874 \fi}
875 {\if@twocolumn\else\par\endlist\fi}
876 \fi
877 \renewcommand*\thesubsection{\thesection\@SepMark\@arabic\c@subsection}
878 \renewcommand*\thesubsubsection{\thesubsection\@SepMark\@arabic\c@subsubsection}
879 \renewcommand*\theparagraph{\thesubsubsection\@SepMark\@arabic\c@paragraph}
880 \renewcommand*\thesubparagraph{\theparagraph\@SepMark\@arabic\c@subparagraph}
881 \renewcommand*\left@footnoterule{%
882 \kern-3\p@
883 \hrule\@width 3\unitindent
884 \kern 2.6\p@
885 }
886 \renewcommand*\right@footnoterule{%
887 \hbox to \columnwidth
888 {\beginR \vbox{%
889 \kern-3\p@
890 \hrule\@width 3\unitindent
891 \kern 2.6\p@}\hfil\endR}
892 }
893 \renewenvironment{thebibliography}[1]
894 {\section*{\refname}%
895 \@mkboth{\MakeUppercase\refname}{\MakeUppercase\refname}%
896 \if@RTL\if@LTRbibitems\@RTLfalse\else\fi\else\if@RTLbibitems\@RTLtrue\else\fi\fi
897 \list{\@biblabel{\@arabic\c@enumiv}}%
898 {\settowidth\labelwidth{\@biblabel{#1}}%
```

```
899 \leftmargin\labelwidth
900 \advance\leftmargin\labelsep
901 \@openbib@code
902 \usecounter{enumiv}%
903 \let\p@enumiv\@empty
904 \renewcommand*\theenumiv{\@arabic\c@enumiv}}%
905 \sloppy\clubpenalty4000\widowpenalty4000%
906 \sfcode'\.\@m}
907 {\def\@noitemerr
908 {\@latex@warning{Empty 'thebibliography' environment}}%
909 \endlist}
910 \if@titlepage
911 \renewcommand*\TitleFont{\rmfamily}
912 \renewcommand*\maketitle{%
913 \begin{titlepage}%
914 \let\footnotesize\small
915 \let\right@footnoterule\relax
916 \let\left@footnoterule\relax
917 \let\textwidth@footnoterule\relax
918 \let \footnote \thanks
919 \long\def\@makefntext##1{\parindent\z@
920 \def\labelitemi{\textendash}\@revlabeltrue
921 \leavevmode\@textsuperscript{\@thefnmark}\kern1em\relax ##1}
922 \renewcommand*\thefootnote{\@fnsymbol\c@footnote}%
923 \if@compatibility\setcounter{page}{0}\fi
924 \null\vfil
925 \vskip 60\p@
926 \begin{center}%
927 \TitleFont
928 {\LARGE \def\\{\penalty -\@M}
929 \if@allcaps
930 \expandafter\uc@nothanks\@title\thanks\relax
931 \else
932 \\lditle
933 \{fi\par\}934 \vskip 3em%
935 {\large
936 \lineskip .75em \parindent\z@
937 \begin{tabular}[t]{c}%
938 \if@allcaps
939 \expandafter\uc@authornothanks\@author\and\relax
940 \else
941 \Cauthor
942 \qquad \qquad \text{If }943 \end{tabular}\par}%
944 \vskip 1.5em%
945 {\large
946 \if@allcaps
947 \uppercase\expandafter{\@date}%
948 \else
```

```
949 \Cdate
950 \if{\i\parrow}951 \end{center}\par
952 \@thanks
953 \vfil\null
954 \end{titlepage}%
955 \setcounter{footnote}{0}%
956 \global\let\thanks\relax
957 \global\let\maketitle\relax
958 \global\let\@thanks\@empty
959 \global\let\@author\@empty
960 \global\let\@title\@empty
961 \global\let\@date\@empty
962 \global\let\title\relax
963 \global\let\author\relax
964 \global\let\date\relax
965 \global\let\and\relax
966 }
967 \def\uc@nothanks#1\thanks{\uppercase{#1}\futurelet\@tempa\uc@tx}
968 \def\uc@authornothanks#1\and{\uc@nothanks#1\thanks\relax
969 \futurelet\@tempa\uc@ax}
970 \def\uc@ax{%
971 \ifx\@tempa\relax
972 \else
973 \\ \andname \\ \expandafter\uc@authornothanks
974 \fi}
975 \def\uc@tx{\ifx\@tempa\relax
976 \else \expandafter\uc@ty \fi}
977 \def\uc@ty#1{\thanks{#1}\uc@nothanks}
978 \else
979 \renewcommand*\maketitle{\par
980 \begingroup
981 \renewcommand*\thefootnote{\@fnsymbol\c@footnote}%
982 \long\def\@makefntext##1{\parindent\z@
983 \def\labelitemi{\textendash}%
984 \leavevmode\hb@xt@.5\unitindent{%
985 \@textsuperscript{\normalfont\@thefnmark}\hfil}##1}
986 \if@twocolumn
987 \ifnum \col@number=\@ne
988 \@maketitle
989 \else
990 \twocolumn[\@maketitle]%
991 \qquad \qquad \fi
992 \else
993 \newpage
994 \global\@topnum\z@
995 \@maketitle
996 \fi
997 \thispagestyle{plain}\@thanks
998 \endgroup
```

```
999 \setcounter{footnote}{0}%
1000 \global\let\thanks\relax
1001 \global\let\maketitle\relax
1002 \global\let\@maketitle\relax
1003 \global\let\@thanks\@empty
1004 \global\let\@author\@empty
1005 \global\let\@title\@empty
1006 \global\let\@date\@empty
1007 \global\let\title\relax
1008 \global\let\author\relax
1009 \global\let\date\relax
1010 \global\let\and\relax
1011 }
1012 \def\@maketitle{%
1013 \newpage
1014 \null
1015 \vskip 2em%
1016 \begin{center}%
1017 \let \footnote \thanks
1018 {\LARGE \TitleFont \@title \par}%
1019 \vskip 1.5em%
1020 {\large \TitleFont
1021 \lineskip .5em%
1022 \begin{tabular}[t]{c}%
1023 \@author
1024 \end{tabular}\par}%
1025 \vskip 1em%
1026 {\large \TitleFont \@date}%
1027 \end{center}%
1028 \par
1029 \vskip 1.5em}
1030 \fi
```
# **7.10 artikel3-xetex-bidi.def**

```
1031 \ProvidesFile{artikel3-xetex-bidi.def}[2011/08/26 v0.3 bidi adaptations for artikel3 class fo
1032 \renewenvironment{theindex}{%
1033 \if@twocolumn
1034 \@restonecolfalse
1035 \else
1036 \@restonecoltrue
1037 \fi
1038 \columnseprule \z@
1039 \columnsep 35\p@
1040 \twocolumn[\section*{\indexname}]%
1041 \@mkboth{\MakeUppercase{\indexname}}{\MakeUppercase{\indexname}}%
1042 \thispagestyle{plain}\parindent\z@
1043 \parskip\z@ \@plus .3\p@\relax
1044 \let\item\@idxitem
```

```
1045 }{%
```

```
1046 \if@restonecol\onecolumn\else\clearpage\fi}
1047 \renewcommand*\head@style{%
1048 \interlinepenalty \@M
1049 \hyphenpenalty=\@M \exhyphenpenalty=\@M
1050 \if@RTL\leftskip\else\rightskip\fi=0cm plus .7\hsize\relax}
1051 \renewcommand*\@regtocline[3]{%
1052 \ifnum #1>\c@tocdepth
1053 \else
1054 \vskip\z@\@plus.2\p@
1055 {\hangindent\z@ \@afterindenttrue \interlinepenalty\@M
1056 \if@RTL\rightskip\else\leftskip\fi\unitindent
1057 \if@RTL\leftskip\else\rightskip\fi\unitindent\@plus 1fil
1058 \parfillskip\z@
1059 \@tempdima\unitindent
1060 \parindent\z@
1061 \leavevmode
1062 \hbox{}\hskip -\if@RTL\rightskip\else\leftskip\fi\relax#2\nobreak
1063 \hskip 1em \nobreak{\slshape #3}\par
1064 }%
1065 \fi}
1066 \if@oldtoc
1067 \renewcommand*\l@part[2]{%
1068 \ifnum \c@tocdepth >-2\relax
1069 \addpenalty\@secpenalty
1070 \addvspace{2.25em \@plus\p@}%
1071 \begingroup
1072 \setlength\@tempdima{3em}%
1073 \parindent \z@ \if@RTL\leftskip\else\rightskip\fi \@pnumwidth
1074 \parfillskip -\@pnumwidth
1075 {\leavevmode
1076 \large \bfseries #1\hfil \hb@xt@\@pnumwidth{\hss #2}}\par
1077 \nobreak
1078 \if@compatibility
1079 \global\@nobreaktrue
1080 \everypar{\global\@nobreakfalse\everypar{}}%
1081 \fi
1082 \endgroup
1083 \fi}
1084 \else
1085 \renewcommand*\l@part{%
1086 \ifnum \c@tocdepth >-2\relax
1087 \addpenalty\@secpenalty
1088 \addvspace{2.25em \@plus \p@}%
1089 \@regtocline{0}%
1090 \fi}
1091 \fi
1092
1093 \if@oldtoc
1094 \renewcommand*\l@section[2]{%
1095 \addpenalty\@secpenalty
```

```
1096 \addvspace{1.0em \@plus\p@}%
1097 \setlength\@tempdima{1.5em}%
1098 \begingroup
1099 \parindent \z@ \if@RTL\leftskip\else\rightskip\fi \@pnumwidth
1100 \parfillskip -\@pnumwidth
1101 \leavevmode \bfseries
1102 \advance\if@RTL\rightskip\else\leftskip\fi\@tempdima
1103 \hskip -\if@RTL\rightskip\else\leftskip\fi
1104 #1\nobreak\hfil \nobreak\hb@xt@\@pnumwidth{\hss #2}\par
1105 \endgroup}
1106 \else
1107 \renewcommand*\l@section{\@regtocline{1}}
1108 \fi
1109 \if@titlepage
1110 \renewenvironment{abstract}{%
1111 \titlepage<br>1112 \null\vfil
         \nu11 \vee 111113 \section*{\SectFont\abstractname}%
1114 \noindent\ignorespaces}
1115 {\par\vfil\null\endtitlepage}
1116 \else
1117 \renewenvironment{abstract}{%
1118 \if@twocolumn
1119 \section*{\abstractname}%
1120 \else
1121 \bgroup\if@RTL\leftskip\else\rightskip\fi=\unitindent
1122 \section*{\small\SectFont\abstractname}%
1123 \noindent\ignorespaces
1124 \fi}
1125 {\if@twocolumn\else\par\egroup\fi}
1126 \fi
1127 \renewcommand*\left@footnoterule{%
1128 \kern-3\p@
1129 \kern.5\baselineskip
1130 \hrule\@width\unitindent
1131 \kern.4\baselineskip
1132 }
1133 \renewcommand*\right@footnoterule{%
1134 \hbox to \columnwidth
1135 {\beginR \vbox{%
1136 \kern-3\p@
1137 \kern.5\baselineskip
1138 \hrule\@width\unitindent
1139 \kern.4\baselineskip}\hfil\endR}
1140 }
1141 \renewcommand*\thesubsection{\thesection\@SepMark\@arabic\c@subsection}
1142 \renewcommand*\thesubsubsection{\thesubsection\@SepMark\@arabic\c@subsubsection}
1143 \renewcommand*\theparagraph{\thesubsubsection\@SepMark\@arabic\c@paragraph}
1144 \renewcommand*\thesubparagraph{\theparagraph\@SepMark\@arabic\c@subparagraph}
1145 \renewenvironment{thebibliography}[1]
```

```
1146 {\section*{\refname}%
1147 \@mkboth{\MakeUppercase\refname}{\MakeUppercase\refname}%
1148 \if@RTL\if@LTRbibitems\@RTLfalse\else\fi\else\if@RTLbibitems\@RTLtrue\else\fi\fi
1149 \list{\@biblabel{\@arabic\c@enumiv}}%
1150 {\settowidth\labelwidth{\@biblabel{#1}}%
1151 \leftmargin\labelwidth
1152 \dvance\leftmargin\labelsep
1153 \@openbib@code
1154 \usecounter{enumiv}%
1155 \let\p@enumiv\@empty
1156 \renewcommand*\theenumiv{\@arabic\c@enumiv}}%
1157 \sloppy\clubpenalty4000\widowpenalty4000%
1158 \sfcode'\.\@m}
1159 {\def\@noitemerr
1160 {\@latex@warning{Empty 'thebibliography' environment}}%
1161 \endlist}
1162 \if@titlepage
1163 \renewcommand*\TitleFont{\rmfamily}
1164 \renewcommand*\maketitle{%
1165 \begin{titlepage}%
1166 \let\footnotesize\small
1167 \let\right@footnoterule\relax
1168 \let\left@footnoterule\relax
1169 \let\textwidth@footnoterule\relax
1170 \let \footnote \thanks
1171 \long\def\@makefntext##1{\parindent\z@
1172 \def\labelitemi{\textendash}\@revlabeltrue
1173 \leavevmode\@textsuperscript{\@thefnmark}\kern1em\relax ##1}
1174 \renewcommand*\thefootnote{\@fnsymbol\c@footnote}%
1175 \if@compatibility\setcounter{page}{0}\fi
1176 \null\vfil
1177 \vskip 60\p@
1178 \begin{center}%
1179 \TitleFont
1180 {\LARGE \def\\{\penalty -\@M}
1181 \if@allcaps
1182 \expandafter\uc@nothanks\@title\thanks\relax
1183 \else
1184 \\title
1185 \fi\par}%
1186 \vskip 3em%
1187 {\large
1188 \lineskip .75em \parindent\z@
1189 \begin{tabular}[t]{c}%
1190 \if@allcaps
1191 \expandafter\uc@authornothanks\@author\and\relax
1192 \else
1193 \@author
1194 \fi
1195 \end{tabular}\par}%
```

```
1196 \vskip 1.5em%
1197 {\large
1198 \if@allcaps
1199 \uppercase\expandafter{\@date}%
1200 \else
1201 \@date
1202 \{fi\par\}1203 \end{center}\par
1204 \@thanks
1205 \forallfil\null
1206 \end{titlepage}%
1207 \setcounter{footnote}{0}%
1208 \global\let\thanks\relax
1209 \global\let\maketitle\relax
1210 \global\let\@thanks\@empty
1211 \global\let\@author\@empty<br>1212 \global\let\@title\@empty
     \global\let\@title\@empty
1213 \global\let\@date\@empty
1214 \global\let\title\relax
1215 \global\let\author\relax
1216 \global\let\date\relax
1217 \global\let\and\relax
1218 }
1219 \def\ucceq\texttt{1}\tumber1220 \def\uc@authornothanks#1\and{\uc@nothanks#1\thanks\relax
1221 \futurelet\@tempa\uc@ax}
1222 \def\uc@ax{%
1223 \ifx\@tempa\relax
1224 \else
1225 \\ \andname \\ \expandafter\uc@authornothanks
1226 \fi}
1227 \def\uc@tx{\ifx\@tempa\relax
1228 \else \expandafter\uc@ty \fi}
1229 \def\uc@ty#1{\thanks{#1}\uc@nothanks}
1230 \else
1231 \renewcommand*\maketitle{\par
1232 \begingroup
1233 \renewcommand*\thefootnote{\@fnsymbol\c@footnote}%
1234 \def\@makefnmark{\rlap{%
1235 \@textsuperscript{\normalfont\@thefnmark}}}%
1236 \long\def\@makefntext{\@xmakefntext{%
1237 \@textsuperscript{\normalfont\@thefnmark}}}%
1238 \if@twocolumn
1239 \ifnum \col@number=\@ne
1240 \@maketitle
1241 \else
1242 \twocolumn[\@maketitle]%
1243 \fi
1244 \else
1245 \newpage
```

```
1246 \global\@topnum\z@
1247 \@maketitle
1248 \fi
1249 \thispagestyle{plain}\@thanks
1250 \endgroup
1251 \setcounter{footnote}{0}%
1252 \global\let\thanks\relax
1253 \global\let\maketitle\relax
1254 \global\let\@maketitle\relax
1255 \global\let\@thanks\@empty
1256 \global\let\@author\@empty
1257 \global\let\@title\@empty
1258 \global\let\@date\@empty
1259 \global\let\title\relax
1260 \global\let\author\relax
1261 \global\let\date\relax
1262 \global\let\and\relax
1263 }
1264 \def\@maketitle{%
1265 \newpage
1266 \null
1267 \vskip 2em%
1268 \if@titlecentered
1269 \begin{center}%
1270 \let \footnote \thanks
1271 {\LARGE \TitleFont \@title \par}%
1272 \vskip 1.5em%
1273 {\large \TitleFont
1274 \lineskip .5em%
1275 \begin{tabular}[t]{c}%
1276 \@author
1277 \end{tabular}\par}%
1278 \vskip 1em%
1279 {\large \TitleFont \@date}%
1280 \end{center}%
1281 \else
1282 {\LARGE \TitleFont \head@style \@title \par} \vskip 1.5em
1283 {\large \TitleFont \lineskip .5em \tabcolsep\z@
1284 \def\and{%%% \begin{tabular} has already started
1285 \end{tabular}\hskip 1em plus .17fil
1286 \if@RTL\begin{label} t]_{t}^{t} \label{label} \end{label}1287 \if@RTL\begin{tabular}[t]{r}\else\begin{tabular}[t]{l}\fi\@author\end{tabular}\p
1288 \vskip 1em {\large \TitleFont \@date}
1289 \fi
1290 \par
1291 \vskip 1.5em}
1292 \fi
```
### **7.11 arydshln-xetex-bidi.def**

```
1293 \ProvidesFile{arydshln-xetex-bidi.def}[2010/08/01 v0.2 bidi adaptations for arydshln package
1294 \def\endarray{\adl@endarray \egroup \adl@arrayrestore \if@RTLtab\egroup\endR\egroup\fi\egroup
1295 \def\endtabular{\endarray $\if@RTLtab\endR\fi\egroup\@RTLtabfalse}
1296 \expandafter\let\csname endtabular*\endcsname\endtabular
1297 \let\adl@array\@array
1298 \def\@array{\adl@everyvbox\everyvbox
1299 \everyvbox{\adl@arrayinit \the\adl@everyvbox \everyvbox\adl@everyvbox}%
1300 \ifadl@inactive \adl@inactivate \else \adl@activate \fi
1301 \let\adl@noalign\noalign
1302 \adl@array}
1303 \ifadl@usingarypkg
1304 \def\@testpach{\@chclass
1305 \ifnum \@lastchclass=6 \@ne \@chnum \@ne \else
1306 \ifnum \@lastchclass=7 5 \else
1307 \ifnum \@lastchclass=8 \tw@ \else
1308 \ifnum \@lastchclass=9 \thr@@
1309 \else \z@
1310 \ifnum \@lastchclass = 10 \else
1311 \edef\@nextchar{\expandafter\string\@nextchar}%
1312 \@chnum
1313 \if \@nextchar c\z@ \else
1314 \if \@nextchar \if@RTLtab r\else l\fi\@ne \else
1315 \if \@nextchar \if@RTLtab l\else r\fi\tw@ \else
1316 \z@ \@chclass
1317 \if\@nextchar |\@ne \let\@arrayrule\adl@arrayrule \else
1318 \if\@nextchar :\@ne \let\@arrayrule\adl@arraydashrule \else
1319 \if\@nextchar ;\@ne \let\@arrayrule\adl@argarraydashrule \else
1320 \if \@nextchar !6 \else
1321 \if \@nextchar @7 \else
1322 \if \@nextchar <8 \else
1323 \if \@nextchar >9 \else
1324 10
1325 \@chnum
1326 \if \@nextchar m\thr@@\else
1327 \if \@nextchar p4 \else
1328 \if \@nextchar b5 \else
1329 \z@ \@chclass \z@ \@preamerr \z@ \fi \fi \fi \fi \fi \fi
1330 \fi \fi \fi \fi \fi \fi \fi \fi \fi \fi \fi \fi}
1331
1332 \def\@classz{\@classx
1333 \@tempcnta \count@
1334 \prepnext@tok
1335 \@addtopreamble{\ifcase \@chnum
1336 \hfil
1337 \adl@putlrc{\d@llarbegin \insert@column \d@llarend}\hfil \or
1338 \hskip1sp\adl@putlrc{\d@llarbegin \insert@column \d@llarend}\hfil \or
1339 \hfil\hskip1sp\adl@putlrc{\d@llarbegin \insert@column \d@llarend}\or
1340 \setbox\adl@box\hbox \adl@startmbox{\@nextchar}\insert@column
1341 \adl@endmbox\or
1342 \setbox\adl@box\vtop \@startpbox{\@nextchar}\insert@column \@endpbox \or
```

```
1343 \setbox\adl@box\vbox \@startpbox{\@nextchar}\insert@column \@endpbox
1344 \fi}\prepnext@tok}
1345 \def\adl@class@start{4}
1346 \def\adl@class@iiiorvii{7}
1347
1348 \else
1349 \def\@testpach#1{\@chclass \ifnum \@lastchclass=\tw@ 4\relax \else
1350 \ifnum \@lastchclass=\thr@@ 5\relax \else
1351 \zeta \zQ \if #1c\@chnum \zQ \else
1352 \if \if@RTLtab#1r\else#1l\fi\@chnum \@ne \else
1353 \if \if@RTLtab#1l\else#1r\fi\@chnum \tw@ \else
1354 \@chclass
1355 \if #1|\@ne \let\@arrayrule\adl@arrayrule \else
1356 \if #1:\@ne \let\@arrayrule\adl@arraydashrule \else
1357 \if #1;\@ne \let\@arrayrule\adl@argarraydashrule \else
1358 \if #10\tw0 \else
1359 \if #1p\thr@@ \else \z@ \@preamerr 0\fi
1360 \if) \if) \if) \if) \if) \if) \if) \if) \if)1361
1362 \def\@arrayclassz{\ifcase \@lastchclass \@acolampacol \or \@ampacol \or
1363 \or \or \Qaddamp\ or \Q1364 \@acolampacol \or \@firstampfalse \@acol \fi
1365 \edef\@preamble{\@preamble
1366 \ifcase \@chnum
1367 \hfil\adl@putlrc{$\relax\@sharp$}\hfil
1368 \or \adl@putlrc{$\relax\@sharp$}\hfil
1369 \or \hfil\adl@putlrc{$\relax\@sharp$}\fi}}
1370 \def\@tabclassz{\ifcase \@lastchclass \@acolampacol \or \@ampacol \or
1371 \or \or \Qaddamp\ or \or \Qaddamp\ or1372 \@acolampacol \or \@firstampfalse \@acol \fi
1373 \edef\@preamble{\@preamble
1374 \ifcase \@chnum
1375 \hfil\adl@putlrc{\@sharp\unskip}\hfil
1376 \or \adl@putlrc{\@sharp\unskip}\hfil
1377 \or \hfil\hskip\z@ \adl@putlrc{\@sharp\unskip}\fi}}
1378 \def\adl@class@start{6}
1379 \def\adl@class@iiiorvii{3}
1380 \fi
1381 \@ifpackageloaded{colortbl}{%
1382 \def\adl@inactivate{\adl@org@inactivate \let\CT@setup\adl@CT@setup}
1383 \def\adl@activate{\adl@org@activate \let\CT@setup\adl@act@CT@setup
1384 \let\@endpbox\adl@org@endpbox}
1385 \let\adl@CT@setup\CT@setup
1386 \def\CT@setup{\adl@CT@setup
1387 \@tempdima\ht\z@ \advance\@tempdima\minrowclearance
1388 \ifdim\adl@height<\@tempdima \global\adl@height\@tempdima \fi
1389 \ifdim\adl@depth<\dp\z@ \global\adl@depth\dp\z@\fi}
1390 \let\adl@act@CT@setup\CT@setup
1391 \def\@classz{\@classx
1392 \@tempcnta\count@ \prepnext@tok
```
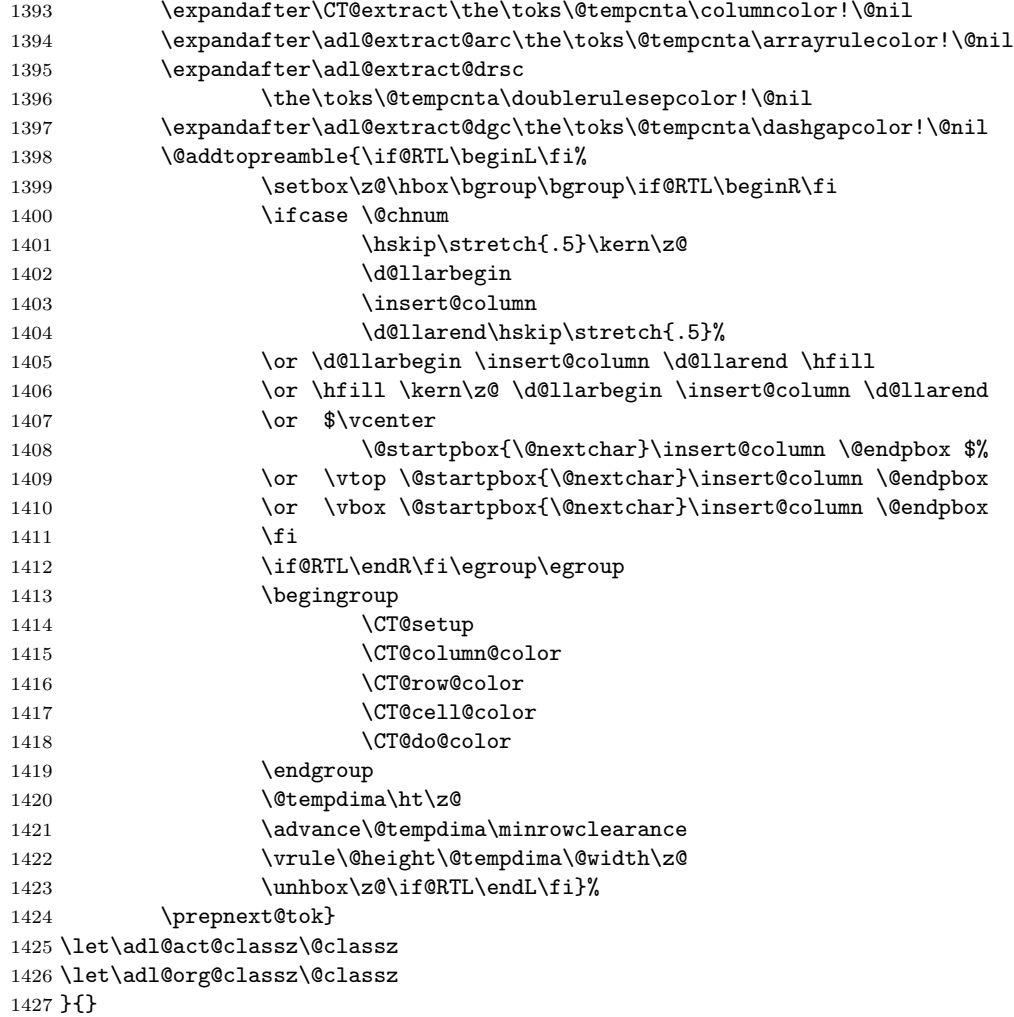

# **7.12 bidi.sty**

```
1428 \NeedsTeXFormat{LaTeX2e}
1429 \def\bididate{2014/09/20}
1430 \def\bidiversion{v15.6}
1431 \ProvidesPackage{bidi}[\bididate\space \bidiversion\space
1432 Bidirectional typesetting in plain TeX and LaTeX]
1433 \edef\@bidi@info{****************************************************^^J%
1434 * ^^J%
1435 * bidi package (Bidirectional typesetting in^^J%
1436 * plain TeX and LaTeX, using XeTeX engine)^^J%
1437 * ^^J%
1438 * Description: A convenient interface for^^J%
1439 * typesetting bidirectional texts in plain TeX^^J%
```

```
1440 * and LaTeX. The package includes adaptations^^J%
1441 * for use with many other commonly-used packages.<sup>^^</sup>J%
1442 * ^^J%
1443 * Copyright 20092014 Vafa Khalighi^^J%
1444 * ^^J%
1445 * \bididate, \bidiversion^^J%
1446 * ^^J%
1447 * License: LaTeX Project Public License, version^^J%
1448 * 1.3c or higher (your choice)^^J%
1449 * ^^J%
1450 * Location on CTAN: /macros/xetex/latex/bidi^^J%
1451 * ^^J%
1452 * Support: tex.ctan@gmail.com^^J%
1453 ****************************************************}
1454 \typeout{\@bidi@info}
1455 \edef\bidi@everyjob{\the\everyjob}
1456 \everyjob{\bidi@everyjob\typeout{\@bidi@info}}
1457 \RequirePackage{iftex}
1458 \RequireXeTeX
1459 \RequirePackage{biditools}
1460 \RequirePackage{zref-abspage}
1461 \RequirePackage{auxhook}
1462 \RequirePackage{ltxcmds}
1463 \eqnewif{\if@RTLmain}{\if@rlmain}
1464 \eqnewif{\if@RTL}{\if@rl}
1465 \newif\if@Latin
1466 \eqnewif{\if@RTLtab}{\if@tab@rl}
1467 \newif\if@RTLmarginpar
1468 \newif\if@LTRmarginpar
1469 \newif\if@LTRbibitems
1470 \newif\if@RTLbibitems
1471 \newif\if@extrafootnotefeatures
1472 \newif\if@parafootRTL
1473 \newif\if@RTLcolumnfootnotes
1474 \eqnewif{\if@RTL@footnote}{\if@rl@footnote}
1475 \newif\if@bidi@list@minipage@parbox
1476 \newif\if@bidi@list@minipage@parbox@not@nob
1477 \@RTLmainfalse
1478 \AtBeginDocument{%
1479 \if@RTLmain\else
1480 \if@RTL\@RTLmaintrue%
1481 \else\@RTLmainfalse%
1482 \fi%
1483 \fi%
1484 }
1485 \let\n@xt=\
1486 \bidi@newrobustcmd*{\LRE}{\protect\pLRE}%
1487\def\pLRE{\protect\afterassignment\moreLRE \let\n@xt= }
1488 \bidi@newrobustcmd*{\RLE}{\protect\pRLE}
1489 \def\pRLE{\protect\afterassignment\moreRLE \let\n@xt= }
```

```
1490 \def\bracetext{\ifcat\n@xt{\else\ifcat\n@xt}\fi
1491 \errmessage{Missing left brace has been substituted}\fi \bgroup}
1492 \input{latex-xetex-bidi.def}
1493 \input{loadingorder-xetex-bidi.def}
1494 \DeclareOption{RTLdocument}{\@RTLtrue\@RTL@footnotetrue\autofootnoterule}
1495 \DeclareOption{rldocument}{\@RTLtrue\@RTL@footnotetrue\autofootnoterule}
1496 \DeclareOption{extrafootnotefeatures}{\@extrafootnotefeaturestrue}
1497 \ProcessOptions
1498
1499 \if@extrafootnotefeatures
1500 \input{extrafootnotefeatures-xetex-bidi.def}
1501 \fi
```
#### **7.13 bidi.tex**

```
1502 \def\bididate{2014/09/20}
1503 \def\bidiversion{v0.2}
1504 \catcode'@=11
1505 \let \protect \relax
1506 \newlinechar'\^^J
1507 \edef\@bidi@info{****************************************************^^J%
1508 * ^^J%
1509 * bidi package (Bidirectional typesetting in^^J%
1510 * plain TeX and LaTeX, using XeTeX engine)^^J%
1511 * ^^J%
1512 * Description: A convenient interface for^^J%
1513 * typesetting bidirectional texts in plain TeX^^J%
1514 * and LaTeX. The package includes adaptations^^J%
1515 * for use with many other commonly-used packages.^^J%
1516 * ^^J%
1517 * Copyright 20092014 Vafa Khalighi^^J%
1518 * ^^J%
1519 * \bididate, \bidiversion^^J%
1520 * ^^J%
1521 * License: LaTeX Project Public License, version^^J%
1522 * 1.3c or higher (your choice)^^J%
1523 * ^{\sim}J\%1524 * Location on CTAN: /macros/xetex/latex/bidi^^J%
1525 * ^^J%
1526 * Support: tex.ctan@gmail.com^^J%
1527 ****************************************************}
1528 \message{\@bidi@info}
1529 \edef\bidi@everyjob{\the\everyjob}
1530 \everyjob{\bidi@everyjob\message{\@bidi@info}}
1531 \input iftex.sty
1532 \RequireXeTeX
1533 \newif\if@RTLmain
1534 \newif\if@RTL
1535 \newif\if@sentdir
1536 \newif\if@RTL@footnote
```

```
1537 \@RTLmainfalse
1538 \def\setRTLmain{%
1539 \if@RTLmain\else
1540 \if@RTL\@RTLmaintrue%
1541 \else\@RTLmainfalse%
1542 \fi%
1543 \fi%
1544 }
1545 \let\n@xt=\
1546 \protected\def\LRE{\protect\pLRE}%
1547 \def\pLRE{\protect\afterassignment\moreLRE \let\n@xt= }
1548 \protected\def\RLE{\protect\pRLE}
1549 \def\pRLE{\protect\afterassignment\moreRLE \let\n@xt= }
1550 \def\bracetext{\ifcat\n@xt{\else\ifcat\n@xt}\fi
1551 \errmessage{Missing left brace has been substituted}\fi \bgroup}
1552 \input plain-xetex-bidi.def
1553 \catcode'@=12
```
#### **7.14 bidi2in1.sty**

```
1554 \NeedsTeXFormat{LaTeX2e}
1555 \ProvidesPackage{bidi2in1}
1556 \pagestyle{plain}
1557 \newcount\evenpage
1558 \newcount\oddpage
1559 \twocolumn
1560 \def\@oddfoot{\evenpage=\thepage%
1561 \multiply\evenpage by 2%
1562 \oddpage=\the\evenpage%
1563 \advance\oddpage by -1\%1564 \hfil\the\evenpage\hfil\hfil\the\oddpage\hfil}%
1565 \def\@evenfoot{\evenpage=\thepage%
1566 \multiply\evenpage by 2%
1567 \oddpage=\the\evenpage%
1568 \advance\oddpage by -1%
1569\hfil\the\oddpage\hfil\hfil\the\evenpage\hfil}%
1570 \textwidth 9.49in
1571 \textheight 6.7in
1572 \columnsep 0.9in
1573 \columnseprule 0.125pt
1574 \headheight 0cm
1575 \topmargin 0in
1576 \marginparwidth 0in
1577 \marginparsep 0in
1578 \hoffset 0.05in % Corrected
1579 \voffset -0.5in %top margin space is 1.0in by default
1580 \oddsidemargin 0in
1581 \evensidemargin 0in
1582 \headsep 0cm
1583 \topskip 0cm
```

```
1584 \parskip 0.15in %
1585 \headsep 0pt
1586 \special{papersize=11.69in,8.26in}
1587 \renewcommand\maketitle{\par
1588 \begingroup
1589 \renewcommand\thefootnote{\@fnsymbol\c@footnote}%
1590 \def\@makefnmark{\rlap{\@textsuperscript{\normalfont\@thefnmark}}}%
1591 \long\def\@makefntext##1{\parindent 1em\noindent
1592 \hb@xt@1.8em{%
1593 \hss\@textsuperscript{\normalfont\@thefnmark}}##1}%
1594 \@maketitle
1595 \@thanks
1596 \endgroup
1597 \setcounter{footnote}{0}%
1598 \global\let\thanks\relax
1599 \global\let\maketitle\relax
1600 \global\let\@maketitle\relax
1601 \global\let\@thanks\@empty
1602 \global\let\@author\@empty
1603 \global\let\@date\@empty
1604 \global\let\@title\@empty
1605 \global\let\title\relax
1606 \global\let\author\relax
1607 \global\let\date\relax
1608 \global\let\and\relax
1609 }
```
## **7.15 bidicode.sty**

```
1610 \NeedsTeXFormat{LaTeX2e}
1611 \ProvidesPackage{bidicode}
1612 \RequirePackage{xcolor}
1613 \RequirePackage{showexpl}
1614 \definecolor{hellgelb}{rgb}{1,1,0.85}
1615 \definecolor{colKeys}{rgb}{0,0,1}
1616 \definecolor{colIdentifier}{rgb}{0,0,0}
1617 \definecolor{colComments}{rgb}{1,0,0}
1618 \definecolor{colString}{rgb}{0,0.5,0}
1619 \lstset{
1620 language=[LaTeX]TEX,
1621 float=hbp,
1622 basicstyle=\ttfamily\small,
1623 identifierstyle=\color{colIdentifier},
1624 keywordstyle=\color{colKeys},
1625 stringstyle=\color{colString},
1626 commentstyle=\color{colComments},
1627 columns=flexible,
1628 tabsize=4,
1629 gobble =1,
1630 extendedchars=true,
```

```
1631 showspaces=false,
1632 showstringspaces=false,
1633 numbers=left,
1634 numbersep=0.9em,
1635 numberstyle=\tiny, %
1636 frame=single,
1637 captionpos=b,
1638 xleftmargin=1em,
1639 breaklines=true,
1640 breakautoindent=false,
1641 breakindent=0pt,
1642 escapeinside=**,
1643 pos=r,
1644 explpreset={%
1645 xleftmargin=1em,columns=flexible,language=[LaTeX]TEX},
1646 morekeywords={setLTR,setLR,setRTL,setRL,LRE,LR,RLE,RL,lr,bidiversion,bididate}
1647 }
1648 \newcommand\HLON{%
1649 \gdef\lst@alloverstyle##1{%
1650 \fboxrule=0pt
1651 \fboxsep=0pt
1652 \fcolorbox{hellgelb}{hellgelb}{\bfseries\strut##1}%
1653 }}
1654 \newcommand\HLOFF{%
1655 \xdef\lst@alloverstyle##1{##1}%
1656 }
1657 \newcommand\Larg [1]{{\normalfont\itshape#1\/}}
1658 \newcommand\Larga[1]{$\langle$\Larg{#1}$\rangle$}
1659 \newcommand\Largb[1]{\lcb\Larg{#1}\rcb}
1660 \newcommand\Largs[1]{\lsb\Larg{#1}\rsb}
1661 \newcommand\Largr[1]{\lrb\Larg{#1}\rrb}
1662\newcommand\LBEG[1]{{\normalfont\ttfamily\bs{}begin\lcb#1\rcb}}
1663\newcommand\LEND[1]{{\normalfont\ttfamily\bs{}end\lcb#1\rcb}}
1664
1665 \DeclareRobustCommand\bs{{\normalfont\ttfamily\symbol{92}}}
1666 \DeclareRobustCommand\lcb{{\normalfont\ttfamily\char'\{}}
1667 \DeclareRobustCommand\rcb{{\normalfont\ttfamily\char'\}}}
1668 \DeclareRobustCommand\lsb{{\normalfont\ttfamily[}}
1669 \DeclareRobustCommand\rsb{{\normalfont\ttfamily]}}
1670 \DeclareRobustCommand\lrb{{\normalfont\ttfamily(}}
1671 \DeclareRobustCommand\rrb{{\normalfont\ttfamily)}}
1672
1673 \def\Lcs#1{\nxLcs{#1}}
1674 \def\LcsStar#1{\nxLcs{#1}\OptArg*{*}}
1675 \def\nxLcs#1{\texttt{\symbol{92}#1}}
1676
1677 \def\Coordx#1{$x_{#1}$}
1678 \def\Coordy#1{$y_{#1}$}
1679 \def\Coordz#1{$z_{#1}$}
1680 \def\Coord#1{\Coordx{#1},\kern 1pt\Coordy{#1}}
```

```
1681 \def\Coordn{\Coordx{n},\kern 1pt\Coordy{n}}
1682 \def\CoordIII#1{\Coordx{#1},\kern 1pt\Coordy{#1},\kern 1pt\Coordz{#1}}
1683 \def\CAny{\Coordx{},\kern 1pt\Coordy{}}
1684 \def\CIIIAny{\Coordx{},\kern 1pt\Coordy{},\kern 1pt\Coordz{}}
1685 \def\coord#1{(\Coordx{#1},\kern 1pt\Coordy{#1})}
1686 \def\coordn{(\Coordx{n},\kern 1pt\Coordy{n})}
1687 \def\coordiii#1{(\Coordx{#1},\kern 1pt\Coordy{#1},\kern 1pt\Coordz{#1})}
1688 \def\coordx#1{($x_{#1}$)}
1689 \def\coordy#1{($y_{#1}$)}
1690 \def\coordz#1{($z_{#1}$)}
1691 \def\cAny{(\Coordx{},\kern 1pt\Coordy{})}
1692 \def\ciiiAny{(\Coordx{},\kern 1pt\Coordy{},\kern 1pt\Coordz{})}
1693
1694 \newsavebox{\boxdef}
1695 \newenvironment{BDef}
1696 {\begin{lrbox}\boxdef
1697 \def\arraystretch{1.0}
1698 \begin{tabular}{@{}1@{}1@{}1@{}}
1699 }
1700 {\end{tabular}\end{lrbox}
1701
1702 {\BCmd\fbox{\usebox\boxdef}\endBCmd}
1703 \aftergroup\@afterindentfalse\aftergroup\@afterheading
1704 }
1705
1706 \newenvironment{BDef*}
1707 {\begin{lrbox}\boxdef
1708 \def\arraystretch{1.0}
1709 \begin{tabular}{@{}1@{}1@{}1@{}}
1710 }
1711 {\end{tabular}\end{lrbox}
1712 {\begin{BCmd*}\fbox{\usebox\boxdef}\end{BCmd*}}
1713 \aftergroup\@afterindentfalse\aftergroup\@afterheading
1714 }
1715 \newenvironment{BCmd}{
1716 \@beginparpenalty-\@lowpenalty
1717 \topsep\BDefaboveskip
1718 \fboxsep3pt
1719 \flushleft}
1720 {\@endparpenalty\@M
1721 \@topsepadd\BDefbelowskip
1722 \endflushleft}
1723
1724 \newenvironment{BCmd*}{
1725 \@beginparpenalty\@M
1726 \topsep\BDefinlineskip
1727 \fboxsep3pt
1728 \flushleft}
1729 {\@endparpenalty5000
```

```
1730 \endflushleft}
```

```
1731
1732 \newskip\BDefaboveskip
1733 \newskip\BDefbelowskip
1734 \newskip\BDefinlineskip
1735 \setlength\BDefaboveskip{10pt plus 4pt}
1736 \setlength\BDefbelowskip{6pt}
1737 \setlength\BDefinlineskip{6pt}
1738
1739 \def\OptArgs{\colorbox{black!20}{\texttt{[Options]}}\kern1pt}
1740 \def\OptArg{\@ifnextchar*\OptArg@i{\OptArg@ii*}}
1741 \def\OptArg@i*#1{\colorbox{black!20}{\texttt{#1}}\kern1pt}
1742 \def\OptArg@ii*#1{\colorbox{black!20}{\texttt{[#1]}}\kern1pt}
```
#### **7.16 bidiftnxtra.sty**

```
1743 \NeedsTeXFormat{LaTeX2e}
1744 \ProvidesPackage{bidiftnxtra}
1745 \newtoks\bidi@p@ftn
1746 \let\FN@sf@@footnote\footnote
1747 \let\FN@sf@@LTRfootnote\LTRfootnote
1748 \let\FN@sf@@RTLfootnote\RTLfootnote
1749 \def\footnote{\ifx\protect\@typeset@protect
1750 \expandafter\FN@sf@@footnote
1751 \else
1752 \expandafter\FN@sf@gobble@opt
1753 \fi
1754 }
1755 \def\LTRfootnote{\ifx\protect\@typeset@protect
1756 \expandafter\FN@sf@@LTRfootnote
1757 \else
1758 \expandafter\FN@sf@gobble@opt
1759 \fi
1760 }
1761 \def\RTLfootnote{\ifx\protect\@typeset@protect
1762 \expandafter\FN@sf@@RTLfootnote
1763 \else
1764 \expandafter\FN@sf@gobble@opt
1765 \fi
1766 }
1767 \edef\FN@sf@gobble@opt{\noexpand\protect
1768 \expandafter\noexpand\csname FN@sf@gobble@opt \endcsname}
1769 \expandafter\def\csname FN@sf@gobble@opt \endcsname{%
1770 \@ifnextchar[%]
1771 \FN@sf@gobble@twobracket
1772 \@gobble
1773 }
1774 \def\FN@sf@gobble@twobracket[#1]#2{}
1775 \let\FN@sf@@footnotemark\footnotemark
1776 \def\footnotemark{\ifx\protect\@typeset@protect
1777 \expandafter\FN@sf@@footnotemark
```

```
1778 \else
1779 \expandafter\FN@sf@gobble@optonly
1780 \fi
1781 }
1782 \edef\FN@sf@gobble@optonly{\noexpand\protect
1783 \expandafter\noexpand\csname FN@sf@gobble@optonly \endcsname}
1784 \expandafter\def\csname FN@sf@gobble@optonly \endcsname{%
1785 \@ifnextchar[%]
1786 \FN@sf@gobble@bracket
1787 {}%
1788 }
1789 \def\FN@sf@gobble@bracket[#1]{}
1790 \def\@tabular{\if@RTL\global\@RTLtabtrue\fi
1791 \leavevmode \hbox \bgroup
1792 \let\@footnotetext\bidi@p@ftntext
1793 \let\@LTRfootnotetext\bidi@p@LTRftntext
1794 \let\@RTLfootnotetext\bidi@p@RTLftntext
1795 \let\@xfootnotenext\bidi@p@xftntext
1796 \let\@xfootnote\bidi@p@xfootnote
1797 \let\@xLTRfootnotenext\bidi@p@xLTRftntext
1798 \let\@xLTRfootnote\bidi@p@xLTRfootnote
1799 \let\@xRTLfootnotenext\bidi@p@xRTLftntext
1800 \let\@xRTLfootnote\bidi@p@xRTLfootnote
1801 \if@RTLtab\beginR \fi
1802 $\let\@acol\@tabacol
1803 \let\@classz\@tabclassz
1804 \let\@classiv\@tabclassiv \let\\\@tabularcr\@tabarray}
1805 \def\endtabular{\crcr\egroup\if@RTLtab\egroup\endR\egroup\fi
1806 \egroup $\if@RTLtab\endR\fi\egroup
1807 \ifx\@captype\@undefined
1808 \global\bidi@p@ftn\expandafter{\expandafter}\the\bidi@p@ftn\fi%
1809 \global\@RTLtabfalse}
1810 \long\def\bidi@p@ftntext#1{%
1811 \edef\@tempy{\the\bidi@p@ftn\noexpand\footnotetext[\the\csname c@\@mpfn\endcsname]}%
1812 \global\bidi@p@ftn\expandafter{\@tempy{#1}}}%
1813 \long\def\bidi@p@LTRftntext#1{%
1814 \edef\@tempyi{\the\bidi@p@ftn\noexpand\LTRfootnotetext[\the\csname c@\@mpfn\endcsname]}%
1815 \global\bidi@p@ftn\expandafter{\@tempyi{#1}}}%
1816 \long\def\bidi@p@RTLftntext#1{%
1817 \edef\@tempyii{\the\bidi@p@ftn\noexpand\RTLfootnotetext[\the\csname c@\@mpfn\endcsname]}%
1818 \global\bidi@p@ftn\expandafter{\@tempyii{#1}}}%
1819
1820
1821 \long\def\bidi@p@xftntext[#1]#2{%
1822 \global\bidi@p@ftn\expandafter{\the\bidi@p@ftn\footnotetext[#1]{#2}}}
1823
1824 \long\def\bidi@p@xLTRftntext[#1]#2{%
1825 \global\bidi@p@ftn\expandafter{\the\bidi@p@ftn\LTRfootnotetext[#1]{#2}}}
1826
1827 \long\def\bidi@p@xRTLftntext[#1]#2{%
```

```
1828 \global\bidi@p@ftn\expandafter{\the\bidi@p@ftn\RTLfootnotetext[#1]{#2}}}
1829
1830
1831 \def\bidi@p@xfootnote[#1]{%
1832 \begingroup
1833 \csname c@\@mpfn\endcsname #1\relax
1834 \unrestored@protected@xdef\@thefnmark{\thempfn}%
1835 \endgroup
1836 \@footnotemark\bidi@p@xftntext[#1]}
1837
1838
1839 \def\bidi@p@xLTRfootnote[#1]{%
1840 \begingroup
1841 \csname c@\@mpfn\endcsname #1\relax
1842 \unrestored@protected@xdef\@thefnmark{\thempfn}%
1843 \endgroup
1844 \@footnotemark\bidi@p@xLTRftntext[#1]}
1845
1846
1847 \def\bidi@p@xRTLfootnote[#1]{%
1848 \begingroup
1849 \csname c@\@mpfn\endcsname #1\relax
1850 \unrestored@protected@xdef\@thefnmark{\thempfn}%
1851 \endgroup
1852 \@footnotemark\bidi@p@xRTLftntext[#1]}
1853
1854 \def\@xfloat #1[#2]{%
1855 \@nodocument
1856 \def \@captype {#1}%
1857 \def \@fps {#2}%
1858 \@onelevel@sanitize \@fps
1859 \def \reserved@b {!}%
1860 \ifx \reserved@b \@fps
1861 \@fpsadddefault
1862 \else
1863 \ifx \@fps \@empty
1864 \@fpsadddefault
1865 \fi
1866 \fi
1867 \ifhmode
1868 \@bsphack
1869 \@floatpenalty -\@Mii
1870 \else
1871 \@floatpenalty-\@Miii
1872 \fi
1873 \ifinner
1874 \@parmoderr\@floatpenalty\z@
1875 \else
1876 \@next\@currbox\@freelist
1877 {%
```

```
1878 \@tempcnta \sixt@@n
1879 \expandafter \@tfor \expandafter \reserved@a
1880 \expandafter :\expandafter =\@fps
1881 \do
1882 {%
1883 \if \reserved@a h%
1884 \ifodd \@tempcnta
1885 \else
1886 \dvance \@tempcnta \@ne
\begin{matrix}\n1887 \\
1888\n\end{matrix}\n\quad \qquad \begin{matrix}\n\text{f}\text{i}\n\end{matrix}1888
1889 \if \reserved@a t%
1890 \@setfpsbit \tw@
1891 \overrightarrow{fi}1892 \if \reserved@a b%
1893 \@setfpsbit 4%
1894 \fi
1895 \if \reserved@a p%
1896 \@setfpsbit 8%
1897 \overline{ifi}1898 \if \reserved@a !%
1899 \ifnum \@tempcnta>15
1900 \advance\@tempcnta -\sixt@@n\relax
1901 \fi
1902 \qquad \qquad \int fi
1903 }%
1904 \@tempcntb \csname ftype@\@captype \endcsname
1905 \multiply \@tempcntb \@xxxii
1906 \advance \@tempcnta \@tempcntb
1907 \global \count\@currbox \@tempcnta
1908 }%
1909 \@fltovf
1910 \fi
1911 \global \setbox\@currbox
1912 \color@vbox
1913 \normalcolor
1914 \vbox \bgroup
1915 \let\@footnotetext\bidi@p@ftntext
1916 \let\@LTRfootnotetext\bidi@p@LTRftntext
1917 \let\@RTLfootnotetext\bidi@p@RTLftntext
1918 \let\@xfootnotenext\bidi@p@xftntext
1919 \let\@xfootnote\bidi@p@xfootnote
1920 \let\@xLTRfootnotenext\bidi@p@xLTRftntext
1921 \let\@xLTRfootnote\bidi@p@xLTRfootnote
1922 \let\@xRTLfootnotenext\bidi@p@xRTLftntext
1923 \let\@xRTLfootnote\bidi@p@xRTLfootnote
1924 \hsize\columnwidth
1925 \@parboxrestore
1926 \@floatboxreset
1927 }
```

```
1928 \def \@endfloatbox{%
1929 \par\vskip\z@skip %% \par\vskip\z@ added 15 Dec 87
1930 \@minipagefalse
1931 \outer@nobreak
1932 \egroup \frac{1932}{1932}1933 \global\bidi@p@ftn\expandafter{\expandafter}\the\bidi@p@ftn
1934 \color@endbox
1935 }
```
#### **7.17 bidi-longtable.sty**

```
1936 \ProvidesPackage{bidi-longtable}[2012/12/12 v0.1 typesetting bidi longtables in XeTeX engine
1937 \def\longtable{\if@RTL\@RTLtabtrue\fi%
1938 \par
1939 \ifx\multicols\@undefined
1940 \else
1941 \ifnum\col@number>\@ne
1942 \@twocolumntrue
1943 \overrightarrow{fi}1944 \fi
1945 \if@twocolumn
1946 \LT@err{longtable not in 1-column mode}\@ehc
1947 \fi
1948 \begingroup
1949 \@ifnextchar[\LT@array{\LT@array[x]}}
1950 \def\endlongtable{%
1951 \crcr
1952 \noalign{%
1953 \let\LT@entry\LT@entry@chop
1954 \xdef\LT@save@row{\LT@save@row}}%
1955 \LT@echunk
1956 \LT@start
1957 \unvbox\z@
1958 \LT@get@widths
1959 \if@filesw
1960 {\let\LT@entry\LT@entry@write\immediate\write\@auxout{%
1961 \gdef\expandafter\noexpand
1962 \csname LT@\romannumeral\c@LT@tables\endcsname
1963 {\LT@save@row}}}%
1964 \fi
1965 \ifx\LT@save@row\LT@@save@row
1966 \else
1967 \LT@warn{Column \@width s have changed\MessageBreak
1968 in table \thetable}%
1969 \LT@final@warn
1970 \fi
1971 \endgraf\penalty -\LT@end@pen
1972 \endgroup
1973 \global\@mparbottom\z@
1974 \pagegoal\vsize
```

```
1975 \endgraf\penalty\z@\addvspace\LTpost
1976 \ifvoid\footins\else\insert\footins{}\fi\@RTLtabfalse}
1977 \def\LT@output{%
1978 \ifnum\outputpenalty <-\@Mi
1979 \ifnum\outputpenalty > -\LT@end@pen
1980 \LT@err{floats and marginpars not allowed in a longtable}\@ehc
1981 \else
1982 \setbox\z@\vbox{\unvbox\@cclv}%
1983 \ifdim \ht\LT@lastfoot>\ht\LT@foot
1984 \dimen@\pagegoal
1985 \advance\dimen@-\ht\LT@lastfoot
1986 \ifdim\dimen@<\ht\z@
1987 \setbox\@cclv\vbox{\unvbox\z@\copy\LT@foot\vss}%
1988 \@makecol
1989 \Coutputpage
1990 \setbox\z@\vbox{\box\LT@head}%
1991 \fi
1992 \overrightarrow{f_i}1993 \global\@colroom\@colht
1994 \global\vsize\@colht
1995 \vbox
1996 {\hbox{\if@RTLtab\beginR\fi\vbox{\unvbox\z@\box\ifvoid\LT@lastfoot\LT@foot\else\LT@1a
1997 \fi
1998 \else
1999 \setbox\@cclv\vbox{\hbox{\if@RTLtab\beginR\fi\vbox{\unvbox\@cclv\copy\LT@foot\vss}\if@RTI
2000 \@makecol
2001 \@outputpage
2002 \global\vsize\@colroom
2003 \copy\LT@head\nobreak
2004 \{f_i\}
```
## **7.18 bidimoderncv.cls**

```
2005 \NeedsTeXFormat{LaTeX2e}
2006 \ProvidesClass{bidimoderncv}
2007 \newif\if@DEBUG\@DEBUGfalse
2008 \DeclareOption{a4paper}{
2009 \setlength\paperheight{297mm}
2010 \setlength\paperwidth{210mm}}
2011 \DeclareOption{a5paper}{
2012 \setlength\paperheight{210mm}
2013 \setlength\paperwidth{148mm}}
2014 \DeclareOption{b5paper}{
2015 \setlength\paperheight{250mm}
2016 \setlength\paperwidth{176mm}}
2017 \DeclareOption{letterpaper}{
2018 \setlength\paperheight{11in}
2019 \setlength\paperwidth{8.5in}}
2020 \DeclareOption{legalpaper}{
2021 \setlength\paperheight{14in}
```

```
2022 \setlength\paperwidth{8.5in}}
2023 \DeclareOption{executivepaper}{
2024 \setlength\paperheight{10.5in}
2025 \setlength\paperwidth{7.25in}}
2026 \DeclareOption{landscape}{
2027 \setlength\@tempdima{\paperheight}
2028 \setlength\paperheight{\paperwidth}
2029 \setlength\paperwidth{\@tempdima}}
2030 \newcommand\@ptsize{}
2031 \DeclareOption{10pt}{\renewcommand\@ptsize{0}}
2032 \DeclareOption{11pt}{\renewcommand\@ptsize{1}}
2033 \DeclareOption{12pt}{\renewcommand\@ptsize{2}}
2034 \DeclareOption{draft}{\setlength\overfullrule{5pt}}
2035 \DeclareOption{final}{\setlength\overfullrule{0pt}}
2036 \newif\if@colour\@colourtrue
2037 \DeclareOption{nocolour}{\@colourfalse}
2038 \ExecuteOptions{a4paper,11pt,colour,final}
2039 \ProcessOptions\relax
2040 \input{size1\@ptsize.clo}
2041 \RequirePackage{color}
2042 \RequirePackage{graphicx}
2043 \RequirePackage{ifthen}
2044 \RequirePackage{marvosym}
2045 \addtolength{\oddsidemargin}{-54pt}
2046 \addtolength{\textwidth}{109pt}
2047 \addtolength{\topmargin}{-70pt}
2048 \addtolength{\textheight}{122pt}
2049 \addtolength{\marginparsep}{-5pt}
2050 \addtolength{\marginparwidth}{-10pt}
2051 \RequirePackage{url}
2052 \RequirePackage{hyperref}
2053 \hypersetup{%
2054 breaklinks,
2055 baseurl = http://,\%2056 pdfborder = 0 \t0 \t0 \t%
2057 pdfpagemode = UseNone,%
2058 pdfstartpage = 1}
2059 \AtEndOfClass{%
2060 \AtBeginDocument{%
2061 \hypersetup{%
2062 pdfauthor = \text{Cif} = \text{Cif}2063 pdftitle = \text{Out}_\%2064 pdfsubject = \langle = \langle \langle \rangle \langle \rangle 2065 pdfkeywords = @resumename~@firstname~@familyname}}}
2066 \urlstyle{tt}
2067 \RequirePackage{fancyhdr}
2068 \fancypagestyle{plain}{%
2069 \renewcommand{\headrulewidth}{0pt}
2070 \renewcommand{\footrulewidth}{0pt}
2071 \fancyhf{}}
```

```
2072 \pagestyle{plain}
2073 \setlength\lineskip{1\p@}
2074 \setlength\normallineskip{1\p@}
2075 \renewcommand\baselinestretch{}
2076 \setlength{\parindent}{0pt}
2077 \setlength{\parskip}{0pt}
2078 \setlength\columnsep{10\p@}
2079 \setlength\columnseprule{0\p@}
2080 \pagestyle{empty}
2081 \pagenumbering{arabic}
2082 \raggedbottom
2083 \onecolumn
2084 \providecommand*{\listitemsymbol}{\textbullet}
2085 \providecommand*{\addresssymbol}{}
2086 \providecommand*{\mobilesymbol}{\Mobilefone}
2087 \providecommand*{\phonesymbol}{\Telefon}
2088 \providecommand*{\faxsymbol}{\FAX}
2089 \providecommand*{\emailsymbol}{\Letter}
2090 \definecolor{firstnamecolor}{rgb}{0,0,0}
2091 \def\firstnamecolour#1{\gdef\@firstnamecolour{\addfontfeature{Color=#1}}}
2092 \def\familynamecolour#1{\gdef\@familynamecolour{\addfontfeature{Color=#1}}}
2093 \def\titlecolour#1{\gdef\@titlecolour{\addfontfeature{Color=#1}}}
2094 \def\adresscolour\#1{\gdef\Addresscolour\\Addforifeature{Color=\#1}}\}2095 \def\quotecolour#1{\gdef\@quotecolour{\addfontfeature{Color=#1}}}
2096 \def\sectiontitlecolour#1{\gdef\@sectiontitlecolour{\addfontfeature{Color=#1}}}
2097 \definecolor{sectionrectanglecolor}{rgb}{0,0,0}
2098 \def\subsectioncolour#1{\gdef\@subsectioncolour{\addfontfeature{Color=#1}}}
2099 \def\hintcolour#1{\gdef\@hintcolour{\addfontfeature{Color=#1}}}
2100 \providecommand*{\firstnamefont}{}
2101 \providecommand*{\familynamefont}{}
2102 \providecommand*{\titlefont}{}
2103 \providecommand*{\addressfont}{}
2104 \providecommand*{\quotefont}{}
2105 \providecommand*{\sectionfont}{}
2106 \providecommand*{\subsectionfont}{}
2107 \providecommand*{\hintfont}{\small}
2108 \providecommand*{\firstnamestyle}[1]{{\firstnamefont\@firstnamecolour#1}}
2109 \providecommand*{\familynamestyle}[1]{{\familynamefont\@familynamecolour#1}}
2110 \providecommand*{\titlestyle}[1]{{\titlefont\@titlecolour#1}}
2111 \2112 \providecommand*{\quotestyle}[1]{{\quotefont\@quotecolour#1}}
2113 \providecommand*{\sectionstyle}[1]{{\sectionfont\@sectiontitlecolour#1}}
2114 \providecommand*{\subsectionstyle}[1]{{\subsectionfont\@subsectioncolour#1}}
2115 \providecommand*{\hintstyle}[1]{{\hintfont\@hintcolour#1}}
2116 \newcommand*{\cvtheme}[2][]{
2117 \def\@cvtheme{#2}
2118 \def\@cvthemeoptions{#1}}
2119 \cvtheme{bidi-casual}
2120 \AtBeginDocument{\RequirePackage[\@cvthemeoptions]{cvtheme\@cvtheme}}
2121 \newcommand*{\resumename}[1]{\def\@resumename{#1}}
```

```
2122 \newcommand*{\firstname}[1]{\def\@firstname{#1}}
2123 \newcommand*{\familyname}[1]{\def\@familyname{#1}}
2124 \renewcommand*{\title}[1]{\def\@title{#1}}
2125 \newcommand*{\address}[1]{\def\@address{#1}}
2126 \newcommand*{\mobile}[1]{\def\@mobile{#1}}
2127 \newcommand*{\phone}[1]{\def\@phone{#1}}
2128 \renewcommand*{\fax}[1]{\def\@fax{#1}}
2129 \newcommand*{\email}[1]{\def\@email{#1}}
2130 \newcommand*{\extrainfo}[1]{\def\@extrainfo{#1}}
2131 \def\@photowidth{0pt}
2132 \newcommand*{\photo}[2][64pt]{\def\@photowidth{#1}\def\@photo{#2}}
2133 \newcommand*{\quote}[1]{\def\@quote{#1}}
2134 \newlength{\quotewidth}
2135 \newlength{\hintscolumnwidth}
2136 \newlength{\separatorcolumnwidth}
2137 \setlength{\separatorcolumnwidth}{0.025\textwidth}
2138 \newlength{\maincolumnwidth}
2139 \newlength{\doubleitemmaincolumnwidth}
2140 \newlength{\listitemsymbolwidth}
2141 \settowidth{\listitemsymbolwidth}{\listitemsymbol{}~}
2142 \newlength{\listitemmaincolumnwidth}
2143 \newlength{\listdoubleitemmaincolumnwidth}
2144 \newcommand*{\recomputethemelengths}{}
2145 \newcommand*{\recomputelengths}{%
2146 \setlength{\quotewidth}{0.65\textwidth}%
2147 \setlength{\maincolumnwidth}{\textwidth}%
2148 \addtolength{\maincolumnwidth}{-\separatorcolumnwidth}%
2149 \addtolength{\maincolumnwidth}{-\hintscolumnwidth}%
2150 \setlength{\listitemmaincolumnwidth}{\maincolumnwidth}%
2151 \addtolength{\listitemmaincolumnwidth}{-\listitemsymbolwidth}%
2152 \setlength{\doubleitemmaincolumnwidth}{\maincolumnwidth}%
2153 \addtolength{\doubleitemmaincolumnwidth}{-\hintscolumnwidth}%
2154 \addtolength{\doubleitemmaincolumnwidth}{-\separatorcolumnwidth}%
2155 \setlength{\doubleitemmaincolumnwidth}{0.5\doubleitemmaincolumnwidth}%
2156 \setlength{\listdoubleitemmaincolumnwidth}{\maincolumnwidth}%
2157 \addtolength{\listdoubleitemmaincolumnwidth}{-\listitemsymbolwidth}%
2158 \setlength{\listdoubleitemmaincolumnwidth}{0.475\listdoubleitemmaincolumnwidth}%
2159 \renewcommand{\headwidth}{\textwidth}%
2160 \recomputethemelengths}
2161 \setlength{\hintscolumnwidth}{0.15\textwidth}
2162 \recomputelengths
2163 \text{ title}2164 \renewcommand*{\maketitle}{}
2165 \newcommand*{\section}[1]{%
2166 \vspace*{2.5ex \@plus 1ex \@minus .2ex}%
2167 \phantomsection{}%
2168 \addcontentsline{toc}{part}{#1}%
2169 \parbox[m]{\hintscolumnwidth}{\bidi@raggedleft\hintfont{\leavevmode\color{sectionrectangled
2170 \hspace{\separatorcolumnwidth}%
```

```
2171 \parbox[m]{\maincolumnwidth}{\sectionstyle{#1}}\\[1ex]}
```

```
2172 \newcommand*{\subsection}[1]{%
2173 \cvline[0.45em]{}{\subsectionstyle{#1}}}
2174 \newcommand*{\cvline}[3][.25em]{%
2175 \begin{tabular}{@{}p{\hintscolumnwidth}@{\hspace{\separatorcolumnwidth}p{\maincolumnwidth}
2176 \bidi@raggedleft\hintfont{#2} &{#3}%
2177 \end{tabular}\\[#1]}
2178 \newcommand*{\cvdoubleitem}[4]{%
2179 \cvline{#1}{\begin{minipage}[t]{\doubleitemmaincolumnwidth}#2\end{minipage}%
2180 \hfill%
2181 \begin{minipage}[t]{\hintscolumnwidth}\bidi@raggedleft\hintfont{#3}\end{minipage}\hspace*{\s
2182 \newcommand*{\cvlistitem}[2][\listitemsymbol{}]{%
2183 \cvline[0pt]{}{#1~\begin{minipage}[t]{\listitemmaincolumnwidth}#2\end{minipage}}}
2184 \newcommand*{\cvlistdoubleitem}[3][\listitemsymbol{}]{%
2185 \cvline[0pt]{}{#1~\begin{minipage}[t]{\listdoubleitemmaincolumnwidth}#2\end{minipage}%
2186 \hfill%
2187 \ifthenelse{\equal{#3}{}}%
2188 {}%
2189 {#1~\begin{minipage}[t]{\listdoubleitemmaincolumnwidth}#3\end{minipage}}}}
2190 \newcommand*{\cventry}[6]{%
2191 \cvline{#1}{%
2192 {\bfseries#2}%
2193 \ifx#3\else{, {\slshape#3}}\fi%
2194 \ifx#4\else{, #4}\fi%
2195 \ifx#5\else{, #5}\fi%
2196 . %
2197 \ifx#6\else{\newline{}\begin{minipage}[t]{\linewidth}\small#6\end{minipage}}\fi
2198 }}%
2199 \newcommand*{\cvlanguage}[3]{%
2200 \cvline{#1}{\begin{minipage}[t]{.225\maincolumnwidth}\textbf{#2}\end{minipage}\hfill\begin
2201 \newcommand*{\cvcomputer}[4]{%
2202 \cvdoubleitem{#1}{\small#2}{#3}{\small#4}}
2203 \newcommand*{\link}[2][]{%
2204 \ifthenelse{\equal{#1}{}}%
2205 {\href{#2}{#2}}%
2206 {\href{#2}{#1}}}
2207 \newcommand*{\httplink}[2][]{%
2208 \ifthenelse{\equal{#1}{}}%
2209 {\href{http://#2}{#2}}%
2210 {\href{http://#2}{#1}}}
2211 \newcommand*{\emaillink}[2][]{%
2212 \ifthenelse{\equal{#1}{}}%
2213 {\href{mailto:#2}{#2}}%
2214 {\href{mailto:#2}{#1}}}
2215 \newif\if@displaypagenumbers\@displaypagenumberstrue
2216 \newcommand*{\nopagenumbers}{\@displaypagenumbersfalse}
2217 \AtBeginDocument{%
2218 \if@displaypagenumbers%
2219 \@ifundefined{r@lastpage}{}{%
2220 \ifthenelse{\pageref{lastpage} > 1}{%
2221 \fancypagestyle{plain}{%
```
```
2222 \fancyfoot[r]{\beginL\addressfont\@quotecolour\footnotesize\thepage\beginL/\endL\page
2223 \pagestyle{plain}}{}}%
2224 \AtEndDocument{\label{lastpage}}%
2225 \fi}
2226 \newlength{\bibindent}
2227 \setlength{\bibindent}{1.5em}
2228 \newcommand*{\bibliographyitemlabel}{\includegraphics{bibitem.pdf}}
2229 \newenvironment{thebibliography}[1]%
2230 {%
2231 \section{\refname}%
2232 \small%
2233 \if@RTL\if@LTRbibitems\@RTLfalse\else\fi\else\if@RTLbibitems\@RTLtrue\else\fi\fi
2234 \begin{list}{\bibliographyitemlabel}%
2235 {%
2236 \setlength{\topsep}{0pt}%
2237 \setlength{\labelwidth}{\hintscolumnwidth}%
2238 \setlength{\labelsep}{\separatorcolumnwidth}%
2239 \leftmargin\labelwidth%
2240 \advance\leftmargin\labelsep%
2241 \@openbib@code%
2242 \usecounter{enumiv}%
2243 \let\p@enumiv\@empty%
2244 \renewcommand\theenumiv{\@arabic\c@enumiv}}%
2245 \sloppy\clubpenalty4000\widowpenalty4000%
2246 }%
2247 {%
2248 \def\@noitemerr{\@latex@warning{Empty 'thebibliography' environment}}%
2249 \end{list}%
2250 }
2251 \newcommand\newblock{\hskip .11em\@plus.33em\@minus.07em}
2252 \let\@openbib@code\@empty
```
## **7.19 biditools.sty**

```
2253 \NeedsTeXFormat{LaTeX2e}
2254 \ProvidesPackage{biditools}[2013/04/10 v0.2 Programming tools for bidi package]
2255 \providecommand{\@bidi@saveprimitive}[2]{\begingroup\escapechar'\\\relax
2256 \edef\@tempa{\string#1}\edef\@tempb{\meaning#1}%
2257 \ifx\@tempa\@tempb \global\let#2#1%
2258 \else
2259 \edef\@tempb{\meaning#2}%
2260 \ifx\@tempa\@tempb
2261 \else
2262 \@latex@error{Unable to properly define \string#2; primitive
2263 \noexpand#1no longer primitive}\@eha
2264 \fi
2265 \fi
2266 \endgroup}
2267 \def\@tagsextension{clo}
2268 \def\@definitionfileextension{def}
```

```
2269 \def\@iftagsloaded{\@ifl@aded\@tagsextension}
2270 \def\@ifdefinitionfileloaded{\@ifl@aded\@definitionfileextension}
2271 \def\eqnewif#1#2{%
2272 \count@\escapechar \escapechar\m@ne
2273 \left\{\left.\right\} \let#1\iffalse
2274 \let#2\iffalse
2275 \eq@if#1#2\iftrue
2276 \eq@if#1#2\iffalse
2277 \escapechar\count@}
2278 \def\eq@if#1#2#3{%
2279 \expandafter\def\csname\expandafter\@gobbletwo\string#1%
2280 \expandafter\@gobbletwo\string#3\endcsname
2281 {\let#1#3%}
2282 \let#2#3}%
2283 \expandafter\def\csname\expandafter\@gobbletwo\string#2%
2284 \expandafter\@gobbletwo\string#3\endcsname
2285 {\let#2#3%}
2286 \let#1#3}}
2287 \newcommand*{\if@bidi@csdef}[1]{%
2288 \ifcsname#1\endcsname
2289 \expandafter\@firstoftwo
2290 \else
2291 \expandafter\@secondoftwo
2292 \fi}
2293 \newcommand*{\if@bidi@csundef}[1]{%
2294 \ifcsname#1\endcsname
2295 \expandafter\ifx\csname#1\endcsname\relax
2296 \expandafter\expandafter
2297 \expandafter\@firstoftwo
2298 \else
2299 \expandafter\expandafter
2300 \expandafter\@secondoftwo
2301 \fi
2302 \else
2303 \expandafter\@firstoftwo
2304 \fi}
2305 \newcommand{\if@bidi@def}[1]{%
2306 \ifdefined#1%
2307 \expandafter\@firstoftwo
2308 \else
2309 \expandafter\@secondoftwo
2310 \fi}
2311 \newcommand{\if@bidi@undef}[1]{%
2312 \ifdefined#1%
2313 \ifx#1\relax
2314 \expandafter\expandafter
2315 \expandafter\@firstoftwo
2316 \else
2317 \expandafter\expandafter
2318 \expandafter\@secondoftwo
```

```
2319 \fi
2320 \else
2321 \expandafter\@firstoftwo
2322 \{f_i\}2323 \newcommand{\if@bidi@blank}[1]{% from url.sty
2324 \bidi@ifblank@i#1&&\@secondoftwo\@firstoftwo:}
2325 \long\def\bidi@ifblank@i#1#2&#3#4#5:{#4}
2326 \newcommand{\bidi@notblank}[1]{%
2327 \bidi@ifblank@i#1&&\@firstoftwo\@secondoftwo:}
2328 \newcommand{\if@bidi@defmacro}{}
2329 \long\edef\if@bidi@defmacro#1{%
2330 \noexpand\expandafter\noexpand\bidi@ifdefmacro
2331 \noexpand\meaning#1\detokenize{macro}:&}
2332 \edef\bidi@ifdefmacro{%
2333 \def\noexpand\bidi@ifdefmacro##1\detokenize{macro}:##2&}
2334 \bidi@ifdefmacro{\bidi@notblank{#2}}
2335 \newcommand*{\if@bidi@csmacro}[1]{%
2336 \if@bidi@csdef{#1}
2337 {\expandafter\if@bidi@defmacro\csname#1\endcsname}
2338 {\@secondoftwo}}
2339 \newcommand{\if@bidi@defprimitive}[1]{%
2340 \ifprimitive#1%
2341 \expandafter\@firstoftwo
2342 \else
2343 \expandafter\@secondoftwo
2344 \fi}
2345 \newcommand{\if@bidi@csprimitive}[1]{%
2346 \begingroup\expandafter\expandafter\expandafter\endgroup%
2347 \expandafter\ifprimitive\csname#1\endcsname%
2348 \expandafter\@firstoftwo
2349 \else
2350 \expandafter\@secondoftwo
2351 \fi}
2352 \newcommand*{\bidi@csdefcs}[2]{%
2353 \expandafter\@ifdefinable \csname#1\endcsname{%
2354 \expandafter\def\csname#1\expandafter\endcsname{\csname#2\endcsname}}}
2355 \newcommand*{\bidi@csletcs}[2]{%
2356 \expandafter\@ifdefinable \csname#1\endcsname{%
2357 \expandafter\let\csname#1\expandafter\endcsname\csname#2\endcsname}}
2358 \newcommand*{\bidi@cslet}[2]{%
2359 \expandafter\@ifdefinable \csname#1\endcsname{%
2360 \expandafter\let\csname#1\endcsname#2}}
2361 \newcommand{\bidi@namelongdef}[1]{%
2362 \long\expandafter\def\csname #1\endcsname}
2363 \def\bidi@ensure@newcommand{\@star@or@long\bidi@ensure@new@command}
2364 \def\bidi@ensure@new@command#1{%
2365 \begingroup \escapechar\m@ne\xdef\@gtempa{{\string#1}}\endgroup
2366 \expandafter\if@bidi@csundef\@gtempa
2367 {\new@command#1}{\relax%
2368 \let\@ifdefinable\@rc@ifdefinable%
```

```
2369 \new@command#1}}
2370 \def\bidi@ensure@newlength#1{\if@bidi@undef#1{\newskip#1}{}}
2371
2372 \protected\def\bidi@error{\PackageError{bidi}}
2373 \protected\def\bidi@warning{\PackageWarning{bidi}}
2374 \protected\def\bidi@info{\PackageInfo{bidi}}
2375
2376 \newcommand*{\bidi@newrobustcmd}{}
2377 \protected\def\bidi@newrobustcmd{\@star@or@long\bidi@new@command}
2378
2379 \def\bidi@new@command#1{\@testopt{\bidi@newcommand#1}0}
2380
2381 \def\bidi@newcommand#1[#2]{%
2382 \@ifnextchar[%]
2383 {\bidi@xargdef#1[#2]}
2384 {\ifx\l@ngrel@x\relax
2385 \let\l@ngrel@x\protected
2386 \else
2387 \protected\def\l@ngrel@x{\protected\long}%
2388 \fi
2389 \@argdef#1[#2]}}
2390
2391 \long\def\bidi@xargdef#1[#2][#3]#4{%
2392 \@ifdefinable#1{%
2393 \expandafter\protected
2394 \expandafter\def
2395 \expandafter#1%
2396 \expandafter{%
2397 \expandafter\@testopt
2398 \csname\string#1\endcsname{#3}}%
2399 \expandafter\@yargdef\csname\string#1\endcsname\tw@{#2}{#4}}}
2400
2401 \bidi@newrobustcmd*{\bidi@renewrobustcmd}{\@star@or@long\bidi@renew@command}
2402
2403 \def\bidi@renew@command#1{%
2404 \if@bidi@undef{#1}
2405 {\bidi@error{\string#1 undefined}\@ehc}
2406 {}%
2407 \let\@ifdefinable\@rc@ifdefinable
2408 \bidi@new@command#1}
2409
2410
2411
2412 \bidi@newrobustcmd*{\bidi@providerobustcmd}{\@star@or@long\bidi@provide@command}
2413
2414 \def\bidi@provide@command#1{%
2415 \if@bidi@undef{#1}
2416 {\def\reserved@a{\bidi@new@command#1}}
2417 {\def\reserved@a{\bidi@renew@command\reserved@a}}%
2418 \reserved@a}
```

```
2420 \newcommand*{\bidi@csuse}[1]{%
2421 \ifcsname#1\endcsname
2422 \csname#1\expandafter\endcsname
2423 \fi}
2424
2425 \newcommand{\bidi@expandonce}[1]{%
2426 \unexpanded\expandafter{#1}}
2427
2428 \def\bidi@protected{%
2429 \let\@@protect\protect
2430 \let\protect\@unexpandable@protect
2431 \afterassignment\restore@protect}
2432
2433 \bidi@newrobustcmd{\bidi@appto}[2]{%
2434 \if@bidi@undef{#1}
2435 {\edef#1{\unexpanded{#2}}}
2436 {\edef#1{\bidi@expandonce#1\unexpanded{#2}}}}
2437 \bidi@newrobustcmd{\bidi@eappto}[2]{%
2438 \if@bidi@undef{#1}
2439 {\edef#1{#2}}
2440 {\edef#1{\bidi@expandonce#1#2}}}
2441 \bidi@newrobustcmd{\bidi@gappto}[2]{%
2442 \if@bidi@undef{#1}
2443 {\xdef#1{\unexpanded{#2}}}
2444 {\xdef#1{\bidi@expandonce#1\unexpanded{#2}}}}
2445 \bidi@newrobustcmd{\bidi@xappto}[2]{%
2446 \if@bidi@undef{#1}
2447 {\xdef#1{#2}}
2448 {\xdef#1{\bidi@expandonce#1#2}}}
2449
2450 \bidi@newrobustcmd*{\bidi@protected@eappto}{\bidi@protected\bidi@eappto}
2451 \bidi@newrobustcmd*{\bidi@protected@xappto}{\bidi@protected\bidi@xappto}
2452
2453
2454
2455 \bidi@newrobustcmd{\bidi@preto}[2]{%
2456 \if@bidi@undef{#1}
2457 {\edef#1{\unexpanded{#2}}}
2458 {\edef#1{\unexpanded{#2}\bidi@expandonce#1}}}
2459 \bidi@newrobustcmd{\bidi@epreto}[2]{%
2460 \if@bidi@undef{#1}
2461 {\edef#1{#2}}
2462 {\edef#1{#2\bidi@expandonce#1}}}
2463 \bidi@newrobustcmd{\bidi@gpreto}[2]{%
2464 \if@bidi@undef{#1}
2465 {\xdef#1{\unexpanded{#2}}}
2466 {\xdef#1{\unexpanded{#2}\bidi@expandonce#1}}}
2467 \bidi@newrobustcmd{\bidi@xpreto}[2]{%
2468 \if@bidi@undef{#1}
```

```
2469 {\xdef#1{#2}}
2470 {\xdef#1{#2\bidi@expandonce#1}}}
2471
2472 \bidi@newrobustcmd*{\bidi@protected@epreto}{\bidi@protected\bidi@epreto}
2473 \bidi@newrobustcmd*{\bidi@protected@xpreto}{\bidi@protected\bidi@xpreto}
2474
2475
2476
2477 \bidi@newrobustcmd*{\bidi@csappto}[1]{\expandafter\bidi@appto\csname#1\endcsname}
2478 \bidi@newrobustcmd*{\bidi@cseappto}[1]{\expandafter\bidi@eappto\csname#1\endcsname}
2479 \bidi@newrobustcmd*{\bidi@csgappto}[1]{\expandafter\bidi@gappto\csname#1\endcsname}
2480 \bidi@newrobustcmd*{\bidi@csxappto}[1]{\expandafter\bidi@xappto\csname#1\endcsname}
2481 \bidi@newrobustcmd*{\bidi@protected@cseappto}{\bidi@protected\bidi@cseappto}
2482 \bidi@newrobustcmd*{\bidi@protected@csxappto}{\bidi@protected\bidi@csxappto}
2483
2484
2485
2486 \bidi@newrobustcmd*{\bidi@cspreto}[1]{\expandafter\bidi@preto\csname#1\endcsname}
2487 \bidi@newrobustcmd*{\bidi@csepreto}[1]{\expandafter\bidi@epreto\csname#1\endcsname}
2488 \bidi@newrobustcmd*{\bidi@csgpreto}[1]{\expandafter\bidi@gpreto\csname#1\endcsname}
2489 \bidi@newrobustcmd*{\bidi@csxpreto}[1]{\expandafter\bidi@xpreto\csname#1\endcsname}
2490 \bidi@newrobustcmd*{\bidi@protected@csepreto}{\bidi@protected\bidi@csepreto}
2491 \bidi@newrobustcmd*{\bidi@protected@csxpreto}{\bidi@protected\bidi@csxpreto}
24922493
2494
2495 \bidi@newrobustcmd{\if@bidi@patchable}{%
2496 \bidi@dbg@trce\if@bidi@patchable
2497 \begingroup
2498 \@makeother\#%
2499 \@ifstar\bidi@ifpatchable@i\bidi@ifpatchable}
2500
2501 \long\def\bidi@ifpatchable#1#2{%
2502 \endgroup
2503 \bidi@dbg@init#1%
2504 \if@bidi@undef{#1}
2505 {\bidi@dbg@fail{def}\@secondoftwo}
2506 {\bidi@dbg@info{def}%
2507 \if@bidi@defmacro{#1}
2508 {\bidi@dbg@info{mac}%
2509 \bidi@ifscanable{#1}
2510 {\bidi@ifhashcheck{#2}
2511 {\bidi@dbg@info{tok}%
2512 \bidi@ifpattern#1{#2}
2513 {\bidi@dbg@info{pat}%
2514 \bidi@dbg@info{pos}\@firstoftwo}
2515 {\boldsymbol{\delta}\2516 {\bidi@dbg@fail{hsh}\@secondoftwo}}
2517 {\bidi@dbg@fail{tok}\@secondoftwo}}
2518 {\bidi@dbg@fail{mac}\@secondoftwo}}}
```

```
2520 \long\def\bidi@ifpatchable@i#1{%
2521 \endgroup
2522 \bidi@dbg@init#1%
2523 \if@bidi@undef{#1}
2524 {\bidi@dbg@fail{def}\@secondoftwo}
2525 {\bidi@dbg@info{def}%
2526 \if@bidi@defmacro{#1}
2527 {\bidi@dbg@info{mac}%
2528 \if@bidi@defparam{#1}
2529 {\bidi@dbg@info{prm}%
2530 \bidi@ifscanable{#1}
2531 {\bidi@dbg@info{tok}%
2532 \bidi@dbg@info{pos}\@firstoftwo}
2533 {\bidi@dbg@fail{tok}\@secondoftwo}}
2534 {\bidi@dbg@info{prl}%
2535 \if@bidi@defprotected{#1}
2536 {\bidi@dbg@info{pro}}
2537 {}%
2538 \bidi@dbg@info{pos}\@firstoftwo}}
2539 {\bidi@dbg@fail{mac}\@secondoftwo}}}
2540
2541 \bidi@newrobustcmd*{\bidi@patchcmd}{%
2542 \bidi@dbg@trce\bidi@patchcmd
2543 \begingroup
2544 \@makeother\#%
2545 \bidi@@patchcmd}
2546
2547 \newcommand{\bidi@@patchcmd}[4][########1]{%
2548 \bidi@ifpatchable#2{#3}
2549 {\bidi@dbg@succ{ret}%
2550 \begingroup
2551 \edef\bidi@resrvda{%
2552 \def\noexpand\bidi@resrvda####1\detokenize{macro:}####2->####3&{%
2553 #1\def\string\bidi@resrvda\space####2{\noexpand\bidi@resrvdb####3&}}%
2554 \def\noexpand\bidi@resrvdb####1\detokenize{#3}####2&{%
2555 ####1\detokenize{#4}####2}%
2556 \edef\noexpand\bidi@resrvda{%
2557 \noexpand\bidi@resrvda\meaning#2&}}%
2558 \bidi@resrvda
2559 \bidi@patchcmd@scantoks\bidi@resrvda
2560 \let#2\bidi@resrvda
2561 \bidi@undef\bidi@resrvda
2562 \@firstoftwo}
2563 {\@secondoftwo}}
2564
2565 \def\bidi@patchcmd@scantoks#1{%
2566 \edef\bidi@resrvda{\endgroup
2567 \unexpanded{\makeatletter\scantokens}{#1}%
2568 \catcode\number'\@=\the\catcode'\@\relax}%
```

```
2569 \bidi@resrvda}
2570
2571 \newcommand\bidi@isloaded[2][]{
2572 \expandafter\ifx\csname if@bidi@#2loaded@\endcsname\relax
2573 \expandafter\newif\csname if@bidi@#2loaded@\endcsname
2574 \fi
2575 \@ifpackageloaded{#2}
2576 {\csname @bidi@#2loaded@true\endcsname #1}
2577 {\csname @bidi@#2loaded@false\endcsname}}
2578
2579 \protected\def\bidi@ifscanable#1{%
2580 \begingroup
2581 \edef\bidi@resrvda{%
2582 \def\noexpand\bidi@resrvda####1\detokenize{macro}:####2->####3&{%
2583 ####1\def\string\bidi@resrvda####2{####3}}%
2584 \edef\noexpand\bidi@resrvda{\noexpand\bidi@resrvda\meaning#1&}}%
2585 \bidi@resrvda
2586 \makeatletter
2587 \scantokens\expandafter{\bidi@resrvda}%
2588 \expandafter\endgroup\ifx#1\bidi@resrvda
2589 \expandafter\@firstoftwo
2590 \else
2591 \expandafter\@secondoftwo
2592 \fi}
2593
2594
2595 \protected\long\def\bidi@ifhashcheck#1{%
2596 \begingroup
2597 \edef\bidi@resrvda{\detokenize{#1}}%
2598 \expandafter\endgroup
2599 \expandafter\bidi@ifhashcheck@i\meaning\bidi@resrvda&}
2600
2601 \edef\bidi@ifhashcheck@i#1&{%
2602 \noexpand\expandafter
2603 \noexpand\bidi@ifhashcheck@ii
2604 \noexpand\strip@prefix#1\string#\string#&}
2605
2606 \edef\bidi@ifhashcheck@ii{%
2607 \def\noexpand\bidi@ifhashcheck@ii##1\string#\string###2&}
2608 \bidi@ifhashcheck@ii{\if@bidi@blank{#2}}
2609
2610
2611 \protected\long\def\bidi@ifpattern#1#2{%
2612 \begingroup
2613 \edef\bidi@resrvda{%
2614 \def\noexpand\bidi@resrvda####1\detokenize{#2}####2&{%
2615 \endgroup\noexpand\noexpand\noexpand\if@bidi@blank{####2}}%
2616 \edef\noexpand\bidi@resrvda{\noexpand\bidi@resrvda
2617 \expandafter\strip@prefix\meaning#1\detokenize{#2}&}%
2618 \noexpand\bidi@resrvda}
```

```
2619 \bidi@resrvda\@secondoftwo\@firstoftwo}
2620
2621
2622 \newcommand{\if@bidi@defparam}{}
2623 \long\edef\if@bidi@defparam#1{%
2624 \noexpand\expandafter\noexpand\bidi@ifdefparam
2625 \noexpand\meaning#1\detokenize{macro}:->&}
2626 \edef\bidi@ifdefparam{%
2627 \def\noexpand\bidi@ifdefparam##1\detokenize{macro}:##2->##3&}
2628 \bidi@ifdefparam{\bidi@notblank{#2}}
2629
2630
2631 \newcommand{\if@bidi@defprotected}{}
2632 \long\edef\if@bidi@defprotected#1{%
2633 \noexpand\expandafter\noexpand\bidi@ifdefprotected
2634 \noexpand\meaning#1\string\protected&}
2635 \edef\bidi@ifdefprotected{%
2636 \def\noexpand\bidi@ifdefprotected##1\string\protected##2&}
2637 \bidi@ifdefprotected{\bidi@notblank{#2}}
2638
2639
2640 \bidi@newrobustcmd{\bidi@undef}[1]{\let#1\bidi@undefined}
2641
2642 \let\bidi@dbg@trce\@gobble
2643 \let\bidi@dbg@init\@gobble
2644 \let\bidi@dbg@info\@gobble
2645 \let\bidi@dbg@succ\@gobble
2646 \let\bidi@dbg@fail\@gobble
2647
2648
2649
2650 \bidi@newrobustcmd*{\bidi@apptocmd}{%
2651 \bidi@dbg@trce\bidi@apptocmd
2652 \begingroup
2653 \@makeother\#%
2654 \bidi@hooktocmd\bidi@append}
2655
2656
2657
2658 \bidi@newrobustcmd*{\bidi@pretocmd}{%
2659 \bidi@dbg@trce\bidi@pretocmd
2660 \begingroup
2661 \@makeother\#%
2662 \bidi@hooktocmd\bidi@prepend}
2663
2664 \long\def\bidi@hooktocmd#1#2#3{%
2665 \endgroup
2666 \bidi@dbg@init#2%
2667 \if@bidi@undef{#2}
2668 {\bidi@dbg@fail{def}\@secondoftwo}
```

```
2669 {\bidi@dbg@info{def}%
2670 \if@bidi@defmacro{#2}
2671 {\bidi@dbg@info{mac}%
2672 \if@bidi@defparam{#2}
2673 {\bidi@dbg@info{prm}%
2674 \bidi@ifscanable{#2}
2675 {\bidi@ifhashcheck{#3}
2676 {\bidi@dbg@info{tok}%
2677 \bidi@dbg@succ{ret}%
2678 \bidi@hooktocmd@i#1#2{#3}%
2679 \\ldot \\ldot \fractural \\ldot \fractural \ddirstoftwo}
2680 {\bidi@dbg@fail{hsh}\@secondoftwo}}
2681 {\bidi@dbg@fail{tok}\@secondoftwo}}
2682 {\bidi@dbg@info{prl}%
2683 \if@bidi@defprotected{#2}
2684 {\bidi@dbg@info{pro}%
2685 \bidi@dbg@succ{red}%
2686 \protected}
2687 {\bidi@dbg@succ{red}}%
2688 \edef#2{#1{\bidi@expandonce#2}{\unexpanded{#3}}}%
2689 \\ldot \firstoftwo} }
2690 {\bidi@dbg@fail{mac}\@secondoftwo}}}
2691
2692 \long\def\bidi@hooktocmd@i#1#2#3{%
2693 \begingroup
2694 \edef\bidi@resrvda{%
2695 \def\noexpand\bidi@resrvda####1\detokenize{macro}:####2->####3&{%
2696 ####1\def\string\bidi@resrvda\space####2{#1{####3}{\detokenize{#3}}}}%
2697 \edef\noexpand\bidi@resrvda{%
2698 \noexpand\bidi@resrvda\meaning#2&}}%
2699 \bidi@resrvda
2700 \bidi@patchcmd@scantoks\bidi@resrvda
2701 \let#2\bidi@resrvda
2702 \bidi@undef\bidi@resrvda}
2703
2704 \long\def\bidi@append#1#2{#1#2}
2705 \long\def\bidi@prepend#1#2{#2#1}
2706
2707 \bidi@newrobustcmd*{\bidi@AtEndPreamble}{\bidi@gappto\bidi@endpreamblehook}
2708 \newcommand*{\bidi@endpreamblehook}{}
2709
2710 \bidi@preto\document{%
2711 \endgroup
2712 \let\bidi@AtEndPreamble\@firstofone
2713 \bidi@endpreamblehook
2714 \protected\def\bidi@AtEndPreamble{\@notprerr\@gobble}%
2715 \bidi@undef\bidi@endpreamblehook
2716 \begingroup}
2717
2718 \bidi@newrobustcmd*{\bidi@AfterPreamble}{\AtBeginDocument}
```

```
2719 \bidi@AtEndPreamble{\let\bidi@AfterPreamble\@firstofone}
2720
2721 \bidi@newrobustcmd*{\bidi@AfterEndPreamble}{\bidi@gappto\bidi@afterendpreamblehook}
2722 \newcommand*{\bidi@afterendpreamblehook}{}
2723
2724 \bidi@appto\document{%
2725 \let\bidi@AfterEndPreamble\@firstofone
2726 \bidi@afterendpreamblehook
2727 \protected\def\bidi@AfterEndPreamble{\@notprerr\@gobble}%
2728 \bidi@undef\bidi@afterendpreamblehook
2729 \ignorespaces}
2730
2731 \AtEndDocument{\let\bidi@AfterEndPreamble\@gobble}
2732
2733 \bidi@newrobustcmd*{\bidi@AfterEndDocument}{\bidi@gappto\bidi@afterenddocumenthook}
2734 \newcommand*{\bidi@afterenddocumenthook}{}
2735
2736 \bidi@patchcmd\enddocument
2737 {\deadcycles}
2738 {\let\bidi@AfterEndDocument\@firstofone
2739 \bidi@afterenddocumenthook
2740 \deadcycles}
2741 {}
2742 {\let\bidi@@end\@@end
2743 \def\@@end{%
2744 \let\bidi@AfterEndDocument\@firstofone
2745 \bidi@afterenddocumenthook
2746 \bidi@@end}}
2747
2748 \bidi@newrobustcmd{\bidi@AtBeginEnvironment}[1]{%
2749 \bidi@csgappto{@begin@#1@hook}}
2750
2751 \bidi@patchcmd\begin
2752 {\csname #1\endcsname}
2753 {\bidi@csuse{@begin@#1@hook}%
2754 \csname #1\endcsname}
2755 {}
2756 {\bidi@warning{%
2757 Patching '\string\begin' failed!\MessageBreak
2758 '\string\bidi@AtBeginEnvironment' will not work\@gobble}}
2759
2760
2761
2762 \bidi@newrobustcmd{\bidi@AtEndEnvironment}[1]{%
2763 \bidi@csgappto{@end@#1@hook}}
2764
2765 \bidi@patchcmd\end
2766 {\csname end#1\endcsname}
2767 {\bidi@csuse{@end@#1@hook}%
2768 \csname end#1\endcsname}
```

```
2769 {}
2770 {\bidi@warning{%
2771 Patching '\string\end' failed!\MessageBreak
2772 '\string\bidi@AtEndEnvironment' will not work\@gobble}}
2773
2774
2775
2776 \bidi@newrobustcmd{\bidi@BeforeBeginEnvironment}[1]{%
2777 \bidi@csgappto{@beforebegin@#1@hook}}
2778
2779 \bidi@pretocmd\begin
2780 {\bidi@csuse{@beforebegin@#1@hook}}
2781 {}
2782 {\bidi@warning{%
2783 Patching '\string\begin' failed!\MessageBreak
2784 '\string\bidi@BeforeBeginEnvironment' will not work\@gobble}}
2785
2786
2787
2788 \bidi@newrobustcmd{\bidi@AfterEndEnvironment}[1]{%
2789 \bidi@csgappto{@afterend@#1@hook}}
2790
2791 \bidi@patchcmd\end
2792 {\if@ignore}
2793 {\bidi@csuse{@afterend@#1@hook}%
2794 \if@ignore}
2795 {}
2796 {\bidi@warning{%
2797 Patching '\string\end' failed!\MessageBreak
2798 '\string\bidi@AfterEndEnvironment' will not work\@gobble}}
```
## **7.20 bidituftefloat.sty**

```
2799 \NeedsTeXFormat{LaTeX2e}
2800 \ProvidesPackage{bidituftefloat}[2011/06/14 v0.1
2801 bidi implementation of tufte float]
2802 \RequirePackage{xifthen}
2803 \newcommand{\@bidituftefloat@pkgname}{bidituftefloat}
2804 \newcommand{\bidituftefloatError}[2]{\PackageError{\@bidituftefloat@pkgname}{#1}{#2}}
2805\newcommand{\bidituftefloatDebugInfoNL}[1]{\ifthenelse{\boolean{@bidituftefloat@debug}}{\bid:
2806 \newcommand{\bidituftefloatInfoNL}[1]{\PackageInfo{\@bidituftefloat@pkgname}{#1\@gobble}}
2807 \newboolean{@bidituftefloat@RTLgeometry}
2808 \setboolean{@bidituftefloat@RTLgeometry}{true}
2809 \DeclareOption{RTLgeometry}{\setboolean{@bidituftefloat@RTLgeometry}{true}}
2810 \DeclareOption{LTRgeometry}{\setboolean{@bidituftefloat@RTLgeometry}{false}}
2811 \newboolean{@bidituftefloat@afourpaper}
2812 \DeclareOption{a4paper}{\setboolean{@bidituftefloat@afourpaper}{true}}
2813 \newboolean{@bidituftefloat@bfivepaper}
2814 \DeclareOption{b5paper}{\setboolean{@bidituftefloat@bfivepaper}{true}}
2815 \newboolean{@bidituftefloat@symmetric}
```

```
2816 \newboolean{@bidituftefloat@twoside}
2817 \DeclareOption{twoside}{%
2818 \@twosidetrue \@mparswitchtrue%
2819 \setboolean{@bidituftefloat@twoside}{true}%
2820 \setboolean{@bidituftefloat@symmetric}{true}%
2821 }
2822 \DeclareOption{oneside}{%
2823 \@twosidefalse \@mparswitchfalse%
2824 \setboolean{@bidituftefloat@twoside}{false}%
2825 \verb+\setboolean{@biditufftefloat@symmetric}{false}\%2826 }
2827 \@ifclassloaded{book}{\ExecuteOptions{twoside}}{}
2828 \newboolean{@bidituftefloat@debug}
2829\newcommand*{\@bidituftefloat@caption@justification}{\@bidituftefloat@justification@autodetec
2830 \ProcessOptions
2831 %% Globally sets the length
2832 \newcommand*{\gsetlength}[2]{%
2833 \setlength{#1}{#2}%
2834 \global#1=#1\relax%
2835 }
2836 %% Globally sets a boolean
2837 \newcommand*{\gsetboolean}[2]{% based on code from ifthen pkg
2838 \lowercase{\def\@tempa{#2}}%
2839 \@ifundefined{@tempswa\@tempa}%
2840 {\PackageError{ifthen}{You can only set a boolean to 'true' or 'false'}\@ehc}%
2841 {\@ifundefined{#1\@tempa}%
2842 {\PackageError{ifthen}{Boolean #1 undefined}\@ehc}%
2843 {\global\csname#1\@tempa\endcsname}%
2844 }%
2845 }
2846 %% Set the font sizes and baselines to match bidituftefloat's books
2847 \renewcommand\normalsize{%
2848 \@setfontsize\normalsize\@xpt{14}%
2849 \abovedisplayskip 10\p@ \@plus2\p@ \@minus5\p@
2850 \abovedisplayshortskip \z@ \@plus3\p@
2851 \belowdisplayshortskip 6\p@ \@plus3\p@ \@minus3\p@
2852 \belowdisplayskip \abovedisplayskip
2853 \let\@listi\@listI}
2854 \normalbaselineskip=14pt
2855 \normalsize
2856 \renewcommand\footnotesize{%
2857 \@setfontsize\footnotesize\@viiipt{10}%
2858 \abovedisplayskip 6\p@ \@plus2\p@ \@minus4\p@
2859 \abovedisplayshortskip \z@ \@plus\p@
2860 \belowdisplayshortskip 3\p@ \@plus\p@ \@minus2\p@
2861 \def\@listi{\leftmargin\leftmargini
2862 \topsep 3\p@ \@plus\p@ \@minus\p@
2863 \parsep 2\p@ \@plus\p@ \@minus\p@
2864 \itemsep \parsep}%
2865 \belowdisplayskip \abovedisplayskip
```

```
2866 }
2867 %% Paragraph indentation and separation for marginal text
2868 \newcommand{\@bidituftefloat@margin@par}{%
2869 \setlength{\RaggedRightParindent}{0.5pc}%
2870 \setlength{\JustifyingParindent}{0.5pc}%
2871 \setlength{\parindent}{0.5pc}%
2872 \setlength{\parskip}{0pt}%
2873 }
2874 \RequirePackage{ragged2e}
2875 \ifthenelse{\boolean{@bidituftefloat@RTLgeometry}}{%
2876 \RequirePackage[letterpaper,right=1in,top=1in,headsep=2\baselineskip,textwidth=26pc,marginpar
2877 \ifthenelse{\boolean{@bidituftefloat@afourpaper}}
2878 {\geometry{a4paper,right=24.8mm,top=27.4mm,headsep=2\baselineskip,textwidth=107mm,marginpar
2879 {}
2880 \ifthenelse{\boolean{@bidituftefloat@bfivepaper}}
2881 {\geometry{paperwidth=176mm,paperheight=250mm,right=14.66mm,top=13.88mm,textwidth=102.66mm
2882 {}}{%
2883 \RequirePackage[letterpaper,left=1in,top=1in,headsep=2\baselineskip,textwidth=26pc,marginpars
2884 \ifthenelse{\boolean{@bidituftefloat@afourpaper}}
2885 {\geometry{a4paper,left=24.8mm,top=27.4mm,headsep=2\baselineskip,textwidth=107mm,marginpars
2886 {}
2887 \ifthenelse{\boolean{@bidituftefloat@bfivepaper}}
2888 {\geometry{paperwidth=176mm,paperheight=250mm,left=14.66mm,top=13.88mm,textwidth=102.66mm,re
2889 {}}
2890 \ifthenelse{\boolean{@bidituftefloat@symmetric}}
2891 {}
2892 {\geometry{asymmetric}}% forces internal LaTeX 'twoside'
2893 \setlength\marginparpush{10pt}
2894 %% Font for margin items
2895 \newcommand{\@bidituftefloat@marginfont}{\normalfont\footnotesize}
2896 \newcommand*{\@bidituftefloat@caption@font}{\@bidituftefloat@marginfont}
2897 \newcommand*{\setcaptionfont}[1]{\renewcommand*{\@bidituftefloat@caption@font}{#1}}
2898 \newcommand{\@bidituftefloat@justification}{\justifying}%
2899 \setlength\abovedisplayskip{6pt plus 2pt minus 4pt}
2900 \setlength\belowdisplayskip{6pt plus 2pt minus 4pt}
2901 \newboolean{@bidituftefloat@changepage}
2902 \IfFileExists{changepage.sty}{%
2903 \bidituftefloatDebugInfoNL{Found changepage.sty}
2904 \RequirePackage[strict]{changepage}
2905 \setboolean{@bidituftefloat@changepage}{true}
2906 }{%
2907 \bidituftefloatDebugInfoNL{Found chngpage.sty}
2908 \RequirePackage[strict]{chngpage}
2909 \setboolean{@bidituftefloat@changepage}{false}
2910 }
2911 \newboolean{@bidituftefloat@odd@page}
2912 \setboolean{@bidituftefloat@odd@page}{true}
2913 \newcommand*{\@bidituftefloat@checkoddpage}{%
2914 \checkoddpage%
2915 \ifthenelse{\boolean{@bidituftefloat@changepage}}{%
```

```
2916 \ifoddpage%
2917 \setboolean{@bidituftefloat@odd@page}{true}%
2918 \else%
2919 \setboolean{@bidituftefloat@odd@page}{false}%
2920 \overline{\text{f}i}2921 }{%
2922 \ifcpoddpage%
2923 \setboolean{@bidituftefloat@odd@page}{true}%
2924 \else%
2925 \setboolean{@bidituftefloat@odd@page}{false}%
2926 \fi%
2927 }%
2928 }
2929 \newlength{\@bidituftefloat@overhang}% used by the fullwidth environment and the running head
2930 \newlength{\@bidituftefloat@fullwidth}
2931 \newlength{\@bidituftefloat@caption@fill}
2932 \newcommand{\bidituftefloatRecalculate}{%
2933 \setlength{\@bidituftefloat@overhang}{\marginparwidth}
2934 \addtolength{\@bidituftefloat@overhang}{\marginparsep}
2935
2936 \setlength{\@bidituftefloat@fullwidth}{\textwidth}
2937 \addtolength{\@bidituftefloat@fullwidth}{\marginparsep}
{\tt Addtolength}\{\@biditufftefloatOfullwidth}\{\mathop{\mathsf{b}}2939
2940 \setlength{\@bidituftefloat@caption@fill}{\textwidth}
2941 \addtolength{\@bidituftefloat@caption@fill}{\marginparsep}
2942 }
2943 \AtBeginDocument{\bidituftefloatRecalculate}
2944 \RequirePackage{optparams}% provides multiple optional arguments for commands
2945 \RequirePackage{placeins}
2946 \newsavebox{\@bidituftefloat@margin@floatbox}
2947 \newenvironment{@bidituftefloat@margin@float}[2][-1.2ex]%
2948 {\FloatBarrier% process all floats before this point so the figure/table numbers stay in or
2949 \begin{lrbox}{\@bidituftefloat@margin@floatbox}%
2950 \begin{minipage}{\marginparwidth}%
2951 \@bidituftefloat@caption@font%
2952 \def\@captype{#2}%
2953 \hbox{}\vspace*{#1}%
2954 \@bidituftefloat@caption@justification%
2955 \@bidituftefloat@margin@par%
2956 \noindent%
2957 }
2958 {\end{minipage}%
2959 \end{lrbox}%
2960 \marginpar{\usebox{\@bidituftefloat@margin@floatbox}}%
2961 }
2962 \newenvironment{marginfigure}[1][-1.2ex]%
2963 {\begin{@bidituftefloat@margin@float}[#1]{figure}}
2964 {\end{@bidituftefloat@margin@float}}
2965 \newenvironment{margintable}[1][-1.2ex]%
```

```
2966 {\begin{@bidituftefloat@margin@float}[#1]{table}}
2967 {\end{@bidituftefloat@margin@float}}
2968 \newcommand*{\@bidituftefloat@justification@autodetect}{\justifying}%
2969
2970 \newcommand{\@bidituftefloat@float@debug@info}{}% contains debug info generated as the float
2971 \newcommand{\@bidituftefloat@float@debug}[1]{% adds debug info to the queue for output
2972 \ifthenelse{\equal{\@bidituftefloat@float@debug@info}{}}%
2973 {\def\@bidituftefloat@float@debug@info{#1}}%
2974 {\g@addto@macro\@bidituftefloat@float@debug@info{\MessageBreak#1}}%
2975 }
2976 \newcommand{\floatalignment}{x}% holds the current float alignment (t, b, h, p)
2977 \newcommand{\setfloatalignment}[1]{\global\def\floatalignment{#1}\@bidituftefloat@float@debug
2978 \newboolean{@bidituftefloat@float@recto}
2979 \newcommand{\forcerectofloat}{\gsetboolean{@bidituftefloat@float@recto}{true}\@bidituftefloat
2980 \newcommand{\forceversofloat}{\gsetboolean{@bidituftefloat@float@recto}{false}\@bidituftefloat
2981 \newsavebox{\@bidituftefloat@figure@box}
2982 \newsavebox{\@bidituftefloat@caption@box}
2983 \let\@bidituftefloat@orig@float\@float
2984 \let\@bidituftefloat@orig@endfloat\end@float
2985 \newlength{\@bidituftefloat@caption@vertical@offset}
2986 \setlength{\@bidituftefloat@caption@vertical@offset}{0pt}
2987 \newcommand{\@bidituftefloat@stored@shortcaption}{}
2988 \newcommand{\@bidituftefloat@stored@caption}{}
2989 \newcommand{\@bidituftefloat@stored@label}{}
2990 \long\def\@bidituftefloat@caption[#1][#2]#3{%
2991 \ifthenelse{\isempty{#1}}%
2992 {\gdef\@bidituftefloat@stored@shortcaption{#3}}%
2993 {\gdef\@bidituftefloat@stored@shortcaption{#1}}%
2994 \gsetlength{\@bidituftefloat@caption@vertical@offset}{-#2}% we want a positive offset to low
2995 \gdef\@bidituftefloat@stored@caption{#3}%
2996 }
2997 \newcommand{\@bidituftefloat@label}[1]{%
2998 \gdef\@bidituftefloat@stored@label{#1}%
2999 }
3000 \newcommand{\@bidituftefloat@fps}{}
3001 \newboolean{@bidituftefloat@float@star}
3002 \newlength{\@bidituftefloat@float@contents@width}
3003 \newenvironment{@bidituftefloat@float}[3][htbp]%
3004 {% begin @bidituftefloat@float
3005 % Should this float be full-width or just text-width?
3006 \ifthenelse{\equal{#3}{star}}%
3007 {\gsetboolean{@bidituftefloat@float@star}{true}}%
3008 {\gsetboolean{@bidituftefloat@float@star}{false}}%
3009 % Check page side (recto/verso) and store detected value -- can be overriden in environment
3010 \@bidituftefloat@checkoddpage%
3011 \ifthenelse{\boolean{@bidituftefloat@odd@page}}%
3012 {\gsetboolean{@bidituftefloat@float@recto}{true}\@bidituftefloat@float@debug{Detected page: 1
3013 {\gsetboolean{@bidituftefloat@float@recto}{false}\@bidituftefloat@float@debug{Detected
3014 % If the float placement specifier is 'b' and only 'b', then bottom-align the mini-pages
3015 \renewcommand{\@bidituftefloat@fps}{#1}%
```

```
3016 \@bidituftefloat@float@debug{Allowed positions: [#1]}%
3017 \ifthenelse{\equal{#1}{b}\OR\equal{#1}{B}}%
3018 {\renewcommand{\floatalignment}{b}\@bidituftefloat@float@debug{Presumed position: [bottom]
3019 {\renewcommand{\floatalignment}{t}\@bidituftefloat@float@debug{Presumed position: [top]
3020 % Capture the contents of the \caption and \label commands to use later
3021 \global\let\@bidituftefloat@orig@caption\caption%
3022 \global\let\@bidituftefloat@orig@label\label%
3023 \renewcommand{\caption}{\optparams{\@bidituftefloat@caption}{[][0pt]}}%
3024 \renewcommand{\label}[1]{\@bidituftefloat@label{##1}}%
3025 % Handle subfigure package compatibility
3026 \ifthenelse{\boolean{@bidituftefloat@packages@subfigure}}{%
3027 % don't move the label while inside a \subfigure or \subtable command
3028 \global\let\label\@bidituftefloat@orig@label%
3029 }{}% subfigure package is not loaded
3030 \@bidituftefloat@orig@float{#2}[#1]%
3031 \ifthenelse{\boolean{@bidituftefloat@float@star}}%
3032 {\setlength{\@bidituftefloat@float@contents@width}{\@bidituftefloat@fullwidth}}%
3033 {\setlength{\@bidituftefloat@float@contents@width}{\textwidth}}%
3034 \begin{lrbox}{\@bidituftefloat@figure@box}%
3035 \begin{minipage}[\floatalignment]{\@bidituftefloat@float@contents@width}\hbox{}%
3036 }{% end @bidituftefloat@float
3037 \par\hbox{}\vspace{-\baselineskip}\ifthenelse{\prevdepth>0}{\vspace{-\prevdepth}}{} al
3038 \end{minipage}%
3039 \end{lrbox}%
3040 % build the caption box
3041 \begin{lrbox}{\@bidituftefloat@caption@box}%
3042 \begin{minipage}[\floatalignment]{\marginparwidth}\hbox{}%
3043 \ifthenelse{\NOT\equal{\@bidituftefloat@stored@caption}{}}{\@bidituftefloat@orig@caption
3044 \ifthenelse{\NOT\equal{\@bidituftefloat@stored@label}{}}{\@bidituftefloat@orig@label{\@bidituftefloat@stored@label}}{}%
3045 \par\vspace{-\prevdepth}%% TODO: DOUBLE-CHECK FOR SAFETY
3046 \end{minipage}%
3047 \end{lrbox}%
3048 % now typeset the stored boxes
3049 \begin{fullwidth}%
3050 \begin{minipage}[\floatalignment]{\linewidth}%
3051 \ifthenelse{\boolean{@bidituftefloat@float@star}}%
3052 \qquad \qquad \{ \@bidittffloat@float@fullwidth[\@bidittffloat@caption@vertical@offset]{\@bidit}3053 \qquad \qquad \{ \@bidit{tefloat@float@textwidth}[\@bidit{tefloat@caption@vertical@offset} \{\@bidit{tefloat@float@} \@bidit{tefloat@float@float@} \}3054 \end{minipage}%
3055 \end{fullwidth}%
3056 \@bidituftefloat@orig@endfloat% end original LaTeX float environment
3057 % output debug info
3058 \ifthenelse{\boolean{@bidituftefloat@debug}}{%
3059 \typeout{^^J^^J----------- bidituftefloat package float information ----------}%
3060 \ifthenelse{\equal{\@bidituftefloat@stored@label}{}}%
3061 {\typeout{Warning: Float unlabeled!}}%
3062 {\typeout{Float label: [\@bidituftefloat@stored@label]}}%
3063 \typeout{Page number: [\thepage]}%
3064 \def\MessageBreak{^^J}%
```
\typeout{\@bidituftefloat@float@debug@info}%

```
3066 \ifthenelse{\boolean{@bidituftefloat@symmetric}}%
3067 {\typeout{Symmetric: [true]}}%
3068 {\typeout{Symmetric: [false]}}%
3069 \typeout{----------------------------------------------------^^J^^J}%
3070 }{}%
3071 % reset commands and temp boxes and captions
3072 \gdef\@bidituftefloat@float@debug@info{}%
3073 \let\caption\@bidituftefloat@orig@caption%
3074 \let\label\@bidituftefloat@orig@label%
3075 \begin{lrbox}{\@bidituftefloat@figure@box}\hbox{}\end{lrbox}%
3076 \begin{lrbox}{\@bidituftefloat@caption@box}\hbox{}\end{lrbox}%
3077 \gdef\@bidituftefloat@stored@shortcaption{}%
3078 \gdef\@bidituftefloat@stored@caption{}%
3079 \gdef\@bidituftefloat@stored@label{}%
3080 \gsetlength{\@bidituftefloat@caption@vertical@offset}{0pt}% reset caption offset
3081 }
3082 \newcommand{\@bidituftefloat@float@textwidth}[3][0pt]{%
3083 \ifthenelse{\NOT\boolean{@bidituftefloat@symmetric}\OR\boolean{@bidituftefloat@float@recto}}{%
3084 % asymmetric or page is odd, so caption is on the right
3085 \hbox{%
3086 \usebox{#2}%
3087 \hspace{\marginparsep}%
3088 \smash{\raisebox{#1}{\usebox{#3}}}%
3089 }
3090 \@bidituftefloat@float@debug{Caption position: [right]}%
3091 }{% symmetric pages and page is even, so caption is on the left
3092 \hbox{%
3093 \smash{\raisebox{#1}{\usebox{#3}}}%
3094 \hspace{\marginparsep}%
3095 \usebox{#2}%
3096 }
3097 \@bidituftefloat@float@debug{Caption position: [left]}%
3098 }%
3099 }
3100 \newcommand{\@bidituftefloat@float@fullwidth}[3][0pt]{%
3101 \ifthenelse{\equal{\floatalignment}{b}}%
3102 {% place caption above figure
3103 \ifthenelse{\NOT\boolean{@bidituftefloat@symmetric}\OR\boolean{@bidituftefloat@float@re
3104 {\hbox{\tt{label*}}\vspace{-0.1cm} {\vspace{-0.1cm} \vspace{-0.1cm} {\vspace{-0.1cm} \vspace{-0.1cm} \vspace{-0.1cm3105 {\gamma*1} {\smash{\raisebox{#1}{\usebox{#3}}}\hfill\par\usebox{#2}\@bidituftefloat@float@debug\
3106 }{% place caption below figure
3107 \ifthenelse{\NOT\boolean{@bidituftefloat@symmetric}\OR\boolean{@bidituftefloat@float@re
3108 {\begin{tikz}\parb{1}\smb{1}\smb{2}\rm k} \label{tikz}3109 {\usebox{#2}\par{} {raisebox{#3}}\hfill\@bidituffefloat@float@delyg3110 }%
3111 }
3112 \renewenvironment{figure}[1][htbp]%
3113 {\ifvmode\else\unskip\fi\begin{@bidituftefloat@float}[#1]{figure}{}}
3114 {\end{@bidituftefloat@float}}
3115 \renewenvironment{table}[1][htbp]
```

```
3116 {\ifvmode\else\unskip\fi\begin{@bidituftefloat@float}[#1]{table}{}}
3117 {\end{@bidituftefloat@float}}
3118 \renewenvironment{figure*}[1][htbp]%
3119 {\ifvmode\else\unskip\fi\begin{@bidituftefloat@float}[#1]{figure}{star}}
3120 {\end{@bidituftefloat@float}}
3121 \renewenvironment{table*}[1][htbp]%
3122 {\ifvmode\else\unskip\fi\begin{@bidituftefloat@float}[#1]{table}{star}}
3123 {\end{@bidituftefloat@float}}
3124 \newenvironment{fullwidth}
3125 {\ifthenelse{\boolean{@bidituftefloat@symmetric}}%
3126 {\ifthenelse{\boolean{@bidituftefloat@changepage}}{\begin{adjustwidth*}{}{-\@bidituftefloat@o
3127 {\begin{adjustwidth}{}{-\@bidituftefloat@overhang}}%
3128 }%
3129 {\ifthenelse{\boolean{@bidituftefloat@symmetric}}%
3130 {\ifthenelse{\boolean{@bidituftefloat@changepage}}{\end{adjustwidth*}}{\end{adjustwidth}}}%
3131 {\end{adjustwidth}}%<br>3132 }
3132 }
3133 \long\def\@caption#1[#2]#3{%
3134 \par%
3135 \addcontentsline{\csname ext@#1\endcsname}{#1}%
3136 {\protect\numberline{\csname the#1\endcsname}{\ignorespaces #2}}%
3137 \begingroup%
3138 \@parboxrestore%
3139 \if@minipage%
3140 \@setminipage%
3141 \fi%
3142 \@bidituftefloat@caption@font\@bidituftefloat@caption@justification%
3143 \noindent\csname fnum@#1\endcsname: \ignorespaces#3\par%
3144 %\@makecaption{\csname fnum@#1\endcsname}{\ignorespaces #3}\par
3145 \endgroup}
3146 %%
3147 % Turns newlines into spaces. Based on code from the 'titlesec' package.
3148 \DeclareRobustCommand{\@biditufteheading@newlinetospace}{%
3149 \@ifstar{\@biditufteheading@newlinetospace@i}{\@biditufteheading@newlinetospace@i}%
3150 }
3151 \def\@biditufteheading@newlinetospace@i{%
3152 \ifdim\lastskip>\z@\else\space\fi
3153 \ignorespaces%
3154 }
3155 \DeclareRobustCommand{\newlinetospace}[1]{%
3156 \let\@biditufteheading@orig@cr\\% save the original meaning of \\
3157 \def\\{\@biditufteheading@newlinetospace}% turn \\ and \\* into \space
3158 \let\newline\\% turn \newline into \space
3159 #1%
3160 \let\\\@biditufteheading@orig@cr% revert to original meaning of \\
3161 }
3162 \RequirePackage{fancyhdr}
3163 \pagestyle{fancy}
3164 \AtBeginDocument{%
3165 \ifthenelse{\boolean{@bidituftefloat@symmetric}}
```

```
3166 {\fancyhfoffset[LE,RO]{\@bidituftefloat@overhang}}
3167 {\fancyhfoffset[RE,RO]{\@bidituftefloat@overhang}}
3168 }
3169 % The running heads/feet don't have rules
3170 \renewcommand{\headrulewidth}{0pt}
3171 \renewcommand{\footrulewidth}{0pt}
3172 % The 'fancy' page style is the default style for all pages.
3173 \fancyhf{} % clear header and footer fields
3174 \ifthenelse{\boolean{@bidituftefloat@symmetric}}
3175 {\fancyhead[LE]{\thepage\quad\textsl{\newlinetospace{\plainauthor}}}%
3176 \fancyhead[RO]{\textsl{\newlinetospace{\plaintitle}}\quad\thepage}}%
3177 {\fancyhead[RE,RO]{\textsl{\newlinetospace{\plaintitle}}\quad\thepage}}%
3178 % The 'plain' page style is used on chapter opening pages.
3179 % In Tufte's /Beautiful Evidence/ he never puts page numbers at the
3180 % bottom of pages -- the folios are unexpressed.
3181 \fancypagestyle{plain}{
3182 \fancyhf{} % clear header and footer fields
3183 % Uncomment the following five lines of code if you want the opening page
3184 % of the chapter to express the folio in the lower outside corner.
3185 % \ifthenelse{\boolean{@bidituftefloat@symmetric}}
3186 % {\fancyfoot[LE,RO]{\thepage}}
3187 % {\fancyfoot[RE,RO]{\thepage}}
3188 }
3189 % The 'empty' page style suppresses all headers and footers.
3190 % It's used on title pages and 'intentionally blank' pages.
3191 \fancypagestyle{empty}{
3192 \fancyhf{} % clear header and footer fields
3193 }
3194 \def\morefloats{% provides a total of 52 floats
3195 \ifthenelse{\isundefined{\bx@S}}{%
3196 \bidituftefloatDebugInfoNL{Adding 34 more float slots.}
3197 \newinsert\bx@S
3198 \newinsert\bx@T
3199 \newinsert\bx@U
3200 \newinsert\bx@V
3201 \newinsert\bx@W
3202 \newinsert\bx@X
3203 \newinsert\bx@Y
3204 \newinsert\bx@Z
3205 \newinsert\bx@a
3206 \newinsert\bx@b
3207 \newinsert\bx@c
3208 \newinsert\bx@d
3209 \newinsert\bx@e
3210 \newinsert\bx@f
3211 \newinsert\bx@g
3212 \newinsert\bx@h
3213 \newinsert\bx@i
3214 \newinsert\bx@j
3215 \newinsert\bx@k
```

```
3216 \newinsert\bx@l
3217 \newinsert\bx@m
3218 \newinsert\bx@n
3219 \newinsert\bx@o
3220 \newinsert\bx@p
3221 \newinsert\bx@q
3222 \newinsert\bx@r
3223 \newinsert\bx@s
3224 \newinsert\bx@t
3225 \newinsert\bx@u
3226 \newinsert\bx@v
3227 \newinsert\bx@w
3228 \newinsert\bx@x
3229 \newinsert\bx@y
3230 \newinsert\bx@z
3231 \gdef\@freelist{\@elt\bx@A\@elt\bx@B\@elt\bx@C\@elt\bx@D\@elt\bx@E
3232 \@elt\bx@F\@elt\bx@G\@elt\bx@H\@elt\bx@I\@elt\bx@J
3233 \@elt\bx@K\@elt\bx@L\@elt\bx@M\@elt\bx@N
3234 \@elt\bx@O\@elt\bx@P\@elt\bx@Q\@elt\bx@R
3235 \@elt\bx@S\@elt\bx@T\@elt\bx@U\@elt\bx@V
3236 \@elt\bx@W\@elt\bx@X\@elt\bx@Y\@elt\bx@Z
3237 \@elt\bx@a\@elt\bx@b\@elt\bx@c\@elt\bx@d\@elt\bx@e
3238 \@elt\bx@f\@elt\bx@g\@elt\bx@h\@elt\bx@i\@elt\bx@j
3239 \@elt\bx@k\@elt\bx@l\@elt\bx@m\@elt\bx@n
3240 \@elt\bx@o\@elt\bx@p\@elt\bx@q\@elt\bx@r
3241 \@elt\bx@s\@elt\bx@t\@elt\bx@u\@elt\bx@v
3242 \@elt\bx@w\@elt\bx@x\@elt\bx@y\@elt\bx@z}%
3243 }{% we've already added another 34 floats, so we'll add 26 more, but that's it!
3244 \ifthenelse{\isundefined{\bx@AA}}{%
3245 \bidituftefloatDebugInfoNL{Adding 26 more float slots.}
3246 \newinsert\bx@AA
3247 \newinsert\bx@BB
3248 \newinsert\bx@CC
3249 \newinsert\bx@DD
3250 \newinsert\bx@EE
3251 \newinsert\bx@FF
3252 \newinsert\bx@GG
3253 \newinsert\bx@HH
3254 \newinsert\bx@II
3255 \newinsert\bx@JJ
3256 \newinsert\bx@KK
3257 \newinsert\bx@LL
3258 \newinsert\bx@MM
3259 \newinsert\bx@NN
3260 \newinsert\bx@OO
3261 \newinsert\bx@PP
3262 \newinsert\bx@QQ
3263 \newinsert\bx@RR
3264 \newinsert\bx@SS
3265 \newinsert\bx@TT
```

```
3266 \newinsert\bx@UU
3267 \newinsert\bx@VV
3268 \newinsert\bx@WW
3269 \newinsert\bx@XX
3270 \newinsert\bx@YY
3271 \newinsert\bx@ZZ
3272 \gdef\@freelist{\@elt\bx@A\@elt\bx@B\@elt\bx@C\@elt\bx@D\@elt\bx@E
3273 \@elt\bx@F\@elt\bx@G\@elt\bx@H\@elt\bx@I\@elt\bx@J
3274 \@elt\bx@K\@elt\bx@L\@elt\bx@M\@elt\bx@N
3275 \@elt\bx@O\@elt\bx@P\@elt\bx@Q\@elt\bx@R
3276 \@elt\bx@S\@elt\bx@T\@elt\bx@U\@elt\bx@V
3277 \@elt\bx@W\@elt\bx@X\@elt\bx@Y\@elt\bx@Z
3278 \@elt\bx@a\@elt\bx@b\@elt\bx@c\@elt\bx@d\@elt\bx@e
3279 \@elt\bx@f\@elt\bx@g\@elt\bx@h\@elt\bx@i\@elt\bx@j
3280 \@elt\bx@k\@elt\bx@l\@elt\bx@m\@elt\bx@n
3281 \@elt\bx@o\@elt\bx@p\@elt\bx@q\@elt\bx@r
3282 \@elt\bx@s\@elt\bx@t\@elt\bx@u\@elt\bx@v
3283 \@elt\bx@w\@elt\bx@x\@elt\bx@y\@elt\bx@z
3284 \@elt\bx@AA\@elt\bx@BB\@elt\bx@CC\@elt\bx@DD\@elt\bx@EE
3285 \@elt\bx@FF\@elt\bx@GG\@elt\bx@HH\@elt\bx@II\@elt\bx@JJ
3286 \@elt\bx@KK\@elt\bx@LL\@elt\bx@MM\@elt\bx@NN
3287 \@elt\bx@OO\@elt\bx@PP\@elt\bx@QQ\@elt\bx@RR
3288 \@elt\bx@SS\@elt\bx@TT\@elt\bx@UU\@elt\bx@VV
3289 \@elt\bx@WW\@elt\bx@XX\@elt\bx@YY\@elt\bx@ZZ}%
3290 }{%
3291 \bidituftefloatError{You may only call \string\morefloats\space twice. See the\Message
3292 {There are already 78 float slots allocated. Try using \string\FloatBarrier\space or
3293 }%
3294 }%
3295 }
3296 \newboolean{@bidituftefloat@packages@subfigure}
3297 \setboolean{@bidituftefloat@packages@subfigure}{false}
3298 \AtBeginDocument{%
3299 \@ifpackageloaded{subfigure}
3300 {\gsetboolean{@bidituftefloat@packages@subfigure}{true}}
3301 {\gsetboolean{@bidituftefloat@packages@subfigure}{false}}%
3302 }
3303 \AtBeginDocument{%
3304 \@ifpackageloaded{float}{%
3305 % Save the redefined float environment (instead of the LaTeX float environment)
3306 \let\@bidituftefloat@orig@float\@float
3307 \let\@bidituftefloat@orig@endfloat\end@float
3308
3309 % Define Tuftian float styles (with the caption in the margin)
3310 \newcommand{\floatc@bidituftefloatplain}[2]{%
3311 \begin{lrbox}{\@bidituftefloat@caption@box}%
3312 \begin{minipage}[\floatalignment]{\marginparwidth}\hbox{}%
3313 \@bidituftefloat@caption@font{\@fs@cfont #1:} #2\par%
3314 \end{minipage}%
3315 \end{lrbox}%
```

```
3316 \smash{\hspace{\@bidituftefloat@caption@fill}\usebox{\@bidituftefloat@caption@box}}%
3317 }
3318 \newcommand{\fs@bidituftefloatplain}{%
3319 \def\@fs@cfont{\@bidituftefloat@caption@font}%
3320 \let\@fs@capt\floatc@bidituftefloatplain%
3321 \def\@fs@pre{}%
3322 \def\@fs@post{}%
3323 \def\@fs@mid{}%
3324 \let\@fs@iftopcapt\iftrue%
3325 }
3326 \let\fs@bidituftefloatplaintop=\fs@bidituftefloatplain
3327 \hspace{15pt} \textcolor{red}{\textbf{\texttt{1}}\texttt{output} \textbf{1}} \text{3327}3328 \newcommand\floatc@bidituftefloatruled[2]{%
3329 {\@fs@cfont #1} #2\par%
3330 }
3331 \newcommand\fs@bidituftefloatruled{%
3332 \def\@fs@cfont{\@bidituftefloat@caption@font}%
3333 \let\@fs@capt\floatc@bidituftefloatplain%
3334 \def\@fs@pre{\hrule height.8pt depth0pt width\textwidth \kern2pt}%
3335 \def\@fs@post{\kern2pt\hrule width\textwidth\relax}%
3336 \def\@fs@mid{}%
3337 \let\@fs@iftopcapt\iftrue%
3338 }
3339 \newcommand\fs@bidituftefloatboxed{%
3340 \def\@fs@cfont{}%
3341 \let\@fs@capt\floatc@bidituftefloatplain%
3342 \def\@fs@pre{%
3343 \setbox\@currbox\vbox{\hbadness10000
3344 \moveleft3.4pt\vbox{\advance\hsize by6.8pt
3345 \hrule \hbox to\hsize{\vrule\kern3pt
3346 \vbox{\kern3pt\box\@currbox\kern3pt}\kern3pt\vrule}\hrule}}
3347 }%
3348 \def\@fs@mid{\kern2pt}%
3349 \def\@fs@post{}%
3350 \let\@fs@iftopcapt\iftrue%
3351 }
3352 }{%
3353 % Nothing to do
3354 }
3355 }
3356 \AtBeginDocument{%
3357 \@ifpackageloaded{algorithm}{%
3358 % Set the float style to the Tuftian version
3359 \ifthenelse{\equal{\ALG@floatstyle}{plain}\OR\equal{\ALG@floatstyle}{ruled}\OR\equal{\ALG
3360 \bidituftefloatInfoNL{Switching algorithm float style from \ALG@floatstyle\MessageBreak
3361 \floatstyle{bidituftefloat\ALG@floatstyle}%
3362 \restylefloat{algorithm}%
3363 }{}%
3364 }{%
3365 % Nothing to do
```
 } } \PassOptionsToPackage{caption=false}{subfig}

## **7.21 bidituftesidenote.sty**

```
3369 \NeedsTeXFormat{LaTeX2e}
3370 \ProvidesPackage{bidituftesidenote}[2011/06/17 v0.1
3371 bidi implementation of tufte sidenote]
3372 \RequirePackage{xifthen}
3373 \RequirePackage{ragged2e}
3374 \RequirePackage{setspace}
3375 \RequirePackage{hopatch}
3376 \def\bidituftesidenotemarginpar{%
3377 \ifhmode
3378 \@bsphack
3379 \@floatpenalty -\@Mii
3380 \else
3381 \@floatpenalty-\@Miii
3382 \fi
3383 \ifinner
3384 \@parmoderr
3385 \@floatpenalty\z@
3386 \else
3387 \@next\@currbox\@freelist{}{}%
3388 \@next\@marbox\@freelist{\global\count\@marbox\m@ne}%
3389 {\@floatpenalty\z@
3390 \@fltovf\def\@currbox{\@tempboxa}\def\@marbox{\@tempboxa}}%
3391 \fi
3392 \@ifnextchar [\@bidituftesidenotexmpar\@bidituftesidenoteympar}
3393 \long\def\@bidituftesidenotexmpar[#1]#2{%
3394 \@bidituftesidenotesavemarbox\@marbox{#1}%
3395 \@bidituftesidenotesavemarbox\@currbox{#2}%
3396 \@xympar}
3397 \long\def\@bidituftesidenoteympar#1{%
3398 \@bidituftesidenotesavemarbox\@marbox{#1}%
3399 \global\setbox\@currbox\copy\@marbox
3400 \@xympar}
3401 \long\def \@bidituftesidenotesavemarbox #1#2{%
3402 \global\setbox #1%
3403 \color@vbox
3404 \vtop{%
3405 \hsize\marginparwidth
3406 \@parboxrestore
3407 \@bidituftesidenotemarginparreset
3408 #2%
3409 \@minipagefalse
3410 \outer@nobreak
3411 }%
3412 \color@endbox
```

```
3413 }
3414 \def \@bidituftesidenotemarginparreset {%
3415 \reset@font
3416 \normalsize
3417 \@minipagetrue
3418 \everypar{\@minipagefalse\everypar{}\if@RTL@footnote\beginR\else\beginL\fi}%
3419 }
3420 \def\LTRbidituftesidenotemarginpar{%
3421 \ifhmode
3422 \@bsphack
3423 \@floatpenalty -\@Mii
3424 \else
3425 \@floatpenalty-\@Miii
3426 \fi
3427 \ifinner
3428 \@parmoderr<br>3429 \@floatpena
       \@floatpenalty\z@
3430 \else
3431 \@next\@currbox\@freelist{}{}%
3432 \@next\@marbox\@freelist{\global\count\@marbox\m@ne}%
3433 {\@floatpenalty\z@
3434 \@fltovf\def\@currbox{\@tempboxa}\def\@marbox{\@tempboxa}}%
3435 \fi
3436 \@ifnextchar [\@LTRbidituftesidenotexmpar\@LTRbidituftesidenoteympar}
3437 \long\def\@LTRbidituftesidenotexmpar[#1]#2{%
3438 \@LTRbidituftesidenotesavemarbox\@marbox{#1}%
3439 \@LTRbidituftesidenotesavemarbox\@currbox{#2}%
3440 \@xympar}
3441 \long\def\@LTRbidituftesidenoteympar#1{%
3442 \@LTRbidituftesidenotesavemarbox\@marbox{#1}%
3443 \global\setbox\@currbox\copy\@marbox
3444 \@xympar}
3445 \long\def \@LTRbidituftesidenotesavemarbox #1#2{%
3446 \global\setbox #1%
3447 \color@vbox
3448 \vtop{%
3449 \hsize\marginparwidth
3450 \@parboxrestore
3451 \@LTRbidituftesidenotemarginparreset
3452 #2%
3453 \@minipagefalse
3454 \outer@nobreak
3455 }%
3456 \color@endbox
3457 }
3458 \def \@LTRbidituftesidenotemarginparreset {%
3459 \reset@font
3460 \normalsize
3461 \@minipagetrue
3462 \everypar{\@minipagefalse\everypar{}\beginL}%
```

```
3463 }
3464 \def\RTLbidituftesidenotemarginpar{%
3465 \ifhmode
3466 \@bsphack
3467 \@floatpenalty -\@Mii
3468 \else
3469 \@floatpenalty-\@Miii
3470 \fi
3471 \ifinner
3472 \@parmoderr
3473 \@floatpenalty\z@
3474 \else
3475 \@next\@currbox\@freelist{}{}%
3476 \@next\@marbox\@freelist{\global\count\@marbox\m@ne}%
3477 {\@floatpenalty\z@
3478 \@fltovf\def\@currbox{\@tempboxa}\def\@marbox{\@tempboxa}}%
3479 \fi
3480 \@ifnextchar [\@RTLbidituftesidenotexmpar\@RTLbidituftesidenoteympar}
3481 \long\def\@RTLbidituftesidenotexmpar[#1]#2{%
3482 \@RTLbidituftesidenotesavemarbox\@marbox{#1}%
3483 \@RTLbidituftesidenotesavemarbox\@currbox{#2}%
3484 \@xympar}
3485 \long\def\@RTLbidituftesidenoteympar#1{%
3486 \@RTLbidituftesidenotesavemarbox\@marbox{#1}%
3487 \global\setbox\@currbox\copy\@marbox
3488 \@xympar}
3489 \long\def \@RTLbidituftesidenotesavemarbox #1#2{%
3490 \global\setbox #1%
3491 \color@vbox
3492 \vtop{%
3493 \hsize\marginparwidth
3494 \@parboxrestore
3495 \@RTLbidituftesidenotemarginparreset
3496 #2%
3497 \@minipagefalse
3498 \outer@nobreak
3499 }%
3500 \color@endbox
3501 }
3502 \def \@RTLbidituftesidenotemarginparreset {%
3503 \reset@font
3504 \normalsize
3505 \@minipagetrue
3506 \everypar{\@minipagefalse\everypar{}\beginR}%
3507 }
3508 \newline \newline \hspace{1.5em} {\tt ownmand} \verb|0bituftesidenote@marginfont}{\tt normalfont} {\tt obtain}3509 \newcommand*{\@bidituftesidenote@sidenote@font}{\@bidituftesidenote@marginfont}
3510 \newcommand*{\@bidituftesidenote@marginnote@font}{\@bidituftesidenote@marginfont}
3511 \newcommand*{\@bidituftesidenote@citation@font}{\@bidituftesidenote@marginfont}
3512 \newcommand*{\setsidenotefont}[1]{\renewcommand*{\@bidituftesidenote@sidenote@font}{#1}}
```

```
3513 \newcommand*{\setmarginnotefont}[1]{\renewcommand*{\@bidituftesidenote@marginnote@font}{#1}}
3514 \newcommand*{\setcitationfont}[1]{\renewcommand*{\@bidituftesidenote@citation@font}{#1}}
3515 \newcommand*{\@bidituftesidenote@sidenote@justification}{\@bidituftesidenote@justification@au
3516 \newcommand*{\@bidituftesidenote@marginnote@justification{\@bidituftesidenote@justification(
3517 \newcommand*{\@bidituftesidenote@citation@justification}{\@bidituftesidenote@justification@au
3518 \newcommand*{\@bidituftesidenote@justification@autodetect}{\justifying}%
3519 \newcommand{\@bidituftesidenote@margin@par}{%
3520 \setlength{\RaggedRightParindent}{0.5pc}%
3521 \setlength{\JustifyingParindent}{0.5pc}%
3522 \setlength{\parindent}{0.5pc}%
3523 \setlength{\parskip}{0pt}%
3524 }
3525 %%
3526 % Globally sets the length
3527 \@ifundefined{gsetlength}{%
3528 \newcommand*{\gsetlength}[2]{%
3529 \setlength{#1}{#2}%
3530 \global#1=#1\relax%
3531 }%
3532 }{}
3533 %%
3534 % Globally sets a boolean
3535 \@ifundefined{gsetboolean}{%
3536 \newcommand*{\gsetboolean}[2]{% based on code from ifthen pkg
3537 \lowercase{\def\@tempa{#2}}%
3538 \@ifundefined{@tempswa\@tempa}%
3539 {\PackageError{ifthen}{You can only set a boolean to 'true' or 'false'}\@ehc}%
3540 {\@ifundefined{#1\@tempa}%
3541 {\PackageError{ifthen}{Boolean #1 undefined}\@ehc}%
3542 {\global\csname#1\@tempa\endcsname}%
3543 }%
3544 }%
3545 }{}
3546 %%
3547 % A function that removes leading and trailling spaces from the supplied macro.
3548 % Based on code written by Michael Downes (See ''Around the Bend'', #15.)
3549 % Executing \@bidituftesidenote@trim@spaces\xyzzy will result in the contents of \xyzzy
3550 % being trimmed of leading and trailing white space.
3551 \catcode'\Q=3
3552 \def\@bidituftesidenote@trim@spaces#1{%
3553 % Use grouping to emulate a multi-token afterassignment queue
3554 \begingroup%
3555 % Put '\toks 0 {' into the afterassignment queue
3556 \aftergroup\toks\aftergroup0\aftergroup{%
3557 % Apply \trimb to the replacement text of #1, adding a leading
3558 % \noexpand to prevent brace stripping and to serve another purpose
3559 % later.
3560 \expandafter\@bidituftesidenote@trim@b\expandafter\noexpand#1Q Q}%
3561 % Transfer the trimmed text back into #1.
3562 \edef#1{\the\toks0}%
```

```
99
```

```
3563 }
3564 % \trimb removes a trailing space if present, then calls \@bidituftesidenote@trim@c to
3565 % clean up any leftover bizarre Qs, and trim a leading space. In
3566 % order for \trimc to work properly we need to put back a Q first.
3567 \def\@bidituftesidenote@trim@b#1 Q{\@bidituftesidenote@trim@c#1Q}
3568 % Execute \vfuzz assignment to remove leading space; the \noexpand
3569 % will now prevent unwanted expansion of a macro or other expandable
3570 % token at the beginning of the trimmed text. The \endgroup will feed
3571 % in the \aftergroup tokens after the \vfuzz assignment is completed.
3572 \def\@bidituftesidenote@trim@c#1Q#2{\afterassignment\endgroup \vfuzz\the\vfuzz#1}
3573 \catcode'\Q=11
3574 %%
3575 % Citations should go in the margin as sidenotes
3576
3577 \RequirePackage{natbib}
3578 \RequirePackage{bibentry} % allows bibitems to be typeset outside thebibliography envi
3579 % Redefine the \BR@b@bibitem command to fix a bug with bibentry+chicago style
3580 \renewcommand\BR@b@bibitem[2][]{%
3581 \ifthenelse{\isempty{#1}}%
3582 {\BR@bibitem{#2}}%
3583 {\BR@bibitem[#1]{#2}}%
3584 \BR@c@bibitem{#2}%
3585 }
3586 \nobibliography* % pre-loads the bibliography keys
3587 %%
3588 % Normal \cite behavior
3589 \newcounter{@bidituftesidenote@num@bibkeys}%
3590 \newcommand{\@bidituftesidenote@normal@cite}[2][0pt]{%
3591 % Snag the last bibentry in the list for later comparison
3592 \let\@temp@last@bibkey\@empty%
3593 \@for\@temp@bibkey:=#2\do{\let\@temp@last@bibkey\@temp@bibkey}%
3594 \sidenote[][#1]{%
3595 % Loop through all the bibentries, separating them with semicolons and spaces
3596 \normalsize\normalfont\@bidituftesidenote@citation@font%
3597 \setcounter{@bidituftesidenote@num@bibkeys}{0}%
3598 \@for\@temp@bibkeyx:=#2\do{%
3599 \ifthenelse{\equal{\@temp@last@bibkey}{\@temp@bibkeyx}}%
3600 {\ifthenelse{\equal{\value{@bidituftesidenote@num@bibkeys}}{0}}{}{and\ }%
3601 \@bidituftesidenote@trim@spaces\@temp@bibkeyx% trim spaces around bibkey
3602 \bibentry{\@temp@bibkeyx}}%
3603 {\@bidituftesidenote@trim@spaces\@temp@bibkeyx% trim spaces around bibkey
3604 \bibentry{\@temp@bibkeyx};\ }%
3605 \stepcounter{@bidituftesidenote@num@bibkeys}%
3606 }%
3607 }%
3608 }
3609 %%
3610 % Macros for holding the list of cite keys until after the \sidenote
3611 \gdef\@bidituftesidenote@citations{}% list of cite keys
3612 \newcommand\@bidituftesidenote@add@citation[1]{\relax% adds a new bibkey to the list of cite keys
```

```
3613 \ifx\@bidituftesidenote@citations\@empty\else
3614 \g@addto@macro\@bidituftesidenote@citations{,}% separate by commas
3615 \fi
3616 \g@addto@macro\@bidituftesidenote@citations{#1}
3617 }
3618 \newcommand{\@bidituftesidenote@print@citations}[1][0pt]{% puts the citations in a margin note
3619 % Snag the last bibentry in the list for later comparison
3620 \let\@temp@last@bibkey\@empty%
3621 \@for\@temp@bibkey:=\@bidituftesidenote@citations\do{\let\@temp@last@bibkey\@temp@bibkey}%
3622 \marginpar{%
3623 \hbox{}\vspace*{#1}%
3624 \@bidituftesidenote@citation@font%
3625 \@bidituftesidenote@citation@justification%
3626 \@bidituftesidenote@margin@par% use parindent and parskip settings for marginal text
3627 \vspace*{-1\baselineskip}%
3628 % Loop through all the bibentries, separating them with semicolons and spaces
3629 \setcounter{@bidituftesidenote@num@bibkeys}{0}%
3630 \@for\@temp@bibkeyx:=\@bidituftesidenote@citations\do{%
3631 \ifthenelse{\equal{\@temp@last@bibkey}{\@temp@bibkeyx}}%
3632 {\ifthenelse{\equal{\value{@bidituftesidenote@num@bibkeys}}{0}}{}{and\ }%
3633 \@bidituftesidenote@trim@spaces\@temp@bibkeyx% trim spaces around bibkey
3634 \bibentry{\@temp@bibkeyx}}%
3635 {\@bidituftesidenote@trim@spaces\@temp@bibkeyx% trim spaces around bibkey
3636 \bibentry{\@temp@bibkeyx};\ }%
3637 \stepcounter{@bidituftesidenote@num@bibkeys}%
3638 }%
3639 }%
3640 }
3641 %%
3642 % \cite behavior when executed within a sidenote
3643 \newcommand{\@bidituftesidenote@sidenote@citations}{}% contains list of \cites in sidenote
3644 \newcommand{\@bidituftesidenote@infootnote@cite}[1]{%
3645 \@bidituftesidenote@add@citation{#1}
3646 }
3647 %%
3648 % Set the default \cite style. This is set and reset by the \sidenote command.
3649 \let\cite\@bidituftesidenote@normal@cite
3650 %%
3651 % Transform existing \footnotes into \sidenotes
3652 % Sidenote: ''Where God meant footnotes to go.'' ---bidituftesidenote
3653 \RequirePackage{optparams}% for our new sidenote commands -- provides multiple optional argum
3654 \texttt{provided} \label{thm:1} $$3655 \renewcommand{\footnotelayout}{\@bidituftesidenote@sidenote@font\@bidituftesidenote@sidenote@
3656 % Override footmisc's definition to set the sidenote marks (numbers) inside the
3657 % sidenote's text block.
3658\hopatch@AfterPackage{bidi}{\long\def\@makefntext#1{\@textsuperscript{\@bidituftesidenote@sid
3659 % Set the in-text footnote mark in the same typeface as the body text itself.
3660 \hopatch@AfterPackage{bidi}{\def\@makefnmark{\hbox{\@textsuperscript{\normalfont\footnotesize\@thefnmark}}}}
3661 \providecommand*{\multiplefootnotemarker}{3sp}
3662 \providecommand*{\multfootsep}{,}
```

```
3663 \hopatch@AfterPackage{bidi}{%
3664 \renewcommand{\@footnotemark}{%
3665 \leavevmode%
3666 \ifhmode%
3667 \edef\@x@sf{\the\spacefactor}%
3668 \@bidituftesidenote@check@multiple@sidenotes%
3669 \nobreak%
3670 \fi%
3671 \@makefnmark%
3672 \quad \texttt{\$ifhmode\spacefactor\@x@sf\fi}3673 \relax%
3674 }%
3675 }
3676 \newcommand{\@bidituftesidenote@check@multiple@sidenotes}{%
3677 \ifdim\lastkern=\multiplefootnotemarker\relax%
3678 \edef\@x@sf{\the\spacefactor}%
3679 \unkern%
3680 \textsuperscript{\multfootsep}%
3681 \spacefactor\@x@sf\relax%
3682 \fi
3683 }
3684 \hopatch@AfterPackage{bidi}{%
3685 \renewcommand\@footnotetext[2][0pt]{%
3686 \bidituftesidenotemarginpar{%
3687 \hbox{}\vspace*{#1}%
3688 \def\baselinestretch {\setspace@singlespace}%
3689 \reset@font\footnotesize%
3690 \@bidituftesidenote@margin@par% use parindent and parskip settings for marginal text
3691 \vspace*{-1\baselineskip}\noindent%
3692 \protected@edef\@currentlabel{%
3693 \csname p@footnote\endcsname\@thefnmark%
3694 }%
3695 \color@begingroup%
3696 \@makefntext{%
3697 \ignorespaces#2%
3698 }%
3699 \color@endgroup%
3700 }%
3701 }%
3702 \renewcommand\@LTRfootnotetext[2][0pt]{%
3703 \LTRbidituftesidenotemarginpar{%
3704 \hbox{}\vspace*{#1}%
3705 \def\baselinestretch {\setspace@singlespace}%
3706 \reset@font\footnotesize%
3707 \@bidituftesidenote@margin@par% use parindent and parskip settings for marginal text
3708 \vspace*{-1\baselineskip}\noindent%
3709 \protected@edef\@currentlabel{%
3710 \csname p@footnote\endcsname\@thefnmark%
3711 }%
3712 \color@begingroup%
```

```
3713 \@makefntext{%
3714 \ignorespaces#2%
3715 }%
3716 \color@endgroup%
3717 }%
3718 }%
3719 \renewcommand\@RTLfootnotetext[2][0pt]{%
3720 \RTLbidituftesidenotemarginpar{%
3721 \hbox{}\vspace*{#1}%
3722 \def\baselinestretch {\setspace@singlespace}%
3723 \reset@font\footnotesize%
3724 \@bidituftesidenote@margin@par% use parindent and parskip settings for marginal text
3725 \vspace*{-1\baselineskip}\noindent%
3726 \protected@edef\@currentlabel{%
3727 \csname p@footnote\endcsname\@thefnmark%
3728 }%
3729 \color@begingroup%
3730 \@makefntext{%
3731 \ignorespaces#2%
3732 }%
3733 \color@endgroup%
3734 }%
3735 }%
3736 }
3737 %
3738 % Define \sidenote command. Can handle \cite.
3739 \newlength{\@bidituftesidenote@sidenote@vertical@offset}
3740 \setlength{\@bidituftesidenote@sidenote@vertical@offset}{0pt}
3741 % #1 = footnote num, #2 = vertical offset, #3 = footnote text
3742 \long\def\@bidituftesidenote@sidenote[#1][#2]#3{%
3743 \let\cite\@bidituftesidenote@infootnote@cite% use the in-sidenote \cite command
3744 \gdef\@bidituftesidenote@citations{}% clear out any old citations
3745 \ifthenelse{\NOT\isempty{#2}}{%
3746 \gsetlength{\@bidituftesidenote@sidenote@vertical@offset}{#2}%
3747 }{%
3748 \gsetlength{\@bidituftesidenote@sidenote@vertical@offset}{0pt}%
3749 }%
3750 \ifthenelse{\isempty{#1}}{%
3751 % no specific footnote number provided
3752 \stepcounter\@mpfn%
3753 \protected@xdef\@thefnmark{\thempfn}%
3754 \@footnotemark\@footnotetext[\@bidituftesidenote@sidenote@vertical@offset]{#3}%
3755 }{%
3756 % specific footnote number provided
3757 \begingroup%
3758 \csname c@\@mpfn\endcsname #1\relax%
3759 \unrestored@protected@xdef\@thefnmark{\thempfn}%
3760 \endgroup%
3761 \qquad \texttt{\textcircled{0}} \label{3761}3762 }%
```

```
3763 \@bidituftesidenote@print@citations% print any citations
3764 \let\cite\@bidituftesidenote@normal@cite% go back to using normal in-text \cite comma
3765 \unskip\ignorespaces% remove extra white space
3766 \kern-\multiplefootnotemarker% remove \kern left behind by sidenote
3767 \kern\multiplefootnotemarker\relax% add new \kern here to replace the one we yanked
3768 }
3769 \long\def\@LTRbidituftesidenote@sidenote[#1][#2]#3{%
3770 \let\cite\@bidituftesidenote@infootnote@cite% use the in-sidenote \cite command
3771 \gdef\@bidituftesidenote@citations{}% clear out any old citations
3772 \ifthenelse{\NOT\isempty{#2}}{%
3773 \gsetlength{\@bidituftesidenote@sidenote@vertical@offset}{#2}%
3774 }{%
3775 \gsetlength{\@bidituftesidenote@sidenote@vertical@offset}{0pt}%
3776 }%
3777 \ifthenelse{\isempty{#1}}{%
3778 % no specific footnote number provided
3779 \stepcounter\@mpfn%
3780 \protected@xdef\@thefnmark{\thempfn}%
3781 \@footnotemark\@LTRfootnotetext[\@bidituftesidenote@sidenote@vertical@offset]{#3}%
3782 }{%
3783 % specific footnote number provided
3784 \begingroup%
3785 \csname c@\@mpfn\endcsname #1\relax%
3786 \unrestored@protected@xdef\@thefnmark{\thempfn}%
3787 \endgroup%
3788 \@footnotemark\@LTRfootnotetext[\@bidituftesidenote@sidenote@vertical@offset]{#3}%
3789 }%
3790 \@bidituftesidenote@print@citations% print any citations
3791 \let\cite\@bidituftesidenote@normal@cite% go back to using normal in-text \cite comma
3792 \unskip\ignorespaces% remove extra white space
3793 \kern-\multiplefootnotemarker% remove \kern left behind by sidenote
3794 \kern\multiplefootnotemarker\relax% add new \kern here to replace the one we yanked
3795 }
3796 \long\def\@RTLbidituftesidenote@sidenote[#1][#2]#3{%
3797 \let\cite\@bidituftesidenote@infootnote@cite% use the in-sidenote \cite command
3798 \gdef\@bidituftesidenote@citations{}% clear out any old citations
3799 \ifthenelse{\NOT\isempty{#2}}{%
3800 \gsetlength{\@bidituftesidenote@sidenote@vertical@offset}{#2}%
3801 }{%
3802 \gsetlength{\@bidituftesidenote@sidenote@vertical@offset}{0pt}%
3803 }%
3804 \ifthenelse{\isempty{#1}}{%
3805 % no specific footnote number provided
3806 \stepcounter\@mpfn%
3807 \protected@xdef\@thefnmark{\thempfn}%
3808 \@footnotemark\@RTLfootnotetext[\@bidituftesidenote@sidenote@vertical@offset]{#3}%
3809 }{%
3810 % specific footnote number provided
3811 \begingroup%
3812 \csname c@\@mpfn\endcsname #1\relax%
```

```
3813 \unrestored@protected@xdef\@thefnmark{\thempfn}%
3814 \endgroup%
3815 \@footnotemark\@RTLfootnotetext[\@bidituftesidenote@sidenote@vertical@offset]{#3}%
3816 }%
3817 \@bidituftesidenote@print@citations% print any citations
3818 \let\cite\@bidituftesidenote@normal@cite% go back to using normal in-text \cite comma
3819 \unskip\ignorespaces% remove extra white space
3820 \kern-\multiplefootnotemarker% remove \kern left behind by sidenote
3821 \kern\multiplefootnotemarker\relax% add new \kern here to replace the one we yanked
3822 }
3823 \newcommand{\sidenote}{\optparams{\@bidituftesidenote@sidenote}{[][0pt]}}
3824 \newcommand{\LTRsidenote}{\optparams{\@LTRbidituftesidenote@sidenote}{[][0pt]}}
3825 \newcommand{\RTLsidenote}{\optparams{\@RTLbidituftesidenote@sidenote}{[][0pt]}}
3826 \hopatch@AfterPackage{bidi}{%
3827 \renewcommand{\footnote}{\optparams{\@bidituftesidenote@sidenote}{[][0pt]}}%
3828 \renewcommand{\LTRfootnote}{\optparams{\@LTRbidituftesidenote@sidenote}{[][0pt]}}%
3829 \renewcommand{\RTLfootnote}{\optparams{\@RTLbidituftesidenote@sidenote}{[][0pt]}}%
3830 }
3831 %%
3832 % Sidenote without the footnote mark
3833 \newcommand\marginnote[2][0pt]{%
3834 \let\cite\@bidituftesidenote@infootnote@cite% use the in-sidenote \cite command
3835 \gdef\@bidituftesidenote@citations{}% clear out any old citations
3836 \bidituftesidenotemarginpar{\hbox{}\vspace*{#1}\@bidituftesidenote@marginnote@font\@bidituf
3837 \@bidituftesidenote@print@citations% print any citations
3838 \let\cite\@bidituftesidenote@normal@cite% go back to using normal in-text \cite comma
3839 }
3840 \newcommand\LTRmarginnote[2][0pt]{%
3841 \let\cite\@bidituftesidenote@infootnote@cite% use the in-sidenote \cite command
3842 \gdef\@bidituftesidenote@citations{}% clear out any old citations
3843 \LTRbidituftesidenotemarginpar{\hbox{}\vspace*{#1}\@bidituftesidenote@marginnote@font\@bidi
3844 \@bidituftesidenote@print@citations% print any citations
3845 \let\cite\@bidituftesidenote@normal@cite% go back to using normal in-text \cite comma
3846 }
3847 \newcommand\RTLmarginnote[2][0pt]{%
3848 \let\cite\@bidituftesidenote@infootnote@cite% use the in-sidenote \cite command
3849 \gdef\@bidituftesidenote@citations{}% clear out any old citations
3850 \RTLbidituftesidenotemarginpar{\hbox{}\vspace*{#1}\@bidituftesidenote@marginnote@font\@bidi
3851 \@bidituftesidenote@print@citations% print any citations
3852 \let\cite\@bidituftesidenote@normal@cite% go back to using normal in-text \cite comma
3853 }
```
## **7.22 bidituftetoc.sty**

```
3854 \NeedsTeXFormat{LaTeX2e}
3855 \ProvidesPackage{bidituftetoc}[2011/06/17 v0.1
3856 bidi implementation of tufte toc]
3857 \RequirePackage{titlesec,titletoc,xifthen,hopatch}
3858 \newcommand{\@bidituftetoc@pkgname}{bidituftetoc}
3859 \newcommand{\bidituftetocError}[2]{\PackageError{\@bidituftetoc@pkgname}{#1}{#2}}
```

```
3860 %%
3861 % Turn off section numbering
3862 \setcounter{secnumdepth}{-1}
3863 \newboolean{@bidituftetoc@toc}
3864 \setboolean{@bidituftetoc@toc}{true}
3865 \DeclareOption{notoc}{\setboolean{@bidituftetoc@toc}{false}}
3866 \DeclareOption{toc}{\setboolean{@bidituftetoc@toc}{true}}
3867 \ProcessOptions
3868 %%
3869 % Make Tuftian-style section headings and TOC formatting
3870 \hopatch@AfterPackage{bidi}{%
3871 \titleformat{\chapter}%
3872 [display]% shape
3873 {\relax\ifthenelse{\NOT\boolean{@bidituftefloat@symmetric}}{\begin{fullwidth}}{}}% format a
3874 {\itshape\huge\thechapter}% label
3875 {0pt}% horizontal separation between label and title body
3876 {\huge\rmfamily\itshape}% before the title body
3877 [\ifthenelse{\NOT\boolean{@bidituftefloat@symmetric}}{\end{fullwidth}}{}]% after the title body
3878 \titleformat{\section}%
3879 [hang]% shape
3880 {\normalfont\Large\itshape}% format applied to label+text
3881 {\thesection}% label
3882 {1em}% horizontal separation between label and title body
3883 {}% before the title body
3884 []% after the title body
3885 \titleformat{\subsection}%
3886 [hang]% shape
3887 {\normalfont\large\itshape}% format applied to label+text
3888 {\thesubsection}% label
3889 {1em}% horizontal separation between label and title body
3890 {}% before the title body
3891 []% after the title body
3892 \titleformat{\paragraph}%
3893 [runin]% shape
3894 {\normalfont\itshape}% format applied to label+text
3895 {\theparagraph}% label
3896 {1em}% horizontal separation between label and title body
3897 {}% before the title body
3898 []% after the title body
3899 \titlespacing*{\chapter}{0pt}{50pt}{40pt}
3900 \titlespacing*{\section}{0pt}{3.5ex plus 1ex minus .2ex}{2.3ex plus .2ex}
3901 \titlespacing*{\subsection}{0pt}{3.25ex plus 1ex minus .2ex}{1.5ex plus.2ex}
3902 }
3903 % Subsubsection and following section headings shouldn't be used.
3904 % See Bringhurst's _The Elements of Typography_, section 4.2.2.
3905 \renewcommand\subsubsection{%
3906 \bidituftetocError{\noexpand\subsubsection is undefined by this class.%
3907 \MessageBreak See Robert Bringhurst's _The Elements of
3908 \MessageBreak Typographic Style_, section 4.2.2.
3909 \MessageBreak \noexpand\subsubsection was used}
```

```
3910 {From Bringhurst's _The Elements of Typographic Style_, section 4.2.2: Use as
3911 \MessageBreak many levels of headings as you need, no more and no fewer. Also see the ma
3912 \MessageBreak related threads on Ask E.T. at http://www.edwardbidituftetoc.com/.}
3913 }
3914 \renewcommand\subparagraph{%
3915 \bidituftetocError{\noexpand\subparagraph is undefined by this class.%
3916 \MessageBreak See Robert Bringhurst's _The Elements of
3917 \MessageBreak Typographic Style_, section 4.2.2.
3918 \MessageBreak \noexpand\subparagraph was used}
3919 {From Bringhurst's _The Elements of Typographic Style_, section 4.2.2: Use as
3920 \MessageBreak many levels of headings as you need, no more and no fewer. Also see the ma
3921 \MessageBreak related threads on Ask E.T. at http://www.edwardbidituftetoc.com/.}
3922 }
3923 % Formatting for main TOC (printed in front matter)
3924 % {section} [left] {above} {before w/label} {before w/o label} {filler + page} [after]
3925 \ifthenelse{\boolean{@bidituftetoc@toc}}{%
3926 \hopatch@AfterPackage{bidi}{%
3927 \titlecontents{part}% FIXME
3928 [0em] % distance from left margin
3929 {\vspace{1.5\baselineskip}\begin{fullwidth}\LARGE\rmfamily\itshape} % above (global formatting of entry)
3930 {\mathrm{2em}} % \f{~\; \sigma}(t) = \frac{1}{\delta} % \f{~\; \sigma}(t) = \frac{1}{\delta} % \f{~\; \sigma}(t) = \frac{1}{\delta} % \f{~\; \sigma}(t) = \frac{1}{\delta} % \f{~\; \sigma}(t) = \frac{1}{\delta} % \f{~\; \sigma}(t) = \frac{1}{\delta} % \f{~\; \sigma}(t) = \frac{1}{\delta} % \f{~\; \sigma}(t) = \frac{1}{\delta} % \f{~\; \sigma}(t) = \frac{1}{\delta} % \f{~\; \sigma}(t) = \frac{1}{\delta3931 {} % before w/o label
3932 {\rmfamily\upshape\qquad\thecontentspage} % filler + page (leaders and page num)
3933 [\end{fullwidth}] % after
3934 \titlecontents{chapter}%
3935 [0em] % distance from left margin
3936 {\vspace{1.5\baselineskip}\begin{fullwidth}\LARGE\rmfamily\itshape} % above (global format
3937 {\hspace*{0em}\contentslabel{2em}} % before w/label (label = ''2'')
3938 {\hspace*{0em}} % before w/o label
3939 {\rmfamily\upshape\qquad\thecontentspage} % filler + page (leaders and page num)
3940 [\end{fullwidth}] % after
3941 \titlecontents{section}% FIXME
3942 [0em] % distance from left margin
3943 {\vspace{0\baselineskip}\begin{fullwidth}\Large\rmfamily\itshape} % above (global formatt
3944 {\hspace*{2em}\contentslabel{2em}} % before w/label (label = ''2.6'')
3945 {\hspace*{2em}} % before w/o label
3946 {\rmfamily\upshape\qquad\thecontentspage} % filler + page (leaders and page num)
3947 [\end{fullwidth}] % after
3948 \titlecontents{subsection}% FIXME
3949 [0em] % distance from left margin
3950 {\vspace{0\baselineskip}\begin{fullwidth}\large\rmfamily\itshape} % above (global formati
3951 {\hspace*{4em}\contentslabel{4em}} % before w/label (label = ''2.6.1'')
3952 {\hspace*{4em}} % before w/o label
3953 {\rmfamily\upshape\qquad\thecontentspage} % filler + page (leaders and page num)
3954 [\end{fullwidth}] % after
3955 \titlecontents{paragraph}% FIXME
3956 [0em] % distance from left margin
3957 {\vspace{0\baselineskip}\begin{fullwidth}\normalsize\rmfamily\itshape} % above (global fo
3958 {\hspace*{6em}\contentslabel{2em}} % before w/label (label = ''2.6.0.0.1'')
```
{\hspace\*{6em}} % before w/o label

```
3960 {\rmfamily\upshape\qquad\thecontentspage} % filler + page (leaders and page num)
3961 [\end{fullwidth}] % after
3962 }%
3963 }{}
3964 %%
3965 % Format lists of figures/tables
3966 \renewcommand\listoffigures{%
3967 \@ifundefined{chapter}%
3968 {\section*{\listfigurename}}%
3969 {\chapter*{\listfigurename}}%
3970 % \begin{fullwidth}%
3971 \@starttoc{lof}%
3972 % \end{fullwidth}%
3973 }
3974 \renewcommand\listoftables{%
3975 \@ifundefined{chapter}%
3976 {\section*{\listtablename}}%
3977 {\chapter*{\listtablename}}%
3978 % \begin{fullwidth}%
3979 \@starttoc{lot}%
3980 % \end{fullwidth}%
3981 }
3982 \newcommand{\@bidituftetoc@lof@line}[2]{%
3983 % #1 is the figure/table number and its caption text
3984 % #2 is the page number on which the figure/table appears
3985 \leftskip 0.0em
3986 \rightskip 0em
3987 \parfillskip 0em plus 1fil
3988 \parindent 0.0em
3989 \@afterindenttrue
3990 \interlinepenalty\@M
3991 \leavevmode
3992 \@tempdima 2.0em
3993 \if@RTL\advance\rightskip\@tempdima\else\advance\leftskip\@tempdima\fi
3994 \null\nobreak\hskip -\if@RTL\rightskip\else\leftskip\fi
3995 {#1}\nobreak\qquad\nobreak#2%
3996 \par%
3997 }
3998 \renewcommand*\l@figure{\@bidituftetoc@lof@line}
3999 \let\l@table\l@figure
7.23 bidituftegeneralstructure.sty
```

```
4000 \NeedsTeXFormat{LaTeX2e}
4001 \ProvidesPackage{bidituftegeneralstructure}[2011/06/18 v0.1
4002 bidi implementation of tufte general structure]
4003 \renewcommand\small{%
4004 \@setfontsize\small\@ixpt{12}%
4005 \abovedisplayskip 8.5\p@ \@plus3\p@ \@minus4\p@
4006 \abovedisplayshortskip \z@ \@plus2\p@
```
```
4007 \belowdisplayshortskip 4\p@ \@plus2\p@ \@minus2\p@
4008 \def\@listi{\leftmargin\leftmargini
4009 \topsep 4\p@ \@plus2\p@ \@minus2\p@
4010 \parsep 2\p@ \@plus\p@ \@minus\p@
4011 \itemsep \parsep}%
4012 \belowdisplayskip \abovedisplayskip
4013 }
4014 \renewcommand\scriptsize{\@setfontsize\scriptsize\@viipt\@viiipt}
4015 \renewcommand\tiny{\@setfontsize\tiny\@vpt\@vipt}
4016 \renewcommand\large{\@setfontsize\large\@xipt{15}}
4017 \renewcommand\Large{\@setfontsize\Large\@xiipt{16}}
4018 \renewcommand\LARGE{\@setfontsize\LARGE\@xivpt{18}}
4019 \renewcommand\huge{\@setfontsize\huge\@xxpt{30}}
4020 \renewcommand\Huge{\@setfontsize\Huge{24}{36}}
4021 \setlength\leftmargini {1pc}
4022 \setlength\leftmarginii {1pc}
4023 \setlength\leftmarginiii {1pc}
4024 \setlength\leftmarginiv {1pc}
4025 \setlength\leftmarginv {1pc}
4026 \setlength\leftmarginvi {1pc}
4027 \setlength\labelsep {.5pc}
4028 \setlength\labelwidth {\leftmargini}
4029 \addtolength\labelwidth{-\labelsep}
4030 \setlength{\parindent}{1.0pc}%
4031 \setlength{\parskip}{0pt}%
4032 \RequirePackage{ragged2e}
4033 \setlength{\RaggedRightRightskip}{\z@ plus 0.08\hsize}
4034 % Paragraph indentation and separation for normal text
4035 \newcommand{\@bidituftegeneralstructure@reset@par}{%
4036 \setlength{\RaggedRightParindent}{1.0pc}%
4037 \setlength{\JustifyingParindent}{1.0pc}%
4038 \setlength{\parindent}{1pc}%
4039 \setlength{\parskip}{0pt}%
4040 }
4041 \@bidituftegeneralstructure@reset@par
4042 % Require paralist package for tighter lists
4043 \RequirePackage{paralist}
4044 % Add rightmargin to compactenum
4045 \def\@compactenum@{%
4046 \expandafter\list\csname label\@enumctr\endcsname{%
4047 \usecounter{\@enumctr}%
4048 \rightmargin=2em% added this
4049 \parsep\plparsep
4050 \itemsep\plitemsep
4051 \topsep\pltopsep
4052 \partopsep\plpartopsep
4053 \def\makelabel##1{\hss\llap{##1}}}}
4054 %%
4055 % An environment for paragraph-style section
4056 \providecommand\newthought[1]{%
```

```
4057 \addvspace{1.0\baselineskip plus 0.5ex minus 0.2ex}%
4058 \noindent\textbf{#1}%
4059 }
4060 %%
4061 % Redefine the display environments (quote, quotation, etc.)
4062 \renewenvironment{verse}
4063 {\let\\\@centercr
4064 \text{}{\itemsep} \zeta4065 \itemindent -1pc%
4066 \listparindent\itemindent
4067 \rightmargin \leftmargin
4068 \dvance\leftmargin 1pc}%
4069 \small%
4070 \item\relax}
4071 {\endlist}
4072 \renewenvironment{quotation}
4073 {\list{}{\listparindent 1pc%
4074 \itemindent \listparindent
4075 \rightmargin \leftmargin
4076 \text{parsep} \zeta \oplus \text{qpt}4077 \mathrm{small\%}4078 \item\relax\noindent\ignorespaces}
4079 {\endlist}
4080 \renewenvironment{quote}
4081 {\list{}{\rightmargin\leftmargin}%
4082 \small%
4083 \item\relax}
4084 {\endlist}
4085 % Italicize description run-in headings (instead of the default bold)
4086 \renewcommand*\descriptionlabel[1]{\hspace\labelsep\normalfont\em #1}
4087 %%
4088 % Redefine \bibsection to not mark the running heads.
4089 % (Code modified from natbib.sty.)
4090 \@ifundefined{chapter}%
4091 {\renewcommand\bibsection{\section*{\refname}}}
4092 {\@ifundefined{NAT@sectionbib}%
4093 {\renewcommand\bibsection{\chapter{\bibname}}}
4094 {\renewcommand\bibsection{\section*{\bibname}}}}
4095 \RequirePackage{multicol}
4096 \renewenvironment{theindex}{%
4097 \@ifundefined{chapter}%
4098 {\section*{\indexname}}%
4099 {\chapter{\indexname}}%
4100 \begin{fullwidth}%
4101 \small%
4102 \parskip0pt%
4103 \parindent0pt%
4104 \let\item\@idxitem%
4105 \begin{multicols}{3}%
4106 }{%
```

```
4107 \end{multicols}%
4108 \end{fullwidth}%
4109 }
4110 \AtBeginDocument{%
4111 \renewcommand\@idxitem{\par\hangindent \if@RTL-\fi2em}%
4112 \renewcommand\subitem{\par\hangindent \if@RTL-\fi3em\hspace*{1em}}%
4113 \renewcommand\subsubitem{\par\hangindent \if@RTL-\fi4em\hspace*{2em}}}
4114 \renewcommand\indexspace{\par\addvspace{1.0\baselineskip plus 0.5ex minus 0.2ex}\relax}%
4115\newcommand{\lettergroup}[1]{}% swallow the letter heading in the index
```
## **7.24 bidituftehyperref.sty**

```
4116 \NeedsTeXFormat{LaTeX2e}
4117 \ProvidesPackage{bidituftehyperref}[2011/06/18 v0.1
4118 bidi implementation of tufte hyperref]
4119 %%
4120 % Color
4121 \RequirePackage[usenames,dvipsnames,svgnames]{xcolor}%
4122 \newboolean{@bidituftehyperref@loadhyper}
4123 \setboolean{@bidituftehyperref@loadhyper}{true}
4124 \DeclareOption{hyper}{\setboolean{@bidituftehyperref@loadhyper}{true}}
4125 \DeclareOption{nohyper}{\setboolean{@bidituftehyperref@loadhyper}{false}}
4126 \ProcessOptions
4127 %% Loads the hyperref package and sets some default options.
4128 \newcommand{\bidituftehyperrefLoadHyperref}{%
4129 \RequirePackage[hyperfootnotes=false,colorlinks=true]{hyperref}
4130 \hypersetup{%
4131 bookmarksdepth = section,
4132 citecolor = DarkGreen,
4133 linkcolor = DarkBlue,
4134 % pagecolor = DarkBlue,
4135 urlcolor = DarkGreen,
4136 }%
4137 }
4138 \ifthenelse{\boolean{@bidituftehyperref@loadhyper}}{%
4139 \bidituftehyperrefLoadHyperref%
4140 }{% hyperfootnotes override our modifications to the \footnote* and \@footnote* commands.
4141 \PassOptionsToPackage{hyperfootnotes=false}{hyperref}
4142 }
```
## **7.25 bidituftetitle.sty**

```
4143 \NeedsTeXFormat{LaTeX2e}
4144 \ProvidesPackage{bidituftetitle}[2011/06/18 v0.1
4145 bidi implementation of tufte title]
4146 \RequirePackage{etoolbox}
4147 %%
4148 % 'titlepage' option -- creates a full title page with \maketitle
4149 \newboolean{@bidituftetitle@titlepage}
4150 \DeclareOption{titlepage}{\setboolean{@bidituftetitle@titlepage}{true}}
4151 \DeclareOption{notitlepage}{\setboolean{@bidituftetitle@titlepage}{false}}
```

```
4152 % Default 'book' and 'handout' options
4153 \@ifclassloaded{book}{%
4154 \ExecuteOptions{titlepage}}{%
4155 \@ifclassloaded{article}{%
4156 \ExecuteOptions{notitlepage}}%
4157 {}}
4158 \ProcessOptions
4159 %%
4160 % Modified \title, \author, and \date commands. These store the
4161 % (footnote-less) values in \plaintitle, \plainauthor, and \thedate, respectively.
4162 \newcommand{\plaintitle}{}% plain-text-only title
4163 \newcommand{\plainauthor}{}% plain-text-only author
4164 \newcommand{\plainpublisher}{}% plain-text-only publisher
4165 \newcommand{\thanklesstitle}{}% full title text minus \thanks{}
4166 \neq 4166 \newcommand{\thanklessauthor}{}% full author text minus \thanks{}
4167 \newcommand{\thanklesspublisher}{}% full publisher minus \thanks{}
4168 \newcommand{\@publisher}{}% full publisher with \thanks{}
4169 \newcommand{\thedate}{\today}
4170 \hopatch@AfterPackage{bidi}{%
4171 \renewcommand{\thanks}[1]{\footnote{#1}}
4172 \renewcommand{\LTRthanks}[1]{\LTRfootnote{#1}}
4173 \renewcommand{\RTLthanks}[1]{\RTLfootnote{#1}}
4174 }
4175 \renewcommand{\title}[2][]{%
4176 \gdef\@title{#2}%
4177 \begingroup%
4178 % TODO store contents of \thanks command
4179 \renewcommand{\thanks}[1]{}% swallow \thanks contents
4180 \renewcommand{\LTRthanks}[1]{}% swallow \LTRthanks contents
4181 \renewcommand{\RTLthanks}[1]{}% swallow \RTLthanks contents
4182 \protected@xdef\thanklesstitle{#2}%
4183 \endgroup%
4184 \ifthenelse{\isempty{#1}}%
4185 {\renewcommand{\plaintitle}{\thanklesstitle}}% use thankless title
4186 {\renewcommand{\plaintitle}{#1}}% use provided plain-text title
4187 \@ifundefined{hypersetup}%
4188 {}% hyperref is not loaded; do nothing
4189 {\hypersetup{pdftitle={\plaintitle}}}% set the PDF metadata title
4190 }
4191 \let\@author\@empty% suppress default latex.ltx ''no author'' warning
4192 \renewcommand{\author}[2][]{%
4193 \ifthenelse{\isempty{#2}}{}{\gdef\@author{#2}}%
4194 \begingroup%
4195 % TODO store contents of \thanks command
4196 \renewcommand{\thanks}[1]{}% swallow \thanks contents
4197 \renewcommand{\LTRthanks}[1]{}% swallow \LTRthanks contents
4198 \renewcommand{\RTLthanks}[1]{}% swallow \RTLthanks contents
4199 \protected@xdef\thanklessauthor{#2}%
4200 \endgroup%
4201 \ifthenelse{\isempty{#1}}%
```

```
4202 {\renewcommand{\plainauthor}{\thanklessauthor}}% use thankless author
4203 {\renewcommand{\plainauthor}{#1}}% use provided plain-text author
4204 \@ifundefined{hypersetup}%
4205 {}% hyperref is not loaded; do nothing
4206 {\hypersetup{pdfauthor={\plainauthor}}}% set the PDF metadata author
4207 }
4208 \renewcommand{\date}[1]{%
4209 \gdef\@date{#1}%
4210 \begingroup%
4211 % TODO store contents of \thanks command
4212 \renewcommand{\thanks}[1]{}% swallow \thanks contents
4213 \renewcommand{\LTRthanks}[1]{}% swallow \LTRthanks contents
4214 \renewcommand{\RTLthanks}[1]{}% swallow \RTLthanks contents
4215 \protected@xdef\thedate{#1}%
4216 \endgroup%
4217 }
4218 %%
4219 % Provides a \publisher command to set the publisher
4220 \newcommand{\publisher}[2][]{%
4221 \gdef\@publisher{#2}%
4222 \begingroup%
4223 \renewcommand{\thanks}[1]{}% swallow \thanks contents
4224 \renewcommand{\LTRthanks}[1]{}% swallow \LTRthanks contents
4225 \renewcommand{\RTLthanks}[1]{}% swallow \RTLthanks contents
4226 \protected@xdef\thanklesspublisher{#2}%
4227 \endgroup%
4228 \ifthenelse{\isempty{#1}}
4229 {\renewcommand{\plainpublisher}{\thanklesspublisher}}% use thankless publisher
4230 {\renewcommand{\plainpublisher}{#1}}% use provided plain-text publisher
4231 }
4232 %%
4233 % Produces a full title page
4234 \newcommand{\maketitlepage}[0]{%
4235 \cleardoublepage%
4236 {%
4237 \bfseries%
4238 \begin{fullwidth}%
4239 \fontsize{18}{20}\selectfont\par\noindent\thanklessauthor%
4240 \vspace{11.5pc}%
4241 \fontsize{36}{40}\selectfont\par\noindent\thanklesstitle%
4242 \vfill%
4243 \fontsize{14}{16}\selectfont\par\noindent\thanklesspublisher%
4244 \end{fullwidth}%
4245 }
4246 \thispagestyle{empty}%
4247 \clearpage%
4248 }
4249 %%
4250 % Title block
4251 \AfterEndPreamble{%
```

```
4252 \renewcommand{\maketitle}{%
4253 \newpage%
4254 \global\@topnum\z@% prevent floats from being placed at the top of the page
4255 \begingroup%
4256 \setlength{\parindent}{0pt}%
4257 \setlength{\parskip}{4pt}%
4258 \let\@@title\@empty%
4259 \let\@@author\@empty%
4260 \let\@@date\@empty%
4261 \gdef\@@title{\LARGE\itshape\@title\par}%
4262 \gdef\@@author{\Large\itshape\@author\par}%
4263 \gdef\@@date{\Large\itshape\@date\par}%
4264 \@@title%
4265 \@@author%
4266 \@@date%
4267 \endgroup%
4268 \thispagestyle{plain}% suppress the running head
4269 }%
4270 }
4271 %%
4272 % Title page (if the 'titlepage' option was passed to the bidituftetitle-handout
4273 % class.)
4274 \AfterEndPreamble{%
4275 \ifthenelse{\boolean{@bidituftetitle@titlepage}}
4276 {\renewcommand{\maketitle}{\maketitlepage}}
4277 {}
4278 }
4279 %%
4280 % When \cleardoublepage is called, produce a blank (empty) page -- i.e.,
4281 % without headers and footers
4282 \def\cleardoublepage{\clearpage\if@twoside\ifodd\c@page\else
4283 \hbox{}
4284 %\vspace*{\fill}
4285 %\begin{center}
4286 % This page intentionally contains only this sentence.
4287 %\end{center}
4288 %\vspace{\fill}
4289 \thispagestyle{empty}
4290 \newpage
4291 \if@twocolumn\hbox{}\newpage\fi\fi\fi}
```
# **7.26 biditufte-handout.cls**

```
4292 \NeedsTeXFormat{LaTeX2e}[1994/06/01]
4293 \ProvidesClass{biditufte-handout}[2011/06/18 v0.1 biditufte-handout class]
4294 \DeclareOption*{\PassOptionsToClass{\CurrentOption}{article}}
4295 \DeclareOption*{\PassOptionsToClass{\CurrentOption}{bidituftefloat}}
4296 \DeclareOption*{\PassOptionsToClass{\CurrentOption}{bidituftetoc}}
4297 \DeclareOption*{\PassOptionsToClass{\CurrentOption}{bidituftehyperref}}
4298 \DeclareOption*{\PassOptionsToClass{\CurrentOption}{bidituftetitle}}
```

```
4299 \ProcessOptions\relax
4300 \LoadClass{article}
4301 \RequirePackage{bidituftefloat}
4302 \RequirePackage{bidituftesidenote}
4303 \RequirePackage{bidituftetoc}
4304 \RequirePackage{bidituftegeneralstructure}
4305 \RequirePackage{bidituftehyperref}
4306 \RequirePackage{bidituftetitle}
4307 \renewenvironment{abstract}
4308 {\begin{quotation}}
4309 {\end{quotation}}
4310 \AtBeginDocument{%
4311 \IfFileExists{biditufte-handout.cfg}
4312 {\input{biditufte-handout.cfg}
4313 \ClassInfo{biditufte-handout}{Loading biditufte-handout configuration file \@gobble}}
4314 {}%
4315 }
```
## **7.27 biditufte-book.cls**

```
4316 \NeedsTeXFormat{LaTeX2e}[1994/06/01]
4317 \ProvidesClass{biditufte-book}[2011/06/18 v0.1 biditufte-book class]
4318 \DeclareOption*{\PassOptionsToClass{\CurrentOption}{book}}
4319 \DeclareOption*{\PassOptionsToClass{\CurrentOption}{bidituftefloat}}
4320 \DeclareOption*{\PassOptionsToClass{\CurrentOption}{bidituftetoc}}
4321 \DeclareOption*{\PassOptionsToClass{\CurrentOption}{bidituftehyperref}}
4322 \DeclareOption*{\PassOptionsToClass{\CurrentOption}{bidituftetitle}}
4323 \ProcessOptions\relax
4324 \LoadClass{book}
4325 \RequirePackage{bidituftefloat}
4326 \RequirePackage{bidituftesidenote}
4327 \RequirePackage{bidituftetoc}
4328 \RequirePackage{bidituftegeneralstructure}
4329 \RequirePackage{bidituftehyperref}
4330 \RequirePackage{bidituftetitle}
4331 %%
4332 % Set up any book-specific stuff now
4333 %%
4334 % The front matter in Tufte's /Beautiful Evidence/ contains everything up
4335 % to the opening page of Chapter 1. The running heads, when they appear,
4336 % contain only the (arabic) page number in the outside corner.
4337 %\newif\if@mainmatter \@mainmattertrue
4338 \renewcommand\frontmatter{%
4339 \cleardoublepage%
4340 \@mainmatterfalse%
4341 \pagenumbering{arabic}%
4342 %\pagestyle{plain}%
4343 \fancyhf{}%
4344 \ifthenelse{\boolean{@bidituftefloat@twoside}}%
4345 {\fancyhead[LE,RO]{\thepage}}%
```

```
4346 {\fancyhead[RE,RO]{\thepage}}%
4347 }
4348 %%
4349 % The main matter in Tufte's /Beautiful Evidence/ doesn't restart the page
4350 % numbering---it continues where it left off in the front matter.
4351 \renewcommand\mainmatter{%
4352 \cleardoublepage%
4353 \@mainmattertrue%
4354 \fancyhf{}%
4355 \ifthenelse{\boolean{@bidituftefloat@twoside}}%
4356 {\renewcommand{\chaptermark}[1]{\markboth{##1}{}}%
4357 \fancyhead[LE]{\thepage\quad\smallcaps{\newlinetospace{\plaintitle}}}% book title
4358 \fancyhead[RO]{\smallcaps{\newlinetospace{\leftmark}}\quad\thepage}}% chapter title
4359 {\fancyhead[RE,RO]{\smallcaps{\newlinetospace{\plaintitle}}\quad\thepage}}% book title
4360 }
4361 %%
4362 % The back matter contains appendices, indices, glossaries, endnotes,
4363 % biliographies, list of contributors, illustration credits, etc.
4364 \renewcommand\backmatter{%
4365 \if@openright%
4366 \cleardoublepage%
4367 \else%
4368 \clearpage%
4369 \fi%
4370 \@mainmatterfalse%
4371 }
4372 %%
4373 % Only show the chapter titles in the table of contents
4374 \setcounter{tocdepth}{0}
4375 \AtBeginDocument{%
4376 \IfFileExists{biditufte-book.cfg}
4377 {\input{biditufte-book.cfg}
4378 \ClassInfo{biditufte-book}{Loading biditufte-book configuration file \@gobble}}
4379 {}%
4380 }
```
## **7.28 bidipoem.sty**

```
4381 \NeedsTeXFormat{LaTeX2e}
4382 \ProvidesPackage{bidipoem}%
4383 [2014/02/05 v0.7 Environments for typesetting Persian traditional and modern poems]
4384 {\catcode'\^^M=\active % these lines must end with %
4385 \gdef\traditionalpoem@obeylines{\catcode'\^^M\active \let^^M\traditionalpoem@par}%
4386 \global\let^^M\traditionalpoem@par} % this is in case ^^M appears in a \write
4387 {\catcode'\^^M=\active % these lines must end with %
4388 \gdef\modernpoem@obeylines{\catcode'\^^M\active \let^^M\modernpoem@par}%
4389 \global\let^^M\modernpoem@par} % this is in case ^^M appears in a \write
4390 \def\poemcolsepskip{.1\versewidth plus .1\versewidth minus .05\versewidth}
4391 \def\poemmarginskip{1em plus 1fil minus 1em}
4392 \def\poemextrabaselineskip{0\baselineskip}
```

```
4393 \def\poemskip{\medskip}
4394 \newcommand{\bidipoem@openbox}{\leavevmode
4395 \hbox to.77778em{%
4396 \hfil\vrule
4397 \vbox to.675em{\hrule width.6em\vfil\hrule}%
4398 \vrule\hfil}}
4399\def\poemblocksep{\quad\hbox{\bidipoem@openbox}}
4400 \newdimen\versewidth
4401 \newtoks\bidipoem@p@ftn
4402 \def\poem@verse#1{%
4403 \ifdim\wd#1>\new@poem@width
4404 \xdef\new@poem@width{\the\wd#1}%
4405 \ifdim\new@poem@width>\poem@width
4406 \xdef\poem@width{\new@poem@width}%
4407 \global\let\poem@needrun\relax
4408 \fi
4409 \fi
4410 \hbox to\poem@width{\unhbox#1}%
4411 \global\bidipoem@p@ftn\expandafter{\expandafter}\the\bidipoem@p@ftn%
4412 }
4413 \def\poem@linebegin{\vadjust{}\hskip\@flushglue\hskip\poemmarginskip\relax}
4414 \def\poem@lineend{\nobreak\hskip\poemmarginskip\hskip\@flushglue\vadjust{}}
4415 \def\poem@lineversesep{%
4416 \nobreak
4417 \hskip\z@ plus 1filll%
4418 \penalty600%
4419 \hskip\poemcolsepskip
4420 \hskip\z@ plus -2filll%
4421 \text{Vadjust}}4422 \nobreak
4423 \hskip\z@ plus 1filll%
4424 }
4425 \def\poem@lineparsebegin{%
4426 \halign\bgroup
4427 \global\setbox\verse@i=\hbox{%
4428 \let\@footnotetext\bidipoem@p@ftntext%
4429 \let\@LTRfootnotetext\bidipoem@p@LTRftntext%
4430 \let\@RTLfootnotetext\bidipoem@p@RTLftntext%
4431 \let\@xfootnotenext\bidipoem@p@xftntext%
4432 \let\@xfootnote\bidipoem@p@xfootnote%
4433 \let\@xLTRfootnotenext\bidipoem@p@xLTRftntext%
4434 \let\@xLTRfootnote\bidipoem@p@xLTRfootnote%
4435 \let\@xRTLfootnotenext\bidipoem@p@xRTLftntext%
4436 \let\@xRTLfootnote\bidipoem@p@xRTLfootnote%
4437 \ignorespaces##\unskip}&&
4438 \global\setbox\verse@ii=\hbox{%
4439 \let\@footnotetext\bidipoem@p@ftntext%
4440 \let\@LTRfootnotetext\bidipoem@p@LTRftntext%
4441 \let\@RTLfootnotetext\bidipoem@p@RTLftntext%
4442 \let\@xfootnotenext\bidipoem@p@xftntext%
```

```
4443 \let\@xfootnote\bidipoem@p@xfootnote%
4444 \let\@xLTRfootnotenext\bidipoem@p@xLTRftntext%
4445 \let\@xLTRfootnote\bidipoem@p@xLTRfootnote%
4446 \let\@xRTLfootnotenext\bidipoem@p@xRTLftntext%
4447 \let\@xRTLfootnote\bidipoem@p@xRTLfootnote%
4448 \ignorespaces##\unskip}
4449 \cr
4450 }
4451 \def\poem@lineparseend{%
4452 \crcr\egroup
4453 \vskip-\baselineskip
4454 }
4455 \def\traditionalpoem@cr{%
4456 \cr\poem@line
4457 }
4458 \newbox\verse@i
4459 \newbox\verse@ii
4460 \newif\ifpoem@started
4461
4462 \def\poem@line{%
4463 \poem@lineparseend
4464 \ifdim\wd\verse@i>\z@\global\poem@startedtrue\fi
4465 \ifdim\wd\verse@ii>\z@\global\poem@startedtrue\fi
4466 \ifpoem@started
4467 \ifdim\wd\verse@ii>\z@\else
4468 \nopagebreak[3]
4469 \fi
4470 \leavevmode
4471 \poem@linebegin
4472 \poem@verse\verse@i
4473 \ifdim\wd\verse@ii>\z@
4474 \poem@lineversesep
4475 \poem@verse\verse@ii
4476 \fi
4477 \poem@lineend
4478 % \nopagebreak
4479 \par
4480 \vskip\poemextrabaselineskip
4481 \fi
4482 \poem@lineparsebegin
4483 }
4484 \def\@traditionalpoem{%
4485 \stepcounter{poem@no}
4486 \ifnum\max@poem@no<\number\c@poem@no%
4487 \xdef\poem@width{\z@}%
4488 \else
4489 \xdef\poem@width{\poem@prop{poem@width}}%
4490 \fi
4491 \xdef\new@poem@width{\z@}%
4492 \global\versewidth=\poem@width
```

```
4493 \poemskip\par
4494 \begingroup
4495 \tabskip=\z@
4496 \parskip=\z@
4497 \parindent=\z@
4498 \parfillskip=\z@
4499 \rightskip=\z@
4500 \leftskip=\z@
4501 \widowpenalty=10000% No break between verses of the same line.
4502 \clubpenalty=10000% Same as above. Not really needed.
4503 \def\newblock{\hfil\poemblocksep\hfil\null}%
4504 \def\traditionalpoem@par{\traditionalpoem@cr}% Redefine \par for possible \obeylines
4505 \def\\{\global\poem@startedtrue\traditionalpoem@cr}%
4506 \global\poem@startedfalse
4507 \csname poem@obeylines\endcsname
4508 \let\poem@obeylines\relax
4509 \poem@lineparsebegin
4510 }
4511 \def\@endtraditionalpoem{%
4512 \cr
4513 \ifdim\wd\verse@i>\z@\poem@line\else\ifdim\wd\verse@ii>\z@\poem@line\else
4514 \noalign{%
4515 \skip0=\poemextrabaselineskip
4516 \vskip-\skip0
4517 \vskip-\baselineskip
4518 }%
4519 \fi\fi
4520 \poem@lineparseend
4521 \endgroup
4522 \par
4523 \vskip\baselineskip
4524 \poemskip
4525 \if@noparlist \else
4526 \ifdim\lastskip >\z@
4527 \@tempskipa\lastskip \vskip -\lastskip
4528 \advance\@tempskipa\parskip \advance\@tempskipa -\@outerparskip
4529 \vskip\@tempskipa
4530 \fi
4531 \@endparenv
4532 \fi
4533 \ifdim\new@poem@width<\poem@width
4534 \global\let\poem@needrun\relax
4535 \fi
4536 \poem@write@aux{poem@width@\romannumeral\c@poem@no}{\new@poem@width}%
4537 \ifx\AtEndDocument\undefined\poem@finish\fi
4538 }
4539
4540
4541 \long\def\bidipoem@p@ftntext#1{%
4542 \edef\@tempx{\the\bidipoem@p@ftn\noexpand\footnotetext[\the\csname c@\@mpfn\endcsname]}%
```

```
4544 \long\def\bidipoem@p@LTRftntext#1{%
4545 \edef\@tempxi{\the\bidipoem@p@ftn\noexpand\LTRfootnotetext[\the\csname c@\@mpfn\endcsname]]
4546 \global\bidipoem@p@ftn\expandafter{\@tempxi{#1}}}%
4547 \long\def\bidipoem@p@RTLftntext#1{%
4548 \edef\@tempxii{\the\bidipoem@p@ftn\noexpand\RTLfootnotetext[\the\csname c@\@mpfn\endcsname]}%
4549 \global\bidipoem@p@ftn\expandafter{\@tempxii{#1}}}%
4550
4551 \long\def\bidipoem@p@xftntext[#1]#2{%
4552 \global\bidipoem@p@ftn\expandafter{\the\bidipoem@p@ftn\footnotetext[#1]{#2}}}
4553
4554 \long\def\bidipoem@p@xLTRftntext[#1]#2{%
4555 \global\bidipoem@p@ftn\expandafter{\the\bidipoem@p@ftn\LTRfootnotetext[#1]{#2}}}
4556
4557 \long\def\bidipoem@p@xRTLftntext[#1]#2{%
4558 \global\bidipoem@p@ftn\expandafter{\the\bidipoem@p@ftn\RTLfootnotetext[#1]{#2}}}
4559
4560 \def\bidipoem@p@xfootnote[#1]{%
4561 \begingroup
4562 \csname c@\@mpfn\endcsname #1\relax
4563 \unrestored@protected@xdef\@thefnmark{\thempfn}%
4564 \endgroup
4565 \@footnotemark\bidipoem@p@xftntext[#1]}
4566
4567 \def\bidipoem@p@xLTRfootnote[#1]{%
4568 \begingroup
4569 \csname c@\@mpfn\endcsname #1\relax
4570 \unrestored@protected@xdef\@thefnmark{\thempfn}%
4571 \endgroup
4572 \@footnotemark\bidipoem@p@xLTRftntext[#1]}
4573
4574 \def\bidipoem@p@xRTLfootnote[#1]{%
4575 \begingroup
4576 \csname c@\@mpfn\endcsname #1\relax
4577 \unrestored@protected@xdef\@thefnmark{\thempfn}%
4578 \endgroup
4579 \@footnotemark\bidipoem@p@xRTLftntext[#1]}
4580
4581
4582
4583 \newenvironment{traditionalpoem}{\@traditionalpoem}{\@endtraditionalpoem}
4584 \expandafter\def\csname traditionalpoem*\endcsname{\let\poem@obeylines=\traditionalpoem@obeylines\traditionalpoem}
4585 \expandafter\def\csname endtraditionalpoem*\endcsname{\endtraditionalpoem}
4586 \def\poem@finish{%
4587 \poem@write@aux{max@poem@no}{\number\c@poem@no}%
4588 \ifx\poem@needrun\relax
4589 \PackageWarning{bidipoem}{Unjustified poem. Rerun XeLaTeX to get poem right}%
4590 \global\let\poem@needrun\undefined
4591 \fi
4592 }
```
\global\bidipoem@p@ftn\expandafter{\@tempx{#1}}}%

```
4593 \ifx\AtEndDocument\undefined\else\AtEndDocument\poem@finish\fi
4594 \newcounter{poem@no}\setcounter{poem@no}{\z@}
4595 \ifx\max@poem@no\undefined
4596 \def\max@poem@no{0}%
4597 \fi
4598 \newcommand{\poem@prop}[1]{\@nameuse{#1@\romannumeral\c@poem@no}}
4599 \newcommand{\poem@write@aux}[2]{%
4600 \def\@x{\immediate\write\@auxout{\global\noexpand\@namedef{#1}{#2}}}%
4601 \sqrt{Qx}4602 }
4603 \def\@modernpoem{%
4604 \par
4605 \begingroup
4606 \parskip=\z@
4607 \parindent=\z@
4608 \def\[{\@settab\@tabplus\ignorespaces}%
4609 \def\]{\@tabminus\ignorespaces}%
4610 \def\newblock{\poemblocksep}%
4611 \let\newpoem@tabcr\@tabcr
4612 \def\modernpoem@par{% Redefine \par for possible \obeylines
4613 \ifpoem@started\else
4614 \ifdim\wd\@curline>\z@\global\poem@startedtrue\else
4615 \@stopfield
4616 \ifdim\wd\@curfield>\z@\global\poem@startedtrue\fi
4617 \@contfield
4618 \fi
4619 \fi
4620 \ifpoem@started\newpoem@tabcr\fi}%
4621 \def\@tabcr{\global\poem@startedtrue\newpoem@tabcr}%
4622 \global\poem@startedfalse
4623 \csname poem@obeylines\endcsname
4624 \let\poem@obeylines\relax
4625 \begin{tabbing}%
4626 }
4627 \def\@endmodernpoem{%
4628 \global\poem@startedfalse
4629 \ifdim\wd\@curline>\z@\global\poem@startedtrue\else
4630 \@stopfield
4631 \ifdim\wd\@curfield>\z@\global\poem@startedtrue\fi
4632 \@contfield
4633 \fi
4634 \ifpoem@started\else\let\@stopline\@stopfield\fi
4635 \end{tabbing}%
4636 \endgroup
4637 \par
4638 \if@noparlist \else
4639 \ifdim\lastskip >\z@
4640 \@tempskipa\lastskip \vskip -\lastskip
4641 \advance\@tempskipa\parskip \advance\@tempskipa -\@outerparskip
4642 \vskip\@tempskipa
```

```
4643 \fi
4644 \@endparenv
4645 \fi
4646 }
4647 \newenvironment{modernpoem}{\@modernpoem}{\@endmodernpoem}
4648 \expandafter\def\csname modernpoem*\endcsname{\let\poem@obeylines=\modernpoem@obeylines\modernpoem}
4649 \expandafter\def\csname endmodernpoem*\endcsname{\endmodernpoem}
4650 \gdef\@startfield{%
4651 \global\setbox\@curfield\hbox\bgroup%
4652 \let\@footnotetext\bidipoem@p@ftntext%
4653 \let\@LTRfootnotetext\bidipoem@p@LTRftntext%
4654 \let\@RTLfootnotetext\bidipoem@p@RTLftntext%
4655 \let\@xfootnotenext\bidipoem@p@xftntext%
4656 \let\@xfootnote\bidipoem@p@xfootnote%
4657 \let\@xLTRfootnotenext\bidipoem@p@xLTRftntext%
4658 \let\@xLTRfootnote\bidipoem@p@xLTRfootnote%
4659 \let\@xRTLfootnotenext\bidipoem@p@xRTLftntext%
4660 \let\@xRTLfootnote\bidipoem@p@xRTLfootnote%
4661 \color@begingroup}
4662 \gdef\@stopfield{%
4663 \color@endgroup\egroup\global\bidipoem@p@ftn\expandafter{\expandafter}\the\bidipoem@p@ftn}
4664 \gdef\@contfield{%
4665 \global\setbox\@curfield\hbox\bgroup%
4666 \let\@footnotetext\bidipoem@p@ftntext%
4667 \let\@LTRfootnotetext\bidipoem@p@LTRftntext%
4668 \let\@RTLfootnotetext\bidipoem@p@RTLftntext%
4669 \let\@xfootnotenext\bidipoem@p@xftntext%
4670 \let\@xfootnote\bidipoem@p@xfootnote%
4671 \let\@xLTRfootnotenext\bidipoem@p@xLTRftntext%
4672 \let\@xLTRfootnote\bidipoem@p@xLTRfootnote%
4673 \let\@xRTLfootnotenext\bidipoem@p@xRTLftntext%
4674 \let\@xRTLfootnote\bidipoem@p@xRTLfootnote%
4675 \color@begingroup\unhbox\@curfield}
```
#### **7.29 boek3-xetex-bidi.def**

```
4676 \ProvidesFile{boek3-xetex-bidi.def}[2011/08/26 v0.2 bidi adaptations for boek3 class for XeTe
4677 \renewenvironment{theindex}{%
4678 \if@twocolumn
4679 \@restonecolfalse
4680 \else
4681 \@restonecoltrue
4682 \fi
4683 \columnseprule \z@
4684 \columnsep 35\p@
4685 \twocolumn[\@makeschapterhead{\indexname}]%
4686 \@mkboth{\MakeUppercase{\indexname}}{\MakeUppercase{\indexname}}%
4687 \thispagestyle{plain}\parindent\z@
4688 \parskip\z@ \@plus .3\p@\relax
```

```
4689 \let\item\@idxitem
```

```
4690 }{%
4691 \if@restonecol\onecolumn\else\clearpage\fi}
4692 \renewcommand*\head@style{%
4693 \interlinepenalty \@M
4694 \hyphenpenalty=\@M \exhyphenpenalty=\@M
4695 \if@RTL\leftskip\else\rightskip\fi=0cm plus .7\hsize\relax}
4696 \renewcommand*\@regtocline[3]{%
4697 \ifnum #1>\c@tocdepth
4698 \else
4699 \vskip\z@\@plus.2\p@
4700 {\hangindent\z@ \@afterindenttrue \interlinepenalty\@M
4701 \if@RTL\rightskip\else\leftskip\fi\unitindent
4702 \if@RTL\leftskip\else\rightskip\fi\unitindent\@plus 1fil
4703 \parfillskip\z@
4704 \@tempdima\unitindent
4705 \parindent\z@
4706 \leavevmode
4707 \hbox{}\hskip -\if@RTL\rightskip\else\leftskip\fi\relax#2\nobreak
4708 \hskip 1em \nobreak{\slshape #3}\par
4709 }%
4710 \fi}
4711 \if@oldtoc
4712 \renewcommand*\l@part[2]{%
4713 \ifnum \c@tocdepth >-2\relax
4714 \addpenalty{-\@highpenalty}%
4715 \addvspace{2.25em \@plus\p@}%
4716 \begingroup
4717 \setlength\@tempdima{3em}%
4718 \parindent \z@ \if@RTL\leftskip\else\rightskip\fi \@pnumwidth
4719 \parfillskip -\@pnumwidth
4720 {\leavevmode
4721 \large \bfseries #1\hfil \hb@xt@\@pnumwidth{\hss #2}}\par
4722 \nobreak
4723 \global\@nobreaktrue
4724 \everypar{\global\@nobreakfalse\everypar{}}%
4725 \endgroup
4726 \fi}
4727 \else
4728 \renewcommand*\l@part{%
4729 \ifnum \c@tocdepth >-2\relax
4730 \addpenalty{-\@highpenalty}%
4731 \addvspace{2.25em \@plus \p@}%
4732 \@regtocline{0}%
4733 \fi}
4734 \overline{1}4735 \if@oldtoc
4736 \renewcommand*\l@chapter[2]{%
4737 \addpenalty{-\@highpenalty}%
4738 \vskip 1.0em \@plus\p@
4739 \setlength\@tempdima{1.5em}%
```

```
4740 \begingroup
4741 \parindent \z@ \if@RTL\leftskip\else\rightskip\fi \@pnumwidth
4742 \parfillskip -\@pnumwidth
4743 \leavevmode \bfseries
4744 \advance\if@RTL\rightskip\else\leftskip\fi\@tempdima
4745 \hskip -\if@RTL\rightskip\else\leftskip\fi
4746 #1\nobreak\hfil \nobreak\hb@xt@\@pnumwidth{\hss #2}\par
4747 \penalty\@highpenalty
4748 \endgroup}
4749 \else
4750 \renewcommand*\l@chapter{\@regtocline{0}}
4751 \fi
4752 \renewenvironment{abstract}{%
4753 \titlepage
4754 \null\vfil
4755 \section*{\SectFont \abstractname}
4756 \noindent\ignorespaces}
4757 {\par\vfil\null\endtitlepage}
4758 \renewenvironment{thebibliography}[1]
4759 {\chapter*{\bibname}%
4760 \@mkboth{\MakeUppercase\bibname}{\MakeUppercase\bibname}%
4761 \if@RTL\if@LTRbibitems\@RTLfalse\else\fi\else\if@RTLbibitems\@RTLtrue\else\fi\fi
4762 \list{\@biblabel{\@arabic\c@enumiv}}%
4763 {\settowidth\labelwidth{\@biblabel{#1}}%
4764 \leftmargin\labelwidth
4765 \dvance\leftmargin\labelsep
4766 \@openbib@code
4767 \usecounter{enumiv}%
4768 \let\p@enumiv\@empty
4769 \renewcommand*\theenumiv{\@arabic\c@enumiv}}%
4770 \sloppy\clubpenalty4000\widowpenalty4000%
4771 \sfcode'\.\@m}
4772 {\def\@noitemerr
4773 {\@latex@warning{Empty 'thebibliography' environment}}%
4774 \endlist}
4775 \renewcommand*\left@footnoterule{%
4776 \kern-3\p@
4777 \kern.5\baselineskip
4778 \hrule\@width\unitindent
4779 \kern.4\baselineskip
4780 }
4781 \renewcommand*\right@footnoterule{%
4782 \hbox to \columnwidth
4783 {\beginR \vbox{%
4784 \kern-3\p@
4785 \kern.5\baselineskip
4786 \hrule\@width\unitindent
4787 \kern.4\baselineskip}\hfil\endR}
4788 }
4789 \renewcommand*\thesection{\thechapter\@SepMark\@arabic\c@section}
```

```
4790 \renewcommand*\thesubsection{\thesection\@SepMark\@arabic\c@subsection}
4791 \renewcommand*\thesubsubsection{\thesubsection\@SepMark\@arabic\c@subsubsection}
4792 \renewcommand*\theparagraph{\thesubsubsection\@SepMark\@arabic\c@paragraph}
4793 \renewcommand*\thesubparagraph{\theparagraph\@SepMark\@arabic\c@subparagraph}
4794 \renewcommand*\theequation{%
4795 \ifnum \c@chapter>\z@ \thechapter\@SepMark\fi\@arabic\c@equation}
4796 \renewcommand*\thefigure{%
4797 \ifnum\c@chapter>\z@\thechapter\@SepMark\fi\@arabic\c@figure}
4798 \renewcommand*\thetable{%
4799 \ifnum\c@chapter>\z@\thechapter\@SepMark\fi\@arabic\c@table}
4800 \renewcommand*\maketitle{%
4801 \begin{titlepage}%
4802 \let\footnotesize\small
4803 \let\right@footnoterule\relax
4804 \let\left@footnoterule\relax
4805 \let\textwidth@footnoterule\relax
4806 \let \footnote \thanks
4807 \long\def\@makefntext##1{\parindent\z@
4808 \def\labelitemi{\textendash}\@revlabeltrue
4809 \leavevmode\@textsuperscript{\@thefnmark}\kern1em\relax ##1}
4810 \renewcommand*\thefootnote{\@fnsymbol\c@footnote}%
4811 \if@compatibility\setcounter{page}{0}\fi
4812 \null\vfil
4813 \vskip 60\p@
4814 \begin{center}%
4815 \TitleFont
4816 {\LARGE \def\{\mathcal u \def\mathcal u \def\mathcal u \def\mathcal u \def\mathcalu \def\mathcal U \def\mathcal u \def\mathcalU \def\mathcalu \def\mathcalU \def\mathcalU \4817 \if@allcaps
4818 \expandafter\uc@nothanks\@title\thanks\relax
4819 \else
4820 \\lditle
4821 \fi\par}%
4822 \vskip 3em%
4823 {\large
4824 \lineskip .75em \parindent\z@
4825 \begin{tabular}[t]{c}%
4826 \if@allcaps
4827 \expandafter\uc@authornothanks\@author\and\relax
4828 \else
4829 \@author
4830 \quad \text{If}4831 \end{tabular}\par}%
4832 \vskip 1.5em%
4833 {\large
4834 \if@allcaps
4835 \uppercase\expandafter{\@date}%
4836 \else
4837 \@date
4838 \fi\par}%
4839 \end{center}\par
```

```
4840 \@thanks
4841 \vfil\null
4842 \end{titlepage}%
4843 \setcounter{footnote}{0}%
4844 \global\let\thanks\relax
4845 \global\let\maketitle\relax
4846 \global\let\@thanks\@empty
4847 \global\let\@author\@empty
4848 \global\let\@title\@empty
4849 \global\let\@date\@empty
4850 \global\let\title\relax
4851 \global\let\author\relax
4852 \global\let\date\relax
4853 \global\let\and\relax
4854 }
```
# **7.30 boek-xetex-bidi.def**

```
4855 \ProvidesFile{boek-xetex-bidi.def}[2011/08/26 v0.2 bidi adaptations for boek class for XeTeX
4856 \renewenvironment{theindex}{%
4857 \if@twocolumn
4858 \@restonecolfalse
4859 \else
4860 \@restonecoltrue
4861 \fi
4862 \columnseprule \z@
4863 \columnsep 35\p@
4864 \twocolumn[\@makeschapterhead{\indexname}]%
4865 \@mkboth{\MakeUppercase{\indexname}}{\MakeUppercase{\indexname}}%
4866 \thispagestyle{plain}\parindent\z@
4867 \parskip\z@ \@plus .3\p@\relax
4868 \let\item\@idxitem
4869 }{%
4870 \if@restonecol\onecolumn\else\clearpage\fi}
4871 \renewcommand*\head@style{%
4872 \interlinepenalty \@M
4873 \hyphenpenalty=\@M \exhyphenpenalty=\@M
4874 \if@RTL\leftskip\else\rightskip\fi=0cm plus .7\hsize\relax}
4875 \renewcommand*\@regtocline[3]{%
4876 \ifnum #1>\c@tocdepth
4877 \else
4878 \vskip\z@\@plus.2\p@
4879 {\hangindent\z@ \@afterindenttrue \interlinepenalty\@M
4880 \if@RTL\rightskip\else\leftskip\fi\unitindent
4881 \if@RTL\leftskip\else\rightskip\fi\unitindent\@plus 1fil
4882 \parfillskip\z@
4883 \@tempdima\unitindent
4884 \parindent\z@
4885 \leavevmode
4886 \hbox{}\hskip -\if@RTL\rightskip\else\leftskip\fi\relax#2\nobreak
```

```
4887 \hskip 1em \nobreak{\slshape #3}\par
4888 }%
4889 \fi}
4890 \if@oldtoc
4891 \renewcommand*\l@part[2]{%
4892 \ifnum \c@tocdepth >-2\relax
4893 \addpenalty{-\@highpenalty}%
4894 \addvspace{2.25em \@plus\p@}%
4895 \begingroup
4896 \setlength\@tempdima{3em}%
4897 \parindent \z@ \if@RTL\leftskip\else\rightskip\fi \@pnumwidth
4898 \parfillskip -\@pnumwidth
4899 {\leavevmode
4900 \large \bfseries #1\hfil \hb@xt@\@pnumwidth{\hss #2}}\par
4901 \nobreak
4902 \global\@nobreaktrue
4903 \everypar{\global\@nobreakfalse\everypar{}}%
4904 \endgroup
4905 \fi}
4906 \else
4907 \renewcommand*\l@part{%
4908 \ifnum \c@tocdepth >-2\relax
4909 \addpenalty{-\@highpenalty}%
4910 \addvspace{2.25em \@plus \p@}%
4911 \@regtocline{0}%
4912 \fi}
4913 \fi
4914 \if@oldtoc
4915 \renewcommand*\l@chapter[2]{%
4916 \addpenalty{-\@highpenalty}%
4917 \vskip 1.0em \@plus\p@
4918 \setlength\@tempdima{1.5em}%
4919 \begingroup
4920 \parindent \z@ \if@RTL\leftskip\else\rightskip\fi \@pnumwidth
4921 \parfillskip -\@pnumwidth
4922 \leavevmode \bfseries
4923 \advance\if@RTL\rightskip\else\leftskip\fi\@tempdima
4924 \hskip -\if@RTL\rightskip\else\leftskip\fi
4925 #1\nobreak\hfil \nobreak\hb@xt@\@pnumwidth{\hss #2}\par
4926 \penalty\@highpenalty
4927 \endgroup}
4928 \else
4929 \renewcommand*\l@chapter{\@regtocline{0}}
4930 \fi
4931 \renewcommand*\left@footnoterule{%
4932 \kern-3\p@
4933 \kern.5\baselineskip
4934 \hrule\@width\unitindent
4935 \kern.4\baselineskip
4936 }
```

```
4937 \renewcommand*\right@footnoterule{%
4938 \hbox to \columnwidth
4939 {\beginR \vbox{%
4940 \kern-3\p@
4941 \kern.5\baselineskip
4942 \hrule\@width\unitindent
4943 \kern.4\baselineskip}\hfil\endR}
4944 }
4945 \renewenvironment{abstract}{%
4946 \titlepage
4947 \null\vfil
4948 \section*{\SectFont \abstractname}
4949 \noindent\ignorespaces}
4950 {\par\vfil\null\endtitlepage}
4951 \renewenvironment{thebibliography}[1]
4952 {\chapter*{\bibname}%
4953 \@mkboth{\MakeUppercase\bibname}{\MakeUppercase\bibname}%
4954 \if@RTL\if@LTRbibitems\@RTLfalse\else\fi\else\if@RTLbibitems\@RTLtrue\else\fi\fi
4955 \list{\@biblabel{\@arabic\c@enumiv}}%
4956 {\settowidth\labelwidth{\@biblabel{#1}}%
4957 \leftmargin\labelwidth
4958 \advance\leftmargin\labelsep
4959 \@openbib@code
4960 \usecounter{enumiv}%
4961 \let\p@enumiv\@empty
4962 \renewcommand*\theenumiv{\@arabic\c@enumiv}}%
4963 \sloppy\clubpenalty4000\widowpenalty4000%
4964 \sfcode'\.\@m}
4965 {\def\@noitemerr
4966 {\@latex@warning{Empty 'thebibliography' environment}}%
4967 \endlist}
4968 \renewcommand*\thesection{\thechapter\@SepMark\@arabic\c@section}
4969 \renewcommand*\thesubsection{\thesection\@SepMark\@arabic\c@subsection}
4970 \renewcommand*\thesubsubsection{\thesubsection\@SepMark\@arabic\c@subsubsection}
4971 \renewcommand*\theparagraph{\thesubsubsection\@SepMark\@arabic\c@paragraph}
4972 \renewcommand*\thesubparagraph{\theparagraph\@SepMark\@arabic\c@subparagraph}
4973 \renewcommand*\theequation{%
4974 \ifnum \c@chapter>\z@ \thechapter\@SepMark\fi\@arabic\c@equation}
4975 \renewcommand*\thefigure{%
4976 \ifnum\c@chapter>\z@\thechapter\@SepMark\fi\@arabic\c@figure}
4977 \renewcommand*\thetable{%
4978 \ifnum\c@chapter>\z@\thechapter\@SepMark\fi\@arabic\c@table}
4979 \renewcommand*\maketitle{%
4980 \begin{titlepage}%
4981 \let\footnotesize\small
4982 \let\right@footnoterule\relax
4983 \let\left@footnoterule\relax
4984 \let\textwidth@footnoterule\relax
4985 \let \footnote \thanks
4986 \long\def\@makefntext##1{\parindent\z@
```

```
4987 \def\labelitemi{\textendash}\@revlabeltrue
4988 \leavevmode\@textsuperscript{\@thefnmark}\kern1em\relax ##1}
4989 \renewcommand*\thefootnote{\@fnsymbol\c@footnote}%
4990 \if@compatibility\setcounter{page}{0}\fi
4991 \null\vfil
4992 \vskip 60\p@
4993 \begin{center}%
4994 \TitleFont
4995 {\LARGE \def\{\mathcal u \def\mathcal u \def\mathcal u \def\mathcal u \def\mathcalu \def\mathcal U \def\mathcal u \def\mathcalU \def\mathcalu \def\mathcalU \def\mathcalU \4996 \if@allcaps
4997 \expandafter\uc@nothanks\@title\thanks\relax
4998 \else
4999 \@title
5000 \fi\par}%
5001 \vskip 3em%
5002 {\large<br>5003 \lines
              \lineskip .75em \parindent\z@
5004 \begin{tabular}[t]{c}%
5005 \if@allcaps
5006 \expandafter\uc@authornothanks\@author\and\relax
5007 \else
5008 \@author
5009 \fi
5010 \end{tabular}\par}%
5011 \vskip 1.5em%
5012 {\large
5013 \if@allcaps
5014 \uppercase\expandafter{\@date}%
5015 \else
5016 \Qdate
5017 \fi\par}%
5018 \end{center}\par
5019 \@thanks
5020 \quad \forall \text{fill}5021 \end{titlepage}%
5022 \setcounter{footnote}{0}%
5023 \global\let\thanks\relax
5024 \global\let\maketitle\relax
5025 \global\let\@thanks\@empty
5026 \global\let\@author\@empty
5027 \global\let\@title\@empty
5028 \global\let\@date\@empty
5029 \global\let\title\relax
5030 \global\let\author\relax
5031 \global\let\date\relax
5032 \global\let\and\relax
5033 }
```
**7.31 bookest-xetex-bidi.def**

```
5034 \ProvidesFile{bookest-xetex-bidi.def}[2010/07/25 v0.4 bidi adaptations for bookest class for
5035 \def\@makechapterhead#1{%
5036 \vspace*{20\p@}
5037 {\parindent \z@ \if@RTL\raggedleft\else\raggedright\fi \normalfont
5038 \ifnum \c@secnumdepth >\m@ne
5039 \if@mainmatter
5040 {\colorA\huge\scshape \@chapapp\space \thechapter}
5041 \par\nobreak
5042 \vskip 10\p@
5043 \fi
5044 \fi
5045 \interlinepenalty\@M
5046 {\colorB\hrule}
5047 \vskip 15\p@
5048 \if@RTL\begin{flushleft}\else\begin{flushright}\fi
5049 {\colorA\Huge \bfseries #1}\par\nobreak<br>5050 \if@RTL\endfflushleft}\else\endfflushright
      \if@RTL\end{flushleft}\else\end{flushright}\fi
5051 \vskip 5\p@
5052 {\colorB\hrule}
5053 \vskip 30\p@
5054 }}
5055 \def\@makeschapterhead#1{%
5056 \vspace*{20\p@}
5057 {\parindent \z@ \raggedright \normalfont
5058 {\colorB\hrule}
5059 \vskip 15\p@
5060 \begin{center}
5061 {\colorA\Huge \bfseries #1}\par\nobreak
5062 \end{center}
5063 \vskip 5\p@
5064 {\colorB\hrule}
5065 \vskip 30\p@
5066 }}
```
# **7.32 book-xetex-bidi.def**

5067 \ProvidesFile{book-xetex-bidi.def}[2011/08/26 v0.8 bidi adaptations for standard book class i \renewenvironment{theindex}

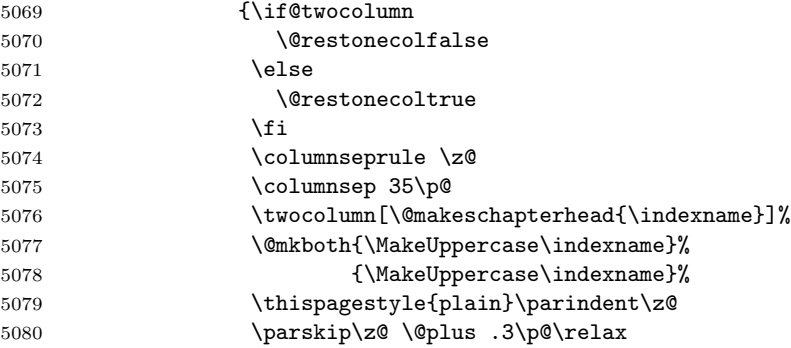

```
5081 \let\item\@idxitem}
5082 {\if@restonecol\onecolumn\else\clearpage\fi}
5083 \@ifclassloaded{bookest}{}{%
5084 \if@titlepage
5085 \renewcommand\maketitle{\begin{titlepage}%
5086 \let\footnotesize\small
5087 \let\right@footnoterule\relax
5088 \let\left@footnoterule\relax
5089 \let\textwidth@footnoterule\relax
5090 \let \footnote \thanks
5091 \let \LTRfootnote \LTRthanks
5092 \let \RTLfootnote \RTLthanks
5093 \null\vfil
5094 \vskip 60\p@
5095 \begin{center}%
5096 {\LARGE \@title \par}%
5097 \vskip 3em%
5098 {\large
5099 \lineskip .75em%
5100 \begin{tabular}[t]{c}%
5101 \@author
5102 \end{tabular}\par}%
5103 \vskip 1.5em%
5104 {\large \@date \par}% % Set date in \large size.
5105 \end{center}\par
5106 \@thanks
5107 \vfil\null
5108 \end{titlepage}%
5109 \setcounter{footnote}{0}%
5110 \global\let\thanks\relax
5111 \global\let\LTRthanks\relax
5112 \global\let\RTLthanks\relax
5113 \global\let\maketitle\relax
5114 \global\let\@thanks\@empty
5115 \global\let\@author\@empty
5116 \global\let\@date\@empty
5117 \global\let\@title\@empty
5118 \global\let\title\relax
5119 \global\let\author\relax
5120 \global\let\date\relax
5121 \global\let\and\relax
5122 }
5123 \else
5124 \renewcommand\maketitle{\par
5125 \begingroup
5126 \renewcommand\thefootnote{\@fnsymbol\c@footnote}%
5127 \def\@makefnmark{\rlap{\@textsuperscript{\normalfont\@thefnmark}}}%
5128 \long\def\@makefntext##1{\parindent 1em\noindent
5129 \hb@xt@1.8em{%
5130 \hss\@textsuperscript{\normalfont\@thefnmark}}##1}%
```

```
5131 \if@twocolumn
5132 \ifnum \col@number=\@ne
5133 \@maketitle
5134 \else
5135 \twocolumn[\@maketitle]%
5136 \fi
5137 \else
5138 \newpage
5139 \global\@topnum\z@ % Prevents figures from going at top of page.
5140 \@maketitle
5141 \fi
5142 \thispagestyle{plain}\@thanks
5143 \endgroup
5144 \setcounter{footnote}{0}%
5145 \global\let\thanks\relax
5146 \global\let\LTRthanks\relax
5147 \global\let\RTLthanks\relax
5148 \global\let\maketitle\relax
5149 \global\let\@maketitle\relax
5150 \global\let\@thanks\@empty
5151 \global\let\@author\@empty
5152 \global\let\@date\@empty
5153 \global\let\@title\@empty
5154 \global\let\title\relax
5155 \global\let\author\relax
5156 \global\let\date\relax
5157 \global\let\and\relax
5158 }
5159 \def\@maketitle{%
5160 \newpage
5161 \null
5162 \vskip 2em%
5163 \begin{center}%
5164 \let \footnote \thanks
5165 \let \LTRfootnote \LTRthanks
5166 \let \RTLfootnote \RTLthanks
5167 {\LARGE \@title \par}%
5168 \vskip 1.5em%
5169 {\large
5170 \lineskip .5em%
5171 \begin{tabular}[t]{c}%
5172 \@author
5173 \end{tabular}\par}%
5174 \vskip 1em%
5175 {\large \@date}%
5176 \end{center}%
5177 \par
5178 \vskip 1.5em}
5179 \fi}
5180 \renewcommand*\l@part[2]{%
```

```
5181 \ifnum \c@tocdepth >-2\relax
5182 \addpenalty{-\@highpenalty}%
5183 \addvspace{2.25em \@plus\p@}%
5184 \setlength\@tempdima{3em}%
5185 \begingroup
5186 \parindent \z@ \if@RTL\leftskip\else\rightskip\fi \@pnumwidth
5187 \parfillskip -\@pnumwidth
5188 {\leavevmode
5189 \large \bfseries #1\hfil \hb@xt@\@pnumwidth{\hss #2}}\par
5190 \nobreak
5191 \global\@nobreaktrue
5192 \everypar{\global\@nobreakfalse\everypar{}}%
5193 \endgroup
5194 \fi}
5195 \renewcommand*\l@chapter[2]{%
5196 \ifnum \c@tocdepth >\m@ne
5197 \addpenalty{-\@highpenalty}%
5198 \vskip 1.0em \@plus\p@
5199 \setlength\@tempdima{1.5em}%
5200 \begingroup
5201 \parindent \z@ \if@RTL\leftskip\else\rightskip\fi \@pnumwidth
5202 \parfillskip -\@pnumwidth
5203 \leavevmode \bfseries
5204 \advance\if@RTL\rightskip\else\leftskip\fi\@tempdima
5205 \hskip -\if@RTL\rightskip\else\leftskip\fi
5206 #1\nobreak\hfil \nobreak\hb@xt@\@pnumwidth{\hss #2}\par
5207 \penalty\@highpenalty
5208 \endgroup
5209 \fi}
5210 \renewcommand\left@footnoterule{%
5211 \kern-3\p@
5212 \hrule\@width.4\columnwidth
5213 \kern2.6\p@}
5214 \renewcommand\right@footnoterule{%
5215 \hbox to \columnwidth
5216 {\beginR \vbox{%
5217 \kern-3\p@
5218 \hrule\@width.4\columnwidth
5219 \kern2.6\p@}\hfil\endR}}
5220 \renewcommand\theequation
5221 {\ifnum \c@chapter>\z@ \thechapter\@SepMark\fi \@arabic\c@equation}
5222 \renewcommand \thefigure
5223 {\ifnum \c@chapter>\z@ \thechapter\@SepMark\fi \@arabic\c@figure}
5224 \renewcommand \thetable
5225 {\ifnum \c@chapter>\z@ \thechapter\@SepMark\fi \@arabic\c@table}
5226 \renewcommand \thechapter {\@arabic\c@chapter}
5227 \renewcommand \thesection {\thechapter\@SepMark\@arabic\c@section}
5228 \renewcommand\thesubsection {\thesection\@SepMark\@arabic\c@subsection}
5229 \renewcommand\thesubsubsection{\thesubsection \@SepMark\@arabic\c@subsubsection}
5230 \renewcommand\theparagraph {\thesubsubsection\@SepMark\@arabic\c@paragraph}
```

```
5231 \renewcommand\thesubparagraph {\theparagraph\@SepMark\@arabic\c@subparagraph}
5232 \def\@makechapterhead#1{%
5233 \vspace*{50\p@}%
5234 {\parindent \z@ \if@RTL\raggedleft\else\raggedright\fi \normalfont
5235 \ifnum \c@secnumdepth >\m@ne
5236 \if@mainmatter
5237 \huge\bfseries \@chapapp\space \thechapter
5238 \par\nobreak
5239 \vskip 20\p@
5240 \fi
5241 \fi
5242 \interlinepenalty\@M
5243 \Huge \bfseries #1\par\nobreak
5244 \vskip 40\p@
5245 }}
5246 \def\@makeschapterhead#1{%
5247 \vspace*{50\p@}%
5248 {\parindent \z@ \if@RTL\raggedleft\else\raggedright\fi
5249 \normalfont
5250 \interlinepenalty\@M
5251 \Huge \bfseries #1\par\nobreak
5252 \vskip 40\p@
5253 }}
5254 \renewcommand\backmatter{%
5255 \if@openright
5256 \cleardoublepage
5257 \else
5258 \clearpage
5259 \fi
5260 \@mainmatterfalse}
5261 \renewenvironment{thebibliography}[1]
5262 {\chapter*{\bibname}%
5263 \@mkboth{\MakeUppercase\bibname}{\MakeUppercase\bibname}%
5264 \if@RTL\if@LTRbibitems\@RTLfalse\else\fi\else\if@RTLbibitems\@RTLtrue\else\fi\fi
5265 \list{\@biblabel{\@arabic\c@enumiv}}%
5266 {\settowidth\labelwidth{\@biblabel{#1}}%
5267 \leftmargin\labelwidth
5268 \advance\leftmargin\labelsep
5269 \@openbib@code
5270 \usecounter{enumiv}%
5271 \let\p@enumiv\@empty
5272 \renewcommand\theenumiv{\@arabic\c@enumiv}}%
5273 \sloppy
5274 \clubpenalty4000
5275 \@clubpenalty \clubpenalty
5276 \widowpenalty4000%
5277 \sfcode'\.\@m}
5278 {\def\@noitemerr
5279 {\@latex@warning{Empty 'thebibliography' environment}}%
5280 \endlist}
```

```
134
```
### **7.33 breqn-xetex-bidi.def**

```
5281 \ProvidesFile{breqn-xetex-bidi.def}[2010/07/25 v0.1 bidi adaptations for breqn package for Xe
5282 \def\@dmath[#1]{\if@RTL\@RTLfalse\fi%
5283 \everydisplay\expandafter{\the\everydisplay \display@setup}%
5284 \if@noskipsec \leavevmode \fi
5285 \if@inlabel \leavevmode \global\@inlabelfalse \fi
5286 \if\eq@group\else\eq@prelim\fi
5287 \setkeys{breqn}{#1}%
5288 \the\eqstyle
5289 \eq@setnumber
5290 \begingroup
5291 \eq@setup@a
5292 \eq@startup
5293 }
5294 \def\@dgroup[#1]{\if@RTL\@RTLfalse\fi%
5295 \let\eq@group\@True \global\let\eq@GRP@first@dmath\@True
5296 \global\GRP@queue\@emptytoks \global\setbox\GRP@box\box\voidb@x
5297 \global\let\GRP@label\@empty
5298 \global\grp@wdL\z@\global\grp@wdR\z@\global\grp@wdT\z@
5299 \global\grp@linewidth\z@\global\grp@wdNum\z@
5300 \global\let\grp@eqs@numbered\@False
5301 \global\let\grp@aligned\@True
5302 \global\let\grp@shiftnumber\@False
5303 \eq@prelim
5304 \setkeys{breqn}{#1}%
5305 \if\grp@hasNumber \grp@setnumber \fi
5306 }
5307 \def\@dseries[#1]{\if@RTL\@RTLfalse\fi%
5308 \let\display@setup\dseries@display@setup
5309 % Question: should this be the default for dseries???
5310 \global\eq@wdCond\z@
5311 \@dmath[layout={M},#1]%
5312 \mathsurround\z@\@@math \penalty\@Mi
5313 \let\endmath\ends@math
5314 \def\premath{%
5315 \ifdim\lastskip<.3em \unskip
5316 \else\ifnum\lastpenalty<\@M \dquad\fi\fi
5317 }%
5318 \def\postmath{\unpenalty\eq@addpunct \penalty\intermath@penalty \dquad \@ignoretrue}%
5319 \ignorespaces
5320 }
5321 \def\eqnumform#1{\if@Latin\else\beginR\@RTLtrue\fi(#1\@@italiccorr)\if@Latin\else\endR\fi}
5322 \renewenvironment{dsuspend}{%
5323 \global\setbox\EQ@box\vbox\bgroup\if@Latin\else\@RTLtrue\fi \@parboxrestore
5324 \parshape 1 \displayindent \displaywidth\relax
5325 \hsize=\columnwidth \noindent\ignorespaces
5326 }{%
5327 \par\egroup
5328 \global\setbox\GRP@box\vbox{%
```

```
5329 \hbox{\copy\EQ@box\vtop{\unvbox\EQ@box}}%
5330 \unvbox\GRP@box
5331 }%
5332 \global\GRP@queue\@xp{\the\GRP@queue
5333 \@elt{\let\eq@isIntertext\@True}%
5334 }%
5335 }
```
### **7.34 cals-xetex-bidi.def**

```
5336 \ProvidesFile{cals-xetex-bidi.def}[2013/05/28 v0.3 bidi adaptations for cals package for XeTe
5337 \renewenvironment{calstable}[1][c]{%
5338 \if@RTL\@RTLtabtrue\cals@activate@rtl\fi
5339 \if l#1%
5340 \if@RTLtab\leftskip\fill \rightskip\z@\else\leftskip\z@ \rightskip\fill\fi
5341 \else\if r#1%
5342 \if@RTLtab\leftskip\z@ \rightskip\fill\else\leftskip\fill \rightskip\z@\fi
5343 \else\if c#1%
5344 \leftskip\fill \rightskip\fill
5345 \tilde{\tilde{f}}5346 \let\cals@thead@tokens=\relax
5347 \let\cals@tfoot@tokens=\relax
5348 \let\cals@tbreak@tokens=\relax
5349 \cals@tfoot@height=0pt \relax
5350 \let\cals@last@context=n%
5351 \let\cals@current@context=b%
5352 \parindent=0pt %
5353 \cals@setpadding{Ag}\cals@setcellprevdepth{Al}\cals@set@tohsize%
5354 %% Alignment inside is independent on center/flushright outside
5355 \parfillskip=0pt plus1fil\relax
5356 \let\cals@borderL=\relax
5357 \let\cals@borderR=\relax
5358 \let\cals@borderT=\relax
5359 \let\cals@borderB=\relax
5360 }{% End of the table
5361 \cals@tfoot@tokens\lastrule\@RTLtabfalse}
5362
5363 \renewcommand\alignL{%
5364 \dimen0=\cals@paddingL \if@RTLtab\cals@paddingL=\dimen0 plus 1fill\else\cals@paddingL=\dimen0
5365 \dimen0=\cals@paddingR \cals@paddingR=\dimen0 \relax}
5366
5367 \renewcommand\alignR{%
5368\dimen0=\cals@paddingL \if@RTLtab\cals@paddingL=\dimen0\else\cals@paddingL=\dimen0 plus 1fill
5369 \dimen0=\cals@paddingR \cals@paddingR=\dimen0 \relax}
```
#### **7.35 caption-xetex-bidi.def**

```
5370 \ProvidesFile{caption-xetex-bidi.def}[2010/07/25 v0.1 bidi adaptations for caption package fo
5371 \let\@makecaption\caption@makecaption
```
### **7.36 caption3-xetex-bidi.def**

5372 \ProvidesFile{caption3-xetex-bidi.def}[2013/04/01 v0.1 bidi adaptations for caption3 package \renewcommand\*\caption@@par{%

```
5374 \parindent\caption@parindent\hangindent\if@RTL-\fi\caption@hangindent}%
```
#### **7.37 colortbl-xetex-bidi.def**

```
5375 \ProvidesFile{colortbl-xetex-bidi.def}[2012/06/10 v0.2 bidi adaptations for colortbl package
5376 \def\CT@setup{%
5377 \@tempdimb\col@sep
5378 \@tempdimc\col@sep
5379 \def\CT@color{%
5380 \global\let\CT@do@color\CT@@do@color
5381 \bidicolor}}
5382 \def\@classz{\@classx
5383 \@tempcnta \count@
5384 \prepnext@tok
5385 \expandafter\CT@extract\the\toks\@tempcnta\columncolor!\@nil
5386 \@addtopreamble{\if@RTLtab\beginL\fi%
5387 \setbox\z@\hbox\bgroup\bgroup\if@RTLtab\beginR\fi
5388 \ifcase \@chnum
5389 \hskip\stretch{.5}\kern\z@
5390 \d@llarbegin
5391 \insert@column
5392 \d@llarend\hskip\stretch{.5}\or
5393 \d@llarbegin \insert@column \d@llarend \hfill \or
5394 \hfill\kern\z@ \d@llarbegin \insert@column \d@llarend \or
5395 $\vcenter
5396 \@startpbox{\@nextchar}\insert@column \@endpbox $\or
5397 \vtop \@startpbox{\@nextchar}\insert@column \@endpbox \or
5398 \vbox \@startpbox{\@nextchar}\insert@column \@endpbox
5399 \fi
5400 \if@RTLtab\endR\fi\egroup\egroup
5401 \begingroup
5402 \CT@setup
5403 \CT@column@color
5404 \CT@row@color
5405 \CT@cell@color
5406 \CT@do@color
5407 \endgroup
5408 \@tempdima\ht\z@
5409 \advance\@tempdima\minrowclearance
5410 \vrule\@height\@tempdima\@width\z@
5411 \unhbox\z@\if@RTLtab\endL\fi}%
5412 \prepnext@tok}
```
## **7.38 color-xetex-bidi.def**

```
5413 \ProvidesFile{color-xetex-bidi.def}[2013/04/08 v0.2 bidi adaptations for color package for Xe
5414 \long\def\color@b@x#1#2#3{%
5415 \leavevmode\ifmmode\else\if@RTL\beginL\fi\fi
```

```
5416 \setbox\z@\hbox{\kern\fboxsep{\set@color\if@RTL\beginR\fi#3\if@RTL\endR\fi}\kern\fboxsep}%
```

```
5417 \dimen@\ht\z@\advance\dimen@\fboxsep\ht\z@\dimen@
5418 \dimen@\dp\z@\advance\dimen@\fboxsep\dp\z@\dimen@
5419 {#1{#2\color@block{\wd\z@}{\ht\z@}{\dp\z@}%
5420 \box\z@}}\ifmmode\else\if@RTL\endL\fi\fi}
5421 \def\normalcolor{\let\current@color\default@color\ifhmode\if@RTL\beginL\aftergroup\endR\fi\fi
5422 \DeclareRobustCommand\color{%
5423 \ifhmode\if@RTL\beginL\aftergroup\endR\fi\fi\@ifnextchar[\@undeclaredcolor\@declaredcolor}
5424 \def\@declaredcolor#1{%
5425 \@ifundefined{\string\color @#1}%
5426 {\c@lor@error{'#1'}}%
5427 {\expandafter\let\expandafter\current@color
5428 \csname\string\color @#1\endcsname
5429 \set@color}%
5430 \ifhmode\if@RTL\beginR\aftergroup\endL\fi\fi\ignorespaces}
5431 \def\@undeclaredcolor[#1]#2{%
5432 \@ifundefined{color@#1}%
5433 {\c@lor@error{model '#1'}}%
5434 {\csname color@#1\endcsname\current@color{#2}%
5435 \set@color}%
5436 \ifhmode\if@RTL\beginR\aftergroup\endL\fi\fi\ignorespaces}
5437 \DeclareRobustCommand\bidicolor{%
5438 \@ifnextchar[\@bidiundeclaredcolor\@bidideclaredcolor}
5439 \def\@bidiundeclaredcolor[#1]#2{%
5440 \@ifundefined{color@#1}%
5441 {\c@lor@error{model '#1'}}%
5442 {\csname color@#1\endcsname\current@color{#2}%
5443 \set@color}%
5444 \ignorespaces}
5445 \def\@bidideclaredcolor#1{%
5446 \@ifundefined{\string\color @#1}%
5447 {\c@lor@error{'#1'}}%
5448 {\expandafter\let\expandafter\current@color
5449 \csname\string\color @#1\endcsname
5450 \set@color}%
5451 \ignorespaces}
5452 \def\color@box#1#2{\color@b@x\relax{\bidicolor#1{#2}}}
5453 \def\color@fbox#1#2#3{%
5454 \color@b@x{\fboxsep\z@\bidicolor#1{#2}\fbox}{\bidicolor#1{#3}}}
5455\def\color@setgroup{\begingroup\ifhmode\if@RTL\beginL\aftergroup\endR\fi\fi\set@color\ifhmode
```
#### **7.39 combine-xetex-bidi.def**

```
5456 \ProvidesFile{combine-xetex-bidi.def}[2011/09/23 v0.1 bidi adaptations for combine class for
5457 \renewcommand{\c@ll@chapsecii}[2]{%
5458 \if@RTL\advance\rightskip\@tempdima\else\advance\leftskip\@tempdima\fi
5459 \if@RTL\hskip -\rightskip\else\hskip -\leftskip\fi
5460 #1\nobreak\hfil \nobreak\hb@xt@\@pnumwidth{\hss #2}\par
5461 }
5462 \renewcommand{\c@ll@chapseci}{%
5463 \setlength\@tempdima{0em}%
```

```
5464 \begingroup
5465 \parindent \z@ \if@RTL\leftskip\else\rightskip\fi \@pnumwidth
5466 \parfillskip -\@pnumwidth
5467 \leavevmode
5468 }
5469 \renewenvironment{tocindent}[1]{%
5470 \hangindent \if@RTL-\fi#1 \hangafter -100\relax}{}
```
#### **7.40 crop-xetex-bidi.def**

```
5471 \ProvidesFile{crop-xetex-bidi.def}[2013/04/10 v0.2 bidi adaptations for crop package for XeTe
5472 \renewcommand*\CROP@@ulc{%
5473 \if@RTLmain%
5474 \begin{picture}(0,0)
5475 \unitlength\p@\thinlines
5476 \put(-40,0){\circle{10}}
5477 \put(-30,-5){\line(0,1){10}}5478 \put(-35,0){\line(1,0){30}}
5479 \put(-10,30){\circle{10}}
5480 \put(-5,30){\line(1,0){10}}
5481 \put(0,35){\line(0,-1){30}}
5482 \end{picture}%
5483 \else%
5484 \begin{picture}(0,0)
5485 \unitlength\p@\thinlines
5486 \put(-30,0){\circle{10}}
5487 \put(-30,-5){\line(0,1){10}}
5488 \put(-35,0){\line(1,0){30}}
5489 \put(0,30){\circle{10}}
5490 \put(-5,30){\line(1,0){10}}
5491 \put(0,35){\line(0,-1){30}}
5492 \end{picture}%
5493 \fi%
5494 }
5495 \renewcommand*\CROP@@urc{%
5496 \if@RTLmain%
5497 \begin{picture}(0,0)
5498 \unitlength\p@\thinlines
5499 \put(20,0){\circle{10}}
5500 \put(30,-5){\line(0,1){10}}
5501 \put(35,0){\line(-1,0){30}}
5502 \put(-10,30){\circle{10}}
5503 \put(-5,30){\line(1,0){10}}
5504 \put(0,35){\line(0,-1){30}}
5505 \end{picture}%
5506 \else%
5507 \begin{picture}(0,0)
5508 \unitlength\p@\thinlines
5509 \put(30,0){\circle{10}}
```
5510 \put(30,-5){\line(0,1){10}}

```
5511 \put(35,0){\line(-1,0){30}}
5512 \put(0,30){\circle{10}}
5513 \put(-5,30){\line(1,0){10}}
5514 \put(0,35){\line(0,-1){30}}
5515 \end{picture}%
5516 \fi%
5517 }
5518 \renewcommand*\CROP@@llc{%
5519 \if@RTLmain%
5520 \begin{picture}(0,0)
5521 \unitlength\p@\thinlines
5522 \put(-40,0){\circle{10}}
5523 \put(-30,-5){\line(0,1){10}}
5524 \put(-35,0){\line(1,0){30}}
5525 \put(-10,-30){\circle{10}}
5526 \put(-5,-30){\line(1,0){10}}
5527 \put(0,-35){\line(0,1){30}}
5528 \end{picture}%
5529 \else%
5530 \begin{picture}(0,0)
5531 \unitlength\p@\thinlines
5532 \put(-30,0){\circle{10}}
5533 \put(-30,-5){\line(0,1){10}}
5534 \put(-35,0){\line(1,0){30}}
5535 \put(0,-30){\circle{10}}
5536 \put(-5,-30){\line(1,0){10}}
5537 \put(0,-35){\line(0,1){30}}
5538 \end{picture}%
5539 \fi%
5540 }
5541 \renewcommand*\CROP@@lrc{%
5542 \if@RTLmain%
5543 \begin{picture}(0,0)
5544 \unitlength\p@\thinlines
5545 \put(20,0){\circle{10}}
5546 \put(30,-5){\line(0,1){10}}
5547 \put(35,0){\line(-1,0){30}}
5548 \put(-10,-30){\circle{10}}
5549 \put(-5,-30){\line(1,0){10}}
5550 \put(0,-35){\line(0,1){30}}
5551 \end{picture}%
5552 \else%
5553 \begin{picture}(0,0)
5554 \unitlength\p@\thinlines
5555 \put(30,0){\circle{10}}
5556 \put(30,-5){\line(0,1){10}}
5557 \put(35,0){\line(-1,0){30}}
5558 \put(0,-30){\circle{10}}
5559 \put(-5,-30){\line(1,0){10}}
5560 \put(0,-35){\line(0,1){30}}
```

```
5561 \end{picture}%
5562 \fi%
5563 }
5564 \@ifpackagewith{crop}{cam}{%
5565 \CROP@execopt{cam}%
5566 }{}
```
### **7.41 cutwin-xetex-bidi.def**

```
5567 \ProvidesFile{cutwin-xetex-bidi.def}[2011/11/12 v0.1 bidi adaptations for cutwin package for
5568 \renewcommand*{\c@twcompctr}[2]{%
5569 \def\c@twfirst{1}
5570 \loop\advance\c@twwinlines\m@ne
5571 \setbox\c@twslicea=\vsplit#1 to\baselineskip
5572 \setbox\c@twsliceb=\vsplit#1 to\baselineskip
5573 \c@twprune{\c@twslicea}{\c@twlftside}%
5574 \c@twprune{\c@twsliceb}{\c@twrtside}%
5575 \ifnum\c@twfirst=\@ne
5576 \setbox#2=\vbox{\unvbox#2\hbox
5577 to\hsize{\if@RTL\box\c@twsliceb\else\box\c@twslicea\fi\pageinwindow\hfil\if@RTL\box\c@tws
5578 \else
5579 \setbox#2=\vbox{\unvbox#2\hbox
5580 to\hsize{\if@RTL\box\c@twsliceb\else\box\c@twslicea\fi\hfil\if@RTL\box\c@twslicea\else\box\c@twsliceb\fi}}%
5581 \fi
5582 \def\c@twfirst{2}
5583 \ifnum\c@twwinlines>\z@\repeat}
5584 \renewcommand*{\c@twcompoddctr}[2]{%
5585 \def\c@twrounds{1}
5586 \def\c@twfirst{1}
5587 \@for\c@twlspec:=\c@twb\do{%
5588 \ifnum\c@twrounds=1
5589 \setbox\c@twslicea=\vsplit#1 to\baselineskip % first of pair
5590 \c@twprune{\c@twslicea}{\c@twlspec}%
5591 \def\c@twrounds{2}
5592 \else
5593 \setbox\c@twsliceb=\vsplit#1 to\baselineskip % second of pair
5594 \c@twprune{\c@twsliceb}{\c@twlspec}%
5595 \ifnum\c@twfirst=1
5596 \setbox#2=\vbox{\unvbox#2\hbox
5597 to\hsize{\if@RTL\box\c@twsliceb\else\box\c@twslicea\fi\hfil\picinwindow\hfil\if@RTL\box\c@twslicea\else\box\c@twsliceb\fi}}%
5598 \def\c@twfirst{2}
5599 \else
5600 \setbox#2=\vbox{\unvbox#2\hbox
5601 to\hsize{\if@RTL\box\c@twsliceb\else\box\c@twslicea\fi\hfil\if@RTL\box\c@twslicea\else
5602 \fi
5603 \def\c@twrounds{1}
5604 \fi}}
```
## **7.42 cuted-xetex-bidi.def**

5605 \ProvidesFile{cuted-xetex-bidi.def}[2013/04/10 v0.3 bidi adaptations for cuted package for Xe

```
5606 \def\RTL@outputdblcol{%
5607 \if@firstcolumn \global\@firstcolumnfalse
5608 \global\setbox\@leftcolumn \box\@outputbox
5609 \else
5610 \global\@firstcolumntrue
5611 \setbox\@outputbox \vbox {\hbox to\textwidth {%
5612 \hskip \columnwidth
5613 \hfil \vrule width\columnseprule \hfil
5614 \hbox to\columnwidth {\box\@leftcolumn \hss}%
5615 \hskip -\textwidth
5616 \hbox to\columnwidth{\box\@outputbox \hss}%
5617 \hskip \columnsep
5618 \hskip \columnwidth }}%
5619 \ifvoid\hold@viper
5620 \else
5621 \setbox\@outputbox \vbox to\textheight{%<br>5622 \box\hold@viper
                          \box\hold@viper
5623 \box\@outputbox
5624 \veess
5625 }%
5626 \fi
5627 \@combinedblfloats \@outputpage
5628 \begingroup \@dblfloatplacement \@startdblcolumn
5629 \@whilesw\if@fcolmade \fi
5630 {\@outputpage \@startdblcolumn }%
5631 \ifvoid\@viper
5632 \else
5633 \global\setbox\@viper\vbox{%
5634 \vskip-\stripsep
5635 \unvbox\@viper
5636 } }5637 \@viperoutput
5638 \fi
5639 \endgroup
5640 \fi}
5641 \def\LTR@outputdblcol{%
5642 \if@firstcolumn
5643 \global \@firstcolumnfalse
5644 \global \setbox\@leftcolumn \box\@outputbox
5645 \else
5646 \global\@firstcolumntrue
5647 \setbox\@outputbox \vbox {%
5648 \hb@xt@\textwidth {%
5649 \hb@xt@\columnwidth {%
5650 \box\@leftcolumn \hss}%
5651 \hfil
5652 \vrule \@width\columnseprule
5653 \hfil
5654 \hb@xt@\columnwidth {%
5655 \box\@outputbox \hss}%
```

```
5656 \frac{1}{2} \frac{1}{2} \frac{1}{2} \frac{1}{2} \frac{1}{2} \frac{1}{2} \frac{1}{2} \frac{1}{2} \frac{1}{2} \frac{1}{2} \frac{1}{2} \frac{1}{2} \frac{1}{2} \frac{1}{2} \frac{1}{2} \frac{1}{2} \frac{1}{2} \frac{1}{2} \frac{1}{2} \frac{1}{2} \frac{1}{2} \frac{5657 } %
5658 \ifvoid\hold@viper
5659 \else
5660 \setbox\@outputbox \vbox to\textheight{%
5661 \box\hold@viper
5662 \box\@outputbox
5663 \forall vss
5664 }%
5665 \fi
5666 \@combinedblfloats
5667 \@outputpage
5668 \begingroup
5669 \@dblfloatplacement
5670 \@startdblcolumn
5671 \@whilesw\if@fcolmade \fi
5672 {\@outputpage
5673 \@startdblcolumn}%
5674 \ifvoid\@viper
5675 \else
5676 \global\setbox\@viper\vbox{%
5677 \vskip-\stripsep
5678 \unvbox\@viper
5679 }%
5680 \@viperoutput
5681 \fi
5682 \endgroup
5683 \fi
5684 }
5685 \def \@addviper {%
5686 \if@firstcolumn
5687 \@insertfalse
5688 \@reqcolroom .5\@pageht
5689 \ht@viper\@reqcolroom
5690 \advance \@reqcolroom \ht\@viper
5691 \advance \@reqcolroom \stripsep
5692 \ifvoid\hold@viper\@tempdima=\z@\else\@tempdima\ht\hold@viper\fi
5693 %%
5694 \@tempdimb \ht@viper
5695 \loop
5696 \setbox\v@aaa\copy\@holdpg
5697 \setbox\v@ccc\vbox to\@tempdimb{%
5698 \vsplit\v@aaa to\@tempdimb\vss\vsplit\v@aaa to\@tempdimb}%
5699 \wlog{Extra height:\the\ht\v@aaa\space when \the\@tempdimb}%
5700 \ifvoid\v@aaa \else \advance\@tempdimb 1pt \repeat
5701 \loop
5702 \setbox\v@aaa\copy\@holdpg
5703 \setbox\v@ccc\vbox to\@tempdimb{%
5704 \vsplit\v@aaa to\@tempdimb\vss}%
5705 \wlog{(2)Left:\the\ht\v@ccc\space Right:\the\ht\v@aaa\space Output:\the\@tempdimb}%
```
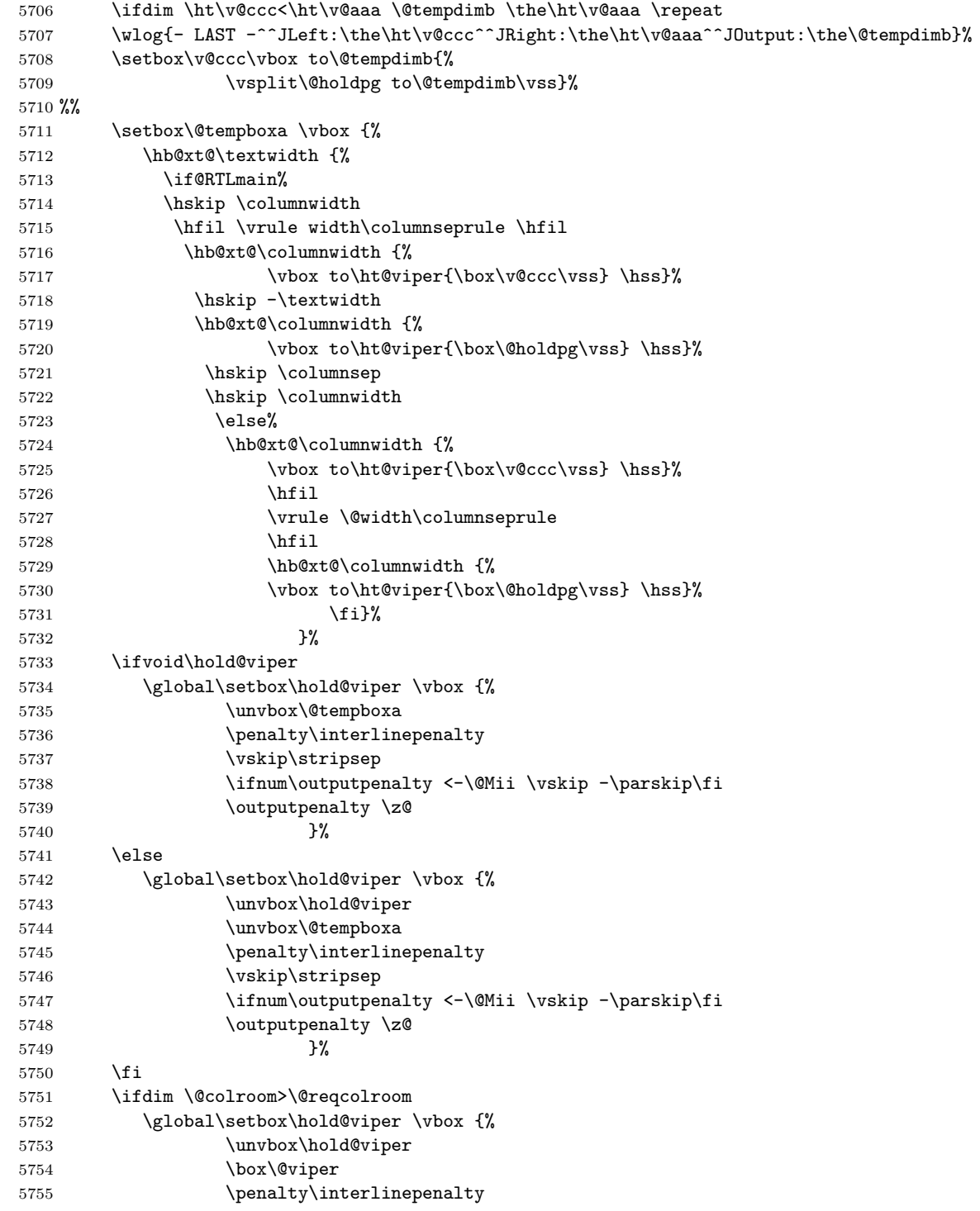
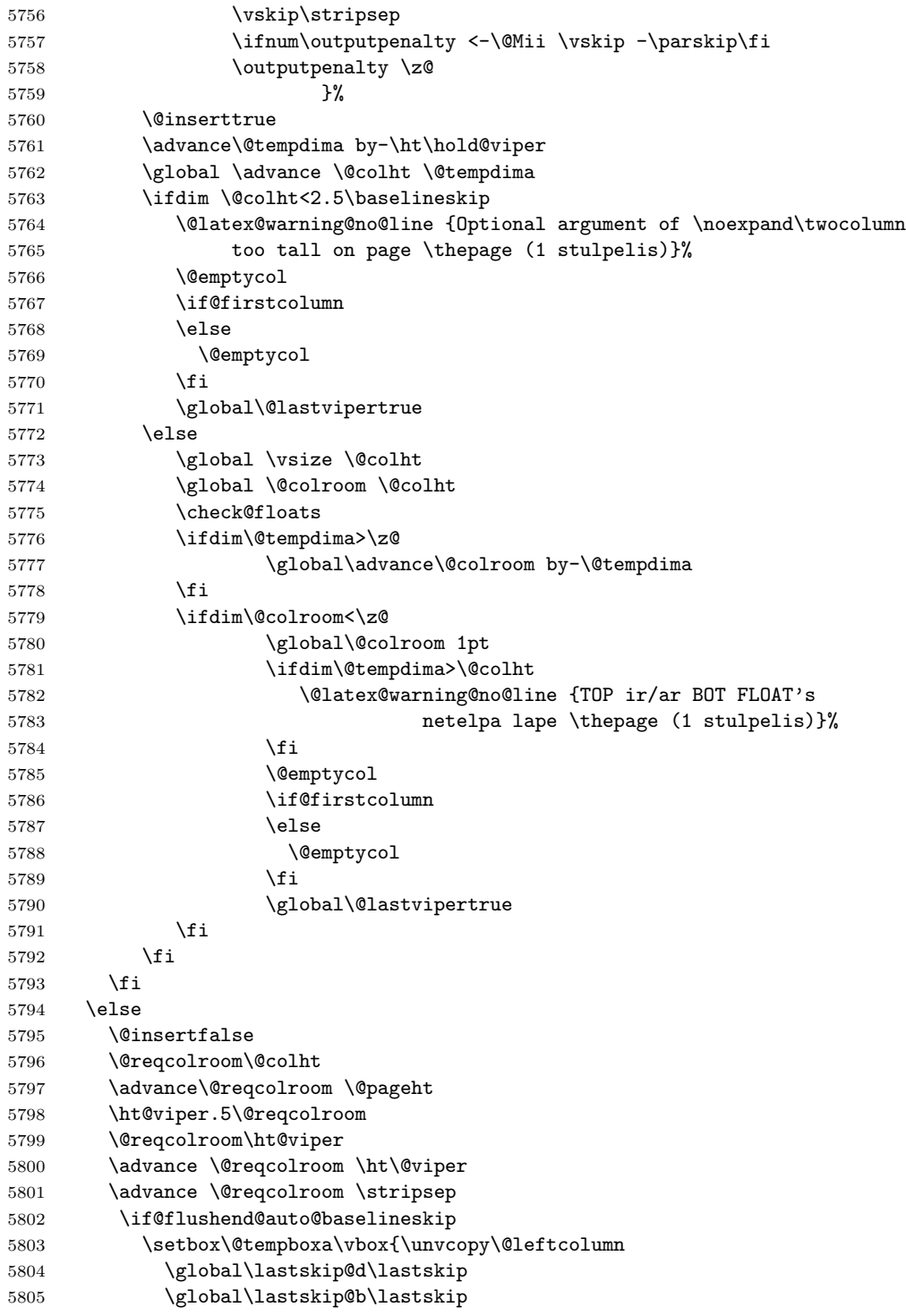

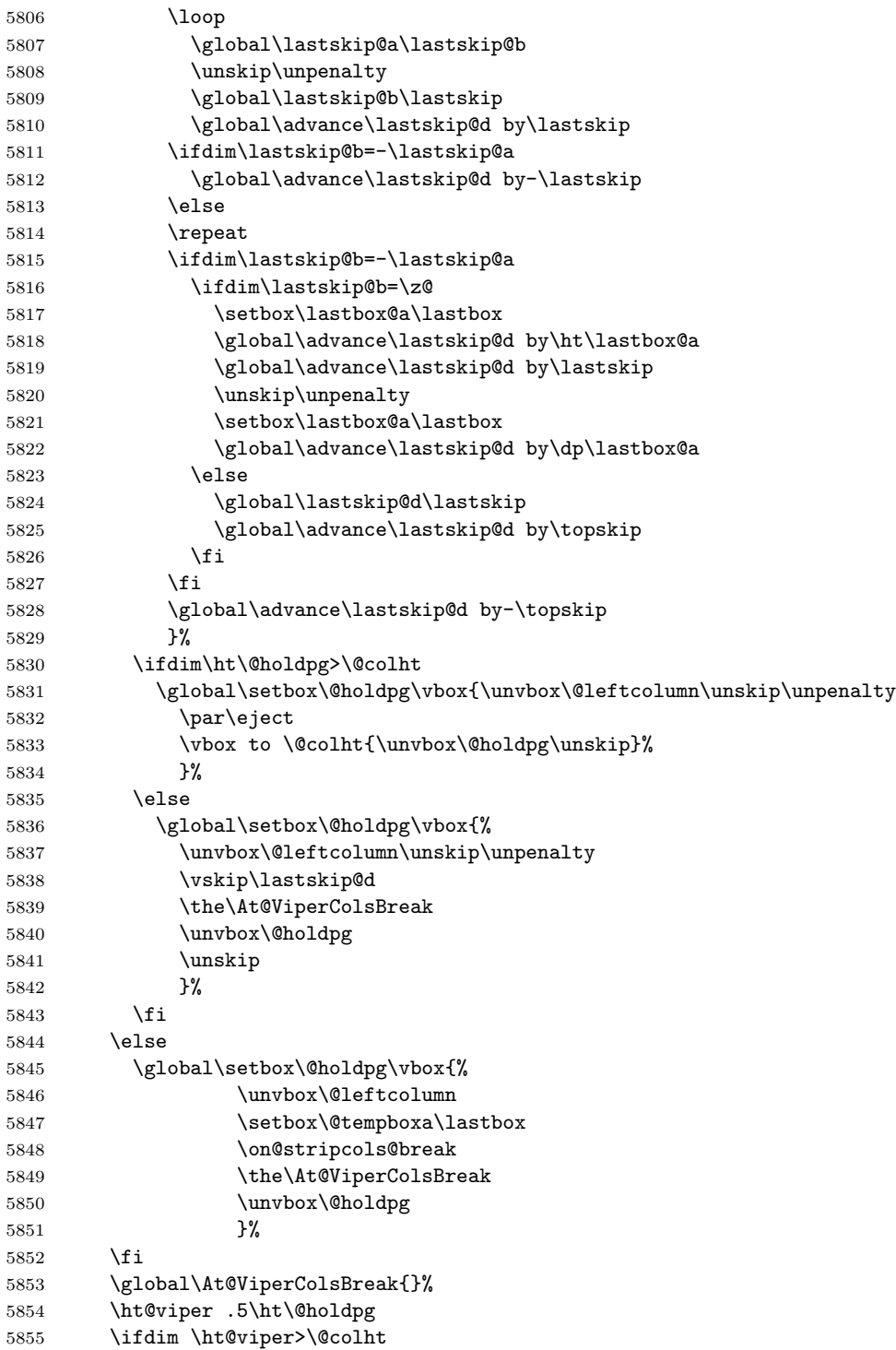

```
5856 \ht@viper \@colht
5857 \fi
5858 \ifvoid\hold@viper\@tempdima=\z@\else\@tempdima\ht\hold@viper\fi
5859 %%
5860 \@tempdimb \ht@viper
5861 \loop
5862 \setbox\v@aaa\copy\@holdpg
5863 \setbox\v@ccc\vbox to\@tempdimb{%
5864 \vsplit\v@aaa to\@tempdimb
5865 \vee ss
5866 \vsplit\v@aaa to\@tempdimb
5867 }%
5868 \wlog{Extra height:\the\ht\v@aaa\space when \the\@tempdimb}%
5869 \ifvoid\v@aaa
5870 \else
5871 \advance\@tempdimb 1\p@
5872 \repeat
5873 \loop
5874 \setbox\v@aaa\copy\@holdpg
5875 \setbox\v@ccc\vbox to\@tempdimb{\vsplit\v@aaa to\@tempdimb\vss}%
5876 \wlog{(2)Left:\the\ht\v@ccc\space
5877 Right:\the\ht\v@aaa\space
5878 Output:\the\@tempdimb
5879 }%
5880 \ifdim\ht\v@ccc<\ht\v@aaa
5881 \@tempdimb \the\ht\v@aaa
5882 \repeat
5883 \wlog{- LAST -^^JLeft:\the\ht\v@ccc
5884 ^^JRight:\the\ht\v@aaa
5885 <sup>201</sup>70utput:\the\@tempdimb
5886 }%
5887 \setbox\v@ccc\vbox to\@tempdimb{\vsplit\@holdpg to\@tempdimb\vss}%
5888 \setbox\@tempboxa\vbox{%
5889 \hb@xt@\textwidth {%
5890 \hb@xt@\columnwidth{\vbox to\ht@viper{\box\v@ccc\vss} \hss}%
5891 \hfil
5892 \vrule \@width\columnseprule
5893 \hfil
5894 \hb@xt@\columnwidth {\vbox to\ht@viper{\box\@holdpg\vss} \hss}%
5895 }%
5896 }%
5897 \ifvoid\hold@viper
5898 \global\setbox\hold@viper \vbox {%
5899 \unvbox\@tempboxa
5900 \penalty\interlinepenalty
5901 \vskip\stripsep
5902 \ifnum\outputpenalty <-\@Mii \vskip -\parskip\fi
5903 \outputpenalty \z@
5904 }%
5905 \else
```
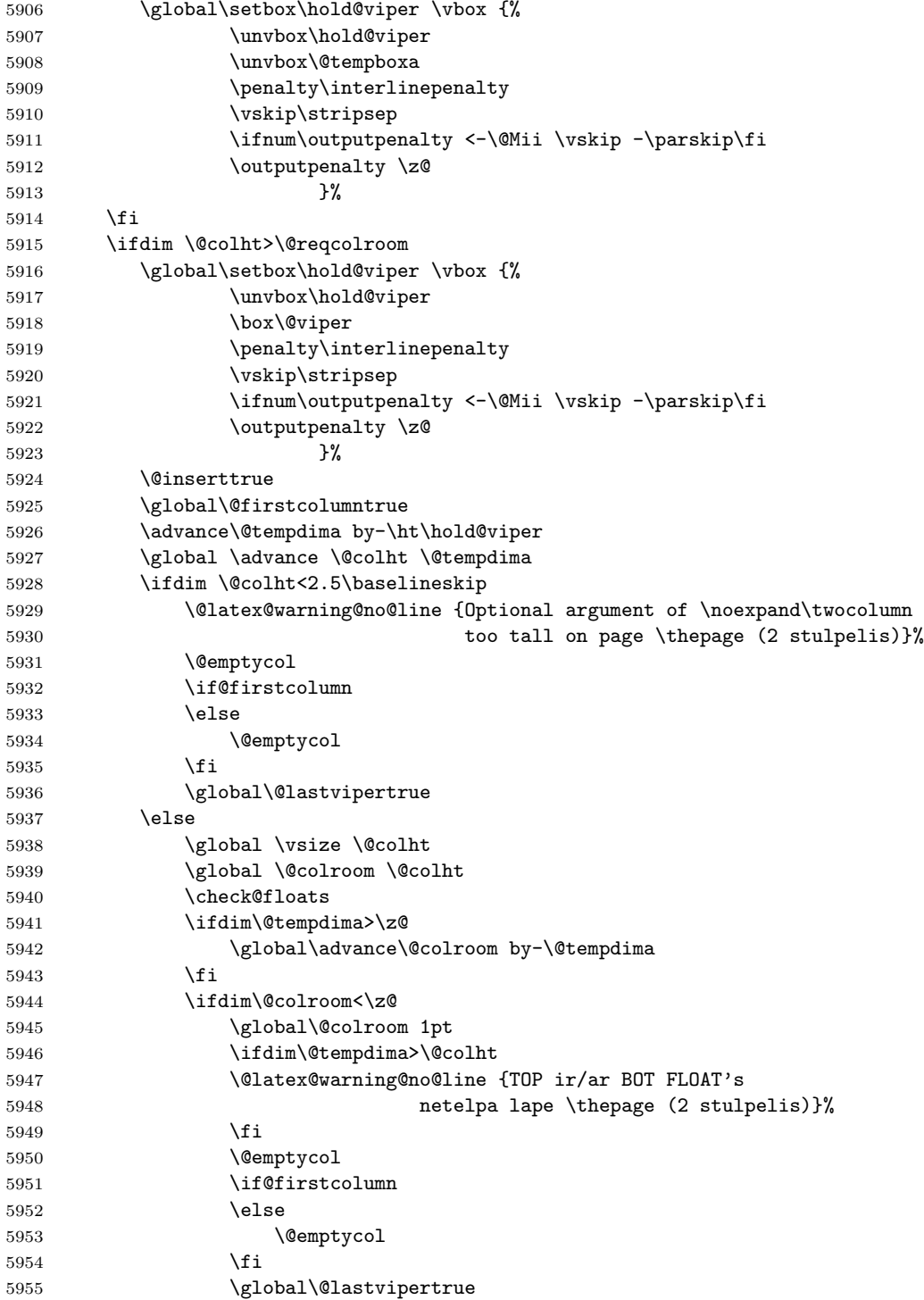

```
5956 \fi
5957 \setminusfi
5958 \fi
5959 \fi
5960 \if@insert
5961 \else
5962 \advance\@tempdima by-\ht\hold@viper
5963 \global \advance \@colht \@tempdima
5964 \global\setbox\hold@viper \vbox {%
5965 \unvbox\hold@viper
5966 \csname viper@top@hook\endcsname
5967 \vsplit\@viper to \@colht
5968 \vee s
5969 \}%
5970 \vbox{}%
5971 \global\@firstcolumnfalse
5972 \newpage
5973 \fi
5974 }
```
# **7.43 cvthemebidicasual.sty**

```
5975 \NeedsTeXFormat{LaTeX2e}
5976 \ProvidesPackage{cvthemebidicasual}
5977 \DeclareOption{blue}{}
5978 \newif\if@colourorange\@colourorangefalse
5979 \DeclareOption{orange}{\@colourorangetrue}
5980 \newif\if@colourgreen\@colourgreenfalse
5981 \DeclareOption{green}{\@colourgreentrue}
5982 \newif\if@colourred\@colourredfalse
5983 \DeclareOption{red}{\@colourredtrue}
5984 \newif\if@colourgrey\@colourgreyfalse
5985 \DeclareOption{grey}{\@colourgreytrue}
5986 \DeclareOption*{
5987 \PackageWarning{cvthemebidicasual}{Unknown option \CurrentOption}}
5988 \ExecuteOptions{colour}
5989 \ProcessOptions\relax
5990 \renewcommand*{\listitemsymbol}{\textbullet}
5991 \definecolor{firstnamecolor}{rgb}{0.65,0.65,0.65}
5992 \familynamecolour{808080}
5993 \firstnamecolour{A9A9A9}
5994 \quotecolour{696969}
5995 \addresscolour{696969}
5996 \definecolor{sectionrectanglecolor}{rgb}{0.25,0.50,0.75}
5997 \sectiontitlecolour{1E90FF}
5998 \subsectioncolour{4682B4}
5999 \definecolor{rulecolour}{gray}{0.6}
6000 \definecolor{footersymbolcolour}{rgb}{0.25,0.50,0.75}
6001 \definecolor{footersymbolcolor}{rgb}{0.25,0.50,0.75}
6002 \if@colourorange
```

```
6003 \definecolor{sectionrectanglecolor}{rgb}{1.00,0.65,0.20}
6004 \definecolor{sectionrectanglecolor}{rgb}{1.00,0.65,0.20}
6005 \sectiontitlecolour{FF8C00}
6006 \subsectioncolour{FF8C00}
6007 \definecolor{footersymbolcolour}{rgb}{0.95,0.55,0.15}
6008 \definecolor{footersymbolcolor}{rgb}{0.95,0.55,0.15}\fi
6009 \if@colourgreen
6010 \definecolor{sectionrectanglecolor}{rgb}{0.55,0.85,0.35}
6011 \definecolor{sectionrectanglecolour}{rgb}{0.55,0.85,0.35}
6012 \sectiontitlecolour{008000}
6013 \subsectioncolour{008000}
6014 \definecolor{footersymbolcolour}{rgb}{0.30,0.65,0.15}
6015 \definecolor{footersymbolcolor}{rgb}{0.30,0.65,0.15}\fi
6016 \if@colourred
6017 \definecolor{sectionrectanglecolor}{rgb}{1.00,0.30,0.30}
6018 \definecolor{sectionrectanglecolour}{rgb}{1.00,0.30,0.30}
6019 \sectiontitlecolour{FF0000}
6020 \subsectioncolour{FF0000}
6021 \definecolor{footersymbolcolour}{rgb}{0.95,0.20,0.20}
6022 \definecolor{footersymbolcolor}{rgb}{0.95,0.20,0.20}\fi
6023 \if@colourgrey
6024 \definecolor{sectionrectanglecolor}{rgb}{0.75,0.75,0.75}
6025 \definecolor{sectionrectanglecolour}{rgb}{0.75,0.75,0.75}
6026 \sectiontitlecolour{808080}
6027 \subsectioncolour{808080}
6028 \definecolor{footersymbolcolour}{rgb}{0.35,0.35,0.35}
6029 \definecolor{footersymbolcolor}{rgb}{0.35,0.35,0.35}\fi
6030 \renewcommand*{\ttdefault}{pcr}
6031 \verb|\renewcommand*{{\firstnamefont}{{\footnotesize{\{08\}}{40}}\md{series}\upsilon}6032 \renewcommand*{\familynamefont}{\firstnamefont}
6033 \renewcommand*{\addressfont}{\normalsize\mdseries\slshape}
6034 \renewcommand*{\quotefont}{\large\slshape}
6035 \renewcommand*{\sectionfont}{\Large\mdseries\upshape}
6036 \renewcommand*{\subsectionfont}{\large\mdseries\upshape}
6037 \renewcommand*{\maketitle}{%
6038 {%
6039 \ifthenelse{\isundefined{\@photo}}%
6040 {}%
6041 {{\color{firstnamecolor}\framebox{\includegraphics[width=\@photowidth]{\@photo}}}}%
6042 \hfill%
6043 \bidi@raggedleft{\firstnamestyle{\@firstname}~\familynamestyle{\@familyname}}\\[-.35em]}%
6044 {\color{firstnamecolor}\rule{\textwidth}{.25ex}\\[2.5em]}%
6045 \ifthenelse{\isundefined{\@quote}}%
6046 \{ \}%
6047 {\centering{\begin{minipage}{\quotewidth}\centering\quotestyle{\@quote}\end{minipage}}\\
6048 }%
6049 \newif\if@firstfooterelement\@firstfooterelementtrue
6050 \providecommand*{\footersymbol}{}
6051 \renewcommand*{\footersymbol}{%
6052 \if@firstfooterelement%
```

```
6053 \else%
6054 { ~~\color{footersymbolcolor}\textbullet~~~}\fi}
6055 \providecommand*{\makefooter}{}
6056 \renewcommand*{\makefooter}{%
6057 \fancypagestyle{plain}{%
6058 \fancyfoot[c]{%
6059 \parbox{0.8\textwidth}{%
6060 \centering%
6061 \addressfont\@addresscolour%
6062 \ifthenelse{\isundefined{\@address}}{}{%
6063 \addresssymbol~\@address\\%
6064 \@firstfooterelementfalse}%
6065 \ifthenelse{\isundefined{\@mobile}}{}{\mobilesymbol~\@mobile\@firstfooterelementfalse}%
6066 \ifthenelse{\isundefined{\@phone}}{}{\footersymbol\phonesymbol~\@phone\@firstfooterelementfalse}%
6067 \ifthenelse{\isundefined{\@fax}}{}{\footersymbol\faxsymbol~\@fax\@firstfooterelementfalse}%
6068 \ifthenelse{\isundefined{\@email}}{}{\footersymbol\emailsymbol~\emaillink{\@email}\@first
6069 \ifthenelse{\isundefined{\@extrainfo}}{}{\footersymbol\@extrainfo\@firstfooterelementfalse}
6070 }%
6071 \pagestyle{plain}}
6072 \AtBeginDocument{\makefooter}
```
#### **7.44 cvthemebidiclassic.sty**

```
6073 \NeedsTeXFormat{LaTeX2e}
6074 \ProvidesPackage{cvthemebidiclassic}
6075 \DeclareOption{blue}{}
6076 \newif\if@colourorange\@colourorangefalse
6077 \DeclareOption{orange}{\@colourorangetrue}
6078 \newif\if@colourgreen\@colourgreenfalse
6079 \DeclareOption{green}{\@colourgreentrue}
6080 \newif\if@colourred\@colourredfalse
6081 \DeclareOption{red}{\@colourredtrue}
6082 \newif\if@colourgrey\@colourgreyfalse
6083 \DeclareOption{grey}{\@colourgreytrue}
6084 \DeclareOption*{
6085 \PackageWarning{cvthemebidiclassic}{Unknown option \CurrentOption}}
6086 \ExecuteOptions{colour}
6087 \ProcessOptions\relax
6088 \renewcommand*{\listitemsymbol}{\textbullet}
6089 \firstnamecolour{}
6090 \familynamecolour{}
6091 \titlecolour{808080}
6092 \quotecolour{696969}
6093 \addresscolour{696969}
6094 \definecolor{sectionrectanglecolour}{rgb}{0.25,0.50,0.75}
6095 \definecolor{sectionrectanglecolor}{rgb}{0.25,0.5,0.75}
6096 \sectiontitlecolour{1E90FF}
6097 \subsectioncolour{4682B4}
6098 \if@colourorange
6099 \addresscolour{FF8C00}
```

```
6100 \definecolor{sectionrectanglecolour}{rgb}{1.00,0.65,0.20}
6101 \definecolor{sectionrectanglecolor}{rgb}{1,0.65,0.20}
6102 \sectiontitlecolour{FF8C00}
6103 \subsectioncolour{FF8C00}\fi
6104 \if@colourgreen
6105 \addresscolour{008000}
6106 \definecolor{sectionrectanglecolour}{rgb}{0.55,0.85,0.35}
6107 \definecolor{sectionrectanglecolor}{rgb}{0.55,0.85,0.35}
6108 \sectiontitlecolour{008000}
6109 \subsectioncolour{008000}\fi
6110 \if@colourred
6111 \addresscolour{FF0000}
6112 \definecolor{sectionrectanglecolour}{rgb}{1.00,0.30,0.30}
6113 \definecolor{sectionrectanglecolor}{rgb}{1.00,0.30,0.30}
6114 \sectiontitlecolour{FF0000}
6115 \subsectioncolour{FF0000}\fi
6116 \if@colourgrey
6117 \addresscolour{808080}
6118 \definecolor{sectionrectanglecolour}{rgb}{0.75,0.75,0.75}
6119 \definecolor{sectionrectanglecolor}{rgb}{0.75,0.75,0.75}
6120 \sectiontitlecolour{808080}
6121 \subsectioncolour{808080}\fi
6122 \renewcommand*{\ttdefault}{pcr}
6123 \renewcommand*{\firstnamefont}{\fontsize{34}{36}\mdseries\upshape}
6124 \renewcommand*{\titlefont}{\LARGE\mdseries\slshape}
6125 \renewcommand*{\addressfont}{\normalsize\mdseries\slshape}
6126 \renewcommand*{\familynamefont}{\firstnamefont}
6127 \renewcommand*{\quotefont}{\large\slshape}
6128 \renewcommand*{\sectionfont}{\Large\mdseries\upshape}
6129 \renewcommand*{\subsectionfont}{\large\mdseries\upshape}
6130 \newlength{\maketitlenamemaxwidth}
6131 \setlength{\maketitlenamemaxwidth}{.525\textwidth}
6132 \newlength{\maketitlenamefullwidth}
6133 \settowidth{\maketitlenamefullwidth}{\firstnamestyle{\@firstname~}\familynamestyle{\@familyna
6134 \newlength{\maketitlenamewidth}
6135\ifnum\maketitlenamemaxwidth<\maketitlenamefullwidth\setlength{\maketitlenamewidth}{\maketitlen
6136 \newlength{\maketitlepicturewidth}
6137 \setlength{\maketitlepicturewidth}{\@photowidth}
6138 \newlength{\maketitledetailswidth}
6139 \renewcommand*{\recomputethemelengths}{%
6140 \setlength{\maketitledetailswidth}{\textwidth}%
6141 \addtolength{\maketitledetailswidth}{-\maketitlenamewidth}%
6142 \addtolength{\maketitledetailswidth}{-\separatorcolumnwidth}%
6143 \addtolength{\maketitledetailswidth}{-\maketitlepicturewidth}}
6144 \recomputethemelengths
6145 \newif\if@firstdetailselement\@firstdetailselementtrue
6146 \newcommand*{\maketitledetailsnewline}{
6147 \if@firstdetailselement%
6148 \@firstdetailselementfalse%
6149 \else%
```

```
6150 \{\lceil.2em\rfloor\}6151 \renewcommand*{\maketitle}{%
6152 % name and title
6153 \begin{minipage}[b]{\maketitlenamewidth}%
6154 \firstnamestyle{\@firstname~}\familynamestyle{\@familyname}%
6155 \ifthenelse{\equal{\@title}{}}{}{\\[1.25em]\titlestyle{\@title}}%
6156 \end{minipage}%
6157 % optional data
6158 \begin{minipage}[b]{\maketitledetailswidth}%
6159 \bidi@raggedleft\addressfont\@addresscolour%
6160 \ifthenelse{\isundefined{\@address}}{}{%
6161 \maketitledetailsnewline%
6162 \addresssymbol~\\\@address}%
6163 \ifthenelse{\isundefined{\@mobile}}{}{\maketitledetailsnewline\mobilesymbol~\@mobile}%
6164 \ifthenelse{\isundefined{\@phone}}{}{\maketitledetailsnewline\phonesymbol~\@phone}%
6165 \ifthenelse{\isundefined{\@fax}}{}{\maketitledetailsnewline\faxsymbol~\@fax}%
6166 \ifthenelse{\isundefined{\@email}}{}{\maketitledetailsnewline\emailsymbol~\emaillink{\@email}}
6167 \ifthenelse{\isundefined{\@extrainfo}}{}{\maketitledetailsnewline\@extrainfo}%
6168 \end{minipage}%
6169 % optional photo
6170 \ifthenelse{\isundefined{\@photo}}%
6171 \{ \}%
6172 {\hspace*{\separatorcolumnwidth}\color{firstnamecolor}\framebox{\includegraphics[width=\r
6173 % optional quote
6174 \ifthenelse{\isundefined{\@quote}}%
6175
6176 {\centering{\begin{minipage}{\quotewidth}\centering\quotestyle{\@quote}\end{minipage}}\\
6177 }
```
## **7.45 dblfnote-xetex-bidi.def**

```
6178 \ProvidesFile{dblfnote-xetex-bidi.def}[2012/12/12 v0.3 bidi adaptations for dblfnote package
6179 \let\autofootnoterule\relax
6180 \let\rightfootnoterule\relax
6181 \let\leftfootnoterule\relax
6182 \let\textwidthfootnoterule\relax
6183 \let\LRfootnoterule\relax
6184 \def\footnoterule{\kern-3\p@
6185 \hrule \@width \DFNcolumnwidth \kern 2.6\p@}%
6186 \AtBeginDocument{\let\dfn@latex@footnotetext\@footnotetext
6187 \let\@footnotetext\dfn@footnotetext}
6188 \long\def\dfn@LTRfootnotetext#1{{\setbox\dfn@boxa\vbox{
6189 \let\insert\dfn@gobble
6190 \columnwidth\DFNcolumnwidth \hbadness\c@DFNsloppiness
6191 \def\@makefnmark{\smash{\dfn@makefnmark}}
6192 \dfn@latex@LTRfootnotetext{#1}\par \boxmaxdepth\dfn@fnmaxdp}%
6193 \dfn@dima\ht\dfn@boxa \advance\dfn@dima\dp\dfn@boxa
6194 \ifdim\dfn@dima>\z@\else
6195 \dfn@dima1sp\relax
6196 \setbox\dfn@boxa\vbox{\vbox to1sp{\unvbox\dfn@boxa\vfil}}\fi
```
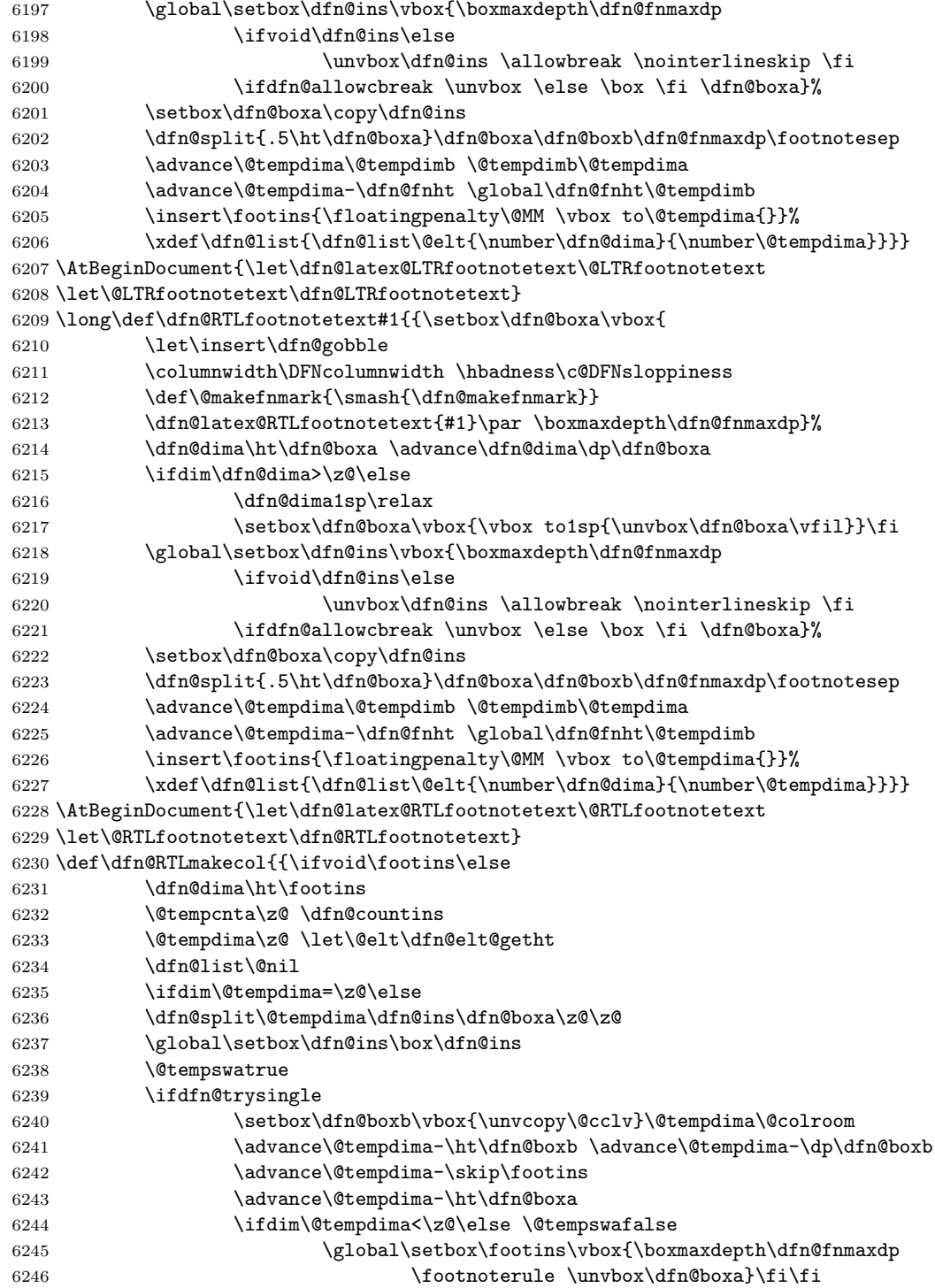

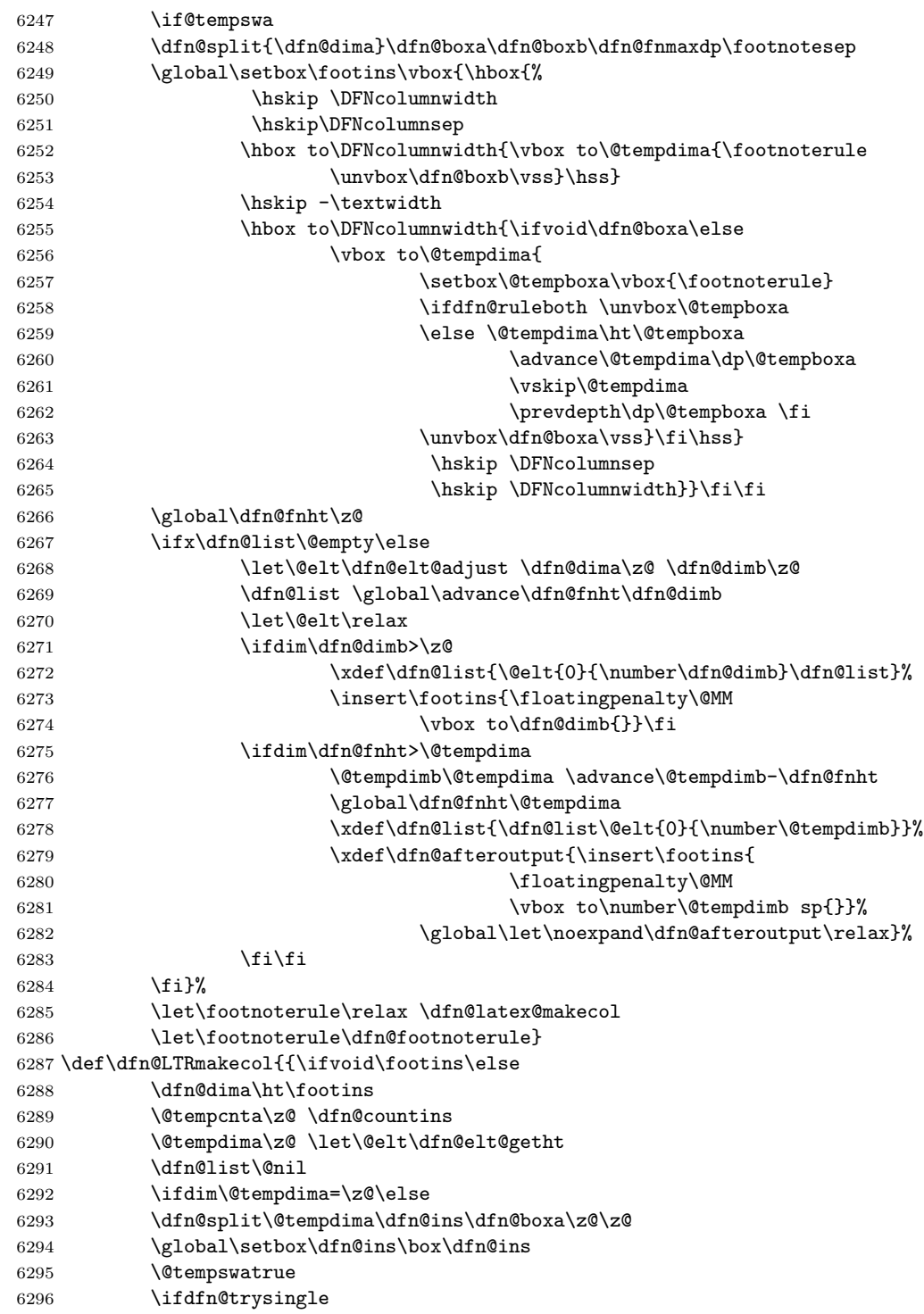

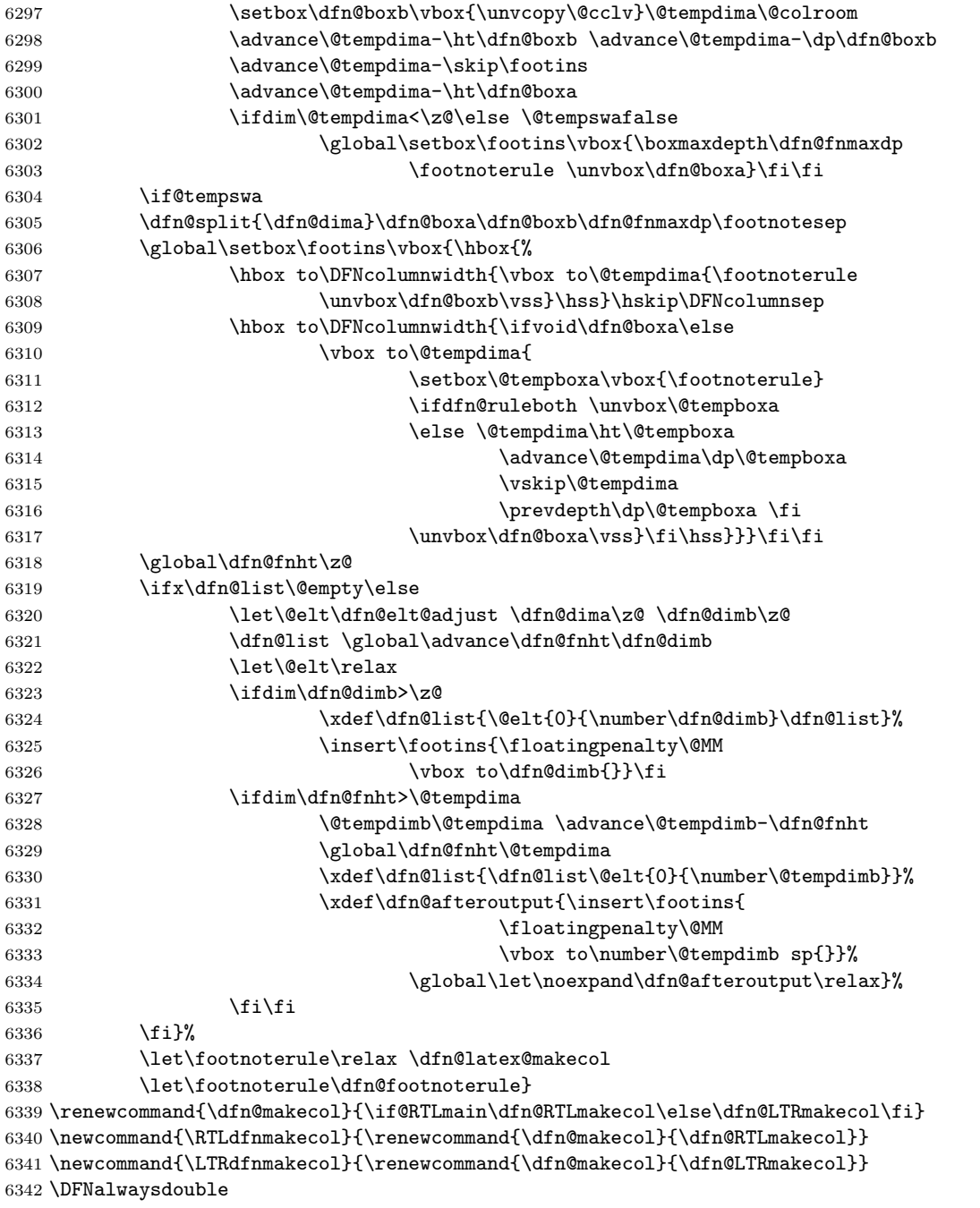

# **7.46 draftwatermark-xetex-bidi.def**

6343 \ProvidesFile{draftwatermark-xetex-bidi.def}[2010/07/25 v0.2 bidi adaptations for draftwaterm

```
6344 \renewcommand\SetWatermarkText[1]{%
```

```
6345 \def\sc@wm@text{\if@RTLmain\beginR\fi#1\if@RTLmain\endR\fi}}
```
## **7.47 eso-pic-xetex-bidi.def**

```
6346 \ProvidesFile{eso-pic-xetex-bidi.def}[2013/04/10 v0.2 bidi adaptations for eso-pic package fo
6347 \renewcommand\AtPageLowerLeft[1]{\AtPageUpperLeft{%
6348 \put(\LenToUnit{\if@RTLmain\paperwidth\else0pt\fi},\LenToUnit{-\paperheight}){#1}}}
6349
6350 \ESO@isMEMOIR{%
6351 \renewcommand\AtTextUpperLeft[1]{%
6352 \begingroup
6353 \ifodd\c@page
6354 \@tempdima=\spinemargin
6355 \else
6356 \@tempdima=\paperwidth
6357 \advance\@tempdima-\textwidth
6358 \advance\@tempdima-\spinemargin
6359 \fi
6360 \@tempdimb=-\uppermargin
6361 \AtPageUpperLeft{%
6362 \put(\LenToUnit{\if@RTLmain-\fi\@tempdima},\LenToUnit{\@tempdimb}){#1}%
6363 }%
6364 \endgroup
6365 }
6366 }{%
6367 \renewcommand\AtTextUpperLeft[1]{%
6368 \begingroup
6369 \@tempdima=1in\relax
6370 \ifodd\c@page
6371 \advance\@tempdima\oddsidemargin
6372 \else
6373 \advance\@tempdima\evensidemargin
6374 \fi
6375 \@tempdimb=-1in\relax
6376 \advance\@tempdimb-\topmargin
6377 \advance\@tempdimb-\headheight
6378 \advance\@tempdimb-\headsep
6379 \AtPageUpperLeft{%
6380 \put(\LenToUnit{\if@RTLmain-\fi\@tempdima},\LenToUnit{\@tempdimb}){#1}%
6381 }%
6382 \endgroup
6383 }
6384 }
```
## **7.48 empheq-xetex-bidi.def**

```
6385 \ProvidesFile{empheq-xetex-bidi.def}[2011/09/07 v0.1 bidi adaptations for empheq package for
6386 \MHInternalSyntaxOn
6387 \def\EQ_tag_plus_endmark:{%
6388 \iftagsleft@
```

```
6389 \gdef\maketag@@@##1{%
6390 \hfuzz\displaywidth
6391 \if@RTL\makebox[\widthof{##1}][r]{%
6392 \hbox to \displaywidth{\m@th\normalfont##1\hss
6393 \raisebox{-\dp\EQ_mathdisplay_box
6394 -\depth of {\EQ_outerbox: {}}6395 {\PotEndMark{\hss}}}}
6396 \else\makebox[\widthof{##1}][l]{%
6397 \hbox to \displaywidth{\m@th\normalfont##1\hss
6398 \raisebox{-\dp\EQ_mathdisplay_box
6399 -\depth of {\EQ_outerbox: {}}6400 {\Theta\{\Theta\} \} \{ \hspace{1mm} \} \6401 \else:
6402 \gdef\maketag@@@##1{%
6403 \hbox{\m@th\normalfont##1\llap{\hss\PotEndMark{%
6404 \settoheight{\@tempdima}{\@nameuse{\InTheoType Symbol}}%
6405 \MH_addtolength:dn \@tempdima
6406 {\g_EQ_bottomtag_depth_dim+\mintagvsep}
6407 \setlength{\@tempdimb}
6408 \{ \g LQ_{bottomrow\_depth\_dim+ \depth\_f \EQ_{outerbox:}} \}6409 + \depth of {\EQ_innerbox{:} {\} }6410 \if_dim:w \@tempdima>\@tempdimb
6411 \MH_setlength:dn \@tempdima{-\dp\EQ_mathdisplay_box
6412 -\@tempdima+\g_EQ_bottomrow_depth_dim}
6413 \addtolength{\@tempdima}{\depthof{\EQ_innerbox:{}}}%
6414 \def\EQ_next:{\raisebox{\@tempdima}}%
6415 \else:
6416 \def\Eq_{next}:6417 \raisebox{-\dp\EQ_mathdisplay_box
6418 -\def\of{\EQ_outerbox: {\}}6419 \fi:\EQ_next:}}}}%
6420 \fi:}
6421 \def\EQ_post_process:{%
6422 \EQ_initialize:
6423 \EQ_begin_equation:
6424 \MH_if_boolean:nT {outer_mult}{
6425 \setkeys{\MT_options_name:}{
6426 firstline-afterskip=0pt,
6427 lastline-preskip=0pt,
6428 multlined-width=0pt,
6429 }
6430 \ifodd \l_EQ_alignmentmode_int
6431 \setkeys{\MT_options_name:}{multlined-pos=b}
6432 \else:
6433 \setkeys{\MT_options_name:}{multlined-pos=t}
6434 \fi:
6435 \g@addto@macro\EQ_complete_mathdisplay:{
6436 \begin{MTmultlined}\relax}
6437 }
6438 \g@addto@macro\EQ_complete_mathdisplay:\EQ_mathbody:
```

```
6439 \MH_if_boolean:nT {outer_mult}{
6440 \g@addto@macro\EQ_complete_mathdisplay:{\end{MTmultlined}}
6441 }
6442 \EQ_end_equation:
6443 \edef\EQ_hyperref_link_fint{\number\Hy@linkcounter}
6444 \savecounters@
6445 \EQ_typeset_tags:
6446 \edef\l_EQ_equation_fint{\number\c@equation}
6447 \restorecounters@
6448 \Hy@linkcounter=\EQ_hyperref_link_fint
6449 \settowidth\l_EQ_totalwidth_dim{%
6450 $\EQ_left_side:\EQ_innerbox:{}\EQ_right_side:$}%
6451 \MH_if_boolean:nTF {outer_mult}
6452 { \def\EQ_next:{_mult} }
6453 { \{ \def\E{<math>\} }
6454 \@nameuse{EQ_modify_linewidth_
6455 \romannumeral\l_EQ_equationtype_int\EQ_next: :}%
6456 \EQ_typeset_display:
6457 \@nameuse{find_displaywidth_
6458 \romannumeral\l_EQ_equationtype_int\EQ_next: :}
6459 \MH_addtolength:dn
6460 \l_EQ_totalwidth_dim{\l_EQ_displaywidth_dim}
6461 \savebox\EQ_mathdisplay_box[\l_EQ_totalwidth_dim][c]{%
6462 $\EQ_left_side:
6463 \EQ_innerbox:{%
6464 \if_case:w \l_EQ_alignmentmode_int\or:
6465 \makebox[\l_EQ_displaywidth_dim][c]
6466 {\usebox{\EQ_mathdisplay_box}}%
6467 \or:
6468 \makebox[\l_EQ_displaywidth_dim][c]
6469 {\usebox{\EQ_mathdisplay_box}}%
6470 \or:
6471 \if@RTL\makebox[\l_EQ_displaywidth_dim][r]{%
6472 \if_num:w \l_EQ_equationtype_int=5 \else:
6473 \if_num:w \l_EQ_equationtype_int=6 \else:
6474 \kern-\@mathmargin
6475 \fi:
6476 \fi:
6477 \usebox{\EQ_mathdisplay_box}}%
6478 \else\makebox[\l_EQ_displaywidth_dim][l]{%
6479 \if_num:w \l_EQ_equationtype_int=5 \else:
6480 \if_num:w \l_EQ_equationtype_int=6 \else:
6481 \kern-\@mathmargin
6482 \fi:
6483 \fi:
6484 \usebox{\EQ_mathdisplay_box}}\fi%
6485 \or:
6486 \if@RTL\makebox[\l_EQ_displaywidth_dim][r]{%
6487 \if_num:w \l_EQ_equationtype_int=5 \else:
6488 \if_num:w \l_EQ_equationtype_int=6 \else:
```

```
6489 \kern-\@mathmargin
6490 \fi:
6491 \fi:
6492 \usebox{\EQ_mathdisplay_box}}
6493 \else\makebox[\l_EQ_displaywidth_dim][l]{%
6494 \if_num:w \l_EQ_equationtype_int=5 \else:
6495 \if_num:w \l_EQ_equationtype_int=6 \else:
6496 \kern-\@mathmargin
6497 \fi:
6498 \fi:
6499 \usebox{\EQ_mathdisplay_box}}\fi%
6500 \fi:}%
6501 \EQ_right_side:$}%
6502 \begin{AmSequation*}
6503 \@nameuse{EQ_place_display_
6504 \romannumeral\l_EQ_equationtype_int\EQ_next: :}
6505 \if_dim:w \g_EQ_widesttag_dim>\z@
6506 \MH_set_boolean_T:n {show_manual_tags}
6507 \if_case:w \l_EQ_alignmentmode_int
6508 \or: \if@RTL\EQ_place_tag:N l\else\EQ_place_tag:N r\fi %#1
6509 \or: \if@RTL\EQ_place_tag:N r\else\EQ_place_tag:N l\fi %#2
6510 \or: \if@RTL\EQ_place_tag:N l\else\EQ_place_tag:N r\fi %#3
6511 \or: \if@RTL\EQ_place_tag:N r\else\EQ_place_tag:N l\fi %#4
6512 \fi:
6513 \fi:
6514 \end{AmSequation*}
6515 \global\c@equation=\l_EQ_equation_fint\relax
6516 }
6517 \AtBeginDocument{%
6518 \@ifpackageloaded{fancybox}{%
6519 \@ifpackageloaded{color}{\definecolor{shadowcolor}{rgb}{0,0,0}}%
6520 {\renewcommand*\textcolor[2]{\normalcolor{#2}}}%
6521 \renewcommand*\shadowbox{%
6522 \@ifstar{\MH_set_boolean_T:n {shadowbox_star}
6523 \VerbBox\EQ_shadowbox:n}
6524 {\MH_set_boolean_F:n {shadowbox_star}
6525 \VerbBox\EQ_shadowbox:n}}
6526 \def\EQ_shadowbox:n #1{%
6527 \sbox{\z@}{\fbox{#1}}%
6528 \MH_if_boolean:nTF {shadowbox_star}{
6529 \MH_setlength:dn \@tempdima{\z@}%
6530 }{
6531 \MH_setlength:dn \@tempdima{\dp\z@+\shadowsize}%
6532 }
6533 \raisebox{\@tempdima}{%
6534 \i{@RTL\makebox{[}\zeta\,[r]\{}\6535 \kern\shadowsize \textcolor{shadowcolor}{%
6536 \rule[-\dp\z@-\shadowsize]{\wd\z@}{\shadowsize}}%
6537 }%
6538 \else\makebox[\z\Omega[l]{%
```

```
6539 \kern\shadowsize \textcolor{shadowcolor}{%
6540 \rule[-\dp\z@-\shadowsize]{\wd\z@}{\shadowsize}}%
6541    \{f_i\}6542 \usebox\z@\textcolor{shadowcolor}{%
6543 \rule[-\dp\z@-\shadowsize]{\shadowsize}{\ht\z@+\dp\z@}}}}%
6544 }{}%
6545 }
6546 \MHInternalSyntaxOff
```
#### **7.49 extarticle-xetex-bidi.def**

```
6547 \ProvidesFile{extarticle-xetex-bidi.def}[2010/07/25 v0.2 bidi adaptations for extarticle clas
6548 \renewcommand*\l@section[2]{%
6549 \ifnum \c@tocdepth >\z@
6550 \addpenalty\@secpenalty
6551 \addvspace{1.0em \@plus\p@}%
6552 \setlength\@tempdima{1.5em}%
6553 \begingroup
6554 \parindent \z@ \if@RTL\leftskip\else\rightskip\fi \@pnumwidth
6555 \parfillskip -\@pnumwidth
6556 \leavevmode \bfseries
6557 \advance\if@RTL\rightskip\else\leftskip\fi\@tempdima
6558 \hskip -\if@RTL\rightskip\else\leftskip\fi
6559 #1\nobreak\hfil \nobreak\hb@xt@\@pnumwidth{\hss #2}\par
6560 \endgroup
6561 \fi}
6562 \renewcommand*\l@part[2]{%
6563 \ifnum \c@tocdepth >-2\relax
6564 \addpenalty\@secpenalty
6565 \addvspace{2.25em \@plus\p@}%
6566 \begingroup
6567 \setlength\@tempdima{3em}%
6568 \parindent \z@ \if@RTL\leftskip\else\rightskip\fi \@pnumwidth
6569 \parfillskip -\@pnumwidth
6570 {\leavevmode
6571 \large \bfseries #1\hfil \hb@xt@\@pnumwidth{\hss #2}}\par
6572 \nobreak
6573 \endgroup
6574 \fi}
6575 \def\@part[#1]#2{%
6576 \ifnum \c@secnumdepth >\m@ne
6577 \refstepcounter{part}%
6578 \addcontentsline{toc}{part}{\thepart\hspace{1em}#1}%
6579 \else
6580 \addcontentsline{toc}{part}{#1}%
6581 \fi
6582 {\parindent \z@ \if@RTL\raggedleft\else\raggedright\fi
6583 \interlinepenalty \@M
6584 \normalfont
6585 \ifnum \c@secnumdepth >\m@ne
```

```
6586 \Large\bfseries \partname~\thepart
6587 \par\nobreak
6588 \fi
6589 \huge \bfseries #2%
6590 \markboth{}{}\par}%
6591 \nobreak
6592 \vskip 3ex
6593 \@afterheading}
6594 \def\@spart#1{%
6595 {\parindent \z@ \if@RTL\raggedleft\else\raggedright\fi
6596 \interlinepenalty \@M
6597 \normalfont
6598 \huge \bfseries #1\par}%
6599 \nobreak
6600 \vskip 3ex
6601 \@afterheading}
6602 \renewenvironment{thebibliography}[1]
6603 {\section*{\refname
6604 \@mkboth{\MakeUppercase\refname}{\MakeUppercase\refname}}%
6605 \if@RTL\if@LTRbibitems\@RTLfalse\else\fi\else\if@RTLbibitems\@RTLtrue\else\fi\fi
6606 \list{\@biblabel{\@arabic\c@enumiv}}%
6607 {\settowidth\labelwidth{\@biblabel{#1}}%
6608 \leftmargin\labelwidth
6609 \advance\leftmargin\labelsep
6610 \@openbib@code
6611 \usecounter{enumiv}%
6612 \let\p@enumiv\@empty
6613 \renewcommand\theenumiv{\@arabic\c@enumiv}}%
6614 \sloppy\clubpenalty4000\widowpenalty4000%
6615 \sfcode'\.\@m}
6616 {\def\@noitemerr
6617 {\@latex@warning{Empty 'thebibliography' environment}}%
6618 \endlist}
6619 \renewcommand\left@footnoterule{%
6620 \kern-3\p@
6621 \hrule\@width.4\columnwidth
6622 \kern2.6\p@}
6623 \renewcommand\right@footnoterule{%
6624 \hbox to \columnwidth
6625 {\beginR \vbox{%
6626 \kern-3\p@
6627 \hrule\@width.4\columnwidth
6628 \kern2.6\p@}\hfil\endR}}
6629 \if@titlepage
6630 \renewcommand\maketitle{\begin{titlepage}%
6631 \let\footnotesize\small
6632 \let\right@footnoterule\relax
6633 \let\left@footnoterule\relax
6634 \let\textwidth@footnoterule\relax
6635 \let \footnote \thanks
```

```
6636 \null\vfil
6637 \vskip 60\p@
6638 \begin{center}%
6639 {\LARGE \@title \par}%
6640 \vskip 3em%
6641 {\large
6642 \lineskip .75em%
6643 \begin{tabular}[t]{c}%
6644 \@author
6645 \end{tabular}\par}%
6646 \vskip 1.5em%
6647 {\large \@date \par}% % Set date in \large size.
6648 \end{center}\par
6649 \@thanks
6650 \vfil\null
6651 \end{titlepage}%
6652 \setcounter{footnote}{0}%
6653 \global\let\thanks\relax
6654 \global\let\maketitle\relax
6655 \global\let\@thanks\@empty
6656 \global\let\@author\@empty
6657 \global\let\@date\@empty
6658 \global\let\@title\@empty
6659 \global\let\title\relax
6660 \global\let\author\relax
6661 \global\let\date\relax
6662 \global\let\and\relax
6663 }
6664 \else
6665 \renewcommand\maketitle{\par
6666 \begingroup
6667 \renewcommand\thefootnote{\@fnsymbol\c@footnote}%
6668 \def\@makefnmark{\rlap{\@textsuperscript{\normalfont\@thefnmark}}}%
6669 \long\def\@makefntext##1{\parindent 1em\noindent
6670 \hb@xt@1.8em{%
6671 \hss\@textsuperscript{\normalfont\@thefnmark}}##1}%
6672 \if@twocolumn
6673 \ifnum \col@number=\@ne
6674 \@maketitle
6675 \else
6676 \twocolumn[\@maketitle]%
6677 \fi
6678 \else
6679 \newpage
6680 \global\@topnum\z@ % Prevents figures from going at top of page.
6681 \@maketitle
6682 \fi
6683 \thispagestyle{plain}\@thanks
6684 \endgroup
6685 \setcounter{footnote}{0}%
```

```
6686 \global\let\thanks\relax
6687 \global\let\maketitle\relax
6688 \global\let\@maketitle\relax
6689 \global\let\@thanks\@empty
6690 \global\let\@author\@empty
6691 \global\let\@date\@empty
6692 \global\let\@title\@empty
6693 \global\let\title\relax
6694 \global\let\author\relax
6695 \global\let\date\relax
6696 \global\let\and\relax
6697 }
6698 \def\@maketitle{%
6699 \newpage
6700 \null
6701 \vskip 2em%
6702 \begin{center}%
6703 \let \footnote \thanks
6704 {\LARGE \@title \par}%
6705 \vskip 1.5em%
6706 {\large
6707 \lineskip .5em%
6708 \begin{tabular}[t]{c}%
6709 \@author
6710 \end{tabular}\par}%
6711 \vskip 1em%
6712 {\large \@date}%
6713 \end{center}%
6714 \par
6715 \vskip 1.5em}
6716 \fi
6717 \renewcommand\thesubsection {\thesection\@SepMark\@arabic\c@subsection}
6718 \renewcommand\thesubsubsection{\thesubsection \@SepMark\@arabic\c@subsubsection}
6719 \renewcommand\theparagraph {\thesubsubsection\@SepMark\@arabic\c@paragraph}
6720 \renewcommand\thesubparagraph {\theparagraph\@SepMark\@arabic\c@subparagraph}%%
```
### **7.50 extbook-xetex-bidi.def**

```
6721 \ProvidesFile{extbook-xetex-bidi.def}[2010/07/25 v0.3 bidi adaptations for extbook class for
6722 \if@titlepage
6723 \renewcommand\maketitle{\begin{titlepage}%
6724 \let\footnotesize\small
6725 \let\right@footnoterule\relax
6726 \let\left@footnoterule\relax
6727 \let\textwidth@footnoterule\relax
6728 \let \footnote \thanks
6729 \let \LTRfootnote \LTRthanks
6730 \let \RTLfootnote \RTLthanks
6731 \null\vfil
6732 \vskip 60\p@
```

```
6733 \begin{center}%
6734 {\LARGE \@title \par}%
6735 \vskip 3em%
6736 {\large
6737 \lineskip .75em%
6738 \begin{tabular}[t]{c}%
6739 \@author
6740 \end{tabular}\par}%
6741 \vskip 1.5em%
6742 {\large \@date \par}% % Set date in \large size.
6743 \end{center}\par
6744 \@thanks
6745 \vfil\null
6746 \end{titlepage}%
6747 \setcounter{footnote}{0}%
6748 \global\let\thanks\relax
6749 \global\let\LTRthanks\relax
6750 \global\let\RTLthanks\relax
6751 \global\let\maketitle\relax
6752 \global\let\@thanks\@empty
6753 \global\let\@author\@empty
6754 \global\let\@date\@empty
6755 \global\let\@title\@empty
6756 \global\let\title\relax
6757 \global\let\author\relax
6758 \global\let\date\relax
6759 \global\let\and\relax
6760 }
6761 \else
6762 \renewcommand\maketitle{\par
6763 \begingroup
6764 \renewcommand\thefootnote{\@fnsymbol\c@footnote}%
6765 \def\@makefnmark{\rlap{\@textsuperscript{\normalfont\@thefnmark}}}%
6766 \long\def\@makefntext##1{\parindent 1em\noindent
6767 \hb@xt@1.8em{%
6768 \hss\@textsuperscript{\normalfont\@thefnmark}}##1}%
6769 \if@twocolumn
6770 \ifnum \col@number=\@ne
6771 \@maketitle
6772 \else
6773 \twocolumn[\@maketitle]%
6774 \fi
6775 \else
6776 \newpage
6777 \global\@topnum\z@ % Prevents figures from going at top of page.
6778 \@maketitle
6779 \fi
6780 \thispagestyle{plain}\@thanks
6781 \endgroup
6782 \setcounter{footnote}{0}%
```

```
6783 \global\let\thanks\relax
6784 \global\let\LTRthanks\relax
6785 \global\let\RTLthanks\relax
6786 \global\let\maketitle\relax
6787 \global\let\@maketitle\relax
6788 \global\let\@thanks\@empty
6789 \global\let\@author\@empty
6790 \global\let\@date\@empty
6791 \global\let\@title\@empty
6792 \global\let\title\relax
6793 \global\let\author\relax
6794 \global\let\date\relax
6795 \global\let\and\relax
6796 }
6797 \def\@maketitle{%
6798 \newpage
6799 \null
6800 \vskip 2em%
6801 \begin{center}%
6802 \let \footnote \thanks
6803 \let \LTRfootnote \LTRthanks
6804 \let \RTLfootnote \RTLthanks
6805 {\LARGE \@title \par}%
6806 \vskip 1.5em%
6807 {\large
6808 \lineskip .5em%
6809 \begin{tabular}[t]{c}%
6810 \@author
6811 \end{tabular}\par}%
6812 \vskip 1em%
6813 {\large \@date}%
6814 \end{center}%
6815 \par
6816 \vskip 1.5em}
6817 \fi
6818 \renewcommand*\l@part[2]{%
6819 \ifnum \c@tocdepth >-2\relax
6820 \addpenalty{-\@highpenalty}%
6821 \addvspace{2.25em \@plus\p@}%
6822 \begingroup
6823 \parindent \z@ \if@RTL\leftskip\else\rightskip\fi \@pnumwidth
6824 \parfillskip -\@pnumwidth
6825 {\leavevmode
6826 \large \bfseries #1\hfil \hb@xt@\@pnumwidth{\hss #2}}\par
6827 \nobreak
6828 \global\@nobreaktrue
6829 \everypar{\global\@nobreakfalse\everypar{}}%
6830 \endgroup
6831 \fi}
6832 \renewcommand\theequation
```

```
6833 {\ifnum \c@chapter>\z@ \thechapter\@SepMark\fi \@arabic\c@equation}
6834 \renewcommand \thefigure
6835 {\ifnum \c@chapter>\z@ \thechapter\@SepMark\fi \@arabic\c@figure}
6836 \renewcommand \thetable
6837 {\ifnum \c@chapter>\z@ \thechapter\@SepMark\fi \@arabic\c@table}
6838 \renewcommand \thechapter {\@arabic\c@chapter}
6839 \renewcommand \thesection {\thechapter\@SepMark\@arabic\c@section}
6840 \renewcommand\thesubsection {\thesection\@SepMark\@arabic\c@subsection}
6841 \renewcommand\thesubsubsection{\thesubsection \@SepMark\@arabic\c@subsubsection}
6842 \renewcommand\theparagraph {\thesubsubsection\@SepMark\@arabic\c@paragraph}
6843 \renewcommand\thesubparagraph {\theparagraph\@SepMark\@arabic\c@subparagraph}
6844 \def\@makechapterhead#1{%
6845 \vspace*{50\p@}%
6846 {\parindent \z@ \if@RTL\raggedleft\else\raggedright\fi \normalfont
6847 \ifnum \c@secnumdepth >\m@ne
6848 \if@mainmatter
6849 \huge\bfseries \@chapapp\space \thechapter
6850 \par\nobreak
6851 \vskip 20\p@
6852 \fi
6853 \fi
6854 \interlinepenalty\@M
6855 \Huge \bfseries #1\par\nobreak
6856 \vskip 40\p@
6857 }}
6858
6859 \def\@makeschapterhead#1{%
6860 \vspace*{50\p@}%
6861 {\parindent \z@ \if@RTL\raggedleft\else\raggedright\fi
6862 \normalfont
6863 \interlinepenalty\@M
6864 \Huge \bfseries #1\par\nobreak
6865 \vskip 40\p@
6866 }}
6867 \renewcommand\backmatter{%
6868 \if@openright
6869 \cleardoublepage
6870 \else
6871 \clearpage
6872 \fi
6873 \@mainmatterfalse}
6874 \renewenvironment{thebibliography}[1]
6875 {\chapter*{\bibname
6876 \@mkboth{\MakeUppercase\bibname}{\MakeUppercase\bibname}}%
6877 \if@RTL\if@LTRbibitems\@RTLfalse\else\fi\else\if@RTLbibitems\@RTLtrue\else\fi\fi
6878 \list{\@biblabel{\@arabic\c@enumiv}}%
6879 {\settowidth\labelwidth{\@biblabel{#1}}%
6880 \leftmargin\labelwidth
6881 \advance\leftmargin\labelsep
6882 \@openbib@code
```

```
6883 \usecounter{enumiv}%
6884 \let\p@enumiv\@empty
6885 \renewcommand\theenumiv{\@arabic\c@enumiv}}%
6886 \sloppy
6887 \clubpenalty4000
6888 \@clubpenalty \clubpenalty
6889 \widowpenalty4000%
6890 \sfcode'\.\@m}
6891 {\def\@noitemerr
6892 {\@latex@warning{Empty 'thebibliography' environment}}%
6893 \endlist}
```
### **7.51 extletter-xetex-bidi.def**

```
6894 \ProvidesFile{extletter-xetex-bidi.def}[2010/07/25 v0.1 bidi adaptations for extletter class
6895 \renewcommand*{\opening}[1]{\ifx\@empty\fromaddress
6896 \thispagestyle{firstpage}%
6897 {\if@RTL\raggedright\else\raggedleft\fi\@date\par}%
6898 \else % home address
6899 \thispagestyle{empty}%
6900 {\if@RTL\raggedright\begin{tabular}{r@{}}\else\raggedleft\begin{tabular}{l@{}}\fi\ignorespaces
6901 \fromaddress \\*[2\parskip]%
6902 \@date \end{tabular}\par}%
6903 \fi
6904 \vspace{2\parskip}%
6905 {\if@RTL\raggedleft\else\raggedright\fi \toname \\ \toaddress \par}%
6906 \vspace{2\parskip}%
6907 #1\par\nobreak}
6908 \renewcommand{\closing}[1]{\par\nobreak\vspace{\parskip}%
6909 \stopbreaks
6910 \noindent
6911 \ifx\@empty\fromaddress\else
6912 \hspace*{\longindentation}\fi
6913 \parbox{\indentedwidth}{\if@RTL\raggedleft\else\raggedright\fi
6914 \ignorespaces #1\\[6\medskipamount]%
6915 \ifx\@empty\fromsig
6916 \fromname
6917 \else \fromsig \fi\strut}%
6918 \par}
6919 \renewcommand\left@footnoterule{%
6920 \kern-\p@
6921 \hrule \@width .4\columnwidth
6922 \kern .6\p@}
6923 \renewcommand\right@footnoterule{%
6924 \hbox to \columnwidth
6925 {\beginR \vbox{%
6926 \kern-\p@
6927 \hrule \@width .4\columnwidth
6928 \kern .6\p@}\hfil\endR}}
```
## **7.52 extrafootnotefeatures-xetex-bidi.def**

```
6929 \ProvidesFile{extrafootnotefeatures-xetex-bidi.def}[2012/12/12 v0.4 bidi extra footnote featu
6930 \let\autofootnoterule\relax
6931 \let\rightfootnoterule\relax
6932 \let\leftfootnoterule\relax
6933 \let\textwidthfootnoterule\relax
6934 \let\LRfootnoterule\relax
6935 \def\footnoterule{\kern-3\p@
6936 \hrule \@width \columnwidth \kern 2.6\p@}
6937 \bidi@ensure@newcommand{\setRTLparagraphfootnotes}{\@parafootRTLtrue}
6938 \bidi@ensure@newcommand{\setLTRparagraphfootnotes}{\@parafootRTLfalse}
6939 \renewcommand{\@footnotetext}[1]{%
6940 \insert\footins{%
6941 \if@RTL@footnote\@RTLtrue\else\@RTLfalse\fi%
6942 \def\baselinestretch{\m@m@footnote@spacing}%
6943 \reset@font
6944 \foottextfont
6945 \@preamfntext
6946 \hsize\columnwidth
6947 \protected@edef\@currentlabel{%
6948 \csname p@footnote\endcsname\@thefnmark}%
6949 \color@begingroup
6950 \@makefntext{%
6951 \rule\z@\footnotesep\ignorespaces{\foottextfont #1}%
6952 \@finalstrut\strutbox}%
6953 \color@endgroup}%
6954 \m@mmf@prepare}
6955 \renewcommand{\@RTLfootnotetext}[1]{%
6956 \insert\footins{%
6957 \@RTLtrue%
6958 \def\baselinestretch{\m@m@footnote@spacing}%
6959 \reset@font
6960 \RTLfoottextfont
6961 \@preamfntext
6962 \hsize\columnwidth
6963 \protected@edef\@currentlabel{%
6964 \csname p@footnote\endcsname\@thefnmark}%
6965 \color@begingroup
6966 \@makefntext{%
6967 \rule\z@\footnotesep\ignorespaces{\RTLfoottextfont #1}%
6968 \@finalstrut\strutbox}%
6969 \color@endgroup}%
6970 \m@mmf@prepare}
6971 \renewcommand{\@LTRfootnotetext}[1]{%
6972 \insert\footins{%
6973 \@RTLfalse%
6974 \def\baselinestretch{\m@m@footnote@spacing}%
6975 \reset@font
6976 \LTRfoottextfont
```

```
6977 \@preamfntext
6978 \hsize\columnwidth
6979 \protected@edef\@currentlabel{%
6980 \csname p@footnote\endcsname\@thefnmark}%
6981 \color@begingroup
6982 \@makefntext{%
6983 \rule\z@\footnotesep\ignorespaces{\LTRfoottextfont #1}%
6984 \@finalstrut\strutbox}%
6985 \color@endgroup}%
6986 \m@mmf@prepare}
6987 \renewcommand{\@mpfootnotetext}[1]{%
6988 \global\setbox\@mpfootins\vbox{\if@RTL@footnote\@RTLtrue\else\@RTLfalse\fi%
6989 \unvbox\@mpfootins
6990 \def\baselinestretch{\m@m@footnote@spacing}%
6991 \foottextfont \hsize\columnwidth \@parboxrestore
6992 \protected@edef\@currentlabel{%
6993 \csname p@mpfootnote\endcsname\@thefnmark}%
6994 \color@begingroup
6995 \reset@font%
6996 \@makefntext{%
6997 \rule\z@\footnotesep\ignorespaces{\foottextfont #1}%
6998 \@finalstrut\strutbox}%
6999 \color@endgroup}}
7000 \renewcommand{\@mpLTRfootnotetext}[1]{%
7001 \global\setbox\@mpfootins\vbox{\@RTLfalse%
7002 \unvbox\@mpfootins
7003 \def\baselinestretch{\m@m@footnote@spacing}%
7004 \LTRfoottextfont \hsize\columnwidth \@parboxrestore
7005 \protected@edef\@currentlabel{%
7006 \csname p@mpfootnote\endcsname\@thefnmark}%
7007 \color@begingroup
7008 \reset@font%
7009 \@makefntext{%
7010 \rule\z@\footnotesep\ignorespaces{\LTRfoottextfont #1}%
7011 \@finalstrut\strutbox}%
7012 \color@endgroup}}
7013 \renewcommand{\@mpRTLfootnotetext}[1]{%
7014 \global\setbox\@mpfootins\vbox{\@RTLtrue%
7015 \unvbox\@mpfootins
7016 \def\baselinestretch{\m@m@footnote@spacing}%
7017 \RTLfoottextfont \hsize\columnwidth \@parboxrestore
7018 \protected@edef\@currentlabel{%
7019 \csname p@mpfootnote\endcsname\@thefnmark}%
7020 \color@begingroup
7021 \reset@font%
7022 \@makefntext{%
7023 \rule\z@\footnotesep\ignorespaces{\RTLfoottextfont #1}%
7024 \@finalstrut\strutbox}%
7025 \color@endgroup}}
7026 \let\m@mold@footnotetext\@footnotetext
```

```
7027 \let\m@mold@LTRfootnotetext\@LTRfootnotetext
7028 \let\m@mold@RTLfootnotetext\@RTLfootnotetext
7029 \let\m@mold@mpfootnotetext\@mpfootnotetext
7030 \let\m@mold@mpLTRfootnotetext\@mpLTRfootnotetext
7031 \let\m@mold@mpRTLfootnotetext\@mpRTLfootnotetext
7032 \bidi@ensure@newcommand{\normalfootnotes}{%
7033 \let\@footnotetext\m@mold@footnotetext
7034 \let\@LTRfootnotetext\m@mold@LTRfootnotetext
7035 \let\@RTLfootnotetext\m@mold@RTLfootnotetext
7036 \let\@mpfootnotetext\m@mold@mpfootnotetext
7037 \let\@mpLTRfootnotetext\m@mold@mpLTRfootnotetext
7038 \let\@mpRTLfootnotetext\m@mold@mpRTLfootnotetext}
7039 \@ifclassloaded{memoir}{\let\plainfootnotes\normalfootnotes}{}
7040 \bidi@ensure@newcommand*{\RTLcolumnfootnotes}{\@RTLcolumnfootnotestrue}
7041 \bidi@ensure@newcommand*{\LTRcolumnfootnotes}{\@RTLcolumnfootnotesfalse}
7042 \bidi@ensure@newcommand*{\setSingleSpace}[1]{%
7043 \def\m@m@singlespace{#1}%
7044 \def\m@m@footnote@spacing{#1}%
7045 \def\m@m@float@spacing{#1} %
7046 }
7047 \setSingleSpace{1}
7048 \newinsert\sideins
7049 \bidi@ensure@newcommand*{\multiplefootnotemarker}{3sp}
7050 \bidi@ensure@newcommand*{\m@mmf@prepare}{%
7051 \kern-\multiplefootnotemarker
7052 \kern\multiplefootnotemarker\relax}
7053 \bidi@ensure@newlength{\footmarkwidth}
7054 \bidi@ensure@newlength{\footmarksep}
7055 \bidi@ensure@newlength{\footparindent}
7056 \bidi@ensure@newcommand*{\footmarkstyle}[1]{\def\footscript##1{#1}}
7057 \bidi@ensure@newcommand{\footfootmark}{%
7058 \ifdim\footmarkwidth < \z@
7059 \llap{\hb@xt@ -\footmarkwidth{%
7060 \hss\normalfont\footscript{\@thefnmark}}%
7061 \hspace*{-\footmarkwidth}}%
7062 \else
7063 \ifdim\footmarkwidth = \zeta7064 {\normalfont\footscript{\@thefnmark}}%
7065 \else
7066 \hb@xt@\footmarkwidth{\hss\normalfont\footscript{\@thefnmark}}%
7067 \fi
7068 \fi}
7069 \footmarkstyle{\textsuperscript{#1}}
7070 \setlength{\footmarkwidth}{1.8em}
7071 \setlength{\footparindent}{1em}
7072 \bidi@ensure@newcommand{\m@mdoextrafeet}{\extrafeetins}
7073 \bidi@ensure@newcommand*{\extrafeetins}{%
7074 \setbox\@outputbox \vbox{%
7075 \boxmaxdepth \@maxdepth
7076 \unvbox\@outputbox
```

```
7077 \ifvoid\footinsv@r\else\@footstartv@r\@footgroupv@r\fi
7078 \extrafeetinshook}}
7079 \bidi@ensure@newcommand{\extrafeetinshook}{}
7080 \bidi@ensure@newcommand{\foottextfont}{\footnotesize}
7081 \bidi@ensure@newcommand{\LTRfoottextfont}{\footnotesize}
7082 \bidi@ensure@newcommand{\RTLfoottextfont}{\footnotesize}
7083 \bidi@ensure@newlength{\footinsdim}
7084 \setlength{\footinsdim}{8in} % standard for \dimen\footins
7085 \bidi@ensure@newcommand{\@preamfntext}{%
7086 \interlinepenalty\interfootnotelinepenalty
7087 \floatingpenalty \@MM
7088 \splittopskip=\footnotesep
7089 \splitmaxdepth=\dp\strutbox
7090 \@parboxrestore}
7091 \bidi@ensure@newcommand{\m@mdoextrafeetmini}{%
7092 \extrafeetminihook}
7093 \bidi@ensure@newcommand{\extrafeetendmini}{%
7094 \ifvoid\@mpfootinsv@r\else
7095 \vskip\skip\@mpfootins
7096 \normalcolor\footnoterule\mp@footgroupv@r
7097 \fi
7098 \extrafeetendminihook}
7099 \bidi@ensure@newcommand{\extrafeetendminihook}{}
\label{thm:main} 7100 \bidi@ensure@newcommand{\m@mdoextrafeetendmini}{\extrafeetendmini}
7101 \def\endminipage{%
7102 \par
7103 \unskip
7104 \ifvoid\@mpfootins\else
7105 \vskip\skip\@mpfootins
7106 \normalcolor
7107 \footnoterule
7108 \unvbox\@mpfootins
7109 \fi
7110 \m@mdoextrafeetendmini
7111 \@minipagefalse
7112 \color@endgroup
7113 \egroup
7114 \expandafter\@iiiparbox\@mpargs{\unvbox\@tempboxa}}
7115 \bidi@ensure@newcommand{\m@make@footstart}[1]{%
7116 \@namedef{@footstart#1}{%
7117 \vskip\bigskipamount
7118 \leftskip=\z@
7119 \rightskip=\z@
7120 \footnoterule}}
7121 \newinsert\footinsv@r
7122 \skip\footinsv@r\bigskipamount
7123 \count\footinsv@r=1000 % no magnifcation
7124 \dimen\footinsv@r=\footinsdim
7125 \m@make@footstart{v@r}
7126 \bidi@ensure@newcommand{\@footgroupv@r}{}
```

```
7127 \newinsert\@mpfootinsv@r
7128 \bidi@ensure@newcommand{\mp@footgroupv@r}{}
7129 \newcount\m@m@k \newdimen\m@m@h
7130 \@ifpackageloaded{multicol}{%
7131 \bidi@ensure@newcommand*{\m@mrigidbalance}[3]{\setbox0=\box#1 \m@m@k=#2 \m@m@h=#3
7132 \hsize\textwidth
7133 \@@line{\if@RTLcolumnfootnotes\beginR\fi\splittopskip=\m@m@h \vbadness=\@M \hfilneg
7134 \valign{##\vfill\cr\m@mdosplits}\if@RTLcolumnfootnotes\endR\fi}}
7135 }{%
7136 \bidi@ensure@newcommand*{\m@mrigidbalance}[3]{\setbox0=\box#1 \m@m@k=#2 \m@m@h=#3
7137 \@@line{\if@RTLcolumnfootnotes\beginR\fi\splittopskip=\m@m@h \vbadness=\@M \hfilneg
7138 \valign{##\vfill\cr\m@mdosplits}\if@RTLcolumnfootnotes\endR\fi}}}
7139 \bidi@ensure@newcommand*{\m@mdosplits}{\ifnum\m@m@k>0 \noalign{\hfil}\m@msplitoff
7140 \global\advance\m@m@k-1\cr\m@mdosplits\fi}
7141 \bidi@ensure@newcommand*{\m@msplitoff}{\dimen0=\ht0
7142 \divide\dimen0 by\m@m@k \advance\dimen0 by\m@m@h
7143 \setbox2 \vsplit0 to \dimen0
7144 \unvbox2 }
7145 \bidi@ensure@newcommand{\twocolumnfootnotes}{%
7146 \@namedef{foottextfontv@r}{\foottextfont}% % [RS]
7147 \let\@footnotetext\@twocolfootnotetext
7148 \let\@LTRfootnotetext\@twocolLTRfootnotetext
7149 \let\@RTLfootnotetext\@twocolRTLfootnotetext
7150 \dimen\footinsv@r=2\footinsdim
7151 \count\footinsv@r=500\relax
7152 \m@make@twocol@footgroup{v@r}%
7153 \let\@footgroupv@r\@twocol@footgroupv@r
7154 \let\@mpfootnotetext\@mptwocolfootnotetext
7155 \let\@mpLTRfootnotetext\@mptwocolLTRfootnotetext
7156 \let\@mpRTLfootnotetext\@mptwocolRTLfootnotetext
7157 \m@make@mptwocol@footgroup{v@r}%
7158 \let\mp@footgroupv@r\@mptwocol@footgroupv@r}
7159\bidi@ensure@newcommand{\@twocolfootnotetext}[1]{\insert\footinsv@r{\if@RTL@footnote\@RTLtrue
7160 \def\baselinestretch{\m@m@footnote@spacing}%
7161 \reset@font\foottextfont
7162 \@preamfntext
7163 \protected@edef\@currentlabel{%
7164 \csname p@footnote\endcsname\@thefnmark}%
7165 \color@begingroup
7166 \@twocolfootfmt{#1}%
7167 \color@endgroup}%
7168 \m@mmf@prepare}
7169 \bidi@ensure@newcommand{\@twocolLTRfootnotetext}[1]{\insert\footinsv@r{\if@RTLcolumnfootnotes
7170 \def\baselinestretch{\m@m@footnote@spacing}%
7171 \reset@font\LTRfoottextfont
7172 \@preamfntext
7173 \protected@edef\@currentlabel{%
7174 \csname p@footnote\endcsname\@thefnmark}%
7175 \color@begingroup
7176 \@twocolLTRfootfmt{#1}%
```

```
7177 \color@endgroup}%
7178 \m@mmf@prepare}
7179 \bidi@ensure@newcommand{\@twocolRTLfootnotetext}[1]{\insert\footinsv@r{\@RTLtrue%
7180 \def\baselinestretch{\m@m@footnote@spacing}%
7181 \reset@font\RTLfoottextfont
7182 \@preamfntext
7183 \protected@edef\@currentlabel{%
7184 \csname p@footnote\endcsname\@thefnmark}%
7185 \color@begingroup
7186 \@twocolRTLfootfmt{#1}%
7187 \color@endgroup}%
7188 \m@mmf@prepare}
7189 \bidi@ensure@newcommand{\@preamtwofmt}{%
7190 \hsize .45\hsize
7191 \parindent=\z@
7192 \tolerance=5000\relax
7193 \leavevmode}
7194 \bidi@ensure@newcommand{\@twocolfootfmt}[1]{%
7195 \@preamtwofmt
7196 {\footfootmark\strut {\foottextfont #1}\strut\par}\allowbreak}
7197 \bidi@ensure@newcommand{\@twocolLTRfootfmt}[1]{%
7198 \@preamtwofmt
7199 {\footfootmark\strut {\LTRfoottextfont #1}\strut\par}\allowbreak}
7200 \bidi@ensure@newcommand{\@twocolRTLfootfmt}[1]{%
7201 \@preamtwofmt
7202 {\footfootmark\strut {\RTLfoottextfont #1}\strut\par}\allowbreak}
7203 \bidi@ensure@newcommand{\@mptwocolfootnotetext}[1]{%
7204 \global\setbox\@mpfootinsv@r\vbox{\if@RTL@footnote\@RTLtrue\else\@RTLfalse\fi%
7205 \unvbox\@mpfootinsv@r
7206 \def\baselinestretch{\m@m@footnote@spacing}%
7207 \reset@font\foottextfont
7208 \hsize\columnwidth \@parboxrestore
7209 \protected@edef\@currentlabel{%
7210 \csname p@mpfootnote\endcsname\@thefnmark}%
7211 \color@begingroup
7212 \@twocolfootfmt{#1}%
7213 \color@endgroup}%
7214 \m@mmf@prepare}
7215 \bidi@ensure@newcommand{\@mptwocolLTRfootnotetext}[1]{%
7216 \global\setbox\@mpfootinsv@r\vbox{\@RTLfalse%
7217 \unvbox\@mpfootinsv@r
7218 \def\baselinestretch{\m@m@footnote@spacing}%
7219 \reset@font\LTRfoottextfont
7220 \hsize\columnwidth \@parboxrestore
7221 \if@RTLcolumnfootnotes\beginL\fi
7222 \protected@edef\@currentlabel{%
7223 \csname p@mpfootnote\endcsname\@thefnmark}%
7224 \color@begingroup
7225 \@twocolLTRfootfmt{#1}%
7226 \color@endgroup}%
```

```
174
```

```
7227 \m@mmf@prepare}
7228 \bidi@ensure@newcommand{\@mptwocolRTLfootnotetext}[1]{%
7229 \global\setbox\@mpfootinsv@r\vbox{\@RTLtrue%
7230 \unvbox\@mpfootinsv@r
7231 \def\baselinestretch{\m@m@footnote@spacing}%
7232 \reset@font\RTLfoottextfont
7233 \hsize\columnwidth \@parboxrestore
7234 \protected@edef\@currentlabel{%
7235 \csname p@mpfootnote\endcsname\@thefnmark}%
7236 \color@begingroup
7237 \@twocolRTLfootfmt{#1}%
7238 \color@endgroup}%
7239 \m@mmf@prepare}
7240 \bidi@ensure@newcommand{\twocolumnfootstyle}[1]{%
7241 \m@make@twocolfootnotetext{#1}%
7242 \m@make@mptwocolfootnotetext{#1}%
7243 \m@make@twocolfootfmt{#1}%
7244 \m@make@twocol@footgroup{#1}%
7245 \m@make@mptwocol@footgroup{#1}%
7246 \m@make@footstart{#1}%
7247 \bidi@namelongdef{@footnotetext#1}##1{%
7248 \@nameuse{@twocolfootnotetext#1}{##1}}%
7249 \bidi@namelongdef{@mpfootnotetext#1}##1{%
7250 \@nameuse{@mptwocolfootnotetext#1}{##1}}%
7251 \@namedef{@footgroup#1}{\@nameuse{@twocol@footgroup#1}}%
7252 \@namedef{mp@footgroup#1}{\@nameuse{@mptwocol@footgroup#1}}%
7253 \expandafter\dimen\csname footins#1\endcsname=2\footinsdim
7254 \expandafter\count\csname footins#1\endcsname=500\relax}
7255 \bidi@ensure@newcommand{\m@make@twocolfootnotetext}[1]{%
7256 \bidi@namelongdef{@twocolfootnotetext#1}##1{%
7257 \insert\@nameuse{footins#1}{%
7258 \def\baselinestretch{\m@m@footnote@spacing}%
7259 \reset@font\@nameuse{foottextfont#1}%
7260 \@preamfntext
7261 \protected@edef\@currentlabel{%
7262 \csname p@footnote#1\endcsname \@nameuse{@thefnmark#1}}%
7263 \color@begingroup
7264 \@nameuse{@twocolfootfmt#1}{##1}%
7265 \color@endgroup}%
7266 \m@mmf@prepare}}
7267 \bidi@ensure@newcommand{\m@make@mptwocolfootnotetext}[1]{%
7268 \bidi@namelongdef{@mptwocolfootnotetext#1}##1{%
7269 \global\setbox\@nameuse{@mpfootins#1}\vbox{%
7270 \unvbox\@nameuse{@mpfootins#1}
7271 \def\baselinestretch{\m@m@footnote@spacing}%
7272 \reset@font\@nameuse{foottextfont#1}%
7273 \hsize\columnwidth \@parboxrestore
7274 \protected@edef\@currentlabel{%
7275 \csname p@mpfootnote#1\endcsname\@nameuse{@thefnmark#1}}%
7276 \color@begingroup
```

```
7277 \@nameuse{@twocolfootfmt#1}{##1}%
7278 \color@endgroup}\m@mmf@prepare}}
7279 \bidi@ensure@newcommand{\m@make@twocolfootfmt}[1]{%
7280 \@namedef{@twocolfootfmt#1}##1{%
7281 \@preamtwofmt
7282 {\@nameuse{footfootmark#1}\strut
7283 {\@nameuse{foottextfont#1}##1}\strut\par}\allowbreak}}
7284 \bidi@ensure@newcommand{\m@make@twocol@footgroup}[1]{%
7285 \@namedef{@twocol@footgroup#1}{{%
7286 \@nameuse{foottextfont#1} \splittopskip=\ht\strutbox
7287 \m@mrigidbalance{\@nameuse{footins#1}}{\tw@}{\splittopskip}}}}
7288 \bidi@ensure@newcommand{\m@make@mptwocol@footgroup}[1]{%
7289 \@namedef{@mptwocol@footgroup#1}{{%
7290 \@nameuse{foottextfont#1} \splittopskip=\ht\strutbox
7291 \m@mrigidbalance{\@nameuse{@mpfootins#1}}{\tw@}{\splittopskip}}}}
7292 \bidi@ensure@newcommand{\threecolumnfootnotes}{%
7293 \@namedef{foottextfontv@r}{\foottextfont}% % [RS]
7294 \let\@footnotetext\@threecolfootnotetext
7295 \let\@LTRfootnotetext\@threecolLTRfootnotetext
7296 \let\@RTLfootnotetext\@threecolRTLfootnotetext
7297 \dimen\footinsv@r=3\footinsdim
7298 \count\footinsv@r=333\relax
7299 \m@make@threecol@footgroup{v@r}%
7300 \let\@footgroupv@r\@threecol@footgroupv@r
7301 \let\@mpfootnotetext\@mpthreecolfootnotetext
7302 \let\@mpLTRfootnotetext\@mpthreecolLTRfootnotetext
7303 \let\@mpRTLfootnotetext\@mpthreecolRTLfootnotetext
7304 \m@make@mpthreecol@footgroup{v@r}%
7305 \let\mp@footgroupv@r\@mpthreecol@footgroupv@r}
7306\bidi@ensure@newcommand{\@threecolfootnotetext}[1]{\insert\footinsv@r{\if@RTL@footnote\@RTLti
7307 \def\baselinestretch{\m@m@footnote@spacing}%
7308 \reset@font\foottextfont
7309 \@preamfntext
7310 \protected@edef\@currentlabel{%
7311 \csname p@footnote\endcsname\@thefnmark}%
7312 \color@begingroup
7313 \@threecolfootfmt{#1}%
7314 \color@endgroup}\m@mmf@prepare}
7315 \bidi@ensure@newcommand{\@threecolLTRfootnotetext}[1]{\insert\footinsv@r{\if@RTLcolumnfootnot
7316 \def\baselinestretch{\m@m@footnote@spacing}%
7317 \reset@font\LTRfoottextfont
7318 \@preamfntext
7319 \protected@edef\@currentlabel{%
7320 \csname p@footnote\endcsname\@thefnmark}%
7321 \color@begingroup
7322 \@threecolLTRfootfmt{#1}%
7323 \color@endgroup}\m@mmf@prepare}
7324 \bidi@ensure@newcommand{\@threecolRTLfootnotetext}[1]{\insert\footinsv@r{\@RTLtrue%
7325 \def\baselinestretch{\m@m@footnote@spacing}%
7326 \reset@font\RTLfoottextfont
```

```
7327 \@preamfntext
7328 \protected@edef\@currentlabel{%
7329 \csname p@footnote\endcsname\@thefnmark}%
7330 \color@begingroup
7331 \@threecolRTLfootfmt{#1}%
7332 \color@endgroup}\m@mmf@prepare}
7333 \bidi@ensure@newcommand{\@preamthreefmt}{%
7334 \hsize .3\hsize
7335 \parindent=\z@
7336 \tolerance=5000\relax
7337 \leavevmode}
7338 \bidi@ensure@newcommand{\@threecolfootfmt}[1]{%
7339 \@preamthreefmt
7340 {\footfootmark\strut {\foottextfont #1}\strut\par}\allowbreak}
7341 \bidi@ensure@newcommand{\@threecolLTRfootfmt}[1]{%
7342 \@preamthreefmt
7343 {\footfootmark\strut {\LTRfoottextfont #1}\strut\par}\allowbreak}
7344 \bidi@ensure@newcommand{\@threecolRTLfootfmt}[1]{%
7345 \@preamthreefmt
7346 {\footfootmark\strut {\RTLfoottextfont #1}\strut\par}\allowbreak}
7347 \bidi@ensure@newcommand{\@mpthreecolfootnotetext}[1]{%
7348 \global\setbox\@mpfootinsv@r\vbox{\if@RTL@footnote\@RTLtrue\else\@RTLfalse\fi%
7349 \unvbox\@mpfootinsv@r
7350 \def\baselinestretch{\m@m@footnote@spacing}%
7351 \reset@font\foottextfont
7352 \hsize\columnwidth \@parboxrestore
7353 \protected@edef\@currentlabel{%
7354 \csname p@mpfootnote\endcsname\@thefnmark}%
7355 \color@begingroup
7356 \@threecolfootfmt{#1}%
7357 \color@endgroup}\m@mmf@prepare}
7358 \bidi@ensure@newcommand{\@mpthreecolLTRfootnotetext}[1]{%
7359 \global\setbox\@mpfootinsv@r\vbox{\@RTLfalse%
7360 \unvbox\@mpfootinsv@r
7361 \def\baselinestretch{\m@m@footnote@spacing}%
7362 \reset@font\LTRfoottextfont
7363 \hsize\columnwidth \@parboxrestore
7364 \if@RTLcolumnfootnotes\beginL\fi
7365 \protected@edef\@currentlabel{%
7366 \csname p@mpfootnote\endcsname\@thefnmark}%
7367 \color@begingroup
7368 \@threecolLTRfootfmt{#1}%
7369 \color@endgroup}\m@mmf@prepare}
7370 \bidi@ensure@newcommand{\@mpthreecolRTLfootnotetext}[1]{%
7371 \global\setbox\@mpfootinsv@r\vbox{\@RTLtrue%
7372 \unvbox\@mpfootinsv@r
7373 \def\baselinestretch{\m@m@footnote@spacing}%
7374 \reset@font\RTLfoottextfont
7375 \hsize\columnwidth \@parboxrestore
```

```
7376 \protected@edef\@currentlabel{%
```

```
7377 \csname p@mpfootnote\endcsname\@thefnmark}%
7378 \color@begingroup
7379 \@threecolRTLfootfmt{#1}%
7380 \color@endgroup}\m@mmf@prepare}
7381 \bidi@ensure@newcommand{\threecolumnfootstyle}[1]{%
7382 \m@make@threecolfootnotetext{#1}%
7383 \m@make@mpthreecolfootnotetext{#1}%
7384 \m@make@threecolfootfmt{#1}%
7385 \m@make@threecol@footgroup{#1}%
7386 \m@make@mpthreecol@footgroup{#1}%
7387 \m@make@footstart{#1}%
7388 \bidi@namelongdef{@footnotetext#1}##1{%
7389 \@nameuse{@threecolfootnotetext#1}{##1}}%
7390 \bidi@namelongdef{@mpfootnotetext#1}##1{%
7391 \@nameuse{@mpthreecolfootnotetext#1}{##1}}%
7392 \@namedef{@footgroup#1}{\@nameuse{@threecol@footgroup#1}}%
7393 \@namedef{mp@footgroup#1}{\@nameuse{@mpthreecol@footgroup#1}}%
7394 \expandafter\dimen\csname footins#1\endcsname=3\footinsdim
7395 \expandafter\count\csname footins#1\endcsname=333\relax}
7396 \bidi@ensure@newcommand{\m@make@threecolfootnotetext}[1]{%
7397 \bidi@namelongdef{@threecolfootnotetext#1}##1{%
7398 \insert\@nameuse{footins#1}{%
7399 \def\baselinestretch{\m@m@footnote@spacing}%
7400 \reset@font\@nameuse{foottextfont#1}%
7401 \@preamfntext
7402 \protected@edef\@currentlabel{%
7403 \csname p@footnote#1\endcsname \@nameuse{@thefnmark#1}}%
7404 \color@begingroup
7405 \@nameuse{@threecolfootfmt#1}{##1}%
7406 \color@endgroup}\m@mmf@prepare}}
7407 \bidi@ensure@newcommand{\m@make@mpthreecolfootnotetext}[1]{%
7408 \bidi@namelongdef{@mpthreecolfootnotetext#1}##1{%
7409 \global\setbox\@nameuse{@mpfootins#1}\vbox{%
7410 \unvbox\@nameuse{@mpfootins#1}
7411 \def\baselinestretch{\m@m@footnote@spacing}%
7412 \reset@font\@nameuse{foottextfont#1}%
7413 \hsize\columnwidth \@parboxrestore
7414 \protected@edef\@currentlabel{%
7415 \csname p@mpfootnote#1\endcsname\@nameuse{@thefnmark#1}}%
7416 \color@begingroup
7417 \@nameuse{@threecolfootfmt#1}{##1}%
7418 \color@endgroup}\m@mmf@prepare}}
7419 \bidi@ensure@newcommand{\m@make@threecolfootfmt}[1]{%
7420 \bidi@namelongdef{@threecolfootfmt#1}##1{%
7421 \@preamthreefmt
7422 {\@nameuse{footfootmark#1}\strut
7423 {\@nameuse{foottextfont#1}##1}\strut\par}\allowbreak}}
7424 \bidi@ensure@newcommand{\m@make@threecol@footgroup}[1]{%
7425 \@namedef{@threecol@footgroup#1}{{%
```

```
7426 \@nameuse{foottextfont#1} \splittopskip=\ht\strutbox
```

```
7427 \m@mrigidbalance{\@nameuse{footins#1}}{\thr@@}{\splittopskip}}}}
7428 \bidi@ensure@newcommand{\m@make@mpthreecol@footgroup}[1]{%
7429 \@namedef{@mpthreecol@footgroup#1}{{%
7430 \@nameuse{foottextfont#1} \splittopskip=\ht\strutbox
7431 \m@mrigidbalance{\@nameuse{@mpfootins#1}}{\thr@@}{\splittopskip}}}}
7432 \bidi@ensure@newcommand{\fourcolumnfootnotes}{%
7433 \@namedef{foottextfontv@r}{\foottextfont}% % [RS]
7434 \let\@footnotetext\@fourcolfootnotetext
7435 \let\@LTRfootnotetext\@fourcolLTRfootnotetext
7436 \let\@RTLfootnotetext\@fourcolRTLfootnotetext
7437 \dimen\footinsv@r=4\footinsdim
7438 \count\footinsv@r=250\relax
7439 \m@make@fourcol@footgroup{v@r}%
7440 \let\@footgroupv@r\@fourcol@footgroupv@r
7441 \let\@mpfootnotetext\@mpfourcolfootnotetext
7442 \let\@mpLTRfootnotetext\@mpfourcolLTRfootnotetext
7443 \let\@mpRTLfootnotetext\@mpfourcolRTLfootnotetext
7444 \m@make@mpfourcol@footgroup{v@r}%
7445 \let\mp@footgroupv@r\@mpfourcol@footgroupv@r}
7446 \bidi@ensure@newcommand{\@fourcolfootnotetext}[1]{\insert\footinsv@r{\if@RTL@footnote\@RTLtru
7447 \def\baselinestretch{\m@m@footnote@spacing}%
7448 \reset@font\foottextfont
7449 \@preamfntext
7450 \protected@edef\@currentlabel{%
7451 \csname p@footnote\endcsname\@thefnmark}%
7452 \color@begingroup
7453 \@fourcolfootfmt{#1}%
7454 \color@endgroup}%
7455 \m@mmf@prepare}
7456 \bidi@ensure@newcommand{\@fourcolLTRfootnotetext}[1]{\insert\footinsv@r{\if@RTLcolumnfootnote
7457 \def\baselinestretch{\m@m@footnote@spacing}%
7458 \reset@font\LTRfoottextfont
7459 \@preamfntext
7460 \protected@edef\@currentlabel{%
7461 \csname p@footnote\endcsname\@thefnmark}%
7462 \color@begingroup
7463 \@fourcolLTRfootfmt{#1}%
7464 \color@endgroup}%
7465 \m@mmf@prepare}
7466 \bidi@ensure@newcommand{\@fourcolRTLfootnotetext}[1]{\insert\footinsv@r{\@RTLtrue%
7467 \def\baselinestretch{\m@m@footnote@spacing}%
7468 \reset@font\RTLfoottextfont
7469 \@preamfntext
7470 \protected@edef\@currentlabel{%
7471 \csname p@footnote\endcsname\@thefnmark}%
7472 \color@begingroup
7473 \@fourcolRTLfootfmt{#1}%
7474 \color@endgroup}%
7475 \m@mmf@prepare}
7476 \bidi@ensure@newcommand{\@preamfourfmt}{%
```

```
7477 \hsize .25\hsize
7478 \parindent=\z@
7479 \tolerance=5000\relax
7480 \leavevmode}
7481 \bidi@ensure@newcommand{\@fourcolfootfmt}[1]{%
7482 \@preamfourfmt
7483 {\footfootmark\strut {\foottextfont #1}\strut\par}\allowbreak}
7484 \bidi@ensure@newcommand{\@fourcolLTRfootfmt}[1]{%
7485 \@preamfourfmt
7486 {\footfootmark\strut {\LTRfoottextfont #1}\strut\par}\allowbreak}
7487 \bidi@ensure@newcommand{\@fourcolRTLfootfmt}[1]{%
7488 \@preamfourfmt
7489 {\footfootmark\strut {\RTLfoottextfont #1}\strut\par}\allowbreak}
7490 \bidi@ensure@newcommand{\@mpfourcolfootnotetext}[1]{%
7491 \global\setbox\@mpfootinsv@r\vbox{\if@RTL@footnote\@RTLtrue\else\@RTLfalse\fi%
7492 \unvbox\@mpfootinsv@r
7493 \def\baselinestretch{\m@m@footnote@spacing}%
7494 \reset@font\foottextfont
7495 \hsize\columnwidth \@parboxrestore
7496 \protected@edef\@currentlabel{%
7497 \csname p@mpfootnote\endcsname\@thefnmark}%
7498 \color@begingroup
7499 \@fourcolfootfmt{#1}%
7500 \color@endgroup}%
7501 \m@mmf@prepare}
7502 \bidi@ensure@newcommand{\@mpfourcolLTRfootnotetext}[1]{%
7503 \global\setbox\@mpfootinsv@r\vbox{\@RTLfalse%
7504 \unvbox\@mpfootinsv@r
7505 \def\baselinestretch{\m@m@footnote@spacing}%
7506 \reset@font\LTRfoottextfont
7507 \hsize\columnwidth \@parboxrestore
7508 \if@RTLcolumnfootnotes\beginL\fi
7509 \protected@edef\@currentlabel{%
7510 \csname p@mpfootnote\endcsname\@thefnmark}%
7511 \color@begingroup
7512 \@fourcolLTRfootfmt{#1}%
7513 \color@endgroup}%
7514 \m@mmf@prepare}
7515 \bidi@ensure@newcommand{\@mpfourcolRTLfootnotetext}[1]{%
7516 \global\setbox\@mpfootinsv@r\vbox{\@RTLtrue%
7517 \unvbox\@mpfootinsv@r
7518 \def\baselinestretch{\m@m@footnote@spacing}%
7519 \reset@font\RTLfoottextfont
7520 \hsize\columnwidth \@parboxrestore
7521 \protected@edef\@currentlabel{%
7522 \csname p@mpfootnote\endcsname\@thefnmark}%
7523 \color@begingroup
7524 \@fourcolRTLfootfmt{#1}%
7525 \color@endgroup}%
7526 \m@mmf@prepare}
```
```
7527 \bidi@ensure@newcommand{\fourcolumnfootstyle}[1]{%
7528 \m@make@fourcolfootnotetext{#1}%
7529 \m@make@mpfourcolfootnotetext{#1}%
7530 \m@make@fourcolfootfmt{#1}%
7531 \m@make@fourcol@footgroup{#1}%
7532 \m@make@mpfourcol@footgroup{#1}%
7533 \m@make@footstart{#1}%
7534 \bidi@namelongdef{@footnotetext#1}##1{%
7535 \@nameuse{@fourcolfootnotetext#1}{##1}}%
7536 \bidi@namelongdef{@mpfootnotetext#1}##1{%
7537 \@nameuse{@mpfourcolfootnotetext#1}{##1}}%
7538 \@namedef{@footgroup#1}{\@nameuse{@fourcol@footgroup#1}}%
7539 \@namedef{mp@footgroup#1}{\@nameuse{@mpfourcol@footgroup#1}}%
7540 \expandafter\dimen\csname footins#1\endcsname=2\footinsdim
7541 \expandafter\count\csname footins#1\endcsname=500\relax}
7542 \bidi@ensure@newcommand{\m@make@fourcolfootnotetext}[1]{%
7543 \bidi@namelongdef{@fourcolfootnotetext#1}##1{%
7544 \insert\@nameuse{footins#1}{%
7545 \def\baselinestretch{\m@m@footnote@spacing}%
7546 \reset@font\@nameuse{foottextfont#1}%
7547 \@preamfntext
7548 \protected@edef\@currentlabel{%
7549 \csname p@footnote#1\endcsname \@nameuse{@thefnmark#1}}%
7550 \color@begingroup
7551 \@nameuse{@fourcolfootfmt#1}{##1}%
7552 \color@endgroup}%
7553 \m@mmf@prepare}}
7554 \bidi@ensure@newcommand{\m@make@mpfourcolfootnotetext}[1]{%
7555 \bidi@namelongdef{@mpfourcolfootnotetext#1}##1{%
7556 \global\setbox\@nameuse{@mpfootins#1}\vbox{%
7557 \unvbox\@nameuse{@mpfootins#1}
7558 \def\baselinestretch{\m@m@footnote@spacing}%
7559 \reset@font\@nameuse{foottextfont#1}%
7560 \hsize\columnwidth \@parboxrestore
7561 \protected@edef\@currentlabel{%
7562 \csname p@mpfootnote#1\endcsname\@nameuse{@thefnmark#1}}%
7563 \color@begingroup
7564 \@nameuse{@fourcolfootfmt#1}{##1}%
7565 \color@endgroup}\m@mmf@prepare}}
7566 \bidi@ensure@newcommand{\m@make@fourcolfootfmt}[1]{%
7567 \@namedef{@fourcolfootfmt#1}##1{%
7568 \@preamfourfmt
7569 {\@nameuse{footfootmark#1}\strut
7570 {\@nameuse{foottextfont#1}##1}\strut\par}\allowbreak}}
7571 \bidi@ensure@newcommand{\m@make@fourcol@footgroup}[1]{%
7572 \@namedef{@fourcol@footgroup#1}{{%
7573 \@nameuse{foottextfont#1} \splittopskip=\ht\strutbox
7574 \m@mrigidbalance{\@nameuse{footins#1}}{4}{\splittopskip}}}}
7575 \bidi@ensure@newcommand{\m@make@mpfourcol@footgroup}[1]{%
7576 \@namedef{@mpfourcol@footgroup#1}{{%
```

```
7577 \@nameuse{foottextfont#1} \splittopskip=\ht\strutbox
7578 \m@mrigidbalance{\@nameuse{@mpfootins#1}}{4}{\splittopskip}}}}
7579 \bidi@ensure@newcommand{\fivecolumnfootnotes}{%
7580 \@namedef{foottextfontv@r}{\foottextfont}% % [RS]
7581 \let\@footnotetext\@fivecolfootnotetext
7582 \let\@LTRfootnotetext\@fivecolLTRfootnotetext
7583 \let\@RTLfootnotetext\@fivecolRTLfootnotetext
7584 \dimen\footinsv@r=5\footinsdim
7585 \count\footinsv@r=200\relax
7586 \m@make@fivecol@footgroup{v@r}%
7587 \let\@footgroupv@r\@fivecol@footgroupv@r
7588 \let\@mpfootnotetext\@mpfivecolfootnotetext
7589 \let\@mpLTRfootnotetext\@mpfivecolLTRfootnotetext
7590 \let\@mpRTLfootnotetext\@mpfivecolRTLfootnotetext
7591 \m@make@mpfivecol@footgroup{v@r}%
7592 \let\mp@footgroupv@r\@mpfivecol@footgroupv@r}
7593\bidi@ensure@newcommand{\@fivecolfootnotetext}[1]{\insert\footinsv@r{\if@RTL@footnote\@RTLtru
7594 \def\baselinestretch{\m@m@footnote@spacing}%
7595 \reset@font\foottextfont
7596 \@preamfntext
7597 \protected@edef\@currentlabel{%
7598 \csname p@footnote\endcsname\@thefnmark}%
7599 \color@begingroup
7600 \@fivecolfootfmt{#1}%
7601 \color@endgroup}%
7602 \m@mmf@prepare}
7603 \bidi@ensure@newcommand{\@fivecolLTRfootnotetext}[1]{\insert\footinsv@r{\if@RTLcolumnfootnote
7604 \def\baselinestretch{\m@m@footnote@spacing}%
7605 \reset@font\LTRfoottextfont
7606 \@preamfntext
7607 \protected@edef\@currentlabel{%
7608 \csname p@footnote\endcsname\@thefnmark}%
7609 \color@begingroup
7610 \@fivecolLTRfootfmt{#1}%
7611 \color@endgroup}%
7612 \m@mmf@prepare}
7613 \bidi@ensure@newcommand{\@fivecolRTLfootnotetext}[1]{\insert\footinsv@r{\@RTLtrue%
7614 \def\baselinestretch{\m@m@footnote@spacing}%
7615 \reset@font\RTLfoottextfont
7616 \@preamfntext
7617 \protected@edef\@currentlabel{%
7618 \csname p@footnote\endcsname\@thefnmark}%
7619 \color@begingroup
7620 \@fivecolRTLfootfmt{#1}%
7621 \color@endgroup}%
7622 \m@mmf@prepare}
7623 \bidi@ensure@newcommand{\@preamfivefmt}{%
7624 \hsize .2\hsize
7625 \parindent=\z@
```

```
7626 \tolerance=5000\relax
```

```
7627 \leavevmode}
7628 \bidi@ensure@newcommand{\@fivecolfootfmt}[1]{%
7629 \@preamfivefmt
7630 {\footfootmark\strut {\foottextfont #1}\strut\par}\allowbreak}
7631 \bidi@ensure@newcommand{\@fivecolLTRfootfmt}[1]{%
7632 \@preamfivefmt
7633 {\footfootmark\strut {\LTRfoottextfont #1}\strut\par}\allowbreak}
7634 \bidi@ensure@newcommand{\@fivecolRTLfootfmt}[1]{%
7635 \@preamfivefmt
7636 {\footfootmark\strut {\RTLfoottextfont #1}\strut\par}\allowbreak}
7637 \bidi@ensure@newcommand{\@mpfivecolfootnotetext}[1]{%
7638 \global\setbox\@mpfootinsv@r\vbox{\if@RTL@footnote\@RTLtrue\else\@RTLfalse\fi%
7639 \unvbox\@mpfootinsv@r
7640 \def\baselinestretch{\m@m@footnote@spacing}%
7641 \reset@font\foottextfont
7642 \hsize\columnwidth \@parboxrestore
7643 \protected@edef\@currentlabel{%
7644 \csname p@mpfootnote\endcsname\@thefnmark}%
7645 \color@begingroup
7646 \@fivecolfootfmt{#1}%
7647 \color@endgroup}%
7648 \m@mmf@prepare}
7649 \bidi@ensure@newcommand{\@mpfivecolLTRfootnotetext}[1]{%
7650 \global\setbox\@mpfootinsv@r\vbox{\@RTLfalse%
7651 \unvbox\@mpfootinsv@r
7652 \def\baselinestretch{\m@m@footnote@spacing}%
7653 \reset@font\LTRfoottextfont
7654 \hsize\columnwidth \@parboxrestore
7655 \if@RTLcolumnfootnotes\beginL\fi
7656 \protected@edef\@currentlabel{%
7657 \csname p@mpfootnote\endcsname\@thefnmark}%
7658 \color@begingroup
7659 \@fivecolLTRfootfmt{#1}%
7660 \color@endgroup}%
7661 \m@mmf@prepare}
7662 \bidi@ensure@newcommand{\@mpfivecolRTLfootnotetext}[1]{%
7663 \global\setbox\@mpfootinsv@r\vbox{\@RTLtrue%
7664 \unvbox\@mpfootinsv@r
7665 \def\baselinestretch{\m@m@footnote@spacing}%
7666 \reset@font\RTLfoottextfont
7667 \hsize\columnwidth \@parboxrestore
7668 \protected@edef\@currentlabel{%
7669 \csname p@mpfootnote\endcsname\@thefnmark}%
7670 \color@begingroup
7671 \@fivecolRTLfootfmt{#1}%
7672 \color@endgroup}%
7673 \m@mmf@prepare}
7674 \bidi@ensure@newcommand{\fivecolumnfootstyle}[1]{%
7675 \m@make@fivecolfootnotetext{#1}%
```

```
7676 \m@make@mpfivecolfootnotetext{#1}%
```

```
7677 \m@make@fivecolfootfmt{#1}%
7678 \m@make@fivecol@footgroup{#1}%
7679 \m@make@mpfivecol@footgroup{#1}%
7680 \m@make@footstart{#1}%
7681 \bidi@namelongdef{@footnotetext#1}##1{%
7682 \@nameuse{@fivecolfootnotetext#1}{##1}}%
7683 \bidi@namelongdef{@mpfootnotetext#1}##1{%
7684 \@nameuse{@mpfivecolfootnotetext#1}{##1}}%
7685 \@namedef{@footgroup#1}{\@nameuse{@fivecol@footgroup#1}}%
7686 \@namedef{mp@footgroup#1}{\@nameuse{@mpfivecol@footgroup#1}}%
7687 \expandafter\dimen\csname footins#1\endcsname=2\footinsdim
7688 \expandafter\count\csname footins#1\endcsname=500\relax}
7689 \bidi@ensure@newcommand{\m@make@fivecolfootnotetext}[1]{%
7690 \bidi@namelongdef{@fivecolfootnotetext#1}##1{%
7691 \insert\@nameuse{footins#1}{%
7692 \def\baselinestretch{\m@m@footnote@spacing}%
7693 \reset@font\@nameuse{foottextfont#1}%
7694 \@preamfntext
7695 \protected@edef\@currentlabel{%
7696 \csname p@footnote#1\endcsname \@nameuse{@thefnmark#1}}%
7697 \color@begingroup
7698 \@nameuse{@fivecolfootfmt#1}{##1}%
7699 \color@endgroup}%
7700 \m@mmf@prepare}}
7701 \bidi@ensure@newcommand{\m@make@mpfivecolfootnotetext}[1]{%
7702 \bidi@namelongdef{@mpfivecolfootnotetext#1}##1{%
7703 \global\setbox\@nameuse{@mpfootins#1}\vbox{%
7704 \unvbox\@nameuse{@mpfootins#1}
7705 \def\baselinestretch{\m@m@footnote@spacing}%
7706 \reset@font\@nameuse{foottextfont#1}%
7707 \hsize\columnwidth \@parboxrestore
7708 \protected@edef\@currentlabel{%
7709 \csname p@mpfootnote#1\endcsname\@nameuse{@thefnmark#1}}%
7710 \color@begingroup
7711 \@nameuse{@fivecolfootfmt#1}{##1}%
7712 \color@endgroup}\m@mmf@prepare}}
7713 \bidi@ensure@newcommand{\m@make@fivecolfootfmt}[1]{%
7714 \@namedef{@fivecolfootfmt#1}##1{%
7715 \@preamfivefmt
7716 {\@nameuse{footfootmark#1}\strut
\label{thm:main} $$ 7717 $$ {\@nameuse{foottextfont#1}##1}\strut\parrow\allowbreak}7718 \bidi@ensure@newcommand{\m@make@fivecol@footgroup}[1]{%
7719 \@namedef{@fivecol@footgroup#1}{{%
7720 \@nameuse{foottextfont#1} \splittopskip=\ht\strutbox
7721 \m@mrigidbalance{\@nameuse{footins#1}}{5}{\splittopskip}}}}
7722 \bidi@ensure@newcommand{\m@make@mpfivecol@footgroup}[1]{%
7723 \@namedef{@mpfivecol@footgroup#1}{{%
7724 \@nameuse{foottextfont#1} \splittopskip=\ht\strutbox
7725 \m@mrigidbalance{\@nameuse{@mpfootins#1}}{5}{\splittopskip}}}}
7726 \bidi@ensure@newcommand{\sixcolumnfootnotes}{%
```

```
7727 \@namedef{foottextfontv@r}{\foottextfont}% % [RS]
7728 \let\@footnotetext\@sixcolfootnotetext
7729 \let\@LTRfootnotetext\@sixcolLTRfootnotetext
7730 \let\@RTLfootnotetext\@sixcolRTLfootnotetext
7731 \dimen\footinsv@r=6\footinsdim
7732 \count\footinsv@r=166\relax
7733 \m@make@sixcol@footgroup{v@r}%
7734 \let\@footgroupv@r\@sixcol@footgroupv@r
7735 \let\@mpfootnotetext\@mpsixcolfootnotetext
7736 \let\@mpLTRfootnotetext\@mpsixcolLTRfootnotetext
7737 \let\@mpRTLfootnotetext\@mpsixcolRTLfootnotetext
7738 \m@make@mpsixcol@footgroup{v@r}%
7739 \let\mp@footgroupv@r\@mpsixcol@footgroupv@r}
7740 \bidi@ensure@newcommand{\@sixcolfootnotetext}[1]{\insert\footinsv@r{\if@RTL@footnote\@RTLtrue
7741 \def\baselinestretch{\m@m@footnote@spacing}%
7742 \reset@font\foottextfont
7743 \@preamfntext
7744 \protected@edef\@currentlabel{%
7745 \csname p@footnote\endcsname\@thefnmark}%
7746 \color@begingroup
7747 \@sixcolfootfmt{#1}%
7748 \color@endgroup}%
7749 \m@mmf@prepare}
7750 \bidi@ensure@newcommand{\@sixcolLTRfootnotetext}[1]{\insert\footinsv@r{\if@RTLcolumnfootnotes
7751 \def\baselinestretch{\m@m@footnote@spacing}%
7752 \reset@font\LTRfoottextfont
7753 \@preamfntext
7754 \protected@edef\@currentlabel{%
7755 \csname p@footnote\endcsname\@thefnmark}%
7756 \color@begingroup
7757 \@sixcolLTRfootfmt{#1}%
7758 \color@endgroup}%
7759 \m@mmf@prepare}
7760 \bidi@ensure@newcommand{\@sixcolRTLfootnotetext}[1]{\insert\footinsv@r{\@RTLtrue%
7761 \def\baselinestretch{\m@m@footnote@spacing}%
7762 \reset@font\RTLfoottextfont
7763 \@preamfntext
7764 \protected@edef\@currentlabel{%
7765 \csname p@footnote\endcsname\@thefnmark}%
7766 \color@begingroup
7767 \@sixcolRTLfootfmt{#1}%
7768 \color@endgroup}%
7769 \m@mmf@prepare}
7770 \bidi@ensure@newcommand{\@preamsixfmt}{%
7771 \hsize .16\hsize
7772 \parindent=\z@
7773 \tolerance=5000\relax
7774 \leavevmode}
7775 \bidi@ensure@newcommand{\@sixcolfootfmt}[1]{%
```

```
7776 \@preamsixfmt
```

```
7777 {\footfootmark\strut {\foottextfont #1}\strut\par}\allowbreak}
7778 \bidi@ensure@newcommand{\@sixcolLTRfootfmt}[1]{%
7779 \@preamsixfmt
7780 {\footfootmark\strut {\LTRfoottextfont #1}\strut\par}\allowbreak}
7781 \bidi@ensure@newcommand{\@sixcolRTLfootfmt}[1]{%
7782 \@preamsixfmt
7783 {\footfootmark\strut {\RTLfoottextfont #1}\strut\par}\allowbreak}
7784\bidi@ensure@newcommand{\@mpsixcolfootnotetext}[1]{\if@RTL@footnote\@RTLtrue\else\@RTLfalse\i
7785 \global\setbox\@mpfootinsv@r\vbox{%
7786 \unvbox\@mpfootinsv@r
7787 \def\baselinestretch{\m@m@footnote@spacing}%
7788 \reset@font\foottextfont
7789 \hsize\columnwidth \@parboxrestore
7790 \protected@edef\@currentlabel{%
7791 \csname p@mpfootnote\endcsname\@thefnmark}%
7792 \color@begingroup
7793 \@sixcolfootfmt{#1}%
7794 \color@endgroup}%
7795 \m@mmf@prepare}
7796 \bidi@ensure@newcommand{\@mpsixcolLTRfootnotetext}[1]{\@RTLfalse%
7797 \global\setbox\@mpfootinsv@r\vbox{%
7798 \unvbox\@mpfootinsv@r
7799 \def\baselinestretch{\m@m@footnote@spacing}%
7800 \reset@font\LTRfoottextfont
7801 \hsize\columnwidth \@parboxrestore
7802 \if@RTLcolumnfootnotes\beginL\fi
7803 \protected@edef\@currentlabel{%
7804 \csname p@mpfootnote\endcsname\@thefnmark}%
7805 \color@begingroup
7806 \@sixcolLTRfootfmt{#1}%
7807 \color@endgroup}%
7808 \m@mmf@prepare}
7809 \bidi@ensure@newcommand{\@mpsixcolRTLfootnotetext}[1]{\@RTLtrue%
7810 \global\setbox\@mpfootinsv@r\vbox{%
7811 \unvbox\@mpfootinsv@r
7812 \def\baselinestretch{\m@m@footnote@spacing}%
7813 \reset@font\RTLfoottextfont
7814 \hsize\columnwidth \@parboxrestore
7815 \protected@edef\@currentlabel{%
7816 \csname p@mpfootnote\endcsname\@thefnmark}%
7817 \color@begingroup
7818 \@sixcolRTLfootfmt{#1}%
7819 \color@endgroup}%
7820 \m@mmf@prepare}
7821 \bidi@ensure@newcommand{\sixcolumnfootstyle}[1]{%
7822 \m@make@sixcolfootnotetext{#1}%
7823 \m@make@mpsixcolfootnotetext{#1}%
7824 \m@make@sixcolfootfmt{#1}%
7825 \m@make@sixcol@footgroup{#1}%
7826 \m@make@mpsixcol@footgroup{#1}%
```

```
7827 \m@make@footstart{#1}%
7828 \bidi@namelongdef{@footnotetext#1}##1{%
7829 \@nameuse{@sixcolfootnotetext#1}{##1}}%
7830 \bidi@namelongdef{@mpfootnotetext#1}##1{%
7831 \@nameuse{@mpsixcolfootnotetext#1}{##1}}%
7832 \@namedef{@footgroup#1}{\@nameuse{@sixcol@footgroup#1}}%
7833 \@namedef{mp@footgroup#1}{\@nameuse{@mpsixcol@footgroup#1}}%
7834 \expandafter\dimen\csname footins#1\endcsname=2\footinsdim
7835 \expandafter\count\csname footins#1\endcsname=500\relax}
7836 \bidi@ensure@newcommand{\m@make@sixcolfootnotetext}[1]{%
7837 \bidi@namelongdef{@sixcolfootnotetext#1}##1{%
7838 \insert\@nameuse{footins#1}{%
7839 \def\baselinestretch{\m@m@footnote@spacing}%
7840 \reset@font\@nameuse{foottextfont#1}%
7841 \@preamfntext
7842 \protected@edef\@currentlabel{%
7843 \csname p@footnote#1\endcsname \@nameuse{@thefnmark#1}}%
7844 \color@begingroup
7845 \@nameuse{@sixcolfootfmt#1}{##1}%
7846 \color@endgroup}%
7847 \m@mmf@prepare}}
7848 \bidi@ensure@newcommand{\m@make@mpsixcolfootnotetext}[1]{%
7849 \bidi@namelongdef{@mpsixcolfootnotetext#1}##1{%
7850 \global\setbox\@nameuse{@mpfootins#1}\vbox{%
7851 \unvbox\@nameuse{@mpfootins#1}
7852 \def\baselinestretch{\m@m@footnote@spacing}%
7853 \reset@font\@nameuse{foottextfont#1}%
7854 \hsize\columnwidth \@parboxrestore
7855 \protected@edef\@currentlabel{%
7856 \csname p@mpfootnote#1\endcsname\@nameuse{@thefnmark#1}}%
7857 \color@begingroup
7858 \@nameuse{@sixcolfootfmt#1}{##1}%
7859 \color@endgroup}\m@mmf@prepare}}
7860 \bidi@ensure@newcommand{\m@make@sixcolfootfmt}[1]{%
7861 \@namedef{@sixcolfootfmt#1}##1{%
7862 \@preamsixfmt
7863 {\@nameuse{footfootmark#1}\strut
7864 {\@nameuse{foottextfont#1}##1}\strut\par}\allowbreak}}
7865 \bidi@ensure@newcommand{\m@make@sixcol@footgroup}[1]{%
7866 \@namedef{@sixcol@footgroup#1}{{%
7867 \@nameuse{foottextfont#1} \splittopskip=\ht\strutbox
7868 \m@mrigidbalance{\@nameuse{footins#1}}{6}{\splittopskip}}}}
7869 \bidi@ensure@newcommand{\m@make@mpsixcol@footgroup}[1]{%
7870 \@namedef{@mpsixcol@footgroup#1}{{%
7871 \@nameuse{foottextfont#1} \splittopskip=\ht\strutbox
7872 \m@mrigidbalance{\@nameuse{@mpfootins#1}}{6}{\splittopskip}}}}
7873\bidi@ensure@newcommand{\sevencolumnfootnotes}{%
7874 \@namedef{foottextfontv@r}{\foottextfont}% % [RS]
7875 \let\@footnotetext\@sevencolfootnotetext
7876 \let\@LTRfootnotetext\@sevencolLTRfootnotetext
```

```
7877 \let\@RTLfootnotetext\@sevencolRTLfootnotetext
7878 \dimen\footinsv@r=7\footinsdim
7879 \count\footinsv@r=142\relax
7880 \m@make@sevencol@footgroup{v@r}%
7881 \let\@footgroupv@r\@sevencol@footgroupv@r
7882 \let\@mpfootnotetext\@mpsevencolfootnotetext
7883 \let\@mpLTRfootnotetext\@mpsevencolLTRfootnotetext
7884 \let\@mpRTLfootnotetext\@mpsevencolRTLfootnotetext
7885 \m@make@mpsevencol@footgroup{v@r}%
7886 \let\mp@footgroupv@r\@mpsevencol@footgroupv@r}
7887\bidi@ensure@newcommand{\@sevencolfootnotetext}[1]{\insert\footinsv@r{\if@RTL@footnote\@RTLti
7888 \def\baselinestretch{\m@m@footnote@spacing}%
7889 \reset@font\foottextfont
7890 \@preamfntext
7891 \protected@edef\@currentlabel{%
7892 \csname p@footnote\endcsname\@thefnmark}%
7893 \color@begingroup
7894 \@sevencolfootfmt{#1}%
7895 \color@endgroup}%
7896 \m@mmf@prepare}
7897\bidi@ensure@newcommand{\@sevencolLTRfootnotetext}[1]{\insert\footinsv@r{\if@RTLcolumnfootnot
7898 \def\baselinestretch{\m@m@footnote@spacing}%
7899 \reset@font\LTRfoottextfont
7900 \@preamfntext
7901 \protected@edef\@currentlabel{%
7902 \csname p@footnote\endcsname\@thefnmark}%
7903 \color@begingroup
7904 \@sevencolLTRfootfmt{#1}%
7905 \color@endgroup}%
7906 \m@mmf@prepare}
7907 \bidi@ensure@newcommand{\@sevencolRTLfootnotetext}[1]{\insert\footinsv@r{\@RTLtrue%
7908 \def\baselinestretch{\m@m@footnote@spacing}%
7909 \reset@font\RTLfoottextfont
7910 \@preamfntext
7911 \protected@edef\@currentlabel{%
7912 \csname p@footnote\endcsname\@thefnmark}%
7913 \color@begingroup
7914 \@sevencolRTLfootfmt{#1}%
7915 \color@endgroup}%
7916 \m@mmf@prepare}
7917 \bidi@ensure@newcommand{\@preamsevenfmt}{%
7918 \hsize .142\hsize
7919 \parindent=\z@
7920 \tolerance=5000\relax
7921 \leavevmode}
7922 \bidi@ensure@newcommand{\@sevencolfootfmt}[1]{%
7923 \@preamsevenfmt
7924 {\footfootmark\strut {\foottextfont #1}\strut\par}\allowbreak}
7925 \bidi@ensure@newcommand{\@sevencolLTRfootfmt}[1]{%
```

```
7926 \@preamsevenfmt
```

```
7927 {\footfootmark\strut {\LTRfoottextfont #1}\strut\par}\allowbreak}
7928 \bidi@ensure@newcommand{\@sevencolRTLfootfmt}[1]{%
7929 \@preamsevenfmt
7930 {\footfootmark\strut {\RTLfoottextfont #1}\strut\par}\allowbreak}
7931 \bidi@ensure@newcommand{\@mpsevencolfootnotetext}[1]{\if@RTL@footnote\@RTLtrue\else\@RTLfalse\fi%
7932 \global\setbox\@mpfootinsv@r\vbox{%
7933 \unvbox\@mpfootinsv@r
7934 \def\baselinestretch{\m@m@footnote@spacing}%
7935 \reset@font\foottextfont
7936 \hsize\columnwidth \@parboxrestore
7937 \protected@edef\@currentlabel{%
7938 \csname p@mpfootnote\endcsname\@thefnmark}%
7939 \color@begingroup
7940 \@sevencolfootfmt{#1}%
7941 \color@endgroup}%
7942 \m@mmf@prepare}
7943 \bidi@ensure@newcommand{\@mpsevencolLTRfootnotetext}[1]{\@RTLfalse%
7944 \global\setbox\@mpfootinsv@r\vbox{%
7945 \unvbox\@mpfootinsv@r
7946 \def\baselinestretch{\m@m@footnote@spacing}%
7947 \reset@font\LTRfoottextfont
7948 \hsize\columnwidth \@parboxrestore
7949 \if@RTLcolumnfootnotes\beginL\fi
7950 \protected@edef\@currentlabel{%
7951 \csname p@mpfootnote\endcsname\@thefnmark}%
7952 \color@begingroup
7953 \@sevencolLTRfootfmt{#1}%
7954 \color@endgroup}%
7955 \m@mmf@prepare}
7956 \bidi@ensure@newcommand{\@mpsevencolRTLfootnotetext}[1]{\@RTLtrue%
7957 \global\setbox\@mpfootinsv@r\vbox{%
7958 \unvbox\@mpfootinsv@r
7959 \def\baselinestretch{\m@m@footnote@spacing}%
7960 \reset@font\RTLfoottextfont
7961 \hsize\columnwidth \@parboxrestore
7962 \protected@edef\@currentlabel{%
7963 \csname p@mpfootnote\endcsname\@thefnmark}%
7964 \color@begingroup
7965 \@sevencolRTLfootfmt{#1}%
7966 \color@endgroup}%
7967 \m@mmf@prepare}
7968 \bidi@ensure@newcommand{\sevencolumnfootstyle}[1]{%
7969 \m@make@sevencolfootnotetext{#1}%
7970 \m@make@mpsevencolfootnotetext{#1}%
7971 \m@make@sevencolfootfmt{#1}%
7972 \m@make@sevencol@footgroup{#1}%
7973 \m@make@mpsevencol@footgroup{#1}%
7974 \m@make@footstart{#1}%
7975 \bidi@namelongdef{@footnotetext#1}##1{%
7976 \@nameuse{@sevencolfootnotetext#1}{##1}}%
```

```
7977 \bidi@namelongdef{@mpfootnotetext#1}##1{%
7978 \@nameuse{@mpsevencolfootnotetext#1}{##1}}%
7979 \@namedef{@footgroup#1}{\@nameuse{@sevencol@footgroup#1}}%
7980 \@namedef{mp@footgroup#1}{\@nameuse{@mpsevencol@footgroup#1}}%
7981 \expandafter\dimen\csname footins#1\endcsname=2\footinsdim
7982 \expandafter\count\csname footins#1\endcsname=500\relax}
7983 \bidi@ensure@newcommand{\m@make@sevencolfootnotetext}[1]{%
7984 \bidi@namelongdef{@sevencolfootnotetext#1}##1{%
7985 \insert\@nameuse{footins#1}{%
7986 \def\baselinestretch{\m@m@footnote@spacing}%
7987 \reset@font\@nameuse{foottextfont#1}%
7988 \@preamfntext
7989 \protected@edef\@currentlabel{%
7990 \csname p@footnote#1\endcsname \@nameuse{@thefnmark#1}}%
7991 \color@begingroup
7992 \@nameuse{@sevencolfootfmt#1}{##1}%
7993 \color@endgroup}%
7994 \m@mmf@prepare}}
7995 \bidi@ensure@newcommand{\m@make@mpsevencolfootnotetext}[1]{%
7996 \bidi@namelongdef{@mpsevencolfootnotetext#1}##1{%
7997 \global\setbox\@nameuse{@mpfootins#1}\vbox{%
7998 \unvbox\@nameuse{@mpfootins#1}
7999 \def\baselinestretch{\m@m@footnote@spacing}%
8000 \reset@font\@nameuse{foottextfont#1}%
8001 \hsize\columnwidth \@parboxrestore
8002 \protected@edef\@currentlabel{%
8003 \csname p@mpfootnote#1\endcsname\@nameuse{@thefnmark#1}}%
8004 \color@begingroup
8005 \@nameuse{@sevencolfootfmt#1}{##1}%
8006 \color@endgroup}\m@mmf@prepare}}
8007 \bidi@ensure@newcommand{\m@make@sevencolfootfmt}[1]{%
8008 \@namedef{@sevencolfootfmt#1}##1{%
8009 \@preamsevenfmt
8010 {\@nameuse{footfootmark#1}\strut
8011 {\@nameuse{foottextfont#1}##1}\strut\par}\allowbreak}}
8012 \bidi@ensure@newcommand{\m@make@sevencol@footgroup}[1]{%
8013 \@namedef{@sevencol@footgroup#1}{{%
8014 \@nameuse{foottextfont#1} \splittopskip=\ht\strutbox
8015 \m@mrigidbalance{\@nameuse{footins#1}}{7}{\splittopskip}}}}
8016 \bidi@ensure@newcommand{\m@make@mpsevencol@footgroup}[1]{%
8017 \@namedef{@mpsevencol@footgroup#1}{{%
8018 \@nameuse{foottextfont#1} \splittopskip=\ht\strutbox
8019 \m@mrigidbalance{\@nameuse{@mpfootins#1}}{7}{\splittopskip}}}}
8020 \bidi@ensure@newcommand{\eightcolumnfootnotes}{%
8021 \@namedef{foottextfontv@r}{\foottextfont}% % [RS]
8022 \let\@footnotetext\@eightcolfootnotetext
8023 \let\@LTRfootnotetext\@eightcolLTRfootnotetext
8024 \let\@RTLfootnotetext\@eightcolRTLfootnotetext
8025 \dimen\footinsv@r=8\footinsdim
8026 \count\footinsv@r=125\relax
```

```
8027 \m@make@eightcol@footgroup{v@r}%
8028 \let\@footgroupv@r\@eightcol@footgroupv@r
8029 \let\@mpfootnotetext\@mpeightcolfootnotetext
8030 \let\@mpLTRfootnotetext\@mpeightcolLTRfootnotetext
8031 \let\@mpRTLfootnotetext\@mpeightcolRTLfootnotetext
8032 \m@make@mpeightcol@footgroup{v@r}%
8033 \let\mp@footgroupv@r\@mpeightcol@footgroupv@r}
8034 \bidi@ensure@newcommand{\@eightcolfootnotetext}[1]{\insert\footinsv@r{\if@RTL@footnote\@RTLti
8035 \def\baselinestretch{\m@m@footnote@spacing}%
8036 \reset@font\foottextfont
8037 \@preamfntext
8038 \protected@edef\@currentlabel{%
8039 \csname p@footnote\endcsname\@thefnmark}%
8040 \color@begingroup
8041 \@eightcolfootfmt{#1}%
8042 \color@endgroup}%
8043 \m@mmf@prepare}
8044 \bidi@ensure@newcommand{\@eightcolLTRfootnotetext}[1]{\insert\footinsv@r{\if@RTLcolumnfootnot
8045 \def\baselinestretch{\m@m@footnote@spacing}%
8046 \reset@font\LTRfoottextfont
8047 \@preamfntext
8048 \protected@edef\@currentlabel{%
8049 \csname p@footnote\endcsname\@thefnmark}%
8050 \color@begingroup
8051 \@eightcolLTRfootfmt{#1}%
8052 \color@endgroup}%
8053 \m@mmf@prepare}
8054 \bidi@ensure@newcommand{\@eightcolRTLfootnotetext}[1]{\insert\footinsv@r{\@RTLtrue%
8055 \def\baselinestretch{\m@m@footnote@spacing}%
8056 \reset@font\RTLfoottextfont
8057 \@preamfntext
8058 \protected@edef\@currentlabel{%
8059 \csname p@footnote\endcsname\@thefnmark}%
8060 \color@begingroup
8061 \@eightcolRTLfootfmt{#1}%
8062 \color@endgroup}%
8063 \m@mmf@prepare}
8064 \bidi@ensure@newcommand{\@preameightfmt}{%
8065 \hsize .125\hsize
8066 \parindent=\z@
8067 \tolerance=5000\relax
8068 \leavevmode}
8069 \bidi@ensure@newcommand{\@eightcolfootfmt}[1]{%
8070 \@preameightfmt
8071 {\footfootmark\strut {\foottextfont #1}\strut\par}\allowbreak}
8072 \bidi@ensure@newcommand{\@eightcolLTRfootfmt}[1]{%
8073 \@preameightfmt
8074 {\footfootmark\strut {\LTRfoottextfont #1}\strut\par}\allowbreak}
8075 \bidi@ensure@newcommand{\@eightcolRTLfootfmt}[1]{%
8076 \@preameightfmt
```

```
191
```

```
8077 {\footfootmark\strut {\RTLfoottextfont #1}\strut\par}\allowbreak}
8078 \bidi@ensure@newcommand{\@mpeightcolfootnotetext}[1]{%
8079 \global\setbox\@mpfootinsv@r\vbox{\if@RTL@footnote\@RTLtrue\else\@RTLfalse\fi%
8080 \unvbox\@mpfootinsv@r
8081 \def\baselinestretch{\m@m@footnote@spacing}%
8082 \reset@font\foottextfont
8083 \hsize\columnwidth \@parboxrestore
8084 \protected@edef\@currentlabel{%
8085 \csname p@mpfootnote\endcsname\@thefnmark}%
8086 \color@begingroup
8087 \@eightcolfootfmt{#1}%
8088 \color@endgroup}%
8089 \m@mmf@prepare}
8090 \bidi@ensure@newcommand{\@mpeightcolLTRfootnotetext}[1]{%
8091 \global\setbox\@mpfootinsv@r\vbox{\@RTLfalse%
8092 \unvbox\@mpfootinsv@r
8093 \def\baselinestretch{\m@m@footnote@spacing}%
8094 \reset@font\LTRfoottextfont
8095 \hsize\columnwidth \@parboxrestore
8096 \if@RTLcolumnfootnotes\beginL\fi
8097 \protected@edef\@currentlabel{%
8098 \csname p@mpfootnote\endcsname\@thefnmark}%
8099 \color@begingroup
8100 \@eightcolLTRfootfmt{#1}%
8101 \color@endgroup}%
8102 \m@mmf@prepare}
8103 \bidi@ensure@newcommand{\@mpeightcolRTLfootnotetext}[1]{%
8104 \global\setbox\@mpfootinsv@r\vbox{\@RTLtrue%
8105 \unvbox\@mpfootinsv@r
8106 \def\baselinestretch{\m@m@footnote@spacing}%
8107 \reset@font\RTLfoottextfont
8108 \hsize\columnwidth \@parboxrestore
8109 \protected@edef\@currentlabel{%
8110 \csname p@mpfootnote\endcsname\@thefnmark}%
8111 \color@begingroup
8112 \@eightcolRTLfootfmt{#1}%
8113 \color@endgroup}%
8114 \m@mmf@prepare}
8115 \bidi@ensure@newcommand{\eightcolumnfootstyle}[1]{%
8116 \m@make@eightcolfootnotetext{#1}%
8117 \m@make@mpeightcolfootnotetext{#1}%
8118 \m@make@eightcolfootfmt{#1}%
8119 \m@make@eightcol@footgroup{#1}%
8120 \m@make@mpeightcol@footgroup{#1}%
8121 \m@make@footstart{#1}%
8122 \bidi@namelongdef{@footnotetext#1}##1{%
8123 \@nameuse{@eightcolfootnotetext#1}{##1}}%
8124 \bidi@namelongdef{@mpfootnotetext#1}##1{%
8125 \@nameuse{@mpeightcolfootnotetext#1}{##1}}%
8126 \@namedef{@footgroup#1}{\@nameuse{@eightcol@footgroup#1}}%
```

```
8127 \@namedef{mp@footgroup#1}{\@nameuse{@mpeightcol@footgroup#1}}%
8128 \expandafter\dimen\csname footins#1\endcsname=2\footinsdim
8129 \expandafter\count\csname footins#1\endcsname=500\relax}
8130 \bidi@ensure@newcommand{\m@make@eightcolfootnotetext}[1]{%
8131 \bidi@namelongdef{@eightcolfootnotetext#1}##1{%
8132 \insert\@nameuse{footins#1}{%
8133 \def\baselinestretch{\m@m@footnote@spacing}%
8134 \reset@font\@nameuse{foottextfont#1}%
8135 \@preamfntext
8136 \protected@edef\@currentlabel{%
8137 \csname p@footnote#1\endcsname \@nameuse{@thefnmark#1}}%
8138 \color@begingroup
8139 \@nameuse{@eightcolfootfmt#1}{##1}%
8140 \color@endgroup}%
8141 \m@mmf@prepare}}
8142 \bidi@ensure@newcommand{\m@make@mpeightcolfootnotetext}[1]{%
8143 \bidi@namelongdef{@mpeightcolfootnotetext#1}##1{%
8144 \global\setbox\@nameuse{@mpfootins#1}\vbox{%
8145 \unvbox\@nameuse{@mpfootins#1}
8146 \def\baselinestretch{\m@m@footnote@spacing}%
8147 \reset@font\@nameuse{foottextfont#1}%
8148 \hsize\columnwidth \@parboxrestore
8149 \protected@edef\@currentlabel{%
8150 \csname p@mpfootnote#1\endcsname\@nameuse{@thefnmark#1}}%
8151 \color@begingroup
8152 \@nameuse{@eightcolfootfmt#1}{##1}%
8153 \color@endgroup}\m@mmf@prepare}}
8154 \bidi@ensure@newcommand{\m@make@eightcolfootfmt}[1]{%
8155 \@namedef{@eightcolfootfmt#1}##1{%
8156 \@preameightfmt
8157 {\@nameuse{footfootmark#1}\strut
8158 {\@nameuse{foottextfont#1}##1}\strut\par}\allowbreak}}
8159 \bidi@ensure@newcommand{\m@make@eightcol@footgroup}[1]{%
8160 \@namedef{@eightcol@footgroup#1}{{%
8161 \@nameuse{foottextfont#1} \splittopskip=\ht\strutbox
8162 \m@mrigidbalance{\@nameuse{footins#1}}{8}{\splittopskip}}}}
8163 \bidi@ensure@newcommand{\m@make@mpeightcol@footgroup}[1]{%
8164 \@namedef{@mpeightcol@footgroup#1}{{%
8165 \@nameuse{foottextfont#1} \splittopskip=\ht\strutbox
8166 \m@mrigidbalance{\@nameuse{@mpfootins#1}}{8}{\splittopskip}}}}
8167 \bidi@ensure@newcommand{\ninecolumnfootnotes}{%
8168 \@namedef{foottextfontv@r}{\foottextfont}% % [RS]
8169 \let\@footnotetext\@ninecolfootnotetext
8170 \let\@LTRfootnotetext\@ninecolLTRfootnotetext
8171 \let\@RTLfootnotetext\@ninecolRTLfootnotetext
8172 \dimen\footinsv@r=9\footinsdim
8173 \count\footinsv@r=111\relax
8174 \m@make@ninecol@footgroup{v@r}%
8175 \let\@footgroupv@r\@ninecol@footgroupv@r
8176 \let\@mpfootnotetext\@mpninecolfootnotetext
```

```
8177 \let\@mpLTRfootnotetext\@mpninecolLTRfootnotetext
8178 \let\@mpRTLfootnotetext\@mpninecolRTLfootnotetext
8179 \m@make@mpninecol@footgroup{v@r}%
8180 \let\mp@footgroupv@r\@mpninecol@footgroupv@r}
8181 \bidi@ensure@newcommand{\@ninecolfootnotetext}[1]{\insert\footinsv@r{\if@RTL@footnote\@RTLtru
8182 \def\baselinestretch{\m@m@footnote@spacing}%
8183 \reset@font\foottextfont
8184 \@preamfntext
8185 \protected@edef\@currentlabel{%
8186 \csname p@footnote\endcsname\@thefnmark}%
8187 \color@begingroup
8188 \@ninecolfootfmt{#1}%
8189 \color@endgroup}%
8190 \m@mmf@prepare}
8191 \bidi@ensure@newcommand{\@ninecolLTRfootnotetext}[1]{\insert\footinsv@r{\if@RTLcolumnfootnote
8192 \def\baselinestretch{\m@m@footnote@spacing}%
8193 \reset@font\LTRfoottextfont
8194 \@preamfntext
8195 \protected@edef\@currentlabel{%
8196 \csname p@footnote\endcsname\@thefnmark}%
8197 \color@begingroup
8198 \@ninecolLTRfootfmt{#1}%
8199 \color@endgroup}%
8200 \m@mmf@prepare}
8201 \bidi@ensure@newcommand{\@ninecolRTLfootnotetext}[1]{\insert\footinsv@r{\@RTLtrue%
8202 \def\baselinestretch{\m@m@footnote@spacing}%
8203 \reset@font\RTLfoottextfont
8204 \@preamfntext
8205 \protected@edef\@currentlabel{%
8206 \csname p@footnote\endcsname\@thefnmark}%
8207 \color@begingroup
8208 \@ninecolRTLfootfmt{#1}%
8209 \color@endgroup}%
8210 \m@mmf@prepare}
8211 \bidi@ensure@newcommand{\@preamninefmt}{%
8212 \hsize .1\hsize
8213 \parindent=\z@
8214 \tolerance=5000\relax
8215 \leavevmode}
8216 \bidi@ensure@newcommand{\@ninecolfootfmt}[1]{%
8217 \@preamninefmt
8218 {\footfootmark\strut {\foottextfont #1}\strut\par}\allowbreak}
8219 \bidi@ensure@newcommand{\@ninecolLTRfootfmt}[1]{%
8220 \@preamninefmt
8221 {\footfootmark\strut {\LTRfoottextfont #1}\strut\par}\allowbreak}
8222 \bidi@ensure@newcommand{\@ninecolRTLfootfmt}[1]{%
8223 \@preamninefmt
8224 {\footfootmark\strut {\RTLfoottextfont #1}\strut\par}\allowbreak}
8225 \bidi@ensure@newcommand{\@mpninecolfootnotetext}[1]{%
```

```
8226 \global\setbox\@mpfootinsv@r\vbox{\if@RTL@footnote\@RTLtrue\else\@RTLfalse\fi%
```

```
8227 \unvbox\@mpfootinsv@r
8228 \def\baselinestretch{\m@m@footnote@spacing}%
8229 \reset@font\foottextfont
8230 \hsize\columnwidth \@parboxrestore
8231 \protected@edef\@currentlabel{%
8232 \csname p@mpfootnote\endcsname\@thefnmark}%
8233 \color@begingroup
8234 \@ninecolfootfmt{#1}%
8235 \color@endgroup}%
8236 \m@mmf@prepare}
8237 \bidi@ensure@newcommand{\@mpninecolLTRfootnotetext}[1]{%
8238 \global\setbox\@mpfootinsv@r\vbox{\@RTLfalse%
8239 \unvbox\@mpfootinsv@r
8240 \def\baselinestretch{\m@m@footnote@spacing}%
8241 \reset@font\LTRfoottextfont
8242 \hsize\columnwidth \@parboxrestore
8243 \if@RTLcolumnfootnotes\beginL\fi
8244 \protected@edef\@currentlabel{%
8245 \csname p@mpfootnote\endcsname\@thefnmark}%
8246 \color@begingroup
8247 \@ninecolLTRfootfmt{#1}%
8248 \color@endgroup}%
8249 \m@mmf@prepare}
8250 \bidi@ensure@newcommand{\@mpninecolRTLfootnotetext}[1]{%
8251 \global\setbox\@mpfootinsv@r\vbox{\@RTLtrue%
8252 \unvbox\@mpfootinsv@r
8253 \def\baselinestretch{\m@m@footnote@spacing}%
8254 \reset@font\RTLfoottextfont
8255 \hsize\columnwidth \@parboxrestore
8256 \protected@edef\@currentlabel{%
8257 \csname p@mpfootnote\endcsname\@thefnmark}%
8258 \color@begingroup
8259 \@ninecolRTLfootfmt{#1}%
8260 \color@endgroup}%
8261 \m@mmf@prepare}
8262 \bidi@ensure@newcommand{\ninecolumnfootstyle}[1]{%
8263 \m@make@ninecolfootnotetext{#1}%
8264 \m@make@mpninecolfootnotetext{#1}%
8265 \m@make@ninecolfootfmt{#1}%
8266 \m@make@ninecol@footgroup{#1}%
8267 \m@make@mpninecol@footgroup{#1}%
8268 \m@make@footstart{#1}%
8269 \bidi@namelongdef{@footnotetext#1}##1{%
8270 \@nameuse{@ninecolfootnotetext#1}{##1}}%
8271 \bidi@namelongdef{@mpfootnotetext#1}##1{%
8272 \@nameuse{@mpninecolfootnotetext#1}{##1}}%
8273 \@namedef{@footgroup#1}{\@nameuse{@ninecol@footgroup#1}}%
8274 \@namedef{mp@footgroup#1}{\@nameuse{@mpninecol@footgroup#1}}%
8275 \expandafter\dimen\csname footins#1\endcsname=2\footinsdim
8276 \expandafter\count\csname footins#1\endcsname=500\relax}
```

```
8277 \bidi@ensure@newcommand{\m@make@ninecolfootnotetext}[1]{%
8278 \bidi@namelongdef{@ninecolfootnotetext#1}##1{%
8279 \insert\@nameuse{footins#1}{%
8280 \def\baselinestretch{\m@m@footnote@spacing}%
8281 \reset@font\@nameuse{foottextfont#1}%
8282 \@preamfntext
8283 \protected@edef\@currentlabel{%
8284 \csname p@footnote#1\endcsname \@nameuse{@thefnmark#1}}%
8285 \color@begingroup
8286 \@nameuse{@ninecolfootfmt#1}{##1}%
8287 \color@endgroup}%
8288 \m@mmf@prepare}}
8289 \bidi@ensure@newcommand{\m@make@mpninecolfootnotetext}[1]{%
8290 \bidi@namelongdef{@mpninecolfootnotetext#1}##1{%
8291 \global\setbox\@nameuse{@mpfootins#1}\vbox{%
8292 \unvbox\@nameuse{@mpfootins#1}
8293 \def\baselinestretch{\m@m@footnote@spacing}%
8294 \reset@font\@nameuse{foottextfont#1}%
8295 \hsize\columnwidth \@parboxrestore
8296 \protected@edef\@currentlabel{%
8297 \csname p@mpfootnote#1\endcsname\@nameuse{@thefnmark#1}}%
8298 \color@begingroup
8299 \@nameuse{@ninecolfootfmt#1}{##1}%
8300 \color@endgroup}\m@mmf@prepare}}
8301 \bidi@ensure@newcommand{\m@make@ninecolfootfmt}[1]{%
8302 \@namedef{@ninecolfootfmt#1}##1{%
8303 \@preamninefmt
8304 {\@nameuse{footfootmark#1}\strut
8305 {\@nameuse{foottextfont#1}##1}\strut\par}\allowbreak}}
8306 \bidi@ensure@newcommand{\m@make@ninecol@footgroup}[1]{%
8307 \@namedef{@ninecol@footgroup#1}{{%
8308 \@nameuse{foottextfont#1} \splittopskip=\ht\strutbox
8309 \m@mrigidbalance{\@nameuse{footins#1}}{9}{\splittopskip}}}}
8310 \bidi@ensure@newcommand{\m@make@mpninecol@footgroup}[1]{%
8311 \@namedef{@mpninecol@footgroup#1}{{%
8312 \@nameuse{foottextfont#1} \splittopskip=\ht\strutbox
8313 \m@mrigidbalance{\@nameuse{@mpfootins#1}}{9}{\splittopskip}}}}
8314 \bidi@ensure@newcommand{\tencolumnfootnotes}{%
8315 \@namedef{foottextfontv@r}{\foottextfont}% % [RS]
8316 \let\@footnotetext\@tencolfootnotetext
8317 \let\@LTRfootnotetext\@tencolLTRfootnotetext
8318 \let\@RTLfootnotetext\@tencolRTLfootnotetext
8319 \dimen\footinsv@r=10\footinsdim
8320 \count\footinsv@r=100\relax
8321 \m@make@tencol@footgroup{v@r}%
8322 \let\@footgroupv@r\@tencol@footgroupv@r
8323 \let\@mpfootnotetext\@mptencolfootnotetext
8324 \let\@mpLTRfootnotetext\@mptencolLTRfootnotetext
8325 \let\@mpRTLfootnotetext\@mptencolRTLfootnotetext
8326 \m@make@mptencol@footgroup{v@r}%
```

```
196
```

```
8327 \let\mp@footgroupv@r\@mptencol@footgroupv@r}
8328 \bidi@ensure@newcommand{\@tencolfootnotetext}[1]{\insert\footinsv@r{\if@RTL@footnote\@RTLtrue
8329 \def\baselinestretch{\m@m@footnote@spacing}%
8330 \reset@font\foottextfont
8331 \@preamfntext
8332 \protected@edef\@currentlabel{%
8333 \csname p@footnote\endcsname\@thefnmark}%
8334 \color@begingroup
8335 \@tencolfootfmt{#1}%
8336 \color@endgroup}%
8337 \m@mmf@prepare}
8338 \bidi@ensure@newcommand{\@tencolLTRfootnotetext}[1]{\insert\footinsv@r{\if@RTLcolumnfootnotes
8339 \def\baselinestretch{\m@m@footnote@spacing}%
8340 \reset@font\LTRfoottextfont
8341 \@preamfntext
8342 \protected@edef\@currentlabel{%
8343 \csname p@footnote\endcsname\@thefnmark}%
8344 \color@begingroup
8345 \@tencolLTRfootfmt{#1}%
8346 \color@endgroup}%
8347 \m@mmf@prepare}
8348 \bidi@ensure@newcommand{\@tencolRTLfootnotetext}[1]{\insert\footinsv@r{\@RTLtrue%
8349 \def\baselinestretch{\m@m@footnote@spacing}%
8350 \reset@font\RTLfoottextfont
8351 \@preamfntext
8352 \protected@edef\@currentlabel{%
8353 \csname p@footnote\endcsname\@thefnmark}%
8354 \color@begingroup
8355 \@tencolRTLfootfmt{#1}%
8356 \color@endgroup}%
8357 \m@mmf@prepare}
8358 \bidi@ensure@newcommand{\@preamtenfmt}{%
8359 \hsize .1\hsize
8360 \parindent=\z@
8361 \tolerance=5000\relax
8362 \leavevmode}
8363 \bidi@ensure@newcommand{\@tencolfootfmt}[1]{%
8364 \@preamtenfmt
8365 {\footfootmark\strut {\foottextfont #1}\strut\par}\allowbreak}
8366 \bidi@ensure@newcommand{\@tencolLTRfootfmt}[1]{%
8367 \@preamtenfmt
8368 {\footfootmark\strut {\LTRfoottextfont #1}\strut\par}\allowbreak}
8369 \bidi@ensure@newcommand{\@tencolRTLfootfmt}[1]{%
8370 \@preamtenfmt
8371 {\footfootmark\strut {\RTLfoottextfont #1}\strut\par}\allowbreak}
8372 \bidi@ensure@newcommand{\@mptencolfootnotetext}[1]{%
8373 \global\setbox\@mpfootinsv@r\vbox{\if@RTL@footnote\@RTLtrue\else\@RTLfalse\fi%
8374 \unvbox\@mpfootinsv@r
8375 \def\baselinestretch{\m@m@footnote@spacing}%
8376 \reset@font\foottextfont
```

```
197
```

```
8377 \hsize\columnwidth \@parboxrestore
8378 \protected@edef\@currentlabel{%
8379 \csname p@mpfootnote\endcsname\@thefnmark}%
8380 \color@begingroup
8381 \@tencolfootfmt{#1}%
8382 \color@endgroup}%
8383 \m@mmf@prepare}
8384 \bidi@ensure@newcommand{\@mptencolLTRfootnotetext}[1]{%
8385 \global\setbox\@mpfootinsv@r\vbox{\@RTLfalse%
8386 \unvbox\@mpfootinsv@r
8387 \def\baselinestretch{\m@m@footnote@spacing}%
8388 \reset@font\LTRfoottextfont
8389 \hsize\columnwidth \@parboxrestore
8390 \if@RTLcolumnfootnotes\beginL\fi
8391 \protected@edef\@currentlabel{%
8392 \csname p@mpfootnote\endcsname\@thefnmark}%
8393 \color@begingroup
8394 \@tencolLTRfootfmt{#1}%
8395 \color@endgroup}%
8396 \m@mmf@prepare}
8397 \bidi@ensure@newcommand{\@mptencolRTLfootnotetext}[1]{%
8398 \global\setbox\@mpfootinsv@r\vbox{\@RTLtrue%
8399 \unvbox\@mpfootinsv@r
8400 \def\baselinestretch{\m@m@footnote@spacing}%
8401 \reset@font\RTLfoottextfont
8402 \hsize\columnwidth \@parboxrestore
8403 \protected@edef\@currentlabel{%
8404 \csname p@mpfootnote\endcsname\@thefnmark}%
8405 \color@begingroup
8406 \@tencolRTLfootfmt{#1}%
8407 \color@endgroup}%
8408 \m@mmf@prepare}
8409 \bidi@ensure@newcommand{\tencolumnfootstyle}[1]{%
8410 \m@make@tencolfootnotetext{#1}%
8411 \m@make@mptencolfootnotetext{#1}%
8412 \m@make@tencolfootfmt{#1}%
8413 \m@make@tencol@footgroup{#1}%
8414 \m@make@mptencol@footgroup{#1}%
8415 \m@make@footstart{#1}%
8416 \bidi@namelongdef{@footnotetext#1}##1{%
8417 \@nameuse{@tencolfootnotetext#1}{##1}}%
8418 \bidi@namelongdef{@mpfootnotetext#1}##1{%
8419 \@nameuse{@mptencolfootnotetext#1}{##1}}%
8420 \@namedef{@footgroup#1}{\@nameuse{@tencol@footgroup#1}}%
8421 \@namedef{mp@footgroup#1}{\@nameuse{@mptencol@footgroup#1}}%
8422 \expandafter\dimen\csname footins#1\endcsname=2\footinsdim
8423 \expandafter\count\csname footins#1\endcsname=500\relax}
8424 \bidi@ensure@newcommand{\m@make@tencolfootnotetext}[1]{%
8425 \bidi@namelongdef{@tencolfootnotetext#1}##1{%
8426 \insert\@nameuse{footins#1}{%
```

```
8427 \def\baselinestretch{\m@m@footnote@spacing}%
8428 \reset@font\@nameuse{foottextfont#1}%
8429 \@preamfntext
8430 \protected@edef\@currentlabel{%
8431 \csname p@footnote#1\endcsname \@nameuse{@thefnmark#1}}%
8432 \color@begingroup
8433 \@nameuse{@tencolfootfmt#1}{##1}%
8434 \color@endgroup}%
8435 \m@mmf@prepare}}
8436 \bidi@ensure@newcommand{\m@make@mptencolfootnotetext}[1]{%
8437 \bidi@namelongdef{@mptencolfootnotetext#1}##1{%
8438 \global\setbox\@nameuse{@mpfootins#1}\vbox{%
8439 \unvbox\@nameuse{@mpfootins#1}
8440 \def\baselinestretch{\m@m@footnote@spacing}%
8441 \reset@font\@nameuse{foottextfont#1}%
8442 \hsize\columnwidth \@parboxrestore
8443 \protected@edef\@currentlabel{%
8444 \csname p@mpfootnote#1\endcsname\@nameuse{@thefnmark#1}}%
8445 \color@begingroup
8446 \@nameuse{@tencolfootfmt#1}{##1}%
8447 \color@endgroup}\m@mmf@prepare}}
8448 \bidi@ensure@newcommand{\m@make@tencolfootfmt}[1]{%
8449 \@namedef{@tencolfootfmt#1}##1{%
8450 \@preamtenfmt
8451 {\@nameuse{footfootmark#1}\strut
8452 {\@nameuse{foottextfont#1}##1}\strut\par}\allowbreak}}
8453 \bidi@ensure@newcommand{\m@make@tencol@footgroup}[1]{%
8454 \@namedef{@tencol@footgroup#1}{{%
8455 \@nameuse{foottextfont#1} \splittopskip=\ht\strutbox
8456 \m@mrigidbalance{\@nameuse{footins#1}}{10}{\splittopskip}}}}
8457 \bidi@ensure@newcommand{\m@make@mptencol@footgroup}[1]{%
8458 \@namedef{@mptencol@footgroup#1}{{%
8459 \@nameuse{foottextfont#1} \splittopskip=\ht\strutbox
8460 \m@mrigidbalance{\@nameuse{@mpfootins#1}}{10}{\splittopskip}}}}
8461 \bidi@ensure@newcommand{\m@munvxh}[1]{%
8462 \setbox0=\vbox{\unvbox#1%
8463 \global\setbox1=\lastbox}%
8464 \unhbox1
8465 \unskip
8466 \unskip
8467 \unpenalty
8468 \hskip\m@mipn@skip}
8469 \bidi@ensure@newcommand{\m@mungebox}{%
8470 \setbox0=\hbox{\m@munvxh0}%
8471 \dp0=\z@
8472 \ht0=\footfudgefactor\wd0
8473 \box0
8474 \penalty0}
8475 \newskip\m@mipn@skip
```

```
8476 \bidi@ensure@newcommand*{\m@minterparanoteglue}[1]{%
```

```
8477 {\foottextfont\global\m@mipn@skip=#1\relax}}
8478 \m@minterparanoteglue{1em plus.4em minus.4em}
8479 \@ifpackageloaded{multicol}{%
8480 \bidi@ensure@newcommand*{\m@mmakehboxofhboxes}{%
8481 \if@parafootRTL\@RTLtrue\else\@RTLfalse\fi%
8482 \hsize\textwidth%
8483 \setbox0=\hbox{}%
8484 \loop
8485 \unpenalty
8486 \setbox2=\lastbox
8487 \ifhbox2
8488 \setbox0=\hbox{\box2\unhbox0}
8489 \repeat}
8490 }{%
8491 \bidi@ensure@newcommand*{\m@mmakehboxofhboxes}{%
8492 \if@parafootRTL\@RTLtrue\else\@RTLfalse\fi%
8493 \setbox0=\hbox{}%
8494 \loop
8495 \unpenalty
8496 \setbox2=\lastbox
8497 \ifhbox2
8498 \setbox0=\hbox{\box2\unhbox0}
8499 \repeat}}
8500 \bidi@ensure@newcommand*{\m@mremovehboxes}{\setbox0=\lastbox
8501 \ifhbox0{\m@mremovehboxes}\unhbox0 \fi}
8502 \bidi@ensure@newcommand*{\footfudgefiddle}{64}
8503 \bidi@ensure@newcommand{\paragraphfootnotes}{%
8504 \@namedef{foottextfontv@r}{\foottextfont}% % [RS]
8505 \let\@footnotetext\@parafootnotetext
8506 \let\@LTRfootnotetext\@paraLTRfootnotetext
8507 \let\@RTLfootnotetext\@paraRTLfootnotetext
8508 \dimen\footinsv@r=\footinsdim
8509 \count\footinsv@r=1000\relax
8510 \m@make@para@footgroup{v@r}%
8511 \let\@footgroupv@r\@para@footgroupv@r
8512 \let\@mpfootnotetext\@mpparafootnotetext
8513 \let\@mpLTRfootnotetext\@mpparaLTRfootnotetext
8514 \let\@mpRTLfootnotetext\@mpparaRTLfootnotetext
8515 \m@make@mppara@footgroup{v@r}%
8516 \let\mp@footgroupv@r\@mppara@footgroupv@r
8517 {\foottextfont
8518 \dimen0=\baselineskip
8519 \multiply\dimen0 by 1024
8520 \divide\dimen0 by \hsize \multiply\dimen0 by \footfudgefiddle
8521 \xdef\footfudgefactor{\expandafter\strip@pt\dimen0 }}}
8522 \bidi@ensure@newcommand{\@parafootnotetext}[1]{\insert\footinsv@r{\@RTLfalse
8523 \def\baselinestretch{\m@m@footnote@spacing}%
8524 \reset@font\foottextfont
8525 \@preamfntext
8526 \protected@edef\@currentlabel{%
```

```
200
```

```
8527 \csname p@footnote\endcsname\@thefnmark}%
8528 \setbox0=\vbox{\hsize=\maxdimen
8529 \color@begingroup
8530 \hbox{\tt \nonumber \quad \verb+\def+of| of the image is shown in the image.}8531 \color@endgroup}%
8532 \m@mungebox}\m@mmf@prepare}
8533 \bidi@ensure@newcommand{\@paraLTRfootnotetext}[1]{\insert\footinsv@r{\@RTLfalse
8534 \def\baselinestretch{\m@m@footnote@spacing}%
8535 \reset@font\LTRfoottextfont
8536 \@preamfntext
8537 \protected@edef\@currentlabel{%
8538 \csname p@footnote\endcsname\@thefnmark}%
8539 \setbox0=\vbox{\hsize=\maxdimen
8540 \color@begingroup
8541 \noindent \@paraLTRfootfmt{\beginL#1\endL}%
8542 \color@endgroup}%
8543 \m@mungebox}\m@mmf@prepare}
8544 \bidi@ensure@newcommand{\@paraRTLfootnotetext}[1]{\insert\footinsv@r{\@RTLfalse
8545 \def\baselinestretch{\m@m@footnote@spacing}%
8546 \reset@font\RTLfoottextfont
8547 \@preamfntext
8548 \protected@edef\@currentlabel{%
8549 \csname p@footnote\endcsname\@thefnmark}%
8550 \setbox0=\vbox{\hsize=\maxdimen
8551 \color@begingroup
8552 \noindent \@paraRTLfootfmt{\beginR#1\endR}%
8553 \color@endgroup}%
8554 \m@mungebox}\m@mmf@prepare}
8555 \bidi@ensure@newcommand{\@parafootfmt}[1]{%
8556 \parindent=\z@
8557 \parfillskip=0pt \@plus 1fil
8558 {\footfootmark\strut {\foottextfont #1}\penalty-10}}
8559 \bidi@ensure@newcommand{\@paraLTRfootfmt}[1]{%
8560 \parindent=\z@
8561 \parfillskip=0pt \@plus 1fil
8562 {\footfootmark\strut {\LTRfoottextfont #1}\penalty-10}}
8563 \bidi@ensure@newcommand{\@paraRTLfootfmt}[1]{%
8564 \parindent=\z@
8565 \parfillskip=0pt \@plus 1fil
8566 {\footfootmark\strut {\RTLfoottextfont #1}\penalty-10}}
8567 \bidi@ensure@newcommand{\@mpparafootnotetext}[1]{%
8568 \global\setbox\@mpfootinsv@r\vbox{\@RTLfalse%
8569 \unvbox\@mpfootinsv@r
8570 \def\baselinestretch{\m@m@footnote@spacing}%
8571 \reset@font\foottextfont
8572 \hsize\columnwidth \@parboxrestore
8573 \protected@edef\@currentlabel{%
8574 \csname p@mpfootnote\endcsname\@thefnmark}%
8575 \setbox0=\vbox{\hsize=\maxdimen
8576 \color@begingroup
```

```
201
```

```
8577 \noindent \@parafootfmt{\if@RTL@footnote\beginR\else\beginL\fi#1\if@RTL@footnote\endR\else\endL\fi}%
8578 \color@endgroup}%
8579 \m@mungebox}\m@mmf@prepare}
8580 \bidi@ensure@newcommand{\@mpparaLTRfootnotetext}[1]{%
8581 \global\setbox\@mpfootinsv@r\vbox{\@RTLfalse%
8582 \unvbox\@mpfootinsv@r
8583 \def\baselinestretch{\m@m@footnote@spacing}%
8584 \reset@font\LTRfoottextfont
8585 \hsize\columnwidth \@parboxrestore
8586 \protected@edef\@currentlabel{%
8587 \csname p@mpfootnote\endcsname\@thefnmark}%
8588 \setbox0=\vbox{\hsize=\maxdimen
8589 \color@begingroup
8590 \noindent \@paraLTRfootfmt{\beginL#1\endL}%
8591 \color@endgroup}%
8592 \m@mungebox}\m@mmf@prepare}
8593 \bidi@ensure@newcommand{\@mpparaRTLfootnotetext}[1]{%
8594 \global\setbox\@mpfootinsv@r\vbox{\@RTLfalse%
8595 \unvbox\@mpfootinsv@r
8596 \def\baselinestretch{\m@m@footnote@spacing}%
8597 \reset@font\RTLfoottextfont
8598 \hsize\columnwidth \@parboxrestore
8599 \protected@edef\@currentlabel{%
8600 \csname p@mpfootnote\endcsname\@thefnmark}%
8601 \setbox0=\vbox{\hsize=\maxdimen
8602 \color@begingroup
8603 \noindent \@paraRTLfootfmt{\beginR#1\endR}%
8604 \color@endgroup}%
8605 \m@mungebox}\m@mmf@prepare}
8606 \bidi@ensure@newcommand{\paragraphfootstyle}[1]{%
8607 \m@make@parafootnotetext{#1}%
8608 \m@make@mpparafootnotetext{#1}%
8609 \m@make@parafootfmt{#1}%
8610 \m@make@para@footgroup{#1}%
8611 \m@make@mppara@footgroup{#1}%
8612 \m@make@para@footstart{#1}%
8613 \bidi@namelongdef{@footnotetext#1}##1{%
8614 \@nameuse{@parafootnotetext#1}{##1}}%
8615 \bidi@namelongdef{@mpfootnotetext#1}##1{%
8616 \@nameuse{@mpparafootnotetext#1}{##1}}%
8617 \@namedef{@footgroup#1}{\@nameuse{@para@footgroup#1}}%
8618 \@namedef{mp@footgroup#1}{\@nameuse{@mppara@footgroup#1}}%
8619 \@namedef{@footstart#1}{\@nameuse{@para@footstart#1}}%
8620 \expandafter\dimen\csname footins#1\endcsname=\footinsdim
8621 \expandafter\count\csname footins#1\endcsname=1000\relax
8622 {\@nameuse{foottextfont#1}%
8623 \dimen0=\baselineskip
8624 \multiply\dimen0 by 1024
8625 \divide\dimen0 by \hsize \multiply\dimen0 by 64
8626 \xdef\footfudgefactor{\expandafter\strip@pt\dimen0 }}}
```

```
8627 \bidi@ensure@newcommand{\m@make@parafootnotetext}[1]{%
8628 \bidi@namelongdef{@parafootnotetext#1}##1{%
8629 \insert\@nameuse{footins#1}{
8630 \def\baselinestretch{\m@m@footnote@spacing}%
8631 \reset@font\@nameuse{foottextfont#1}%
8632 \@preamfntext
8633 \protected@edef\@currentlabel{%
8634 \csname p@footnote#1\endcsname \@nameuse{@thefnmark#1}}%
8635 \setbox0=\vbox{\hsize=\maxdimen
8636 \color@begingroup
8637 \noindent \@nameuse{@parafootfmt#1}{##1}%
8638 \color@endgroup}%
8639 \m@mungebox}\m@mmf@prepare}}
8640 \bidi@ensure@newcommand{\m@make@mpparafootnotetext}[1]{%
8641 \bidi@namelongdef{@mpparafootnotetext#1}##1{%
8642 \global\setbox\@nameuse{@mpfootins#1}\vbox{%
8643 \unvbox\@nameuse{@mpfootins#1}
8644 \def\baselinestretch{\m@m@footnote@spacing}%
8645 \reset@font\@nameuse{foottextfont#1}%
8646 \hsize\columnwidth \@parboxrestore
8647 \protected@edef\@currentlabel{%
8648 \csname p@mpfootnote#1\endcsname\@nameuse{@thefnmark#1}}%
8649 \setbox0=\vbox{\hsize=\maxdimen
8650 \color@begingroup
8651 \noindent \@nameuse{@parafootfmt#1}{##1}%
8652 \color@endgroup}%
8653 \m@mungebox}\m@mmf@prepare}}
8654 \bidi@ensure@newcommand{\m@make@parafootfmt}[1]{%
8655 \bidi@namelongdef{@parafootfmt#1}##1{%
8656 \parindent=\z@
8657 \parfillskip=0pt \@plus 1fil
8658 {\@nameuse{footfootmark#1}\strut
8659 {\@nameuse{foottextfont#1}##1}\penalty-10}}}
8660 \bidi@ensure@newcommand{\m@make@para@footgroup}[1]{%
8661 \@namedef{@para@footgroup#1}{%
8662 \unvbox\@nameuse{footins#1}
8663 \m@mmakehboxofhboxes
8664 \setbox0=\hbox{\unhbox0 \m@mremovehboxes}%
8665 \@nameuse{foottextfont#1}%
8666 \noindent\unhbox0\par}}
8667 \bidi@ensure@newcommand{\m@make@mppara@footgroup}[1]{%
8668 \@namedef{@mppara@footgroup#1}{%
8669 \unvbox\@nameuse{@mpfootins#1}
8670 \m@mmakehboxofhboxes
8671 \setbox0=\hbox{\unhbox0 \m@mremovehboxes}%
8672 \@nameuse{foottextfont#1}%
8673 \noindent\unhbox0\par}}
8674 \bidi@ensure@newcommand{\m@make@para@footstart}[1]{%
8675 \@namedef{@para@footstart#1}{%
8676 \vskip\bigskipamount
```

```
8677 \leftskip=\z@
8678 \rightskip=\z@
8679 \parindent=\z@
8680 \vskip\skip\@nameuse{footins#1}%
8681 \footnoterule}}
8682 \bidi@ensure@newcommand*{\m@m@makecolfloats}{%
8683 \xdef\@freelist{\@freelist\@midlist}%
8684 \global\let\@midlist\@empty
8685 \@combinefloats}
8686 \bidi@ensure@newcommand*{\m@m@makecoltext}{%
8687 \ifvbox\@kludgeins
8688 \@makespecialcolbox
8689 \else
8690 \setbox\@outputbox \vbox to\@colht{%
8691 \@texttop
8692 \dimen@ \dp\@outputbox
8693 \unvbox \@outputbox
8694 \vskip -\dimen@
8695 \@textbottom}%
8696 \fi}
8697 \bidi@ensure@newcommand*{\m@m@makecolintro}{}
8698 \bidi@ensure \boldsymbol{\mathsf{mend*}\{}8699 \boxmaxdepth\@maxdepth
8700 \@tempdima\dp\@cclv
8701 \unvbox\@cclv
8702 \vskip-\@tempdima
8703 \vskip \skip\footins
8704 \color@begingroup
8705 \normalcolor
8706 \footnoterule
8707 \unvbox \footins
8708 \color@endgroup}}
8709 \bidi@ensure@newcommand*{\m@mopsidebar}{%
8710 \ifvoid\sideins\else
8711 \setbox\@outputbox \vbox{%
8712 \sidecontents
8713 \unvbox\@outputbox}
8714 \fi}
8715 \gdef\mem@makecol{%
8716 \m@m@makecolintro
8717 \ifvoid\footins
8718 \setbox\@outputbox \box\@cclv
8719 \else
8720 \m@mopfootnote
8721 \fi
8722 \m@mdoextrafeet
8723 \m@m@makecolfloats
8724 \m@mopsidebar
8725 \m@m@makecoltext
8726 \global \maxdepth \@maxdepth}
```
 \bidi@ensure@newcommand{\feetabovefloat}{\gdef\@makecol{\mem@makecol}} \feetabovefloat%

### **7.53 extreport-xetex-bidi.def**

```
8729 \ProvidesFile{extreport-xetex-bidi.def}[2010/07/25 v0.1 bidi adaptations for extreport class
8730 \renewcommand*\l@part[2]{%
8731 \ifnum \c@tocdepth >-2\relax
8732 \addpenalty{-\@highpenalty}%
8733 \addvspace{2.25em \@plus\p@}%
8734 \begingroup
8735 \setlength\@tempdima{3em}%
8736 \parindent \z@ \if@RTL\leftskip\else\rightskip\fi \@pnumwidth
8737 \parfillskip -\@pnumwidth
8738 {\leavevmode
8739 \large \bfseries #1\hfil \hb@xt@\@pnumwidth{\hss #2}}\par
8740 \nobreak
8741 \global\@nobreaktrue
8742 \everypar{\global\@nobreakfalse\everypar{}}%
8743 \endgroup
8744 \fi}
8745 \renewcommand*\l@chapter[2]{%
8746 \ifnum \c@tocdepth >\m@ne
8747 \addpenalty{-\@highpenalty}%
8748 \vskip 1.0em \@plus\p@
8749 \setlength\@tempdima{1.5em}%
8750 \begingroup
8751 \parindent \z@ \if@RTL\leftskip\else\rightskip\fi \@pnumwidth
8752 \parfillskip -\@pnumwidth
8753 \leavevmode \bfseries
8754 \advance\if@RTL\rightskip\else\leftskip\fi\@tempdima
8755 \hskip -\if@RTL\rightskip\else\leftskip\fi
8756 #1\nobreak\hfil \nobreak\hb@xt@\@pnumwidth{\hss #2}\par
8757 \penalty\@highpenalty
8758 \endgroup
8759 \fi}
8760 \def\@makechapterhead#1{%
8761 \vspace*{50\p@}%
8762 {\parindent \z@ \if@RTL\raggedleft\else\raggedright\fi \normalfont
8763 \ifnum \c@secnumdepth >\m@ne
8764 \huge\bfseries \@chapapp\space \thechapter
8765 \par\nobreak
8766 \vskip 20\p@
8767 \fi
8768 \interlinepenalty\@M
8769 \Huge \bfseries #1\par\nobreak
8770 \vskip 40\p@
8771 }}
8772 \def\@makeschapterhead#1{%
8773 \vspace*{50\p@}%
```

```
8774 {\parindent \z@ \if@RTL\raggedleft\else\raggedright\fi
8775 \normalfont
8776 \interlinepenalty\@M
8777 \Huge \bfseries #1\par\nobreak
8778 \vskip 40\p@
8779 }}
8780 \renewcommand\left@footnoterule{%
8781 \kern-3\p@
8782 \hrule\@width.4\columnwidth
8783 \kern2.6\p@}
8784 \renewcommand\right@footnoterule{%
8785 \hbox to \columnwidth
8786 {\beginR \vbox{%
8787 \kern-3\p@
8788 \hrule\@width.4\columnwidth
8789 \kern2.6\p@}\hfil\endR}}
8790 \renewenvironment{thebibliography}[1]
8791 {\chapter*{\bibname
8792 \@mkboth{\MakeUppercase\bibname}{\MakeUppercase\bibname}}%
8793 \if@RTL\if@LTRbibitems\@RTLfalse\else\fi\else\if@RTLbibitems\@RTLtrue\else\fi\fi
8794 \list{\@biblabel{\@arabic\c@enumiv}}%
8795 {\settowidth\labelwidth{\@biblabel{#1}}%
8796 \leftmargin\labelwidth
8797 \advance\leftmargin\labelsep
8798 \@openbib@code
8799 \usecounter{enumiv}%
8800 \let\p@enumiv\@empty
8801 \renewcommand\theenumiv{\@arabic\c@enumiv}}%
8802 \sloppy\clubpenalty4000\widowpenalty4000%
8803 \sfcode'\.\@m}
8804 {\def\@noitemerr
8805 {\@latex@warning{Empty 'thebibliography' environment}}%
8806 \endlist}
8807 \if@titlepage
8808 \renewcommand\maketitle{\begin{titlepage}%
8809 \let\footnotesize\small
8810 \let\right@footnoterule\relax
8811 \let\left@footnoterule\relax
8812 \let\textwidth@footnoterule\relax
8813 \let \footnote \thanks
8814 \null\vfil
8815 \vskip 60\p@
8816 \begin{center}%
8817 {\LARGE \@title \par}%
8818 \vskip 3em%
8819 {\large
8820 \lineskip .75em%
8821 \begin{tabular}[t]{c}%
8822 \@author
8823 \end{tabular}\par}%
```

```
8824 \vskip 1.5em%
8825 {\large \@date \par}% % Set date in \large size.
8826 \end{center}\par
8827 \@thanks
8828 \vfil\null
8829 \end{titlepage}%
8830 \setcounter{footnote}{0}%
8831 \global\let\thanks\relax
8832 \global\let\maketitle\relax
8833 \global\let\@thanks\@empty
8834 \global\let\@author\@empty
8835 \global\let\@date\@empty
8836 \global\let\@title\@empty
8837 \global\let\title\relax
8838 \global\let\author\relax
8839 \global\let\date\relax
8840 \global\let\and\relax
8841 }
8842 \else
8843 \renewcommand\maketitle{\par
8844 \begingroup
8845 \renewcommand\thefootnote{\@fnsymbol\c@footnote}%
8846 \text{Qmakefnmark{\rlap{\textttsuperscript{\normalfont\texttt{beth}}}}8847 \long\def\@makefntext##1{\parindent 1em\noindent
8848 \hb@xt@1.8em{%
8849 \hss\@textsuperscript{\normalfont\@thefnmark}}##1}%
8850 \if@twocolumn
8851 \ifnum \col@number=\@ne
8852 \@maketitle
8853 \else
8854 \twocolumn[\@maketitle]%
8855 \fi
8856 \else
8857 \newpage
8858 \global\@topnum\z@ % Prevents figures from going at top of page.
8859 \@maketitle
8860 \fi
8861 \thispagestyle{plain}\@thanks
8862 \endgroup
8863 \setcounter{footnote}{0}%
8864 \global\let\thanks\relax
8865 \global\let\maketitle\relax
8866 \global\let\@maketitle\relax
8867 \global\let\@thanks\@empty
8868 \global\let\@author\@empty
8869 \global\let\@date\@empty
8870 \global\let\@title\@empty
8871 \global\let\title\relax
8872 \global\let\author\relax
8873 \global\let\date\relax
```

```
8874 \global\let\and\relax
8875 }
8876 \def\@maketitle{%
8877 \newpage
8878 \null
8879 \vskip 2em%
8880 \begin{center}%
8881 \let \footnote \thanks
8882 {\LARGE \@title \par}%
8883 \vskip 1.5em%
8884 {\large
8885 \lineskip .5em%
8886 \begin{tabular}[t]{c}%
8887 \@author
8888 \end{tabular}\par}%
8889 \vskip 1em%
8890 {\large \@date}%
8891 \end{center}%
8892 \par
8893 \vskip 1.5em}
8894 \fi
8895 \renewcommand\thesection {\thechapter\@SepMark\@arabic\c@section}
8896 \renewcommand\thesubsection {\thesection\@SepMark\@arabic\c@subsection}
8897 \renewcommand\thesubsubsection{\thesubsection \@SepMark\@arabic\c@subsubsection}
8898 \renewcommand\theparagraph {\thesubsubsection\@SepMark\@arabic\c@paragraph}
8899 \renewcommand\thesubparagraph {\theparagraph\@SepMark\@arabic\c@subparagraph}
8900 \renewcommand\theequation{%
8901 \ifnum \c@chapter>\z@ \thechapter\@SepMark\fi\@arabic\c@equation}
8902 \renewcommand\thefigure{%
8903 \ifnum \c@chapter>\z@\thechapter\@SepMark\fi \@arabic\c@figure}
8904 \renewcommand\thetable{%
8905 \ifnum \c@chapter>\z@\thechapter\@SepMark\fi\@arabic\c@table}
```
### **7.54 fancybox-xetex-bidi.def**

```
8906 \ProvidesFile{fancybox-xetex-bidi.def}[2013/05/01 v0.1 bidi adaptations for fancybox package
8907 \def\fancy@@oval#1#2#3{%
```

```
8908 \boxmaxdepth \maxdimen
```

```
8909 \@ovttrue \@ovbtrue \@ovltrue \@ovrtrue
```

```
8910 \@tfor\@tempa :=#3\do{\csname @ov\@tempa false\endcsname}%
```

```
8911 \@ovxx#1\relax
```

```
8912 \advance\@ovxx-\@wholewidth
```

```
8913 \@ovyy#2\relax
```

```
8914 \advance\@ovyy-\@wholewidth
```

```
8915 \@tempdimb \ifdim \@ovyy >\@ovxx \@ovxx\else \@ovyy \fi
```

```
8916 \advance\@tempdimb-2\p@
```

```
8917 \ifdim\@tempdimb>\the@cornersize\relax
```

```
8918 \@tempdimb=\the@cornersize
```

```
8919 \fi
```

```
8920 \@getcirc\@tempdimb
```

```
8921 \@ovro\ht\@tempboxa \@ovri\dp\@tempboxa
8922 \@ovdx\@ovxx \advance\@ovdx-\@tempdima \divide\@ovdx \tw@
8923 \@ovdy\@ovyy \advance\@ovdy-\@tempdima \divide\@ovdy \tw@
8924 \@circlefnt
8925 \setbox\@tempboxa\hbox{\beginL%
8926 \if@ovr \@ovvert32\kern -\@tempdima \fi
8927 \if@ovl \kern \@ovxx \@ovvert01\kern -\@tempdima \kern -\@ovxx \fi
8928 \if@ovt \@ovhorz \kern -\@ovxx \fi
8929 \if@ovb \raise \@ovyy \@ovhorz \fi\endL}%
8930 \advance\@ovdx\@ovro
8931 \advance\@ovdy\@ovro
8932 \advance\@ovxx\@wholewidth
8933 \wd\@tempboxa=\@ovxx
8934 \dp\@tempboxa=\z@}
```
#### **7.55 fancyhdr-xetex-bidi.def**

```
8935 \ProvidesFile{fancyhdr-xetex-bidi.def}[2012/04/18 v0.4 bidi adaptations for fancyhdr package
8936 \let\fnch@everypar\everypar%
8937\def\@fancyhead#1#2#3#4#5{\if@RTLmain\beginR\else\beginL\fi#1\if@RTLmain\endR\else\endL\fi\hb
8938 \@fancyvbox\headheight{\hbox
8939 {\rlap{\parbox[b]{\headwidth}{\bidi@raggedright\if@RTLmain\beginR\else\beginL\fi#2\if@RTI
8940 \qquad \texttt{\textbf}\{\centerdot\} \texttt{RTLmain\begin{left\} } \texttt{RTLmain}\texttt{RTLmain}\texttt{8941 \lceil \langle \frac{\partial{L}{\boldsymbol{\delta}}}{\boldsymbol{\delta}}\rangle\big| \lceil \langle \frac{\boldsymbol{\delta}}{\boldsymbol{\delta}}\rangle\big|8942\def\@fancyfoot#1#2#3#4#5{\if@RTLmain\beginR\else\beginL\fi#1\if@RTLmain\endR\else\endL\fi\hb
8943 \@fancyvbox\footskip{\footrule
8944 \hbox{(rlap{\parbox{1}{{headwidth}}{bidi@raggedright\if@RTLmain\begin{\\}else\begin{array}{@{}c@{\medbox{1}}{}}\end{array}8945 \mathrm{t}{}_{\heasuredangle\mathrm{d}t} \parbox [t]{\headwidth}{\centering\if@RTLmain\beginR\else\beginL\fi#3\if@RTLmain\endR\
8946 \label{thm:main} $$\llhap_{\parbox{cl}}{\headth}_{\bidi@ragger\def}\iff \llh\leq\hskip10pt\hskip10pt\hskip10pt\hskip10pt\hskip10pt\hskip10pt\hskip10pt\hskip10pt\hskip10pt\hskip10pt\hskip10pt\hskip10pt\hskip10pt\hskip10pt\hskip10pt\hskip10pt\hskip10pt\hskip10pt\hskip10pt\hskip10pt\hskip10pt\hskip10pt\hskip10pt\hskip10pt\hskip10pt\hskip10pt\hskip10pt\hskip10pt\hskip10pt\h
```
### **7.56 fix2col-xetex-bidi.def**

```
8947 \ProvidesFile{fix2col-xetex-bidi.def}[2013/04/10 v0.3 bidi adaptations for fix2col package fo
8948 \def\RTL@outputdblcol{%
8949 \if@firstcolumn
8950 \global\@firstcolumnfalse
8951 \global\setbox\@leftcolumn\copy\@outputbox
8952 \splitmaxdepth\maxdimen
8953 \vbadness\maxdimen
8954 \setbox\@outputbox\vsplit\@outputbox to\maxdimen
8955 \toks@\expandafter{\topmark}%
8956 \xdef\@firstcoltopmark{\the\toks@}%
8957 \toks@\expandafter{\splitfirstmark}%
8958 \xdef\@firstcolfirstmark{\the\toks@}%
8959 \ifx\@firstcolfirstmark\@empty
8960 \global\let\@setmarks\relax
8961 \else
8962 \gdef\@setmarks{%
8963 \let\firstmark\@firstcolfirstmark
8964 \let\topmark\@firstcoltopmark}%
```
\fi

```
8966 \else \global\@firstcolumntrue
8967 \setbox\@outputbox \vbox {\hbox to\textwidth {%
8968 \hskip \columnwidth
8969 \hfil \vrule width\columnseprule \hfil
8970 \hbox to\columnwidth {\box\@leftcolumn \hss}%
8971 \hskip -\textwidth
8972 \hbox to\columnwidth{\box\@outputbox \hss}%
8973 \hskip \columnsep
8974 \hskip \columnwidth }}%
8975 \@combinedblfloats \@setmarks \@outputpage
8976 \begingroup \@dblfloatplacement \@startdblcolumn
8977 \@whilesw\if@fcolmade \fi
8978 {\@outputpage \@startdblcolumn }\endgroup
8979 \fi}
8980 \def\LTR@outputdblcol{%
8981 \if@firstcolumn
8982 \global\@firstcolumnfalse
8983 \global\setbox\@leftcolumn\copy\@outputbox
8984 \splitmaxdepth\maxdimen
8985 \vbadness\maxdimen
8986 \setbox\@outputbox\vsplit\@outputbox to\maxdimen
8987 \toks@\expandafter{\topmark}%
8988 \xdef\@firstcoltopmark{\the\toks@}%
8989 \toks@\expandafter{\splitfirstmark}%
8990 \xdef\@firstcolfirstmark{\the\toks@}%
8991 \ifx\@firstcolfirstmark\@empty
8992 \global\let\@setmarks\relax
8993 \else
8994 \gdef\@setmarks{%
8995 \let\firstmark\@firstcolfirstmark
8996 \let\topmark\@firstcoltopmark}%
8997 \fi
8998 \else
8999 \global\@firstcolumntrue
9000 \setbox\@outputbox\vbox{%
9001 \hb@xt@\textwidth{%
9002 \hb@xt@\columnwidth{\box\@leftcolumn \hss}%
9003 \hfil
9004 \vrule \@width\columnseprule
9005 \hfil
9006 \hb@xt@\columnwidth{\box\@outputbox \hss}}}%
9007 \@combinedblfloats
9008 \@setmarks
9009 \@outputpage
9010 \begingroup
9011 \@dblfloatplacement
9012 \@startdblcolumn
9013 \@whilesw\if@fcolmade \fi{\@outputpage\@startdblcolumn}%
9014 \endgroup
9015 \fi}
```
# **7.57 fleqn-xetex-bidi.def**

```
9016 \ProvidesFile{fleqn-xetex-bidi.def}[2010/03/01 v0.1 bidi adaptations for fleqn tag for XeTeX
9017 \renewcommand\[{\relax
9018 \ifmmode\@badmath
9019 \else
9020 \begin{trivlist}%
9021 \@beginparpenalty\predisplaypenalty
9022 \@endparpenalty\postdisplaypenalty
9023 \item[]\leavevmode
9024 \hb@xt@\linewidth\bgroup \beginL$\m@th\displaystyle %$
9025 \hskip\mathindent\bgroup
9026 \{f_i\}9027 \renewcommand\]{\relax
9028 \ifmmode
9029 \egroup $\hfil% $
9030 \endL\egroup
9031 \end{trivlist}%
9032 \else \@badmath
9033 \fi}
9034 \renewenvironment{equation}%
9035 {\@beginparpenalty\predisplaypenalty
9036 \@endparpenalty\postdisplaypenalty
9037 \refstepcounter{equation}%
9038 \trivlist \item[]\leavevmode
9039 \hb@xt@\linewidth\bgroup\beginL $\m@th% $
9040 \displaystyle
9041 \hskip\mathindent}%
9042 {$\hfil % $
9043 \displaywidth\linewidth\hbox{\@eqnnum}%
9044 \endL\egroup
9045 \endtrivlist}
```
# **7.58 float-xetex-bidi.def**

```
9046 \ProvidesFile{float-xetex-bidi.def}[2013/04/04 v0.2 bidi adaptations for float package for Xe
9047 \renewcommand\floatc@plain[2]{\setbox\@tempboxa\hbox{{\@fs@cfont #1:} #2}%
9048 \ifdim\wd\@tempboxa>\hsize {\@fs@cfont #1:} #2\par
9049 \else\hbox to\hsize{\if@RTL\beginR\fi\hfil\box\@tempboxa\hfil\if@RTL\endR\fi}\fi}
9050 \def\float@newx#1[#2]{\@ifundefined{c@#1}{\newcounter{#1}[#2]%
9051 \expandafter\edef\csname the#1\endcsname{%
9052 \expandafter\noexpand\csname
9053 the#2\endcsname\@SepMark\noexpand\arabic{#1}}}%
```

```
9054 {\PackageWarning{float}{Can't redefine counter variable for #1.}}}
```
# **7.59 floatrow-xetex-bidi.def**

```
9055 \ProvidesFile{floatrow-xetex-bidi.def}[2013/04/08 v0.1 bidi adaptations for floatrow package
9056 \renewcommand\flnew@within[1]{\@addtoreset{\FB@captype}{#1}%
```

```
9057 \expandafter\edef\csname the\FB@captype\endcsname{%
```

```
9058 \expandafter\noexpand\csname
```

```
9059 the#1\endcsname\@SepMark\noexpand\arabic{\FB@captype}}}
```
# **7.60 flowfram-xetex-bidi.def**

```
9060 \ProvidesFile{flowfram-xetex-bidi.def}[2010/07/25 v0.2 bidi adaptations for flowfram package
9061 \def\@outputdblcol{%
9062 \@nxtcol=\c@thisframe
9063 \c@curpg=\c@page
9064 \@g@tnextcol{\@nxtcol}%
9065 \if@ff@nwpg % next flow frame starts on new page
9066 \global\@firstcolumntrue
9067 \@setcolbox\c@thisframe
9068 \if@specialpage
9069 \global\@specialpagefalse
9070 \@nameuse{ps@\@specialstyle}\relax
9071 \fi
9072 \if@twoside
9073 \ifodd\count\z@
9074 \let\@thehead\@oddhead
9075 \let\@thefoot\@oddfoot
9076 \else
9077 \let\@thehead\@evenhead
9078 \let\@thefoot\@evenfoot
9079 \fi
9080 \else
9081 \let\@thehead\@oddhead
9082 \let\@thefoot\@oddfoot
9083 \fi
9084 \@begindvi
9085 \@dodynamicthehead\@dodynamicthefoot
9086 \vbadness=\@M
9087 \setbox\@outputbox\vbox{\hbox to \textwidth{\@ff@do@allframes}}%
9088 \@combinedblfloats
9089 \@outputpage
9090 \advance\c@curpg by -\c@page\relax
9091 \whiledo{\c@curpg>0}{\advance\c@curpg by -1\relax
9092 \setbox\@outputbox\vbox{\hbox to \textwidth{\@ff@do@allframes}}%
9093 \@outputpage}
9094 \begingroup
9095 \@dblfloatplacement
9096 \@startdblcolumn
9097 \@whilesw \if@fcolmade \fi
9098 {\@outputpage \@startdblcolumn }\endgroup
9099 \@resetst@tics
9100 \@resetdyn@mics
9101 \else % still on same page, save contents of box255
9102 \global\@firstcolumnfalse
9103 \@setcolbox\c@thisframe
9104 \fi
9105 \global\c@thisframe=\@nxtcol
9106 \@setcol{\c@thisframe}\relax
9107 \global\@colht\vsize
```

```
9108 }
9109 \def\@outputpage{%
9110 \begingroup
9111 \let\protect\noexpand
9112 \@resetactivechars
9113 \global\let\@@if@newlist\if@newlist
9114 \global\@newlistfalse\@parboxrestore
9115 \shipout\vbox{\set@typeset@protect
9116 \aftergroup
9117 \endgroup
9118 \aftergroup
9119 \set@typeset@protect
9120 \reset@font\normalsize\normalsfcodes
9121 \let\label\@gobble
9122 \let\index\@gobble
9123 \let\glossary\@gobble
9124 \baselineskip\z@skip
9125 \lineskip\z@skip
9126 \lineskiplimit\z@
9127 \vskip\topmargin\moveright\@themargin
9128 \vbox{%
9129 \vskip\headheight
9130 \vskip\headsep
9131 \box\@outputbox
9132 }}%
9133 \global\let\if@newlist\@@if@newlist
9134 \stepcounter{page}%
9135 \setcounter{displayedframe}{0}%
9136 \let\firstmark\botmark}
9137
9138
9139 \newcommand*\bidi@s@tfftextcol{\ifthenelse{\equal{\ff@txtcol}{}}{}{%
9140 \expandafter\bidicolor\ff@txtcol}}
9141
9142 \newcommand{\bidi@ff@box}[3]{{\@ffbackground{\vbox to#2
9143 {\hb@xt@ #1{\hss{\bidi@s@tfftextcol #3}\hss}\vss\kern\z@}}}}
9144
9145
9146 \renewcommand*{\@docolbox}[1]{%
9147 \edef\ff@frametype{%
9148 \csname @ff@frametype@\romannumeral#1\endcsname}%
9149 \edef\ff@col{\csname @ff@col@\romannumeral#1\endcsname}%
9150 \edef\ff@txtcol{\csname @ff@txtcol@\romannumeral#1\endcsname}%
9151\edef\ff@backcol{\csname @ff@backcol@\romannumeral#1\endcsname}%
9152 \@ff@setoffset{#1}%
9153 \rotateframe{\csname @ff@angle@\romannumeral#1\endcsname}{%
9154 \ifthenelse{\boolean{columnframe\romannumeral#1}}{%
9155 \@ff@fbox{\csname colwidth\romannumeral#1\endcsname}%
9156 {\csname colheight\romannumeral#1\endcsname}{%
9157 \expandafter\box\csname column\romannumeral#1\endcsname}{%
```

```
9158 \csname\ff@frametype\endcsname}%
9159 }{%
9160 \bidi@ff@box{\csname colwidth\romannumeral#1\endcsname}%
9161 {\csname colheight\romannumeral#1\endcsname}{%
9162 \expandafter\box\csname column\romannumeral#1\endcsname}%
9163 }}}
9164 \@ifclassloaded{book}{%
9165 \renewcommand\theequation
9166 {\ifnum \c@chapter>\z@ \thechapter\@SepMark\fi \@arabic\c@equation}
9167 \renewcommand \thefigure
9168 {\ifnum \c@chapter>\z@ \thechapter\@SepMark\fi \@arabic\c@figure}
9169 \renewcommand \thetable
9170 {\ifnum \c@chapter>\z@ \thechapter\@SepMark\fi \@arabic\c@table}
9171 \renewcommand \thechapter {\@arabic\c@chapter}
9172 \renewcommand \thesection {\thechapter\@SepMark\@arabic\c@section}
9173 \renewcommand\thesubsection {\thesection\@SepMark\@arabic\c@subsection}
9174 \renewcommand\thesubsubsection{\thesubsection \@SepMark\@arabic\c@subsubsection}
9175 \renewcommand\theparagraph {\thesubsubsection\@SepMark\@arabic\c@paragraph}
9176 \renewcommand\thesubparagraph {\theparagraph\@SepMark\@arabic\c@subparagraph}}{}
9177 \@ifclassloaded{report}{%
9178 \renewcommand\theequation
9179 {\ifnum \c@chapter>\z@ \thechapter\@SepMark\fi \@arabic\c@equation}
9180 \renewcommand \thefigure
9181 {\ifnum \c@chapter>\z@ \thechapter\@SepMark\fi \@arabic\c@figure}
9182 \renewcommand \thetable
9183 {\ifnum \c@chapter>\z@ \thechapter\@SepMark\fi \@arabic\c@table}
9184 \renewcommand \thechapter {\@arabic\c@chapter}
9185 \renewcommand \thesection {\thechapter\@SepMark\@arabic\c@section}
9186 \renewcommand\thesubsection {\thesection\@SepMark\@arabic\c@subsection}
9187 \renewcommand\thesubsubsection{\thesubsection \@SepMark\@arabic\c@subsubsection}
9188 \renewcommand\theparagraph {\thesubsubsection\@SepMark\@arabic\c@paragraph}
9189 \renewcommand\thesubparagraph {\theparagraph\@SepMark\@arabic\c@subparagraph}}{}
9190 \renewcommand{\rotateframe}[2]{\if@ttb@rotate
9191 \rotatebox{#1}{\if@RTL\beginL\fi#2\if@RTL\endL\fi}%
9192 \else
9193 #2\relax
9194 \fi}
```
# **7.61 footnote-xetex-bidi.def**

```
9195 \ProvidesFile{footnote-xetex-bidi.def}[2013/04/26 v0.8 bidi footnote macros for XeTeX engine]
9196 \if@RTLmain\@RTL@footnotetrue\else\@RTL@footnotefalse\fi
9197 \newif\ifbidi@autofootnoterule
9198 \def\bidi@mpfootnoterule{\footnoterule}
9199 \newcounter{footdir@label}
9200 \renewcommand*{\thefootdir@label}{footdir@\the\value{footdir@label}}
9201 \newcommand*{\footdir@write}{%
9202 \stepcounter{footdir@label}%
9203 \zref@labelbyprops{\thefootdir@label}{abspage}%
9204 }
```

```
9205 \newif\iffootdir@debug
9206 \newcommand*{\debugfootnotedirection}{\footdir@debugtrue}
9207 \newtoks\footdir@toks
9208 \newcommand*{\footdir@debug}[1]{%
9209 \iffootdir@debug
9210 \typeout{[footdir] #1}%
9211 \fi
9212 }
9213 \@ifpackagelater{zref-abspage}{2012/10/27}{%
9214 \newcommand*{\footdir@LeftRightElse}{%
9215 \ltx@ifundefined{footdir@\the\value{zabspage}}{%
9216 \footdir@debug{abspage \the\value{zabspage}: else}%
9217 \ltx@thirdofthree
9218 }{%
9219 \if\csname footdir@\the\value{zabspage}\endcsname L%
9220 \footdir@debug{abspage \the\value{zabspage}: left}%
9221 \expandafter\ltx@firstofthree
9222 \else
9223 \footdir@debug{abspage \the\value{zabspage}: right}%
9224 \expandafter\ltx@secondofthree
9225 \setminusfi
9226 }%
9227 }%
9228 }{%
9229 \providecommand*{\c@zabspage}{\c@abspage}%
9230 \newcommand*{\footdir@LeftRightElse}{%
9231 \footdir@write
9232 \zifrefundefined{\thefootdir@label}{%
9233 \footdir@debug{abspage ??: else}%
9234 \ltx@thirdofthree
9235 }{%
9236 \edef\footdir@abspage{%
9237 \zref@extractdefault{\thefootdir@label}{abspage}{0}%
9238 }%
9239 \ltx@ifundefined{footdir@\footdir@abspage}{%
9240 \footdir@debug{\footdir@abspage: else}%
9241 \ltx@thirdofthree
9242 }{%
9243 \if\csname footdir@\footdir@abspage\endcsname L%
9244 \footdir@debug{\footdir@abspage: left}%
9245 \expandafter\ltx@firstofthree
9246 \else
9247 \footdir@debug{\footdir@abspage: right}%
9248 \expandafter\ltx@secondofthree
9249 \fi
9250 }%
9251 }%
9252 }%
9253 }
9254 \newcommand*{\footdir@fntext}[1]{%
```

```
9255 \zifrefundefined{\thefootdir@label}{%
9256 }{%
9257 \edef\footdir@name{%
9258 footdir@\zref@extractdefault{\thefootdir@label}{abspage}{0}%
9259 }%
9260 \@ifundefined{\footdir@name}{%
9261 \expandafter\gdef\csname\footdir@name\endcsname{#1}%
9262 }{}%
9263 }%
9264 }
9265
9266 \newcommand*{\footdir@temp}[3]{%
9267 \@ifdefinable{#1}{%
9268 \let#1#2%
9269 \renewcommand{#2}[1]{%
9270 \footdir@write
9271 \footdir@fntext{#3}%
9272 \stepcounter{footdir@label}%
9273 \footdir@fntext{#3}%
9274 \footdir@toks{##1}%
9275 \footdir@toks\expandafter{%
9276 \the\expandafter\footdir@toks
9277 \expandafter
9278 \zref@labelbyprops\expandafter{\thefootdir@label}{abspage}%
9279 }%
9280 \expandafter#1\expandafter{\the\footdir@toks}%
9281 }%
9282 }%
9283 }
9284
9285 \def\right@footnoterule{%
9286 \hbox to \columnwidth
9287 {\beginR \vbox{\kern -3\p@
9288 \hrule width .4\columnwidth \kern2.6\p@}\hfil\endR}}
9289 \def\left@footnoterule{%
9290 \hrule width .4\columnwidth\kern 2.6\p@}
9291 \def\textwidth@footnoterule{\kern-3\p@
9292 \hrule \@width \columnwidth \kern 2.6\p@}
9293 \def\leftfootnoterule{%
9294 \bidi@autofootnoterulefalse%
9295 \def\footnoterule{\left@footnoterule}}
9296 \let\LRfootnoterule=\leftfootnoterule
9297 \def\rightfootnoterule{%
9298 \bidi@autofootnoterulefalse%
9299 \def\footnoterule{\right@footnoterule}}
9300 \def\textwidthfootnoterule{%
9301 \bidi@autofootnoterulefalse%
9302 \def\footnoterule{\textwidth@footnoterule}}
9303
9304
```
```
9305
9306 \def\auto@footnoterule{%
9307 \footdir@LeftRightElse%
9308 \left@footnoterule%
9309 \right@footnoterule%
9310 \left@footnoterule%
9311 }
9312
9313
9314
9315 \def\autofootnoterule{%
9316 \bidi@autofootnoteruletrue%
9317 \def\footnoterule{\auto@footnoterule}%
9318 }
9319
9320 \newcommand*{\SplitFootnoteRule}{%
9321 \gdef\split@prev{0}
9322 \let\pagefootnoterule\footnoterule
9323 \let\mpfootnoterule\footnoterule
9324 \def\splitfootnoterule{\kern-3\p@ \hrule \kern2.6\p@}
9325 \def\footnoterule{\relax
9326 \ifx \@listdepth\@mplistdepth
9327 \mpfootnoterule
9328 \else
9329 \ifnum\split@prev=\z@
9330 \pagefootnoterule
9331 \else
9332 \splitfootnoterule
9333 \fi
9334 \xdef\split@prev{\the\insertpenalties}%
9335 \fi
9336 }%
9337 }
9338
9339
9340
9341
9342 \def\RTLfootnote{\@ifnextchar[\@xRTLfootnote{\stepcounter\@mpfn
9343 \protected@xdef\@thefnmark{\thempfn}%
9344 \@footnotemark\@RTLfootnotetext}}
9345 \def\@xRTLfootnote[#1]{%
9346 \begingroup
9347 \csname c@\@mpfn\endcsname #1\relax
9348 \unrestored@protected@xdef\@thefnmark{\thempfn}%
9349 \endgroup
9350 \@footnotemark\@RTLfootnotetext}
9351 \def\LTRfootnote{\@ifnextchar[\@xLTRfootnote{\stepcounter\@mpfn
9352 \protected@xdef\@thefnmark{\thempfn}%
9353 \@footnotemark\@LTRfootnotetext}}
9354 \def\@xLTRfootnote[#1]{%
```

```
9355 \begingroup
9356 \csname c@\@mpfn\endcsname #1\relax
9357 \unrestored@protected@xdef\@thefnmark{\thempfn}%
9358 \endgroup
9359 \@footnotemark\@LTRfootnotetext}
9360
9361
9362 \def\setfootnoteRL{\@RTL@footnotetrue}
9363 \def\unsetfootnoteRL{\@RTL@footnotefalse}
9364 \def\setfootnoteLR{\unsetfootnoteRL}
9365
9366 \long\def\@footnotetext#1{\insert\footins{%
9367 \if@RTL@footnote\@RTLtrue\else\@RTLfalse\fi%
9368 \reset@font\footnotesize
9369 \interlinepenalty\interfootnotelinepenalty
9370 \splittopskip\footnotesep
9371 \splitmaxdepth \dp\strutbox \floatingpenalty \@MM
9372 \hsize\columnwidth \@parboxrestore
9373 \protected@edef\@currentlabel{%
9374 \csname p@footnote\endcsname\@thefnmark
9375 }%
9376 \color@begingroup
9377 \@makefntext{%
9378 \rule\z@\footnotesep\ignorespaces#1\@finalstrut\strutbox}%
9379 \color@endgroup}}%
9380
9381
9382 \long\def\@RTLfootnotetext#1{\insert\footins{%
9383 \@RTLtrue%
9384 \reset@font\footnotesize
9385 \interlinepenalty\interfootnotelinepenalty
9386 \splittopskip\footnotesep
9387 \splitmaxdepth \dp\strutbox \floatingpenalty \@MM
9388 \hsize\columnwidth \@parboxrestore
9389 \protected@edef\@currentlabel{%
9390 \csname p@footnote\endcsname\@thefnmark
9391 }%
9392 \color@begingroup
9393 \@makefntext{%
9394 \rule\z@\footnotesep\ignorespaces#1\@finalstrut\strutbox}%
9395 \color@endgroup}}%
9396
9397 \long\def\@LTRfootnotetext#1{\insert\footins{%
9398 \@RTLfalse%
9399 \reset@font\footnotesize
9400 \interlinepenalty\interfootnotelinepenalty
9401 \splittopskip\footnotesep
9402 \splitmaxdepth \dp\strutbox \floatingpenalty \@MM
9403 \hsize\columnwidth \@parboxrestore
9404 \protected@edef\@currentlabel{%
```

```
9405 \csname p@footnote\endcsname\@thefnmark
9406 }%
9407 \color@begingroup
9408 \@makefntext{%
9409 \rule\z@\footnotesep\ignorespaces#1\@finalstrut\strutbox}%
9410 \color@endgroup}}%
9411
9412 \AtBeginDocument{%
9413 \if@RTL@footnote
9414 \newcommand*{\bidi@footdir@footnote}{R}
9415 \else
9416 \newcommand*{\bidi@footdir@footnote}{L}
9417 \fi%
9418 }
9419
9420 \footdir@temp\footdir@ORG@bidi@footnotetext\@footnotetext{\bidi@footdir@footnote}%
9421 \footdir@temp\footdir@ORG@bidi@RTLfootnotetext\@RTLfootnotetext{R}%
9422 \footdir@temp\footdir@ORG@bidi@LTRfootnotetext\@LTRfootnotetext{L}%
9423
9424 \long\def\@mpRTLfootnotetext#1{%
9425 \ifbidi@autofootnoterule\ifnum\c@mpfootnote=\@ne\global\let\bidi@mpfootnoterule\right@footnoterule\fi\fi%
9426 \global\setbox\@mpfootins\vbox{\@RTLtrue%
9427 \unvbox\@mpfootins
9428 \reset@font\footnotesize
9429 \hsize\columnwidth
9430 \@parboxrestore
9431 \protected@edef\@currentlabel
9432 {\csname p@mpfootnote\endcsname\@thefnmark}%
9433 \color@begingroup
9434 \@makefntext{%
9435 \rule\z@\footnotesep\ignorespaces#1\@finalstrut\strutbox}%
9436 \color@endgroup}}
9437 \long\def\@mpLTRfootnotetext#1{%
9438 \ifbidi@autofootnoterule\ifnum\c@mpfootnote=\@ne\global\let\bidi@mpfootnoterule\left@footnoterule\fi\fi%
9439 \global\setbox\@mpfootins\vbox{\@RTLfalse%
9440 \unvbox\@mpfootins
9441 \reset@font\footnotesize
9442 \hsize\columnwidth
9443 \@parboxrestore
9444 \protected@edef\@currentlabel
9445 {\csname p@mpfootnote\endcsname\@thefnmark}%
9446 \color@begingroup
9447 \@makefntext{%
9448 \rule\z@\footnotesep\ignorespaces#1\@finalstrut\strutbox}%
9449 \color@endgroup}}
9450 \long\def\@mpfootnotetext#1{%
9451 \ifbidi@autofootnoterule\ifnum\c@mpfootnote=\@ne\if@RTL@footnote\global\let\bidi@mpfootnoterule\
9452 \global\setbox\@mpfootins\vbox{\if@RTL@footnote\@RTLtrue\else\@RTLfalse\fi%
9453 \unvbox\@mpfootins
9454 \reset@font\footnotesize
```

```
9455 \hsize\columnwidth
9456 \@parboxrestore
9457 \protected@edef\@currentlabel
9458 {\csname p@mpfootnote\endcsname\@thefnmark}%
9459 \color@begingroup
9460 \@makefntext{%
9461 \rule\z@\footnotesep\ignorespaces#1\@finalstrut\strutbox}%
9462 \color@endgroup}}
9463 \def\@iiiminipage#1#2[#3]#4{%
9464 \leavevmode
9465 \@pboxswfalse
9466 \if@RTLtab\@bidi@list@minipage@parbox@not@nobtrue\fi
9467 \if@RTL\if#1t\@bidi@list@minipage@parboxtrue\else\if#1b\@bidi@list@minipage@parboxtrue\fi\fi\fi
9468 \setlength\@tempdima{#4}%
9469 \def\@mpargs{{#1}{#2}[#3]{#4}}%
9470 \setbox\@tempboxa\vbox\bgroup
9471 \color@begingroup
9472 \hsize\@tempdima
9473 \textwidth\hsize \columnwidth\hsize
9474 \@parboxrestore
9475 \def\@mpfn{mpfootnote}\def\thempfn{\thempfootnote}\c@mpfootnote\z@
9476 \let\@footnotetext\@mpfootnotetext
9477 \let\@LTRfootnotetext\@mpLTRfootnotetext
9478 \let\@RTLfootnotetext\@mpRTLfootnotetext
9479 \let\@listdepth\@mplistdepth \@mplistdepth\z@
9480 \@minipagerestore
9481 \@setminipage}
9482 \def\endminipage{%
9483 \par
9484 \unskip
9485 \ifvoid\@mpfootins\else
9486 \vskip\skip\@mpfootins
9487 \normalcolor
9488 \bidi@mpfootnoterule
9489 \unvbox\@mpfootins
9490 \fi
9491 \@minipagefalse %% added 24 May 89
9492 \color@endgroup
9493 \egroup
9494 \expandafter\@iiiparbox\@mpargs{\unvbox\@tempboxa}}
9495 \def\LTRthanks#1{\footnotemark
9496 \protected@xdef\@thanks{\@thanks
9497 \protect\LTRfootnotetext[\the\c@footnote]{#1}}%
9498 }
9499 \def\LTRfootnotetext{%
9500 \@ifnextchar [\@xLTRfootnotenext
9501 {\protected@xdef\@thefnmark{\thempfn}%
9502 \CLTRfootnotetext}}
9503 \def\@xLTRfootnotenext[#1]{%
9504 \begingroup
```

```
9505 \csname c@\@mpfn\endcsname #1\relax
9506 \unrestored@protected@xdef\@thefnmark{\thempfn}%
9507 \endgroup
9508 \@LTRfootnotetext}
9509 \def\RTLthanks#1{\footnotemark
9510 \protected@xdef\@thanks{\@thanks
9511 \protect\RTLfootnotetext[\the\c@footnote]{#1}}%
9512 }
9513 \let\@thanks\@empty
9514 \def\RTLfootnotetext{%
9515 \@ifnextchar [\@xRTLfootnotenext
9516 {\protected@xdef\@thefnmark{\thempfn}%
9517 \@RTLfootnotetext}}
9518 \def\@xRTLfootnotenext[#1]{%
9519 \begingroup
9520 \csname c@\@mpfn\endcsname #1\relax
9521 \unrestored@protected@xdef\@thefnmark{\thempfn}%
9522 \endgroup
9523 \@RTLfootnotetext}
9524 \leftfootnoterule
```
# **7.62 framed-xetex-bidi.def**

```
9525 \ProvidesFile{framed-xetex-bidi.def}[2012/06/05 v0.3 bidi adaptations for framed package for
9526 \renewcommand\TitleBarFrame[3][]{\begingroup
9527 \ifx\delimiter#1\delimiter
9528 \let\TF@conlab\@empty
9529 \else
9530 \def\TF@conlab{% continuation label
9531 \nointerlineskip
9532 \smash{\rlap{\kern\wd\@tempboxa\kern\fboxrule\kern\fboxsep #1}}}%
9533 \fi
9534 %\let\TF@savecolor\current@color
9535 \textcolor{TFFrameColor}{%
9536 \CustomFBox
9537 {\TF@Title{#2}}{\TF@conlab}%
9538 \fboxrule\fboxrule\fboxrule\fboxrule
9539 %{\let\current@color\TF@savecolor\set@color #3}%
9540 {\normalcolor #3}%
9541 }\endgroup
9542 }
9543 \renewenvironment{titled-frame}[1]{%
9544 \def\FrameCommand{\fboxsep8pt\fboxrule2pt
9545 \TitleBarFrame{\textbf{#1}}}%
9546 \def\FirstFrameCommand{\fboxsep8pt\fboxrule2pt
9547 \TitleBarFrame[$\if@RTL\blacktriangleleft\else\blacktriangleright\fi$]{\textbf{#1}}}%
9548 \def\MidFrameCommand{\fboxsep8pt\fboxrule2pt
9549 \TitleBarFrame[$\if@RTL\blacktriangleleft\else\blacktriangleright\fi$]{\textbf{#1\ (cont)}}}%
9550 \def\LastFrameCommand{\fboxsep8pt\fboxrule2pt
9551 \TitleBarFrame{\textbf{#1\ (cont)}}}%
```

```
9552 \MakeFramed{\advance\hsize-20pt \FrameRestore}}%
9553 % note: 8 + 2 + 8 + 2 = 20. Don't use \width because the frame title
9554 % could interfere with the width measurement.
9555 {\endMakeFramed}
9556 \chardef\FrameRestore=\catcode'\| % for debug
9557 \catcode'\|=\catcode'\% % (debug: insert space after backslash)
9558 \def\fb@put@frame#1#2{\relax
9559 \ifdim\pagegoal=\maxdimen \pagegoal\vsize \fi
9560 | \message{============== Entering putframe =====================^^J
9561 | \pagegoal=\the\pagegoal, \pagetotal=\the\pagetotal. }%
9562 \ifinner
9563 \fb@putboxa#1%
9564 \fb@afterframe
9565 \else
9566 \dimen@\pagegoal \advance\dimen@-\pagetotal % natural space left on page
9567 \ifdim\dimen@<2\baselineskip % Too little room on page
9568 | \message{Page has only \the\dimen@\space room left; eject. }%
9569 \eject \fb@adjheight \fb@put@frame#1#2%
9570 \else % there's appreciable room left on the page
9571 \fb@sizeofframe#1%
9572 | \message{\string\pagetotal=\the\pagetotal,
9573 | \string\pagegoal=\the\pagegoal,
9574 | \string\pagestretch=\the\pagestretch,
9575 | \string\pageshrink=\the\pageshrink,
9576 | \string\fb@frh=\the\fb@frh. \space}
9577 | \message{^^JBox of size \the\ht\@tempboxa\space}%
9578 \begingroup % temporarily set \dimen@ to be...
9579 \advance\dimen@.8\pageshrink % maximum space available on page
9580 \advance\dimen@-\fb@frh\relax % max space available for frame's contents
9581 %%% LOOKS SUBTRACTED AND ADDED, SO DOUBLE ACCOUNTING!
9582 \expandafter\endgroup
9583 % expand \ifdim, then restore \dimen@ to real room left on page
9584 \ifdim\dimen@>\ht\@tempboxa % whole box does fit
9585 | \message{fits in \the\dimen@. }%
9586 % ToDo: Change this to use vsplit anyway to capture the marks
9587 % MERGE THIS WITH THE else CLAUSE!!!
9588 \fb@putboxa#1%
9589 \fb@afterframe
9590 \else % box must be split
9591 | \message{must be split to fit in \the\dimen@. }%
9592 % update frame measurement to use \FirstFrameCommand or \MidFrameCommand
9593 \fb@sizeofframe#2%
9594 \setbox\@tempboxa\vbox{% simulate frame and flexiblity of the page:
9595 \vskip \fb@frh \@plus\pagestretch \@minus.8\pageshrink
9596 \kern137sp\kern-137sp\penalty-30
9597 \unvbox\@tempboxa}%
9598 \edef\fb@resto@set{\boxmaxdepth\the\boxmaxdepth
9599 \simeq \splittopskip\the\splittopskip}%
9600 \boxmaxdepth\z@ \splittopskip\z@
9601 | \message{^^JPadded box of size \the\ht\@tempboxa\space split to \the\dimen@}%
```
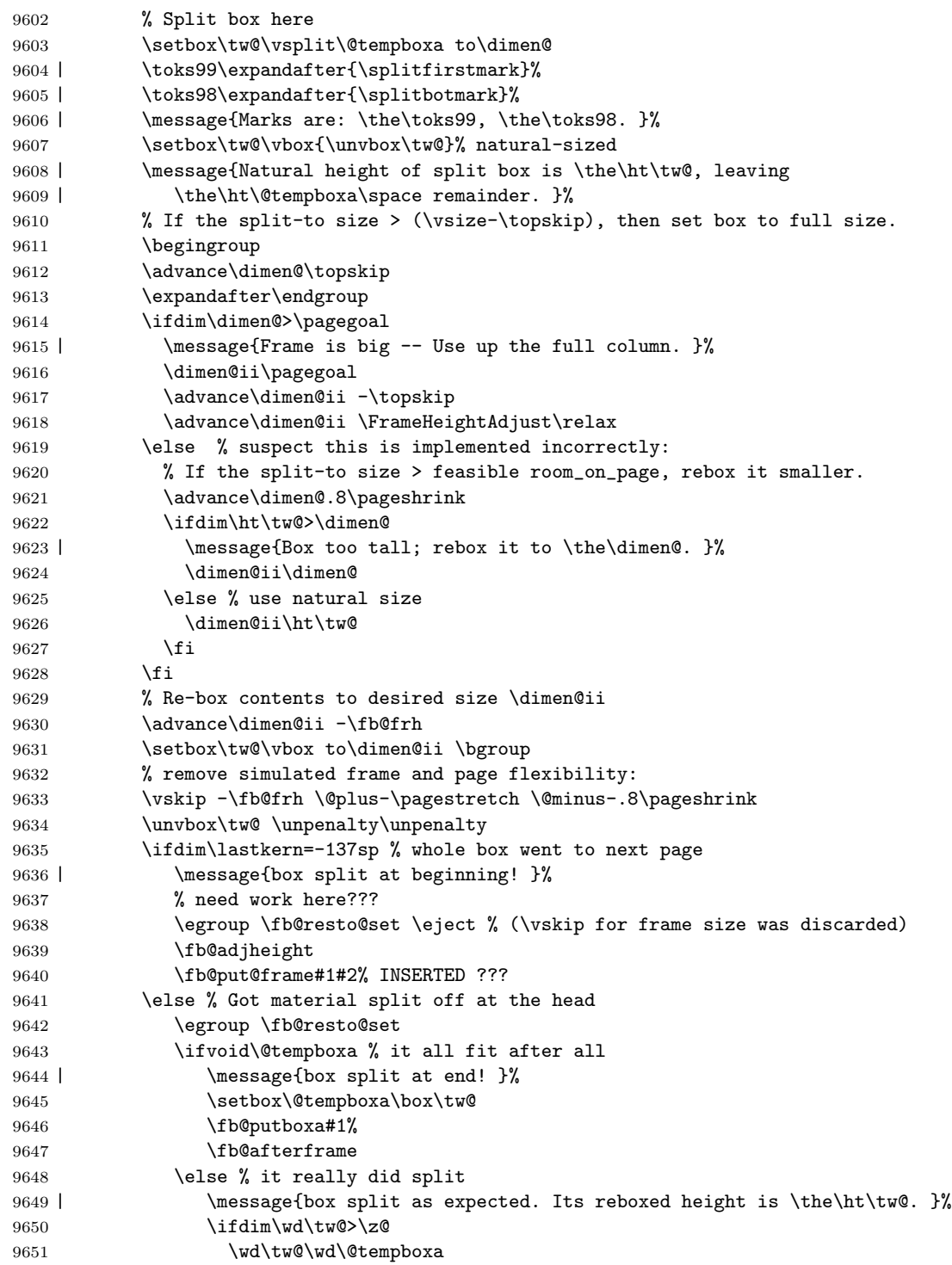

```
9652 \centerline{#2{\hboxL{\box\tw@}}}% ??? \centerline bad idea
9653 \else
9654 | \message{Zero width means likely blank. Don't frame it (guess)}%
9655 \box\tw@
9656 \fi
9657 \hrule \@height\z@ \@width\hsize
9658 \eject
9659 \fb@adjheight
9660 \fb@put@frame\LastFrameCommand\MidFrameCommand
9661 \fi\fi\fi\fi\fi
9662 }
9663 \def\fb@putboxa#1{%
9664 \ifvoid\@tempboxa
9665 \PackageWarning{framed}{Boxa is void -- discard it. }%
9666 \else
9667 | \message{Frame and place boxa. }%
9668 | %{\showoutput\showbox\@tempboxa}%
9669 \centerline{#1{\hboxL{\box\@tempboxa}}}%
9670 \fi
9671 }
9672 \catcode'\|=\FrameRestore
9673 \def\FrameRestore{%
9674 \let\if@nobreak\iffalse
9675 \let\if@noskipsec\iffalse
9676 \let\-\@dischyph
9677 \let\'\@acci\let\'\@accii\let\=\@acciii
9678 % \message{FrameRestore:
9679 % \@totalleftmargin=\the \@totalleftmargin,
9680 % \rightmargin=\the\rightmargin,
9681 % \@listdepth=\the\@listdepth. }%
9682 % Test if we are in a list (or list-like paragraph)
9683 \ifnum \ifdim\@totalleftmargin>\z@ 1\fi
9684 \ifdim\rightmargin>\z@ 1\fi
9685 \ifnum\@listdepth>\z@ 1\fi 0>\z@
9686 % \message{In a list: \linewidth=\the\linewidth, \@totalleftmargin=\the\@totalleftma
9687 % \parshape=\the\parshape, \columnwidth=\the\columnwidth, \hsize=\the\hsize,
9688 % \labelwidth=\the\labelwidth. }%
9689 \@setminipage % snug fit around the item
9690 % Now try to propageate changes of width from \hsize to list parameters.
9691 % This is deficient, but a more advanced way to indicate modification to text
9692 % dimensions is not (yet) provided; in particular, no separate left/right
9693 % adjustment.
9694 \advance\linewidth-\columnwidth \advance\linewidth\hsize
9695 \parshape\@ne \@totalleftmargin \linewidth
9696 \else % Not in list
9697 \linewidth=\hsize
9698 %\message{No list, set \string\linewidth=\the\hsize. }%
9699 \fi
9700 \sloppy
9701 }
```
## **7.63 ftnright-xetex-bidi.def**

```
9702 \ProvidesFile{ftnright-xetex-bidi.def}[2013/04/10 v0.3 bidi adaptations for ftnright package
9703 \def\LTR@outputdblcol{\if@firstcolumn
9704 \global\@firstcolumnfalse
9705 \global\setbox\@leftcolumn\box\@outputbox
9706 \global\count\footins\@m
9707 \global\skip\footins\rcol@footinsskip
9708 \else \preparefootins
9709 \global\@firstcolumntrue
9710 \setbox\@outputbox\vbox{\hbox to\textwidth
9711 {\hbox to\columnwidth
9712 {\boxtimes\text{Qleft}(\text{loss})\9713 \hfil\vrule\@width\columnseprule\hfil
9714 \hbox to\columnwidth
9715 {\boxtimes\b{0}}9716 \@combinedblfloats\@outputpage
9717 \begingroup
9718 \@dblfloatplacement\@startdblcolumn
9719 \@whilesw\if@fcolmade\fi
9720 {\@outputpage\@startdblcolumn}%
9721 \endgroup
9722 \fi}
9723 \def\RTL@outputdblcol{\if@firstcolumn
9724 \global\@firstcolumnfalse
9725 \global\setbox\@leftcolumn\box\@outputbox
9726 \global\count\footins\@m
9727 \global\skip\footins\rcol@footinsskip
9728 \else \preparefootins
9729 \global\@firstcolumntrue
9730 \setbox\@outputbox\vbox{\hbox to\textwidth
9731 {\hskip \columnwidth
9732 \hfil \vrule width\columnseprule \hfil
9733 \hbox to\columnwidth
9734 {\box\@leftcolumn\hss}%
9735 \hskip -\textwidth
9736 \hbox to\columnwidth
9737 {\box\@outputbox\hss}
9738 \hskip \columnsep
9739 \hskip \columnwidth}}%
9740 \@combinedblfloats\@outputpage
9741 \begingroup
9742 \@dblfloatplacement\@startdblcolumn
9743 \@whilesw\if@fcolmade\fi
9744 {\@outputpage\@startdblcolumn}%
9745 \endgroup
9746 \fi}
9747 \let\leftfootnoterule\@empty
9748 \let\rightfootnoterule\@empty
9749 \let\textwidthfootnoterule\@empty
```

```
9750 \let\autofootnoterule\@empty
9751 \let\footnoterule\@empty
9752 \long\def\@makefntext#1{\parindent 1em
9753 \noindent\hbox to 2em{}%
9754 \llap{\@thefnmark\hbox{.}\,\,}#1}
```
## **7.64 graphicx-xetex-bidi.def**

\else

```
9755 \ProvidesFile{graphicx-xetex-bidi.def}[2012/01/01 v0.4 bidi adaptations for graphicx package
9756\def\Grot@box@std#1#2{\ifmmode\else\if@RTL\beginL\fi\fi%
9757 \Grot@setangle{#1}%
9758 \setbox\z@\hbox{{\ifmmode\if@RTL\beginR\fi#2\if@RTL\endR\fi\else\if@RTL\beginR\fi#2\if@RTL\endR\fi\fi}}%
9759 \Grot@x\z@
9760 \Grot@y\z@
9761 \Grot@box\ifmmode\else\if@RTL\endL\fi\fi}
9762\long\def\Gscale@box#1[#2]#3{\ifmmode\else\if@RTL\beginL\fi\fi%
9763 \leavevmode
9764 \def\Gscale@x{#1}\def\Gscale@y{#2}%
9765 \setbox\z@\hbox{{#3}}%
9766 \setbox\tw@\hbox{\Gscale@start\rlap{\copy\z@}\Gscale@end}%
9767 \ifdim#2\p@<\z@
9768 \ht\tw@-#2\dp\z@
9769 \dp\tw@-#2\ht\z@
9770 \else
9771 \ht\tw@#2\ht\z@
9772 \dp\tw@#2\dp\z@
9773 \fi
9774 \ifdim#1\p@<\z@
9775 \hb@xt@-#1\wd\z@{\kern-#1\wd\z@\box\tw@\hss}%
9776 \else
9777 \wd\tw@#1\wd\z@
9778 \box\tw@
9779 \fi\ifmmode\else\if@RTL\endL\fi\fi}
9780 \def\Gin@iii[#1,#2][#3,#4]#5{%
9781 \begingroup
9782 \ifmmode\else\if@RTL\beginL\fi\fi
9783 \Gin@bboxtrue
9784 \Gin@defaultbp\Gin@llx{#1}%
9785 \Gin@defaultbp\Gin@lly{#2}%
9786 \Gin@defaultbp\Gin@urx{#3}%
9787 \Gin@defaultbp\Gin@ury{#4}%
9788 \Ginclude@graphics{#5}%
9789 \ifmmode\else\if@RTL\endL\fi\fi
9790 \endgroup}
9791 \def\Gin@ii[#1]#2{%
9792 \def\@tempa{[}\def\@tempb{#2}%
9793 \ifx\@tempa\@tempb
9794 \def\@tempa{\Gin@iii[#1][}%
9795 \expandafter\@tempa
```

```
9797 \begingroup
9798 \ifmmode\else\if@RTL\beginL\fi\fi
9799 \@tempswafalse
9800 \toks@{\Ginclude@graphics{#2}}%
9801 \setkeys{Gin}{#1}%
9802 \Gin@esetsize
9803 \the\toks@
9804 \ifmmode\else\if@RTL\endL\fi\fi
9805 \endgroup
9806 \fi}
9807 \def\reflectbox{\bidiGscale@box-1[1]}
9808 \long\def\bidiGscale@box#1[#2]#3{\ifmmode\else\if@RTL\beginL\fi\fi%
9809 \leavevmode
9810 \def\Gscale@x{#1}\def\Gscale@y{#2}%
9811 \setbox\z@\hbox{{\ifmmode\if@RTL\beginR\fi#3\if@RTL\endR\fi\else\if@RTL\beginR\fi#3\if@RTL\endR\fi\fi}}%
9812 \setbox\tw@\hbox{\Gscale@start\rlap{\copy\z@}\Gscale@end}%
9813 \ifdim#2\p@<\z@
9814 \ht\tw@-#2\dp\z@
9815 \dp\tw@-#2\ht\z@
9816 \else
9817 \ht\tw@#2\ht\z@
9818 \dp\tw@#2\dp\z@
9819 \fi
9820 \ifdim#1\p@<\z@
9821 \hb@xt@-#1\wd\z@{\kern-#1\wd\z@\box\tw@\hss}%
9822 \else
9823 \wd\tw@#1\wd\z@
9824 \box\tw@
9825 \fi\ifmmode\else\if@RTL\endL\fi\fi}
9826 \def\scalebox#1{%
9827 \@ifnextchar[{\bidiGscale@box{#1}}{\bidiGscale@box{#1}[#1]}}
9828 \def\resizebox{%
9829 \leavevmode
9830 \@ifstar{\bidiGscale@@box\totalheight}{\bidiGscale@@box\height}}
9831 \def\bidiGscale@@box#1#2#3{%
9832 \let\@tempa\Gin@exclamation
9833 \expandafter\def\expandafter\@tempb\expandafter{\string#2}%
9834 \expandafter\def\expandafter\@tempc\expandafter{\string#3}%
9835 \ifx\@tempb\@tempa
9836 \ifx\@tempc\@tempa
9837 \toks@{\mbox}%
9838 \else
9839 \toks@{\bidiGscale@box@dd{#3}#1}%
9840 \fi
9841 \else
9842 \ifx\@tempc\@tempa
9843 \toks@{\bidiGscale@box@dd{#2}\width}%
9844 \else
9845 \toks@{\bidiGscale@box@dddd{#2}\width{#3}#1}%
9846 \fi
```

```
9847 \fi
9848 \the\toks@}
9849 \long\def\bidiGscale@box@dd#1#2#3{%
9850 \@begin@tempboxa\hbox{\ifmmode\if@RTL\beginR\fi#3\if@RTL\endR\fi\else\if@RTL\beginR\fi#3\if@RTL\endR\fi\fi}%
9851 \setlength\@tempdima{#1}%
9852 \setlength\@tempdimb{#2}%
9853 \Gscale@div\@tempa\@tempdima\@tempdimb
9854 \Gscale@box\@tempa[\@tempa]{\box\@tempboxa}%
9855 \@end@tempboxa}
9856 \long\def\bidiGscale@box@dddd#1#2#3#4#5{%
9857 \@begin@tempboxa\hbox{\ifmmode\if@RTL\beginR\fi#5\if@RTL\endR\fi\else\if@RTL\beginR\fi#5\if@RTL\endR\fi\fi}%
9858 \setlength\@tempdima{#1}%
9859 \setlength\@tempdimb{#2}%
9860 \Gscale@div\@tempa\@tempdima\@tempdimb
9861 \setlength\@tempdima{#3}%
9862 \setlength\@tempdimb{#4}%
9863 \Gscale@div\@tempb\@tempdima\@tempdimb
9864 \ifGin@iso
9865 \ifdim\@tempa\p@>\@tempb\p@
9866 \let\@tempa\@tempb
9867 \else
9868 \let\@tempb\@tempa
9869 \fi
9870 \fi
9871 \Gscale@box\@tempa[\@tempb]{\box\@tempboxa}%
9872 \@end@tempboxa}
```
## **7.65 geometry-xetex-bidi.def**

```
9873 \ProvidesFile{geometry-xetex-bidi.def}[2013/04/01 v0.1 bidi adaptations for geometry package
9874 \renewcommand*{\Gm@vrules@mpi}{%
9875 \if@RTLmain%
9876 \hb@xt@\@tempdima{\hskip-\marginparwidth\hskip-\marginparsep
9877 \llap{\Gm@vrule}\ignorespaces
9878 \hskip \marginparwidth\rlap{\Gm@vrule}\hskip \marginparsep
9879 \llap{\Gm@vrule}\hskip\textwidth\rlap{\Gm@vrule}\hss}%
9880 \else%
9881 \hb@xt@\@tempdima{\llap{\Gm@vrule}\ignorespaces
9882 \hskip \textwidth\Gm@vrule\hskip \marginparsep
9883 \llap{\Gm@vrule}\hfil\Gm@vrule}\fi}%
9884 \renewcommand*{\Gm@vrules@mpii}{%
9885 \if@RTLmain%
9886 \hb@xt@\@tempdima{\llap{\Gm@vrule}\ignorespaces
9887 \hskip \textwidth\Gm@vrule\hskip \marginparsep
9888 \llap{\Gm@vrule}\hfil\Gm@vrule}%
9889 \else%
9890 \hb@xt@\@tempdima{\hskip-\marginparwidth\hskip-\marginparsep
9891 \llap{\Gm@vrule}\ignorespaces
9892 \hskip \marginparwidth\rlap{\Gm@vrule}\hskip \marginparsep
9893 \llap{\Gm@vrule}\hskip\textwidth\rlap{\Gm@vrule}\hss}\fi}%
```
## **7.66 hvfloat-xetex-bidi.def**

```
9895 \ProvidesFile{hvfloat-xetex-bidi.def}[2012/04/18 v0.2 bidi adaptations for hvfloat package fo
9896 \def\do@@hvFloat[#1]#2#3{%
9897 \def\hv@shortCap{#1}
9898 \def\hv@longCap{#2}
9899 \def\hv@label{#3}
9900 %\newcommand*{\hvFloat}[5][]{%
9901 % [#1}: keyvalues
9902 % #2: type figure | table | ...
9903 % #3: float contents
9904 % [#4]: short caption
9905 % #5: caption
9906 % #6: label
9907 % \setDefaults%
9908 % \def\@tempa{#1}%
9909 % \ifx\@tempa\empty\else\setkeys{hvSet}{#1}\fi% set options, only when not empty
9910 \def\@tempa{90}%
9911 \ifx\hvSet@rotAngle\@tempa \setlength{\hvMaxCapWidth}{\textheight}
9912 \else \setlength{\hvMaxCapWidth}{\linewidth}
9913 \fi
9914 \%9915 % First we save the object in \hvObjectBox
9916 %
9917 \ifx\hvSet@objectAngle\hv@Zero % rotate the object?
9918 \savebox{\hvObjectBox}{\ifhv@useOBox\usebox{\hvOBox}\else\hv@floatObject\fi}
9919 \else
9920 \savebox{\hvObjectBox}{%
9921 \rotatebox{\hvSet@objectAngle}{%
9922 \ifhv@useOBox\usebox{\hvOBox}\else\hv@floatObject\fi}}
9923 \fi
9924 \setlength{\hvObjectWidth}{\wd\hvObjectBox}
9925 %
9926 % Now we save the caption with its defined \hvCapWidth
9927 %
9928 \ifx\hvSet@capWidth\hv@Width\setlength{\hvCapWidth}{\hvObjectWidth}
9929 \else
9930 \ifx\hvSet@capWidth\hv@Height\setlength{\hvCapWidth}{\ht\hvObjectBox}
9931 \else
9932 \setlength{\hvCapWidth}{\hvObjectWidth}
9933 \ifx\hvSet@capPos\hv@Left\addtolength{\hvMaxCapWidth}{-\hvObjectWidth}\fi
9934 \ifx\hvSet@capPos\hv@Right\addtolength{\hvMaxCapWidth}{-\hvObjectWidth}\fi
9935 \ifdim\hvSet@capWidth\columnwidth<\hvMaxCapWidth
9936 \setlength{\hvCapWidth}{\hvSet@capWidth\columnwidth}
9937 \else
9938 \setlength{\hvCapWidth}{\hvMaxCapWidth}
9939 \fi
9940 \fi
```

```
9941 \fi
9942 %
9943 % now we have the object and the caption with the right
9944 % rotated angles saved in boxes
9945 %
9946 \def\fps@figure{\hvSet@floatPos}
9947 \ifhv@nonFloat\begingroup% Start the nonfloat part
9948 \else \begin{\hv@floatType}% Start the floating environment
9949 \fi%
9950 \saveCaptionSkip% we put this space ourselve
9951 \ifx\hvSet@capAngle\hv@Width % need rotation?
9952 \sbox{\hvCaptionBox}{%
9953 \begin{minipage}[b]{\hvCapWidth}% minipage, to get hyphenation
9954 \ifhv@nonFloat%
9955 \ifhv@onlyText#2%
9956 \else%
9957 \ifx\hv@floatType\hv@figure
9958 \ifx\relax#1\relax \figcaption{#2}\else\figcaption[#1]{#2}\fi
9959 \else
9960 \ifx\relax#1\relax \tabcaption{#2}\else\tabcaption[#1]{#2}\fi%
9961 \fi
9962 \fi
9963 \else\ifx\relax\hv@shortCap\relax\caption{#2}\else\caption[#1]{#2}\fi%
9964 \fi%
9965 \label{#3}%
9966 \end{minipage}%
9967 }%
9968 \else%
9969 \sbox{\hvCaptionBox}{%
9970 \rotatebox{\hvSet@capAngle}{%
9971 \begin{minipage}[b]{\hvCapWidth}% minipage, to get hyphenation
9972 \ifhv@nonFloat%
9973 \ifhv@onlyText#2%
9974 \else%
9975 \ifx\hv@floatType\hv@figure
9976 \ifx\relax#1\relax \figcaption{#2}\else\figcaption[#1]{#2}\fi
9977 \else
9978 \ifx\relax#1\relax \tabcaption{#2}\else\tabcaption[#1]{#2}\fi%
9979 \fi
9980 \fi
9981 \else\ifx\relax\hv@shortCap\relax\caption{#2}\else\caption[#1]{#2}\fi%
9982 \fi<sup>9</sup>
9983 \label{#3}%
9984 \end{minipage}%
9985 }%
9986 }%
9987 \fi%
9988 %%
9989 \restoreCaptionSkip% save old values
9990 \ifx\hvSet@objectPos\hv@Right\bidi@raggedleft%
```

```
9991 \else%
9992 \ifx\hvSet@objectPos\hv@Center
9993 \ifhv@nonFloat\hspace*{\fill}\else\centering\fi%
9994 \fi%
9995 \fi%
9996 %
9997 % to rotate object and caption together, we save all in another box
9998 % the caption comes first, if its on the left or the top
9999 %
10000 \savebox{\@tempboxa}{%
10001 \ifx\hvSet@capPos\hv@Left % caption on left side
10002 \if@RTL%
10003 \ifx\hvSet@capVPos\hv@Center%
10004 \ifhv@fbox
10005 \fbox{\parbox{\wd\hvObjectBox}{\usebox{\hvObjectBox}}}
10006 \else
10007 \parbox{\wd\hvObjectBox}{\usebox{\hvObjectBox}}
10008 \fi%
10009 \hspace{\hvSet@floatCapSep pt}%
10010 \ifhv@fbox
10011 \fbox{\parbox{\wd\hvCaptionBox}{\usebox{\hvCaptionBox}}}%
10012 \else
10013 \parbox{\wd\hvCaptionBox}{\usebox{\hvCaptionBox}}
10014 \fi%
10015 \else%
10016 \ifx\hvSet@capVPos\hv@Top
10017 \ifhv@fbox
10018 \fbox{\raisebox{-\height}{\usebox{\hvObjectBox}}}%
10019 \else
10020 \raisebox{-\height}{\usebox{\hvObjectBox}}%
10021 \fi%
10022 \hspace{\hvSet@floatCapSep pt}%
10023 \ifhv@fbox
10024 \fbox{\raisebox{-\height}{\usebox{\hvCaptionBox}}}%
10025 \else
10026 \raisebox{-\height}{\usebox{\hvCaptionBox}}%
10027 \fi
10028 \else
10029 \ifhv@fbox
10030 \fbox{\usebox{\hvObjectBox}}%
10031 \else
10032 \usebox{\hvObjectBox}%
10033 \fi
10034 \hspace{\hvSet@floatCapSep pt}%
10035 \ifhv@fbox
10036 \fbox{\usebox{\hvCaptionBox}}%
10037 \else
10038 \usebox{\hvCaptionBox}%
10039 \fi%
10040 \fi%
```

```
10041 \fi%
10042 \else% not RTL
10043 \ifx\hvSet@capVPos\hv@Center%
10044 \ifhv@fbox\fbox{\parbox{\wd\hvCaptionBox}{\usebox{\hvCaptionBox}}}%
10045 \else \parbox{\wd\hvCaptionBox}{\usebox{\hvCaptionBox}}%
10046 \fi%
10047 \hspace{\hvSet@floatCapSep pt}% capfloatsep
10048 \ifhv@fbox\fbox{\parbox{\wd\hvObjectBox}{\usebox{\hvObjectBox}}}
10049 \else \parbox{\wd\hvObjectBox}{\usebox{\hvObjectBox}}
10050 \fi%
10051 \else%
10052 \ifx\hvSet@capVPos\hv@Top % caption at top
10053 \ifhv@fbox\fbox{\raisebox{-\height}{\usebox{\hvCaptionBox}}}%
10054 \else \raisebox{-\height}{\usebox{\hvCaptionBox}}%
10055 \fi
10056 \hspace{\hvSet@floatCapSep pt}% capfloatsep
10057 \ifhv@fbox\fbox{\raisebox{-\height}{\usebox{\hvObjectBox}}}%
10058 \else \raisebox{-\height}{\usebox{\hvObjectBox}}%
10059 \fi%
10060 \else% caption on bottom
10061 \ifhv@fbox\fbox{\usebox{\hvCaptionBox}}
10062 \else\usebox{\hvCaptionBox}
10063 \fi%
10064 \hspace{\hvSet@floatCapSep pt}%
10065 \ifhv@fbox\fbox{\usebox{\hvObjectBox}}
10066 \else \usebox{\hvObjectBox}
10067 \fi%
10068 \fi%
10069 \fi% end of RTL
10070 \fi%
10071 \else
10072 \ifx\hvSet@capPos\hv@Top
10073 \ifdim\wd\hvCaptionBox>\wd\hvObjectBox
10074 \begin{minipage}{\wd\hvCaptionBox}
10075 \else
10076 \begin{minipage}{\wd\hvObjectBox}
10077 \fi
10078 \centering
10079 \ifhv@fbox
10080 \fbox{\usebox{\hvCaptionBox}}\\[\hvBelowCaptionSkip]
10081 \fbox{\usebox{\hvObjectBox}}
10082 \else
10083 \usebox{\hvCaptionBox}\\[\hvBelowCaptionSkip]
10084 \usebox{\hvObjectBox}
10085 \fi%
10086 \end{minipage}
10087 \else
10088 \ifx\hvSet@capPos\hv@Bottom
10089 \ifdim\wd\hvCaptionBox>\wd\hvObjectBox
10090 \begin{minipage}{\wd\hvCaptionBox}
```

```
10091 \else
10092 \begin{minipage}{\wd\hvObjectBox}
10093 \fi
10094 \centering
10095 \ifhv@fbox
10096 \fbox{\usebox{\hvObjectBox}}\\[\hvAboveCaptionSkip]
10097 \fbox{\usebox{\hvCaptionBox}}
10098 \else
10099 \usebox{\hvObjectBox}\\[\hvAboveCaptionSkip]
10100 \usebox{\hvCaptionBox}
10101 \fi%
10102 \end{minipage}
10103 \else% the last option: put the caption on the right
10104 \if@RTL%
10105 \ifx\hvSet@capVPos\hv@Center%
10106 \ifhv@fbox\fbox{\parbox{\wd\hvCaptionBox}{\usebox{\hvCaptionBox}}}}%
10107 \else \parbox{\wd\hvCaptionBox}{\usebox{\hvCaptionBox}}%
10108 \fi%
10109 \hspace{\hvSet@floatCapSep pt}% capfloatsep
10110 \ifhv@fbox\fbox{\parbox{\wd\hvObjectBox}{\usebox{\hvObjectBox}}}
10111 \else \parbox{\wd\hvObjectBox}{\usebox{\hvObjectBox}}
10112 \fi%
10113 \else%
10114 \ifx\hvSet@capVPos\hv@Top % caption at top
10115 \ifhv@fbox\fbox{\raisebox{-\height}{\usebox{\hvCaptionBox}}}%
10116 \else \raisebox{-\height}{\usebox{\hvCaptionBox}}%
10117 \overrightarrow{fi}10118 \hspace{\hvSet@floatCapSep pt}% capfloatsep
10119 \ifhv@fbox\fbox{\raisebox{-\height}{\usebox{\hvObjectBox}}}%
10120 \else \raisebox{-\height}{\usebox{\hvObjectBox}}%
10121 \fi%
10122 \else% caption on bottom
10123 \ifhv@fbox\fbox{\usebox{\hvCaptionBox}}
10124 \else\usebox{\hvCaptionBox}
10125 \fi%
10126 \hspace{\hvSet@floatCapSep pt}%
10127 \ifhv@fbox\fbox{\usebox{\hvObjectBox}}
10128 \else \usebox{\hvObjectBox}
10129 \fi%
10130 \fi%
10131 \fi%
10132 \else% not RTL
10133 \ifx\hvSet@capVPos\hv@Center%
10134 \ifhv@fbox
10135 \fbox{\parbox{\wd\hvObjectBox}{\usebox{\hvObjectBox}}}
10136 \else
10137 \parbox{\wd\hvObjectBox}{\usebox{\hvObjectBox}}
10138 \fi%
10139 \hspace{\hvSet@floatCapSep pt}%
10140 \ifhv@fbox
```

```
10141 \fbox{\parbox{\wd\hvCaptionBox}{\usebox{\hvCaptionBox}}}%
10142 \else
10143 \parbox{\wd\hvCaptionBox}{\usebox{\hvCaptionBox}}
10144 \fi%
10145 \else%
10146 \ifx\hvSet@capVPos\hv@Top
10147 \ifhv@fbox
10148 \fbox{\raisebox{-\height}{\usebox{\hvObjectBox}}}%
10149 \else
10150 \raisebox{-\height}{\usebox{\hvObjectBox}}%
10151 \fi%
10152 \hspace{\hvSet@floatCapSep pt}%
10153 \ifhv@fbox
10154 \fbox{\raisebox{-\height}{\usebox{\hvCaptionBox}}}%
10155 \else
10156 \raisebox{-\height}{\usebox{\hvCaptionBox}}%
10157 \fi
10158 \else
10159 \ifhv@fbox
10160 \fbox{\usebox{\hvObjectBox}}%
10161 \else
10162 \usebox{\hvObjectBox}%
10163 \fi
10164 \hspace{\hvSet@floatCapSep pt}%
10165 \ifhv@fbox
10166 \fbox{\usebox{\hvCaptionBox}}%
10167 \else
10168 \usebox{\hvCaptionBox}%
10169 \fi%
10170 \fi%
10171\mathbf{\hat{1}}10172 \fi ti% end of RTL
10173 \fi
10174 \fi
10175 \fi
10176 }% End savebox Object and caption
10177 %
10178 % now we rotate the object and caption, if needed
10179 %
10180 \ifx\hvSet@rotAngle\hv@Zero
10181 \usebox{\@tempboxa}
10182 \else
10183 \rotatebox{\hvSet@rotAngle}{\usebox{\@tempboxa}}
10184 \fi
10185 \ifhv@nonFloat
10186 \ifx\hvSet@objectPos\hv@Center
10187 \ifhv@nonFloat
10188 \hspace{\fill}
10189 \fi
10190 \fi
```

```
10191 \endgroup% End the nonfloat part
10192 \else
10193 \end{\hv@floatType}% End the floating environment
10194 \fi
10195 }
```
# **7.67 hyperref-xetex-bidi.def**

```
10196 \ProvidesFile{hyperref-xetex-bidi.def}[2013/04/08 v0.7 bidi adaptations for hyperref package
10197 \AtBeginDocument{%
10198 \def\contentsline#1#2#3#4{%
10199 \ifx\\#4\\%
10200 \csname l@#1\endcsname{#2}{#3}%
10201 \else
10202 \ifcase\Hy@linktoc % none
10203 \csname 10#1\endcsname{#2}{#3}%
10204 \or % section
10205 \csname l@#1\endcsname{%
10206 \beginL\hyper@linkstart{link}{#4}{\if@RTL\beginR\fi#2\if@RTL\endR\fi}\hyper@linkend\e
10207 }{#3}%
10208 \or % page
10209 \csname l@#1\endcsname{{#2}}{%
10210 \beginL\hyper@linkstart{link}{#4}{#3}\hyper@linkend\endL
10211 }%
10212 \else % all
10213 \csname l@#1\endcsname{%
10214 \beginL\hyper@linkstart{link}{#4}{\if@RTL\beginR\fi#2\if@RTL\endR\fi}\hyper@linkend\end
10215 }{%
10216 \beginL\hyper@linkstart{link}{#4}{#3}\hyper@linkend\endL
10217 }%
10218 \fi
10219 \fi
10220 }
10221 \ifHy@hyperfootnotes
10222 \let\H@@footnotetext\@footnotetext
10223 \let\HRTL@@RTLfootnotetext\@RTLfootnotetext
10224 \let\HLTR@@LTRfootnotetext\@LTRfootnotetext
10225 \def\@xfootnotenext[#1]{%
10226 \begingroup
10227 \csname c@\@mpfn\endcsname #1\relax
10228 \unrestored@protected@xdef\@thefnmark{\thempfn}%
10229 \endgroup
10230 \ifx\@footnotetext\@mpfootnotetext
10231 \expandafter\H@@mpfootnotetext
10232 \else
10233 \expandafter\H@@footnotetext
10234 \fi
10235 }%
10236 \def\@xRTLfootnotenext[#1]{%
10237 \begingroup
```

```
10238 \csname c@\@mpfn\endcsname #1\relax
10239 \unrestored@protected@xdef\@thefnmark{\thempfn}%
10240 \endgroup
10241 \ifx\@RTLfootnotetext\@mpRTLfootnotetext
10242 \expandafter\HRTL@@mpRTLfootnotetext
10243 \else
10244 \expandafter\HRTL@@RTLfootnotetext
10245 \fi
10246 }%
10247 \def\@xLTRfootnotenext[#1]{%
10248 \begingroup
10249 \csname c@\@mpfn\endcsname #1\relax
10250 \unrestored@protected@xdef\@thefnmark{\thempfn}%
10251 \endgroup
10252 \ifx\@LTRfootnotetext\@mpLTRfootnotetext
10253 \expandafter\HLTR@@mpLTRfootnotetext
10254 \else
10255 \expandafter\HLTR@@LTRfootnotetext
10256 \fi
10257 }%
10258 \def\@xfootnotemark[#1]{%
10259 \begingroup
10260 \c{ofootnote #1\relax}10261 \unrestored@protected@xdef\@thefnmark{\thefootnote}%
10262 \endgroup
10263 \H@@footnotemark
10264 }%
10265 \let\H@@mpfootnotetext\@mpfootnotetext
10266 \let\HRTL@@mpRTLfootnotetext\@mpRTLfootnotetext
10267 \let\HLTR@@mpLTRfootnotetext\@mpLTRfootnotetext
10268 \long\def\@mpfootnotetext#1{%
10269 \H@@mpfootnotetext{%
10270 \ifHy@nesting
10271 \hyper@@anchor{\Hy@footnote@currentHref}{#1}%
10272 \else
10273 \Hy@raisedlink{%
10274 \hyper@@anchor{\Hy@footnote@currentHref}{\relax}%
10275 }#1%
10276 \fi
10277 }%
10278 }%
10279 \long\def\@mpRTLfootnotetext#1{%
10280 \HRTL@@mpRTLfootnotetext{%
10281 \ifHy@nesting
10282 \hyper@@anchor{\Hy@footnote@currentHref}{#1}%
10283 \else
10284 \Hy@raisedlink{%
10285 \hyper@@anchor{\Hy@footnote@currentHref}{\relax}%
10286 }#1%
10287 \fi
```

```
10288 }%
10289 }%
10290 \long\def\@mpLTRfootnotetext#1{%
10291 \HLTR@@mpLTRfootnotetext{%
10292 \ifHy@nesting
10293 \hyper@@anchor{\Hy@footnote@currentHref}{#1}%
10294 \else
10295 \Hy@raisedlink{%
10296 \hyper@@anchor{\Hy@footnote@currentHref}{\relax}%
10297 }#1%
10298 \fi
10299 }%
10300 }%
10301 \long\def\@footnotetext#1{%
10302 \H@@footnotetext{%
10303 \ifHy@nesting
10304 \hyper@@anchor{\Hy@footnote@currentHref}{#1}%
10305 \else
10306 \Hy@raisedlink{%
10307 \hyper@@anchor{\Hy@footnote@currentHref}{\relax}%
10308 }%
10309 \let\@currentHlabel\Hy@footnote@currentHlabel
10310 \let\@currentHref\Hy@footnote@currentHref
10311 \let\@currentlabelname\@empty
10312 #1%
10313 \fi
10314 }%
10315 }%
10316 \long\def\@RTLfootnotetext#1{%
10317 \HRTL@@RTLfootnotetext{%
10318 \ifHy@nesting
10319 \hyper@@anchor{\Hy@footnote@currentHref}{#1}%
10320 \else
10321 \Hy@raisedlink{%
10322 \hyper@@anchor{\Hy@footnote@currentHref}{\relax}%
10323 }%
10324 \let\@currentHlabel\Hy@footnote@currentHlabel
10325 \let\@currentHref\Hy@footnote@currentHref
10326 \let\@currentlabelname\@empty
10327 #1%
10328 \fi
10329 }%
10330 }%
10331 \long\def\@LTRfootnotetext#1{%
10332 \HLTR@@LTRfootnotetext{%
10333 \ifHy@nesting
10334 \hyper@@anchor{\Hy@footnote@currentHref}{#1}%
10335 \else
10336 \Hy@raisedlink{%
10337 \hyper@@anchor{\Hy@footnote@currentHref}{\relax}%
```

```
10338 }%
10339 \let\@currentHlabel\Hy@footnote@currentHlabel
10340 \let\@currentHref\Hy@footnote@currentHref
10341 \let\@currentlabelname\@empty
10342 #1%
10343 \fi
10344 }%
10345 }%
10346 \def\@footnotemark{%
10347 \leavevmode
10348 \ifhmode\edef\@x@sf{\the\spacefactor}\nobreak\fi
10349 \stepcounter{Hfootnote}%
10350 \global\let\Hy@saved@currentHlabel\@currentHlabel
10351 \global\let\Hy@saved@currentHref\@currentHref
10352 \hyper@makecurrent{Hfootnote}%
10353 \global\let\Hy@footnote@currentHlabel\@currentHlabel
10354 \global\let\Hy@footnote@currentHref\@currentHref
10355 \global\let\@currentHlabel\Hy@saved@currentHlabel
10356 \global\let\@currentHref\Hy@saved@currentHref
10357 \beginL\hyper@linkstart{link}{\Hy@footnote@currentHref}%
10358 \@makefnmark
10359 \hyper@linkend\endL
10360 \ifhmode\spacefactor\@x@sf\fi
10361 \relax
10362 }%
10363 \let\HyOrg@maketitle\maketitle
10364 \def\maketitle{%
10365 \let\Hy@saved@footnotemark\@footnotemark
10366 \let\Hy@saved@footnotetext\@footnotetext
10367 \let\HyRTL@saved@RTLfootnotetext\@RTLfootnotetext
10368 \let\HyLTR@saved@LTRfootnotetext\@LTRfootnotetext
10369 \let\@footnotemark\H@@footnotemark
10370 \let\@footnotetext\H@@footnotetext
10371 \let\@RTLfootnotetext\HRTL@@RTLfootnotetext
10372 \let\@LTRfootnotetext\HLTR@@LTRfootnotetext
10373 \@ifnextchar[\Hy@maketitle@optarg{% ]
10374 \HyOrg@maketitle
10375 \Hy@maketitle@end
10376 }%
10377 }%
10378 \def\Hy@maketitle@optarg[#1]{%
10379 \HyOrg@maketitle[{#1}]%
10380 \Hy@maketitle@end
10381 }%
10382 \def\Hy@maketitle@end{%
10383 \ifx\@footnotemark\H@@footnotemark
10384 \let\@footnotemark\Hy@saved@footnotemark
10385 \fi
10386 \ifx\@footnotetext\H@@footnotetext
10387 \let\@footnotetext\Hy@saved@footnotetext
```

```
10388 \fi
10389 \ifx\@RTLfootnotetext\HRTL@@RTLfootnotetext
10390 \let\@RTLfootnotetext\HyRTL@saved@RTLfootnotetext
10391 \fi
10392 \ifx\@LTRfootnotetext\HLTR@@LTRfootnotetext
10393 \let\@LTRfootnotetext\HyLTR@saved@LTRfootnotetext
10394 \fi
10395 }%
10396 \def\realfootnote{%
10397 \@ifnextchar[\@xfootnote{%
10398 \stepcounter{\@mpfn}%
10399 \protected@xdef\@thefnmark{\thempfn}%
10400 \H@@footnotemark\H@@footnotetext
10401 }%
10402 }%
10403 \fi
10404 \def\hyper@link#1#2#3{%
10405 \ifmmode\else\beginL\fi\hyper@linkstart{#1}{#2}\ifmmode\else\if@RTL\beginR\fi\fi#3\ifmmode\
10406 }
10407\def\url@#1{\beginL\hyper@linkurl{\Hurl{#1}}{#1}\endL}
10408 \def\hyper@natlinkstart#1{%
10409 \Hy@backout{#1}%
10410 \beginL\hyper@linkstart{cite}{cite.#1}\if@RTL\beginR\fi%
10411 \def\hyper@nat@current{#1}%
10412 }
10413 \def\hyper@natlinkend{%
10414 \if@RTL\endR\fi\hyper@linkend\endL
10415 }
10416 \def\hyper@natlinkbreak#1#2{%
10417 \if@RTL\endR\fi\hyper@linkend\endL#1\beginL\hyper@linkstart{cite}{cite.#2}\if@RTL\beginR\fi%
10418 }%
10419 }
10420 \begingroup
10421 \catcode'\$=6 %
10422 \catcode'\#=12 %
10423 \gdef\href@$1{\expandafter\href@split$1##\\}%
10424 \gdef\href@split$1#$2#$3\\$4{%
10425 \label{lem:main} $$10425 $$\begin{array}{hypers@link{ $1}{$2}{\iff R\big\rightarrow\if@RTL\endR\if@RTL\endR\if@RTL\endR\if@RTL\endR\if@RTL\endR\if@RTL\endA\if@RTL\endA\if@RTL\endA\if@RTL\endA\if@RTL\endA\if@RTL\endA\if@RTL\endA\if@RTL\endA\if@RTL\endA\if@RTL\endA\if@RTL\endA\if@RTL\endA\if@RTL\endA\if@RTL\endA\if@RTL\endA\if@RTL\endA\if@RTL\endA\if10426 \endgroup
10427 }%
10428 \endgroup
10429 \pdfstringdefDisableCommands{%
10430 \let\LRE\@firstofone
10431 \let\LR\@firstofone
10432 \let\RLE\@firstofone
10433 \let\RL\@firstofone
10434 \def\XeTeX{Xe\TeX}
10435 \def\XeLaTeX{Xe\LaTeX}
10436 }
```
## **7.68 leqno-xetex-bidi.def**

```
10437 \ProvidesFile{leqno-xetex-bidi.def}[2010/07/25 v0.1 bidi adaptations for leqno tag for XeTeX
10438 \renewcommand\@eqnnum{\hb@xt@.01\p@{}%
10439 \rlap{
10440 \hskip -\displaywidth{\normalfont\normalcolor\if@RTL\beginR\fi(\theed
```
#### **7.69 letter-xetex-bidi.def**

```
10441 \ProvidesFile{letter-xetex-bidi.def}[2010/07/25 v0.2 bidi adaptations for standard letter cla
10442 \renewcommand*{\opening}[1]{\ifx\@empty\fromaddress
10443 \thispagestyle{firstpage}%
10444 {\if@RTL\raggedright\else\raggedleft\fi\@date\par}%
10445 \else % home address
10446 \thispagestyle{empty}%
10447 {\if@RTL\raggedright\else\raggedleft\fi\if@RTL\begin{tabular}{r@{}}\else\begin{tabular}{1}
10448 \fromaddress \\*[2\parskip]%
10449 \@date \end{tabular}\par}%
10450 \fi
10451 \vspace{2\parskip}%
10452 {\if@RTL\raggedleft\else\raggedright\fi \toname \\ \toaddress \par}%
10453 \vspace{2\parskip}%
10454 #1\par\nobreak}
10455 \renewcommand\left@footnoterule{%
10456 \kern-\p@
10457 \hrule \@width .4\columnwidth
10458 \kern .6\p@}
10459 \renewcommand\right@footnoterule{%
10460 \hbox to \columnwidth
10461 {\beginR \vbox{%
10462 \kern-\p@
10463 \hrule \@width .4\columnwidth
10464 \kern .6\p@}\hfil\endR}}
```
#### **7.70 lettrine-xetex-bidi.def**

```
10465 \ProvidesFile{lettrine-xetex-bidi.def}[2014/09/19 v0.4 bidi adaptations for lettrine package
10466 \def\@lettrine[#1]#2#3{%
10467 \setcounter{L@lines}{\theDefaultLines}%
```

```
10468 \setcounter{L@depth}{\theDefaultDepth}%
```

```
10469 \renewcommand*{\L@hang}{\DefaultLhang}%
```

```
10470 \renewcommand*{\L@oversize}{\DefaultLoversize}%
```

```
10471 \renewcommand*{\L@raise}{\DefaultLraise}%
```

```
10472 \renewcommand*{\L@ante}{}%
```

```
10473 \setlength{\L@Findent}{\DefaultFindent}%
```

```
10474 \setlength{\L@Nindent}{\DefaultNindent}%
```

```
10475 \setlength{\L@slope}{\DefaultSlope}%
```

```
10476 \ifLettrineImage\L@imagetrue\else\L@imagefalse\fi
```

```
10477 \if\DefaultOptionsFile\relax
```

```
10478 \else
```

```
10479 \begingroup
```

```
10480 \InputIfFileExists{\DefaultOptionsFile}%
```

```
10481 {}%
10482 {\PackageWarning{lettrine.sty}%
10483 {File \DefaultOptionsFile\space not found}%
10484 }%
10485 \def\color##1##{\l@color{##1}}%
10486 \let\l@color\@gobbletwo
10487 \def\textcolor##1##{\l@textcolor{##1}}%
10488 \def\l@textcolor##1##2##3{##3}%
10489 \expandafter\ifx\csname l@#2-keys\endcsname\relax
10490 \gdef\l@LOKeys{}%
10491 \else
10492 \xdef\l@LOKeys{\csname l@#2-keys\endcsname}%
10493 \fi
10494 \endgroup
10495 \def\KV@prefix{KV@L@}%
10496 \let\@tempc\relax
10497 \expandafter\KV@do\l@LOKeys,\relax,
10498 \sbox{\L@lbox}{\LettrineFont #2}%
10499 \setlength{\LettrineWidth}{\wd\L@lbox}%
10500 \def\KV@prefix{KV@L@}%
10501 \let\@tempc\relax
10502 \expandafter\KV@do\l@LOKeys,\relax,
10503 \fi
10504 \setkeys{L}{#1}%
10505 \ifL@image
10506 \sbox{\L@lbox}{\LettrineFontEPS{#2}}%
10507 \else
10508 \sbox{\L@lbox}{\LettrineFont #2}%
10509 \fi
10510 \sbox{\L@tbox}{\LettrineTextFont{#3}}%
10511 \@tempdima=\baselineskip
10512 \ifnum\theL@lines=1
10513 \setlength{\L@first}{\ht\L@lbox}%
10514 \addtolength{\L@first}{-\ht\L@tbox}%
10515 \setlength{\L@lraise}{\z@}%
10516 \else
10517 \setlength{\L@first}{-\theL@lines\@tempdima}%
10518 \addtolength{\L@first}{\@tempdima}%
10519 \sbox{\@tempboxa}{\LettrineTextFont x}%
10520 \addtolength{\L@first}{-\ht\@tempboxa}%
10521 \setlength{\L@lraise}{-\L@raise\L@first}%
10522 \addtolength{\L@first}{\L@lraise}%
10523 \addtolength{\L@first}{\ht\L@lbox}%
10524 \addtolength{\L@lraise}{-\theL@lines\@tempdima}%
10525 \addtolength{\L@lraise}{\@tempdima}%
10526 \fi
10527 \par
10528 \ifdim\L@first>0.2\p@\vskip\L@first\fi
10529 \setlength{\L@Pindent}{\wd\L@lbox}%
10530 \addtolength{\L@Pindent}{-\L@hang\wd\L@lbox}%
```

```
10531 \settowidth{\L@first}{\L@ante}%
10532 \addtolength{\L@Pindent}{\L@first}%
10533 \addtolength{\L@Pindent}{\L@Findent}%
10534 \setlength{\L@first}{\linewidth}%
10535 \addtolength{\L@first}{-\L@Pindent}%
10536 \addtolength{\L@Nindent}{\L@Pindent}%
10537 \setlength{\L@next}{\linewidth}%
10538 \addtolength{\L@next}{-\L@Nindent}%
10539 \addtolength{\L@Pindent}{\rightmargin}%
10540 \addtolength{\L@Nindent}{\rightmargin}%
10541 \setlength{\LettrineWidth}{\wd\L@lbox}%
10542 \setlength{\LettrineHeight}{\ht\L@lbox}%
10543 \setlength{\LettrineDepth}{\dp\L@lbox}%
10544 \addtocounter{L@lines}{1}%
10545 \addtocounter{L@lines}{\the\c@L@depth}%
10546 \if@RTL\def\L@parshape{\c@L@lines 0pt \the\L@first}\else\def\L@parshape{\c@L@lines \the\L@P
10547 \@tempcnta=\tw@
10548 \@whilenum \@tempcnta<\c@L@lines\do{%
10549 \if@RTL\edef\L@parshape{\L@parshape 0pt \the\L@next}\else\edef\L@parshape{\L@parshape \t
10550 \addtolength{\L@Nindent}{\L@slope}%
10551 \addtolength{\L@next}{-\L@slope}%
10552 \advance\@tempcnta\@ne}%
10553 \if@RTL \edef\L@parshape{\L@parshape 0pt \the\linewidth}\else\edef\L@parshape{\L@parshape \
10554 \noindent
10555 \parshape=\L@parshape\relax
10556 \smash{\llap{\mbox{\L@ante}\raisebox{\L@lraise}{\usebox{\L@lbox}}%
10557 \hskip \the\L@Findent}}%
10558 \usebox{\L@tbox}%
10559 }
```
### **7.71 listings-xetex-bidi.def**

```
10560 \ProvidesFile{listings-xetex-bidi.def}[2014/07/19 v0.6 bidi adaptations for listings package
10561 \lst@Key{captiondirection}{textdirection}{%
10562 \lstKV@SwitchCases{#1}%
10563 {textdirection&\\%
10564 RTL&\chardef\bidi@lst@caption@direction\@ne\\%
10565 LTR&\chardef\bidi@lst@caption@direction\z@%
10566 }{\PackageError{Listings}{direction #1 unknown}\@ehc}}
10567 \newcommand*{\bidi@lst@ensure@caption@direction}[2]{%
10568 \@ifundefined{bidi@lst@caption@direction}{}{%
10569 \ifnum\bidi@lst@caption@direction=\z@%
10570 #1%
10571 \else%
10572 \ifnum\bidi@lst@caption@direction=\@ne%
10573 #2%
10574 \fi%
10575 \fi%
10576 }}
```

```
10577 \long\def\@bidi@lst@makecaption#1#2{%
```

```
10578 \vskip\abovecaptionskip
10579 \bidi@lst@ensure@caption@direction{\@RTLfalse}{\@RTLtrue}%
10580 \sbox\@tempboxa{%
10581 \bidi@lst@ensure@caption@direction{\beginL}{\beginR}%
10582 #1: #2%
10583 \bidi@lst@ensure@caption@direction{\endL}{\endR}%
10584 }%
10585 \ifdim \wd\@tempboxa >\hsize
10586 #1: #2\par
10587 \else
10588 \global \@minipagefalse
10589 \hb@xt@\hsize{\hfil\box\@tempboxa\hfil}%
10590 \fi
10591 \vskip\belowcaptionskip}%
10592 \def\lst@makecaption{\@bidi@lst@makecaption}
10593 \def\lst@maketitle{\@bidi@lst@makecaption\lst@title@dropdelim}
10594 \AtBeginDocument{%
10595 \@ifundefined{captionlabelfalse}{}{%
10596 \def\lst@maketitle{\captionlabelfalse\@bidi@lst@makecaption\@empty}}%
10597 \@ifundefined{caption@startrue}{}{%
10598 \def\lst@maketitle{\caption@startrue\@bidi@lst@makecaption\@empty}}%
10599 }
10600 \AtBeginDocument{
10601 \@ifundefined{thechapter}{\let\lst@ifnumberbychapter\iffalse}{}
10602 \lst@ifnumberbychapter
10603 \gdef\thelstlisting%
10604 {\ifnum \c@chapter>\z@ \thechapter\@SepMark\fi \@arabic\c@lstlisting}
10605 \else
10606 \gdef\thelstlisting{\@arabic\c@lstlisting}
10607 \fi}
```
# **7.72 loadingorder-xetex-bidi.def**

```
10608 \ProvidesFile{loadingorder-xetex-bidi.def}[2013/05/22 v0.95 making sure that bidi is the last
10609 \bidi@isloaded{amsmath}
10610 \bidi@isloaded{amstext}
10611 \bidi@isloaded{amsthm}
10612 \bidi@isloaded{breqn}
10613 \bidi@isloaded{cals}
10614 \bidi@isloaded{caption}
10615 \bidi@isloaded{crop}
10616 \bidi@isloaded{cuted}
10617 \bidi@isloaded{cutwin}
10618 \bidi@isloaded{color}
10619 \bidi@isloaded{dblfnote}
10620 \bidi@isloaded{xcolor}
10621 \bidi@isloaded{colortbl}
10622 \bidi@isloaded{float}
10623 \bidi@isloaded{floatrow}
10624 \bidi@isloaded{flowfram}
```
 \bidi@isloaded{framed} \bidi@isloaded{ftnright} \bidi@isloaded{xltxtra} \bidi@isloaded{xunicode} \bidi@isloaded{wrapfig} \bidi@isloaded{graphicx} \bidi@isloaded{geometry} \bidi@isloaded{hvfloat} \bidi@isloaded{mdframed} \bidi@isloaded{midfloat} \bidi@isloaded{ntheorem} \bidi@isloaded{ntheorem-hyper} \bidi@isloaded{hyperref} \bidi@isloaded{fancybox} \bidi@isloaded{fancyhdr} \bidi@isloaded{fix2col} \bidi@isloaded{draftwatermark} \bidi@isloaded{empheq} \bidi@isloaded{pdfpages} \bidi@isloaded{listings} \bidi@isloaded{lettrine} \bidi@isloaded{pstricks} \bidi@isloaded{pgf} \bidi@isloaded{picinpar} \bidi@isloaded{quotchap} \bidi@isloaded{tikz} \bidi@isloaded{titlesec} \bidi@isloaded{titletoc} \bidi@isloaded{array} \bidi@isloaded{stabular} \bidi@isloaded{subfig} \bidi@isloaded{subfigure} \bidi@isloaded{supertabular} \bidi@isloaded{xtab} \bidi@isloaded{longtable} \bidi@isloaded{arydshln} \bidi@isloaded{multicol} \bidi@isloaded{multienum} \bidi@isloaded{minitoc} \bidi@isloaded{natbib} \bidi@isloaded{newfloat} \bidi@isloaded{ragged2e} \bidi@isloaded{rotating} \bidi@isloaded{tabls} \bidi@isloaded{tabulary} \bidi@isloaded{tocstyle} \bidi@isloaded{tocbibind} \bidi@isloaded{fontspec} \bidi@isloaded{arabxetex} \bidi@isloaded{polyglossia}

```
10675 \bidi@isloaded{fancyvrb}
10676 \AtBeginDocument{
10677 \if@bidi@amsmathloaded@\else
10678 \bidi@isloaded[\PackageError{bidi}{Oops! you have loaded package amsmath after bidi packa
10679 \fi%
10680 \if@bidi@amstextloaded@\else
10681 \bidi@isloaded[\PackageError{bidi}{Oops! you have loaded package amstext after bidi packa
10682 \fi%
10683 \if@bidi@amsthmloaded@\else
10684 \bidi@isloaded[\PackageError{bidi}{Oops! you have loaded package amsthm after bidi packag
10685 \fi%
10686 \if@bidi@breqnloaded@\else
10687 \bidi@isloaded[\PackageError{bidi}{Oops! you have loaded package breqn after bidi package
10688 \fi%
10689 \if@bidi@calsloaded@\else
10690 \bidi@isloaded[\PackageError{bidi}{Oops! you have loaded package cals after bidi package.
10691 \fi%
10692 \if@bidi@captionloaded@\else
10693 \bidi@isloaded[\PackageError{bidi}{Oops! you have loaded package caption after bidi packa
10694 \fi%
10695 \if@bidi@croploaded@\else
10696 \bidi@isloaded[\PackageError{bidi}{Oops! you have loaded package crop after bidi package
10697 \fi%
10698 \if@bidi@colorloaded@\else
10699 \@ifpackageloaded{hyperref}{}{%
10700 \bidi@isloaded[\PackageError{bidi}{Oops! you have loaded package color after bidi package
10701 \fi%
10702 \if@bidi@cutwinloaded@\else
10703 \bidi@isloaded[\PackageError{bidi}{Oops! you have loaded package cutwin after bidi packag
10704 \fi%
10705 \if@bidi@cutedloaded@\else
10706 \bidi@isloaded[\PackageError{bidi}{Oops! you have loaded package cuted after bidi package
10707 \fi%
10708 \if@bidi@dblfnoteloaded@\else
10709 \bidi@isloaded[\PackageError{bidi}{Oops! you have loaded package dblfnote after bidi package dblfnote after bidi package document again xelates on your document against again and then then then then then then then th
10710 \fi%
10711 \if@bidi@xcolorloaded@\else
10712 \bidi@isloaded[\PackageError{bidi}{Oops! you have loaded package xcolor after bidi packag
10713 \fi%
10714 \if@bidi@colortblloaded@\else
10715 \bidi@isloaded[\PackageError{bidi}{Oops! you have loaded package colortbl after bidi package colortbl after bidi package colortbl after bidi package, and then then to run xelates on your document again again again wo
10716 \fi%
10717 \if@bidi@floatloaded@\else
10718 \bidi@isloaded[\PackageError{bidi}{Oops! you have loaded package float after bidi package
10719 \fi%
10720 \if@bidi@floatrowloaded@\else
10721 \bidi@isloaded[\PackageError{bidi}{Oops! you have loaded package floatrow after bidi package
10722 \fi%
10723 \if@bidi@flowframloaded@\else
```
10724 \bidi@isloaded[\PackageError{bidi}{Oops! you have loaded package flowfram after bidi pack

```
10725 \fi%
10726 \if@bidi@framedloaded@\else
10727 \bidi@isloaded[\PackageError{bidi}{Oops! you have loaded package framed after bidi packag
10728 \fi%
10729 \if@bidi@ftnrightloaded@\else
10730 \bidi@isloaded[\PackageError{bidi}{Oops! you have loaded package ftnright after bidi pack
10731 \fi%
10732 \if@bidi@xltxtraloaded@\else
10733 \bidi@isloaded[\PackageError{bidi}{Oops! you have loaded package xltxtra after bidi packa
10734 \fi%
10735 \if@bidi@xunicodeloaded@\else
10736 \bidi@isloaded[\PackageError{bidi}{Oops! you have loaded package xunicode after bidi package xunicode after bidi package xunicode again xelatex on your document and then then to run xelates on your document again aga
10737 \fi%
10738 \if@bidi@wrapfigloaded@\else
10739 \bidi@isloaded[\PackageError{bidi}{Oops! you have loaded package wrapfig after bidi packa
10740 \fi%
10741 \if@bidi@graphicxloaded@\else
10742 \bidi@isloaded[\PackageError{bidi}{Oops! you have loaded package graphicx after bidi pack
10743 \fi%
10744 \if@bidi@geometryloaded@\else
10745 \bidi@isloaded[\PackageError{bidi}{Oops! you have loaded package geometry after bidi package.
10746 \fi%
10747 \if@bidi@hvfloatloaded@\else
10748 \bidi@isloaded[\PackageError{bidi}{Oops! you have loaded package hvfloat after bidi packa
10749 \fi%
10750 \if@bidi@mdframedloaded@\else
10751 \bidi@isloaded[\PackageError{bidi}{Oops! you have loaded package mdframed after bidi pack
10752 \fi%
10753 \if@bidi@midfloatloaded@\else
10754 \bidi@isloaded[\PackageError{bidi}{Oops! you have loaded package midfloat after bidi pack
10755 \fi%
10756 \if@bidi@ntheoremloaded@\else
10757 \bidi@isloaded[\PackageError{bidi}{Oops! you have loaded package ntheorem after bidi package ntheorem after bidi package ntheorem again xelates on your document and then then to run xelates on your document again whi
10758 \fi%
10759 \if@bidi@hyperrefloaded@\else
10760 \bidi@isloaded[\PackageError{bidi}{Oops! you have loaded package hyperref after bidi pack
10761 \fi%
10762 \if@bidi@fancyboxloaded@\else
10763 \bidi@isloaded[\PackageError{bidi}{Oops! you have loaded package fancybox after bidi pack
10764 \fi%
10765 \if@bidi@fancyhdrloaded@\else
10766 \bidi@isloaded[\PackageError{bidi}{Oops! you have loaded package fancyhdr after bidi pack
10767 \fi%
10768 \if@bidi@draftwatermarkloaded@\else
10769 \bidi@isloaded[\PackageError{bidi}{Oops! you have loaded package draftwatermark after bid
10770 \fi%
10771 \if@bidi@empheqloaded@\else
10772 \bidi@isloaded[\PackageError{bidi}{Oops! you have loaded package empheq after bidi packag
10773 \fi%
10774 \if@bidi@pdfpagesloaded@\else
```

```
246
```
10775 \bidi@isloaded[\PackageError{bidi}{Oops! you have loaded package pdfpages after bidi pack 10776 \fi% \if@bidi@lettrineloaded@\else 10778 \bidi@isloaded[\PackageError{bidi}{Oops! you have loaded package lettrine after bidi pack \fi% \if@bidi@listingsloaded@\else 10781 \bidi@isloaded[\PackageError{bidi}{Oops! you have loaded package listings after bidi pack \fi% \if@bidi@pstricksloaded@\else 10784 \bidi@isloaded[\PackageError{bidi}{Oops! you have loaded package pstricks after bidi pack \fi% \if@bidi@pgfloaded@\else 10787 \bidi@isloaded[\PackageError{bidi}{0ops! you have loaded package pgf after bidi package. \fi% \if@bidi@picinparloaded@\else 10790 \bidi@isloaded[\PackageError{bidi}{Oops! you have loaded package picinpar after bidi pack \fi% \if@bidi@quotchaploaded@\else 10793 \bidi@isloaded[\PackageError{bidi}{Oops! you have loaded package quotchap after bidi package. \fi% \if@bidi@tikzloaded@\else 10796 \bidi@isloaded[\PackageError{bidi}{Oops! you have loaded package tikz after bidi package \fi% \if@bidi@titlesecloaded@\else 10799 \bidi@isloaded[\PackageError{bidi}{Oops! you have loaded package titlesec after bidi pack \fi% \if@bidi@titletocloaded@\else 10802 \bidi@isloaded[\PackageError{bidi}{Oops! you have loaded package titletoc after bidi pack \fi% \if@bidi@arrayloaded@\else 10805 \bidi@isloaded[\PackageError{bidi}{Oops! you have loaded package array after bidi package \fi% \if@bidi@stabularloaded@\else 10808 \bidi@isloaded[\PackageError{bidi}{Oops! you have loaded package stabular after bidi package \fi% \if@bidi@subfigloaded@\else 10811 \bidi@isloaded[\PackageError{bidi}{Oops! you have loaded package subfig after bidi packag \fi% \if@bidi@subfigureloaded@\else 10814 \bidi@isloaded[\PackageError{bidi}{Oops! you have loaded package subfigure after bidi pac \fi% \if@bidi@supertabularloaded@\else 10817 \bidi@isloaded[\PackageError{bidi}{Oops! you have loaded package supertabular after bidi \fi% \if@bidi@xtabloaded@\else 10820 \bidi@isloaded[\PackageError{bidi}{Oops! you have loaded package xtab after bidi package. \fi% \if@bidi@longtableloaded@\else 10823 \bidi@isloaded[\PackageError{bidi}{Oops! you have loaded package longtable after bidi pac \fi%

```
10825 \if@bidi@arydshlnloaded@\else
10826 \bidi@isloaded[\PackageError{bidi}{0ops! you have loaded package arydshln after bidi pack
10827 \fi%
10828 \if@bidi@multicolloaded@\else
10829 \bidi@isloaded[\PackageError{bidi}{Oops! you have loaded package multicol after bidi pack
10830 \fi%
10831 \if@bidi@multienumloaded@\else
10832 \bidi@isloaded[\PackageError{bidi}{Oops! you have loaded package multienum after bidi pac
10833 \fi%
10834 \if@bidi@minitocloaded@\else
10835 \bidi@isloaded[\PackageError{bidi}{Oops! you have loaded package minitoc after bidi packa
10836 \fi%
10837 \if@bidi@natbibloaded@\else
10838 \bidi@isloaded[\PackageError{bidi}{Oops! you have loaded package natbib after bidi packag
10839 \fi%
10840 \if@bidi@newfloatloaded@\else
10841 \bidi@isloaded[\PackageError{bidi}{Oops! you have loaded package newfloat after bidi pack
10842 \fi%
10843 \csname if@bidi@ragged2eloaded@\endcsname\else
10844 \bidi@isloaded[\PackageError{bidi}{Oops! you have loaded package ragged2e after bidi pack
10845 \fi%
10846 \if@bidi@rotatingloaded@\else
10847 \bidi@isloaded[\PackageError{bidi}{Oops! you have loaded package rotating after bidi pack
10848 \fi%
10849 \if@bidi@tablsloaded@\else
10850 \bidi@isloaded[\PackageError{bidi}{Oops! you have loaded package tabls after bidi package
10851 \fi%
10852 \if@bidi@tabularyloaded@\else
10853 \bidi@isloaded[\PackageError{bidi}{Oops! you have loaded package tabulary after bidi pack
10854 \fi%
10855 \if@bidi@tocstyleloaded@\else
10856 \bidi@isloaded[\PackageError{bidi}{Oops! you have loaded package tocstyle after bidi pack
10857 \fi%
10858 \if@bidi@tocbibindloaded@\else
10859 \bidi@isloaded[\PackageError{bidi}{Oops! you have loaded package tocbibind after bidi pac
10860 \fi%
10861 \if@bidi@fontspecloaded@\else
10862 \bidi@isloaded[\PackageError{bidi}{Oops! you have loaded package fontspec after bidi package fontspec after bidi package fontspec after bidi package. \frac{1}{2}10863 \fi%
10864 \if@bidi@arabxetexloaded@\else
10865 \bidi@isloaded[\PackageError{bidi}{Oops! you have loaded package arabxetex after bidi pac
10866 \fi%
10867 \if@bidi@polyglossialoaded@\else
10868 \bidi@isloaded[\PackageError{bidi}{Oops! you have loaded package polyglossia after bidi p
10869 \fi%
10870 \if@bidi@fancyvrbloaded@\else
10871 \bidi@isloaded[\PackageError{bidi}{Oops! you have loaded package fancyvrb after bidi pack
10872 \fi%
10873 }
```
# **7.73 longtable-xetex-bidi.def**

```
10874 \ProvidesFile{longtable-xetex-bidi.def}[2013/04/01 v0.3 bidi adaptations for longtable packag
10875 \def\LT@array[#1]#2{%
10876 \refstepcounter{table}\stepcounter{LT@tables}%
10877 \if l#1%
10878 \if@RTLtab\LTleft\fill \LTright\z@\else\LTleft\z@ \LTright\fill\fi
10879 \else\if r#1%
10880 \if@RTLtab\LTleft\z@ \LTright\fill\else\LTleft\fill \LTright\z@\fi
10881 \else\if c#1%
10882 \LTleft\fill \LTright\fill
10883 \fi\fi\fi
10884 \let\LT@mcol\multicolumn
10885 \let\LT@@tabarray\@tabarray
10886 \let\LT@@hl\hline
10887 \def\@tabarray{%
10888 \let\hline\LT@@hl
10889 \LT@@tabarray}%
10890 \let\\\LT@tabularcr\let\tabularnewline\\%
10891 \def\newpage{\noalign{\break}}%
10892 \def\pagebreak{\noalign{\ifnum'}=0\fi\@testopt{\LT@no@pgbk-}4}%
10893 \def\nopagebreak{\noalign{\ifnum'}=0\fi\@testopt\LT@no@pgbk4}%
10894 \let\hline\LT@hline \let\kill\LT@kill\let\caption\LT@caption
10895 \@tempdima\ht\strutbox
10896 \let\@endpbox\LT@endpbox
10897 \ifx\extrarowheight\@undefined
10898 \let\@acol\@tabacol
10899 \let\@classz\@tabclassz \let\@classiv\@tabclassiv
10900 \def\@startpbox{\vtop\LT@startpbox}%
10901 \let\@@startpbox\@startpbox
10902 \let\@@endpbox\@endpbox
10903 \let\LT@LL@FM@cr\@tabularcr
10904 \else
10905 \advance\@tempdima\extrarowheight
10906 \col@sep\tabcolsep
10907 \let\@startpbox\LT@startpbox\let\LT@LL@FM@cr\@arraycr
10908 \fi
10909 \setbox\@arstrutbox\hbox{\vrule
10910 \@height \arraystretch \@tempdima
10911 \@depth \arraystretch \dp \strutbox
10912 \@width \z@}%
10913 \let\@sharp##\let\protect\relax
10914 \begingroup
10915 \@mkpream{#2}%
10916 \xdef\LT@bchunk{%
10917 \global\advance\c@LT@chunks\@ne
10918 \global\LT@rows\z@\setbox\z@\vbox\bgroup
10919 \LT@setprevdepth
10920 \tabskip\LTleft \noexpand\halign to\hsize\bgroup
10921 \tabskip\z@ \@arstrut \@preamble \tabskip\LTright \cr}%
```

```
10922 \endgroup
10923 \expandafter\LT@nofcols\LT@bchunk&\LT@nofcols
10924 \LT@make@row
10925 \m@th\let\par\@empty
10926 \everycr{}\lineskip\z@\baselineskip\z@
10927 \LT@bchunk}
10928 \def\LT@makecaption#1#2#3{%
10929 \LT@mcol\LT@cols c{\hbox to\z@{\hss\parbox[t]\LTcapwidth{%
10930 \sbox\@tempboxa{\if@RTL\beginR\fi#1{#2: }#3\if@RTL\endR\fi}%
10931 \ifdim\wd\@tempboxa>\hsize
10932 #1{#2: }#3%
10933 \else
10934 \hbox to\hsize{\hfil\box\@tempboxa\hfil}%
10935 \fi
10936 \endgraf\vskip\baselineskip}%
10937 \hss}}}
10938 \def\LT@startpbox#1{%
10939 \bgroup
10940 \let\@footnotetext\LT@p@ftntext
10941 \let\@LTRfootnotetext\LT@p@LTRftntext
10942 \let\@RTLfootnotetext\LT@p@RTLftntext
10943 \setlength\hsize{#1}%
10944 \@arrayparboxrestore
10945 \vrule \@height \ht\@arstrutbox \@width \z@}
10946 \def\LT@p@LTRftntext#1{%
10947 \edef\@tempa{\the\LT@p@ftn\noexpand\LTRfootnotetext[\the\c@footnote]}%
10948 \global\LT@p@ftn\expandafter{\@tempa{#1}}}%
10949 \def\LT@p@RTLftntext#1{%
10950 \edef\@tempa{\the\LT@p@ftn\noexpand\RTLfootnotetext[\the\c@footnote]}%
10951 \global\LT@p@ftn\expandafter{\@tempa{#1}}}%
```
# **7.74 mdframed-xetex-bidi.def**

```
10952 \ProvidesFile{mdframed-xetex-bidi.def}[2013/09/22 v0.4 bidi adaptations for mdframed package
10953 \newif\if@bidi@mdf@RTL
10954 \def\mdf@lrbox#1{%
10955 \mdf@patchamsthm%patch amsthm
10956 \if@RTL\@bidi@mdf@RTLtrue\fi%
10957 \@RTLfalse%
10958 \setbox#1\vbox\bgroup%
10959 \color@begingroup%
10960 \if@bidi@mdf@RTL\@RTLtrue\fi%
10961 \mdf@horizontalmargin@equation%
10962 \columnwidth=\hsize%
10963 \textwidth=\hsize%
10964 \let\if@nobreak\iffalse%
10965 \let\if@noskipsec\iffalse%
10966 \let\par\@@par%
10967 \let\-\@dischyph%
10968 \let\'\@acci\let\'\@accii\let\=\@acciii%
```

```
10969 \parindent\z@ \parskip\z@skip%
10970 \linewidth\hsize%
10971 \@totalleftmargin\z@%
10972 \leftskip\z@skip \rightskip\z@skip \@rightskip\z@skip%
10973 \parfillskip\@flushglue \lineskip\normallineskip%
10974 \baselineskip\normalbaselineskip%
10975 %% \sloppy%
10976 \let\\\@normalcr%
10977 \mdf@par@local%New feature to restore parskip/parindent local in save box
10978 \ifbool{mdf@suppressfirstparskip}{\vspace*{-\parskip}}{}%
10979 \@afterindentfalse%
10980 %\@afterheading%
10981 }
10982 \renewrobustcmd\mdfframedtitleenv[1]{%
10983 \mdf@lrbox{\mdf@frametitlebox}%
10984 \mdf@frametitlealignment%
10985 \leavevmode{\color{\mdf@frametitlefontcolor}%
10986 \normalfont\mdf@frametitlefont{#1}
10987 \ifbool{mdf@ignorelastdescenders}%
10988 {%
10989 \par\strut\par
10990 \unskip\unskip\setbox0=\lastbox
10991 \vspace*{\dimexpr\ht\strutbox-\baselineskip\relax}%
10992 }{}}%
10993 \par\unskip\ifvmode\nointerlineskip\hrule \@height\z@ \@width\hsize\fi%%
10994 \endmdf@lrbox\relax%
10995 \mdf@ignorevbadness%
10996 \setbox\mdf@frametitlebox=\vbox{\unvbox\mdf@frametitlebox}%
10997 \mdfframetitleboxwidth=\wd\mdf@frametitlebox\relax%
10998 \mdfframetitleboxheight=\ht\mdf@frametitlebox\relax%
10999 \mdfframetitleboxdepth=\dp\mdf@frametitlebox\relax%
11000 \mdfframetitleboxtotalheight=\dimexpr
11001 \ht\mdf@frametitlebox
11002 +\dp\mdf@frametitlebox%
11003 +\mdf@frametitleaboveskip@length
11004 +\mdf@frametitlebelowskip@length
11005 \text{relax}\text{\textsf{}}11006 }
11007
11008 \renewrobustcmd*\mdf@footnoteoutput{%
11009 \ifvoid\@mpfootins\else%
11010 \nobreak%
11011 \vskip\mdf@footenotedistance@length%
11012 \normalcolor%
11013 \bidi@mpfootnoterule%
11014 \unvbox\@mpfootins%
11015 \fi%
11016 }
11017
11018
```

```
11019 \renewrobustcmd*\mdf@footnoteinput{%
11020 \def\@mpfn{mpfootnote}%
11021 \def\thempfn{\thempfootnote}%
11022 \c@mpfootnote\z@%
11023 \let\@footnotetext\@mpfootnotetext%
11024 \let\@LTRfootnotetext\@mpLTRfootnotetext%
11025 \let\@RTLfootnotetext\@mpRTLfootnotetext%
```
}

# **7.75 memoir-xetex-bidi.def**

```
11027 \ProvidesFile{memoir-xetex-bidi.def}[2010/07/25 v0.5 bidi adaptations for memoir class for Xe
11028 \renewcommand{\keepthetitle}{%
11029 \@bsmtitlempty
11030 \global\let\thanks\relax
11031 \global\let\LTRthanks\relax
11032 \global\let\RTLthanks\relax
11033 \global\let\and\relax
11034 \global\let\andnext\relax
11035 \global\let\@thanks\@empty
11036 \global\let\@title\@empty
11037 \global\let\@author\@empty
11038 \global\let\@date\@empty}
11039 \renewcommand{\maketitle}{\par
11040 \begingroup
11041 \@bsmarkseries
11042 \def\@makefnmark{\@textsuperscript{%
11043 \normalfont\@bsthanksheadpre \tamark \@bsthanksheadpost}}%
11044 \long\def\@makefntext##1{\makethanksmark ##1}
11045 \if@twocolumn
11046 \ifnum \col@number=\@ne
11047 \@maketitle
11048 \else
11049 \twocolumn[\@maketitle]%
11050 \fi
11051 \else
11052 \ifdim\pagetotal>\z@
11053 \newpage
11054 \fi
11055 \global\@topnum\z@
11056 \@maketitle
11057 \fi
11058 \thispagestyle{title}\@thanks
11059 \endgroup
11060 \@bscontmark % \setcounter{footnote}{0}%
11061 }
11062 \renewcommand*{\memRTLleftskip}{\if@RTL\rightskip\else\leftskip\fi}
11063 \renewcommand*{\memRTLrightskip}{\if@RTL\leftskip\else\rightskip\fi}
11064\renewcommand*{\memRTLvleftskip}{\if@RTL\vrightskip\else\vleftskip\fi}
11065 \renewcommand*{\memRTLvrightskip}{\if@RTL\vleftskip\else\vrightskip\fi}
```
```
11066 \renewcommand*{\memRTLraggedright}{\if@RTL\raggedleft\else\raggedright\fi}
11067 \renewcommand*{\memRTLraggedleft}{\if@RTL\raggedright\else\raggedleft\fi}
11068 \renewcommand*{\thesection}{\thechapter\@SepMark\@arabic\c@section}
11069 \renewcommand*{\thesubsection}{%
11070 \thesection\@SepMark\@arabic\c@subsection}
11071 \renewcommand*{\thesubsubsection}{%
11072 \thesubsection\@SepMark\@arabic\c@subsubsection}
11073 \renewcommand*{\theparagraph}{%
11074 \thesubsubsection\@SepMark\@arabic\c@paragraph}
11075 \renewcommand*{\thesubparagraph}{%
11076 \theparagraph\@SepMark\@arabic\c@subparagraph}
11077 \renewcommand{\setthesection}{\thechapter\@SepMark\Alph{section}}
11078 \renewcommand{\theequation}{%
11079 \ifnum \c@chapter>\z@ \thechapter\@SepMark\fi \@arabic\c@equation}
11080 \renewcommand{\thefigure}{\thechapter\@SepMark\@arabic\c@figure}
11081 \renewcommand{\thetable}{\thechapter\@SepMark\@arabic\c@table}
11082 \ifartopt
11083 \chapterstyle{article}
11084 \counterwithout{figure}{chapter}
11085 \counterwithout{table}{chapter}
11086 \counterwithout{footnote}{chapter}
11087 \counterwithout{equation}{chapter}
11088 \renewcommand{\chaptername}{}
11089 \renewcommand{\maketitlehookb}{%
11090 \vskip -1.5\topsep\vskip -1.5\partopsep}
11091 \renewcommand{\maketitlehookc}{%
11092 \vskip -1.5\topsep\vskip -1.5\partopsep}
11093 \fi
11094 \long\def\@makecaption#1#2{\let\@memtempa\relax
11095 \ifdim\prevdepth>-99\p@ \vskip\abovecaptionskip
11096 \else \def\@memtempa{\vbox to\topskip{}}\fi
11097 \let\@contfnote\footnote \renewcommand{\footnote}[2][]{}
11098 \let\@contfmark\footnotemark \renewcommand{\footnotemark}[1][]{}
11099 \sbox\@tempboxa{\@contnfont #1\@contdelim \@conttfont #2\@contfinal}
11100 \let\footnote\@contfnote
11101 \let\footnotemark\@contfmark
11102 \ifdim\wd\@tempboxa<\linewidth \centering \fi
11103 \if@contcw
11104 \centering
11105 \parbox{\@contcwidth}{%
11106 \ifdim\wd\@tempboxa<\@contcwidth \centering \fi
11107 \fi
11108 \ifdim\wd\@tempboxa<\linewidth
11109 \@contpre
11110 {\@contnfont #1\@contdelim}\@memtempa
11111 {\@contcshortstyle \@conttfont #2\@contfinal\par}
11112 \else
11113 \if@conthang
11114 \sbox\@tempboxa{\@contnfont #1\@contdelim}
11115 \@contpre%
```

```
11116 {\@contcstyle\hangindent=\wd\@tempboxa
11117 \noindent\box\@tempboxa\@memtempa \@contfinat #2\@contfinal\par}
11118 \else
11119 \if@contindent
11120 \@contpre%
11121 {\@contnfont #1\@contdelim}\@memtempa
11122 {\@contcstyle\hangindent=\@contindw
11123 \hangafter=\@ne\@conttfont #2\@contfinal\par}% <- v1.4
11124 \else
11125 \@contpre%
11126 {\@contnfont #1\@contdelim}\@memtempa
11127 {\@contcstyle \@conttfont #2\@contfinal\par}
11128 \fi
11129 \fi
11130 \fi
11131 \@contpost
11132 \if@contcw
11133 \par
11134 } % end of the \parbox
11135 \fi
11136 \vskip\belowcaptionskip}
11137 \@ifpackageloaded{caption}{%
11138 \AtBeginPackage{caption}{
11139 \ClassWarningNoLine{memoir}{%
11140 You are using the caption package with the memoir \MessageBreak
11141 class. This may cause unexpected or inconsistent \MessageBreak
11142 results if you use any of memoir's captioning facilities}
11143
11144 \long\def\@makecaption##1##2{%
11145 \vskip\abovecaptionskip
11146 \sbox\@tempboxa{\if@RTL\beginR\fi##1: ##2\if@RTL\endR\fi}%
11147 \ifdim \wd\@tempboxa >\hsize
11148 \if@RTL\beginR\fi##1: ##2\if@RTL\endR\fi\par
11149 \else
11150 \global \@minipagefalse
11151 \hb@xt@\hsize{\hfil\box\@tempboxa\hfil}%
11152 \fi
11153 \vskip\belowcaptionskip}
11154
11155 \def\caption{%
11156 \ifx\@captype\@undefined
11157 \@latex@error{\noexpand\caption outside float}\@ehd
11158 \expandafter\@gobble
11159 \else
11160 \refstepcounter\@captype
11161 \expandafter\@firstofone
11162 \fi
11163 {\@dblarg{\@caption\@captype}}%
11164 }
11165
```

```
11166 \long\def\@caption##1[##2]##3{%
11167 \par
11168 \addcontentsline{\csname ext@##1\endcsname}{##1}%
11169 {\protect\numberline{\csname the##1\endcsname}{\ignorespaces ##2}}%
11170 \begingroup
11171 \@parboxrestore
11172 \if@minipage
11173 \@setminipage
11174 \fi
11175 \normalsize
11176 \@makecaption{\csname fnum@##1\endcsname}{\ignorespaces ##3}\par
11177 \endgroup}
11178 }}{}
11179 \renewenvironment{thebibliography}[1]{%
11180 \bibsection
11181 \if@RTL\if@LTRbibitems\@RTLfalse\else\fi\else\if@RTLbibitems\@RTLtrue\else\fi\fi
11182 \begin{bibitemlist}{#1}}{\end{bibitemlist}\postbibhook}
```
## **7.76 midfloat-xetex-bidi.def**

11183 \ProvidesFile{midfloat-xetex-bidi.def}[2013/04/10 v0.2 bidi adaptations for midfloat package 11184 \def\RTL@outputdblcol{% 11185 \if@firstcolumn

```
11186 \global \@firstcolumnfalse
11187 \global \setbox\@leftcolumn \box\@outputbox
11188 \global\c@colht\@colht\global\c@addvipersep\z@
11189 \ifnum\juo@sk>0
11190 \remove@strip\juo@sar
11191 \global\@colht\the\juo@pr
11192 \ifdim\right@cor>\z@
11193 \global\advance\@colht by\right@cor
11194 \fi
11195 \global\advance\@colht by\cor@height
11196 \global\cor@height=0pt
11197 \fi
11198 \global \setbox\@rightcolumn \vbox{}%
11199 \else
11200 \ifdim\c@colht>\@colht
11201 \@tempdima\@colht
11202 \ifdim\@colht>\z@
11203 \global\setbox\@rightcolumn \vbox{%
11204 \unvbox\@rightcolumn
11205 \vbox to\@tempdima{%
11206 \vskip\c@addvipersep\unvbox\@outputbox}%
11207 \vskip\stripsep
11208 \vrule height\the\juo@ht width 0pt depth 0pt
11209 \vskip\stripsep
11210 }%
11211 \global\c@addvipersep\m@addvipersep
11212 \else
```
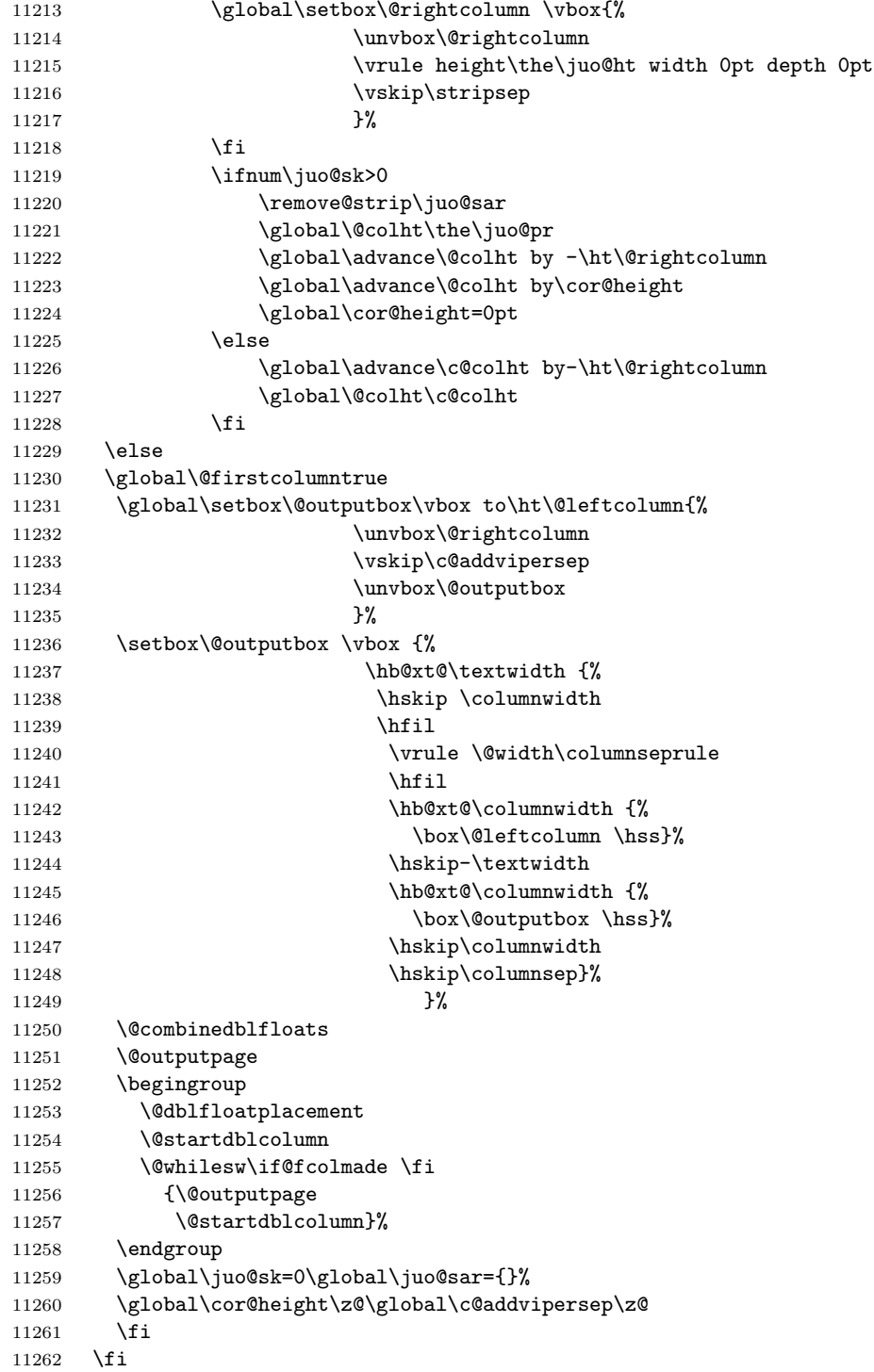

```
11263 }
11264
11265
11266 \def\LTR@outputdblcol{%
11267 \if@firstcolumn
11268 \global \@firstcolumnfalse
11269 \global \setbox\@leftcolumn \box\@outputbox
11270 \global\c@colht\@colht\global\c@addvipersep\z@
11271 \ifnum\juo@sk>0
11272 \remove@strip\juo@sar
11273 \global\@colht\the\juo@pr
11274 \ifdim\right@cor>\z@
11275 \global\advance\@colht by\right@cor
11276 \fi
11277 \global\advance\@colht by\cor@height
11278 \global\cor@height=0pt<br>11279 \fi
11279
11280 \global \setbox\@rightcolumn \vbox{}%
11281 \else
11282 \ifdim\c@colht>\@colht
11283 \@tempdima\@colht
11284 \ifdim\@colht>\z@
11285 \global\setbox\@rightcolumn \vbox{%
11286 \unvbox\@rightcolumn
11287 \vbox to\@tempdima{%
11288 \vskip\c@addvipersep\unvbox\@outputbox}%
11289 \vskip\stripsep
11290 \vrule height\the\juo@ht width 0pt depth 0pt
11291 \vskip\stripsep
11292 }%
11293 \global\c@addvipersep\m@addvipersep
11294 \else
11295 \global\setbox\@rightcolumn \vbox{%
11296 \unvbox\@rightcolumn
11297 \vrule height\the\juo@ht width 0pt depth 0pt
11298 \vskip\stripsep
11299 }%
11300 \setminusfi
11301 \ifnum\juo@sk>0
11302 \remove@strip\juo@sar
11303 \global\@colht\the\juo@pr
11304 \global\advance\@colht by -\ht\@rightcolumn
11305 \global\advance\@colht by\cor@height
11306 \global\cor@height=0pt
11307 \else
11308 \global\advance\c@colht by-\ht\@rightcolumn
11309 \global\@colht\c@colht
11310 \fi
11311 \else
11312 \global\@firstcolumntrue
```

```
11313 \global\setbox\@outputbox\vbox to\ht\@leftcolumn{%
11314 \unvbox\@rightcolumn
11315 \vskip\c@addvipersep
11316 \unvbox\@outputbox
11317 } \%11318 \setbox\@outputbox \vbox {%
11319 \hb@xt@\textwidth {%
11320 \hb@xt@\columnwidth {%}
11321 \box\@leftcolumn \hss}%
11322 \hfil
11323 \vrule \@width\columnseprule
11324 \hfil
11325 \hb@xt@\columnwidth {%
11326 \box\@outputbox \hss}%
11327 }%
11328 } %
11329 \@combinedblfloats
11330 \@outputpage
11331 \begingroup
11332 \@dblfloatplacement
11333 \@startdblcolumn
11334 \@whilesw\if@fcolmade \fi
11335 {\@outputpage
11336 \@startdblcolumn}%
11337 \endgroup
11338 \global\juo@sk=0\global\juo@sar={}%
11339 \global\cor@height\z@\global\c@addvipersep\z@
11340 \fi
11341 \fi
11342 }
11343
11344
11345 \def\@strip[#1/#2]{\global\@tempdima=#1\global\@tempdimb=#2%
11346 \global \setbox\@viper\vbox\bgroup\if@RTLmain\moveleft\dimexpr(\columnwidth+\columnsep)\fi\
11347 \hsize\textwidth
11348 \@parboxrestore
11349 \col@number \@ne
11350 \vrule height\topskip width0pt depth0pt
11351 }
11352
11353 \def\endstrip{%
11354 \egroup\egroup
11355 \if@firstcolumn
11356 \ifdim\pagetotal>\z@
11357 \vskip\stripsep
11358 \global\ht@strip\pagegoal
11359 \global\advance\ht@strip by-\pagetotal
11360 \global\advance\ht@strip by-\stripsep
11361 \global\advance\ht@strip by-\ht\@viper
11362 \global\advance\ht@strip by-\stripsep
```

```
11363 \global\juo@ht=\ht\@viper
11364 \else
11365 \global\ht@strip\z@
11366 \fi
11367 \ifdim\ht@strip>\z@
11368 \unvbox\@viper
11369 \vskip\stripsep
11370 \add@strip{\the\pagetotal}{\the\juo@ht}{\the\@tempdima}{\the\@tempdimb}%
11371 \global\advance\juo@sk by1
11372 \else
11373 \@latex@error{Strip needs more place!}\@ehc
11374 \if@vihproof
11375 \framebox[\columnwidth]{??? Strip ???}%
11376 \fi
11377 \fi
11378 \else
11379 \@latex@error{Strip is used only on left column!}\@ehc
11380 \if@vihproof
11381 \framebox[\columnwidth]{??? Strip ???}%
11382 \fi
11383 \fi
11384 }
```
#### **7.77 minitoc-xetex-bidi.def**

```
11385 \ProvidesFile{minitoc-xetex-bidi.def}[2010/07/25 v0.1 bidi adaptations for minitoc package fo
11386 \def\@undottedtocline#1#2#3#4#5{%
11387 \ifnum #1>\c@tocdepth\relax \else
11388 \vskip \z@ plus.2\p@
11389 {\if@RTL\rightskip\else\leftskip\fi #2\relax \if@RTL\leftskip\else\rightskip\fi \@tocrmarg
11390 \parindent #2\relax\@afterindenttrue
11391 \interlinepenalty\@M
11392 \leavevmode
11393 \@tempdima #3\relax \advance\if@RTL\rightskip\else\leftskip\fi \@tempdima \hbox{}%
11394 \hskip -\if@RTL\rightskip\else\leftskip\fi
11395 #4\nobreak\hfill \nobreak
11396 \null\par}%
11397 \fi}
11398 \def\@Undottedtocline#1#2#3#4#5{%
11399 \ifnum #1>\c@tocdepth\relax \else
11400 \vskip \z@ \@plus.2\p@
11401 {\if@RTL\rightskip\else\leftskip\fi #2\relax \if@RTL\leftskip\else\rightskip\fi \@tocrmar
11402 \parindent #2\relax\@afterindenttrue
11403 \interlinepenalty\@M
11404 \leavevmode
11405 \@tempdima #3\relax
11406 \advance\if@RTL\rightskip\else\leftskip\fi \@tempdima \null\nobreak\hskip -\if@RTL\right
11407 {\coffeefont #4}\nobreak \nobreak\null
11408 \par}%
11409 \fi}
```

```
11410 \def\@Undottedtoclinep#1#2#3#4#5{%
11411 \ifnum #1>\c@tocdepth\relax \else
11412 \vskip \z@ \@plus.2\p@
11413 {\if@RTL\rightskip\else\leftskip\fi #2\relax \if@RTL\leftskip\else\rightskip\fi \@tocrmarg \parfillskip -\if@RTL\leftskip\else\rightskip\fi
11414 \parindent #2\relax\@afterindenttrue
11415 \interlinepenalty\@M
11416 \leavevmode
11417 \@tempdima #3\relax
11418 \label{lem:11118} \qquad \qquad \label{lem:11118}11419 {#4}\nobreak \hfill \nobreak\null
11420 \hb@xt@\@pnumwidth{{\hfil\normalfont \normalcolor #5}}%
11421 \par}%
11422 \fi}
```
## **7.78 multicol-xetex-bidi.def**

11423 \ProvidesFile{multicol-xetex-bidi.def}[2014/09/20 v0.6 bidi adaptations for multicol package

```
11424 \def\page@sofar{%
11425 \process@cols\mult@rightbox
11426 {\ifvoid\count@
11427 \setbox\count@\hbox to\hsize{}%
11428 \else
11429 \wd\count@\hsize
11430 \fi}%
11431 \count@\col@number \advance\count@\m@ne
11432 \mult@info\z@
11433 {Column spec: \the\full@width\space = indent
11434 + columns + sep =\MessageBreak
11435 \the\multicol@leftmargin\space
11436 + \the\col@number\space
11437 x \the\hsize\space
11438 + \the\count@\space
11439 x \the\columnsep
11440 }%
11441 \ifvmode\else\errmessage{Multicol Error}\fi
11442 \nointerlineskip
11443 \setbox\z@\hbox{p}\global\dimen\tw@\dp\z@
11444 \moveright\multicol@leftmargin
11445 \hbox to\full@width{%
11446 \bidi@multicol@align@columns
11447 \rlap{\phantom p}%
11448 }%
11449 \prevdepth\z@
11450 \kern-\dimen\tw@
11451 \ifdim\dimen\tw@ > \mc@gridwarn
11452 \PackageWarning{multicol}%
11453 {Very deep columns!\MessageBreak
11454 Grid alignment might be broken}%
11455 \fi
11456 }
```

```
11457 \def\LTR@column@boxes{%
11458 \process@cols\mult@gfirstbox{%
11459 \ifdim\dp\count@>\dimen\tw@
11460 \global\dimen\tw@\dp\count@ \fi
11461 \mc@col@status@write
11462 \box\count@
11463 \hss{\columnseprulecolor\vrule
11464 \@width\columnseprule}\hss}%
11465 \ifdim\dp\mult@rightbox>\dimen\tw@
11466 \global\dimen\tw@\dp\mult@rightbox \fi
11467 \mc@lastcol@status@write
11468 \box\mult@rightbox
11469 }
11470
11471 \def\RTL@column@boxes{%
11472 \process@cols\mult@gfirstbox{%
11473 \hskip\hsize
11474 \hss{\columnseprulecolor\vrule
11475 \@width\columnseprule}\hss
11476 }%
11477 \hskip\hsize
11478 \process@cols\mult@gfirstbox{%
11479 \ifdim\dp\count@>\dimen\tw@
11480 \global\dimen\tw@\dp\count@ \fi
11481 \hskip-\hsize
11482 \mc@col@status@write
11483 \box\count@
11484 \hskip-\hsize
11485 \hskip-\columnsep
11486 }%
11487 \ifdim\dp\mult@rightbox>\dimen\tw@
11488 \global\dimen\tw@\dp\mult@rightbox \fi
11489 \hskip-\hsize
11490 \mc@lastcol@status@write
11491 \box\mult@rightbox
11492 \hskip-\hsize
11493 \hskip\full@width
11494 }
11495 \newcommand\RTLmulticolcolumns
11496 {\let\bidi@multicol@align@columns
11497 \RTL@column@boxes}
11498 \newcommand\LTRmulticolcolumns
11499 {\let\bidi@multicol@align@columns
11500 \LTR@column@boxes}
11501 \newcommand\bidi@multicol@align@columns
11502 {\if@RTLmain\RTL@column@boxes\else\LTR@column@boxes\fi}
11503 \def\multicols#1{\col@number#1\relax
11504 \ifnum\col@number<\tw@
11505 \PackageWarning{multicol}%
11506 {Using '\number\col@number'
```

```
11507 columns doesn't seem a good idea.<sup>^^</sup>J
11508 I therefore use two columns instead}%
11509 \col@number\tw@ \fi
11510 \ifnum\col@number>10
11511 \PackageError{multicol}%
11512 {Too many columns}%
11513 {Current implementation doesn't
11514 support more than 10 columns.%
11515 \MessageBreak
11516 I therefore use 10 columns instead}%
11517 \col@number10 \fi
11518 \ifx\@footnotetext\mult@footnotetext\else
11519 \let\orig@footnotetext\@footnotetext
11520 \let\@footnotetext\mult@footnotetext
11521 \fi
11522 \ifx\@LTRfootnotetext\mult@LTRfootnotetext\else
11523 \let\orig@LTRfootnotetext\@LTRfootnotetext
11524 \let\@LTRfootnotetext\mult@LTRfootnotetext
11525 \fi
11526 \ifx\@RTLfootnotetext\mult@RTLfootnotetext\else
11527 \let\orig@RTLfootnotetext\@RTLfootnotetext
11528 \let\@RTLfootnotetext\mult@RTLfootnotetext
11529 \fi
11530 \@ifnextchar[\mult@cols{\mult@cols[]}}
11531 \long\def\mult@footnotetext#1{\begingroup
11532 \hsize\textwidth
11533 \columnwidth\textwidth
11534 \orig@footnotetext{#1}\endgroup}
11535 \long\def\mult@LTRfootnotetext#1{\begingroup
11536 \hsize\textwidth
11537 \columnwidth\textwidth
11538 \orig@LTRfootnotetext{#1}\endgroup}
11539 \long\def\mult@RTLfootnotetext#1{\begingroup
11540 \hsize\textwidth
11541 \columnwidth\textwidth
11542 \orig@RTLfootnotetext{#1}\endgroup}
11543 \def\right@footnoterule{%
11544 \hbox to \textwidth
11545 {\beginR \vbox{\kern -3\p@
11546 \hrule width .4\columnwidth \kern2.6\p@}\hfil\endR}}
11547 \def\textwidth@footnoterule{\kern-3\p@
11548 \hrule \@width \textwidth \kern 2.6\p@}
```
## **7.79 multienum-xetex-bidi.def**

```
11549 \ProvidesFile{multienum-xetex-bidi.def}[2011/04/16 v0.1 bidi adaptations for multienum packag
11550 \renewcommand{\itemx}[1]{\parbox[t]%
11551 {\labelwidth}{\hfill{\labelname}}\hskip\labelsep%
11552 \parbox[t]{\remainx}{\bidi@raggedright #1}\par}%\smallskip
11553 \renewcommand{\itemxx}[2]{\parbox[t]%
```

```
11554 {\labelwidth}{\hfill{\labelname}}\hskip\labelsep
11555 \parbox[t]{.5\remainxx}{\bidi@raggedright #1}\hfill\parbox[t]%
11556 {\labelwidth}{\hfill{\labelname}}\hskip\labelsep
11557 \parbox[t]{0.5\remainxx}{\bidi@raggedright #2}\smallskip}
11558 \renewcommand{\itemxxx}[3]{\parbox[t]%
11559 {\labelwidth}{\hfill{\labelname}}\hskip\labelsep%
11560 \parbox[t]{.3333\remainxxx}{\bidi@raggedright #1}\hfill\parbox[t]%
11561 {\labelwidth}{\hfill {\labelname}}\hskip\labelsep%
11562 \parbox[t]{0.3333\remainxxx}{\bidi@raggedright #2}\hfill\parbox[t]%
11563 {\labelwidth}{\hfill{\labelname}}\hskip\labelsep%
11564 \parbox[t]{0.3333\remainxxx}{\bidi@raggedright #3}\par}%\smallskip
11565 \renewcommand{\itemxxxx}[4]{\parbox[t]%
11566 {\labelwidth}{\hfill{\labelname}}\hskip\labelsep
11567 \parbox[t]{.25\remainxxxx}{\bidi@raggedright #1}\hfill\parbox[t]%
11568 {\labelwidth}{\hfill{\labelname}}\hskip\labelsep
11569 \parbox[t]{0.25\remainxxxx}{\bidi@raggedright #2}\hfill%
11570 \parbox[t]{\labelwidth}{\hfill{\labelname}}\hskip\labelsep
11571 \parbox[t]{0.25\remainxxxx}{\bidi@raggedright #3}\hfill%
11572 \parbox[t]{\labelwidth}{\hfill{\labelname}}\hskip\labelsep
11573 \parbox[t]{0.25\remainxxxx}{\bidi@raggedright #4}\smallskip}
11574 \renewcommand{\itemxxxxx}[5]{\parbox[t]%
11575 {\labelwidth}{\hfill{\labelname}}\hskip\labelsep
11576 \parbox[t]{0.2\remainxxxxx}{\bidi@raggedright #1}\hfill%
11577 \parbox[t]{\labelwidth}{\hfill{\labelname}}\hskip\labelsep
11578 \parbox[t]{0.2\remainxxxxx}{\bidi@raggedright #2}\hfill%
11579 \parbox[t]{\labelwidth}{\hfill{\labelname}}\hskip\labelsep
11580 \parbox[t]{0.2\remainxxxxx}{\bidi@raggedright #3}\hfill%
11581 \parbox[t]{\labelwidth}{\hfill{\labelname}}\hskip\labelsep
11582 \parbox[t]{0.2\remainxxxxx}{\bidi@raggedright #4}\hfill%
11583 \parbox[t]{\labelwidth}{\hfill{\labelname}}\hskip\labelsep
11584 \parbox[t]{0.2\remainxxxxx}{\bidi@raggedright #5}\smallskip}
11585 \renewcommand{\itemxox}[2]{\parbox[t]%
11586 {\labelwidth}{\hfill{\labelname}}\hskip\labelsep
11587 \parbox[t]{\remainxox}{\bidi@raggedright #1}\hfill%
11588 \parbox[t]{\labelwidth}{\hfill{\labelname}}\hskip\labelsep
11589 \parbox[t]{0.3333\remainxxx}{\bidi@raggedright #2}\smallskip}
11590 \renewcommand{\itemxxo}[2]{\parbox[t]%
11591 {\labelwidth}{\hfill{\labelname}}\hskip\labelsep
11592 \parbox[t]{0.3333\remainxxx}{\bidi@raggedright #1}\hfill%
11593 \parbox[t]{\labelwidth}{\hfill{\labelname}}\hskip\labelsep
11594 \parbox[t]{\remainxox}{\bidi@raggedright #2}\smallskip}
11595 \renewcommand{\itemxoxx}[3]{\parbox[t]%
11596 {\labelwidth}{\hfill{\labelname}}\hskip\labelsep
11597 \parbox[t]{\remainxoxx}{\bidi@raggedright #1}\hfill%
11598 \parbox[t]{\labelwidth}{\hfill{\labelname}}\hskip\labelsep
11599 \parbox[t]{0.25\remainxxxx}{\bidi@raggedright #2}\hfill%
11600 \parbox[t]{\labelwidth}{\hfill{\labelname}}\hskip\labelsep
11601 \parbox[t]{0.25\remainxxxx}{\bidi@raggedright #3}\smallskip}
11602 \renewcommand{\itemxxox}[3]{\parbox[t]%
11603 {\labelwidth}{\hfill{\labelname}}\hskip\labelsep
```

```
11604 \parbox[t]{.25\remainxxxx}{\bidi@raggedright #1}\hfill%
11605 \parbox[t]{\labelwidth}{\hfill{\labelname}}\hskip\labelsep
11606 \parbox[t]{\remainxoxx}{\bidi@raggedright #2}\hfill%
11607 \parbox[t]{\labelwidth}{\hfill{\labelname}}\hskip\labelsep
11608 \parbox[t]{0.25\remainxxxx}{\bidi@raggedright #3}\smallskip}
11609 \renewcommand{\itemxxxo}[3]{\parbox[t]%
11610 {\labelwidth}{\hfill{\labelname}}\hskip\labelsep
11611 \parbox[t]{.25\remainxxxx}{\bidi@raggedright #1}\hfill%
11612 \parbox[t]{\labelwidth}{\hfill{\labelname}}\hskip\labelsep
11613 \parbox[t]{.25\remainxxxx}{\bidi@raggedright #2}\hfill%
11614 \parbox[t]{\labelwidth}{\hfill{\labelname}}\hskip\labelsep
11615 \parbox[t]{\remainxoxx}{\bidi@raggedright #3}\smallskip}
```
#### **7.80 natbib-xetex-bidi.def**

```
11616 \ProvidesFile{natbib-xetex-bidi.def}[2011/06/04 v0.1 bidi adaptations for natbib package for
11617 \renewenvironment{thebibliography}[1]{%
11618 \bibsection
11619 \parindent\z@
11620 \bibpreamble
11621 \bibfont
11622 \if@RTL\if@LTRbibitems\@RTLfalse\else\fi\else\if@RTLbibitems\@RTLtrue\else\fi\fi
11623 \list{\@biblabel{\the\c@NAT@ctr}}{\@bibsetup{#1}\global\c@NAT@ctr\z@}%
11624 \ifNAT@openbib
11625 \renewcommand\newblock{\par}%
11626 \else
11627 \renewcommand\newblock{\hskip .11em \@plus.33em \@minus.07em}%
11628 \fi
11629 \sloppy\clubpenalty4000\widowpenalty4000
11630 \sfcode'\.\@m
11631 \let\NAT@bibitem@first@sw\@firstoftwo
11632 \let\citeN\cite \let\shortcite\cite
11633 \let\citeasnoun\cite
11634 }{%
11635 \bibitem@fin
11636 \bibpostamble
11637 \def\@noitemerr{%
11638 \PackageWarning{natbib}{Empty 'thebibliography' environment}%
11639 }%
11640 \endlist
11641 \bibcleanup
11642 }%
```
### **7.81 newfloat-xetex-bidi.def**

```
11643 \ProvidesFile{newfloat-xetex-bidi.def}[2013/05/22 v0.1 bidi adaptations for newfloat package
11644 \renewcommand*\newfloat@setwithin[2]{%
11645 \ifcsname c@chapter\endcsname
11646 \@removefromreset{#1}{chapter}%
11647 \fi
11648 \@removefromreset{#1}{section}%
```

```
11649 \edef\@tempa{#2}%
11650 \ifx\@tempa\@empty
11651 \def\@tempa{none}%
11652 \fi
11653 \def\@tempb{none}%
11654 \ifx\@tempa\@tempb
11655 \ifcsname c@chapter\endcsname
11656 \@chapterlistsgap@off{#1}%
11657 \fi
11658 \newfloat@@setwithin{#1}{}{}%
11659 \else
11660 \def\@tempb{chapter}%
11661 \ifx\@tempa\@tempb
11662 \@addtoreset{#1}{chapter}%
11663 \@chapterlistsgap@on{#1}%
11664 \newfloat@@setwithin{#1}{\ifnum\c@chapter>\z@ \thechapter\@SepMark\fi}{\theHchapter\@Se
11665 \else
11666 \def\@tempb{section}%
11667 \ifx\@tempa\@tempb
11668 \@addtoreset{#1}{section}%
11669 \ifcsname c@chapter\endcsname
11670 \@addtoreset{#1}{chapter}%
11671 \@chapterlistsgap@on{#1}%
11672 \newfloat@@setwithin{#1}{\thesection\@SepMark}{\theHsection\@SepMark}%
11673 \else
11674 \newfloat@@setwithin{#1}{\ifnum\c@section>\z@ \thesection\@SepMark\fi}{\theHsection
11675 \fi
11676 \else
11677 \newfloat@Error{Invalid value '#2' for option 'within'}%
11678 \fi
11679 \fi
11680 \fi}
```
# **7.82 ntheorem-xetex-bidi.def**

```
11681 \ProvidesFile{ntheorem-xetex-bidi.def}[2012/05/01 v0.1 bidi adaptations for ntheorem package
11682 \gdef\@thm#1#2#3{%
11683 \if@thmmarks
11684 \stepcounter{end\InTheoType ctr}%
11685 \fi
11686 \renewcommand{\InTheoType}{#1}%
11687 \if@thmmarks
11688 \stepcounter{curr#1ctr}%
11689 \setcounter{end#1ctr}{0}%
```

```
11690 \fi
```

```
11691 \refstepcounter{#2}%
```

```
11692 \theorem@prework
```

```
11693 \thm@topsepadd \theorempostskipamount % cf. latex.ltx: \@trivlist
```

```
11694 \ifvmode \advance\thm@topsepadd\partopsep\fi
```

```
11695 \trivlist
```

```
11696 \@topsep \theorempreskipamount
```

```
11697 \@topsepadd \thm@topsepadd \$ \@used by \@endparenv
```

```
11698 \advance\linewidth -\theorem@indent
```

```
11699 \advance\@totalleftmargin \theorem@indent
```

```
11700 \if@RTL\parshape \@ne 0pt \linewidth\else \parshape \@ne \@totalleftmargin \linewidth\fi
```

```
11701 \@ifnextchar[{\@ythm{#1}{#2}{#3}}{\@xthm{#1}{#2}{#3}}}
```
## **7.83 ntheorem-hyper-xetex-bidi.def**

```
11702 \ProvidesFile{ntheorem-hyper-xetex-bidi.def}[2012/05/01 v0.1 bidi adaptations for ntheorem-hy
11703 \gdef\@thm#1#2#3{%
11704 \if@thmmarks
```

```
11705 \stepcounter{end\InTheoType ctr}%
11706 \fi
11707 \renewcommand{\InTheoType}{#1}%
11708 \if@thmmarks
11709 \stepcounter{curr#1ctr}%
11710 \setcounter{end#1ctr}{0}%
11711 \fi
11712 \refstepcounter{#2}%
11713 \thm@topsepadd \theorempostskipamount % cf. latex.ltx: \@trivlist
11714 \ifvmode \advance\thm@topsepadd\partopsep\fi
11715 \trivlist
11716 \@topsep \theorempreskipamount
11717 \@topsepadd \thm@topsepadd % used by \@endparenv
11718 \advance\linewidth -\theorem@indent
11719 \advance\@totalleftmargin \theorem@indent
11720 \if@RTL\parshape \@ne 0pt \linewidth\else \parshape \@ne \@totalleftmargin \linewidth\fi
```

```
11721 \@ifnextchar[{\@ythm{#1}{#2}{#3}}{\@xthm{#1}{#2}{#3}}}
```
# **7.84 pdfpages-xetex-bidi.def**

```
11722 \ProvidesFile{pdfpages-xetex-bidi.def}[2010/07/25 v0.1 bidi adaptations for pdfpages package
11723 \renewcommand*{\includepdf}[2][]{%
11724 \begingroup
```

```
11725 \@RTLfalse
```

```
11726 \let\AM@threadname\relax
```

```
11727 \AM@split@options{pdfpages}{#1}%
```

```
11728 \edef\AM@temp{{pdfpages}{\the\@temptokena}}%
```

```
11729 \expandafter\setkeys\AM@temp
```

```
11730 \ifthenelse{\boolean{AM@pkg@draft} \and \boolean{AM@survey}}{%
```

```
11731 \let\AM@currentdocname\relax
```

```
11732 \renewcommand\includegraphics[2][]{Survey in draft-mode}%
```

```
11733 \def\AM@pagecount{0}%
```

```
11734 }{%
```

```
11735 \AM@findfile{#2}%
```

```
11736 \if\AM@threadname\relax
```

```
11737 \def\AM@threadname{\AM@currentdocname}%
```

```
11738 \fi
```

```
11739 }%
```

```
11740 \ifAM@survey
```

```
11741 \def\AM@pagestemp{}%
11742 \@tempcnta=0
11743 \def\foo{%
11744 \@ifundefined{r@\AM@xrprefix pdfpages@page\the\@tempcnta}%
11745 {\let\foo\relax}
11746 {\expandafter\ifx\expandafter\\\AM@pagestemp\\
11747 \edef\AM@pagestemp{%
11748 \AM@pageref{\AM@xrprefix pdfpages@page\the\@tempcnta}}%
11749 \else
11750 \edef\AM@pagestemp{\AM@pagestemp,%
11751 \AM@pageref{\AM@xrprefix pdfpages@page\the\@tempcnta}}%
11752 \fi
11753 \advance\@tempcnta 1\relax
11754 }%
11755 \foo
11756 }%
11757 \foo
11758 \expandafter\ifx\expandafter\\\AM@pagestemp\\
11759 \def\AM@pagestemp{1}%
11760 \fi
11761 \fi
11762 \ifAM@output
11763 \expandafter\AM@readlist\expandafter{\AM@pagestemp}%
11764 \AM@output{#1}%
11765 \fi
11766 \AM@CheckAtEnd
11767 \endgroup
11768 \AM@ClearShipoutPicture
11769 }
```
#### **7.85 pgf-xetex-bidi.def**

```
11770 \ProvidesFile{pgf-xetex-bidi.def}[2012/07/08 v0.4 bidi adaptations for pgf package for XeTeX
11771 \let\origin@pgfpicture=\pgfpicture
11772 \let\origin@endpgfpicture=\endpgfpicture
11773 \def\pgfpicture{\ifmmode\else\LTR\beginL\fi\origin@pgfpicture}
11774 \def\endpgfpicture{\origin@endpgfpicture\ifmmode\else\endL\endLTR\fi}%
```
#### **7.86 picinpar-xetex-bidi.def**

```
11775 \ProvidesFile{picinpar-xetex-bidi.def}[2013/04/08 v0.2 bidi adaptations for picinpar package
11776 \long\def\@makewincaption#1#2{%
```

```
11777 \setbox\@tempboxa\hbox{\footnotesize{\bf #1:\enspace}{#2}}%
```

```
11778 \ifdim\wd\@tempboxa>\picwd
```

```
11779 {\footnotesize{\bf #1:\enspace}{#2\par}}
```

```
11780 \else
```

```
11781 \hbox to\picwd{\if@RTL\beginR\fi\hfil\box\@tempboxa\hfil\if@RTL\endR\fi}
```

```
11782 \fi}
```

```
11783 \def\endwindow{%
```

```
11784 \global\tcd=\tcdsav
```

```
11785 \egroup\vskip\parskip\parshape=0 % reset parshape; end \box\rawtext
```

```
11786  \vbadness=10000
11787 \splittopskip=0pt
11788 %
11789 % Typeset the lines above the window
11790 %
11791 \ifnum\tcd>0\setbox\holder=\vsplit\rawtext to \tcd\baselineskip
11792 \tcn=\tcd
11793 \loop\advance\tcn -1
11794 \setbox\fslice=\vsplit\holder to\baselineskip
11795 \prune\fslice\linewidth
11796 \topheight=0pt
11797 \ifnum\dp\fslice>\dp\wstrutbox
11798 \advance\topheight-\dp\fslice
11799 \advance\topheight\dp\wstrutbox
11800 \advance\topheight\ilg\fi
11801 \hbox to\linewidth{\box\fslice}
11802 \vskip-\topheight
11803 \ifdim\ht\holder>0pt\repeat
11804 \fi
11805 %
11806 % Now we build the boxes beside the window
11807 %
11808 \global\topheight=\tcl\baselineskip
11809 \ifnum\cumpartcl>0\global\tcl=\cumtcl
11810 \global\topheight=\vpic
11811 \fi
11812 \ifnum\bl>0 \ifnum\br>0 \multiply\topheight by 2\fi\fi
11813 \ifnum\bl>0\setbox\holder=\vsplit\rawtext to\topheight
11814 \else\ifnum\br>0\setbox\holder=\vsplit\rawtext to\topheight\fi\fi
11815 \tcn=\tcl \na=0 \nb=0
11816 \ifnum\bl>0 \ifnum\br>0 \multiply\tcn by 2\fi\fi
11817 \ifnum\bl>0\na=\tcn\ifnum\br>0\divide\na by 2\fi\fi
11818 \ifnum\br>0\nb=\tcn\ifnum\bl>0\divide\nb by 2\fi\fi
11819 \ifnum\na=0\ifnum\nb=0
11820 \setbox\waslice=\vbox to\vpic{\vss}
11821 \setbox\wbslice=\vbox to\vpic{\vss}
11822 \bl=1\br=1
11823 \vskip\ilg
11824 \fi\fi
11825 %
11826 % both sides
11827 %
11828 \ifnum\na>0 \ifnum\nb>0
11829 \loop\advance\nb -1
11830 \advance\na -1
11831 \if@RTL%
11832 \setbox\bslice=\vsplit\holder to\baselineskip
11833 \prune\bslice\rtside
11834 \setbox\wbslice=\vbox{\unvbox\wbslice\hbox
11835 to\rtside{\box\bslice\hfil}}
```

```
11836 \setbox\aslice=\vsplit\holder to\baselineskip
11837 \prune\aslice\lftside
11838 \setbox\waslice=\vbox{\unvbox\waslice\hbox
11839 to\lftside{\box\aslice\hfil}}
11840 \else%
11841 \setbox\aslice=\vsplit\holder to\baselineskip
11842 \prune\aslice\lftside
11843 \setbox\waslice=\vbox{\unvbox\waslice\hbox
11844 to\lftside{\box\aslice\hfil}}
11845 \setbox\bslice=\vsplit\holder to\baselineskip
11846 \prune\bslice\rtside
11847 \setbox\wbslice=\vbox{\unvbox\wbslice\hbox
11848 to\rtside{\box\bslice\hfil}}
11849 \fi%
11850 \ifnum\nb>0\repeat
11851 \fi\fi
11852 %
11853 % only text on the left side
11854 %
11855 \ifnum\na>0
11856 \lozenge\a-1
11857 \setbox\aslice=\vsplit\holder to\baselineskip
11858 \prune\aslice\lftside
11859 \setbox\waslice=\vbox{\unvbox\waslice\hbox
11860 to\lftside{\box\aslice\hfil}}
11861 \ifdim\ht\holder>0pt\repeat
11862 \fi
11863 %
11864 % only text on the right side
11865 %
11866 \ifnum\nb>0
11867 \loop\advance\nb -1
11868 \setbox\bslice=\vsplit\holder to\baselineskip
11869 \prune\bslice\rtside
11870 \setbox\wbslice=\vbox{\unvbox\wbslice\hbox
11871 to\rtside{\box\bslice\hfil}}
11872 \ifdim\ht\holder>0pt\repeat
11873\mathbf{\hat{1}}11874 %
11875 % fixing the dimensions of the window part
11876 %
11877 \ifnum\bl=0\topheight=\ht\wbslice
11878 \else\ifnum\br=0\topheight=\ht\waslice
11879 \else\ifdim\ht\waslice>\ht\wbslice\topheight=\ht\waslice
11880 \else\topheight=\ht\wbslice\fi\fi\fi
11881 %
11882 % ship out the window material to the main vertical list
11883 %
11884 \ifnum\bl>0 \ifnum\br>0 \ifdim\ht\wbslice<\topheight
11885 \setbox\wbslice=\vbox to\topheight{\box\wbslice\vfill}
```

```
11886 \fi\fi\fi
11887 \setbox\windowbox=\vbox{\hbox to\linewidth{%
11888\ifnum\bl>0\box\waslice\hfill\fi%
11889 \vbox to\topheight{\hrule width\picwd height0pt depth0pt\vskip0pt%
11890 \vfill\unvbox\picbox%
11891 \ifnum\picwd>0\vfill\fi%
11892\vss}\ifnum\br>0\hfill\vbox{\box\wbslice}\fi}}%
11893 \unvbox\windowbox%
11894 \loop
11895 \setbox\bslice=\vsplit\rawtext to\baselineskip
11896 \prune\bslice\linewidth
11897 \setbox\wbslice=\vbox{\hbox to\linewidth{\box\bslice\hfil}}
11898 \unvbox\wbslice
11899 \ifdim\ht\rawtext>0pt
11900 \repeat
11901 }% FINITO
```
### **7.87 plain-xetex-bidi.def**

```
11902 \def\TeXXeTOn{\TeXXeTstate=1 }
11903 \def\TeXXeTOff{\TeXXeTstate=0 }
11904 \TeXXeTOn
11905 \def\usebox#1{\leavevmode\copy #1\relax}
11906 \def\bidi@RTL@everypar{\if@RTL{\setbox\z@\lastbox\beginR\ifvoid\z@\else\usebox\z@\fi}\fi}
11907 \let\bidi@o@everypar=\everypar
11908 \newtoks\bidi@n@everypar
11909 \bidi@n@everypar\expandafter{\the\bidi@o@everypar}
11910 \bidi@o@everypar{\bidi@RTL@everypar\the\bidi@n@everypar}
11911 \let\everypar=\bidi@n@everypar
11912 \def\moreLRE{\bracetext \aftergroup\endL \beginL\@RTLfalse}
11913 \def\moreRLE{\bracetext \aftergroup\endR \beginR\@RTLtrue}
11914 \protected\def\hboxR{\hbox\bgroup
11915 \everyhbox{%
11916 \aftergroup\egroup
11917 \everyhbox{}%
11918 \beginR
11919 \bgroup
11920 \aftergroup\endR
11921 \aftergroup\egroup
11922 }\hbox}
11923 \protected\def\hboxL{\hbox\bgroup
11924 \everyhbox{%
11925 \aftergroup\egroup
11926 \everyhbox{}%
11927 \beginL
11928 \bgroup
11929 \aftergroup\endL
11930 \aftergroup\egroup
11931 }\hbox}
11932 \protected\def\vboxR{\vbox\bgroup
```

```
11933 \everyvbox{%
11934 \aftergroup\egroup
11935 \everyvbox{}%
11936 \@RTLtrue
11937 \bgroup
11938 \aftergroup\egroup
11939 }\vbox}
11940 \protected\def\vboxL{\vbox\bgroup
11941 \everyvbox{%
11942 \aftergroup\egroup
11943 \everyvbox{}%
11944 \@RTLfalse
11945 \bgroup
11946 \aftergroup\egroup
11947 }\vbox}
11948 \def\LTR{\par\@RTLfalse\@RTL@footnotefalse\hsize\linewidth\parshape\z@}
11949 \def\endLTR{\par}
11950 \def\RTL{\par\@RTLtrue\@RTL@footnotetrue\hsize\linewidth\parshape\z@}
11951 \def\endRTL{\par}
11952 \def\setRTL{\@RTLtrue\@RTL@footnotetrue}
11953 \def\setLTR{\@RTLfalse\@RTL@footnotefalse}
11954 \let\unsetRTL=\setLTR
11955 \let\unsetLTR=\setRTL
11956 \let\LR=\LRE
11957 \let\RL=\RLE
11958 \def\@ensure@RTL#1{\if@RTL#1\else\RLE{#1}\fi}
11959 \def\@ensure@LTR#1{\if@RTL\LRE{#1}\else#1\fi}
11960 \let\@ensure@RL=\@ensure@RTL
11961 \let\@ensure@LR=\@ensure@LTR
11962 \def\@ensure@dir#1{\if@RTL\RLE{#1}\else{#1}\fi}
11963 \let\@ensure@maindir=\@ensure@dir
11964 \def\@@RTL{RTL}
11965 \def\@@LTR{LTR}
11966 \def\save@dir{\if@RTL\gdef\saved@@dir{RTL}\else\gdef\saved@@dir{LTR}\fi}
11967 \def\reset@dir{\ifx\saved@@dir\@@RTL\setRTL\else\ifx\saved@@dir\@@LTR\setLTR\else\relax\fi\fi}
11968 \let\@@TeX\TeX
11969 \def\TeX{\@ensure@LTR{\@@TeX}}
11970 \long\def\bidi@reflect@box#1{%
11971 \leavevmode
11972 \setbox\z@\hbox{{#1}}%
11973 \setbox\tw@\hbox{\special{x:gsave}\special{x:scale -1 1}\rlap{\copy\z@}\special{x:grestore}
11974 \hbox to \wd\z@{\kern\wd\z@\box\tw@\hss}%
11975 }
11976 \def\XeTeX{\LR{\leavevmode$\smash{\hbox{X\lower.5ex
11977 \hbox{\kern-.125em\bidi@reflect@box{E}}\kern-.1667em \TeX}}$}}
11978 \let\setRL=\setRTL
11979 \let\setLR=\setLTR
11980 \let\unsetRL=\setLTR
11981 \let\bidi@saved@eqno=\eqno
11982 \let\bidi@saved@leqno=\leqno
```

```
11983 \def\eqno{\ifnum\predisplaydirection<\z@ \bidi@saved@leqno \else \bidi@saved@eqno \fi}
11984 \def\leqno{\ifnum\predisplaydirection<\z@ \bidi@saved@eqno \else \bidi@saved@leqno \fi}
11985 \def\centerline#1{\line{\hss\if@RTL\beginR\fi#1\if@RTL\endR\fi\hss}}
11986 \def\leftline#1{\line{\if@RTL\beginR\fi#1\if@RTL\endR\fi\hss}}
11987 \def\rightline#1{\line{\hss\if@RTL\beginR\fi#1\if@RTL\endR\fi}}
```
#### **7.88 pstricks-xetex-bidi.def**

```
11988 \ProvidesFile{pstricks-xetex-bidi.def}[2010/07/25 v0.3 bidi adaptations for pstricks package
11989 \let\origin@pspicture=\pspicture
11990 \let\origin@endpspicture=\endpspicture
11991 \def\pspicture{\ifmmode\else\LTR\beginL\fi\origin@pspicture}
11992 \def\endpspicture{\origin@endpspicture\ifmmode\else\endL\endLTR\fi}
```
#### **7.89 quotchap-xetex-bidi.def**

```
11993 \ProvidesFile{quotchap-xetex-bidi.def}[2010/07/25 v0.1 bidi adaptations for quotchap package
11994 \renewcommand{\qauthor}[1]{%
11995 \par\smallskip
```

```
11996 {\if@RTL\raggedright\else\raggedleft\fi\upshape #1\qquad\hbox{}\par}\bigskip}
```
\renewcommand{\@makechapterhead}[1]{\chapterheadstartvskip%

```
11998 {\size@chapter{\sectfont\if@RTL\raggedright\else\raggedleft\fi
```

```
11999 {\chapnumfont
```
12000 \ifnum \c@secnumdepth >\m@ne%

12001 \if@mainmatter\thechapter%

 $12002 \qquad \text{ifif}$ 

```
12003 \par\nobreak}%
```

```
12004 {\if@RTL\raggedright\else\raggedleft\fi\advance\if@RTL\rightmargin\else\leftmargin\fi10
```

```
12005 \nobreak\chapterheadendvskip}}
```

```
12006 \renewcommand*{\@iprintcites}{%
```

```
12007 \vbox to\z@{\leavevmode\copy\@quotebox\vss}
```

```
12008 \global\let\@printcites\relax}
```
## **7.90 ragged2e-xetex-bidi.def**

12009 \ProvidesFile{ragged2e-xetex-bidi.def}[2010/07/25 v0.2 bidi adaptations for ragged2e package \renewcommand{\Centering}{%

```
12011 \ifx\\\@raggedtwoe@savedcr
12012 \let\\\@centercr
12013 \fi
12014 \let\@gnewline\@raggedtwoe@gnewline
12015 \if@RTL\rightskip\else\leftskip\fi\CenteringLeftskip
12016 \@rightskip\CenteringRightskip
12017 \if@RTL\leftskip\else\rightskip\fi\@rightskip
12018 \parfillskip\CenteringParfillskip
12019 \parindent\CenteringParindent
12020 \@raggedtwoe@spaceskiptrue
12021 \@raggedtwoe@everyselectfont
12022 }
12023 \renewcommand{\RaggedLeft}{%
12024 \ifx\\\@raggedtwoe@savedcr
```

```
12025 \let\\\@centercr
```

```
12026 \fi
12027 \let\@gnewline\@raggedtwoe@gnewline
12028 \if@RTL\rightskip\else\leftskip\fi\RaggedLeftLeftskip
12029 \@rightskip\RaggedLeftRightskip
12030 \if@RTL\leftskip\else\rightskip\fi\@rightskip
12031 \parfillskip\RaggedLeftParfillskip
12032 \parindent\RaggedLeftParindent
12033 \@raggedtwoe@spaceskiptrue
12034 \@raggedtwoe@everyselectfont
12035 }
12036 \renewcommand{\RaggedRight}{%
12037 \ifx\\\@raggedtwoe@savedcr
12038 \let\\\@centercr
12039 \fi
12040 \let\@gnewline\@raggedtwoe@gnewline
12041 \if@RTL\rightskip\else\leftskip\fi\RaggedRightLeftskip
12042 \@rightskip\RaggedRightRightskip
12043 \if@RTL\leftskip\else\rightskip\fi\@rightskip
12044 \parfillskip\RaggedRightParfillskip
12045 \parindent\RaggedRightParindent
12046 \@raggedtwoe@spaceskiptrue
12047 \@raggedtwoe@everyselectfont
12048 }
12049 \renewcommand{\justifying}{%
12050 \let\\\@raggedtwoe@savedcr
12051 \let\@gnewline\@raggedtwoe@saved@gnewline
12052 \if@RTL\rightskip\else\leftskip\fi\z@
12053 \@rightskip\z@
12054 \if@RTL\leftskip\else\rightskip\fi\@rightskip
12055 \parfillskip\JustifyingParfillskip
12056 \parindent\JustifyingParindent
12057 \@raggedtwoe@spaceskipfalse
12058 \@raggedtwoe@everyselectfont
12059 }
12060 \renewcommand*{\@raggedtwoe@raggedrightboxes@opt}{
12061 \CheckCommand*{\@arrayparboxrestore}{%
12062 \let\if@nobreak\iffalse
12063 \let\if@noskipsec\iffalse
12064 \let\par\@@par
12065 \let\-\@dischyph
12066 \let\'\@acci\let\'\@accii\let\=\@acciii
12067 \parindent\z@ \parskip\z@skip
12068 \everypar{}%
12069 \linewidth\hsize
12070 \@totalleftmargin\z@
12071 \if@RTL\rightskip\else\leftskip\fi\z@skip \if@RTL\leftskip\else\rightskip\fi\z@skip \@rig
12072 \parfillskip\@flushglue \lineskip\normallineskip
12073 \baselineskip\normalbaselineskip
12074 \sloppy}%
12075 \renewcommand{\@arrayparboxrestore}{%
```

```
12095 \ProvidesFile{rapport1-xetex-bidi.def}[2011/08/26 v0.2 bidi adaptations for rapport1 class fo
12096 \renewenvironment{theindex}{%
12097 \if@twocolumn
12098 \@restonecolfalse
12099 \else
12100 \@restonecoltrue
12101 \fi
12102 \columnseprule \z@
12103 \columnsep 35\p@
12104 \twocolumn[\@makeschapterhead{\indexname}]%
12105 \@mkboth{\MakeUppercase{\indexname}}{\MakeUppercase{\indexname}}%
12106 \thispagestyle{plain}\parindent\z@
12107 \parskip\z@ \@plus .3\p@\relax
12108 \let\item\@idxitem
12109 }{%
12110 \if@restonecol\onecolumn\else\clearpage\fi}
12111 \renewcommand*\head@style{%
12112 \interlinepenalty \@M
12113 \hyphenpenalty=\@M \exhyphenpenalty=\@M
12114 \if@RTL\leftskip\else\rightskip\fi=0cm plus .7\hsize\relax}
12115 \if@titlepage
12116 \renewenvironment{abstract}{%
12117 \titlepage
12118 \null\vfil
12119 \section*{\SectFont\abstractname}%
12120 \noindent\ignorespaces}
12121 {\par\vfil\null\endtitlepage}
12122 \else
```
# **7.91 rapport1-xetex-bidi.def**

\let\if@nobreak\iffalse

```
12077 \let\if@noskipsec\iffalse
12078 \let\par\@@par
12079 \let\-\@dischyph
12080 \let\'\@acci\let\'\@accii\let\=\@acciii
12081 \parskip\z@skip
12082 \everypar{}%
12083 \linewidth\hsize
12084 \@totalleftmargin\z@
12085 \RaggedRight
12086 \lineskip\normallineskip
12087 \baselineskip\normalbaselineskip
12088 \sloppy}%
12089 \let\@raggedtwoe@raggedrightboxes@opt\relax
12090 }
12091 \let\origin@RaggedLeft=\RaggedLeft
12092 \let\origin@RaggedRight=\RaggedRight
12093 \def\RaggedLeft{\if@RTL\origin@RaggedRight\else\origin@RaggedLeft\fi}
```
\def\RaggedRight{\if@RTL\origin@RaggedLeft\else\origin@RaggedRight\fi}

```
12123 \renewenvironment{abstract}{%
12124 \if@twocolumn
12125 \section*{\abstractname}%
12126 \else
12127 \bgroup\if@RTL\leftskip\else\rightskip\fi=\unitindent
12128 \section*{\small\SectFont\abstractname}%
12129 \noindent\ignorespaces
12130 \fi}
12131 {\if@twocolumn\else\par\egroup\fi}
12132 \fi
12133 \renewcommand*\@regtocline[3]{%
12134 \ifnum #1>\c@tocdepth
12135 \else
12136 \vskip\z@\@plus.2\p@
12137 {\hangindent\z@ \@afterindenttrue \interlinepenalty\@M
12138 \if@RTL\rightskip\else\leftskip\fi\unitindent
12139 \if@RTL\leftskip\else\rightskip\fi\unitindent\@plus 1fil
12140 \parfillskip\z@
12141 \@tempdima\unitindent
12142 \parindent\z@
12143 \leavevmode
12144 \hbox{}\hskip -\if@RTL\rightskip\else\leftskip\fi\relax#2\nobreak
12145 \hskip 1em \nobreak{\slshape #3}\par
12146 }%
12147 \fi}
12148 \if@oldtoc
12149 \renewcommand*\l@part[2]{%
12150 \ifnum \c@tocdepth >-2\relax
12151 \addpenalty{-\@highpenalty}%
12152 \addvspace{2.25em \@plus\p@}%
12153 \begingroup
12154 \setlength\@tempdima{3em}%
12155 \parindent \z@ \if@RTL\leftskip\else\rightskip\fi \@pnumwidth
12156 \parfillskip -\@pnumwidth
12157 {\leavevmode
12158 \large \bfseries #1\hfil \hb@xt@\@pnumwidth{\hss #2}}\par
12159 \nobreak
12160 \global\@nobreaktrue
12161 \everypar{\global\@nobreakfalse\everypar{}}%
12162 \endgroup
12163 \fi}
12164 \else
12165 \renewcommand*\l@part{%
12166 \ifnum \c@tocdepth >-2\relax
12167 \addpenalty{-\@highpenalty}%
12168 \addvspace{2.25em \@plus \p@}%
12169 \@regtocline{0}%
12170 \fi}
12171 \fi
12172 \if@oldtoc
```

```
12174 \addpenalty{-\@highpenalty}%
12175 \vskip 1.0em \@plus\p@
12176 \setlength\@tempdima{1.5em}%
12177 \begingroup
12178 \parindent \z@ \if@RTL\leftskip\else\rightskip\fi \@pnumwidth
12179 \parfillskip -\@pnumwidth
12180 \leavevmode \bfseries
12181 \advance\if@RTL\rightskip\else\leftskip\fi\@tempdima
12182 \hskip -\if@RTL\rightskip\else\leftskip\fi
12183 #1\nobreak\hfil \nobreak\hb@xt@\@pnumwidth{\hss #2}\par
12184 \penalty\@highpenalty
12185 \endgroup}
12186 \else
12187 \renewcommand*\l@chapter{\@regtocline{0}}
12188 \fi
12189 \renewcommand*\left@footnoterule{%
12190 \kern-3\p@
12191 \kern.5\baselineskip
12192 \hrule\@width\unitindent
12193 \kern.4\baselineskip
12194 }
12195 \renewcommand*\right@footnoterule{%
12196 \hbox to \columnwidth
12197 {\beginR \vbox{%
12198 \kern-3\p@
12199 \kern.5\baselineskip
12200 \hrule\@width\unitindent
12201 \kern.4\baselineskip}\hfil\endR}
12202 }
12203 \renewenvironment{thebibliography}[1]
12204 {\chapter*{\bibname}%
12205 \@mkboth{\MakeUppercase\bibname}{\MakeUppercase\bibname}%
12206 \if@RTL\if@LTRbibitems\@RTLfalse\else\fi\else\if@RTLbibitems\@RTLtrue\else\fi\fi
12207 \list{\@biblabel{\@arabic\c@enumiv}}%
12208 {\settowidth\labelwidth{\@biblabel{#1}}%
12209 \leftmargin\labelwidth
12210 \advance\leftmargin\labelsep
12211 \@openbib@code
12212 \usecounter{enumiv}%
12213 \let\p@enumiv\@empty
12214 \renewcommand*\theenumiv{\@arabic\c@enumiv}}%
12215 \sloppy\clubpenalty4000\widowpenalty4000%
12216 \sfcode'\.\@m}
12217 {\def\@noitemerr
12218 {\@latex@warning{Empty 'thebibliography' environment}}%
12219 \endlist}
12220 \renewcommand*\thesection{\thechapter\@SepMark\@arabic\c@section}
12221 \renewcommand*\thesubsection{\thesection\@SepMark\@arabic\c@subsection}
12222 \renewcommand*\thesubsubsection{\thesubsection\@SepMark\@arabic\c@subsubsection}
```
\renewcommand\*\l@chapter[2]{%

```
12223 \renewcommand*\theparagraph{\thesubsubsection\@SepMark\@arabic\c@paragraph}
12224 \renewcommand*\thesubparagraph{\theparagraph\@SepMark\@arabic\c@subparagraph}
12225 \renewcommand*\theequation{%
12226 \ifnum \c@chapter>\z@ \thechapter\@SepMark\fi\@arabic\c@equation}
12227 \renewcommand*\thefigure{%
12228 \ifnum\c@chapter>\z@\thechapter\@SepMark\fi\@arabic\c@figure}
12229 \renewcommand*\thetable{%
12230 \ifnum\c@chapter>\z@\thechapter\@SepMark\fi\@arabic\c@table}
12231 \if@titlepage
12232 \renewcommand*\TitleFont{\rmfamily}
12233 \renewcommand*\maketitle{%
12234 \begin{titlepage}%
12235 \let\footnotesize\small
12236 \let\right@footnoterule\relax
12237 \let\left@footnoterule\relax
12238 \let\textwidth@footnoterule\relax
12239 \let \footnote \thanks
12240 \long\def\@makefntext##1{\parindent\z@
12241 \def\labelitemi{\textendash}\@revlabeltrue
12242 \leavevmode\@textsuperscript{\@thefnmark}\kern1em\relax ##1}
12243 \renewcommand*\thefootnote{\@fnsymbol\c@footnote}%
12244 \if@compatibility\setcounter{page}{0}\fi
12245 \null\vfil
12246 \vskip 60\p@
12247 \begin{center}%
12248 \TitleFont
12249 {\Lambda\text{Set}\{\p{penalty -\@M}\}12250 \if@allcaps
12251 \expandafter\uc@nothanks\@title\thanks\relax
12252 \else
12253 \\lditle
12254 \fi\par}%
12255 \vskip 3em%
12256 {\large
12257 \lineskip .75em \parindent\z@
12258 \begin{tabular}[t]{c}%
12259 \if@allcaps
12260 \expandafter\uc@authornothanks\@author\and\relax
12261 \else
12262 \@author
12263 \fi
12264 \end{tabular}\par}%
12265 \vskip 1.5em%
12266 {\large
12267 \if@allcaps
12268 \uppercase\expandafter{\@date}%
12269 \else
12270 \@date
12271 \fi\par}%
12272 \end{center}\par
```

```
12273 \@thanks
12274 \vfil\null
12275 \end{titlepage}%
12276 \setcounter{footnote}{0}%
12277 \global\let\thanks\relax
12278 \global\let\maketitle\relax
12279 \global\let\@thanks\@empty
12280 \global\let\@author\@empty
12281 \global\let\@title\@empty
12282 \global\let\@date\@empty
12283 \global\let\title\relax
12284 \global\let\author\relax
12285 \global\let\date\relax
12286 \global\let\and\relax
12287 }
12288 \def\uc@nothanks#1\thanks{\uppercase{#1}\futurelet\@tempa\uc@tx}
12289 \def\uc@authornothanks#1\and{\uc@nothanks#1\thanks\relax
12290 \futurelet\@tempa\uc@ax}
12291 \def\uc@ax{%
12292 \ifx\@tempa\relax
12293 \else
12294 \\ \andname \\ \expandafter\uc@authornothanks
12295 \fi}
12296 \def\uc@tx{\ifx\@tempa\relax
12297 \else \expandafter\uc@ty \fi}
12298 \def\uc@ty#1{\thanks{#1}\uc@nothanks}
12299 \else
12300 \renewcommand*\maketitle{\par
12301 \begingroup
12302 \renewcommand*\thefootnote{\@fnsymbol\c@footnote}%
12303 \def\@makefnmark{\rlap{%
12304 \@textsuperscript{\normalfont\@thefnmark}}}%
12305 \long\def\@makefntext{\@xmakefntext{%
12306 \@textsuperscript{\normalfont\@thefnmark}}}%
12307 \if@twocolumn
12308 \ifnum \col@number=\@ne
12309 \@maketitle
12310 \else
12311 \twocolumn[\@maketitle]%
12312 \qquad \qquad \int fi
12313 \else
12314 \newpage
12315 \global\@topnum\z@
12316 \@maketitle
12317 \fi
12318 \thispagestyle{plain}\@thanks
12319 \endgroup
12320 \setcounter{footnote}{0}%
12321 \global\let\thanks\relax
12322 \global\let\maketitle\relax
```

```
12323 \global\let\@maketitle\relax
12324 \global\let\@thanks\@empty
12325 \global\let\@author\@empty
12326 \global\let\@title\@empty
12327 \global\let\@date\@empty
12328 \global\let\title\relax
12329 \global\let\author\relax
12330 \global\let\date\relax
12331 \global\let\and\relax
12332 }
12333 \def\@maketitle{%
12334 \newpage
12335 \null
12336 \vskip 2em%
12337 \begin{center}%
12338 \let \footnote \thanks
12339 {\LARGE \TitleFont \@title \par}%
12340 \vskip 1.5em%
12341 {\large \TitleFont
12342 \lineskip .5em%
12343 \begin{tabular}[t]{c}%
12344 \@author
12345 \end{tabular}\par}%
12346 \vskip 1em%
12347 {\large \TitleFont \@date}%
12348 \end{center}%
12349 \par
12350 \vskip 1.5em}
12351 \fi
```
## **7.92 rapport3-xetex-bidi.def**

```
12352 \ProvidesFile{rapport3-xetex-bidi.def}[2011/08/26 v0.4 bidi adaptations for rapport3 class fo
12353 \renewenvironment{theindex}{%
12354 \if@twocolumn
12355 \@restonecolfalse
12356 \else
12357 \@restonecoltrue
12358 \fi
12359 \columnseprule \z@
12360 \columnsep 35\p@
12361 \twocolumn[\@makeschapterhead{\indexname}]%
12362 \@mkboth{\MakeUppercase{\indexname}}{\MakeUppercase{\indexname}}%
12363 \thispagestyle{plain}\parindent\z@
12364 \parskip\z@ \@plus .3\p@\relax
12365 \let\item\@idxitem
12366 }{%
12367 \if@restonecol\onecolumn\else\clearpage\fi}
12368 \if@titlepage
12369 \renewcommand*\TitleFont{\rmfamily}
```

```
12370 \renewcommand*\maketitle{%
12371 \begin{titlepage}%
12372 \let\footnotesize\small
12373 \let\right@footnoterule\relax
12374 \let\left@footnoterule\relax
12375 \let\textwidth@footnoterule\relax
12376 \let \footnote \thanks
12377 \let \LTRfootnote \LTRthanks
12378 \let \RTLfootnote \RTLthanks
12379 \long\def\@makefntext##1{\parindent\z@
12380 \def\labelitemi{\textendash}\@revlabeltrue
12381 \leavevmode\@textsuperscript{\@thefnmark}\kern1em\relax ##1}
12382 \renewcommand*\thefootnote{\@fnsymbol\c@footnote}%
12383 \if@compatibility\setcounter{page}{0}\fi
12384 \null\vfil
12385 \vskip 60\p@
12386 \begin{center}%
12387 \TitleFont
12388 {\LARGE \def\\{\penalty -\@M}
12389 \if@allcaps
12390 \expandafter\uc@nothanks\@title\thanks\relax
12391 \else
12392 \@title
12393 \fi\par}%
12394 \vskip 3em%
12395 {\large
12396 \lineskip .75em \parindent\z@
12397 \begin{tabular}[t]{c}%
12398 \if@allcaps
12399 \expandafter\uc@authornothanks\@author\and\relax
12400 \else
12401 \@author
12402 \qquad \qquad \text{ifi}12403 \end{tabular}\par}%
12404 \vskip 1.5em%
12405 {\large
12406 \if@allcaps
12407 \uppercase\expandafter{\@date}%
12408 \else
12409 \@date
12410 \fi\par}%
12411 \end{center}\par
12412 \@thanks
12413  \forallfil\null
12414 \end{titlepage}%
12415 \setcounter{footnote}{0}%
12416 \global\let\thanks\relax
12417 \global\let\LTRthanks\relax
12418 \global\let\RTLthanks\relax
12419 \global\let\maketitle\relax
```

```
12420 \global\let\@thanks\@empty
12421 \global\let\@author\@empty
12422 \global\let\@title\@empty
12423 \global\let\@date\@empty
12424 \global\let\title\relax
12425 \global\let\author\relax
12426 \global\let\date\relax
12427 \global\let\and\relax
12428 }
12429 \def\uc@nothanks#1\thanks{\uppercase{#1}\futurelet\@tempa\uc@tx}
12430 \def\uc@authornothanks#1\and{\uc@nothanks#1\thanks\relax
12431 \futurelet\@tempa\uc@ax}
12432 \def\uc@ax{%
12433 \ifx\@tempa\relax
12434 \else
12435 \lvert \cdot \rvert \\ \expandafter\uc@authornothanks 12436 \fi}
12436 \fi}
12437 \def\uc@tx{\ifx\@tempa\relax
12438 \else \expandafter\uc@ty \fi}
12439 \def\uc@ty#1{\thanks{#1}\uc@nothanks}
12440 \else
12441 \renewcommand*\maketitle{\par
12442 \begingroup
12443 \renewcommand*\thefootnote{\@fnsymbol\c@footnote}%
12444 \def\@makefnmark{\rlap{%
12445 \@textsuperscript{\normalfont\@thefnmark}}}%
12446 \long\def\@makefntext{\@xmakefntext{%
12447 \@textsuperscript{\normalfont\@thefnmark}}}%
12448 \if@twocolumn
12449 \ifnum \col@number=\@ne
12450 \@maketitle
12451 \else
12452 \twocolumn[\@maketitle]%
12453 \setminusfi
12454 \else
12455 \newpage
12456 \global\@topnum\z@
12457 \@maketitle
12458 \fi
12459 \thispagestyle{plain}\@thanks
12460 \endgroup
12461 \setcounter{footnote}{0}%
12462 \global\let\thanks\relax
12463 \global\let\LTRthanks\relax
12464 \global\let\RTLthanks\relax
12465 \global\let\maketitle\relax
12466 \global\let\@maketitle\relax
12467 \global\let\@thanks\@empty
12468 \global\let\@author\@empty
12469 \global\let\@title\@empty
```

```
12470 \global\let\@date\@empty
12471 \global\let\title\relax
12472 \global\let\author\relax
12473 \global\let\date\relax
12474 \global\let\and\relax
12475 }
12476 \def\@maketitle{%
12477 \newpage
12478 \null
12479 \vskip 2em%
12480 \if@titlecentered
12481 \begin{center}%
12482 \let \footnote \thanks
12483 \let \LTRfootnote \LTRthanks
12484 \let \RTLfootnote \RTLthanks
12485 {\LARGE \TitleFont \@title \par}%
12486 \vskip 1.5em%
12487 {\large \TitleFont
12488 \lineskip .5em%
12489 \begin{tabular}[t]{c}%
12490 \@author
12491 \end{tabular}\par}%
12492  \vskip 1em%
12493 {\large \TitleFont \@date}%
12494 \end{center}%
12495 \else
12496 {\LARGE \TitleFont \head@style \@title \par} \vskip 1.5em
12497 {\large \TitleFont \lineskip .5em \tabcolsep\z@
12498 \def\and{%%% \begin{tabular} has already started
12499 \end{tabular}\hskip 1em plus .17fil
12500 \if@RTL\begin{tabular}[t]{r}\else\begin{tabular}[t]{l}\fi}%% \end{tabul
12501 \if@RTL\begin{tabular}[t]{r}\else\begin{tabular}[t]{l}\fi\@author\end{tabular}\p
12502 \vskip 1em {\large \TitleFont \@date}
12503 \fi
12504 \par
12505 \vskip 1.5em}
12506 \fi
12507 \renewcommand*\@regtocline[3]{%
12508 \ifnum #1>\c@tocdepth
12509 \else
12510 \vskip\z@\@plus.2\p@
12511 {\hangindent\z@ \@afterindenttrue \interlinepenalty\@M
12512 \if@RTL\rightskip\else\leftskip\fi\unitindent
12513 \if@RTL\leftskip\else\rightskip\fi\unitindent\@plus 1fil
12514 \parfillskip\z@
12515 \@tempdima\unitindent
12516 \parindent\z@
12517 \leavevmode
12518 \hbox{}\hskip -\if@RTL\rightskip\else\leftskip\fi\relax#2\nobreak
12519 \hskip 1em \nobreak{\slshape #3}\par
```

```
12520 }%
12521 \fi}
12522 \if@oldtoc
12523 \renewcommand*\l@part[2]{%
12524 \ifnum \c@tocdepth >-2\relax
12525 \addpenalty{-\@highpenalty}%
12526 \addvspace{2.25em \@plus\p@}%
12527 \begingroup
12528 \setlength\@tempdima{3em}%
12529 \parindent \z@ \if@RTL\leftskip\else\rightskip\fi \@pnumwidth
12530 \parfillskip -\@pnumwidth
12531 {\leavevmode
12532 \large \bfseries #1\hfil \hb@xt@\@pnumwidth{\hss #2}}\par
12533 \nobreak
12534 \global\@nobreaktrue
12535 \everypar{\global\@nobreakfalse\everypar{}}%
12536 \endgroup
12537 \fi}
12538 \else
12539 \renewcommand*\l@part{%
12540 \ifnum \c@tocdepth >-2\relax
12541 \addpenalty{-\@highpenalty}%
12542 \addvspace{2.25em \@plus \p@}%
12543 \@regtocline{0}%
12544 \fi}
12545 \fi
12546 \if@oldtoc
12547 \renewcommand*\l@chapter[2]{%
12548 \addpenalty{-\@highpenalty}%
12549 \vskip 1.0em \@plus\p@
12550 \setlength\@tempdima{1.5em}%
12551 \begingroup
12552 \parindent \z@ \if@RTL\leftskip\else\rightskip\fi \@pnumwidth
12553 \parfillskip -\@pnumwidth
12554 \leavevmode \bfseries
12555 \advance\if@RTL\rightskip\else\leftskip\fi\@tempdima
12556 \hskip -\if@RTL\rightskip\else\leftskip\fi
12557 #1\nobreak\hfil \nobreak\hb@xt@\@pnumwidth{\hss #2}\par
12558 \penalty\@highpenalty
12559 \endgroup}
12560 \else
12561 \renewcommand*\l@chapter{\@regtocline{0}}
12562 \fi
12563 \renewcommand*\head@style{%
12564 \interlinepenalty \@M
12565 \hyphenpenalty=\@M \exhyphenpenalty=\@M
12566 \if@RTL\leftskip\else\rightskip\fi=0cm plus .7\hsize\relax}
12567 \if@titlepage
12568 \renewenvironment{abstract}{%
12569 \titlepage
```

```
12570 \null\vfil
12571 \section*{\SectFont\abstractname}%
12572 \noindent\ignorespaces}
12573 {\par\vfil\null\endtitlepage}
12574 \else
12575 \renewenvironment{abstract}{%
12576 \if@twocolumn
12577 \section*{\abstractname}%
12578 \else
12579 \bgroup\if@RTL\leftskip\else\rightskip\fi=\unitindent
12580 \section*{\small\SectFont\abstractname}%
12581 \noindent\ignorespaces
12582 \fi}
12583 {\if@twocolumn\else\par\egroup\fi}
12584 \fi
12585 \renewcommand*\thesection{\thechapter\@SepMark\@arabic\c@section}
\verb|12586 \remewcommand* \the\subsection{\thesection@SepMark@arabic\c@subsection}|12587 \renewcommand*\thesubsubsection{\thesubsection\@SepMark\@arabic\c@subsubsection}
12588 \renewcommand*\theparagraph{\thesubsubsection\@SepMark\@arabic\c@paragraph}
12589 \renewcommand*\thesubparagraph{\theparagraph\@SepMark\@arabic\c@subparagraph}
12590 \renewcommand*\thefigure{%
12591 \ifnum\c@chapter>\z@\thechapter\@SepMark\fi\@arabic\c@figure}
12592 \renewcommand*\thetable{%
12593 \ifnum\c@chapter>\z@\thechapter\@SepMark\fi\@arabic\c@table}
12594 \renewcommand*\theequation{%
12595 \ifnum \c@chapter>\z@ \thechapter\@SepMark\fi\@arabic\c@equation}
12596 \renewenvironment{thebibliography}[1]
12597 {\chapter*{\bibname}%
12598 \@mkboth{\MakeUppercase\bibname}{\MakeUppercase\bibname}%
12599 \if@RTL\if@LTRbibitems\@RTLfalse\else\fi\else\if@RTLbibitems\@RTLtrue\else\fi\fi
12600 \list{\@biblabel{\@arabic\c@enumiv}}%
12601 {\settowidth\labelwidth{\@biblabel{#1}}%
12602 \leftmargin\labelwidth
12603 \advance\leftmargin\labelsep
12604 \@openbib@code
12605 \usecounter{enumiv}%
12606 \let\p@enumiv\@empty
12607 \renewcommand*\theenumiv{\@arabic\c@enumiv}}%
12608 \sloppy\clubpenalty4000\widowpenalty4000%
12609 \sfcode'\.\@m}
12610 {\def\@noitemerr
12611 {\@latex@warning{Empty 'thebibliography' environment}}%
12612 \endlist}
12613 \renewcommand*\left@footnoterule{%
12614 \kern-3\p@
12615 \kern.5\baselineskip
12616 \hrule\@width\unitindent
12617 \kern.4\baselineskip
12618 }
12619 \renewcommand*\right@footnoterule{%
```

```
284
```

```
12620 \hbox to \columnwidth
12621 {\beginR \vbox{%
12622 \kern-3\p@
12623 \kern.5\baselineskip
12624 \hrule\@width\unitindent
12625 \kern.4\baselineskip}\hfil\endR}
12626 }
12627 \renewcommand*\head@style{%
12628 \interlinepenalty \@M
12629 \hyphenpenalty=\@M \exhyphenpenalty=\@M
12630 \if@RTL\leftskip\else\rightskip\fi=0cm plus .7\hsize\relax}
```
#### **7.93 refrep-xetex-bidi.def**

```
12631 \ProvidesFile{refrep-xetex-bidi.def}[2010/07/25 v0.3 bidi adaptations for refrep class for Xe
12632 \if@titlepage
12633 \renewcommand\maketitle{\begin{titlepage}%
12634 \let\footnotesize\small
12635 \let\right@footnoterule\relax
12636 \let\left@footnoterule\relax
12637 \let\textwidth@footnoterule\relax
12638 \let\footnote\thanks
12639 \let\LTRfootnote\LTRthanks
12640 \let\RTLfootnote\RTLthanks
12641 \renewcommand\thefootnote{\@fnsymbol\c@footnote}%
12642 \def\@makefnmark%
12643 {\rlap{\@textsuperscript{\normalfont\@thefnmark}}}%
12644 \long\def\@makefntext##1{%
12645 \@setpar{\@@par
12646 \text{Otempdima} = \hbox{hisize}12647 \advance\@tempdima -1em
12648 \parshape \@ne 1em \@tempdima}%
12649 \par\parindent 1em \noindent
12650 \hb@xt@\z@{\hss\@textsuperscript{\normalfont\@thefnmark}\,}##1}
12651 \null\vfil
12652 \vskip 60\p@
12653 \begin{center}%
12654 {\LARGE \@title \par}%
12655 \vskip 3em%
12656 {\large
12657 \lineskip .75em%
12658 \begin{tabular}[t]{c}%
12659 \@author
12660 \end{tabular}\par}%
12661 \vskip 1.5em%
12662 {\large \@date \par}% % Set date in \large size.
12663 \end{center}\par
12664 \@thanks
12665 \vfil\null
12666 \end{titlepage}%
```

```
12667 \setcounter{footnote}{0}%
12668 \global\let\thanks\relax
12669 \global\let\LTRthanks\relax
12670 \global\let\RTLthanks\relax
12671 \global\let\maketitle\relax
12672 \global\let\@thanks\@empty
12673 \global\let\@author\@empty
12674 \global\let\@date\@empty
12675 \global\let\@title\@empty
12676 \global\let\title\relax
12677 \global\let\author\relax
12678 \global\let\date\relax
12679 \global\let\and\relax
12680 }
12681 \else
12682 \renewcommand\maketitle{\par
12683 \begingroup
12684 \renewcommand\thefootnote{\@fnsymbol\c@footnote}%
12685 \def\@makefnmark%
12686 {\rlap{\@textsuperscript{\normalfont\@thefnmark}}}%
12687 \long\def\@makefntext##1{%
12688 \@setpar{\@@par
12689 \text{Otempdima} = \hbox{hsize}12690 \advance\@tempdima -1em
12691 \parshape \@ne 1em \@tempdima}%
12692 \par\parindent 1em \noindent
12693 \hb@xt@\z@{\hss\@textsuperscript{\normalfont\@thefnmark}\,}##1}
12694 \if@twocolumn
12695 \ifnum \col@number=\@ne
12696 \@maketitle
12697 \else
12698 \twocolumn[\@maketitle]%
12699 \fi
12700 \else
12701 \newpage
12702 \global\@topnum\z@ % Prevents figures from going at top of page.
12703 \@maketitle
12704 \fi
12705 \thispagestyle{empty}\@thanks
12706 \endgroup
12707 \setcounter{footnote}{0}%
12708 \global\let\thanks\relax
12709 \global\let\LTRthanks\relax
12710 \global\let\RTLthanks\relax
12711 \global\let\maketitle\relax
12712 \global\let\@maketitle\relax
12713 \global\let\@thanks\@empty
12714 \global\let\@author\@empty
12715 \global\let\@date\@empty
12716 \global\let\@title\@empty
```

```
12717 \global\let\title\relax
12718 \global\let\author\relax
12719 \global\let\date\relax
12720 \global\let\and\relax
12721 }
12722 \def\@maketitle{%
12723 \newpage
12724 \null
12725 \longthickrule\vskip1.5em%
12726 \let \footnote \thanks
12727 \let \LTRfootnote \LTRthanks
12728 \let \RTLfootnote \RTLthanks
12729 {\secshape \parskip\z@ \parindent\z@
12730 \Large\bfseries \@title \par}%
12731 \vskip1.5em\longthickrule\vskip1.5em%
12732 {\normalsize
12733 \lineskip .5em%
12734 \begin{flushright}%
12735 {\slshape\@author\par}
12736 \vskip 1em%
12737 {\@date}%
12738 \end{flushright}\par}%
12739 \vskip 1.5em}
12740 \overline{ifi}12741 \renewcommand*\l@part[2]{%
12742 \ifnum \c@tocdepth >-2\relax
12743 \addpenalty{-\@highpenalty}%
12744 \addvspace{2.25em \@plus\p@}%
12745 \begingroup
12746 \parindent \z@ \if@RTL\leftskip\else\rightskip\fi \@pnumwidth
12747 \parfillskip -\@pnumwidth
12748 {\leavevmode
12749 \large \bfseries #1\hfil \hbox to\@pnumwidth{\hss #2}}\par
12750 \nobreak
12751 \global\@nobreaktrue
12752 \everypar{\global\@nobreakfalse\everypar{}}%
12753 \endgroup
12754 \fi}
12755 \renewcommand*\l@chapter[2]{%
12756 \ifnum \c@tocdepth >\m@ne
12757 \addpenalty{-\@highpenalty}%
12758 \vskip 1.0em \@plus\p@
12759 \setlength\@tempdima{1.5em}%
12760 \begingroup
12761 \parindent \z@ \if@RTL\leftskip\else\rightskip\fi \@pnumwidth
12762 \parfillskip -\@pnumwidth
12763 \leavevmode \bfseries
12764 \advance\if@RTL\rightskip\else\leftskip\fi\@tempdima
12765 \hskip -\if@RTL\rightskip\else\leftskip\fi
12766 #1\nobreak\hfil \nobreak\hb@xt@\@pnumwidth{\hss #2}\par
```

```
12767 \penalty\@highpenalty
12768 \endgroup
12769 \fi}
12770 \renewcommand\secshape{\if@RTL\rightskip\else\leftskip\fi=-\leftmarginwidth%
12771 \if@RTL\leftskip\else\rightskip\fi=\@flushglue%
12772 \hyphenpenalty=2000}
12773 \renewcommand\left@footnoterule{%
12774 \kern-3\p@
12775 \hrule\@width.4\columnwidth
12776 \kern 2.6\p@}
12777 \renewcommand\right@footnoterule{%
12778 \hbox to \columnwidth
12779 {\beginR \vbox{%
12780 \kern-3\p@
12781 \hrule\@width.4\columnwidth
12782 \kern 2.6\p@}\hfil\endR}}
12783 \renewcommand\theequation
12784 {\ifnum \c@chapter>\z@ \thechapter\@SepMark\fi \@arabic\c@equation}
12785 \renewcommand\thefigure
12786 {\ifnum \c@chapter>\z@ \thechapter\@SepMark\fi \@arabic\c@figure}
12787 \renewcommand\thetable%
12788 {\ifnum \c@chapter>\z@ \thechapter\@SepMark\fi \@arabic\c@table}
12789\renewcommand\thesection {\thechapter\@SepMark\@arabic\c@section}
12790 \renewcommand\thesubsection {\thesection\@SepMark\@arabic\c@subsection}
12791 \renewcommand\thesubsubsection {\thesubsection \@SepMark\@arabic\c@subsubsection}
12792 \renewcommand\theparagraph {\thesubsubsection\@SepMark\@arabic\c@paragraph}
12793 \renewcommand\thesubparagraph {\theparagraph\@SepMark\@arabic\c@subparagraph}
12794 \renewenvironment{thebibliography}[1]
12795 {\chapter*{\bibname
12796 \@mkboth{\bibname}{\bibname}}%
12797 \if@RTL\if@LTRbibitems\@RTLfalse\else\fi\else\if@RTLbibitems\@RTLtrue\else\fi\fi
12798 \list{\@biblabel{\@arabic\c@enumiv}}%
12799 {\settowidth\labelwidth{\@biblabel{#1}}%
12800 \leftmargin\labelwidth
12801 \advance\leftmargin\labelsep
12802 \@openbib@code
12803 \usecounter{enumiv}%
12804 \let\p@enumiv\@empty
12805 \renewcommand\theenumiv{\@arabic\c@enumiv}}%
12806 \sloppy
12807 \clubpenalty4000
12808 \@clubpenalty \clubpenalty
12809 \widowpenalty4000%
12810 \setminus sfcode'\.=\@m}
12811 {\def\@noitemerr
12812 {\@latex@warning{Empty 'thebibliography' environment}}%
12813 \endlist}
```
### **7.94 report-xetex-bidi.def**
```
12814 \ProvidesFile{report-xetex-bidi.def}[2011/08/26 v0.6 bidi adaptations for standard report cla
12815 \renewenvironment{theindex}
12816 {\if@twocolumn}
12817 \\@restonecolfalse
12818 \else
12819 \@restonecoltrue
12820 \fi
12821 \columnseprule \z@
12822 \columnsep 35\p@
12823 \twocolumn[\@makeschapterhead{\indexname}]%
12824 \@mkboth{\MakeUppercase\indexname}%
12825 <br>
{\MakeUppercase\indexname}12826 \thispagestyle{plain}\parindent\z@
12827 \parskip\z@ \@plus .3\p@\relax
12828 \let\item\@idxitem}
12829 {\if@restonecol\onecolumn\else\clearpage\fi}
12830 \if@titlepage
12831 \renewcommand\maketitle{\begin{titlepage}%
12832 \let\footnotesize\small
12833 \let\right@footnoterule\relax
12834 \let\left@footnoterule\relax
12835 \let\textwidth@footnoterule\relax
12836 \let \footnote \thanks
12837 \let \LTRfootnote \LTRthanks
12838 \let \RTLfootnote \RTLthanks
12839 \null\vfil
12840 \vskip 60\p@
12841 \begin{center}%
12842 {\LARGE \@title \par}%
12843 \vskip 3em%
12844 {\large
12845 \lineskip .75em%
12846 \begin{tabular}[t]{c}%
12847 \@author
12848 \end{tabular}\par}%
12849 \vskip 1.5em%
12850 {\large \@date \par}% % Set date in \large size.
12851 \end{center}\par
12852 \@thanks
12853 \vfil\null
12854 \end{titlepage}%
12855 \setcounter{footnote}{0}%
12856 \global\let\thanks\relax
12857 \global\let\LTRthanks\relax
12858 \global\let\RTLthanks\relax
12859 \global\let\maketitle\relax
12860 \global\let\@thanks\@empty
12861 \global\let\@author\@empty
12862 \global\let\@date\@empty
12863 \global\let\@title\@empty
```

```
12864 \global\let\title\relax
12865 \global\let\author\relax
12866 \global\let\date\relax
12867 \global\let\and\relax
12868 }
12869 \else
12870 \renewcommand\maketitle{\par
12871 \begingroup
12872 \renewcommand\thefootnote{\@fnsymbol\c@footnote}%
12873 \def\@makefnmark{\rlap{\@textsuperscript{\normalfont\@thefnmark}}}%
12874 \long\def\@makefntext##1{\parindent 1em\noindent
12875 \hb@xt@1.8em{%
12876 \hss\@textsuperscript{\normalfont\@thefnmark}}##1}%
12877 \if@twocolumn
12878 \ifnum \col@number=\@ne
12879 \@maketitle
12880 \else
12881 \twocolumn[\@maketitle]%
12882 \fi
12883 \else
12884 \newpage
12885 \global\@topnum\z@ % Prevents figures from going at top of page.
12886 \@maketitle
12887 \fi
12888 \thispagestyle{plain}\@thanks
12889 \endgroup
12890 \setcounter{footnote}{0}%
12891 \global\let\thanks\relax
12892 \global\let\LTRthanks\relax
12893 \global\let\RTLthanks\relax
12894 \global\let\maketitle\relax
12895 \global\let\@maketitle\relax
12896 \global\let\@thanks\@empty
12897 \global\let\@author\@empty
12898 \global\let\@date\@empty
12899 \global\let\@title\@empty
12900 \global\let\title\relax
12901 \global\let\author\relax
12902 \global\let\date\relax
12903 \global\let\and\relax
12904 }
12905 \def\@maketitle{%
12906 \newpage
12907 \null
12908 \vskip 2em%
12909 \begin{center}%
12910 \let \footnote \thanks
12911 \let \LTRfootnote \LTRthanks
12912 \let \RTLfootnote \RTLthanks
12913 {\LARGE \@title \par}%
```

```
12914 \vskip 1.5em%
12915 {\large
12916 \lineskip .5em%
12917 \begin{tabular}[t]{c}%
12918 \@author
12919 \end{tabular}\par}%
12920 \vskip 1em%
12921 {\large \@date}%
12922 \end{center}%
12923 \par
12924 \vskip 1.5em}
12925 \fi
12926 \renewcommand*\l@part[2]{%
12927 \ifnum \c@tocdepth >-2\relax
12928 \addpenalty{-\@highpenalty}%
12929 \addvspace{2.25em \@plus\p@}%
12930 \setlength\@tempdima{3em}%
12931 \begingroup
12932 \parindent \z@ \if@RTL\leftskip\else\rightskip\fi \@pnumwidth
12933 \parfillskip -\@pnumwidth
12934 {\leavevmode
12935 \large \bfseries #1\hfil \hb@xt@\@pnumwidth{\hss #2}}\par
12936 \nobreak
12937 \global\@nobreaktrue
12938 \everypar{\global\@nobreakfalse\everypar{}}%
12939 \endgroup
12940 \fi}
12941 \renewcommand*\l@chapter[2]{%
12942 \ifnum \c@tocdepth >\m@ne
12943 \addpenalty{-\@highpenalty}%
12944 \vskip 1.0em \@plus\p@
12945 \setlength\@tempdima{1.5em}%
12946 \begingroup
12947 \parindent \z@ \if@RTL\leftskip\else\rightskip\fi \@pnumwidth
12948 \parfillskip -\@pnumwidth
12949 \leavevmode \bfseries
12950 \advance\if@RTL\rightskip\else\leftskip\fi\@tempdima
12951 \hskip -\if@RTL\rightskip\else\leftskip\fi
12952 #1\nobreak\hfil \nobreak\hb@xt@\@pnumwidth{\hss #2}\par
12953 \penalty\@highpenalty
12954 \endgroup
12955 \fi}
12956 \renewcommand\left@footnoterule{%
12957 \kern-3\p@
12958 \hrule\@width.4\columnwidth
12959 \kern2.6\p@}
12960 \renewcommand\right@footnoterule{%
12961 \hbox to \columnwidth
12962 {\beginR \vbox{%
12963 \kern-3\p@
```

```
12964 \hrule\@width.4\columnwidth
12965 \kern2.6\p@}\hfil\endR}}
12966 \renewcommand\theequation
12967 {\ifnum \c@chapter>\z@ \thechapter\@SepMark\fi \@arabic\c@equation}
12968 \renewcommand \thefigure
12969 {\ifnum \c@chapter>\z@ \thechapter\@SepMark\fi \@arabic\c@figure}
12970 \renewcommand \thetable
12971 {\ifnum \c@chapter>\z@ \thechapter\@SepMark\fi \@arabic\c@table}
12972 \renewcommand \thechapter {\@arabic\c@chapter}
12973 \renewcommand \thesection {\thechapter\@SepMark\@arabic\c@section}
12974 \renewcommand\thesubsection {\thesection\@SepMark\@arabic\c@subsection}
12975 \renewcommand\thesubsubsection{\thesubsection \@SepMark\@arabic\c@subsubsection}
12976 \renewcommand\theparagraph {\thesubsubsection\@SepMark\@arabic\c@paragraph}
12977 \renewcommand\thesubparagraph {\theparagraph\@SepMark\@arabic\c@subparagraph}
12978 \def\@makechapterhead#1{%
12979 \vspace*{50\p@}%
12980 {\parindent \z@ \if@RTL\raggedleft\else\raggedright\fi \normalfont
12981 \ifnum \c@secnumdepth >\m@ne
12982 \huge\bfseries \@chapapp\space \thechapter
12983 \par\nobreak
12984 \vskip 20\p@
12985 \fi
12986 \interlinepenalty\@M
12987 \Huge \bfseries #1\par\nobreak
12988 \vskip 40\p@
12989 }}
12990 \def\@makeschapterhead#1{%
12991 \vspace*{50\p@}%
12992 {\parindent \z@ \if@RTL\raggedleft\else\raggedright\fi
12993 \normalfont
12994 \interlinepenalty\@M
12995 \Huge \bfseries #1\par\nobreak
12996 \vskip 40\p@
12997 }}
12998 \renewenvironment{thebibliography}[1]
12999 {\chapter*{\bibname}%
13000 \@mkboth{\MakeUppercase\bibname}{\MakeUppercase\bibname}%
13001 \if@RTL\if@LTRbibitems\@RTLfalse\else\fi\else\if@RTLbibitems\@RTLtrue\else\fi\fi
13002 \list{\@biblabel{\@arabic\c@enumiv}}%
13003 {\settowidth\labelwidth{\@biblabel{#1}}%
13004 \leftmargin\labelwidth
13005 \advance\leftmargin\labelsep
13006 \@openbib@code
13007 \usecounter{enumiv}%
13008 \let\p@enumiv\@empty
13009 \renewcommand\theenumiv{\@arabic\c@enumiv}}%
13010 \sloppy
13011 \clubpenalty4000
13012 \@clubpenalty \clubpenalty
13013 \widowpenalty4000%
```

```
13014 \sfcode'\.\@m}
```

```
13015 {\def\@noitemerr
13016 {\@latex@warning{Empty 'thebibliography' environment}}%
13017 \endlist}
```
## **7.95 rotating-xetex-bidi.def**

```
13018 \ProvidesFile{rotating-xetex-bidi.def}[2013/05/22 v0.2 bidi adaptations for rotating package
13019 \def\end@rotfloat{%
13020 \end{minipage}\end{lrbox}%
13021 \stepcounter{r@tfl@t}%
13022 \rot@label{RF\ther@tfl@t}%
13023 \rot@pageref{RF\ther@tfl@t}{\R@@page}%
13024 \edef\@tempa{Adding sideways \@captype\space on page \R@@page\space}
13025 \rot@mess@toks\expandafter{\@tempa}
13026 \wd\rot@float@box\z@
13027 \ht\rot@float@box\z@
13028 \dp\rot@float@box\z@
13029 \vboxL to \textheight{%
13030 \setkeys{Grot}{units=360}%
13031 \if@rot@twoside
13032 \else
13033 \let\R@@page\rot@LR
13034 \fi
13035 \ifthenelse{\isodd{\R@@page}}{%
13036 \if@rot@twoside
13037 \rot@mess@toks\expandafter{\the\rot@mess@toks (right hand page)}%
13038 \fi
13039 \vfill
13040 \@@line{%
13041 \hskip\rotFPtop
13042 \rotatebox{90}{\box\rot@float@box}%
13043 \hskip\rotFPbot
13044 }%<br>13045 }{%
13045
13046 \if@rot@twoside
13047 \rot@mess@toks\expandafter{\the\rot@mess@toks (left hand page)}%
13048 \fi
13049 \@@line{%
13050 \hskip\rotFPbot
13051 \rotatebox{-90}{\box\rot@float@box}%
13052 \hskip\rotFPtop
13053 }%
13054 \vfill
13055 }%
13056 \rot@message{\the\rot@mess@toks}
13057 }%
13058 \end@float
13059 }
13060 \let\endsidewaysfigure\end@rotfloat
```

```
13061 \let\endsidewaystable\end@rotfloat
13062 \def\end@rotdblfloat{%
13063 \end{minipage}\end{lrbox}%
13064 \stepcounter{r@tfl@t}%
13065 \rot@label{RF\ther@tfl@t}%
13066 \rot@pageref{RF\ther@tfl@t}{\R@@page}%
13067 \edef\@tempa{Adding sideways \@captype\space on page \R@@page\space}
13068 \rot@mess@toks\expandafter{\@tempa}
13069 \@tempdima\ht\rot@float@box
13070 \advance\@tempdima by \dp\rot@float@box
13071 \wd\rot@float@box\z@
13072 \ht\rot@float@box\z@
13073 \dp\rot@float@box\z@
13074 \vboxL to \textheight{%
13075 \setkeys{Grot}{units=360}%
13076 \if@rot@twoside
13077 \else
13078 \let\R@@page\rot@LR
13079 \fi
13080 \ifthenelse{\isodd{\R@@page}}{%
13081 \ifrot@messages
13082 \if@rot@twoside
13083 \rot@mess@toks\expandafter{\the\rot@mess@toks (right hand page)}%
13084 \fi
13085 \fi
13086 \vfill
13087 \@@line{%
13088 \hskip\rotFPtop
13089 \rotatebox{90}{\box\rot@float@box}%
13090 \hskip\rotFPbot
13091 }%
13092 }{%
13093 \ifrot@messages
13094 \if@rot@twoside
13095 \rot@mess@toks\expandafter{\the\rot@mess@toks (left hand page)}%
13096 \fi
13097 \fi%
13098 \@@line{%
13099 \hskip\rotFPbot
13100 \rotatebox{-90}{\box\rot@float@box}%
13101 \hskip\rotFPtop
13102 }%
13103 \vfill
13104 }%
13105 \rot@message{\the\rot@mess@toks}%
13106 }%
13107 \end@dblfloat
13108 }
13109 \def\turn#1{%
13110 \Grot@setangle{#1}%
```

```
13111 \setbox\z@\color@hbox\ifmmode\if@RTL\beginR\fi\else\if@RTL\beginR\fi\fi\ignorespaces}
13112 \def\endturn{%
13113 \ifmmode\if@RTL\endR\fi\else\if@RTL\endR\fi\fi
13114 \unskip\color@endbox
13115 \Grot@x\z@
13116 \Grot@y\z@
13117 \ifmmode\else\if@RTL\beginL\fi\fi\Grot@box\ifmmode\else\if@RTL\endL\fi\fi
13118 }
13119 \def\rotate#1{%
13120 \Grot@setangle{#1}%
13121 \setbox\z@\color@hbox\ifmmode\if@RTL\beginR\fi\else\if@RTL\beginR\fi\fi\ignorespaces}
13122 \def\endrotate{%
13123 \ifmmode\if@RTL\endR\fi\else\if@RTL\endR\fi\fi
13124 \unskip\color@endbox
13125 \Grot@x\z@
13126 \Grot@y\z@
13127 \wd0\z@\dp0\z@\ht0\z@
13128 \ifmmode\else\if@RTL\beginL\fi\fi\Grot@box\ifmmode\else\if@RTL\endL\fi\fi
13129 }
13130 \def\turnbox#1#2{%
13131 \Grot@setangle{#1}%
13132 \setbox\z@\hbox{{\ifmmode\if@RTL\beginR\fi\else\if@RTL\beginR\fi\fi#2\ifmmode\if@RTL\endR\fi
13133 \Grot@x\z@\Grot@y\z@
13134 \wd0\z@\dp0\z@\ht0\z@
13135 \ifmmode\else\if@RTL\beginL\fi\fi\Grot@box\ifmmode\else\if@RTL\endL\fi\fi
13136 }
13137 \def\sideways{%
13138 \Grot@setangle{90}%
13139 \setbox\z@\color@hbox\ifmmode\if@RTL\beginR\fi\else\if@RTL\beginR\fi\fi\ignorespaces}
13140 \def\endsideways{%
13141 \ifmmode\if@RTL\endR\fi\else\if@RTL\endR\fi\fi
13142 \unskip\color@endbox
13143 \Grot@x\z@
13144 \Grot@y\z@
13145 \ifmmode\else\if@RTL\beginL\fi\fi\Grot@box\ifmmode\else\if@RTL\endL\fi\fi
13146 }
```
## **7.96 scrartcl-xetex-bidi.def**

```
13147 \ProvidesFile{scrartcl-xetex-bidi.def}[2012/01/01 v0.6 bidi adaptations for scrartcl class fo
13148 \newcommand{\scr@saved@LTRfootnotetext}{}
13149 \newcommand{\scr@saved@RTLfootnotetext}{}
13150 \let\scr@saved@footnotetext\@footnotetext
13151 \let\scr@saved@LTRfootnotetext\@LTRfootnotetext
13152 \let\scr@saved@RTLfootnotetext\@RTLfootnotetext
13153 \renewcommand{\@footnotetext}[1]{%
13154 \scr@saved@footnotetext{#1}%
13155 \csname FN@mf@prepare\endcsname
13156 }
13157 \renewcommand{\@LTRfootnotetext}[1]{%
```

```
13158 \scr@saved@LTRfootnotetext{#1}%
13159 \csname FN@mf@prepare\endcsname
13160 }
13161 \renewcommand{\@RTLfootnotetext}[1]{%
13162 \scr@saved@RTLfootnotetext{#1}%
13163 \csname FN@mf@prepare\endcsname
13164 }
13165 \renewcommand\deffootnote[4][]{%
13166 \long\def\@makefntext##1{%
13167 \setlength{\@tempdimc}{#3}%
13168 \def\@tempa{#1}\ifx\@tempa\@empty
13169 \@setpar{\@@par
13170 \text{Otempdim} = \hspace{0.1cm}13171 \addtolength{\@tempdima}{-#2}%
13172 \if@RTL\parshape \@ne 0pt \@tempdima\else\parshape \@ne #2 \@tempdima\fi}%
13173 \else
13174 \addtolength{\@tempdimc}{#2}%
13175 \addtolength{\@tempdimc}{-#1}%
13176 \@setpar{\@@par
13177 \text{Utempdima} = \hbar13178 \addtolength{\@tempdima}{-#1}%
13179 \text{Otempdim} = \hspace{0.1cm}13180 \addtolength{\@tempdimb}{-#2}%
13181 \if@RTL\parshape \tw@ 0pt \@tempdima 0pt \@tempdimb\else\parshape \tw@ #1 \@tempdima
13182 }%
13183 \fi
13184 \par
13185 \parindent\@tempdimc\noindent
13186 \ftn@font\hbox to \z@{\hss\@@makefnmark}##1%
13187 }%
13188 \def\@@makefnmark{\hbox{\ftnm@font{#4}}}%
13189 }
13190 \deffootnote[1em]{1.5em}{1em}{\textsuperscript{\thefootnotemark}}
13191 \renewcommand*\left@footnoterule{%
13192 \normalsize\ftn@rule@test@values
13193 \kern-\dimexpr 2.6\p@+\ftn@rule@height\relax
13194 \ifx\@textbottom\relax\else\vskip \z@ \@plus.05fil\fi
13195 {\usekomafont{footnoterule}{%
13196 \hrule \@height\ftn@rule@height \@width\ftn@rule@width}}%
13197 \kern 2.6\p@}
13198 \renewcommand*\right@footnoterule{%
13199 \hbox to \columnwidth
13200 {\beginR \vbox{\kern -3\p@
13201 \normalsize\ftn@rule@test@values
13202 \kern-\dimexpr 2.6\p@+\ftn@rule@height\relax
13203 \ifx\@textbottom\relax\else\vskip \z@ \@plus.05fil\fi
13204 {\usekomafont{footnoterule}{%
13205 \hrule \@height\ftn@rule@height \@width\ftn@rule@width}}%
13206 \kern 2.6\p@}\hfil\endR}}
13207 \renewcommand*\maketitle[1][1]{%
```

```
13208 \if@titlepage
13209 \begin{titlepage}
13210 \setcounter{page}{%
13211 #1%
13212 }%
13213 \let\footnotesize\small
13214 \let\right@footnoterule\relax
13215 \let\left@footnoterule\relax
13216 \let\textwidth@footnoterule\relax
13217 \let\footnote\thanks
13218 \let\LTRfootnote\LTRthanks
13219 \let\RTLfootnote\RTLthanks
13220 \renewcommand*\thefootnote{\@fnsymbol\c@footnote}%
13221 \let\@oldmakefnmark\@makefnmark
13222 \renewcommand*{\@makefnmark}{\rlap\@oldmakefnmark}%
13223 \ifx\@extratitle\@empty \else
13224 \noindent\@extratitle\next@tpage\cleardoubleemptypage
13225 \thispagestyle{empty}%
13226 \fi
13227 \setparsizes{\z@}{\z@}{\z@\@plus 1fil}\par@updaterelative
13228 \ifx\@titlehead\@empty \else
13229 \begin{minipage}[t]{\textwidth}%
13230 \@titlehead
13231 \end{minipage}\par
13232 \fi
13233 \null\vfill
13234 \begin{center}
13235 \ifx\@subject\@empty \else
13236 {\subject@font \@subject \par}%
13237 \vskip 3em
13238 \fi
13239 {\titlefont\huge \@title\par}%
13240 \vskip 1em
13241 {\ifx\@subtitle\@empty\else\usekomafont{subtitle}\@subtitle\par\fi}%
13242 \vskip 2em
13243 {\Large \lineskip 0.75em
13244 \begin{tabular}[t]{c}
13245 \@author
13246 \end{tabular}\par
13247 }%
13248 \vskip 1.5em
13249 {\Large \@date \par}%
13250 \vskip \z@ \@plus3fill
13251 {\Large \@publishers \par}%
13252 \vskip 3em
13253 \end{center}\par
13254 \Cthanks
13255 \vfill\null
13256 \if@twoside\next@tpage
13257 \begin{minipage}[t]{\textwidth}
```

```
13258 \@uppertitleback
13259 \end{minipage}\par
13260 \vfill
13261 \begin{minipage}[b]{\textwidth}
13262 \Clowertitleback
13263 \end{minipage}
13264 \fi
13265 \ifx\@dedication\@empty \else
13266 \next@tpage\null\vfill
13267 {\centering \Large \@dedication \par}%
13268 \vskip \z@ \@plus3fill
13269 \if@twoside \next@tpage\cleardoubleemptypage \fi
13270 \fi
13271 \end{titlepage}
13272 \else
13273 \par
13274 \@tempcnta=%
13275 #1%
13276 \relax\ifnum\@tempcnta=1\else
13277 \ClassWarning{\KOMAClassName}{%
13278 Optional argument of \string\maketitle\space ignored
13279 at\MessageBreak
13280 notitlepage-mode%
13281 }%
13282 \fi
13283 \begingroup
13284 \renewcommand*\thefootnote{\@fnsymbol\c@footnote}%
13285 \let\@oldmakefnmark\@makefnmark
13286 \renewcommand*{\@makefnmark}{\rlap\@oldmakefnmark}
13287 \if@twocolumn
13288 \ifnum \col@number=\@ne
13289 \@maketitle
13290 \else
13291 \twocolumn[\@maketitle]%
13292 \fi
13293 \else
13294 \newpage
13295 \global\@topnum\z@
13296 \@maketitle
13297 \setminusfi
13298 \thispagestyle{\titlepagestyle}\@thanks
13299 \endgroup
13300 \fi
13301 \setcounter{footnote}{0}%
13302 \let\thanks\relax
13303 \let\LTRthanks\relax
13304 \let\RTLthanks\relax
13305 \let\maketitle\relax
13306 \let\@maketitle\relax
13307 \global\let\@thanks\@empty
```

```
13308 \global\let\@author\@empty
13309 \global\let\@date\@empty
13310 \global\let\@title\@empty
13311 \global\let\@subtitle\@empty
13312 \global\let\@extratitle\@empty
13313 \global\let\@titlehead\@empty
13314 \global\let\@subject\@empty
13315 \global\let\@publishers\@empty
13316 \global\let\@uppertitleback\@empty
13317 \global\let\@lowertitleback\@empty
13318 \global\let\@dedication\@empty
13319 \global\let\author\relax
13320 \global\let\title\relax
13321 \global\let\extratitle\relax
13322 \global\let\titlehead\relax
13323 \global\let\subject\relax
13324 \global\let\publishers\relax
13325 \global\let\uppertitleback\relax
13326 \global\let\lowertitleback\relax
13327 \global\let\dedication\relax
13328 \global\let\date\relax
13329 \global\let\and\relax
13330 }%
13331 \renewcommand*{\@maketitle}{%
13332 \clearpage
13333 \let\footnote\thanks
13334 \let\LTRfootnote\LTRthanks
13335 \let\RTLfootnote\RTLthanks
13336 \ifx\@extratitle\@empty \else
13337 \noindent\@extratitle \next@tpage \if@twoside \null\next@tpage \fi
13338 \fi
13339 \setparsizes{\z@}{\z@}{\z@\@plus 1fil}\par@updaterelative
13340 \ifx\@titlehead\@empty \else
13341 \begin{minipage}[t]{\textwidth}
13342 \@titlehead
13343 \end{minipage}\par
13344 \fi
13345 \null
13346 \vskip 2em%
13347 \begin{center}%
13348 \ifx\@subject\@empty \else
13349 {\subject@font \@subject \par}
13350 \vskip 1.5em
13351 \fi
13352 {\titlefont\huge \@title \par}%
13353 \vskip .5em
13354 {\ifx\@subtitle\@empty\else\usekomafont{subtitle}\@subtitle\par\fi}%
13355 \vskip 1em
13356 {\Large
13357 \lineskip .5em%
```

```
13358 \begin{tabular}[t]{c}
13359 \@author
13360 \end{tabular}\par
13361 }%
13362 \vskip 1em%
13363 {\Large \@date \par}%
13364 \vskip \z@ \@plus 1em
13365 {\Large \@publishers \par}
13366 \ifx\@dedication\@empty \else
13367 \vskip 2em
13368 {\Large \@dedication \par}
13369 \fi
13370 \end{center}%
13371 \par
13372 \vskip 2em
13373 }%
13374 \renewcommand*\l@part[2]{%
13375 \ifnum \c@tocdepth >\m@ne\relax
13376 \addpenalty{\@secpenalty}%
13377 \addvspace{2.25em \@plus\p@}%
13378 \setlength{\@tempdima}{2em}%
13379 \if@tocleft
13380 \ifx\toc@l@number\@empty\else
13381 \setlength\@tempdima{0\toc@l@number}%
13382 \fi
13383 \fi
13384 \begingroup
13385 \parindent \z@ \if@RTL\leftskip\else\rightskip\fi \@pnumwidth
13386 \parfillskip -\@pnumwidth
13387 \leavevmode
13388 \advance\if@RTL\rightskip\else\leftskip\fi\@tempdima
13389 \hskip -\if@RTL\rightskip\else\leftskip\fi
13390 {\usekomafont{partentry}{#1\nobreak
13391 \usekomafont{partentrypagenumber}{\hfil\nobreak
13392 \hb@xt@\@pnumwidth{\hss#2}}}}\par
13393 \ifnum \scr@compatibility>\@nameuse{scr@v@2.96}\relax
13394 \endgroup
13395 \penalty20010
13396 \else
13397 \if@compatibility
13398 \global\@nobreaktrue
13399 \everypar{\global\@nobreakfalse\everypar{}}%
13400 \else
13401 \penalty\@highpenalty
13402 \fi
13403 \endgroup
13404 \fi
13405 \fi
13406 }
13407 \renewcommand*\l@section[2]{%
```

```
13408 \ifnum \c@tocdepth >\z@
13409 \ifnum \lastpenalty<20009
13410 \addpenalty{\@secpenalty}%
13411 \fi
13412 \addvspace{1.0em \@plus\p@}%
13413 \setlength\@tempdima{1.5em}%
13414 \if@tocleft
13415 \ifx\toc@l@number\@empty\else
13416 \setlength\@tempdima{0\toc@l@number}%
\begin{array}{cc}\n 13417 & \text{if}\n\\
 13418 & \text{if}\n\end{array}13418
13419 \begingroup
13420 \raggedsectionentry
13421 \parindent \z@ \advance\if@RTL\leftskip\else\rightskip\fi \@pnumwidth
13422 \parfillskip -\@pnumwidth
13423 \interlinepenalty\@M
13424 \leavevmode
13425 \advance\if@RTL\rightskip\else\leftskip\fi \@tempdima \null\nobreak\hskip -\if@RTL\rightskip\else\leftskip\fi
13426 {\usekomafont{sectionentry}{#1\nobreak
13427 \usekomafont{sectionentrypagenumber}{%
13428 \hfill\nobreak
13429 \hb@xt@\@pnumwidth{\hss#2}}}}\par
13430 \endgroup
13431 \ifnum \scr@compatibility>\@nameuse{scr@v@2.96}\relax
13432 \penalty20008
13433 \fi
13434 \fi
13435 }
13436 \def\raggedsection{\if@RTL\raggedleft\else\raggedright\fi}
13437 \def\raggedpart{\if@RTL\raggedleft\else\raggedright\fi}
13438 \renewcommand*\autodot{\if@altsecnumformat\@SepMark\fi}
13439 \renewcommand*{\thesubsection}{\thesection\@SepMark\@arabic\c@subsection}
13440 \renewcommand*{\thesubsubsection}{%
13441 \thesubsection\@SepMark\@arabic\c@subsubsection
13442 }
13443 \renewcommand*{\theparagraph}{\thesubsubsection\@SepMark\@arabic\c@paragraph}
13444 \renewcommand*{\thesubparagraph}{%
13445 \theparagraph\@SepMark\@arabic\c@subparagraph
13446 }
13447 \renewenvironment{thebibliography}[1]{%
13448 \if@bib@break@
13449 \bib@beginhook
13450 \else
13451 \bib@heading
13452 \ifx\bibpreamble\relax\else\ifx\bibpreamble\@empty\else
13453 \noindent\bibpreamble\par\nobreak
13454 \fi\fi
13455 \bib@beginhook
13456 \bib@before@hook
13457 \fi
```

```
13458 \renewcommand{\BreakBibliography}[1]{%
13459 \@bib@break
13460 \end{thebibliography}%
13461 \begingroup ##1\endgroup
13462 \begin{thebibliography}{#1}
13463 }%
13464 \if@RTL\if@LTRbibitems\@RTLfalse\else\fi\else\if@RTLbibitems\@RTLtrue\else\fi\fi
13465 \list{%
13466 \@biblabel{\@arabic\c@enumiv}%
13467 }{%
13468 \settowidth\labelwidth{\@biblabel{#1}}%
13469 \leftmargin\labelwidth
13470 \advance\leftmargin\labelsep
13471 \@openbib@code
13472 \if@bib@break@
13473 \edef\@tempa{%
13474 \noexpand\usecounter{enumiv}%
13475 \noexpand\setcounter{enumiv}{\the\c@enumiv}%
13476 }\@tempa
13477 \no@bib@break
13478 \else
13479 \usecounter{enumiv}%
13480 \fi
13481 \let\p@enumiv\@empty
13482 \renewcommand*\theenumiv{\@arabic\c@enumiv}%
13483 }%
13484 \sloppy\clubpenalty4000 \widowpenalty4000
13485 \sfcode'\.=\@m
13486 }{%
13487 \if@bib@break@
13488 \def\@noitemerr{%
13489 \ClatexCwarning{%
13490 \string\BreakBibliography\space at begin of 'thebibliography'
13491 environment\MessageBreak
13492 or following \string\BreakBibliography}%
13493 }%
13494 \else
13495 \def\@noitemerr{%
13496 \ClatexCwarning{%
13497 Empty 'thebibliography' environment or
13498 \string\BreakBibliography\MessageBreak
13499 before end of 'thebibliography' environment}%
13500 }%
13501 \fi
13502 \endlist
13503 \if@bib@break@
13504 \else
13505 \bib@after@hook
13506 \let\bib@before@hook\@empty
13507 \let\bib@after@hook\@empty
```

```
13508 \fi
13509 \bib@endhook
13510 }
13511 \renewcommand*\left@footnoterule{%
13512 \kern-3\p@
13513 \ifx\@textbottom\relax\else\vskip \z@ \@plus.05fil\fi
13514 \hrule\@width.4\columnwidth
13515 \kern 2.6\p@}
13516 \renewcommand*\right@footnoterule{%
13517 \hbox to \columnwidth
13518 {\beginR \vbox{%
13519 \kern-3\p@
13520 \ifx\@textbottom\relax\else\vskip \z@ \@plus.05fil\fi
13521 \hrule\@width.4\columnwidth
13522 \kern 2.6\p@}\hfil\endR}}
13523 \renewcommand*{\raggeddictum}{\if@RTL\raggedright\else\raggedleft\fi}
13524 \renewcommand*{\raggeddictumtext}{\if@RTL\raggedleft\else\raggedright\fi}
13525 \renewcommand*{\raggeddictumauthor}{\if@RTL\raggedright\else\raggedleft\fi}
13526 \renewcommand\marginline[1]{%
13527 \marginpar[\if@RTL\raggedright\else\raggedleft\fi{#1}]{\if@RTL\raggedleft\else\raggedright\
13528 }
13529 \renewcommand{\@@makecaption}[3]{%
13530 \cap@margin
13531 \ifonelinecaptions
13532 \@tempcnta=\value{mpfootnote}\@tempcntb=\value{footnote}%
13533 \let\scr@tmp@footnotetext=\@footnotetext
13534 \let\@footnotetext=\@gobble
13535 \let\scr@tmp@LTRfootnotetext=\@LTRfootnotetext
13536 \let\@LTRfootnotetext=\@gobble
13537 \let\scr@tmp@RTLfootnotetext=\@RTLfootnotetext
13538 \let\@RTLfootnotetext=\@gobble
13539 \sbox\@tempboxa{%
13540 {\capfont{\strut\ignorespaces
13541 #1{{\caplabelfont{#2\captionformat}}}%
13542 #3\unskip\strut}}%
13543 }%
13544 \let\@footnotetext=\scr@tmp@footnotetext
13545 \let\scr@tmp@footnotetext=\undefined
13546 \let\@LTRfootnotetext=\scr@tmp@LTRfootnotetext
13547 \let\scr@tmp@LTRfootnotetext=\undefined
13548 \let\@RTLfootnotetext=\scr@tmp@RTLfootnotetext
13549 \let\scr@tmp@RTLfootnotetext=\undefined
13550 \setcounter{footnote}{\@tempcntb}%
13551 \setcounter{mpfootnote}{\@tempcnta}%
13552 \else
13553 \sbox\@tempboxa{\hspace*{2\cap@width}}%
13554 \fi
13555 \begingroup%
13556 \setlength{\@tempdima}{\cap@width}%
13557 \ifdim \wd\@tempboxa >\@tempdima
```
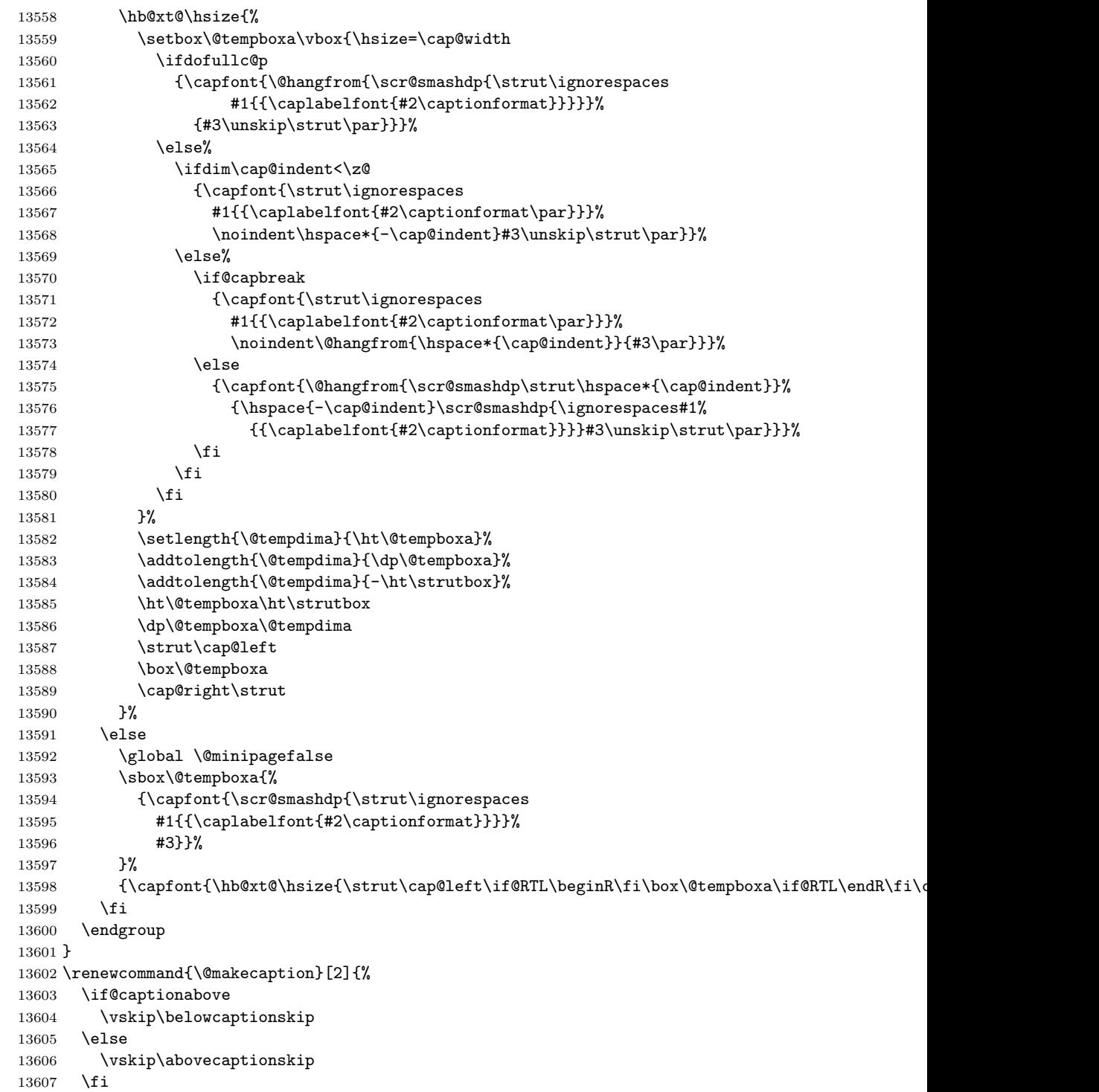

```
13608 \@@makecaption\@firstofone{#1}{#2}%
13609 \if@captionabove
13610 \vskip\abovecaptionskip
13611 \else
13612 \vskip\belowcaptionskip
13613 \fi
13614 }
```
## **7.97 scrbook-xetex-bidi.def**

```
13615 \ProvidesFile{scrbook-xetex-bidi.def}[2012/01/01 v0.6 bidi adaptations for scrbook class for
13616 \newcommand{\scr@saved@LTRfootnotetext}{}
13617 \newcommand{\scr@saved@RTLfootnotetext}{}
13618 \let\scr@saved@footnotetext\@footnotetext
13619 \let\scr@saved@LTRfootnotetext\@LTRfootnotetext
13620 \let\scr@saved@RTLfootnotetext\@RTLfootnotetext
13621 \renewcommand{\@footnotetext}[1]{%
13622 \scr@saved@footnotetext{#1}%
13623 \csname FN@mf@prepare\endcsname
13624 }
13625 \renewcommand{\@LTRfootnotetext}[1]{%
13626 \scr@saved@LTRfootnotetext{#1}%
13627 \csname FN@mf@prepare\endcsname
13628 }
13629 \renewcommand{\@RTLfootnotetext}[1]{%
13630 \scr@saved@RTLfootnotetext{#1}%
13631 \csname FN@mf@prepare\endcsname
13632 }
13633 \renewcommand\deffootnote[4][]{%
13634 \long\def\@makefntext##1{%
13635 \setlength{\@tempdimc}{#3}%
13636 \def\@tempa{#1}\ifx\@tempa\@empty
13637 \@setpar{\@@par
13638 \text{Otempdima} = \hspace{0.1cm} \text{hisize}13639 \addtolength{\@tempdima}{-#2}%
13640 \if@RTL\parshape \@ne 0pt \@tempdima\else\parshape \@ne #2 \@tempdima\fi}%
13641 \else
13642 \addtolength{\@tempdimc}{#2}%
13643 \addtolength{\@tempdimc}{-#1}%
13644 \@setpar{\@@par
13645 \text{Otempdima} = \hspace{0.1cm} \text{hisize}13646 \addtolength{\@tempdima}{-#1}%
13647 \text{Otempdim} = \hbox{hsize}13648 \addtolength{\@tempdimb}{-#2}%
13649 \if@RTL\parshape \tw@ 0pt \@tempdima 0pt \@tempdimb\else\parshape \tw@ #1 \@tempdima
13650 }%
13651 \fi
13652 \par
13653 \parindent\@tempdimc\noindent
13654 \ftn@font\hbox to \z@{\hss\@@makefnmark}##1%
```

```
13655 }%
13656 \def\@@makefnmark{\hbox{\ftnm@font{#4}}}%
13657 }
13658 \deffootnote[1em]{1.5em}{1em}{\textsuperscript{\thefootnotemark}}
13659 \renewcommand*\left@footnoterule{%
13660 \normalsize\ftn@rule@test@values
13661 \kern-\dimexpr 2.6\p@+\ftn@rule@height\relax
13662 \ifx\@textbottom\relax\else\vskip \z@ \@plus.05fil\fi
13663 {\usekomafont{footnoterule}{%
13664 \hrule \@height\ftn@rule@height \@width\ftn@rule@width}}%
13665 \kern 2.6\p@}
13666 \renewcommand*\right@footnoterule{%
13667 \hbox to \columnwidth
13668 {\beginR \vbox{\kern -3\p@
13669 \normalsize\ftn@rule@test@values
13670 \kern-\dimexpr 2.6\p@+\ftn@rule@height\relax
13671 \ifx\@textbottom\relax\else\vskip \z@ \@plus.05fil\fi
13672 {\usekomafont{footnoterule}{%
13673 \hrule \@height\ftn@rule@height \@width\ftn@rule@width}}%
13674 \kern 2.6\p@}\hfil\endR}}
13675 \renewcommand*\maketitle[1][1]{%
13676 \if@titlepage
13677 \begin{titlepage}
13678 \setcounter{page}{%
13679 #1%
13680 }%
13681 \let\footnotesize\small
13682 \let\right@footnoterule\relax
13683 \let\left@footnoterule\relax
13684 \let\textwidth@footnoterule\relax
13685 \let\footnote\thanks
13686 \let\LTRfootnote\LTRthanks
13687 \let\RTLfootnote\RTLthanks
13688 \renewcommand*\thefootnote{\@fnsymbol\c@footnote}%
13689 \let\@oldmakefnmark\@makefnmark
13690 \renewcommand*{\@makefnmark}{\rlap\@oldmakefnmark}%
13691 \ifx\@extratitle\@empty \else
13692 \noindent\@extratitle\next@tpage\cleardoubleemptypage
13693 \thispagestyle{empty}%
13694 \fi
13695 \setparsizes{\z@}{\z@}{\z@\@plus 1fil}\par@updaterelative
13696 \ifx\@titlehead\@empty \else
13697 \begin{minipage}[t]{\textwidth}%
13698 \@titlehead
13699 \end{minipage}\par
13700 \fi
13701 \null\vfill
13702 \begin{center}
13703 \ifx\@subject\@empty \else
13704 {\subject@font \@subject \par}%
```

```
13705 \vskip 3em
13706 \fi
13707 {\titlefont\huge \@title\par}%
13708 \vskip 1em
13709 {\ifx\@subtitle\@empty\else\usekomafont{subtitle}\@subtitle\par\fi}%
13710 \vskip 2em
13711 {\Large \lineskip 0.75em
13712 \begin{tabular}[t]{c}
13713 \@author
13714 \end{tabular} \end{tabular}\par
13715
13716 \vskip 1.5em
13717 {\Large \@date \par}%
13718 \vskip \z@ \@plus3fill
13719 {\Large \@publishers \par}%
13720 \vskip 3em
13721 \end{center}\par
13722 \@thanks
13723 \vfill\null
13724 \if@twoside\next@tpage
13725 \begin{minipage}[t]{\textwidth}
13726 \@uppertitleback
13727 \end{minipage}\par
13728 \vfill
13729 \begin{minipage}[b]{\textwidth}
13730 \Clowertitleback
13731 \end{minipage}
13732 \fi
13733 \ifx\@dedication\@empty \else
13734 \next@tpage\null\vfill
13735 {\centering \Large \@dedication \par}%
13736 \vskip \z@ \@plus3fill
13737 \if@twoside \next@tpage\cleardoubleemptypage \fi
13738 \fi
13739 \end{titlepage}
13740 \else
13741 \par
13742 \@tempcnta=%
13743 #1%
13744 \relax\ifnum\@tempcnta=1\else
13745 \ClassWarning{\KOMAClassName}{%
13746 Optional argument of \string\maketitle\space ignored
13747 at\MessageBreak
13748 notitlepage-mode%
13749 }%
13750 \fi
13751 \begingroup
13752 \renewcommand*\thefootnote{\@fnsymbol\c@footnote}%
13753 \let\@oldmakefnmark\@makefnmark
13754 \renewcommand*{\@makefnmark}{\rlap\@oldmakefnmark}
```

```
13755 \if@twocolumn
13756 \ifnum \col@number=\@ne
13757 \@maketitle
13758 \else
13759 \twocolumn[\@maketitle]%
13760 \fi
13761 \else
13762 \newpage
13763 \global\@topnum\z@
13764 \@maketitle
13765 \fi
13766 \thispagestyle{\titlepagestyle}\@thanks
13767 \endgroup
13768 \fi
13769 \setcounter{footnote}{0}%
13770 \let\thanks\relax
13771 \let\LTRthanks\relax
13772 \let\RTLthanks\relax
13773 \let\maketitle\relax
13774 \let\@maketitle\relax
13775 \global\let\@thanks\@empty
13776 \global\let\@author\@empty
13777 \global\let\@date\@empty
13778 \global\let\@title\@empty
13779 \global\let\@subtitle\@empty
13780 \global\let\@extratitle\@empty
13781 \global\let\@titlehead\@empty
13782 \global\let\@subject\@empty
13783 \global\let\@publishers\@empty
13784 \global\let\@uppertitleback\@empty
13785 \global\let\@lowertitleback\@empty
13786 \global\let\@dedication\@empty
13787 \global\let\author\relax
13788 \global\let\title\relax
13789 \global\let\extratitle\relax
13790 \global\let\titlehead\relax
13791 \global\let\subject\relax
13792 \global\let\publishers\relax
13793 \global\let\uppertitleback\relax
13794 \global\let\lowertitleback\relax
13795 \global\let\dedication\relax
13796 \global\let\date\relax
13797 \global\let\and\relax
13798 }%
13799 \renewcommand*{\@maketitle}{%
13800 \clearpage
13801 \let\footnote\thanks
13802 \let\LTRfootnote\LTRthanks
13803 \let\RTLfootnote\RTLthanks
13804 \ifx\@extratitle\@empty \else
```

```
13805 \noindent\@extratitle \next@tpage \if@twoside \null\next@tpage \fi
13806 \fi
13807 \setparsizes{\z@}{\z@}{\z@\@plus 1fil}\par@updaterelative
13808 \ifx\@titlehead\@empty \else
13809 \begin{minipage}[t]{\textwidth}
13810 \@titlehead
13811 \end{minipage}\par
13812 \fi
13813 \null
13814 \vskip 2em%
13815 \begin{center}%
13816 \ifx\@subject\@empty \else
13817 {\subject@font \@subject \par}
13818 \vskip 1.5em
13819 \fi
13820 {\titlefont\huge \@title \par}%
13821 \vskip .5em
13822 {\ifx\@subtitle\@empty\else\usekomafont{subtitle}\@subtitle\par\fi}%
13823 \vskip 1em
13824 {\Large
13825 \lineskip .5em%
13826 \begin{align} \begin{bmatrix} \text{t}\end{bmatrix}^{t} \end{align}13827 \@author
13828 \end{tabular}\par
13829 }%
13830 \vskip 1em%
13831 {\Large \@date \par}%
13832 \vskip \z@ \@plus 1em
13833 {\Large \@publishers \par}
13834 \ifx\@dedication\@empty \else
13835 \vskip 2em
13836 {\Large \@dedication \par}
13837 \fi
13838 \end{center}%
13839 \par
13840 \vskip 2em
13841 }%
13842 \renewcommand*\l@part[2]{%
13843 \ifnum \c@tocdepth >-2\relax
13844 \addpenalty{-\@highpenalty}%
13845 \addvspace{2.25em \@plus\p@}%
13846 \setlength{\@tempdima}{2em}%
13847 \if@tocleft
13848 \ifx\toc@l@number\@empty\else
13849 \setlength\@tempdima{0\toc@l@number}%
13850 \fi
13851 \fi
13852 \begingroup
13853 \parindent \z@ \if@RTL\leftskip\else\rightskip\fi \@pnumwidth
13854 \parfillskip -\@pnumwidth
```

```
13855 \leavevmode
13856 \advance\if@RTL\rightskip\else\leftskip\fi\@tempdima
13857 \hskip -\if@RTL\rightskip\else\leftskip\fi
13858 {\usekomafont{partentry}{#1\nobreak
13859 \usekomafont{partentrypagenumber}{\hfil\nobreak
13860 \hb@xt@\@pnumwidth{\hss#2}}}}\par
13861 \ifnum \scr@compatibility>\@nameuse{scr@v@2.96}\relax
13862 \endgroup
13863 \penalty20010
13864 \else
13865 \penalty\@highpenalty
13866 \endgroup
13867 \fi
13868 \fi
13869 }\renewcommand*\l@part[2]{%
13870 \ifnum \c@tocdepth >-2\relax
13871 \addpenalty{-\@highpenalty}%
13872 \addvspace{2.25em \@plus\p@}%
13873 \setlength{\@tempdima}{2em}%
13874 \if@tocleft
13875 \ifx\toc@l@number\@empty\else
13876 \setlength\@tempdima{0\toc@l@number}%
13877 \fi
13878 \fi
13879 \begingroup
13880 \parindent \z@ \if@RTL\leftskip\else\rightskip\fi \@pnumwidth
13881 \parfillskip -\@pnumwidth
13882 \leavevmode
13883 \advance\if@RTL\rightskip\else\leftskip\fi\@tempdima
13884 \hskip -\if@RTL\rightskip\else\leftskip\fi
13885 {\usekomafont{partentry}{#1\nobreak
13886 \usekomafont{partentrypagenumber}{\hfil\nobreak
13887 \hb@xt@\@pnumwidth{\hss#2}}}}\par
13888 \ifnum \scr@compatibility>\@nameuse{scr@v@2.96}\relax
13889 \endgroup
13890 \penalty20010
13891 \else
13892 \penalty\@highpenalty
13893 \endgroup
13894 \fi
13895 \fi
13896 }
13897 \renewcommand*\l@chapter[2]{%
13898 \ifnum \c@tocdepth >\m@ne
13899 \ifnum \lastpenalty<20010
13900 \addpenalty{-\@highpenalty}%
13901 \fi
13902 \vskip 1.0em \@plus\p@
13903 \setlength\@tempdima{1.5em}%
13904 \if@tocleft
```

```
13905 \ifx\toc@l@number\@empty\else
13906 \setlength\@tempdima{0\toc@l@number}%
13907 \fi
13908 \overrightarrow{fi}13909 \begingroup
13910 \raggedchapterentry
13911 \parindent \z@ \advance\if@RTL\leftskip\else\rightskip\fi \@pnumwidth
13912 \parfillskip -\@pnumwidth
13913 \interlinepenalty\@M
13914 \leavevmode
13915 \advance\if@RTL\rightskip\else\leftskip\fi \@tempdima \null\nobreak\hskip -\if@RTL\rightskip\else\leftskip\fi
13916 {\usekomafont{chapterentry}{#1\nobreak
13917 \usekomafont{chapterentrypagenumber}{%
13918 \hfill\nobreak
13919 \hb@xt@\@pnumwidth{\hss#2}}}}\par
13920 \ifnum \scr@compatibility>\@nameuse{scr@v@2.96}\relax
13921 \endgroup
13922 \penalty20009
13923 \else
13924 \penalty\@highpenalty
13925 \endgroup
13926 \fi
13927 \fi
13928 }
13929 \def\raggedsection{\if@RTL\raggedleft\else\raggedright\fi}
13930 \renewcommand*\autodot{\if@altsecnumformat\@SepMark\fi}
13931 \renewcommand*\thesection{%
13932 \ifnum \scr@compatibility>\@nameuse{scr@v@2.97d}\relax
13933 \if@mainmatter\thechapter\@SepMark\fi
13934 \else
13935 \thechapter\@SepMark%
13936 \fi
13937 \@arabic\c@section
13938 }
13939 \renewcommand*{\thesubsection}{\thesection\@SepMark\@arabic\c@subsection}
13940 \renewcommand*{\thesubsubsection}{%
13941 \thesubsection\@SepMark\@arabic\c@subsubsection
13942 }
13943 \renewcommand*{\theparagraph}{\thesubsubsection\@SepMark\@arabic\c@paragraph}
13944 \renewcommand*{\thesubparagraph}{%
13945 \theparagraph\@SepMark\@arabic\c@subparagraph
13946 }
13947 \renewcommand*\thefigure{%
13948 \ifnum \scr@compatibility>\@nameuse{scr@v@2.97d}\relax
13949 \if@mainmatter\thechapter\@SepMark\fi
13950 \else
13951 \thechapter\@SepMark%
13952 \fi
13953 \@arabic\c@figure
13954 }
```

```
13955 \renewcommand*\thetable{%
13956 \ifnum \scr@compatibility>\@nameuse{scr@v@2.97d}\relax
13957 \if@mainmatter\thechapter\@SepMark\fi
13958 \else
13959 \thechapter\@SepMark%
13960 \fi
13961 \@arabic\c@table
13962 }
13963 \renewcommand*\theequation{%
13964 \ifnum \scr@compatibility>\@nameuse{scr@v@2.97d}\relax
13965 \if@mainmatter\thechapter\@SepMark\fi
13966 \else
13967 \thechapter\@SepMark%
13968 \fi
13969 \@arabic\c@equation
13970 }
13971 \renewenvironment{thebibliography}[1]{%
13972 \if@bib@break@
13973 \bib@beginhook
13974 \else
13975 \ifx\bibpreamble\relax\else\ifx\bibpreamble\@empty\else
13976 \setchapterpreamble{\bibpreamble}%
13977 \if{ifi13978 \bib@heading
13979 \bib@beginhook
13980 \bib@before@hook
13981 \fi
13982 \renewcommand{\BreakBibliography}[1]{%
13983 \@bib@break
13984 \end{thebibliography}%
13985 \begingroup ##1\endgroup
13986 \begin{thebibliography}{#1}
13987 }%
13988 \if@RTL\if@LTRbibitems\@RTLfalse\else\fi\else\if@RTLbibitems\@RTLtrue\else\fi\fi
13989 \list{%
13990 \@biblabel{\@arabic\c@enumiv}%
13991 }{%
13992 \settowidth\labelwidth{\@biblabel{#1}}%
13993 \leftmargin\labelwidth
13994 \advance\leftmargin\labelsep
13995 \@openbib@code
13996 \if@bib@break@
13997 \edef\@tempa{%
13998 \noexpand\usecounter{enumiv}%
13999 \noexpand\setcounter{enumiv}{\the\c@enumiv}%
14000 }\@tempa
14001 \no@bib@break
14002 \else
14003 \usecounter{enumiv}%
14004 \fi
```

```
14005 \let\p@enumiv\@empty
14006 \renewcommand*\theenumiv{\@arabic\c@enumiv}%
14007 }%
14008 \sloppy\clubpenalty4000 \widowpenalty4000
14009 \sfcode'\.=\@m
14010 }{%
14011 \if@bib@break@
14012 \def\@noitemerr{%
14013 \@latex@warning{%
14014 \string\BreakBibliography\space at begin of 'thebibliography'
14015 environment\MessageBreak
14016 or following \string\BreakBibliography}%
14017 }%
14018 \else
14019 \def\@noitemerr{%
14020 \ClatexCwarning{%
14021 Empty 'thebibliography' environment or
14022 \string\BreakBibliography\MessageBreak
14023 before end of 'thebibliography' environment}%
14024 }%
14025 \fi
14026 \endlist
14027 \if@bib@break@
14028 \else
14029 \bib@after@hook
14030 \let\bib@before@hook\@empty
14031 \let\bib@after@hook\@empty
14032 \fi
14033 \bib@endhook
14034 }
14035 \renewcommand*\left@footnoterule{%
14036 \kern-3\p@
14037 \ifx\@textbottom\relax\else\vskip \z@ \@plus.05fil\fi
14038 \hrule\@width.4\columnwidth
14039 \kern 2.6\p@}
14040 \renewcommand*\right@footnoterule{%
14041 \hbox to \columnwidth
14042 {\beginR \vbox{%
14043 \kern-3\p@
14044 \ifx\@textbottom\relax\else\vskip \z@ \@plus.05fil\fi
14045 \hrule\@width.4\columnwidth
14046 \kern 2.6\p@}\hfil\endR}}
14047 \renewcommand*{\raggeddictum}{\if@RTL\raggedright\else\raggedleft\fi}
14048 \renewcommand*{\raggeddictumtext}{\if@RTL\raggedleft\else\raggedright\fi}
14049 \renewcommand*{\raggeddictumauthor}{\if@RTL\raggedright\else\raggedleft\fi}
14050 \renewcommand\marginline[1]{%
14051 \marginpar[\if@RTL\raggedright\else\raggedleft\fi{#1}]{\if@RTL\raggedleft\else\raggedright\
14052 }
14053 \renewcommand{\@@makecaption}[3]{%
14054 \cap@margin
```

```
14055 \ifonelinecaptions
14056 \@tempcnta=\value{mpfootnote}\@tempcntb=\value{footnote}%
14057 \let\scr@tmp@footnotetext=\@footnotetext
14058 \let\@footnotetext=\@gobble
14059 \let\scr@tmp@LTRfootnotetext=\@LTRfootnotetext
14060 \let\@LTRfootnotetext=\@gobble
14061 \let\scr@tmp@RTLfootnotetext=\@RTLfootnotetext
14062 \let\@RTLfootnotetext=\@gobble
14063 \sbox\@tempboxa{%
14064 {\capfont{\strut\ignorespaces
14065 #1{{\caplabelfont{#2\captionformat}}}%
14066 #3\unskip\strut}}%
14067 }%
14068 \let\@footnotetext=\scr@tmp@footnotetext
14069 \let\scr@tmp@footnotetext=\undefined
14070 \let\@LTRfootnotetext=\scr@tmp@LTRfootnotetext
14071 \let\scr@tmp@LTRfootnotetext=\undefined
14072 \let\@RTLfootnotetext=\scr@tmp@RTLfootnotetext
14073 \let\scr@tmp@RTLfootnotetext=\undefined
14074 \setcounter{footnote}{\@tempcntb}%
14075 \setcounter{mpfootnote}{\@tempcnta}%
14076 \else
14077 \sbox\@tempboxa{\hspace*{2\cap@width}}%
14078 \fi
14079 \begingroup%
14080 \setlength{\@tempdima}{\cap@width}%
14081 \ifdim \wd\@tempboxa >\@tempdima
14082 \hb@xt@\hsize{%
14083 \setbox\@tempboxa\vbox{\hsize=\cap@width
14084 \ifdofullc@p
14085 {\capfont{\@hangfrom{\scr@smashdp{\strut\ignorespaces
14086 #1{{\caplabelfont{#2\captionformat}}}}}%
14087 {#3\unskip\strut\par}}}%
14088 \else%
14089 \ifdim\cap@indent<\z@
14090 {\capfont{\strut\ignorespaces
14091 #1{{\caplabelfont{#2\captionformat\par}}}%
14092 \noindent\hspace*{-\cap@indent}#3\unskip\strut\par}}%
14093 \else%
14094 \if@capbreak
14095 {\capfont{\strut\ignorespaces}
14096 #1{{\caplabelfont{#2\captionformat\par}}}%
14097 \noindent\@hangfrom{\hspace*{\cap@indent}}{#3\par}}}%
14098 \else
14099 {\cal\Gamma}\14100 {\hspace{-\cap@indent}\scr@smashdp{\ignorespaces#1%
14101 {{\caplabelfont{#2\captionformat}}}}#3\unskip\strut\par}}}%
14102 \fi
14103 \fi
14104 \fi
```

```
14105 }%
14106 \setlength{\@tempdima}{\ht\@tempboxa}%
14107 \addtolength{\@tempdima}{\dp\@tempboxa}%
14108 \addtolength{\@tempdima}{-\ht\strutbox}%
14109 \ht\@tempboxa\ht\strutbox
14110 \dp\@tempboxa\@tempdima
14111 \strut\cap@left
14112 \box\@tempboxa
14113 \text{Cap@right}\strut<br>14114 }%
14114
14115 \else
14116 \global \@minipagefalse
14117 \sbox\@tempboxa{%
14118 {\capfont{\scr@smashdp{\strut\ignorespaces
14119 #1{{\caplabelfont{#2\captionformat}}}}%
14120 #3} \}%
14121
14122 {\capfont{\hb@xt@\hsize{\strut\cap@left\if@RTL\beginR\fi\box\@tempboxa\if@RTL\endR\fi\c
14123 \fi
14124 \endgroup
14125 }
14126 \renewcommand{\@makecaption}[2]{%
14127 \if@captionabove
14128 \vskip\belowcaptionskip
14129 \else
14130 \vskip\abovecaptionskip
14131 \fi
14132 \@@makecaption\@firstofone{#1}{#2}%
14133 \if@captionabove
14134 \vskip\abovecaptionskip
14135 \else
14136 \vskip\belowcaptionskip
14137 \fi
14138 }
```
## **7.98 scrlettr-xetex-bidi.def**

```
14139 \ProvidesFile{scrlettr-xetex-bidi.def}[2011/09/24 v0.2 bidi adaptations for scrlettr class fo
14140 \renewcommand\deffootnote[4][]{%
14141 \long\def\@makefntext##1{%
14142 \edef\@tempa{#1}\ifx\@tempa\@empty
14143 \@setpar{\@@par
14144 \text{Otempdima} = \hspace{0.1cm} \text{hisize}14145 \addtolength{\@tempdima}{-#2}
14146 \if@RTL\parshape \@ne 0pt \@tempdima\else\parshape \@ne #2 \@tempdima\fi}%
14147 \else
14148 \@setpar{\@@par
14149 \text{Otempdima} = \hbox{hsize}14150 \addtolength{\@tempdima}{-#1}
14151 \text{Otempdim} = \hbox{hsize}
```

```
14152 \addtolength{\@tempdimb}{-#2}
14153 \if@RTL\parshape \tw@ 0pt \@tempdima 0pt \@tempdimb\else\parshape \tw@ #1 \@tempdima
14154 \fi
14155 \par
14156 \parindent #3\noindent
14157 \hbox to \z@{\hss\@@makefnmark}##1}
14158 \def\@@makefnmark{\hbox{#4}}
14159 }
14160 \deffootnote[1em]{1.5em}{1em}
14161 {\textsuperscript{\thefootnotemark}}
14162 \def\left@footnoterule{\kern-1\p@
14163 \hrule width 0.4\columnwidth
14164 \kern .6\p@}
14165 \def\right@footnoterule{%
14166 \hbox to \columnwidth
14167 {\beginR \vbox{\kern -3\p@
14168 \kern-1\p@
14169 \hrule width 0.4\columnwidth
14170 \kern .6\p@}\hfil\endR}}
14171 \def\@datefield{\@reffalse
14172 \ifx\varyourref\@empty \else \@reftrue \fi
14173 \ifx\varyourmail\@empty \else \@reftrue \fi
14174 \ifx\varmyref\@empty \else \@reftrue \fi
14175 \ifx\varcustomer\@empty \else \@reftrue \fi
14176 \ifx\varinvoice\@empty \else \@reftrue \fi
14177 \ifx\varrefitemi\@empty \else \@reftrue \fi
14178 \ifx\varrefitemii\@empty \else \@reftrue \fi
14179 \ifx\varrefitemiii\@empty \else \@reftrue \fi
14180 \vskip -\parskip
14181 \vskip \refvskip
14182 \if@ref
14183 \ifx\varyourref\@empty \else
14184 \settowidth{\sc@temp}{\varyourref}
14185 \setbox0\hbox{\scriptsize \sf \yourrefname}
14186 \ifdim \sc@temp > \wd0 \sc@@temp\sc@temp \else \sc@@temp\wd0 \fi
14187 \parbox[t]{\sc@@temp}{\noindent \box0\par \varyourref}\hfill
14188 \fi
14189 \ifx\varyourmail\@empty \else
14190 \settowidth{\sc@temp}{\varyourmail}
14191 \setbox0\hbox{\scriptsize \sf \yourmailname}
14192 \ifdim \sc@temp > \wd0 \sc@@temp\sc@temp \else \sc@@temp\wd0 \fi
14193 \parbox[t]{\sc@@temp}{\noindent \box0\par \varyourmail}\hfill
14194 \fi
14195 \ifx\varmyref\@empty \else
14196 \settowidth{\sc@temp}{\varmyref}
14197 \setbox0\hbox{\scriptsize \sf \myrefname}
14198 \ifdim \sc@temp > \wd0 \sc@@temp\sc@temp \else \sc@@temp\wd0 \fi
14199 \parbox[t]{\sc@@temp}{\noindent \box0\par \varmyref}\hfill
14200 \fi
14201 \ifx\varcustomer\@empty \else
```

```
14202 \settowidth{\sc@temp}{\varcustomer}
14203 \setbox0\hbox{\scriptsize \sf \customername}
14204 \ifdim \sc@temp > \wd0 \sc@@temp\sc@temp \else \sc@@temp\wd0 \fi
14205 \parbox[t]{\sc@@temp}{\noindent \box0\par \varcustomer}\hfill
14206 \fi
14207 \ifx\varinvoice\@empty \else
14208 \settowidth{\sc@temp}{\varinvoice}
14209 \setbox0\hbox{\scriptsize \sf \invoicename}
14210 \ifdim \sc@temp > \wd0 \sc@@temp\sc@temp \else \sc@@temp\wd0 \fi
14211 \parbox[t]{\sc@@temp}{\noindent \box0\par \varinvoice}\hfill
14212 \fi
14213 \ifx\varrefitemi\@empty \else
14214 \settowidth{\sc@temp}{\varrefitemi}
14215 \setbox0\hbox{\scriptsize \sf \varrefitemnamei}
14216 \ifdim \sc@temp > \wd0 \sc@@temp\sc@temp \else \sc@@temp\wd0 \fi
14217 \parbox[t]{\sc@@temp}{\noindent \box0\par \varrefitemi}\hfill
14218 \fi
14219 \ifx\varrefitemii\@empty \else
14220 \settowidth{\sc@temp}{\varrefitemii}
14221 \setbox0\hbox{\scriptsize \sf \varrefitemnameii}
14222 \ifdim \sc@temp > \wd0 \sc@@temp\sc@temp \else \sc@@temp\wd0 \fi
14223 \parbox[t]{\sc@@temp}{\noindent \box0\par \varrefitemii}\hfill
14224 \fi
14225 \ifx\varrefitemiii\@empty \else
14226 \settowidth{\sc@temp}{\varrefitemiii}
14227 \setbox0\hbox{\scriptsize \sf \varrefitemnameiii}
14228 \ifdim \sc@temp > \wd0 \sc@@temp\sc@temp \else \sc@@temp\wd0 \fi
14229 \parbox[t]{\sc@@temp}{\noindent \box0\par \varrefitemiii}\hfill
14230 \, \text{V}i
14231 \ifx\@date\@empty \else
14232 \settowidth{\sc@temp}{\@date}
14233 \setbox0\hbox{\scriptsize \sf \datename}
14234 \ifdim \sc@temp > \wd0 \sc@@temp\sc@temp \else \sc@@temp\wd0 \fi
14235 \parbox[t]{\sc@@temp}{\noindent \box0\par \@date}
14236 \fi
14237 \par
14238 \vspace{2.5\baselineskip}
14239 \else
14240 {\ifx\@date\@empty \else \if@RTL\raggedright\else\raggedleft\fi\fromplace\ \@date\par \fi}
14241 \vspace{1.5\baselineskip}
14242 \fi}
14243 \long\def\closing#1{\par\nobreak\vspace{0.5\baselineskip}
14244 \stopbreaks \noindent \sc@temp\textwidth \advance\sc@temp by
14245 -\sigindent \hspace{\sigindent}%
14246 \parbox{\sc@temp}{\if@RTL\raggedleft\else\raggedright\fi\ignorespaces #1\mbox{}\\[\presig@ski
14247 \fromsig\strut}\par
14248 \vspace{1.5\baselineskip}}
```

```
7.99 scrreprt-xetex-bidi.def
```

```
14249 \ProvidesFile{scrreprt-xetex-bidi.def}[2012/01/01 v0.6 bidi adaptations for scrreprt class fo
14250 \newcommand{\scr@saved@LTRfootnotetext}{}
14251 \newcommand{\scr@saved@RTLfootnotetext}{}
14252 \let\scr@saved@footnotetext\@footnotetext
14253 \let\scr@saved@LTRfootnotetext\@LTRfootnotetext
14254 \let\scr@saved@RTLfootnotetext\@RTLfootnotetext
14255 \renewcommand{\@footnotetext}[1]{%
14256 \scr@saved@footnotetext{#1}%
14257 \csname FN@mf@prepare\endcsname
14258 }
14259 \renewcommand{\@LTRfootnotetext}[1]{%
14260 \scr@saved@LTRfootnotetext{#1}%
14261 \csname FN@mf@prepare\endcsname
14262 }
14263 \renewcommand{\@RTLfootnotetext}[1]{%
14264 \scr@saved@RTLfootnotetext{#1}%
14265 \csname FN@mf@prepare\endcsname
14266 }
14267 \renewcommand\deffootnote[4][]{%
14268 \long\def\@makefntext##1{%
14269 \setlength{\@tempdimc}{#3}%
14270 \def\@tempa{#1}\ifx\@tempa\@empty
14271 \@setpar{\@@par
14272 \text{Otempdima} = \hbox{hsize}14273 \addtolength{\@tempdima}{-#2}%
14274 \if@RTL\parshape \@ne 0pt \@tempdima\else\parshape \@ne #2 \@tempdima\fi}%
14275 \else
14276 \addtolength{\@tempdimc}{#2}%
14277 \addtolength{\@tempdimc}{-#1}%
14278 \@setpar{\@@par
14279 \text{Otempdima} = \hbox{hsize}14280 \addtolength{\@tempdima}{-#1}%
14281 \text{Otempdim} = \hbox{hsize}14282 \addtolength{\@tempdimb}{-#2}%
14283 \if@RTL\parshape \tw@ 0pt \@tempdima 0pt \@tempdimb\else\parshape \tw@ #1 \@tempdima
14284 }%
14285 \fi
14286 \par
14287 \parindent\@tempdimc\noindent
14288 \ftn@font\hbox to \z@{\hss\@@makefnmark}##1%
14289 }%
14290 \def\@@makefnmark{\hbox{\ftnm@font{#4}}}%
14291 }
14292 \deffootnote[1em]{1.5em}{1em}{\textsuperscript{\thefootnotemark}}
14293 \renewcommand*\left@footnoterule{%
14294 \normalsize\ftn@rule@test@values
14295 \kern-\dimexpr 2.6\p@+\ftn@rule@height\relax
14296 \ifx\@textbottom\relax\else\vskip \z@ \@plus.05fil\fi
14297 {\usekomafont{footnoterule}{%
14298 \hrule \@height\ftn@rule@height \@width\ftn@rule@width}}%
```

```
14299 \kern 2.6\p@}
14300 \renewcommand*\right@footnoterule{%
14301 \hbox to \columnwidth
14302 {\beginR \vbox{\kern -3\p@
14303 \normalsize\ftn@rule@test@values
14304 \kern-\dimexpr 2.6\p@+\ftn@rule@height\relax
14305 \ifx\@textbottom\relax\else\vskip \z@ \@plus.05fil\fi
14306 {\usekomafont{footnoterule}{%
14307 \hrule \@height\ftn@rule@height \@width\ftn@rule@width}}%
14308 \kern 2.6\p@}\hfil\endR}}
14309 \renewcommand*\maketitle[1][1]{%
14310 \if@titlepage
14311 \begin{titlepage}
14312 \setcounter{page}{%
14313 #1%
14314 }%
         \let\footnotesize\small
14316 \let\right@footnoterule\relax
14317 \let\left@footnoterule\relax
14318 \let\textwidth@footnoterule\relax
14319 \let\footnote\thanks
14320 \let\LTRfootnote\LTRthanks
14321 \let\RTLfootnote\RTLthanks
14322 \renewcommand*\thefootnote{\@fnsymbol\c@footnote}%
14323 \let\@oldmakefnmark\@makefnmark
14324 \renewcommand*{\@makefnmark}{\rlap\@oldmakefnmark}%
14325 \ifx\@extratitle\@empty \else
14326 \noindent\@extratitle\next@tpage\cleardoubleemptypage
14327 \thispagestyle{empty}%
14328 \fi
14329 \setparsizes{\z@}{\z@}{\z@\@plus 1fil}\par@updaterelative
14330 \ifx\@titlehead\@empty \else
14331 \begin{minipage}[t]{\textwidth}%
14332 \@titlehead
14333 \end{minipage}\par
14334 \fi
14335 \null\vfill
14336 \begin{center}
14337 \ifx\@subject\@empty \else
14338 {\subject@font \@subject \par}%
14339 \vskip 3em
14340 \fi
14341 {\titlefont\huge \@title\par}%
14342 \vskip 1em
14343 {\ifx\@subtitle\@empty\else\usekomafont{subtitle}\@subtitle\par\fi}%
14344    \vskip 2em
14345 {\Large \lineskip 0.75em
14346 \begin{align} \begin{bmatrix} t \end{bmatrix}^{t} \end{align}14347 \@author
14348 \end{tabular}\par
```

```
14349 }%
14350 \vskip 1.5em
14351 {\Large \@date \par}%
14352 \vee \vskip \z@ \@plus3fill
14353 {\Large \@publishers \par}%
14354 \vskip 3em
14355 \end{center}\par
14356 \@thanks
14357 \vfill\null
14358 \if@twoside\next@tpage
14359 \begin{minipage}[t]{\textwidth}
14360 \@uppertitleback
14361 \end{minipage}\par
14362 \vfill
14363 \begin{minipage}[b]{\textwidth}
14364 \Clowertitleback
14365 \end{minipage}
14366 \fi
14367 \ifx\@dedication\@empty \else
14368 \next@tpage\null\vfill
14369 {\centering \Large \@dedication \par}%
14370 \vskip \z@ \@plus3fill
14371 \if@twoside \next@tpage\cleardoubleemptypage \fi
14372 \fi
14373 \end{titlepage}
14374 \else
14375 \par
14376 \@tempcnta=%
14377 #1%
14378 \relax\ifnum\@tempcnta=1\else
14379 \ClassWarning{\KOMAClassName}{%
14380 Optional argument of \string\maketitle\space ignored
14381 at\MessageBreak
14382 notitlepage-mode%
14383 }%
14384 \fi
14385 \begingroup
14386 \renewcommand*\thefootnote{\@fnsymbol\c@footnote}%
14387 \let\@oldmakefnmark\@makefnmark
14388 \renewcommand*{\@makefnmark}{\rlap\@oldmakefnmark}
14389 \if@twocolumn
14390 \ifnum \col@number=\@ne
14391 \@maketitle
14392 \else
14393 \twocolumn[\@maketitle]%
14394 \fi
14395 \else
14396 \newpage
14397 \global\@topnum\z@
14398 \@maketitle
```

```
14400 \thispagestyle{\titlepagestyle}\@thanks
14401 \endgroup
14402 \setminusfi
14403 \setcounter{footnote}{0}%
14404 \let\thanks\relax
14405 \let\LTRthanks\relax
14406 \let\RTLthanks\relax
14407 \let\maketitle\relax
14408 \let\@maketitle\relax
14409 \global\let\@thanks\@empty
14410 \global\let\@author\@empty
14411 \global\let\@date\@empty
14412 \global\let\@title\@empty
14413 \global\let\@subtitle\@empty
14414 \global\let\@extratitle\@empty
14415 \global\let\@titlehead\@empty
14416 \global\let\@subject\@empty
14417 \global\let\@publishers\@empty
14418 \global\let\@uppertitleback\@empty
14419 \global\let\@lowertitleback\@empty
14420 \global\let\@dedication\@empty
14421 \global\let\author\relax
14422 \global\let\title\relax
14423 \global\let\extratitle\relax
14424 \global\let\titlehead\relax
14425 \global\let\subject\relax
14426 \global\let\publishers\relax
14427 \global\let\uppertitleback\relax
14428 \global\let\lowertitleback\relax
14429 \global\let\dedication\relax
14430 \global\let\date\relax
14431 \global\let\and\relax
14432 }%
14433 \renewcommand*{\@maketitle}{%
14434 \clearpage
14435 \let\footnote\thanks
14436 \let\LTRfootnote\LTRthanks
14437 \let\RTLfootnote\RTLthanks
14438 \ifx\@extratitle\@empty \else
14439 \noindent\@extratitle \next@tpage \if@twoside \null\next@tpage \fi
14440 \fi
14441 \setparsizes{\z@}{\z@}{\z@\@plus 1fil}\par@updaterelative
14442 \ifx\@titlehead\@empty \else
14443 \begin{minipage}[t]{\textwidth}
14444 \@titlehead
14445 \end{minipage}\par
14446 \fi
14447 \null
14448 \vskip 2em%
```
14399 \fi

```
14449 \begin{center}%
14450 \ifx\@subject\@empty \else
14451 {\subject@font \@subject \par}
14452 \vskip 1.5em
14453 \fi
14454 {\titlefont\huge \@title \par}%
14455 \vskip .5em
14456 {\ifx\@subtitle\@empty\else\usekomafont{subtitle}\@subtitle\par\fi}%
14457 \vskip 1em
14458 {\Large
14459 \lineskip .5em%
14460 \begin{tabular}[t]{c}
14461 \@author
14462 \end{tabular}\par
14463 }%
14464  \vskip 1em%
14465 {\Large \@date \par}%
14466 \vskip \z@ \@plus 1em
14467 {\Large \@publishers \par}
14468 \ifx\@dedication\@empty \else
14469  \vskip 2em
14470 {\Large \@dedication \par}
14471 \fi
14472 \end{center}%
14473 \par
14474 \vskip 2em
14475 }%
14476 \renewcommand*\l@part[2]{%
14477 \ifnum \c@tocdepth >-2\relax
14478 \addpenalty{-\@highpenalty}%
14479 \addvspace{2.25em \@plus\p@}%
14480 \setlength{\@tempdima}{2em}%
14481 \if@tocleft
14482 \ifx\toc@l@number\@empty\else
14483 \setlength\@tempdima{0\toc@l@number}%
14484 \fi
14485 \fi
14486 \begingroup
14487 \parindent \z@ \if@RTL\leftskip\else\rightskip\fi \@pnumwidth
14488 \parfillskip -\@pnumwidth
14489 \leavevmode
14490 \advance\if@RTL\rightskip\else\leftskip\fi\@tempdima
14491 \hskip -\if@RTL\rightskip\else\leftskip\fi
14492 {\usekomafont{partentry}{#1\nobreak
14493 \usekomafont{partentrypagenumber}{\hfil\nobreak
14494 \hb@xt@\@pnumwidth{\hss#2}}}}\par
14495 \ifnum \scr@compatibility>\@nameuse{scr@v@2.96}\relax
14496 \endgroup
14497 \penalty20010
14498 \else
```

```
14499 \penalty\@highpenalty
14500 \endgroup
14501 \fi
14502 \fi
14503 }
14504 \renewcommand*\l@chapter[2]{%
14505 \ifnum \c@tocdepth >\m@ne
14506 \ifnum \lastpenalty<20010
14507 \addpenalty{-\@highpenalty}%
14508 \fi
14509 \vskip 1.0em \@plus\p@
14510 \setlength\@tempdima{1.5em}%
14511 \if@tocleft
14512 \ifx\toc@l@number\@empty\else
14513 \setlength\@tempdima{0\toc@l@number}%
14514 \overline{14514} \overline{14515} \overline{14515} \overline{14515}14515 \fi
14516 \begingroup
14517 \raggedchapterentry
14518 \parindent \z@ \advance\if@RTL\leftskip\else\rightskip\fi \@pnumwidth
14519 \parfillskip -\@pnumwidth
14520 \interlinepenalty\@M
14521 \leavevmode
14522 \advance\if@RTL\rightskip\else\leftskip\fi \@tempdima \null\nobreak\hskip -\if@RTL\rightskip\else\leftskip\fi
14523 {\usekomafont{chapterentry}{#1\nobreak
14524 \usekomafont{chapterentrypagenumber}{%
14525 \hfill\nobreak
14526 \hb@xt@\@pnumwidth{\hss#2}}}}\par
14527 \ifnum \scr@compatibility>\@nameuse{scr@v@2.96}\relax
14528 \endgroup
14529 \penalty20009
14530 \else
14531 \penalty\@highpenalty
14532 \endgroup
14533 \fi
14534 \fi
14535 }
14536 \def\raggedsection{\if@RTL\raggedleft\else\raggedright\fi}
14537 \renewcommand*\autodot{\if@altsecnumformat\@SepMark\fi}
14538 \renewcommand*\thesection{%
14539 \thechapter\@SepMark%
14540 \@arabic\c@section
14541 }
14542 \renewcommand*{\thesubsection}{\thesection\@SepMark\@arabic\c@subsection}
14543 \renewcommand*{\thesubsubsection}{%
14544 \thesubsection\@SepMark\@arabic\c@subsubsection
14545 }
14546 \renewcommand*{\theparagraph}{\thesubsubsection\@SepMark\@arabic\c@paragraph}
14547 \renewcommand*{\thesubparagraph}{%
14548 \theparagraph\@SepMark\@arabic\c@subparagraph
```

```
14550 \renewcommand*\thefigure{%
14551 \thechapter\@SepMark%
14552 \@arabic\c@figure
14553 }
14554 \renewcommand*\thetable{%
14555 \thechapter\@SepMark%
14556 \@arabic\c@table
14557 }
14558 \renewcommand*\theequation{%
14559 \thechapter\@SepMark%
14560 \@arabic\c@equation
14561 }
14562 \renewenvironment{thebibliography}[1]{%
14563 \if@bib@break@
14564 \bib@beginhook<br>14565 \else
      \text{else}14566 \ifx\bibpreamble\relax\else\ifx\bibpreamble\@empty\else
14567 \setchapterpreamble{\bibpreamble}%
14568 \fi\fi
14569 \bib@heading
14570 \bib@beginhook
14571 \bib@before@hook
14572 \fi
14573 \renewcommand{\BreakBibliography}[1]{%
14574 \@bib@break
14575 \end{thebibliography}%
14576 \begingroup ##1\endgroup
14577 \begin{thebibliography}{#1}
14578 }%
14579 \if@RTL\if@LTRbibitems\@RTLfalse\else\fi\else\if@RTLbibitems\@RTLtrue\else\fi\fi
14580 \list{%
14581 \@biblabel{\@arabic\c@enumiv}%
14582 }{%
14583 \settowidth\labelwidth{\@biblabel{#1}}%
14584 \leftmargin\labelwidth
14585 \advance\leftmargin\labelsep
14586 \@openbib@code
14587 \if@bib@break@
14588 \edef\@tempa{%
14589 \noexpand\usecounter{enumiv}%
14590 \noexpand\setcounter{enumiv}{\the\c@enumiv}%
14591 }\@tempa
14592 \no@bib@break
14593 \else
14594 \usecounter{enumiv}%
14595 \fi
14596 \let\p@enumiv\@empty
14597 \renewcommand*\theenumiv{\@arabic\c@enumiv}%
14598 }%
```
}
```
14599 \sloppy\clubpenalty4000 \widowpenalty4000
14600 \sfcode'\.=\@m
14601 }{%
14602 \if@bib@break@
14603 \def\@noitemerr{%
14604 \ClatexCwarning{%
14605 \string\BreakBibliography\space at begin of 'thebibliography'
14606 environment\MessageBreak
14607 or following \string\BreakBibliography}%
14608 }%
14609 \else
14610 \def\@noitemerr{%
14611 \@latex@warning{%
14612 Empty 'thebibliography' environment or
14613 \string\BreakBibliography\MessageBreak
14614 before end of 'thebibliography' environment}%<br>14615 }%
14615
14616 \fi
14617 \endlist
14618 \if@bib@break@
14619 \else
14620 \bib@after@hook
14621 \let\bib@before@hook\@empty
14622 \let\bib@after@hook\@empty
14623 \fi
14624 \bib@endhook
14625 }
14626 \renewcommand*\left@footnoterule{%
14627 \kern-3\p@
14628 \ifx\@textbottom\relax\else\vskip \z@ \@plus.05fil\fi
14629 \hrule\@width.4\columnwidth
14630 \kern 2.6\p@}
14631 \renewcommand*\right@footnoterule{%
14632 \hbox to \columnwidth
14633 {\beginR \vbox{%
14634 \kern-3\p@
14635 \ifx\@textbottom\relax\else\vskip \z@ \@plus.05fil\fi
14636 \hrule\@width.4\columnwidth
14637 \kern 2.6\p@}\hfil\endR}}
14638 \renewcommand*{\raggeddictum}{\if@RTL\raggedright\else\raggedleft\fi}
\label{thm:main} $$14639 \renewcommand*{\raggeddictumtext}{{\if@RTL}\raggedleft\els\rq\end{if@H-L}qgedd@H-L}qgedd@H-L}qgedd@H-L}qgedd@H-L}qgedd@H-L}qgedd@H-L}qgedd@H-L}qgedd@H-L}qgedd@H-L}qgedd@H-L}qgedd@H-L}qgedd@H-L}qgedd@H-L}qgedd@H-L}qgedd@H-L}qgedd@H-L}qgedd@H-L}qgedd@H-L}qgedd@H-L}qgedd@H-L}qgedd@H-L}qgedd@H-L}qgedd@H-L}qgedd@H-L}qgedd@14640 \renewcommand*{\raggeddictumauthor}{\if@RTL\raggedright\else\raggedleft\fi}
14641 \renewcommand\marginline[1]{%
14642 \quad \texttt{\#1}{} \if@RTL\raggedright\label{thm:1}14643 }
14644 \renewcommand{\@@makecaption}[3]{%
14645 \cap@margin
14646 \ifonelinecaptions
14647 \@tempcnta=\value{mpfootnote}\@tempcntb=\value{footnote}%
14648 \let\scr@tmp@footnotetext=\@footnotetext
```

```
14649 \let\@footnotetext=\@gobble
14650 \let\scr@tmp@LTRfootnotetext=\@LTRfootnotetext
14651 \let\@LTRfootnotetext=\@gobble
14652 \let\scr@tmp@RTLfootnotetext=\@RTLfootnotetext
14653 \let\@RTLfootnotetext=\@gobble
14654 \sbox\@tempboxa{%
14655 {\capfont{\strut\ignorespaces
14656 #1{{\caplabelfont{#2\captionformat}}}%
14657 #3\unskip\strut}}%
14658 }%
14659 \let\@footnotetext=\scr@tmp@footnotetext
14660 \let\scr@tmp@footnotetext=\undefined
14661 \let\@LTRfootnotetext=\scr@tmp@LTRfootnotetext
14662 \let\scr@tmp@LTRfootnotetext=\undefined
14663 \let\@RTLfootnotetext=\scr@tmp@RTLfootnotetext
14664 \let\scr@tmp@RTLfootnotetext=\undefined
14665 \setcounter{footnote}{\@tempcntb}%
14666 \setcounter{mpfootnote}{\@tempcnta}%
14667 \else
14668 \sbox\@tempboxa{\hspace*{2\cap@width}}%
14669 \fi
14670 \begingroup%
14671 \setlength{\@tempdima}{\cap@width}%
14672 \ifdim \wd\@tempboxa >\@tempdima
14673 \hb@xt@\hsize{%
14674 \setbox\@tempboxa\vbox{\hsize=\cap@width
14675 \ifdofullc@p
14676 {\capfont{\@hangfrom{\scr@smashdp{\strut\ignorespaces
14677 #1{{\caplabelfont{#2\captionformat}}}}}%
14678 {#3\unskip\strut\par}}}%
14679 \else%
14680 \ifdim\cap@indent<\z@
14681 {\capfont{\strut\ignorespaces
14682 #1{{\caplabelfont{#2\captionformat\par}}}
14683 \noindent\hspace*{-\cap@indent}#3\unskip\strut\par}}%
14684 \else%
14685 \if@capbreak
14686 {\capfont{\strut\ignorespaces
14687 #1{{\caplabelfont{#2\captionformat\par}}}%
14688 \noindent\@hangfrom{\hspace*{\cap@indent}}{#3\par}}}%
14689 \else
14690 {\capfont{\@hangfrom{\scr@smashdp\strut\hspace*{\cap@indent}}%
14691 {\hspace{-\cap@indent}\scr@smashdp{\ignorespaces#1%
14692 {{\caplabelfont{#2\captionformat}}}}#3\unskip\strut\par}}}%
14693 \fi
14694 \fi
14695 \fi
14696 }%
14697 \setlength{\@tempdima}{\ht\@tempboxa}%
14698 \addtolength{\@tempdima}{\dp\@tempboxa}%
```

```
14699 \addtolength{\@tempdima}{-\ht\strutbox}%
14700 \ht\@tempboxa\ht\strutbox
14701 \dp\@tempboxa\@tempdima
14702 \strut\cap@left
14703 \box\@tempboxa
14704 \cap@right\strut
14705 }%
14706 \else
14707 \global \@minipagefalse
14708 \sbox\@tempboxa{%
14709 {\capfont{\scr@smashdp{\strut\ignorespaces
14710 #1{{\caplabelfont{#2\captionformat}}}}%
14711 #3}}%
14712 }%
14713 {\capfont{\hb@xt@\hsize{\strut\cap@left\if@RTL\beginR\fi\box\@tempboxa\if@RTL\endR\fi\c
14714 \fi
14715 \endgroup
14716 }
14717 \renewcommand{\@makecaption}[2]{%
14718 \if@captionabove
14719 \vskip\belowcaptionskip
14720 \else
14721 \vskip\abovecaptionskip
14722 \fi
14723 \@@makecaption\@firstofone{#1}{#2}%
14724 \if@captionabove
14725 \vskip\abovecaptionskip
14726 \else
14727 \vskip\belowcaptionskip
14728 \fi
14729 }
```
## **7.100 sidecap-xetex-bidi.def**

```
14730 \ProvidesFile{sidecap-xetex-bidi.def}[2010/08/01 v0.1 bidi adaptations for sidecap package fo
14731 \renewcommand*{\SC@FLOAT}[2]{\if@RTL%
14732 \isSC@ODD{{#1}\hspace{\sidecaptionsep}{#2}} {{#2}\hspace{\sidecaptionsep}{#1}}\else%
14733 \isSC@ODD{{#2}\hspace{\sidecaptionsep}{#1}} {{#1}\hspace{\sidecaptionsep}{#2}}\fi}
14734 \renewcommand*\SC@justify@caption{\if@RTL%
14735 \isSC@ODD{\RaggedLeft}{\RaggedRight}\else%
14736 \isSC@ODD{\RaggedRight}{\RaggedLeft}\fi}
```
## **7.101 stabular-xetex-bidi.def**

```
14737 \ProvidesFile{stabular-xetex-bidi.def}[2010/08/01 v0.2 bidi adaptations for stabular package
14738 \def\@stabular{\if@RTL\@RTLtabtrue\fi
```

```
14739 \leavevmode \bgroup \if@RTLtab\beginR \fi
```

```
14740 \let\@acol\@tabacol
```

```
14741 \let\@classz\@tabclassz
```

```
14742 \let\@classiv\@tabclassiv \let\\\@tabularcr\@stabarray}
```
14743 \def\endstabular{\crcr\egroup\if@RTLtab\egroup\endR\egroup\fi

```
14744 \egroup \if@RTLtab\endR\fi\egroup
14745 \@RTLtabfalse}
14746 \expandafter \let \csname endstabular*\endcsname = \endstabular
14747 \def\@sarray[#1]#2{%
14748 \bgroup
14749 \setbox\@arstrutbox\hbox{%
14750 \vrule \@height\arraystretch\ht\strutbox
14751 \@depth\arraystretch \dp\strutbox
14752 \@width\z@}%
14753 \@mkpream{#2}%
14754 \edef\@preamble{%
14755 \ialign \noexpand\@halignto
14756 \bgroup \@arstrut \@preamble \tabskip\z@skip \cr}%
14757 \let\@startpbox\@@startpbox \let\@endpbox\@@endpbox
14758 \let\tabularnewline\\%
14759 \let\@sharp##%
14760 \set@typeset@protect
14761 \lineskip\z@skip\baselineskip\z@skip
14762 \if@RTLtab\hbox\bgroup\beginR\vbox\bgroup\fi
14763 \@preamble}
```
## **7.102 subfigure-xetex-bidi.def**

```
14764 \ProvidesFile{subfigure-xetex-bidi.def}[2010/03/01 v0.1 bidi adaptations for subfigure packag
14765 \AtBeginDocument{%
14766 \let\p@subfigure=\thefigure
14767 \let\p@subtable=\thetable%
14768 }
```
#### **7.103 tabls-xetex-bidi.def**

```
14769 \ProvidesFile{tabls-xetex-bidi.def}[2010/08/01 v0.2 bidi adaptations for tabls package for Xe
14770 \def\endtabular{\endarray $\if@RTLtab\endR\fi\egroup
14771 \@RTLtabfalse
14772
14773 \expandafter\let\csname endtabular*\endcsname=\endtabular
14774
14775 \def\endarray{\ifvmode\csname crcr\endcsname % just do \crcr if \\ given
14776 \else \\[\z@ \global\advance\@arstdepth-\@otarlinesep]%
14777 \fi\egroup\if@RTLtab\egroup\endR\egroup\fi\@unrecurse\egroup}
14778
14779 \def\@array[#1]#2{% remember global variables to allow recursion:
14780 \edef\@unrecurse{\global\@skip@bove\the\@skip@bove
14781 \global\@arstheight\the\@arstheight\global\@arstdepth\the\@arstdepth}%
14782 \let\@otarlinesep\@tarlinesep \global\@skip@bove-\@otarlinesep
14783 \ifx\@classz\@arrayclassz \let\@tarlinesep\arraylinesep
14784 \else \let\@tarlinesep\tablinesep \fi
14785 \divide\@tarlinesep\tw@ % half sep is applied to height & depth
14786 \let\@seesize\relax \let\@rememsize\relax \@mkpream{#2}%
14787 \@tempdima\arraystretch\ht\strutbox \@tempdimb\arraystretch\dp\strutbox
14788 \ifdim\@tarlinesep>\z@ % (need \protect for \multicolumn)
```

```
14789 \def\@rememsize{\protect\@r@m@msize}\let\@seesize\@s@@size
14790 \advance\@tempdima-\@tarlinesep \advance\@tempdimb-\@tarlinesep
14791 \fi \setbox\@arstrutbox\hbox{% set up smaller strut
14792 \vrule \@height\@tempdima \@depth\@tempdimb \@width\z@}%
14793 \let\protect\noexpand
14794 \edef\@preamble{\ialign \noexpand\@halignto \bgroup
14795 \unhcopy\@arstrutbox \@preamble \tabskip\z@skip &\@sharp \cr}%
14796 \let\@startpbox\@@startpbox \let\@endpbox\@@endpbox
14797 \if#1t\vtop \else \if#1b\vbox \else \vcenter \fi\fi
14798 \bgroup \let\par\@empty
14799 \global\@arstheight\ht\@arstrutbox \global\@arstdepth\dp\@arstrutbox
14800 \advance\extrarulesep.5\arrayrulewidth
14801 \let\@sharp##\let\protect\relax \lineskip\z@skip \baselineskip\z@skip
14802 \if@RTLtab\hbox\bgroup\beginR\vbox\bgroup\fi
14803 \@preamble}
```
## **7.104 tabulary-xetex-bidi.def**

```
14804 \ProvidesFile{tabulary-xetex-bidi.def}[2010/07/25 v0.1 bidi adaptations for tabulary package
14805 \def\@testpach{\@chclass
14806 \ifnum \@lastchclass=6 \@ne \@chnum \@ne \else
14807 \ifnum \@lastchclass=7 5 \else
14808 \ifnum \@lastchclass=8 \tw@ \else
14809 \ifnum \@lastchclass=9 \thr@@
14810 \else \z@
14811 \ifnum \@lastchclass = 10 \else
14812 \edef\@nextchar{\expandafter\string\@nextchar}%
14813 \@chnum
14814 \if \@nextchar c\z@ \else
14815 \if \@nextchar \if@RTLtab r\else l\fi\@ne \else
14816 \iota \if \@nextchar \if@RTLtab l\else r\fi\tw@ \else
14817 \if \@nextchar C7 \else
14818 \if \@nextchar L8 \else
14819 \if \@nextchar R9 \else
14820 \if \@nextchar J10 \else
14821 \z@ \@chclass
14822 \if\@nextchar |\@ne \else
14823 \if \@nextchar !6 \else
14824 \if \@nextchar @7 \else
14825 \if \@nextchar <8 \else
14826 \if \@nextchar >9 \else
14827 10
14828 \@chnum
14829 \if \@nextchar m\thr@@\else
14830 \if \@nextchar p4 \else
14831 \if \@nextchar b5 \else
14832 \z@ \@chclass \z@ \@preamerr \z@ \fi \fi \fi \fi\fi \fi \fi\fi \fi
14833 \fi \fi \fi \fi \fi \fi \fi \fi \fi \fi \fi}
```
# **7.105 tc-xetex-bidi.def**

```
14834 \ProvidesFile{tc-xetex-bidi.def}[2014/07/08 v0.1 bidi adaptations for Clipping driver for XeTeTeTeTeTeTe
14835 \def\@cliptoboxdim#1{%
14836 \setbox#1=\hbox{%
14837 \Gin@defaultbp\WIDTH{\wd#1}%
14838 \Gin@defaultbp\DEPTH{\dp#1}%
14839 \@tempdima\ht#1%
14840 \advance\@tempdima\dp#1%
14841 \Gin@defaultbp\TOTALHEIGHT{\@tempdima}%
14842 \beginL\special{pdf:bcontent }%
14843 \special{%
14844 pdf:literal direct
14845 0 -\DEPTH\space \WIDTH\space \TOTALHEIGHT\space re
14846 }%
14847 \special{pdf:literal direct W }%
14848 \special{pdf:literal direct n }%
14849 \if@RTL\beginR\fi\box#1\if@RTL\endR\fi%
14850 \special{pdf:econtent }\endL%
14851 }%
14852 }
```
# **7.106 titlesec-xetex-bidi.def**

```
14853 \ProvidesFile{titlesec-xetex-bidi.def}[2010/07/25 v0.1 bidi adaptations for titlesec package
14854 \renewcommand\filright{%
14855 \gdef\ttl@filleft##1{\hskip##1}%
14856 \gdef\ttl@filright##1{\hfill}%
14857 \let\\\@centercr
14858 \advance\rightskip\z@ \@plus 1fil
14859 \parfillskip\z@}
14860 \def\ttlh@hang#1#2#3#4#5#6#7#8{%
14861 \gdef\ttl@makeline##1{\ttl@calc\hspace{#6}##1\ttl@calc\hspace{#7}}%
14862 \setlength\leftskip{#6}%
14863 \setlength\rightskip{#7}%
14864 \interlinepenalty\@M
14865 \ttl@changecentercr
14866 \ttl@beginlongest
14867 #1{\ifhmode\ttl@hmode@error\fi
14868 \ttl@glcmds
14869 \parindent\z@
14870 \leavevmode
14871 \begingroup
14872 \ifttl@label
14873 \sbox\z@{#2\strut\ttl@calc\hspace{#3}}%
14874 \if@RTL\advance\rightskip\wd\z@\else\advance\leftskip\wd\z@\fi
14875 \llap{\box\z@}%
14876 \fi
14877 #4{#8}%
14878 \kern\z@\strut\@@par
14879 \endgroup
14880 \nobreak\ttl@midlongest#5\@@par}%
```
14881 \ttl@endlongest}

#### **7.107 titletoc-xetex-bidi.def**

```
14882 \ProvidesFile{titletoc-xetex-bidi.def}[2013/04/10 v0.2 bidi adaptations for titletoc package
14883 \renewcommand\filright{%
14884 \gdef\ttl@filleft##1{\hskip##1}%
14885 \gdef\ttl@filright##1{\hfill}%
14886 \let\\\@centercr
14887 \advance\rightskip\z@ \@plus 1fil
14888 \parfillskip\z@}
14889 \renewcommand\contentspush[1]{%
14890 \sbox\z@{#1}%
14891 \xdef\ttl@b{\advance\if@RTL\rightskip\else\leftskip\fi\the\wd\z@}%
14892 \aftergroup\ttl@b
14893 \leavevmode\llap{\box\z@}}
14894 \def\ttl@outnoblock#1#2#3{%
14895 \begingroup
14896 \ifnum\ttl@b>\ttl@a
14897 \nobreak
14898 \else\ifnum\ttl@b<\ttl@a
14899 \addpenalty{\@secpenalty}%
14900 \else
14901 \addpenalty{\z@}%
14902 \fi\fi
14903 \ttl@contentsstretch
14904 \nobreak
14905 \ifcase#1\relax\else\interlinepenalty\@M\fi
14906 \parindent\z@
14907 \ifx\@nil#2%
14908 \PackageError{titletoc}{Unimplemented}%
14909 {The optional argument is currently mandatory}%
14910 \else
14911 \if@RTL\setlength\rightskip{#2}\else
14912 \setlength\leftskip{#2}\fi%
14913 \fi
14914 \if@RTL\setlength\leftskip{\@pnumwidth}\else\setlength\rightskip{\@pnumwidth}\fi%
14915 \let\contentsmargin\ttl@margin
14916 \def\ttl@makeline##1{##1}%
14917 #3%
14918 \addtolength{\parfillskip}{-\ttl@corr}%
14919 \if@RTL\addtolength{\leftskip}{\ttl@corr}\else\addtolength{\rightskip}{\ttl@corr}\fi%
14920 \let\ttl@leaders\leaders}
14921 \renewcommand\ttl@margin[2][\z@]{%
14922 \def\ttl@corr{#1}%
14923 \advance\if@RTL\leftskip\else\rightskip\fi-\@pnumwidth\relax
14924 \advance\if@RTL\leftskip\else\rightskip\fi#2\relax
14925 \def\@pnumwidth{#2}}
14926 \let\ttl@savel@part\l@part
14927 \def\l@part{\ttl@lselect{part}}
```
14928 14929 \let\ttl@savel@chapter\l@chapter 14930 \def\l@chapter{\ttl@lselect{chapter}}

## **7.108 tocbibind-xetex-bidi.def**

```
14931 \ProvidesFile{tocbibind-xetex-bidi.def}[2012/12/12 v0.3 bidi adaptations for tocbibind package
14932 \if@dotocbib
14933 \@ifpackageloaded{natbib}{}{% natbib not loaded
14934 \renewcommand{\bibsection}{\t@cb@bchapsec}
14935 \renewenvironment{thebibliography}[1]{%
14936 \bibsection
14937 \begin{thebibitemlist}{#1}}{\end{thebibitemlist}}}
14938 \renewenvironment{thebibitemlist}[1]{
14939 \if@RTL\if@LTRbibitems\@RTLfalse\else\fi\else\if@RTLbibitems\@RTLtrue\else\fi\fi
14940 \list{\@biblabel{\@arabic\c@enumiv}}%
14941 {\settowidth\labelwidth{\@biblabel{#1}}%
14942 \leftmargin\labelwidth
14943 \advance\leftmargin\labelsep
14944 \@openbib@code
14945 \usecounter{enumiv}%
14946 \let\p@enumiv\@empty
14947 \renewcommand\theenumiv{\@arabic\c@enumiv}}%
14948 \sloppy
14949 \clubpenalty4000
14950 \@clubpenalty \clubpenalty
14951 \widowpenalty4000%
14952 \sfcode'\.\@m}
14953 {\def\@noitemerr
14954 {\@latex@warning{Empty 'thebibliography' environment}}%
14955 \endlist}
14956
14957 \@ifpackagewith{chapterbib}{sectionbib}%
14958 {\renewcommand{\sectionbib}[2]{}}%
14959 {}
14960
14961 \fi
14962 \if@inltxdoc\else
14963 \renewenvironment{theindex}%
14964 {\if@twocolumn
14965 \@restonecolfalse
14966 \else
14967 \@restonecoltrue
14968 \fi
14969 \if@bibchapter
14970 \if@donumindex
14971 \refstepcounter{chapter}
14972 \twocolumn[\vspace*{2\topskip}%
14973 \@makechapterhead{\indexname}]%
14974 \addcontentsline{toc}{chapter}{\protect\numberline{\{thechapter}\{indexname\}}
```

```
14975 \chaptermark{\indexname}
14976 \else
14977 \if@dotocind
14978 \twocolumn[\vspace*{2\topskip}%
14979 \@makeschapterhead{\indexname}]
14980 \prw@mkboth{\indexname}
14981 \addcontentsline{toc}{chapter}{\indexname}
14982 \else
14983 \twocolumn[\vspace*{2\topskip}%
14984 \@makeschapterhead{\indexname}]%
14985 \prw@mkboth{\indexname}
14986 \fi
14987 \fi
14988 \else
14989 \if@donumindex
14990 \twocolumn[\vspace*{-1.5\topskip}%
14991 \@nameuse{\@tocextra}{\indexname}]%
14992 \csname \@tocextra mark\endcsname{\indexname}
14993 \else
14994 \if@dotocind
14995 \twocolumn[\vspace*{-1.5\topskip}%
14996 \toc@headstar{\@tocextra}{\indexname}]%
14997 \prw@mkboth{\indexname}
14998 \addcontentsline{toc}{\@tocextra}{\indexname}
14999 \else
15000 \twocolumn[\vspace*{-1.5\topskip}%
15001 \toc@headstar{\@tocextra}{\indexname}]%
15002 \prw@mkboth{\indexname}
15003 \fi
15004 \fi
15005 \fi
15006 \thispagestyle{plain}\parindent\z@
15007 \parskip\z@ \@plus .3\p@\relax
15008 \let\item\@idxitem}
15009 {\if@restonecol\onecolumn\else\clearpage\fi}
15010 \fi
```
# **7.109 tocloft-xetex-bidi.def**

```
15011 \ProvidesFile{tocloft-xetex-bidi.def}[2010/07/25 v0.2 bidi adaptations for tocloft package fo
15012 \let\cftdot\@SepMark
15013 \if@cfthaspart
15014 \renewcommand*{\l@part}[2]{
15015 \@cftdopartfalse
15016 \ifnum \c@tocdepth >-2\relax
15017 \if@cfthaschapter
15018 \@cftdoparttrue
15019 \fi
15020 \ifnum \c@tocdepth >\m@ne
15021 \if@cfthaschapter\else
```

```
15022 \@cftdoparttrue
15023 \fi
15024 \fi
15025 \fi
15026 \if@cftdopart
15027 \if@cfthaschapter
15028 \addpenalty{-\@highpenalty}
15029 \else
15030 \addpenalty\@secpenalty
15031 \fi
15032 \addvspace{\cftbeforepartskip}
15033 \begingroup
15034 {\if@RTL\rightskip\else\leftskip\fi \cftpartindent\relax
15035 \if@RTL\leftskip\else\rightskip\fi \@tocrmarg
15036 \parfillskip -\if@RTL\leftskip\else\rightskip\fi
15037 \parindent \cftpartindent\relax\@afterindenttrue
15038 \interlinepenalty\@M
15039 \leavevmode
15040 \@tempdima \cftpartnumwidth\relax
15041 \let\@cftbsnum \cftpartpresnum
15042 \let\@cftasnum \cftpartaftersnum
15043 \let\@cftasnumb \cftpartaftersnumb
15044 \advance\if@RTL\rightskip\else\leftskip\fi \@tempdima \null\nobreak\hskip -\if@RTL\rig
15045 {\cftpartfont \cftpartpresnum #1}
15046 \cftpartfillnum{#2}}
15047 \nobreak
15048 \if@cfthaschapter
15049 \global\@nobreaktrue
15050 \everypar{\global\@nobreakfalse\everypar{}}
15051 \else
15052 \if@compatibility
15053 \global\@nobreaktrue
15054 \everypar{\global\@nobreakfalse\everypar{}}
15055 \fi
15056 \fi
15057 \endgroup
15058 \fi}
15059 \fi
15060 \if@cfthaschapter
15061 \renewcommand*{\l@chapter}[2]{
15062 \ifnum \c@tocdepth >\m@ne
15063 \addpenalty{-\@highpenalty}
15064 \vskip \cftbeforechapskip
15065 {\if@RTL\rightskip\else\leftskip\fi \cftchapindent\relax
15066 \if@RTL\leftskip\else\rightskip\fi \@tocrmarg
15067 \parfillskip -\if@RTL\leftskip\else\rightskip\fi
15068 \parindent \cftchapindent\relax\@afterindenttrue
15069 \interlinepenalty\@M
15070 \leavevmode
15071 \@tempdima \cftchapnumwidth\relax
```

```
15072 \let\@cftbsnum \cftchappresnum
15073 \let\@cftasnum \cftchapaftersnum
15074 \let\@cftasnumb \cftchapaftersnumb
15075 \advance\if@RTL\rightskip\else\leftskip\fi \@tempdima \null\nobreak\hskip -\if@RTL\right
15076 {\cftchapfont #1}\nobreak
15077 \cftchapfillnum{#2}}
15078 \fi}
15079 \fi
15080 \renewcommand*{\l@section}[2]{%
15081 \ifnum \c@tocdepth >\z@
15082 \if@cfthaschapter
15083 \vskip \cftbeforesecskip
15084 \else
15085 \addpenalty\@secpenalty
15086 \addvspace{\cftbeforesecskip}
15087 \fi
15088 {\if@RTL\rightskip\else\leftskip\fi \cftsecindent\relax
15089 \if@RTL\leftskip\else\rightskip\fi \@tocrmarg
15090 \parfillskip -\if@RTL\leftskip\else\rightskip\fi
15091 \parindent \cftsecindent\relax\@afterindenttrue
15092 \interlinepenalty\@M
15093 \leavevmode
15094 \@tempdima \cftsecnumwidth\relax
15095 \let\@cftbsnum \cftsecpresnum
15096 \let\@cftasnum \cftsecaftersnum
15097 \let\@cftasnumb \cftsecaftersnumb
15098 \advance\if@RTL\rightskip\else\leftskip\fi \@tempdima \null\nobreak\hskip -\if@RTL\rightskip\else\leftskip\fi
15099 {\cftsecfont #1}\nobreak
15100 \cftsecfillnum{#2}}
15101 \fi}
15102 \renewcommand*{\l@subsection}[2]{%
15103 \ifnum \c@tocdepth >\@ne
15104 \vskip \cftbeforesubsecskip
15105 {\if@RTL\rightskip\else\leftskip\fi \cftsubsecindent\relax
15106 \if@RTL\leftskip\else\rightskip\fi \@tocrmarg
15107 \parfillskip -\if@RTL\leftskip\else\rightskip\fi
15108 \parindent \cftsubsecindent\relax\@afterindenttrue
15109 \interlinepenalty\@M
15110 \leavevmode
15111 \@tempdima \cftsubsecnumwidth\relax
15112 \let\@cftbsnum \cftsubsecpresnum
15113 \let\@cftasnum \cftsubsecaftersnum
15114 \let\@cftasnumb \cftsubsecaftersnumb
15115 \advance\if@RTL\rightskip\else\leftskip\fi \@tempdima \null\nobreak\hskip -\if@RTL\right
15116 {\cftsubsecfont #1}\nobreak
15117 \cftsubsecfillnum{#2}}
15118 \fi}
15119 \renewcommand*{\l@subsubsection}[2]{%
15120 \ifnum \c@tocdepth >\tw@
15121 \vskip \cftbeforesubsubsecskip
```

```
15122 {\if@RTL\rightskip\else\leftskip\fi \cftsubsubsecindent\relax
15123 \if@RTL\leftskip\else\rightskip\fi \@tocrmarg
15124 \parfillskip -\if@RTL\leftskip\else\rightskip\fi
15125 \parindent \cftsubsubsecindent\relax\@afterindenttrue
15126 \interlinepenalty\@M
15127 \leavevmode
15128 \@tempdima \cftsubsubsecnumwidth\relax
15129 \let\@cftbsnum \cftsubsubsecpresnum
15130 \let\@cftasnum \cftsubsubsecaftersnum
15131 \let\@cftasnumb \cftsubsubsecaftersnumb
15132 \advance\if@RTL\rightskip\else\leftskip\fi \@tempdima \null\nobreak\hskip -\if@RTL\right
15133 {\cftsubsubsecfont #1}\nobreak
15134 \cftsubsubsecfillnum{#2}}
15135 \fi}
15136 \renewcommand*{\l@paragraph}[2]{%
15137 \ifnum \c@tocdepth >3\relax
15138 \vskip \cftbeforeparaskip
15139 {\if@RTL\rightskip\else\leftskip\fi \cftparaindent\relax
15140 \if@RTL\leftskip\else\rightskip\fi \@tocrmarg
15141 \parfillskip -\if@RTL\leftskip\else\rightskip\fi
15142 \parindent \cftparaindent\relax\@afterindenttrue
15143 \interlinepenalty\@M
15144 \leavevmode
15145 \@tempdima \cftparanumwidth\relax
15146 \let\@cftbsnum \cftparapresnum
15147 \let\@cftasnum \cftparaaftersnum
15148 \let\@cftasnumb \cftparaaftersnumb
15149 \advance\if@RTL\rightskip\else\leftskip\fi \@tempdima \null\nobreak\hskip -\if@RTL\rightskip\else\leftskip\fi
15150 {\cftparafont #1}\nobreak
15151 \cftparafillnum{#2}}
15152 \fi}
15153 \renewcommand*{\l@subparagraph}[2]{%
15154 \ifnum \c@tocdepth >4\relax
15155 \vskip \cftbeforesubparaskip
15156 {\if@RTL\rightskip\else\leftskip\fi \cftsubparaindent\relax
15157 \if@RTL\leftskip\else\rightskip\fi \@tocrmarg
15158 \parfillskip -\if@RTL\leftskip\else\rightskip\fi
15159 \parindent \cftsubparaindent\relax\@afterindenttrue
15160 \interlinepenalty\@M
15161 \leavevmode
15162 \@tempdima \cftsubparanumwidth\relax
15163 \let\@cftbsnum \cftsubparapresnum
15164 \let\@cftasnum \cftsubparaaftersnum
15165 \let\@cftasnumb \cftsubparaaftersnumb
15166 \advance\if@RTL\rightskip\else\leftskip\fi \@tempdima \null\nobreak\hskip -\if@RTL\rightskip\else\leftskip\fi
15167 {\cftsubparafont #1}\nobreak
15168 \cftsubparafillnum{#2}}
15169 \fi}
15170 \renewcommand*{\l@figure}[2]{%
15171 \ifnum \c@lofdepth >\z@
```

```
15172 \vskip \cftbeforefigskip
15173 {\if@RTL\rightskip\else\leftskip\fi \cftfigindent\relax
15174 \if@RTL\leftskip\else\rightskip\fi \@tocrmarg
15175 \parfillskip -\if@RTL\leftskip\else\rightskip\fi
15176 \parindent \cftfigindent\relax\@afterindenttrue
15177 \interlinepenalty\@M
15178 \leavevmode
15179 \@tempdima \cftfignumwidth\relax
15180 \let\@cftbsnum \cftfigpresnum
15181 \let\@cftasnum \cftfigaftersnum
15182 \let\@cftasnumb \cftfigaftersnumb
15183 \advance\if@RTL\rightskip\else\leftskip\fi \@tempdima \null\nobreak\hskip -\if@RTL\right
15184 {\cftfigfont #1}\nobreak
15185 \cftfigfillnum{#2}}
15186 \fi
15187 }
15188 \renewcommand*{\l@table}[2]{%
15189 \ifnum\c@lotdepth >\z@
15190 \vskip \cftbeforetabskip
15191 {\if@RTL\rightskip\else\leftskip\fi \cfttabindent\relax
15192 \if@RTL\leftskip\else\rightskip\fi \@tocrmarg
15193 \parfillskip -\if@RTL\leftskip\else\rightskip\fi
15194 \parindent \cfttabindent\relax\@afterindenttrue
15195 \interlinepenalty\@M
15196 \leavevmode
15197 \@tempdima \cfttabnumwidth\relax
15198 \let\@cftbsnum \cfttabpresnum
15199 \let\@cftasnum \cfttabaftersnum
15200 \let\@cftasnumb \cfttabaftersnumb
15201 \advance\if@RTL\rightskip\else\leftskip\fi \@tempdima \null\nobreak\hskip -\if@RTL\rightskip\else\leftskip\fi
15202 {\cfttabfont #1}\nobreak
15203 \cfttabfillnum{#2}}
15204 \fi
15205 }
15206 \renewcommand{\@cftl@subfig}{
15207 \renewcommand*{\l@subfigure}[2]{%
15208 \ifnum \c@lofdepth > \toclevel@subfigure
15209 \vskip \cftbeforesubfigskip
15210 {\if@RTL\rightskip\else\leftskip\fi \cftsubfigindent\relax
15211 \if@RTL\leftskip\else\rightskip\fi \@tocrmarg
15212 \parfillskip -\if@RTL\leftskip\else\rightskip\fi
15213 \parindent \cftsubfigindent\relax\@afterindenttrue
15214 \interlinepenalty\@M
15215 \leavevmode
15216 \@tempdima \cftsubfignumwidth\relax
15217 \let\@cftbsnum \cftsubfigpresnum
15218 \let\@cftasnum \cftsubfigaftersnum
15219 \let\@cftasnumb \cftsubfigaftersnumb
15220 \advance\if@RTL\rightskip\else\leftskip\fi \@tempdima \null\nobreak\hskip -\if@RTL\rightskip\else\leftskip\fi
15221 {\cftsubfigfont ##1}\nobreak
```

```
15222 \cftsubfigfillnum{##2}}
15223 \fi
15224 }
15225 }
15226 \renewcommand{\@cftl@subtab}{
15227 \renewcommand*{\l@subtable}[2]{%
15228 \ifnum \c@lotdepth > \toclevel@subtable
15229 \vskip \cftbeforesubtabskip
15230 {\if@RTL\rightskip\else\leftskip\fi \cftsubtabindent\relax
15231 \if@RTL\leftskip\else\rightskip\fi \@tocrmarg
15232 \parfillskip -\if@RTL\leftskip\else\rightskip\fi
15233 \parindent \cftsubtabindent\relax\@afterindenttrue
15234 \interlinepenalty\@M
15235 \leavevmode
15236 \@tempdima \cftsubtabnumwidth\relax
15237 \let\@cftbsnum \cftsubtabpresnum
15238 \let\@cftasnum \cftsubtabaftersnum
15239 \let\@cftasnumb \cftsubtabaftersnumb
15240 \advance\if@RTL\rightskip\else\leftskip\fi \@tempdima \null\nobreak\hskip -\if@RTL\rightskip\else\leftskip\fi
15241 {\cftsubtabfont ##1}\nobreak
15242 \cftsubtabfillnum{##2}}
15243 \fi
15244 }
15245 }
15246 \renewcommand{\newlistentry}[4][\@empty]{%
15247 \@ifundefined{c@#2}{% check & set the counter
15248 \ifx \@empty#1\relax
15249 \newcounter{#2}
15250 \else
15251 \@ifundefined{c@#1}{\PackageWarning{tocloft}%
15252 {#1 has no counter for use as a 'within'}
15253 \newcounter{#2}}%
15254 {\newcounter{#2}[#1]%
15255 \expandafter\edef\csname the#2\endcsname{%
15256 \expandafter\noexpand\csname the#1\endcsname\@SepMark\noexpand\arabic{#2}}}
15257 \fi
15258 \setcounter{#2}{0}
15259 }
15260 {\PackageError{tocloft}{#2 has been previously defined}{\@eha}}
15261
15262 \@namedef{l@#2}##1##2{%
15263 \ifnum \@nameuse{c@#3depth} > #4\relax
15264 \vskip \@nameuse{cftbefore#2skip}
15265 {\if@RTL\rightskip\else\leftskip\fi \@nameuse{cft#2indent}\relax
15266 \if@RTL\leftskip\else\rightskip\fi \@tocrmarg
15267 \parfillskip -\if@RTL\leftskip\else\rightskip\fi
15268 \parindent \@nameuse{cft#2indent}\relax\@afterindenttrue
15269 \interlinepenalty\@M
15270 \leavevmode
15271 \@tempdima \@nameuse{cft#2numwidth}\relax
```

```
15272 \expandafter\let\expandafter\@cftbsnum\csname cft#2presnum\endcsname
15273 \expandafter\let\expandafter\@cftasnum\csname cft#2aftersnum\endcsname
15274 \expandafter\let\expandafter\@cftasnumb\csname cft#2aftersnumb\endcsname
15275 \advance\if@RTL\rightskip\else\leftskip\fi\@tempdima \null\nobreak\hskip -\if@RTL\righ
15276 {\@nameuse{cft#2font}##1}\nobreak
15277 \@nameuse{cft#2fillnum}{##2}}
15278 \fi
15279 } % end of \l@#2
15280
15281 \expandafter\newlength\csname cftbefore#2skip\endcsname
15282 \setlength{\@nameuse{cftbefore#2skip}}{\z@ \@plus .2\p@}
15283 \expandafter\newlength\csname cft#2indent\endcsname
15284 \expandafter\newlength\csname cft#2numwidth\endcsname
15285 \ifcase #4\relax % 0
15286 \setlength{\@nameuse{cft#2indent}}{0em}
15287 \setlength{\@nameuse{cft#2numwidth}}{1.5em}
15288 \or % 1
15289 \setlength{\@nameuse{cft#2indent}}{1.5em}
15290 \setlength{\@nameuse{cft#2numwidth}}{2.3em}
15291 \or % 2
15292 \setlength{\@nameuse{cft#2indent}}{3.8em}
15293 \setlength{\@nameuse{cft#2numwidth}}{3.2em}
15294 \or % 3
15295 \setlength{\@nameuse{cft#2indent}}{7.0em}
15296 \setlength{\@nameuse{cft#2numwidth}}{4.1em}
15297 \else % anything else
15298 \setlength{\@nameuse{cft#2indent}}{10.0em}
15299 \setlength{\@nameuse{cft#2numwidth}}{5.0em}
15300 \fi
15301 \@namedef{cft#2font}{\normalfont}
15302 \@namedef{cft#2presnum}{}
15303 \@namedef{cft#2aftersnum}{}
15304 \@namedef{cft#2aftersnumb}{}
15305 \@namedef{cft#2dotsep}{\cftdotsep}
15306 \@namedef{cft#2leader}{\normalfont\cftdotfill{\@nameuse{cft#2dotsep}}}
15307 \@namedef{cft#2pagefont}{\normalfont}
15308 \@namedef{cft#2afterpnum}{}
15309 \@namedef{toclevel@#2}{#4}
15310 \@namedef{cft#2fillnum}##1{%
15311 {\@nameuse{cft#2leader}}\nobreak
15312 \hb@xt@\@pnumwidth{\hfil\@nameuse{cft#2pagefont}##1}\@nameuse{cft#2afterpnum}\par}
15313 } % end \newlistentry
15314 \renewcommand{\cftchapterprecistoc}[1]{\addtocontents{toc}{%
15315 {\if@RTL\rightskip\else\leftskip\fi \cftchapindent\relax
15316 \advance\if@RTL\righskip\else\leftskip\fi \cftchapnumwidth\relax
15317 \if@RTL\leftskip\else\rightskip\fi \@tocrmarg\relax
15318 \textit{#1}\protect\par}}}
```

```
7.110 tocstyle-xetex-bidi.def
```

```
15319 \ProvidesFile{tocstyle-xetex-bidi.def}[2010/07/25 v0.1 bidi adaptations for tocstyle package
15320 \renewcommand*{\tocstyle@dottedtocline}[5]{%
15321 \let\numberline\tocstyle@numberline
15322 \ifnum #1>\c@tocdepth \else
15323 \if@tocstyle@penalties
15324 \begingroup
15325 \@tempcnta 20010
15326 \advance \@tempcnta by -#1
15327 \ifnum \@tempcnta>\lastpenalty
15328 \aftergroup\penalty\aftergroup\@lowpenalty
15329 \fi
15330 \endgroup
15331 \fi
15332 \edef\tocstyledepth{#1}%
15333 \tocstyle@activate@features
15334 \ifx\tocstyle@feature@entryvskip\relax
15335 \vskip \z@ \@plus.2\p@
15336 \else
15337 \addvspace{\tocstyle@feature@entryvskip}%
15338 \fi
15339 {%
15340 \parskip \z@ \parindent \z@ \if@RTL\rightskip\else\leftskip\fi \z@ \if@RTL\leftskip\else\rightskip\fi \z@
15341 \tocstyle@feature@raggedhook
15342 \@tempdima #3\relax
15343 \@tempdimb #2\relax
15344 \typeout{m (\tocstyleTOC, \tocstyledepth): \the\@tempdima}%
15345 \ifnum #1>\z@\relax
15346 \@tempcnta #1\relax \advance\@tempcnta \m@ne
15347 \ifcsname tocstyle@skipwidth@\tocstyleTOC @\the\@tempcnta\endcsname
15348 \ifcsname tocstyle@numwidth@\tocstyleTOC @\the\@tempcnta\endcsname
15349 \@tempdimb
15350 \csname tocstyle@skipwidth@\tocstyleTOC @\the\@tempcnta\endcsname
15351 \advance\@tempdimb
15352 \csname tocstyle@numwidth@\tocstyleTOC @\the\@tempcnta\endcsname
15353 \fi
15354 \fi
15355 \fi
15356 \typeout{C (\tocstyleTOC, \tocstyledepth): \the\@tempdimb}%
15357 \ifcsname tocstyle@skipwidth@\tocstyleTOC @#1\endcsname
15358 \ifdim \@tempdimb>
15359 \csname tocstyle@skipwidth@\tocstyleTOC @#1\endcsname\relax
15360 \expandafter\xdef\csname tocstyle@skipwidth@\tocstyleTOC
15361 @#1\endcsname{\the\@tempdimb}%
15362 \fi
15363 \else
15364 \expandafter\xdef\csname tocstyle@skipwidth@\tocstyleTOC
15365 @#1\endcsname{\the\@tempdimb}%
15366 \fi
15367 \iftocstyle@autolength
15368 \ifcsname tocstyle@maxskipwidth@\tocstyleTOC @#1\endcsname
```

```
15369 \@tempdimb \csname tocstyle@maxskipwidth@\tocstyleTOC @#1\endcsname
15370 \relax
15371 \fi
15372 \ifcsname tocstyle@maxnumwidth@\tocstyleTOC @#1\endcsname
15373 \@tempdima \csname tocstyle@maxnumwidth@\tocstyleTOC @#1\endcsname
15374 \relax
15375 \fi
15376 \typeout{a (\tocstyleTOC, \tocstyledepth): \the\@tempdima}%
15377 \typeout{A (\tocstyleTOC, \tocstyledepth): \the\@tempdimb}%
15378 \else
15379 \@tempdimb #2\relax
15380 \typeout{M (\tocstyleTOC, \tocstyledepth): \the\@tempdimb}%
15381 \fi
15382 \ifcsname tocstyle@unumwidth@\tocstyleTOC @\endcsname
15383 \ifdim \@tempdima>
15384 \csname tocstyle@unumwidth@\tocstyleTOC @\endcsname\relax
15385 \expandafter\xdef\csname tocstyle@unumwidth@\tocstyleTOC
15386 @\endcsname{\the\@tempdima}%
15387 \fi
15388 \else
15389 \expandafter\xdef\csname tocstyle@unumwidth@\tocstyleTOC
15390 @\endcsname{\the\@tempdima}%
15391 \fi
15392 \ifcase\tocstyle@indentstyle\relax\else
15393 \@tempdimb \z@
15394 \ifcsname tocstyle@maxunumwidth@\tocstyleTOC @\endcsname
15395 \@tempdima \csname tocstyle@maxunumwidth@\tocstyleTOC @\endcsname
15396 \relax
15397 \fi
15398 \typeout{s (\tocstyleTOC, \tocstyledepth): \the\@tempdima}%
15399 \typeout{S (\tocstyleTOC, \tocstyledepth): \the\@tempdimb}%
15400 \fi
15401 \advance\parindent \@tempdimb\@afterindenttrue
15402 \advance\if@RTL\rightskip\else\leftskip\fi \parindent
15403 \advance\if@RTL\leftskip\else\rightskip\fi \@tocrmarg
15404 \parfillskip -\if@RTL\leftskip\else\rightskip\fi
15405 \ifx\tocstyle@feature@parfillskip\relax\else
15406 \advance\parfillskip \tocstyle@feature@parfillskip\relax
15407 \fi
15408 \interlinepenalty\@M
15409 \leavevmode
15410 \advance\if@RTL\rightskip\else\leftskip\fi \@tempdima
15411 \null\nobreak
15412 \iftocstyle@indentnotnumbered\else
15413 \hskip -\if@RTL\rightskip\else\leftskip\fi
15414 \fi
15415 \tocstyle@feature@entryhook
15416 {#4}\nobreak
15417 \ifx\tocstyle@feature@leaders\relax
15418 \leaders\hbox{$\m@th
```

```
15419 \mkern \@dotsep mu\hbox{\tocstyle@feature@dothook .}%
15420 \mkern \@dotsep mu$}\hfill
15421 \else
15422 \tocstyle@feature@leaders
15423 \fi
15424 \nobreak
15425 \ifx\tocstyle@feature@pagenumberbox\relax
15426 \hb@xt@\@pnumwidth{\hfil\tocstyle@feature@pagenumberhook #5}%
15427 \else
15428 \tocstyle@feature@pagenumberbox{\tocstyle@feature@pagenumberhook #5}%
15429 \fi
15430 \par
15431 }%
15432 \if@tocstyle@penalties
15433 \bgroup
15434 \@tempcnta 20009
15435 \advance\@tempcnta by -#1
15436 \edef\reserved@a{\egroup\penalty\the\@tempcnta\relax}%
15437 \reserved@a
15438 \fi
15439 \fi}
15440 \renewcommand*{\tocstyle@numberline}[1]{%
15441 \begingroup
15442 \ifx\tocstyle@feature@spaceafternumber\relax
15443 \settowidth\@tempdima{\tocstyle@@numberline{#1}\enskip}%
15444 \else
15445 \settowidth\@tempdima{\tocstyle@@numberline{#1}}%
15446 \ddvance \@tempdima \tocstyle@feature@spaceafternumber\relax
15447 \fi
15448 \ifcsname tocstyle@numwidth@\tocstyleTOC @\tocstyledepth\endcsname
15449 \ifdim \@tempdima >
15450 \csname tocstyle@numwidth@\tocstyleTOC @\tocstyledepth\endcsname\relax
15451 \expandafter\xdef\csname tocstyle@numwidth@\tocstyleTOC
15452 @\tocstyledepth\endcsname{\the\@tempdima}%
15453 \fi
15454 \else
15455 \expandafter\xdef\csname tocstyle@numwidth@\tocstyleTOC
15456 @\tocstyledepth\endcsname{\the\@tempdima}%
15457 \fi
15458 \endgroup
15459 \iftocstyle@indentnotnumbered
15460 \hskip -\if@RTL\rightskip\else\leftskip\fi
15461 \fi
15462 \ifcase \tocstyle@indentstyle
15463 \hb@xt@\@tempdima{\tocstyle@@numberline{#1}\hfil}%
15464 \or
15465 \hb@xt@\@tempdima{\tocstyle@@numberline{#1}\hfil}%
15466 \else
15467 \ifx\tocstyle@feature@spaceafternumber\relax
15468 \hbox{\tocstyle@@numberline{#1}\enskip}%
```

```
15469 \else
15470 \hbox{\tocstyle@@numberline{#1}\hskip
15471 \tocstyle@feature@spaceafternumber\relax}%
15472 \fi
15473 \fi
15474 }
15475 \AtBeginDocument{%
15476 \ifcsname l@part\endcsname
15477 \ifcsname l@chapter\endcsname
15478 \setbox\@tempboxa\vbox{\hsize\maxdimen
15479 \l@part{\tocstyle@l@define{part}{-1}}{}}%
15480 \else
15481 \setbox\@tempboxa\vbox{\hsize\maxdimen
15482 \l@part{\tocstyle@l@define{part}{0}}{}}%
15483 \fi
15484 \fi
15485 \ifcsname l@chapter\endcsname
15486 \setbox\@tempboxa\vbox{\hsize\maxdimen
15487 \l@chapter{\tocstyle@l@define{chapter}{0}}{}}%
15488 \fi
15489 \ifcsname l@section\endcsname
15490 \setbox\@tempboxa\vbox{\hsize\maxdimen
15491 \l@section{\tocstyle@l@define{section}{1}}{}}%
15492 \fi
15493 \ifcsname l@subsection\endcsname
15494 \setbox\@tempboxa\vbox{\hsize\maxdimen
15495 \l@subsection{\tocstyle@l@define{subsection}{2}}{}}%
15496 \fi
15497 \ifcsname l@subsubsection\endcsname
15498 \setbox\@tempboxa\vbox{\hsize\maxdimen
15499 \l@subsubsection{\tocstyle@l@define{subsubsection}{3}}{}}%
15500 \fi
15501 \ifcsname l@paragraph\endcsname
15502 \setbox\@tempboxa\vbox{\hsize\maxdimen
15503 \l@paragraph{\tocstyle@l@define{paragraph}{4}}{}}%
15504 \fi
15505 \ifcsname l@subparagraph\endcsname
15506 \setbox\@tempboxa\vbox{\hsize\maxdimen
15507 \l@subparagraph{\tocstyle@l@define{subparagraph}{5}}{}}%
15508 \fi
15509 \ifcsname l@table\endcsname
15510 \setbox\@tempboxa\vbox{\hsize\maxdimen
15511 \l@table{\tocstyle@l@define{table}{1}}{}}%
15512 \fi
15513 \ifcsname l@figure\endcsname
15514 \setbox\@tempboxa\vbox{\hsize\maxdimen
15515 \l@figure{\tocstyle@l@define{figure}{1}}{}}%
15516 \fi
15517 \def\@tempa#1#2#3#4#5{%
```

```
15518 \ifnum #1>\c@tocdepth \else
```

```
15519 \vskip \z@ \@plus.2\p@
15520 {\if@RTL\rightskip\else\leftskip\fi #2\relax \if@RTL\leftskip\else\rightskip\fi \@tocrmarg \parfillskip -\if@RTL\leftskip\else\rightskip\fi
15521 \parindent #2\relax\@afterindenttrue
15522 \interlinepenalty\@M
15523 \leavevmode
15524 \@tempdima #3\relax
15525 \advance\if@RTL\rightskip\else\leftskip\fi \@tempdima \null\nobreak\hskip -\if@RTL\rightskip\else\leftskip\fi
15526 {#4}\nobreak
15527 \leaders\hbox{$\m@th
15528 \mkern \@dotsep mu\hbox{.}\mkern \@dotsep
15529 mu$}\hfill
15530 \nobreak
15531 \hb@xt@\@pnumwidth{{\hfil \normalfont \normalcolor #5}}%
15532 \par}%
15533 \fi}%
15534 \ifx\@dottedtocline\@tempa\else
15535 \tocstyle@macrochangewarning\@dottedtocline
15536 \fi
15537 \let\tocstyle@saved@dottedtocline\@dottedtocline
15538 \def\@tempa#1{\hb@xt@\@tempdima{#1\autodot\hfil}}%
15539 \ifx\numberline\@tempa\else
15540 \def\@tempa#1{\hb@xt@\@tempdima{#1\hfil}}%
15541 \ifx\numberline@tempa\else
15542 \tocstyle@macrochangewarning\numberline
15543 \fi
15544 \fi
15545 \let\tocstyle@saved@numberline\numberline
15546 }
15547 \renewcommand*{\tocstyle@l@define}[2]{%
15548 \advance\if@RTL\rightskip\else\leftskip\fi-\@tempdima
15549 \edef\@tempa{%
15550 \noexpand\global\noexpand\let
15551 \expandafter\noexpand\csname tocstyle@saved@l@#1\endcsname
15552 \expandafter\noexpand\csname l@#1\endcsname
15553 \noexpand\gdef
15554 \expandafter\noexpand\csname tocstyle@l@#1\endcsname{%
15555 \noexpand\@dottedtocline{#2}{\the\if@RTL\rightskip\else\leftskip\fi}{\the\@tempdima}}%
15556 \noexpand\g@addto@macro\noexpand\tocstyle@activate@all@l{%
15557 \noexpand\let\expandafter\noexpand\csname l@#1\endcsname
15558 \expandafter\noexpand\csname tocstyle@l@#1\endcsname
15559 }%
15560 }%
15561 \PackageInfo{tocstyle}{prepare \expandafter\string
15562 \csname l@#1\endcsname\space for redefinition}%
15563 \@tempa
15564 }
```
# **7.111 wrapfig-xetex-bidi.def**

15565 \ProvidesFile{wrapfig-xetex-bidi.def}[2014/04/23 v0.3 bidi adaptations for wrapfig package fo

```
15566 \let\WF@@everypar\bidi@n@everypar
15567 \def\WF@putfigmaybe{%
15568 \ifinner
15569 \vskip-\parskip \global\WF@floatfalse
15570 \let\pagetotal\maxdimen % kludge flag for "not top of page"
15571 \else % outer page
15572 \@tempdima\pagedepth % save page depth
15573 {\advance\parskip\@tempdima\if@RTL\advance\parskip\baselineskip\fi\vskip-\parskip}% back u
15574 \penalty\interlinepenalty % update pg. parameters
15575 \@tempdimb\pagegoal \advance\@tempdimb-\pagetotal % room left on page
15576 \ifdim\@tempdimb<\z@ % \WF@info{Page overfull already;}%
15577 \global\WF@floatfalse
15578 \ifdim-\@tempdimb>\pageshrink \else \pagebreak \fi
15579 \else
15580 \ifdim\WF@size>\@tempdimb
15581 \ifWF@float \dimen@.5\baselineskip \else \dimen@ 2\baselineskip\fi
15582 \ifdim\pagestretch>\dimen@ \dimen@\pagestretch \fi
15583 \ifdim\pagefilstretch>\z@ \dimen@\@tempdimb \fi
15584 \ifdim\pagefillstretch>\z@ \dimen@\@tempdimb \fi
15585 \advance\dimen@.5\baselineskip
15586 \ifdim\dimen@>\@tempdimb % \WF@info{Page nearly full; can stretch}%
15587 \global\WF@floatfalse \pagebreak
15588 \fi
15589 \else % \WF@info{Fits in \the\@tempdimb;}%
15590 \global\WF@floatfalse
15591 \fi\fi
15592 \vskip\@tempdima\relax % (return erased page depth)
15593 \fi
15594 \noindent
15595 \ifWF@float
15596 \WF@fltmes
15597 \else % putting here;
15598 \WF@info{Put \WF@wfname here:}%
15599 {\ifodd\if@twoside\c@page\else\@ne\fi % assign l/r to i/o placement
15600 \lccode'i'l\lccode'o'r\else \lccode'i'r\lccode'o'l\fi
15601 \xdef\WF@place{\the\lccode\lccode\WF@place}}% twice to get only l or r
15602 \hbox to\z@{% llap or rlap depending on {l} or {r}; calc effective width
15603 \@tempdima\wd\WF@box \@tempdimb\WF@ovh
15604 \advance\@tempdima-\@tempdimb \advance\@tempdima\columnsep
15605 \@tempdimb\hsize \advance\@tempdimb-\@tempdima
15606 \xdef\WF@adjlw{\the\@tempdima}%
15607 \ifnum 'l=\WF@place % fig on left
15608 \if@RTL%
15609 \kern\@tempdimb \kern\columnsep
15610 \def\@tempa{\hss}% position to left of the gap
15611 \else%
15612 \hss % figure overlaps space to the left
15613 \def\@tempa{\kern\columnsep}% position to left of the gap
15614 \fi%
15615 \else % fig on right
```

```
15616 \if@RTL%
15617 \hss
15618 \@tempdima\z@
15619 \def\@tempa{\kern\columnsep}
15620 \else%
15621 \@tempdima\z@ % no left indentation
15622 \kern\@tempdimb \kern\columnsep
15623 \def\@tempa{\hss}% figure overlaps space to the right
15624 \overline{\}15625 \fi
15626 \ifdim\@tempdimb<\hsize
15627 \xdef\WF@wrapil{\the\@tempdima \the\@tempdimb}% indentation and length
15628 \xdef\WF@adjtlm{\the\@tempdima}%
15629 \else
15630 \xdef\WF@wrapil{\z@ \the\hsize}%
15631 \xdef\WF@adjlw{\z@}\xdef\WF@adjtlm{\z@}%
15632 \fi
15633 \ifdim\pagetotal=\z@ % \WF@info{Put \WF@wfname at top of p.\thepage}%
15634 \global\advance\WF@size-\intextsep
15635 \else % \WF@info{Putting \WF@wfname in middle of page}%
15636 \setbox\WF@box\hbox{\lower\intextsep\box\WF@box}%
15637 \fi \dp\WF@box\z@ \box\WF@box \@tempa
15638 }% end \hbox to 0pt
15639 \aftergroup\WF@startwrapping % after the \endgroup which immediately follows
15640 \fi}
```
# **7.112 xcolor-xetex-bidi.def**

```
15641 \ProvidesFile{xcolor-xetex-bidi.def}[2013/04/08 v0.2 bidi adaptations for xcolor package for
15642 \long\def\color@b@x#1#2#3%
15643 {\leavevmode\ifmmode\else\if@RTL\beginL\fi\fi
15644 \setbox\z@\hbox{\kern\fboxsep{\set@color\if@RTL\beginR\fi#3\if@RTL\endR\fi}\kern\fboxsep}%
15645 \dimen@\ht\z@\advance\dimen@\fboxsep\ht\z@\dimen@
15646 \dimen@\dp\z@\advance\dimen@\fboxsep\dp\z@\dimen@
15647 {#1{#2\color@block{\wd\z@}{\ht\z@}{\dp\z@}\box\z@}}\ifmmode\else\if@RTL\endL\fi\fi}
15648 \def\normalcolor{\let\current@color\default@color\ifhmode\if@RTL\beginL\aftergroup\endR\fi\fi
15649 \DeclareRobustCommand\color
15650 {\ifhmode\if@RTL\beginL\aftergroup\endR\fi\fi\@ifnextchar[\@undeclaredcolor\@declaredcolor}
15651 \def\@undeclaredcolor[#1]#2%
15652 {\begingroup
15653 \let\@@cls\@empty
15654 \XC@getmodclr12{#1}{#2}{}%
15655 {\ifblendcolors
15656 \ifx\colorblend\@empty\else
15657 \edef\@@mix{\expandafter\@gobble\colorblend}\@tempswafalse
15658 \XC@coremodel\@@mod\@@clr\@xcolor@{}{}\@@mod\@@clr
15659 \fi
15660 \fi
15661 \ifconvertcolorsU
15662 \edef\@@tmp{\XC@tgt@mod{\@@mod}}%
```

```
15663 \convertcolorspec\@@mod\@@clr\@@tmp\@@clr \let\@@mod\@@tmp
15664 \fi
15665 \ifmaskcolors
15666 \convertcolorspec\@@mod\@@clr\XC@mmod\@@clr
15667 \let\@@mod\XC@mmod
15668 \XC@inflate\@@mod\XC@mclr\@@clr\@@tmp
15669 \expandafter\XC@mul\@@tmp,\@@clr
15670 \fi
15671 \edef\@@tmp{\noexpand\XC@undeclaredcolor{\@@mod}{\@@clr}}%
15672 \expandafter\endgroup\@@tmp}}
15673 \def\@declaredcolor#1%
15674 {\XC@edef\XC@@tmp{#1}\XC@@tstfalse
15675 \ifcase\XC@type\XC@@tmp\relax \XC@@tsttrue\or \relax\else
15676 \ifblendcolors\XC@@tsttrue\fi \ifmaskcolors\XC@@tsttrue\fi
15677 \ifconvertcolorsU\XC@@tsttrue\fi
15678 \fi
15679 \ifXC@@tst
15680 \expandafter\XC@declaredcolor\else
15681 \expandafter\XC@declaredc@lor\fi}
15682 \def\XC@undeclaredcolor#1#2%
15683 {\@ifundefinedmodel{#1}%
15684 {\c@lor@error{model '#1'}}%
15685 {\@nameuse{color@#1}\current@color{#2}%
15686 \edef\XC@current@color{\noexpand\xcolor@{}{\current@color}{#1}{#2}}%
15687 \XC@display}\ifhmode\if@RTL\beginR\aftergroup\endL\fi\fi\ignorespaces}
15688 \def\XC@declaredc@lor
15689 {\XC@let@Nc\XC@current@color{\string\color@\XC@@tmp}%
15690 \edef\current@color{\XC@current@color}%
15691 \XC@display\ifhmode\if@RTL\beginR\aftergroup\endL\fi\fi\ignorespaces}
15692 \DeclareRobustCommand\bidicolor
15693 {\@ifnextchar[\@bidiundeclaredcolor\@bidideclaredcolor}
15694 \def\@bidiundeclaredcolor[#1]#2%
15695 {\begingroup
15696 \let\@@cls\@empty
15697 \XC@getmodclr12{#1}{#2}{}%
15698 {\ifblendcolors
15699 \ifx\colorblend\@empty\else
15700 \edef\@@mix{\expandafter\@gobble\colorblend}\@tempswafalse
15701 \XC@coremodel\@@mod\@@clr\@xcolor@{}{}\@@mod\@@clr
15702 \qquad \qquad \int fi
15703 \fi
15704 \ifconvertcolorsU
15705 \edef\@@tmp{\XC@tgt@mod{\@@mod}}%
15706 \convertcolorspec\@@mod\@@clr\@@tmp\@@clr \let\@@mod\@@tmp
15707 \fi
15708 \ifmaskcolors
15709 \convertcolorspec\@@mod\@@clr\XC@mmod\@@clr
15710 \let\@@mod\XC@mmod
15711 \XC@inflate\@@mod\XC@mclr\@@clr\@@tmp
15712 \expandafter\XC@mul\@@tmp,\@@clr
```

```
15713 \fi
15714 \edef\@@tmp{\noexpand\XC@bidiundeclaredcolor{\@@mod}{\@@clr}}%
15715 \expandafter\endgroup\@@tmp}}
15716 \def\XC@bidiundeclaredcolor#1#2%
15717 {\@ifundefinedmodel{#1}%
15718 {\c@lor@error{model '#1'}}%
15719 {\@nameuse{color@#1}\current@color{#2}%
15720 \edef\XC@current@color{\noexpand\xcolor@{}{\current@color}{#1}{#2}}%
15721 \XC@display}}
15722 \def\@bidideclaredcolor#1%
15723 {\XC@edef\XC@@tmp{#1}\XC@@tstfalse
15724 \ifcase\XC@type\XC@@tmp\relax \XC@@tsttrue\or \relax\else
15725 \ifblendcolors\XC@@tsttrue\fi \ifmaskcolors\XC@@tsttrue\fi
15726 \ifconvertcolorsU\XC@@tsttrue\fi
15727 \fi
15728 \ifXC@@tst
15729 \expandafter\XC@bidideclaredcolor\else
15730 \expandafter\XC@bidideclaredc@lor\fi}
15731 \def\XC@bidideclaredcolor
15732 {\XC@split\XC@@tmp
15733 \edef\@@tmp{\noexpand\@bidiundeclaredcolor[\@@mod]{\@@clr}}%
15734 \expandafter\endgroup\@@tmp}
15735 \def\XC@bidideclaredc@lor
15736 {\XC@let@Nc\XC@current@color{\string\color@\XC@@tmp}%
15737 \edef\current@color{\XC@current@color}%
15738 \XC@display}
15739 \def\color@box#1#2{\color@b@x\relax{\bidicolor#1{#2}}}
15740 \def\color@fbox#1#2#3#{\protect\color@fb@x{#1}{#2}{#3}}
15741 \def\color@fb@x#1#2#3#4%
15742 {\color@b@x{\fboxsep\z@\bidicolor#1{#2}\XC@fbox}%
15743 {\@ifxempty{#3}{\bidicolor#1}{\bidicolor#3}{#4}}}
15744 \def\color@setgroup{\begingroup\ifhmode\if@RTL\beginL\aftergroup\endR\fi\fi\set@color\ifhmode
```
## **7.113 latex-xetex-bidi.def**

```
15745 \ProvidesFile{latex-xetex-bidi.def}[2013/10/10 v1.1.5 bidi adaptations for 'latex.ltx' for Y
15746 \newcommand{\TeXXeTOn}{\TeXXeTstate=1 }
15747 \newcommand{\TeXXeTOff}{\TeXXeTstate=0 }
15748 \TeXXeTOn
15749 \def\bidi@RTL@everypar{\if@RTL{\setbox\z@\lastbox\beginR\ifvoid\z@\else\usebox\z@\fi}\fi}
15750 \let\bidi@o@everypar=\everypar
15751 \newtoks\bidi@n@everypar
15752 \bidi@n@everypar\expandafter{\the\bidi@o@everypar}
15753 \bidi@o@everypar{\bidi@RTL@everypar\the\bidi@n@everypar}
15754 \let\everypar=\bidi@n@everypar
15755 \def\moreLRE{\bracetext \aftergroup\endL \beginL\@RTLfalse}
15756 \def\moreRLE{\bracetext \aftergroup\endR \beginR\@RTLtrue}
15757 \protected\def\hboxR{\hbox\bgroup
15758 \everyhbox{%
15759 \aftergroup\egroup
```

```
15760 \everyhbox{}%
15761 \beginR
15762 \bgroup
15763 \aftergroup\endR
15764 \aftergroup\egroup
15765 }\hbox}
15766 \protected\def\hboxL{\hbox\bgroup
15767 \everyhbox{%
15768 \aftergroup\egroup
15769 \everyhbox{}%
15770 \beginL
15771 \bgroup
15772 \aftergroup\endL
15773 \aftergroup\egroup
15774 }\hbox}
15775 \protected\def\vboxR{\vbox\bgroup
15776 \everyvbox{%
15777 \aftergroup\egroup
15778 \everyvbox{}%
15779 \@RTLtrue
15780 \bgroup
15781 \aftergroup\egroup
15782 }\vbox}
15783 \protected\def\vboxL{\vbox\bgroup
15784 \everyvbox{%
15785 \aftergroup\egroup
15786 \everyvbox{}%
15787 \@RTLfalse
15788 \bgroup
15789 \aftergroup\egroup
15790 }\vbox}
15791\def\LTR{\par\@RTLfalse\@RTL@footnotefalse\if@bidi@list@minipage@parbox\beginL\else\if@RTLtab
15792 \def\endLTR{\par}
15793 \def\RTL{\par\@RTLtrue\@RTL@footnotetrue\hsize\linewidth\parshape\z@}
15794 \def\endRTL{\par}
15795 \def\setRTL{\@RTLtrue\@RTL@footnotetrue}
15796 \def\setLTR{\@RTLfalse\@RTL@footnotefalse\if@bidi@list@minipage@parbox\beginL\else\if@RTLtab\beginL\fi\fi}
15797 \let\unsetRTL=\setLTR
15798 \let\unsetLTR=\setRTL
15799 \let\LR=\LRE
15800 \let\RL=\RLE
15801 \def\@ensure@RTL#1{\if@RTL#1\else\RLE{#1}\fi}
15802 \def\@ensure@LTR#1{\if@RTL\LRE{#1}\else#1\fi}
15803 \let\@ensure@RL=\@ensure@RTL
15804 \let\@ensure@LR=\@ensure@LTR
15805 \def\@ensure@dir#1{\if@RTL\RLE{#1}\else{#1}\fi}
15806 \let\@ensure@maindir=\@ensure@dir
15807 \def\@@RTL{RTL}
15808 \def\@@LTR{LTR}
15809 \def\save@dir{\if@RTL\gdef\saved@@dir{RTL}\else\gdef\saved@@dir{LTR}\fi}
```

```
15810 \def\reset@dir{\ifx\saved@@dir\@@RTL\setRTL\else\ifx\saved@@dir\@@LTR\setLTR\else\relax\fi\fi}
15811 \let\@@TeX\TeX
15812 \def\TeX{\@ensure@LTR{\@@TeX}}
15813 \let\@@LaTeX\LaTeX
15814 \def\LaTeX{\@ensure@LTR{\@@LaTeX}}
15815 \let\@@LaTeXe\LaTeXe
15816 \def\LaTeXe{\@ensure@LTR{\@@LaTeXe}}
15817 \long\def\bidi@reflect@box#1{%
15818 \leavevmode
15819 \setbox\z@\hbox{{#1}}%
15820 \setbox\tw@\hbox{\special{x:gsave}\special{x:scale -1 1}\rlap{\copy\z@}\special{x:grestore}
15821 \hb@xt@\wd\z@{\kern\wd\z@\box\tw@\hss}%
15822 }
15823 \def\XeTeX{\LR{\leavevmode$\smash{\hbox{X\lower.5ex
15824 \hbox{\kern-.125em\bidi@reflect@box{E}}\kern-.1667em \TeX}}$}}
15825 \def\XeLaTeX{\LR{\leavevmode$\smash{\hbox{X\lower.5ex
15826 \hbox{\kern-.125em\bidi@reflect@box{E}}\kern-.1667em \LaTeX}}$}}
15827 \let\setRL=\setRTL
15828 \let\setLR=\setLTR
15829 \let\unsetRL=\setLTR
15830 \def\RTLcases#1{\left.\vcenter{\normalbaselines\m@th
15831 \ialign{$##\hfil$&\quad{##}\hfil\crcr#1\crcr}}\,\right\}}
15832 \def\SepMark#1{\gdef\@SepMark{\if@RTL\fi#1\if@RTL\fi}}
15833 \SepMark{.}
15834 \def\@thmcountersep{\@SepMark}
15835 \def\setRTLbibitems{\@RTLbibitemstrue\@LTRbibitemsfalse}
15836 \def\setLTRbibitems{\@LTRbibitemstrue\@RTLbibitemsfalse}
15837 \def\setdefaultbibitems{\@RTLbibitemsfalse\@LTRbibitemsfalse}
15838 \def\list#1#2{%
15839 \ifnum \@listdepth >5\relax
15840 \@toodeep
15841 \else
15842 \global\advance\@listdepth\@ne
15843 \fi
15844 \rightmargin\z@
15845 \listparindent\z@
15846 \itemindent\z@
15847 \csname @list\romannumeral\the\@listdepth\endcsname
15848 \def\@itemlabel{#1}%
15849 \let\makelabel\@mklab
15850 \@nmbrlistfalse
15851 #2\relax
15852 \@trivlist
15853 \parskip\parsep
15854 \parindent\listparindent
15855 \advance\linewidth -\rightmargin
15856 \advance\linewidth -\leftmargin
15857 \if@bidi@list@minipage@parbox
15858 \if@RTL
15859 \advance\@totalleftmargin \leftmargin
```

```
15861 \advance\@totalleftmargin \rightmargin
15862 \fi
15863 \else
15864 \if@RTLtab
15865 \if@bidi@list@minipage@parbox@not@nob
15866 \if@RTL
15867 \advance\@totalleftmargin \rightmargin
15868 \else
15869 \advance\@totalleftmargin \leftmargin
15870 \fi
15871 \else
15872 \if@RTL
15873 \advance\@totalleftmargin \leftmargin
15874 \else
15875 \advance\@totalleftmargin \rightmargin
15876 \fi\fi
15877 \else
15878 \if@RTL
15879 \advance\@totalleftmargin \rightmargin
15880 \else
15881 \advance\@totalleftmargin \leftmargin
15882 \tilde{i}\tilde{j}15883 \parshape \@ne \@totalleftmargin \linewidth
15884 \ignorespaces}
15885 \def\@item[#1]{%
15886 \if@noparitem
15887 \@donoparitem
15888 \else
15889 \if@inlabel
15890 \indent \par
15891 \fi
15892 \ifhmode
15893 \unskip\unskip \par
15894 \fi
15895 \if@newlist
15896 \if@nobreak
15897 \\Onbitem
15898 \else
15899 \addpenalty\@beginparpenalty
15900 \addvspace\@topsep
15901 \addvspace{-\parskip}%
15902 \fi
15903 \else
15904 \addpenalty\@itempenalty
15905 \addvspace\itemsep
15906 \fi
15907 \global\@inlabeltrue
15908 \fi
15909 \everypar{\if@bidi@list@minipage@parbox\if@RTL\else\beginL\fi\else\if@RTLtab\if@RTL\else\beginL\fi\fi\fi%
```
\else

```
15911 \global\@newlistfalse
15912 \if@inlabel
15913 \global\@inlabelfalse
15914 {\setbox\z@\lastbox
15915 \ifvoid\z@
15916 \kern-\itemindent
15917 \fi}%
15918 \box\@labels
15919 \penalty\z@
15920 \setminusfi
15921 \if@nobreak
15922 \@nobreakfalse
15923 \clubpenalty \@M
15924 \else
15925 \clubpenalty \@clubpenalty
15926 \everypar{}%
15927 \fi}%
15928 \if@noitemarg
15929 \@noitemargfalse
15930 \if@nmbrlist
15931 \refstepcounter\@listctr
15932 \fi
15933 \fi
15934 \sbox\@tempboxa{\makelabel{#1}}%
15935 \global\setbox\@labels\hbox{%
15936 \unhbox\@labels
15937 \hskip \itemindent
15938 \hskip -\labelwidth
15939 \hskip -\labelsep
15940 \ifdim \wd\@tempboxa >\labelwidth
15941 \box\@tempboxa
15942 \else
15943 \hbox to\labelwidth {\unhbox\@tempboxa}%
15944 \fi
15945 \hskip \labelsep}%
15946 \ignorespaces}
15947 \long\def\@iiiparbox#1#2[#3]#4#5{%
15948 \leavevmode
15949 \@pboxswfalse
15950 \if@RTLtab\@bidi@list@minipage@parbox@not@nobtrue\fi
15951 \if@RTL\if#1t\@bidi@list@minipage@parboxtrue\else\if#1b\@bidi@list@minipage@parboxtrue\fi\fi\fi
15952 \setlength\@tempdima{#4}%
15953 \@begin@tempboxa\vbox{\hsize\@tempdima\@parboxrestore#5\@@par}%
15954 \ifx\relax#2\else
15955 \setlength\@tempdimb{#2}%
15956 \edef\@parboxto{to\the\@tempdimb}%
15957 \fi
15958 \if#1b\vbox
15959 \else\if #1t\vtop
```
\@minipagefalse

```
15960 \else\ifmmode\vcenter
15961 \else\@pboxswtrue $\vcenter
15962 \fi\fi\fi
15963 \@parboxto{\let\hss\vss\let\unhbox\unvbox
15964 \csname bm@#3\endcsname}%
15965 \if@pboxsw \m@th$\fi
15966 \@end@tempboxa}
15967 \newenvironment{LTRitems}
15968 <br>
{\par\@RTLfalse
15969 \if@bidi@list@minipage@parbox
15970 \parshape \@ne \dimexpr(\@totalleftmargin-\leftmargin) \linewidth
15971 \else \if@RTLtab\if@bidi@list@minipage@parbox@not@nob
15972 \parshape \@ne \dimexpr(\@totalleftmargin+\leftmargin) \linewidth\else
15973 \parshape \@ne \dimexpr(\@totalleftmargin-\leftmargin) \linewidth\fi
15974 \else \parshape \@ne \dimexpr(\@totalleftmargin+\leftmargin) \linewidth\fi\fi
15975 \ignorespaces}{\vskip\z@}
15976 \newenvironment{RTLitems}
15977 {\par\@RTLtrue
15978 \if@bidi@list@minipage@parbox
15979 \parshape \@ne \dimexpr(\@totalleftmargin+\leftmargin) \linewidth
15980 \else \if@RTLtab\if@bidi@list@minipage@parbox@not@nob
15981 \parshape \@ne \dimexpr(\@totalleftmargin-\leftmargin) \linewidth\else
15982 \parshape \@ne \dimexpr(\@totalleftmargin+\leftmargin) \linewidth\fi
15983 \else \parshape \@ne \dimexpr(\@totalleftmargin-\leftmargin) \linewidth\fi\
15984 \ignorespaces}{\vskip\z@}
15985 \newenvironment{LTRbibitems}
15986 {\par\@RTLfalse
15987 \if@bidi@list@minipage@parbox
15988 \parshape \@ne \dimexpr(\@totalleftmargin-\leftmargin) \linewidth
15989 \else \if@RTLtab\if@bidi@list@minipage@parbox@not@nob
15990 \parshape \@ne \dimexpr(\@totalleftmargin+\leftmargin) \linewidth\else
15991 \parshape \@ne \dimexpr(\@totalleftmargin-\leftmargin) \linewidth\fi
15992 \else \parshape \@ne \dimexpr(\@totalleftmargin+\leftmargin) \linewidth\fi\
15993 \ignorespaces}{\vskip\z@}
15994 \newenvironment{RTLbibitems}
15995 {\par\@RTLtrue
15996 \if@bidi@list@minipage@parbox
15997 \parshape \@ne \dimexpr(\@totalleftmargin+\leftmargin) \linewidth
15998 \else \if@RTLtab\if@bidi@list@minipage@parbox@not@nob
15999 \parshape \@ne \dimexpr(\@totalleftmargin-\leftmargin) \linewidth\else
16000 \parshape \@ne \dimexpr(\@totalleftmargin+\leftmargin) \linewidth\fi
16001 \else \parshape \@ne \dimexpr(\@totalleftmargin-\leftmargin) \linewidth\fi\
16002 \ignorespaces}{\vskip\z@}
16003 \def\raggedright{%
16004 \let\\\@centercr
16005 \rightskip\z@skip\rightskip\@flushglue
16006 \parindent\z@\parfillskip\z@skip}
16007 \let\bidi@orig@raggedleft\raggedleft
16008 \let\bidi@orig@raggedright\raggedright
16009\renewcommand\raggedleft{\if@bidi@list@minipage@parbox\bidi@orig@raggedright\else\if@RTLtab\bi
```

```
16010\renewcommand\raggedright{\if@bidi@list@minipage@parbox\bidi@orig@raggedleft\else\if@RTLtab\bidi
16011 \newcommand{\bidi@raggedright}{\if@RTL\raggedleft\else\raggedright\fi}
16012 \newcommand{\bidi@raggedleft}{\if@RTL\raggedright\else\raggedleft\fi}
16013 \def\centerline#1{%
16014 \if@RTL\@@line{\hss\beginR#1\endR\hss}
16015 \else\@@line{\hss#1\hss}\fi}
16016 \def\leftline#1{%
16017 \if@RTL\@@line{\beginR#1\endR\hss}
16018 \else\@@line{#1\hss}\fi}
16019 \def\rightline#1{%
16020 \if@RTL\@@line{\hss\beginR#1\endR}
16021 \else\@@line{\hss#1}\fi}
16022 \let\bidi@orig@leftline\leftline
16023 \let\bidi@orig@rightline\rightline
16024 \def\leftline#1{\ifhmode\if@RTL\bidi@orig@rightline{#1}\else\bidi@orig@leftline{#1}\fi\else\:
16025 \def\rightline#1{\ifhmode\if@RTL\bidi@orig@leftline{#1}\else\bidi@orig@rightline{#1}\fi\else\
16026 \def\bidirlap#1{\hbox{\tt0z@}{\if@RTL\hss\fi}\#1\if@RTL\else\hspace{1mm}16027 \def\bidillap#1{\hb@xt@\z@{\if@RTL\else\hss\fi#1\if@RTL\hss\fi}}
16028 \def\@hangfrom#1{\setbox\@tempboxa\hbox{{#1}}%
16029 \hangindent \if@RTL-\else\fi\wd\@tempboxa\noindent\box\@tempboxa}
16030 \def\narrower{%
16031 \advance\if@RTL\rightskip\else\leftskip\fi\parindent
16032 \advance\if@RTL\leftskip\else\rightskip\fi\parindent}
16033 \def\underline#1{%
16034 \relax
16035 \ifmmode\@@underline{#1}%
16036 \else
16037\if@RTL $\@@underline{\hbox{\beginR#1\endR}}\m@th$\relax
16038 \else
16039 $\@@underline{\hbox{#1}}\m@th$\relax\fi\fi}
16040 \if@compatibility
16041 \let\undertext=\underline
16042 \fi
16043 \global\@RTLtabfalse
16044 \def\@tabular{\if@RTL\@RTLtabtrue\fi
16045 \leavevmode \hbox \bgroup \if@RTLtab\beginR \fi
16046 $\let\@acol\@tabacol
16047 \let\@classz\@tabclassz
16048 \let\@classiv\@tabclassiv \let\\\@tabularcr\@tabarray}
16049 \def\endtabular{\crcr\egroup\if@RTLtab\egroup\endR\egroup\fi
16050 \egroup $\if@RTLtab\endR\fi\egroup
16051 \@RTLtabfalse}
16052 \expandafter \let \csname endtabular*\endcsname = \endtabular
16053 \def\@array[#1]#2{%
16054 \if #1t\vtop \else \if#1b\vbox \else \vcenter \fi\fi
16055 \bgroup
16056 \setbox\@arstrutbox\hbox{%
16057 \vrule \@height\arraystretch\ht\strutbox
16058 \@depth\arraystretch \dp\strutbox
16059 \@width\z@}%
```

```
16060 \@mkpream{#2}%
16061 \edef\@preamble{%
16062 \ialign \noexpand\@halignto
16063 \bgroup \@arstrut \@preamble \tabskip\z@skip \cr}%
16064 \let\@startpbox\@@startpbox \let\@endpbox\@@endpbox
16065 \let\tabularnewline\\%
16066 \let\par\@empty
16067 \let\@sharp##%
16068 \set@typeset@protect
16069 \lineskip\z@skip\baselineskip\z@skip
16070 \ifhmode \@preamerr\z@ \@@par\fi
16071 \if@RTLtab\hbox\bgroup\beginR\vbox\bgroup\fi
16072 \@preamble}
16073 \def\array{\let\@acol\@arrayacol \let\@classz\@arrayclassz
16074 \let\@classiv\@arrayclassiv
16075 \let\\\@arraycr\let\@halignto\@empty\@RTLtabfalse\@tabarray}
16076 \def\@testpach#1{\@chclass \ifnum \@lastchclass=\tw@ 4 \else
16077 \ifnum \@lastchclass=3 5 \else
16078 \z@ \if #1c\@chnum \z@ \else
16079 \if \if@RTLtab#1r\else#1l\fi\@chnum \@ne \else
16080 \if \if@RTLtab#1l\else#1r\fi\@chnum \tw@ \else
16081 \@chclass \if #1|\@ne \else
16082 \if #1@\tw@ \else
16083 \if #1p3 \else \z@ \@preamerr 0\fi
16084 \fi \fi \fi \fi \fi \fi
16085 \fi}
16086 \def\bm@l{\if@RTL\hss\unhbox\@tempboxa\else\unhbox\@tempboxa\hss\fi}
16087 \def\bm@r{\if@RTL\unhbox\@tempboxa\hss\else\hss\unhbox\@tempboxa\fi}
16088\def\bm@t{\unhbox\@tempboxa\hss}
16089 \def\bm@b{\hss\unhbox\@tempboxa}
16090 \def\@dottedtocline#1#2#3#4#5{%
16091 \ifnum #1>\c@tocdepth \else
16092 \vskip \z@ \@plus.2\p@
16093 {\if@RTL\rightskip\else\leftskip\fi #2\relax \if@RTL\leftskip\else\rightskip\fi \@tocrmar
16094 \parindent #2\relax\@afterindenttrue
16095 \interlinepenalty\@M
16096 \leavevmode
16097 \@tempdima #3\relax
16098 \advance\if@RTL\rightskip\else\leftskip\fi \@tempdima \null\nobreak\hskip -\if@RTL\right
16099 {#4}\nobreak
16100 \leaders\hbox{$\m@th
16101 \mkern \@dotsep mu\hbox{.}\mkern \@dotsep
16102 mu$}\hfill
16103 \nobreak
16104 \hb@xt@\@pnumwidth{{\hfil\normalfont \normalcolor #5}}%
16105 \par}%
16106 \fi}
16107 \def\RTL@outputdblcol{%
16108 \if@firstcolumn \global\@firstcolumnfalse
16109 \global\setbox\@leftcolumn \box\@outputbox
```

```
16110 \else \global\@firstcolumntrue
16111 \setbox\@outputbox \vbox {\hbox to\textwidth {%
16112 \hskip \columnwidth
16113 \hfil \vrule width\columnseprule \hfil
16114 \hbox to\columnwidth {\box\@leftcolumn \hss}%
16115 \hskip -\textwidth
16116 \hbox to\columnwidth{\box\@outputbox \hss}%
16117 \hskip \columnsep
16118 \hskip \columnwidth }}%
16119 \@combinedblfloats \@outputpage
16120 \begingroup \@dblfloatplacement \@startdblcolumn
16121 \@whilesw\if@fcolmade \fi
16122 {\@outputpage \@startdblcolumn }\endgroup
16123 \fi}
16124 \def\LTR@outputdblcol{%
16125 \if@firstcolumn
16126 \global \@firstcolumnfalse
16127 \global \setbox\@leftcolumn \box\@outputbox
16128 \else
16129 \global \@firstcolumntrue
16130 \setbox\@outputbox \vbox {%
16131 \hb@xt@\textwidth {%
16132 \hb@xt@\columnwidth {%
16133 \box\@leftcolumn \hss}%
16134 \hfil
16135 {\normalcolor\vrule \@width\columnseprule}%
16136 \hfil
16137 \hb@xt@\columnwidth {%}
16138 \box\@outputbox \hss}%
16139 }16140 }%
16141 \@combinedblfloats
16142 \@outputpage
16143 \begingroup
16144 \@dblfloatplacement
16145 \@startdblcolumn
16146 \@whilesw\if@fcolmade \fi
16147 {\@outputpage
16148 \@startdblcolumn}%
16149 \endgroup
16150 \fi
16151 }
16152 \renewcommand{\@outputdblcol}{\if@RTLmain\RTL@outputdblcol\else\LTR@outputdblcol\fi}
16153 \newcommand{\RTLdblcol}{\renewcommand{\@outputdblcol}{\RTL@outputdblcol}}
16154 \newcommand{\LTRdblcol}{\renewcommand{\@outputdblcol}{\LTR@outputdblcol}}
16155 \def\LTRmarginpar{%
16156 \ifhmode
16157 \@bsphack
16158 \@floatpenalty -\@Mii
16159 \else
```

```
16160 \@floatpenalty-\@Miii
16161 \fi
16162 \ifinner
16163 \@parmoderr
16164 \@floatpenalty\z@
16165 \else
16166 \@next\@currbox\@freelist{}{}%
16167 \@next\@marbox\@freelist{\global\count\@marbox\m@ne}%
16168 {\@floatpenalty\z@
16169 \@fltovf\def\@currbox{\@tempboxa}\def\@marbox{\@tempboxa}}%
16170 \fi
16171 \@ifnextchar [\@LTRxmpar\@LTRympar}
16172 \long\def\@LTRxmpar[#1]#2{%
16173 \@LTRsavemarbox\@marbox{#1}%
16174 \@LTRsavemarbox\@currbox{#2}%
16175 \@xympar}
16176 \long\def\@LTRympar#1{%
16177 \@LTRsavemarbox\@marbox{#1}%
16178 \global\setbox\@currbox\copy\@marbox
16179 \@xympar}
16180 \long\def \@LTRsavemarbox #1#2{%
16181 \global\setbox #1%
16182 \color@vbox
16183 \vtop{%
16184 \hsize\marginparwidth
16185 \@parboxrestore
16186 \CLTRmarginparreset
16187 #2%
16188 \@minipagefalse
16189 \outer@nobreak
16190 }%
16191 \color@endbox
16192 }
16193 \def \@LTRmarginparreset {%
16194 \reset@font
16195 \normalsize
16196 \@minipagetrue
16197 \everypar{\@minipagefalse\everypar{}\beginL}%
16198 }
16199 \def\RTLmarginpar{%
16200 \ifhmode
16201 \@bsphack
16202 \@floatpenalty -\@Mii
16203 \else
16204 \@floatpenalty-\@Miii
16205 \fi
16206 \ifinner
16207 \@parmoderr
16208 \@floatpenalty\z@
16209 \else
```

```
16210 \@next\@currbox\@freelist{}{}%
16211 \@next\@marbox\@freelist{\global\count\@marbox\m@ne}%
16212 {\@floatpenalty\z@
16213 \@fltovf\def\@currbox{\@tempboxa}\def\@marbox{\@tempboxa}}%
16214 \fi
16215 \@ifnextchar [\@RTLxmpar\@RTLympar}
16216 \long\def\@RTLxmpar[#1]#2{%
16217 \@RTLsavemarbox\@marbox{#1}%
16218 \@RTLsavemarbox\@currbox{#2}%
16219 \@xympar}
16220 \long\def\@RTLympar#1{%
16221 \@RTLsavemarbox\@marbox{#1}%
16222 \global\setbox\@currbox\copy\@marbox
16223 \@xympar}
16224 \long\def \@RTLsavemarbox #1#2{%
16225 \global\setbox #1%
16226 \color@vbox
16227 \vtop{%
16228 \hsize\marginparwidth
16229 \@parboxrestore
16230 \@RTLmarginparreset
16231 #2%
16232 \@minipagefalse
16233 \outer@nobreak
16234 }%
16235 \color@endbox
16236 }
16237 \def \@RTLmarginparreset {%
16238 \reset@font
16239 \normalsize
16240 \@minipagetrue
16241 \everypar{\@minipagefalse\everypar{}\beginR}%
16242 }
16243 \def\@addmarginpar{\@next\@marbox\@currlist{\@cons\@freelist\@marbox
16244 \@cons\@freelist\@currbox}\@latexbug\@tempcnta\@ne
16245 \if@twocolumn
16246 \if@firstcolumn \@tempcnta\m@ne \fi
16247 \else
16248 \if@mparswitch
16249 \ifodd\c@page \else\@tempcnta\m@ne \fi
16250 \fi
16251 \if@reversemargin \@tempcnta -\@tempcnta \fi
16252 \fi
16253 \ifnum\@tempcnta <\z@ \global\setbox\@marbox\box\@currbox \fi
16254 \@tempdima\@mparbottom
16255 \advance\@tempdima -\@pageht
16256 \advance\@tempdima\ht\@marbox
16257 \ifdim\@tempdima >\z@
16258 \@latex@warning@no@line {Marginpar on page \thepage\space moved}%
16259 \else
```

```
16260 \@tempdima\z@
16261 \fi
16262 \global\@mparbottom\@pageht
16263 \global\advance\@mparbottom\@tempdima
16264 \global\advance\@mparbottom\dp\@marbox
16265 \global\advance\@mparbottom\marginparpush
16266 \advance\@tempdima -\ht\@marbox
16267 \global\setbox \@marbox
16268 \vbox {\vskip \@tempdima
16269 \box \@marbox}%
16270 \global \ht\@marbox \z@
16271 \global \dp\@marbox \z@
16272 \kern -\@pagedp
16273 \nointerlineskip
16274 \hb@xt@\columnwidth
16275 {\if@RTL\if@LTRmarginpar\beginL\else\beginR\fi\else\if@RTLmarginpar\beginR\else\beginL\
16276 \hskip\columnwidth \hskip\marginparsep
16277 \else
16278 \hskip -\marginparsep \hskip -\marginparwidth
16279 \fi
16280 \box\@marbox \hss\if@RTL\if@LTRmarginpar\endL\else\endR\fi\else\if@RTLmarginpar\endR\e
16281 \nointerlineskip
16282 \hbox{\vrule \@height\z@ \@width\z@ \@depth\@pagedp}}
16283 \long\def\@ympar#1{%
16284 \@savemarbox\@marbox{\if@RTL\if@LTRmarginpar\@RTLfalse\else\@RTLtrue\fi\else\if@RTLmarginpa
16285 \global\setbox\@currbox\copy\@marbox
16286 \@xympar}
16287 \def\setRTLmarginpar{\@RTLmarginpartrue\@LTRmarginparfalse}
16288 \def\setLTRmarginpar{\@LTRmarginpartrue\@RTLmarginparfalse}
16289 \def\setdefaultmarginpar{\@RTLmarginparfalse\@LTRmarginparfalse}
16290 \def\@stopline{\unskip\@stopfield\if@rjfield \global\@rjfieldfalse
16291 \@tempdima\@totalleftmargin \advance\@tempdima\linewidth
16292 \hbox to\@tempdima{\if@RTL\beginR\fi\@itemfudge\hskip\dimen\@curtabmar
16293 \box\@curline\hfil\box\@curfield\if@RTL\endR\fi}\else\@addfield
16294 \hbox to\linewidth{\if@RTL\beginR\fi\@itemfudge
16295 \hskip\dimen\@curtabmar\box\@curline\hfil\if@RTL\endR\fi}%
16296 \fi}
16297 \def\@outputpage{%
16298 \begingroup % the \endgroup is put in by \aftergroup
16299 \let \protect \noexpand
16300 \@resetactivechars
16301 \global\let\@@if@newlist\if@newlist
16302 \global\@newlistfalse
16303 \@parboxrestore
16304 \shipout \vbox{%
16305 \set@typeset@protect
16306 \aftergroup \endgroup
16307 \aftergroup \set@typeset@protect
16308 \% correct? or just restore by ending
16309 % the group?
```

```
359
```

```
16310 \if@specialpage
16311 \global\@specialpagefalse\@nameuse{ps@\@specialstyle}%
16312 \fi
16313 \if@twoside
16314 \ifodd\count\z@ \let\@thehead\@oddhead \let\@thefoot\@oddfoot
16315 \let\@themargin\oddsidemargin
16316 \else \let\@thehead\@evenhead
16317 \let\@thefoot\@evenfoot \let\@themargin\evensidemargin
16318 \fi
16319 \ifx\@thehead\@empty \let\@thehead\hfil \fi
16320 \ifx\@thefoot\@empty \let\@thefoot\hfil \fi
16321 \else %% not @twoside
16322 \ifx\@oddhead\@empty \let\@thehead\hfil \fi
16323 \ifx\@oddfoot\@empty \let\@thefoot\hfil \fi
16324 \fi
16325 \reset@font
16326 \normalsize
16327 \normalsfcodes
16328 \let\label\@gobble
16329 \let\index\@gobble
16330 \let\glossary\@gobble
16331 \baselineskip\z@skip \lineskip\z@skip \lineskiplimit\z@
16332 \@begindvi
16333 \vskip \topmargin
16334 \moveright\@themargin \vbox {%
16335 \setbox\@tempboxa \vbox to\headheight{%
16336 \vfil
16337 \color@hbox
16338 \normalcolor
16339 \hb@xt@\textwidth{\if@RTLmain\@RTLtrue\beginR\else\@RTLfalse\beginL\fi\@thehead\if@
16340 \color@endbox
16341 }% %% 22 Feb 87
16342 \dp\@tempboxa \z@
16343 \box\@tempboxa
16344 \vskip \headsep
16345 \box\@outputbox
16346 \baselineskip \footskip
16347 \color@hbox
16348 \normalcolor
16349 \hb@xt@\textwidth{\if@RTLmain\@RTLtrue\beginR\else\@RTLfalse\beginL\fi\@thefoot\if@RT
16350 \color@endbox
16351 }%
16352 }%
16353 \global\let\if@newlist\@@if@newlist
16354 \global \@colht \textheight
16355 \stepcounter{page}%
16356 \let\firstmark\botmark
16357 }
16358 \long\def\@makecaption#1#2{%
16359 \vskip\abovecaptionskip
```
```
16360 \sbox\@tempboxa{#1: #2}%
16361 \ifdim \wd\@tempboxa >\hsize
16362 \if@RTL\beginR\fi#1: #2\if@RTL\endR\fi\par
16363 \else
16364 \global \@minipagefalse
16365 \hb@xt@\hsize{\if@RTL\beginR\fi\hfil\box\@tempboxa\hfil\if@RTL\endR\fi}%
16366 \fi
16367 \vskip\belowcaptionskip}
16368 \let\bidi@saved@eqno=\eqno
16369 \let\bidi@saved@leqno=\leqno
16370 \def\eqno{\ifnum\predisplaydirection<\z@ \bidi@saved@leqno \else \bidi@saved@eqno \fi}
16371 \def\leqno{\ifnum\predisplaydirection<\z@ \bidi@saved@eqno \else \bidi@saved@leqno \fi}
16372 \@ifpackageloaded{amsmath}{}{
16373 \def\@eqnnum{{\normalfont \normalcolor \if@RTL\beginR\fi(\theequation)\if@RTL\endR\fi}}
16374 }
16375 \input{footnote-xetex-bidi.def}
16376 \if@twocolumn
16377 \let\autofootnoterule\relax
16378 \let\leftfootnoterule\relax
16379 \let\rightfootnoterule\relax
16380 \textwidthfootnoterule
16381 \fi
16382 \if@bidi@csundef{@idxitem}{}{%
16383 \renewcommand\@idxitem{\par\hangindent \if@RTL-\fi40\p@}%
16384 }
16385 \@ifclassloaded{article}{\@ifclassloaded{svmult}{}{\input{article-xetex-bidi.def}}}{}
16386 \@ifclassloaded{extarticle}{\input{extarticle-xetex-bidi.def}}{}
16387 \@ifclassloaded{artikel1}{\input{artikel1-xetex-bidi.def}}{}
16388 \@ifclassloaded{artikel2}{\input{artikel2-xetex-bidi.def}}{}
16389 \@ifclassloaded{artikel3}{\input{artikel3-xetex-bidi.def}}{}
16390 \@ifclassloaded{amsart}{\input{amsart-xetex-bidi.def}}{}
16391 \@ifclassloaded{letter}{\input{letter-xetex-bidi.def}}{}
16392 \@ifclassloaded{scrlettr}{\input{scrlettr-xetex-bidi.def}}{}
16393 \@ifclassloaded{extletter}{\input{extletter-xetex-bidi.def}}{}
16394 \@ifclassloaded{memoir}{\input{memoir-xetex-bidi.def}}{}
16395 \@ifclassloaded{refrep}{\input{refrep-xetex-bidi.def}}{}
16396 \@ifclassloaded{extreport}{\input{extreport-xetex-bidi.def}}{}
16397 \@ifclassloaded{report}{\@ifpackageloaded{flowfram}{}{\input{report-xetex-bidi.def}}}{}
16398 \@ifclassloaded{rapport1}{\input{rapport1-xetex-bidi.def}}{}
16399 \@ifclassloaded{rapport3}{\input{rapport3-xetex-bidi.def}}{}
16400 \@ifclassloaded{scrartcl}{\input{scrartcl-xetex-bidi.def}}{}
16401 \@ifclassloaded{scrbook}{\input{scrbook-xetex-bidi.def}}{}
16402 \@ifclassloaded{scrreprt}{\input{scrreprt-xetex-bidi.def}}{}
16403 \@ifclassloaded{amsbook}{\input{amsbook-xetex-bidi.def}}{}
16404 \@ifclassloaded{extbook}{\input{extbook-xetex-bidi.def}}{}
16405 \@ifclassloaded{boek}{\input{boek-xetex-bidi.def}}{}
16406 \@ifclassloaded{boek3}{\input{boek3-xetex-bidi.def}}{}
16407 \@ifclassloaded{book}{\@ifpackageloaded{flowfram}{}{\input{book-xetex-bidi.def}}}{}
16408 \@ifclassloaded{bookest}{\input{bookest-xetex-bidi.def}}{}
16409 \@ifclassloaded{combine}{\input{combine-xetex-bidi.def}}{}
```

```
16410 \@ifpackageloaded{amsmath}{}{%
16411 \@iftagsloaded{leqno}{\input{leqno-xetex-bidi.def}}{}
16412 \@iftagsloaded{fleqn}{\input{fleqn-xetex-bidi.def}}{}
16413 }
16414 \@ifpackageloaded{mathtools}{\RequirePackage{graphicx}}{}
16415 \@ifpackageloaded{crop}{\RequirePackage{graphicx}}{}
16416 \@ifpackageloaded{sidecap}{\RequirePackage{ragged2e}}{}
16417 \@ifpackageloaded{floatrow}{\RequirePackage{color}}{}
16418 \@ifpackageloaded{amsmath}{\input{amsmath-xetex-bidi.def}}{}
16419 \@ifpackageloaded{amstext}{\input{amstext-xetex-bidi.def}}{}
16420 \@ifpackageloaded{amsthm}{\input{amsthm-xetex-bidi.def}}{}
16421 \@ifpackageloaded{breqn}{\input{breqn-xetex-bidi.def}}{}
16422 \@ifpackageloaded{cals}{\input{cals-xetex-bidi.def}}{}
16423 \@ifpackageloaded{caption}{\input{caption-xetex-bidi.def}}{}
16424 \@ifpackageloaded{caption3}{\input{caption3-xetex-bidi.def}}{}
16425 \@ifpackageloaded{floatrow}{\input{floatrow-xetex-bidi.def}}{}
16426 \@ifpackageloaded{crop}{\@ifclassloaded{memoir}{}{\input{crop-xetex-bidi.def}}}{}
16427 \@ifpackageloaded{color}{\input{color-xetex-bidi.def}}{}
16428 \@ifpackageloaded{cutwin}{\input{cutwin-xetex-bidi.def}}{}
16429 \@ifpackageloaded{cuted}{\input{cuted-xetex-bidi.def}}{}
16430 \@ifpackageloaded{xcolor}{\input{xcolor-xetex-bidi.def}}{}
16431 \@ifpackageloaded{colortbl}{\input{colortbl-xetex-bidi.def}}{}
16432 \@ifpackageloaded{float}{\@ifpackageloaded{floatrow}{}{\input{float-xetex-bidi.def}}}{}
16433 \@ifpackageloaded{flowfram}{\input{flowfram-xetex-bidi.def}}{}
16434 \@ifpackageloaded{xltxtra}{\input{xltxtra-xetex-bidi.def}}{}
16435 \@ifpackageloaded{wrapfig}{\input{wrapfig-xetex-bidi.def}}{}
16436 \@ifpackageloaded{graphicx}{\input{graphicx-xetex-bidi.def}}{}
16437 \@ifpackageloaded{geometry}{\input{geometry-xetex-bidi.def}}{}
16438 \@ifpackageloaded{hvfloat}{\input{hvfloat-xetex-bidi.def}}{}
16439 \@ifpackageloaded{ntheorem}{\input{ntheorem-xetex-bidi.def}}{}
16440 \@ifpackageloaded{hyperref}{\input{hyperref-xetex-bidi.def}}{}
16441 \@ifpackageloaded{ntheorem-hyper}{\input{ntheorem-hyper-xetex-bidi.def}}{}
16442 \@ifpackageloaded{fancybox}{\input{fancybox-xetex-bidi.def}}{}
16443 \@ifpackageloaded{fancyhdr}{\input{fancyhdr-xetex-bidi.def}}{}
16444 \@ifpackageloaded{fix2col}{\input{fix2col-xetex-bidi.def}}{}
16445 \@ifpackageloaded{ftnright}{\input{ftnright-xetex-bidi.def}}{}
16446 \@ifpackageloaded{midfloat}{\input{midfloat-xetex-bidi.def}}{}
16447 \@ifpackageloaded{draftwatermark}{\input{draftwatermark-xetex-bidi.def}}{}
16448 \@ifpackageloaded{dblfnote}{\input{dblfnote-xetex-bidi.def}}{}
16449 \@ifpackageloaded{eso-pic}{\input{eso-pic-xetex-bidi.def}}{}
16450 \@ifpackageloaded{empheq}{\input{empheq-xetex-bidi.def}}{}
16451 \@ifpackageloaded{framed}{\input{framed-xetex-bidi.def}}{}
16452 \@ifpackageloaded{pdfpages}{\input{pdfpages-xetex-bidi.def}}{}
16453 \@ifpackageloaded{lettrine}{\input{lettrine-xetex-bidi.def}}{}
16454 \@ifpackageloaded{listings}{\input{listings-xetex-bidi.def}}{}
16455 \@ifpackageloaded{pstricks}{\input{pstricks-xetex-bidi.def}}{}
16456 \@ifpackageloaded{pgf}{\input{pgf-xetex-bidi.def}}{}
16457 \@ifpackageloaded{titlesec}{\input{titlesec-xetex-bidi.def}}{}
16458 \@ifpackageloaded{titletoc}{\input{titletoc-xetex-bidi.def}}{}
16459 \@ifpackageloaded{array}{\input{array-xetex-bidi.def}}{}
```

```
16460 \@ifpackageloaded{sidecap}{\input{sidecap-xetex-bidi.def}}{}
16461 \@ifpackagewith{sidecap}{innercaption}{%
16462 \if@RTL \renewcommand*{\SC@FLOAT}[2]{%
16463 \isSC@ODD{{#2}\hspace{\sidecaptionsep}{#1}} {{#1}\hspace{\sidecaptionsep}{#2}}}
16464 \renewcommand*\SC@justify@caption{%
16465 \isSC@ODD{\RaggedRight}{\RaggedLeft}}\else
16466 \renewcommand*{\SC@FLOAT}[2]{%
16467 \isSC@ODD{{#1}\hspace{\sidecaptionsep}{#2}} {{#2}\hspace{\sidecaptionsep}{#1}}}
16468 \renewcommand*\SC@justify@caption{%
16469 \isSC@ODD{\RaggedLeft}{\RaggedRight}}\fi
16470 }{}
16471 \@ifpackagewith{sidecap}{rightcaption}{%
16472 \if@RTL\renewcommand*{\SC@FLOAT}[2]{{#1}\hspace{\sidecaptionsep}{#2}}
16473 \def\SC@justify@caption{\RaggedLeft}\else%
16474 \renewcommand*{\SC@FLOAT}[2]{{#2}\hspace{\sidecaptionsep}{#1}}
16475 \def\SC@justify@caption{\RaggedRight}\fi%
16476 }{}
16477 \@ifpackagewith{sidecap}{leftcaption}{%
16478 \if@RTL \renewcommand*{\SC@FLOAT}[2]{{#2}\hspace{\sidecaptionsep}{#1}}
16479 \def\SC@justify@caption{\RaggedRight}\else%
16480 \renewcommand*{\SC@FLOAT}[2]{{#1}\hspace{\sidecaptionsep}{#2}}
16481 \def\SC@justify@caption{\RaggedLeft}\fi%
16482 }{}
16483 \@ifpackageloaded{stabular}{\input{stabular-xetex-bidi.def}}{}
16484 \@ifpackageloaded{subfigure}{\input{subfigure-xetex-bidi.def}}{}
16485 \@ifpackageloaded{longtable}{\input{longtable-xetex-bidi.def}}{}
16486 \@ifpackageloaded{arydshln}{\input{arydshln-xetex-bidi.def}}{}
16487 \@ifpackageloaded{mdframed}{\input{mdframed-xetex-bidi.def}}{}
16488 \@ifpackageloaded{multicol}{\input{multicol-xetex-bidi.def}}{}
16489 \@ifpackageloaded{multienum}{\input{multienum-xetex-bidi.def}}{}
16490 \@ifpackageloaded{natbib}{\input{natbib-xetex-bidi.def}}{}
16491 \@ifpackageloaded{newfloat}{\input{newfloat-xetex-bidi.def}}{}
16492 \@ifpackageloaded{minitoc}{\input{minitoc-xetex-bidi.def}}{}
16493 \@ifpackageloaded{picinpar}{\input{picinpar-xetex-bidi.def}}{}
16494 \@ifpackageloaded{quotchap}{\input{quotchap-xetex-bidi.def}}{}
16495 \@ifpackageloaded{ragged2e}{\input{ragged2e-xetex-bidi.def}}{}
16496 \@ifpackageloaded{rotating}{\input{rotating-xetex-bidi.def}}{}
16497 \@ifpackageloaded{tabls}{\input{tabls-xetex-bidi.def}}{}
16498 \@ifpackageloaded{tabulary}{\input{tabulary-xetex-bidi.def}}{}
16499 \@ifpackageloaded{tocstyle}{\input{tocstyle-xetex-bidi.def}}{}
16500 \@ifpackageloaded{tocbibind}{\@ifclassloaded{memoir}{}{\input{tocbibind-xetex-bidi.def}}}{}
16501 \@ifpackageloaded{tocloft}{\@ifclassloaded{memoir}{}{\input{tocloft-xetex-bidi.def}}}{}
16502 \@ifdefinitionfileloaded{tc-xetex}{\input{tc-xetex-bidi.def}}{}
```
## <span id="page-362-23"></span><span id="page-362-22"></span><span id="page-362-21"></span><span id="page-362-20"></span><span id="page-362-19"></span><span id="page-362-18"></span><span id="page-362-17"></span><span id="page-362-16"></span><span id="page-362-15"></span><span id="page-362-14"></span><span id="page-362-13"></span><span id="page-362-12"></span><span id="page-362-11"></span><span id="page-362-10"></span><span id="page-362-9"></span><span id="page-362-8"></span><span id="page-362-7"></span><span id="page-362-5"></span><span id="page-362-4"></span><span id="page-362-3"></span>**7.114 xltxtra-xetex-bidi.def**

```
16503 \ProvidesFile{xltxtra-xetex-bidi.def}[2010/07/25 v0.1 bidi adaptations for xltxtra package fo
16504 \let\@@XeTeX\XeTeX
16505 \def\XeTeX{\@ensure@LTR{\@@XeTeX}}
16506 \let\@@XeLaTeX\XeLaTeX
```
<span id="page-363-0"></span> $16507 \def\&Ear\{\@nsure@LTR{\@QXeLaTeX}\}$ 

## **8 Index**

Numbers written in italic refer to the page where the corresponding entry is described; numbers underlined refer to the code line of the definition; numbers in roman refer to the code lines where the entry is used.

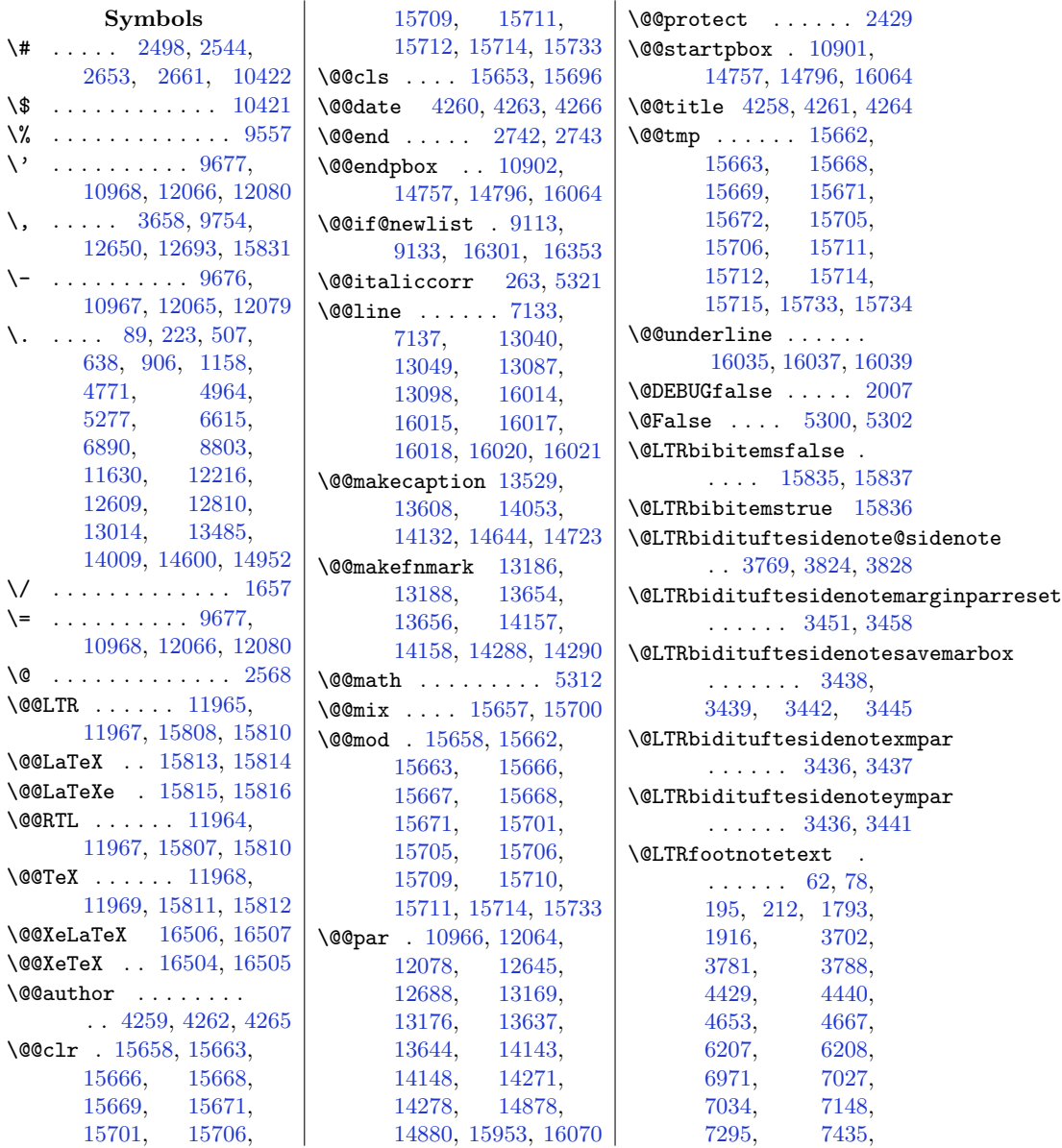

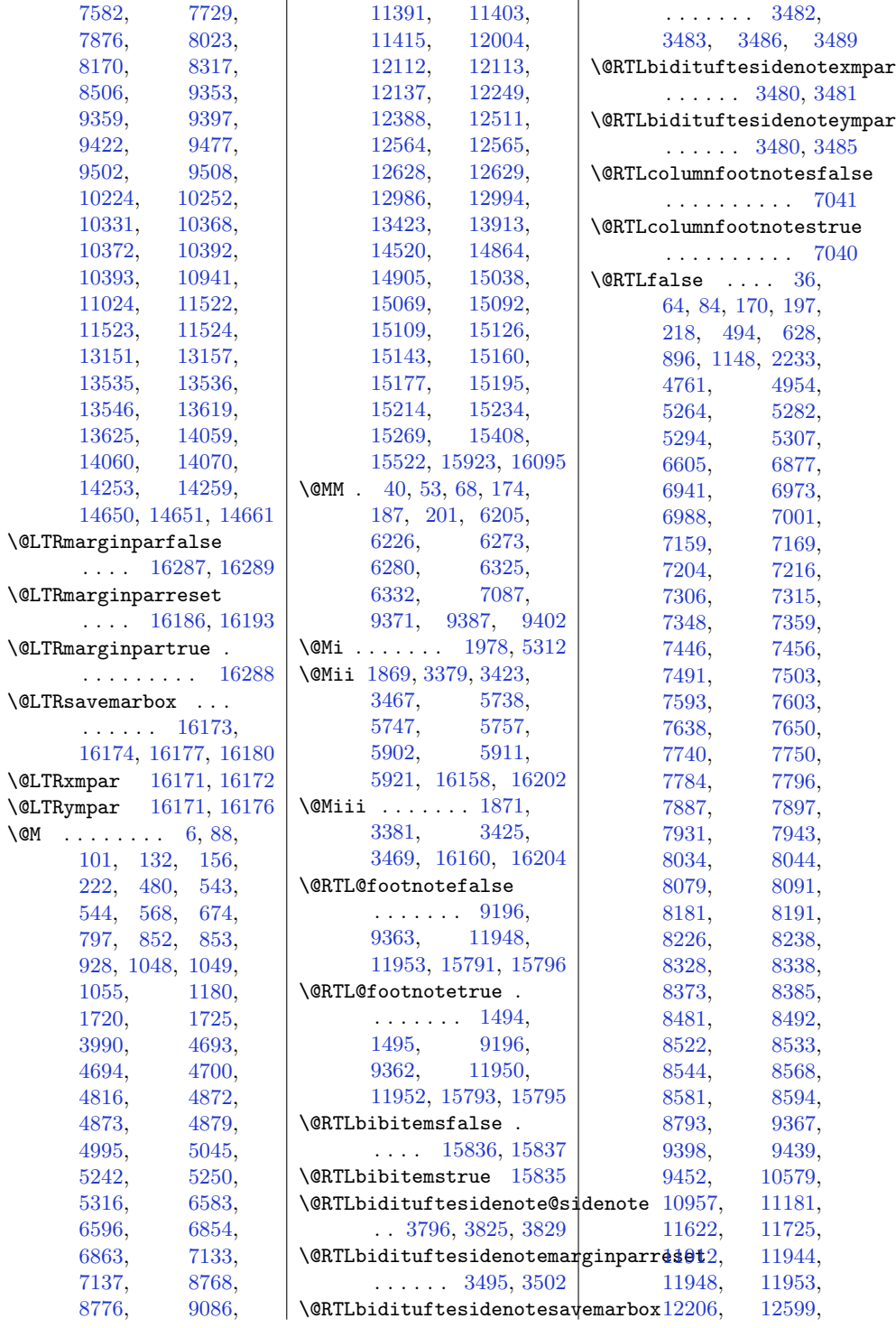

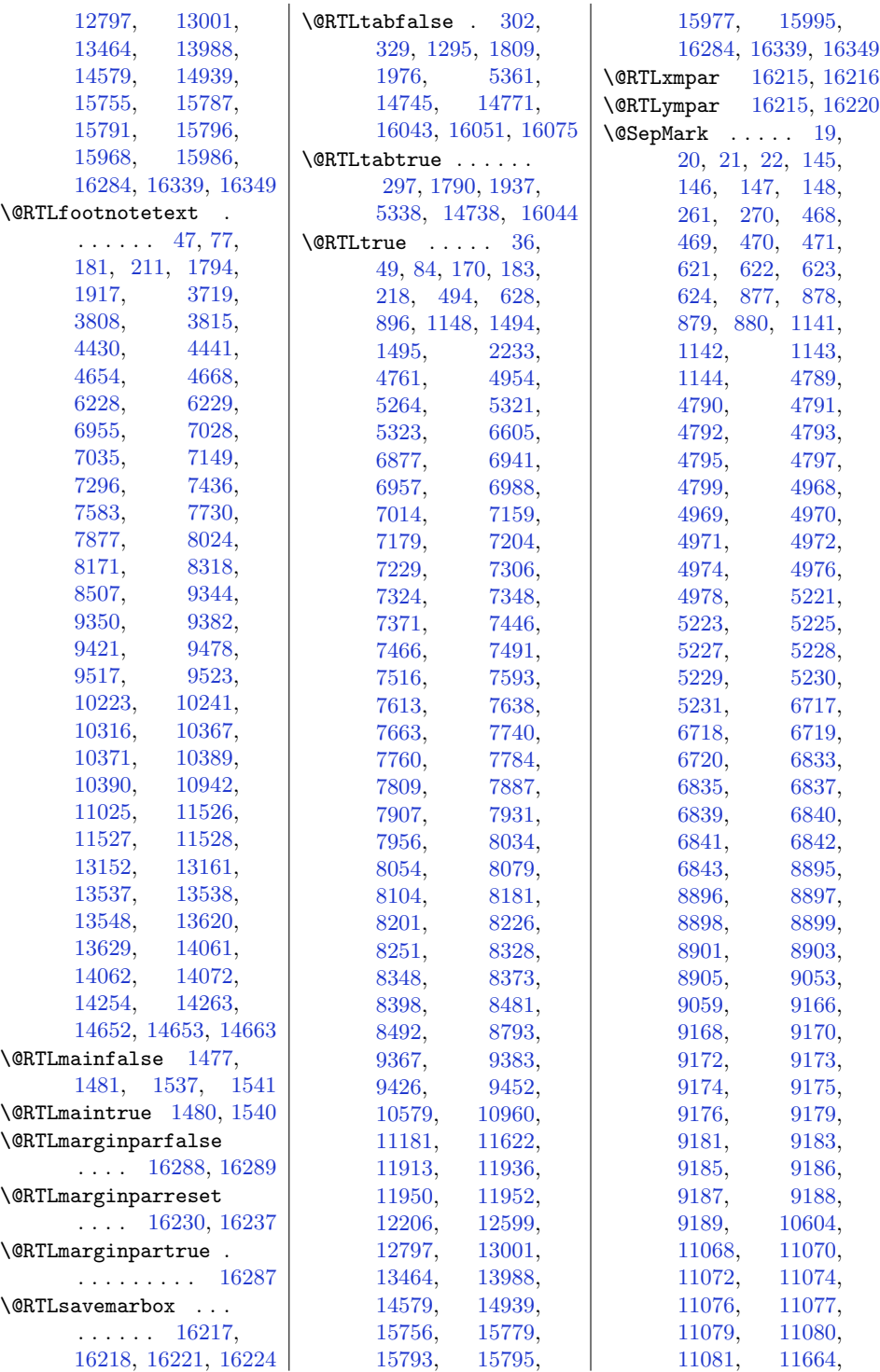

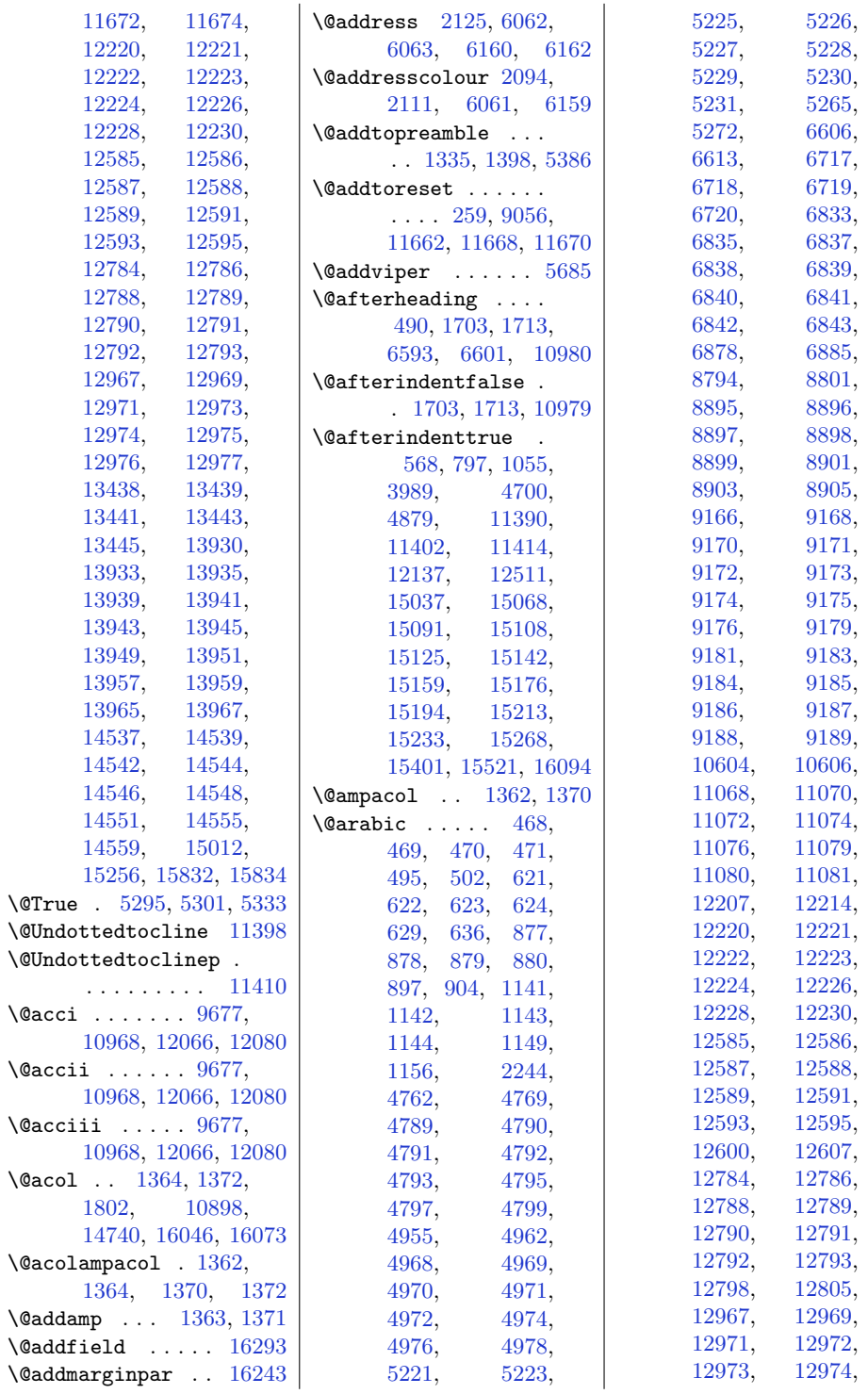

367

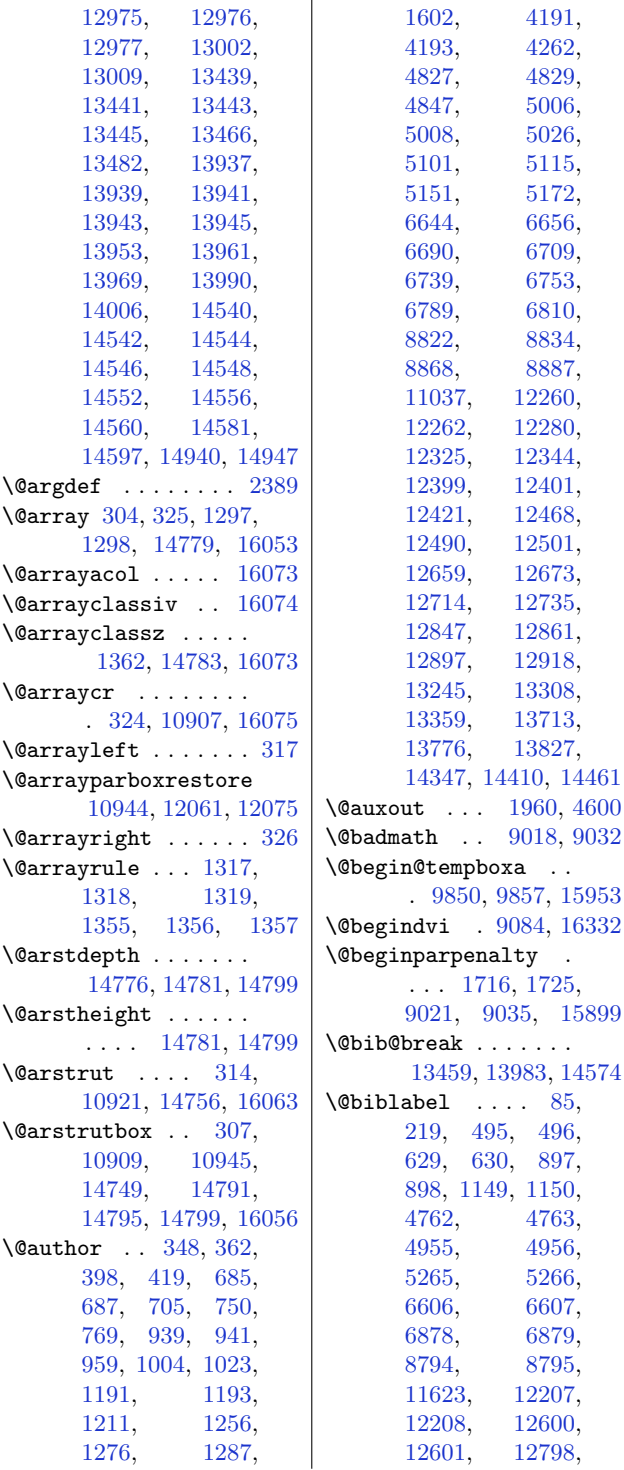

[12975,](#page-291-8) [12976](#page-291-9),

 $\overline{1}$ 

[12799](#page-287-12), [13002,](#page-291-12) [13003](#page-291-14), [13466,](#page-301-2) [13468](#page-301-5), [13990,](#page-311-7) [13992](#page-311-9), [14581,](#page-323-7) [14583](#page-323-10), [14940](#page-331-2), [14941](#page-331-4) \@bibsetup . . . . . [11623](#page-263-2) \@bibtitlestyle [81,](#page-28-7) [215](#page-30-10) \@bidi@info . . . [1433,](#page-55-1) [1454](#page-56-3), [1456,](#page-56-4) [1507](#page-57-2), [1528,](#page-57-3) [1530](#page-57-4) \@bidi@list@minipage@parbox@not@nobtrue . . . . . [9466,](#page-219-3) [15950](#page-351-2) \@bidi@list@minipage@parboxtrue . . . . . [9467,](#page-219-4) [15951](#page-351-3) \@bidi@lst@makecaption . [10577](#page-241-0), [10592,](#page-242-3) [10593](#page-242-4), [10596](#page-242-5), [10598](#page-242-6) \@bidi@mdf@RTLtrue . . . . . . . . . . [10956](#page-249-9) \@bidi@saveprimitive . . . . . . . . . . [2255](#page-72-2) \@bidideclaredcolor . . . . . . . [5438,](#page-137-0) [5445](#page-137-1), [15693,](#page-346-16) [15722](#page-347-6) \@bidituftefloat@caption . . . . . . [2990](#page-87-0), [3023](#page-88-0) \@bidituftefloat@caption@box . . . [2982,](#page-87-1) [3041,](#page-88-1) [3052](#page-88-2), [3053,](#page-88-3) [3076](#page-89-0), [3311,](#page-93-0) [3316](#page-94-0) \@bidituftefloat@caption@fill . . . . . . . [2931,](#page-86-0) [2940](#page-86-1), [2941,](#page-86-2) [3316](#page-94-0) \@bidituftefloat@caption@font . . . [2896,](#page-85-0) [2897,](#page-85-1) [2951](#page-86-3), [3142,](#page-90-0) [3313](#page-93-1), [3319,](#page-94-1) [3332](#page-94-2) \@bidituftefloat@caption@justification . . [2829](#page-84-0), [2954](#page-86-4), [3142](#page-90-0) \@bidituftefloat@caption@vertical@offset . . . . . . . [2985,](#page-87-2) [2986](#page-87-3), [2994,](#page-87-4) [3052](#page-88-2), [3053,](#page-88-3) [3080](#page-89-1) \@bidituftefloat@checkoddpage . . . . . . [2913](#page-85-2), [3010](#page-87-5) \@bidituftefloat@figure@box . . . [2981,](#page-87-6) [3034,](#page-88-4) [3052](#page-88-2), [3053,](#page-88-3) [3075](#page-89-2) \@bidituftefloat@float@contents@width . . . . . . . [3002,](#page-87-7)

 $\ddot{\phantom{a}}$  .

[15899](#page-350-0)

 $85,$ 

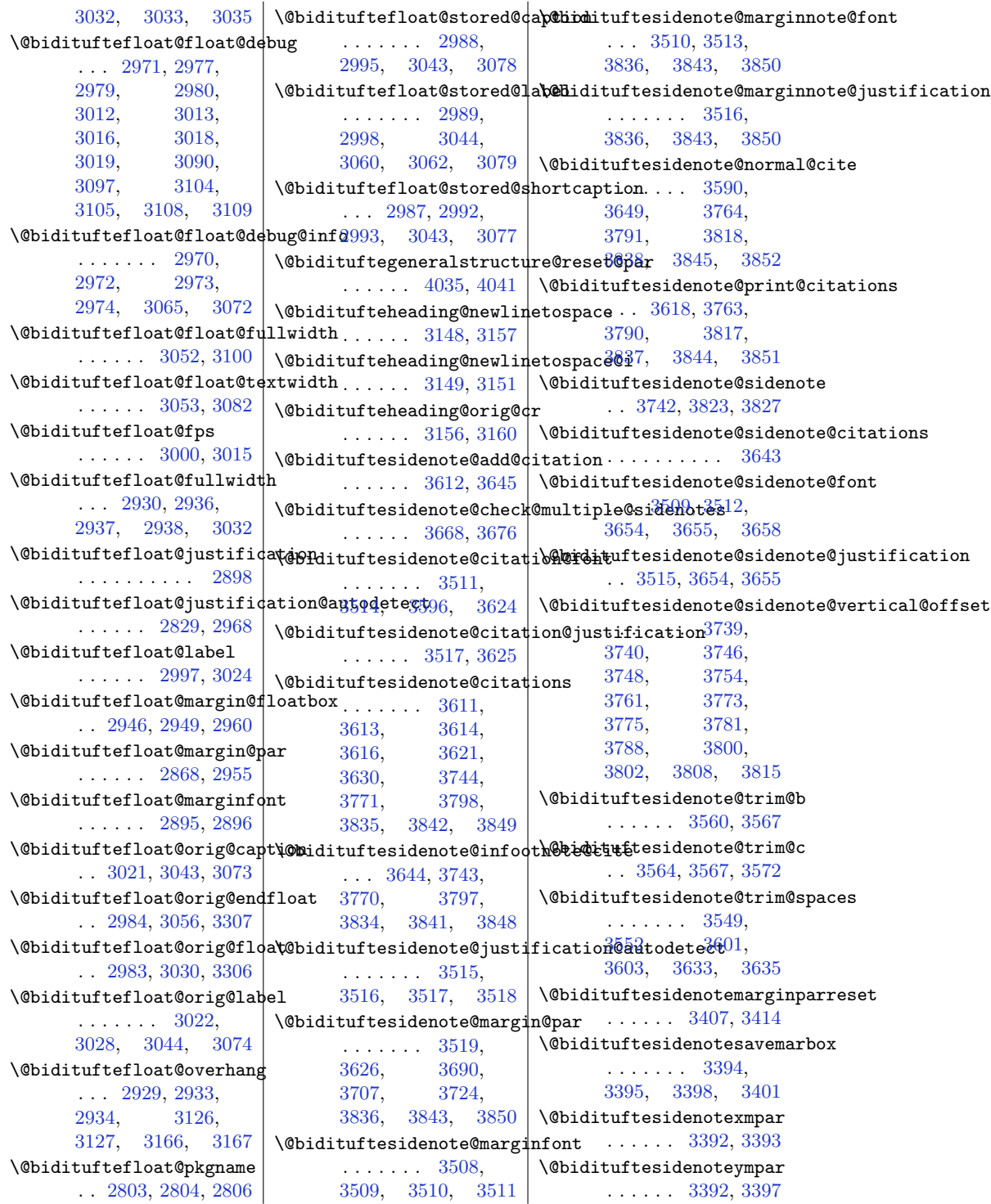

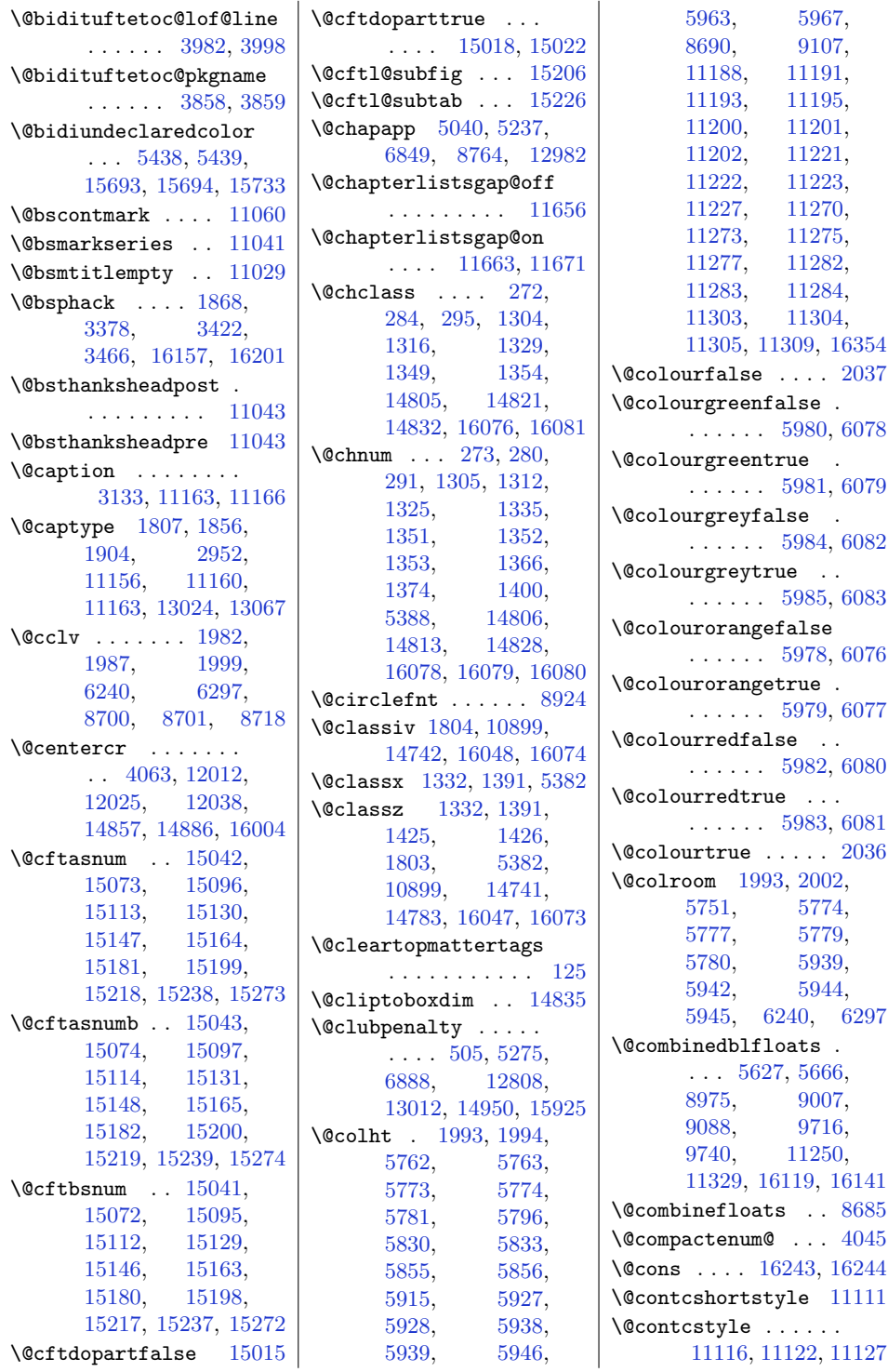

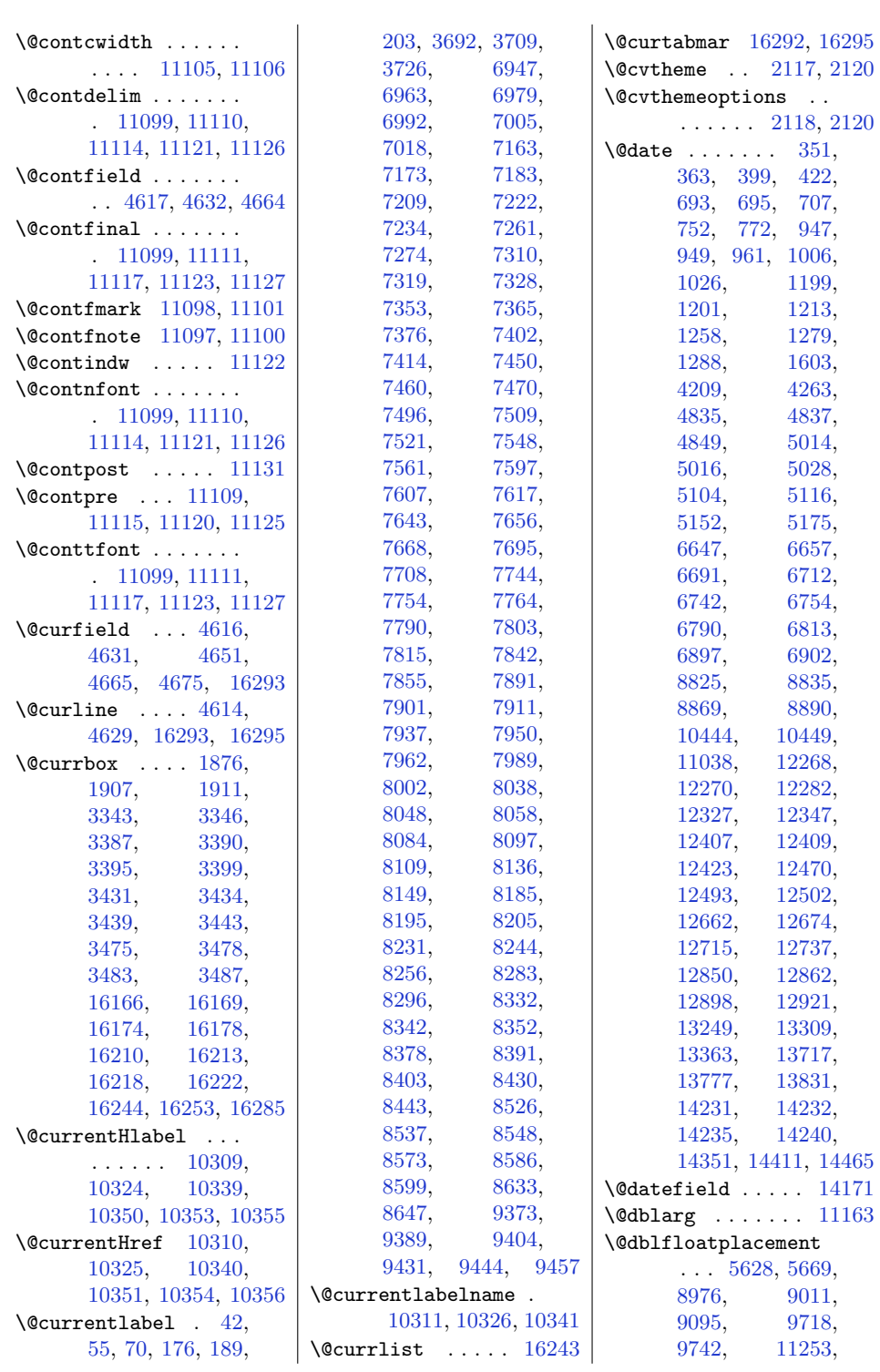

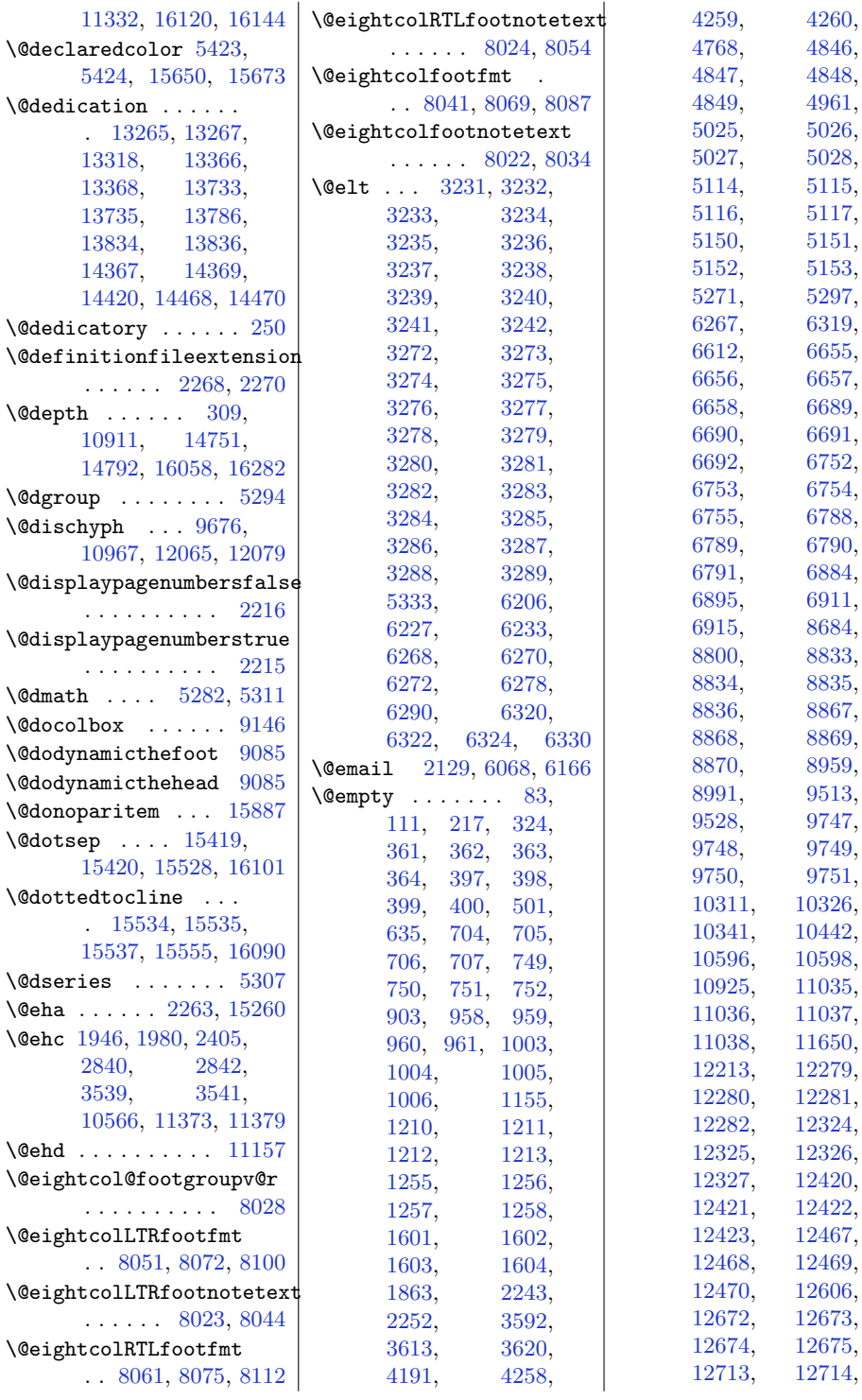

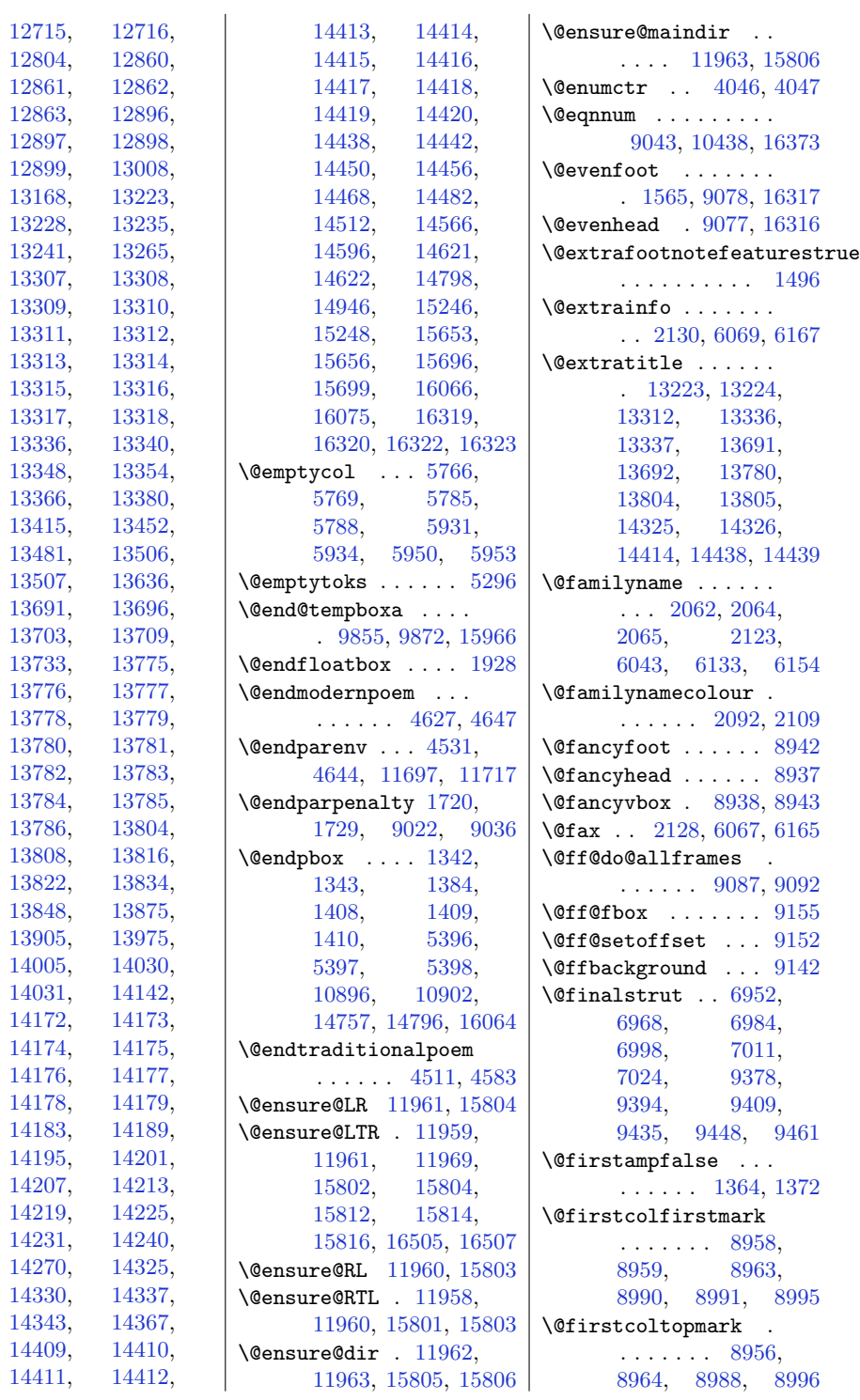

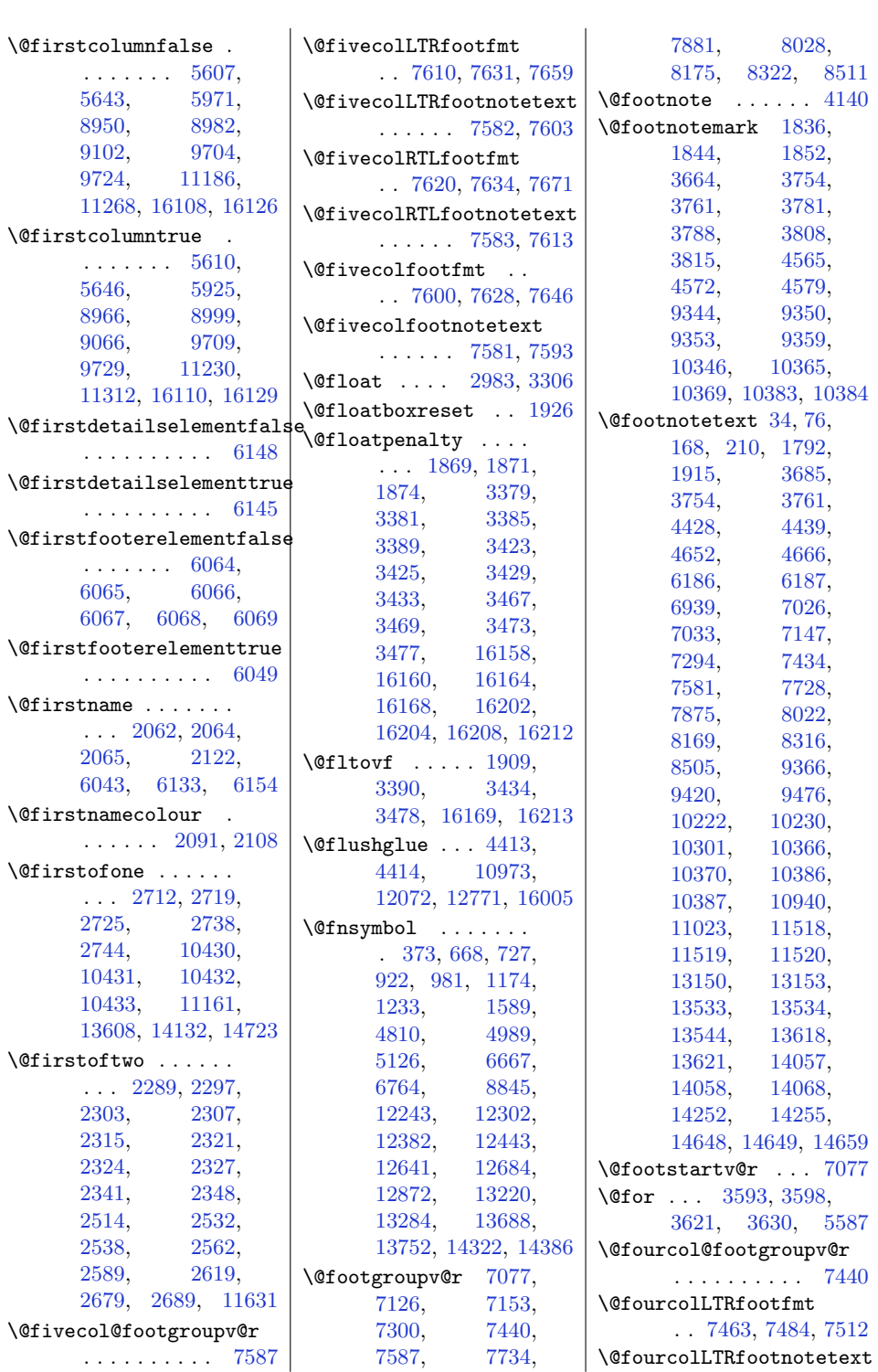

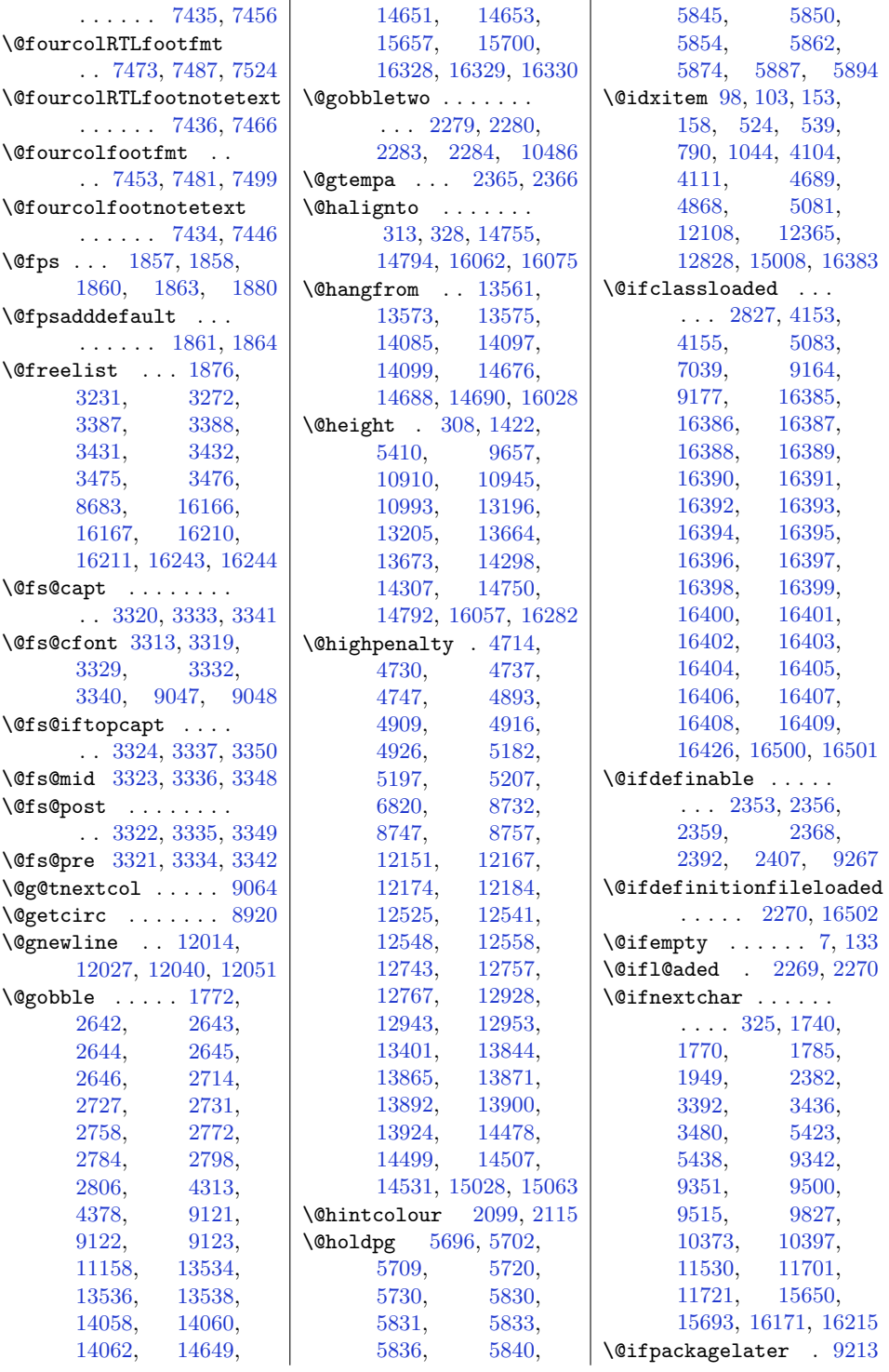

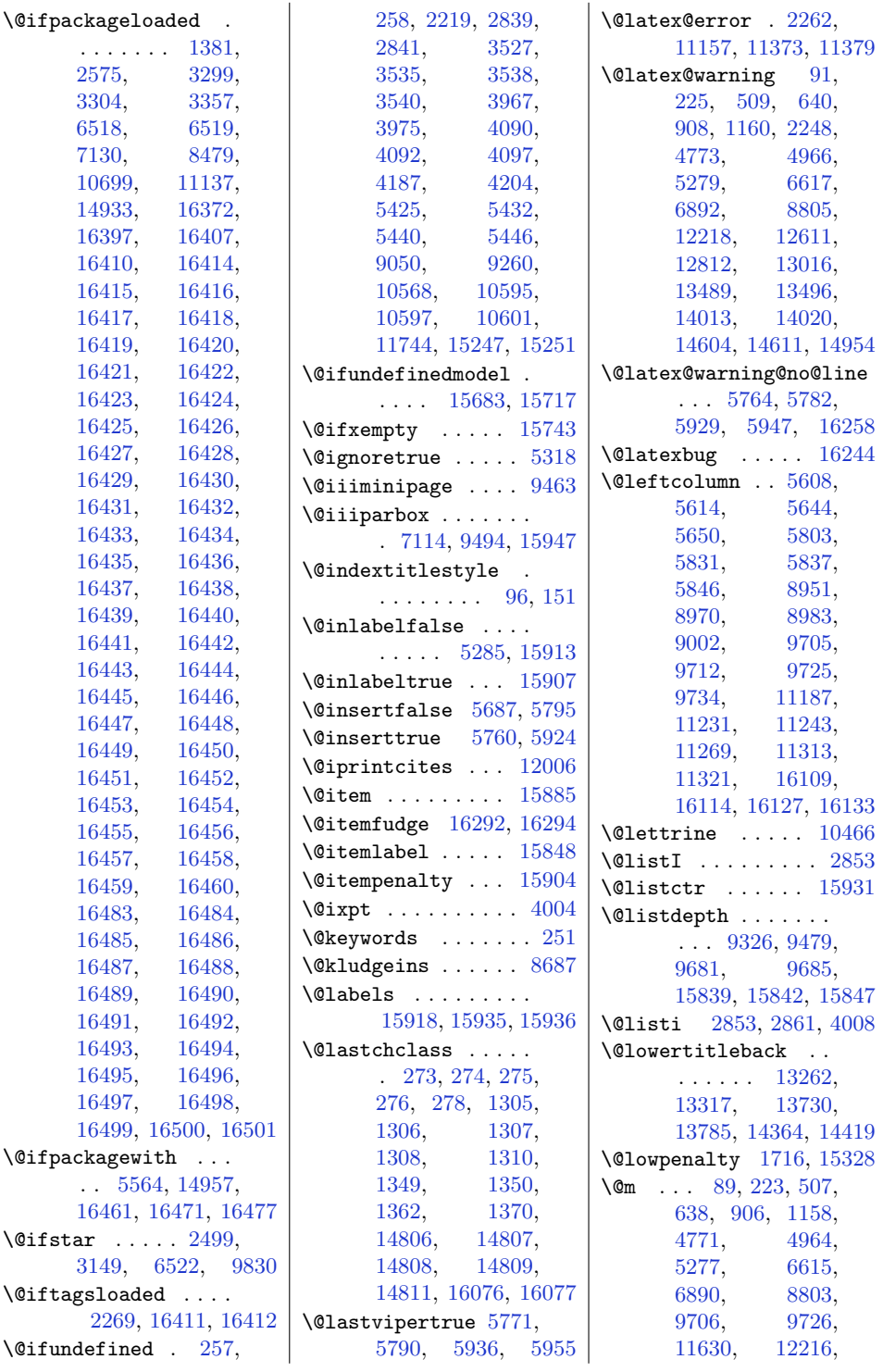

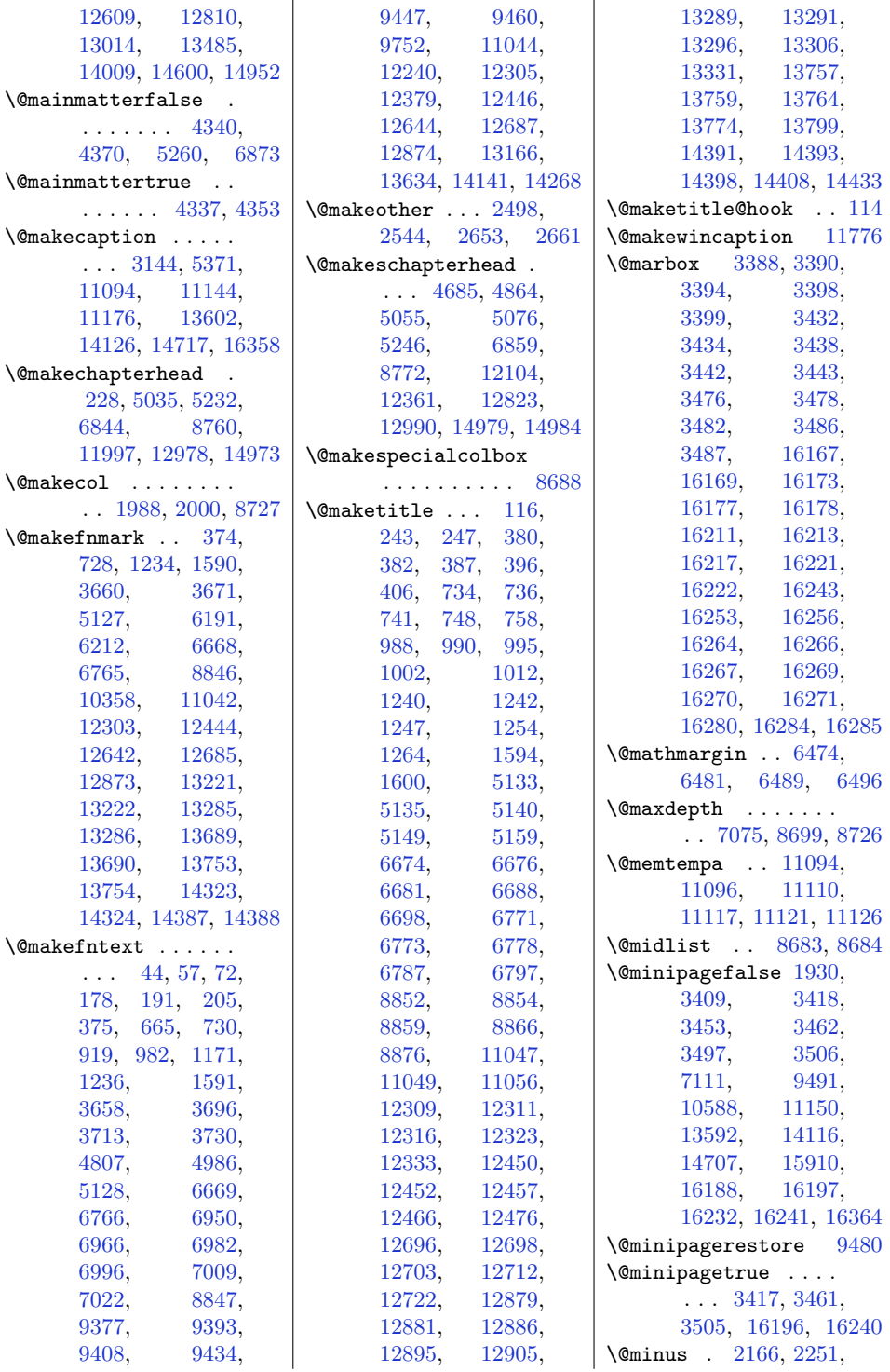

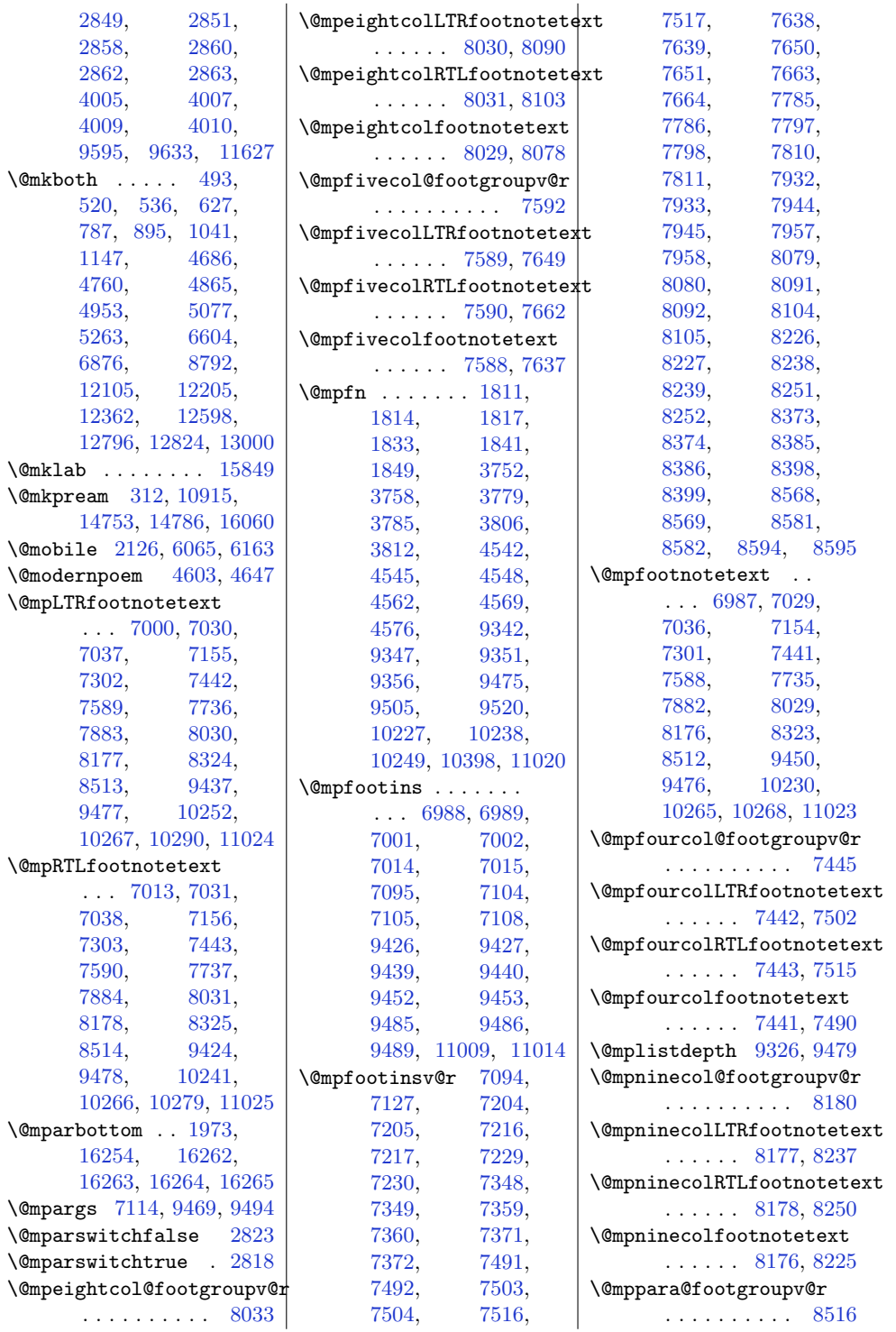

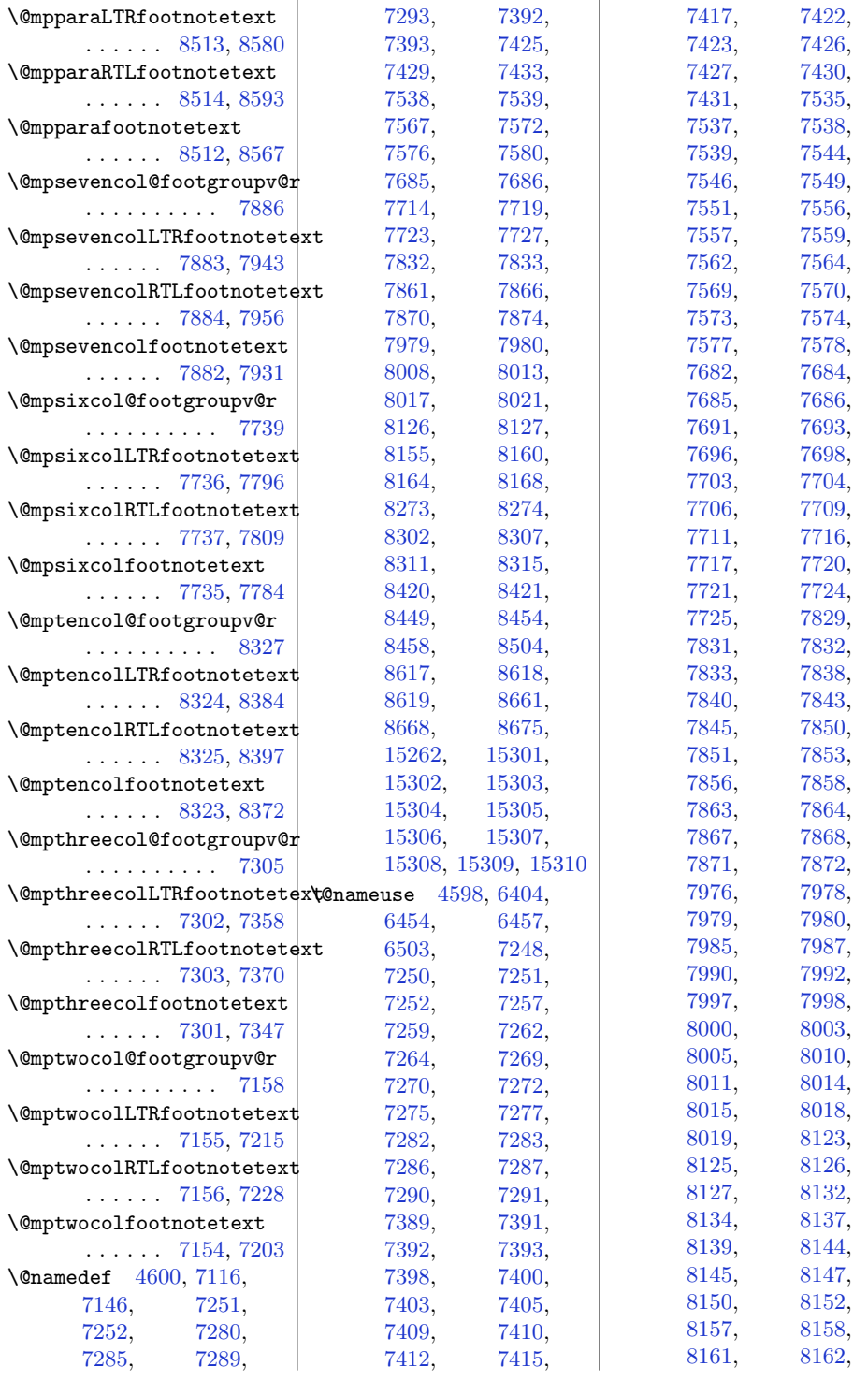

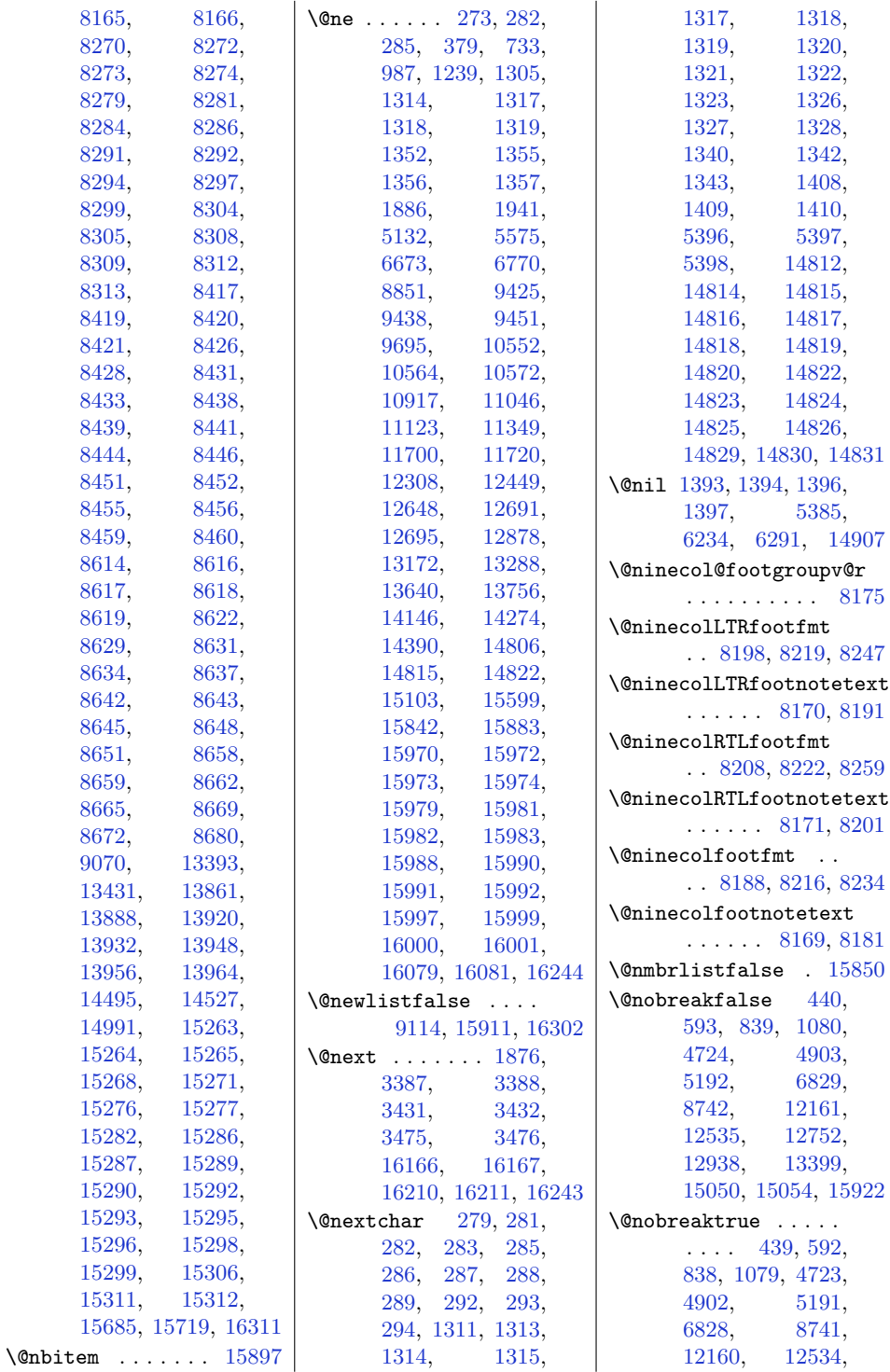

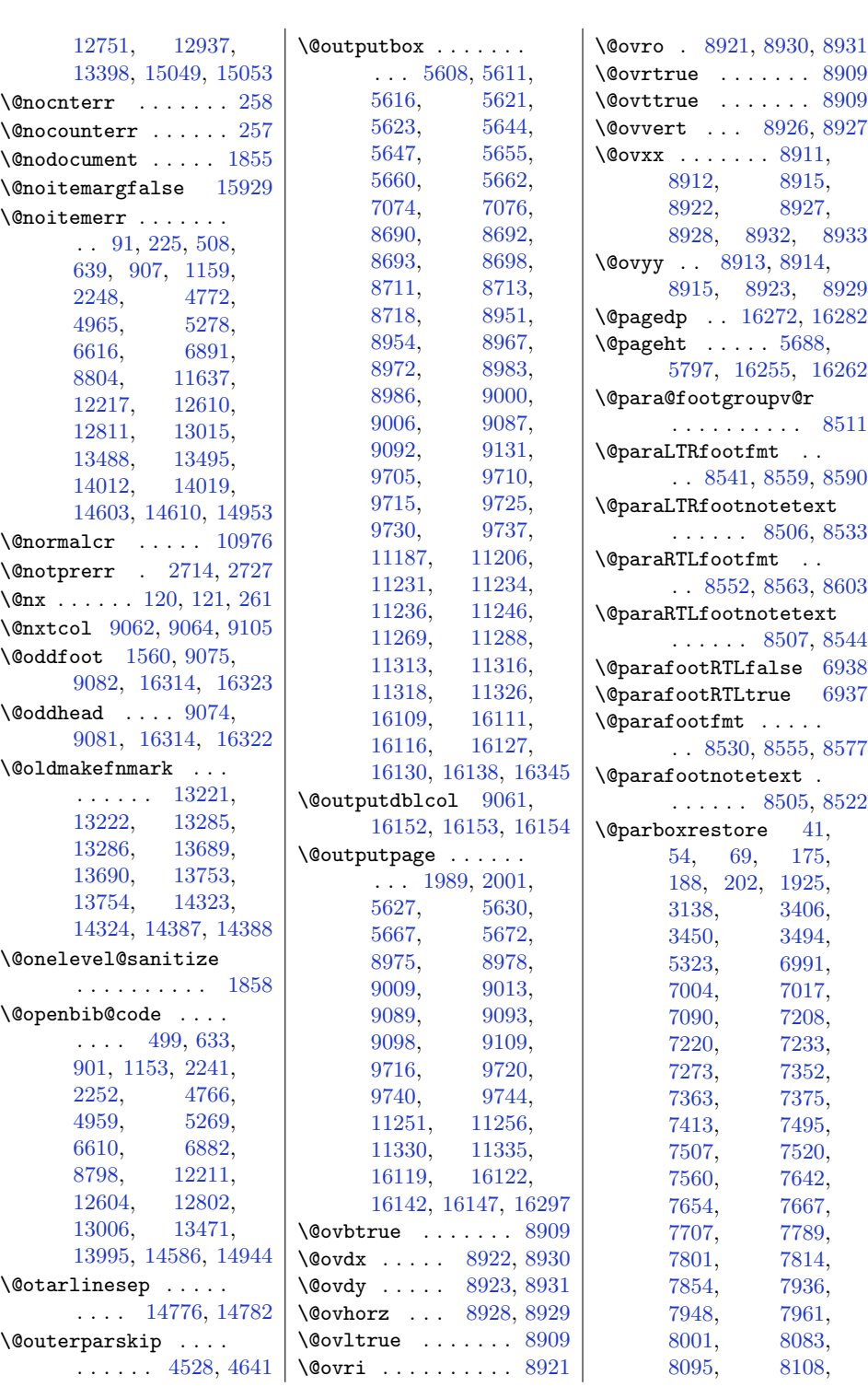

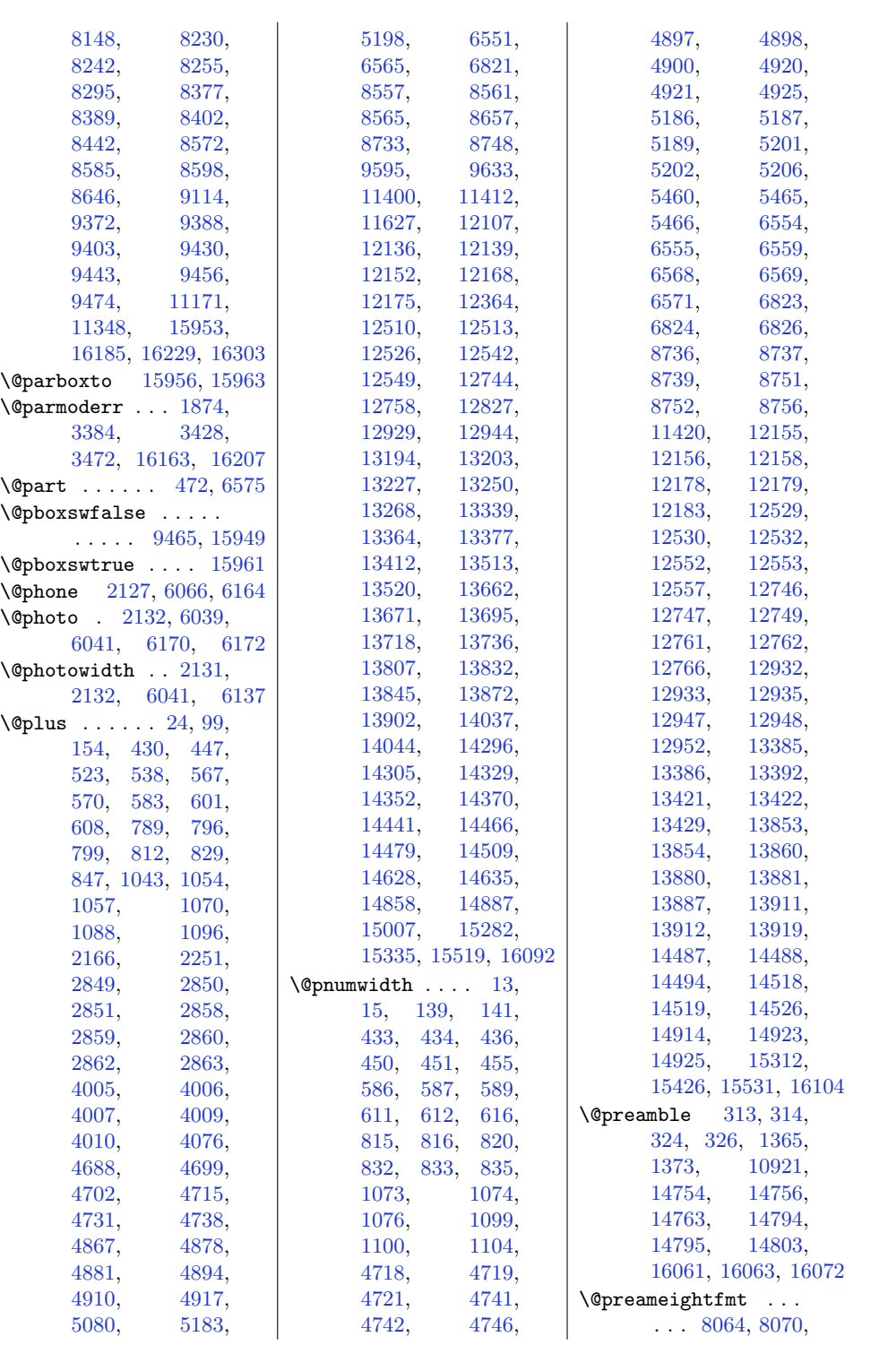

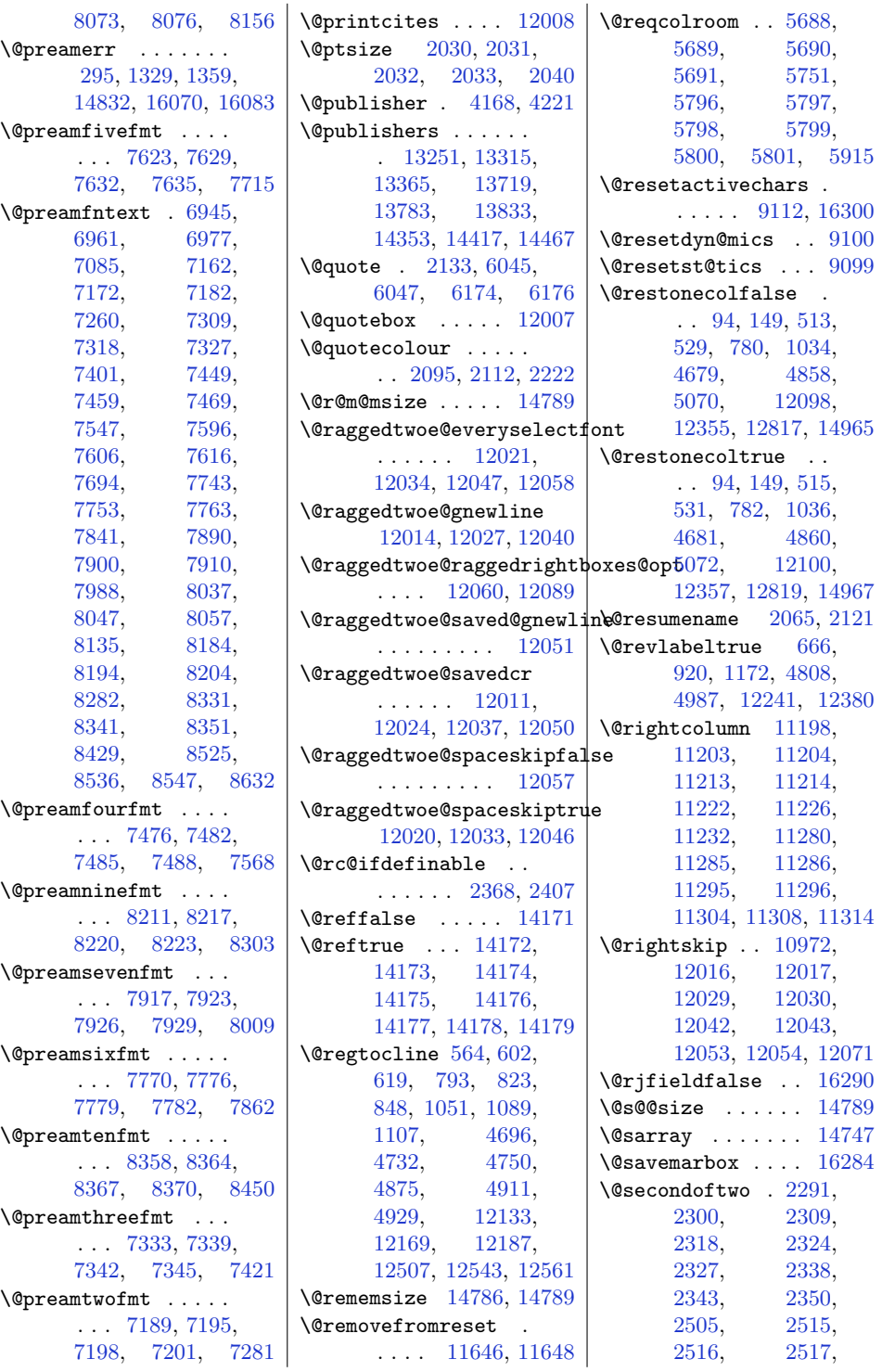

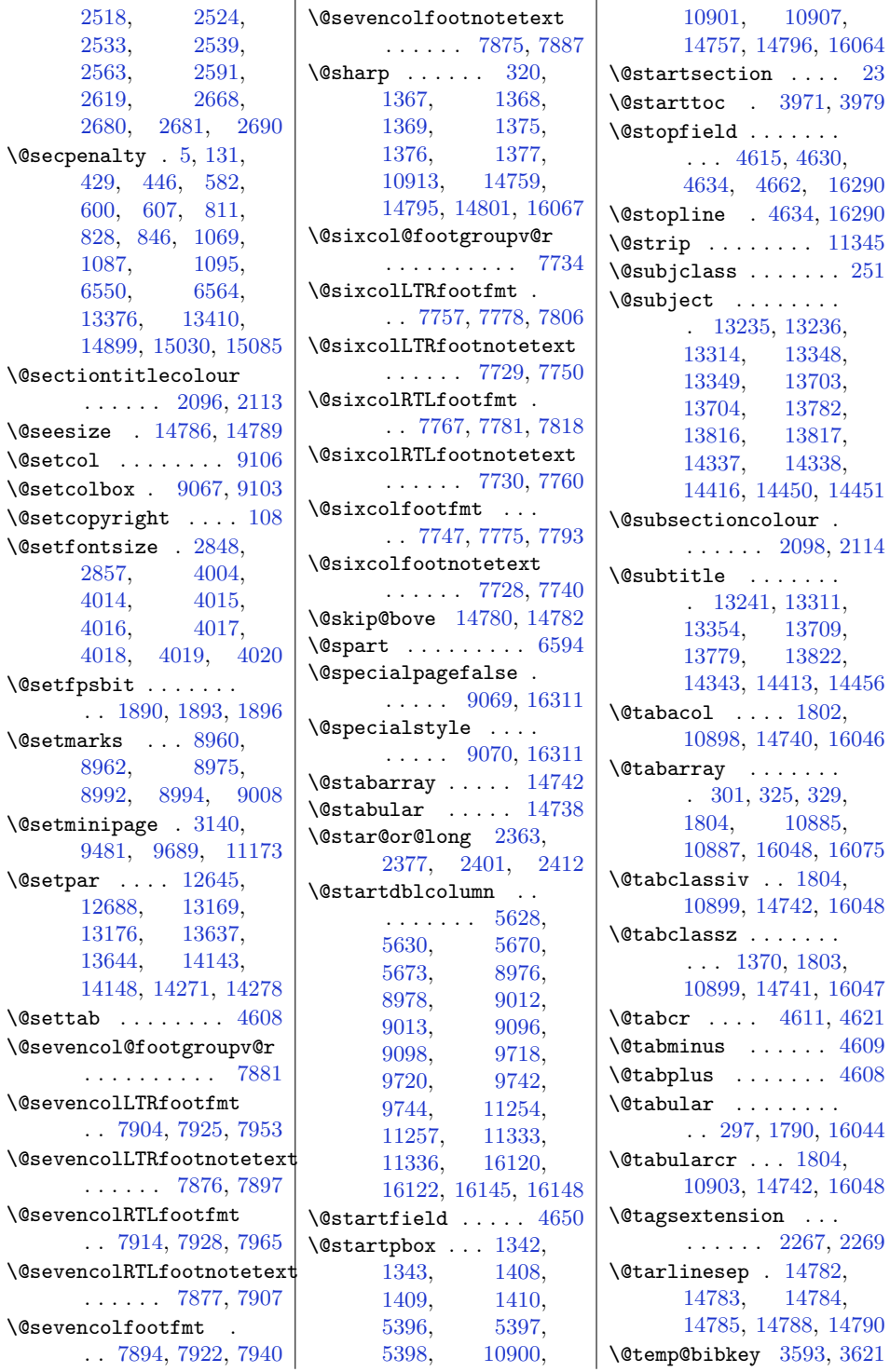

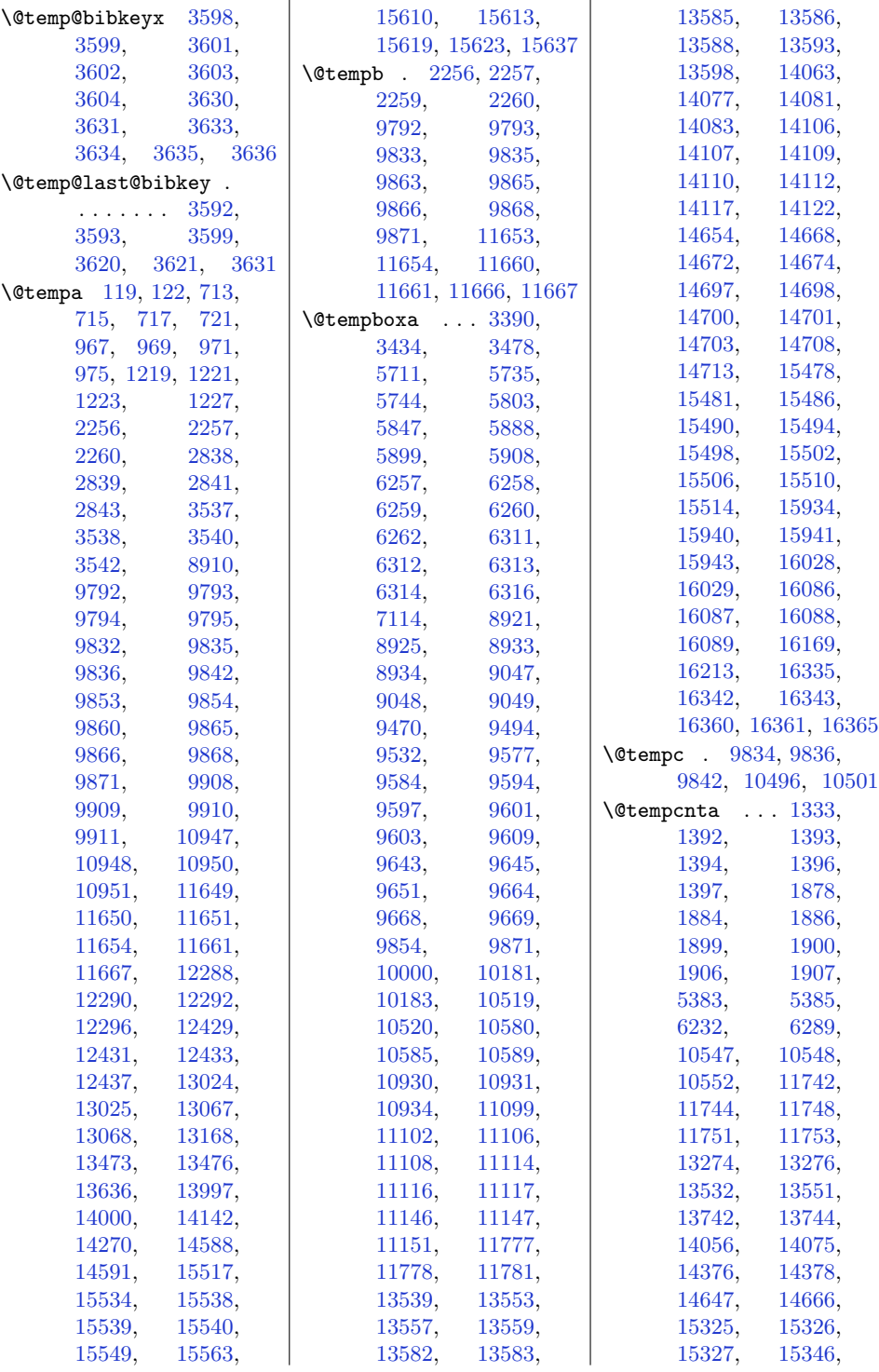

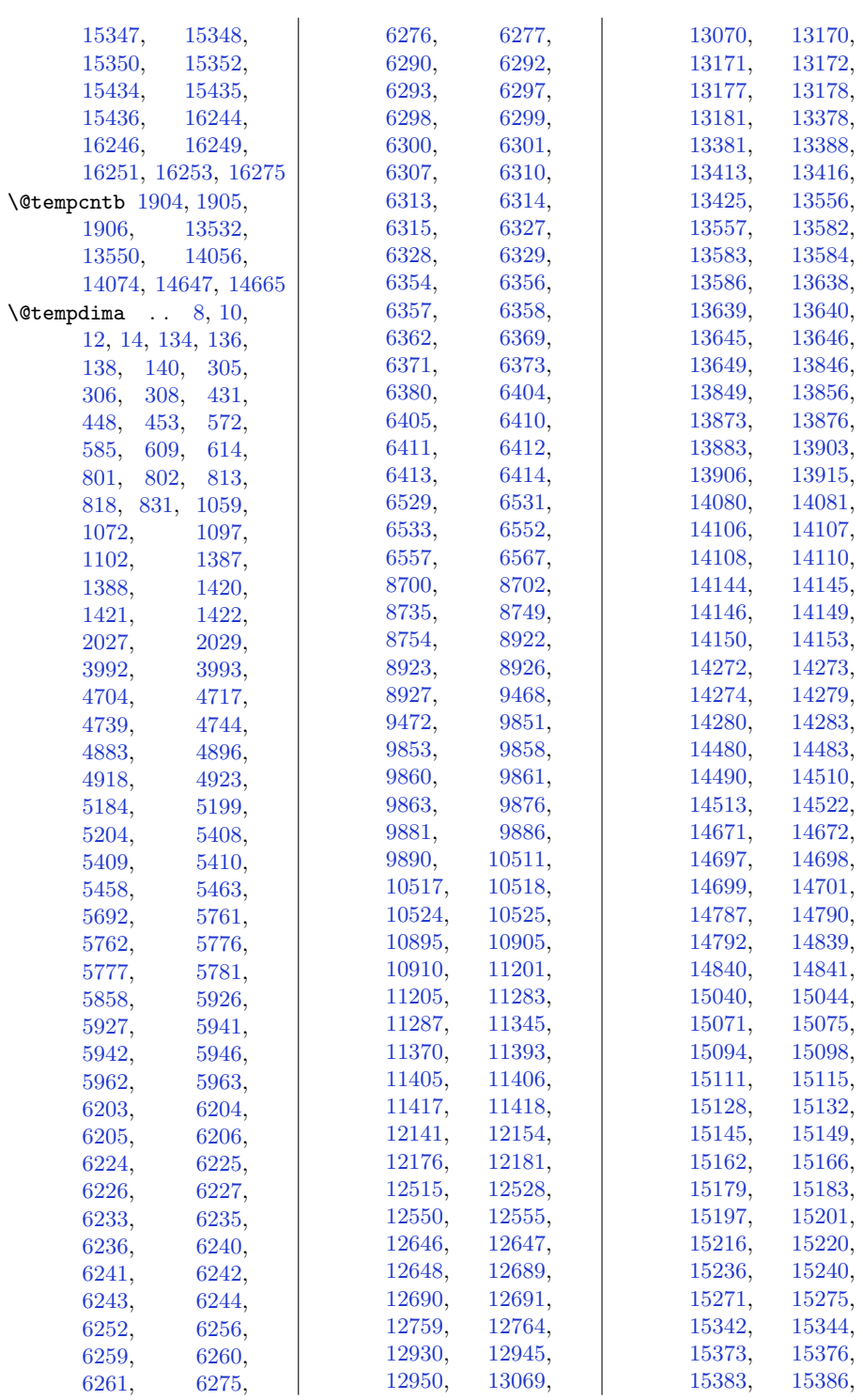

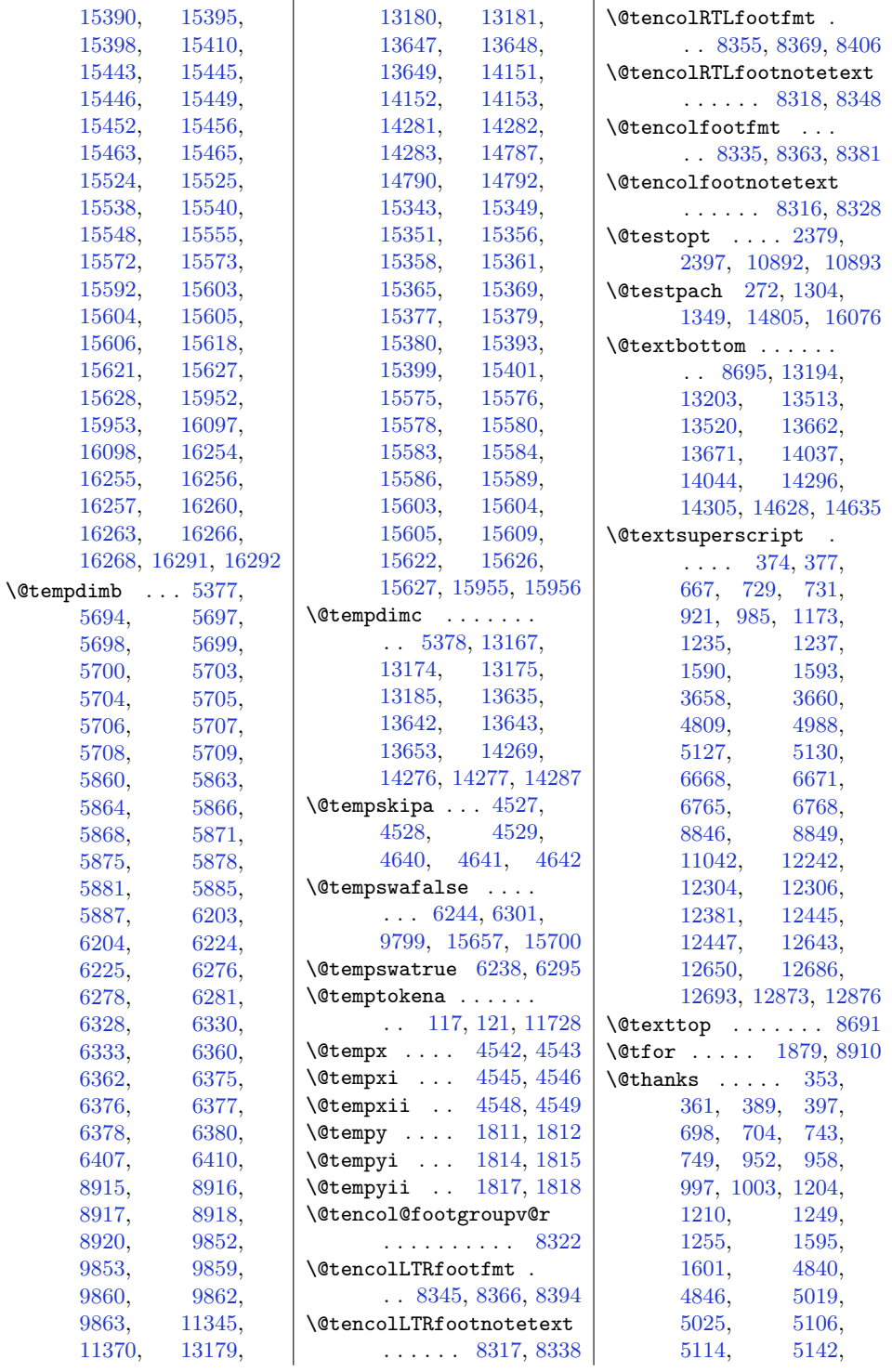

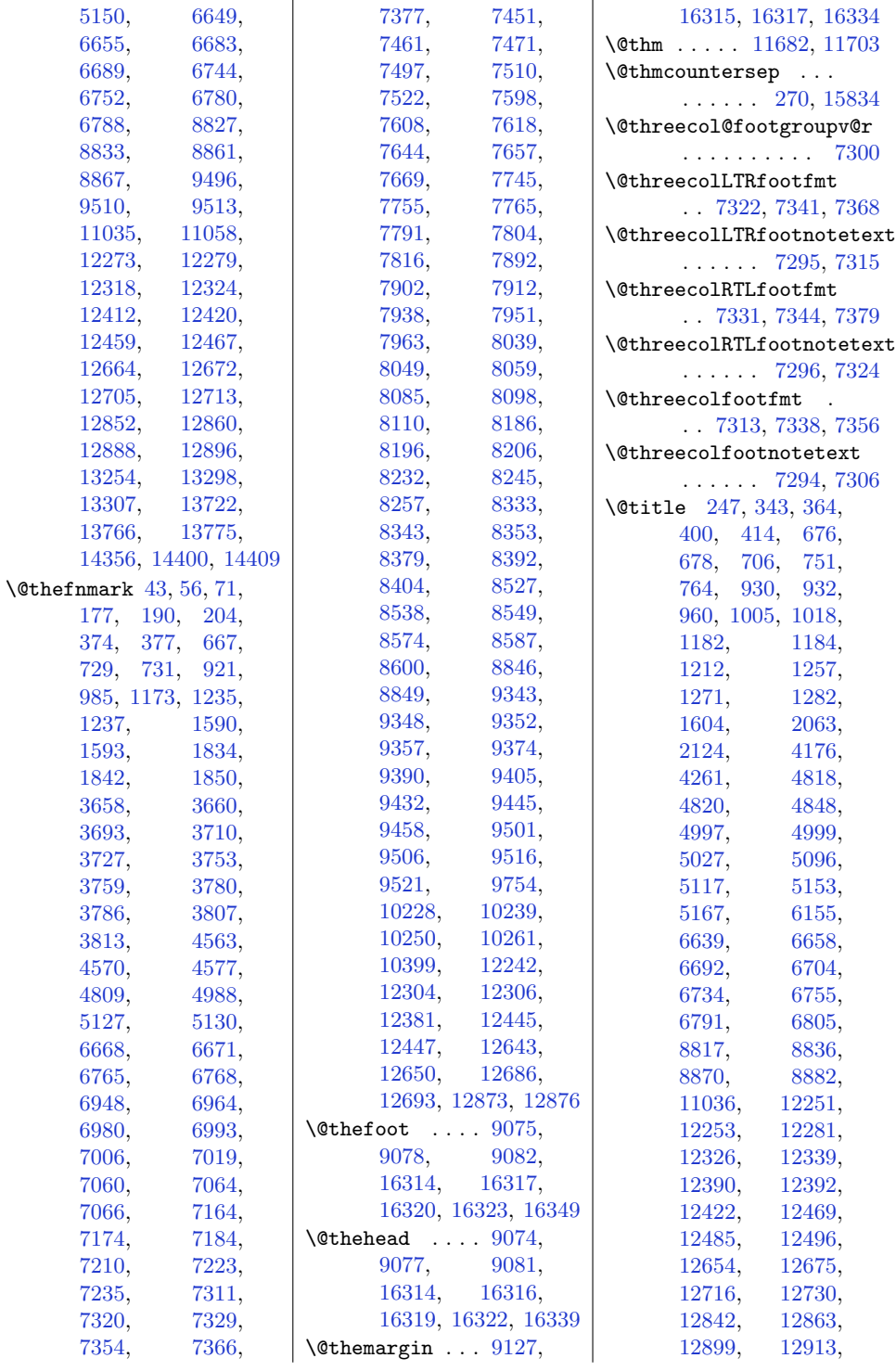

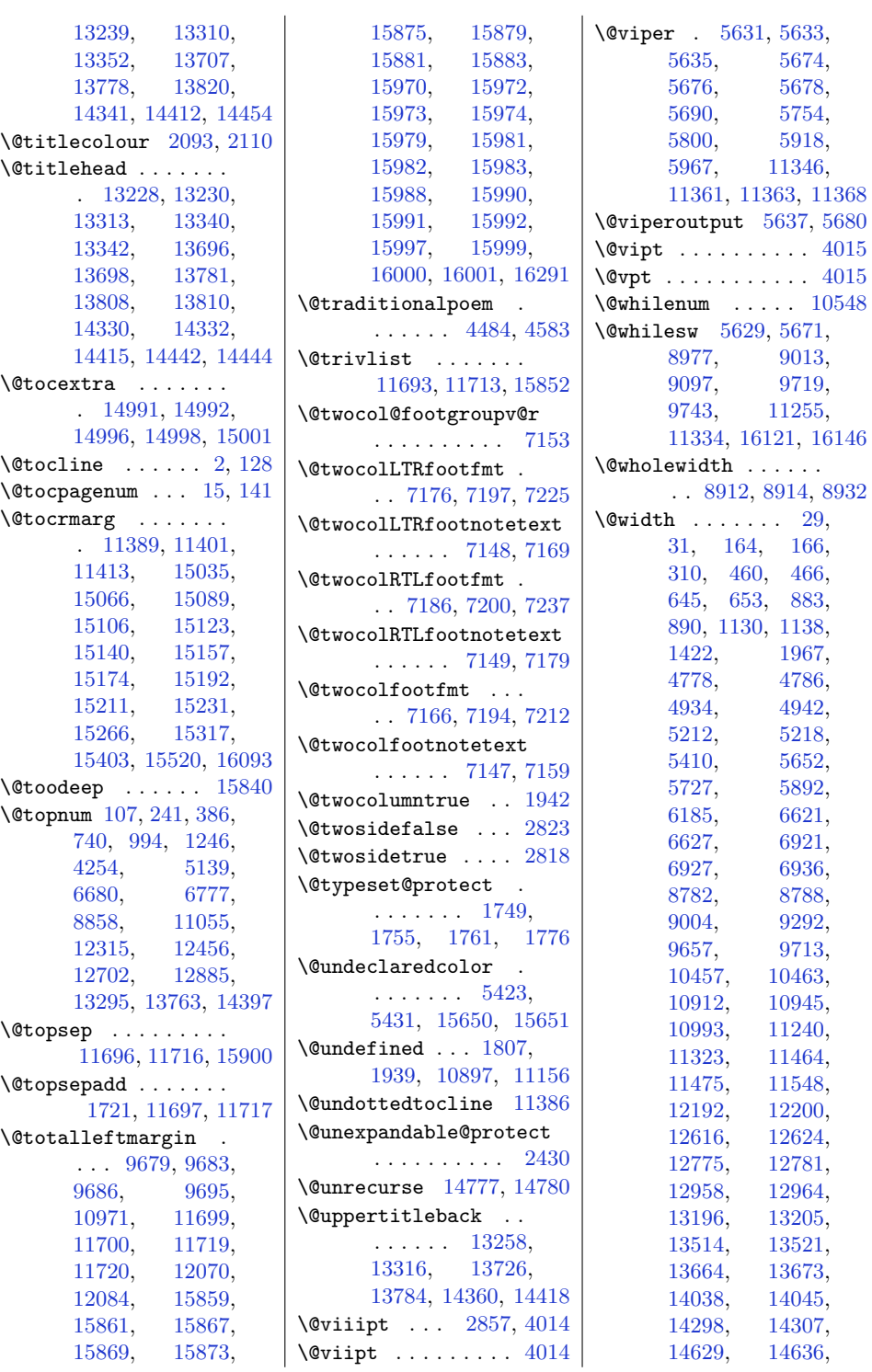

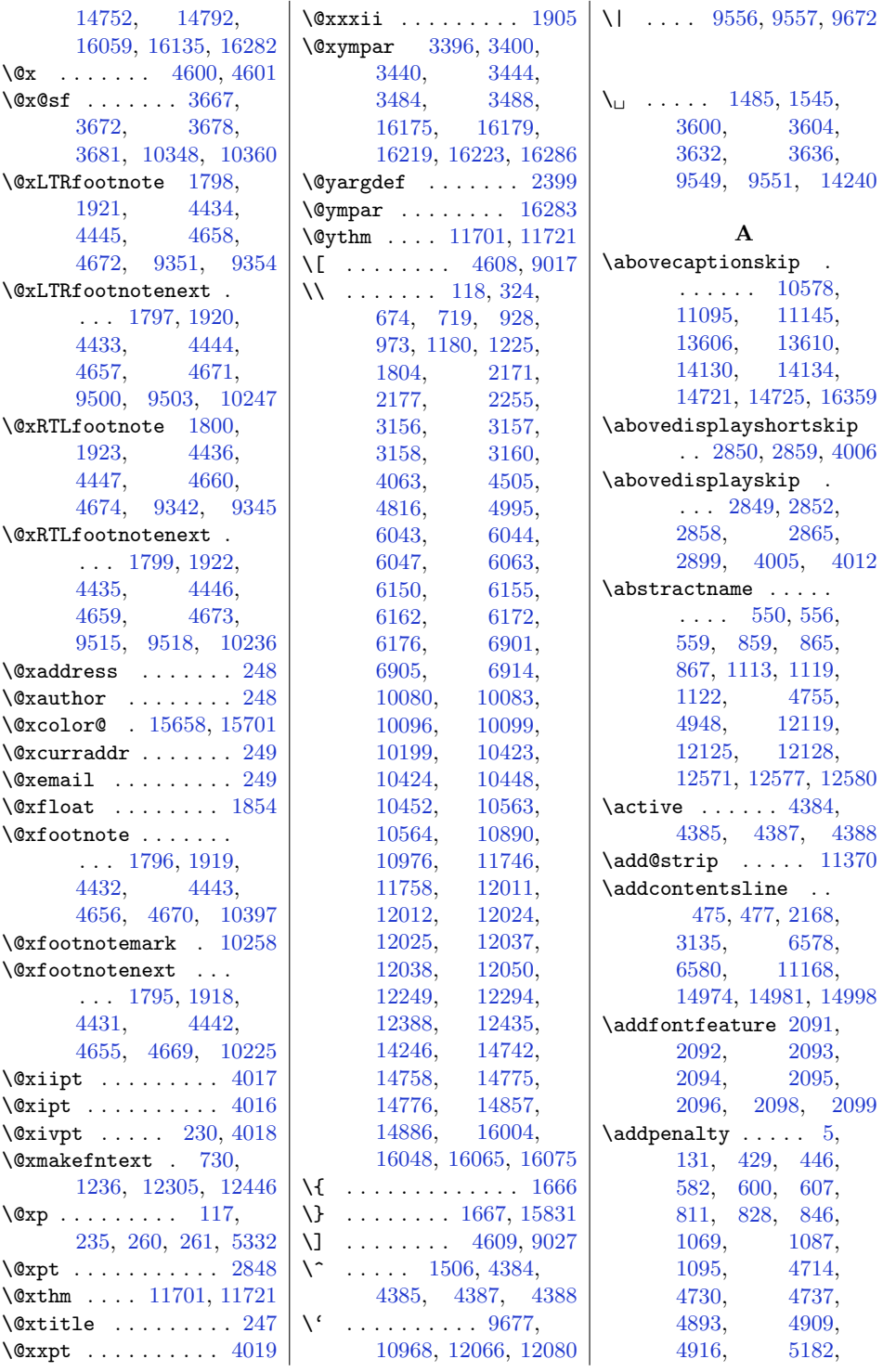

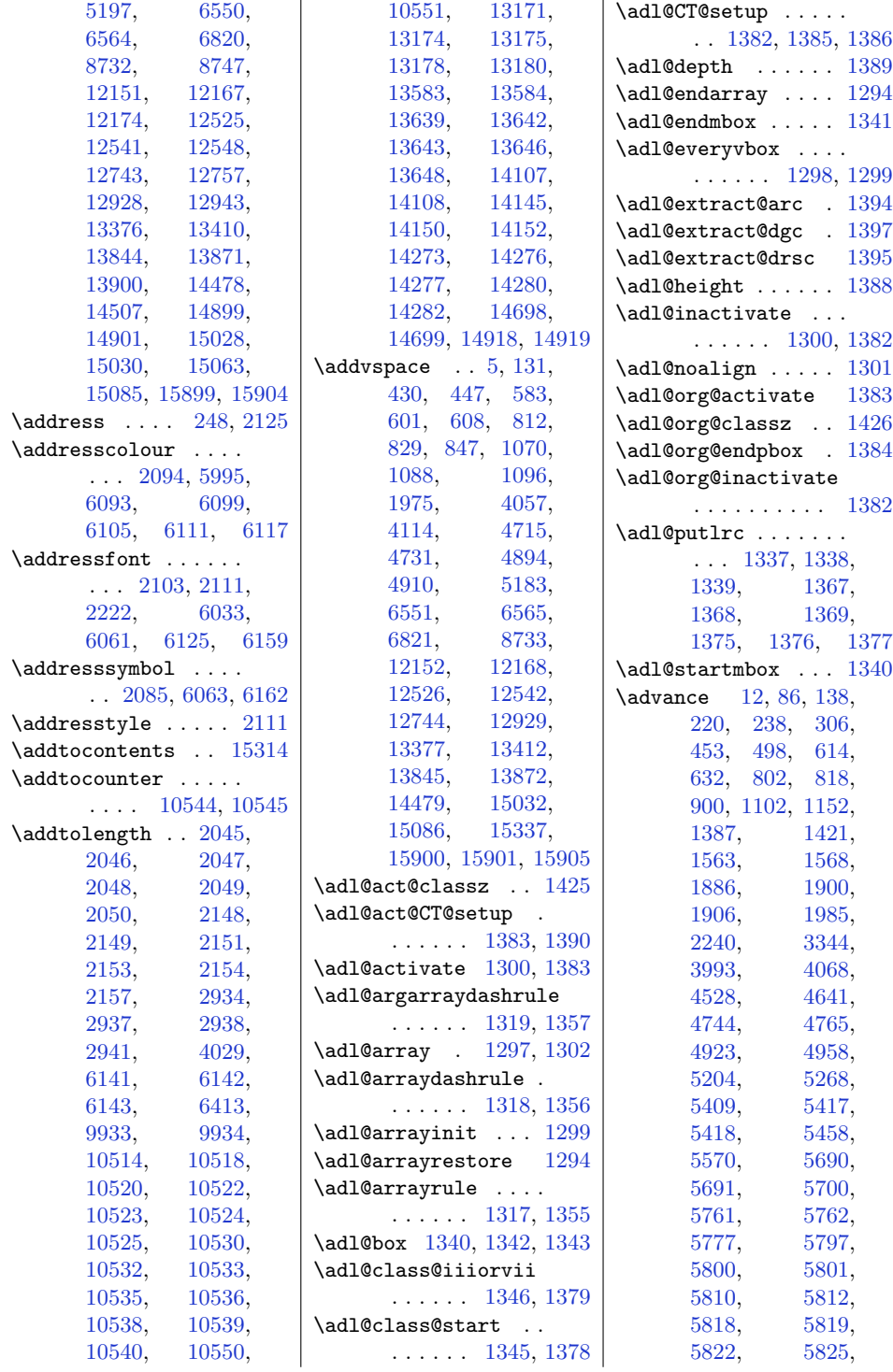

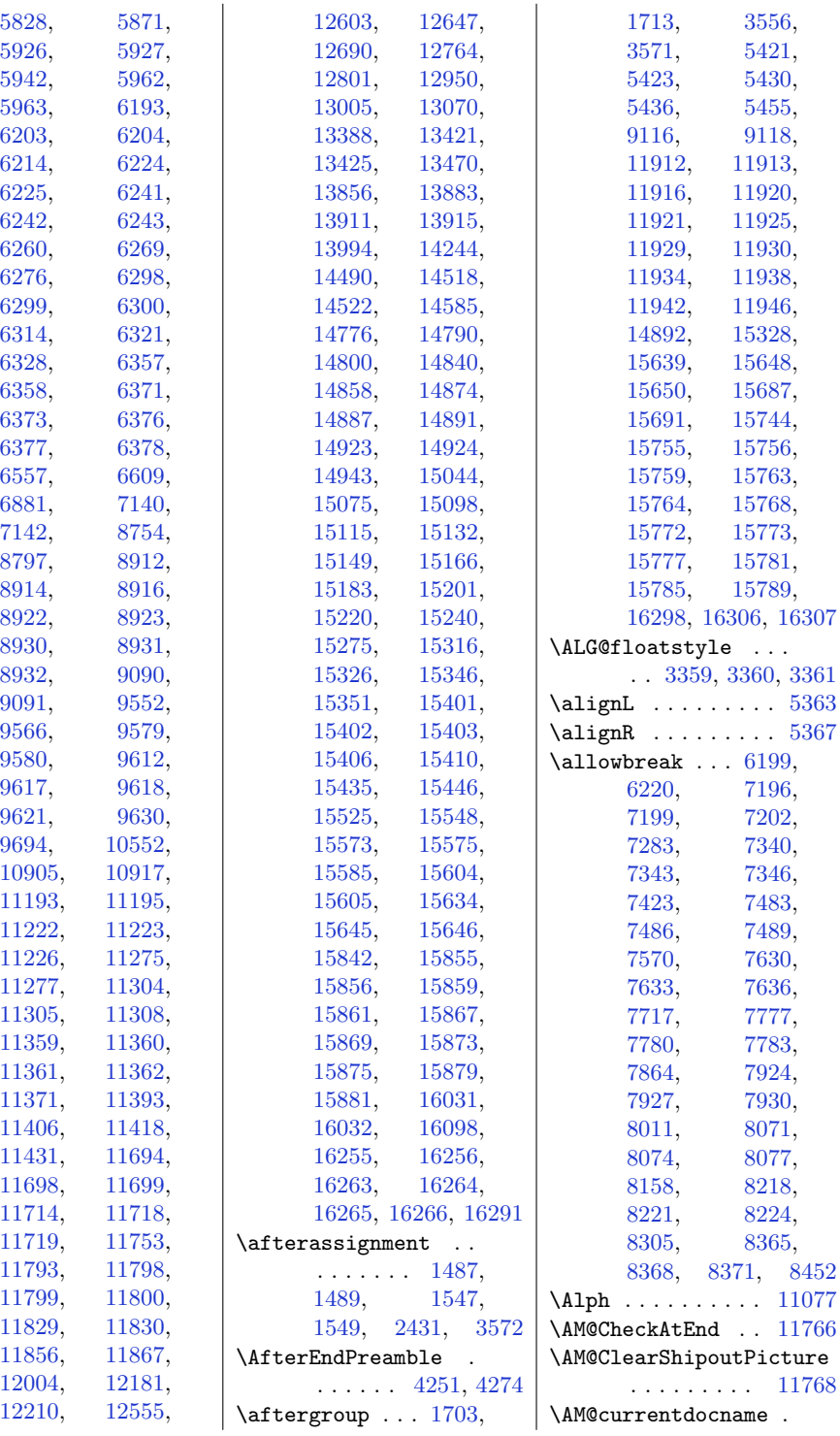

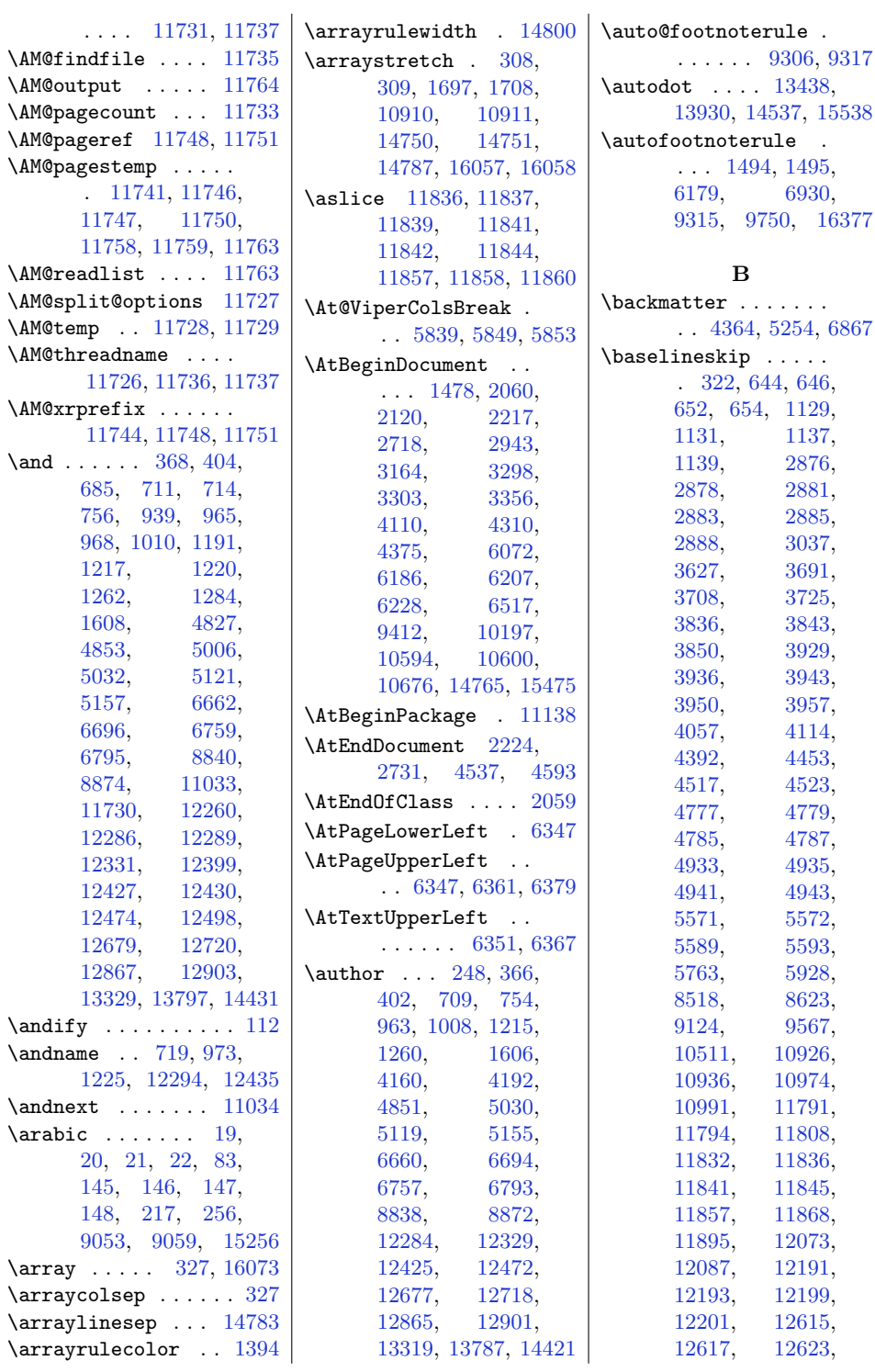

393

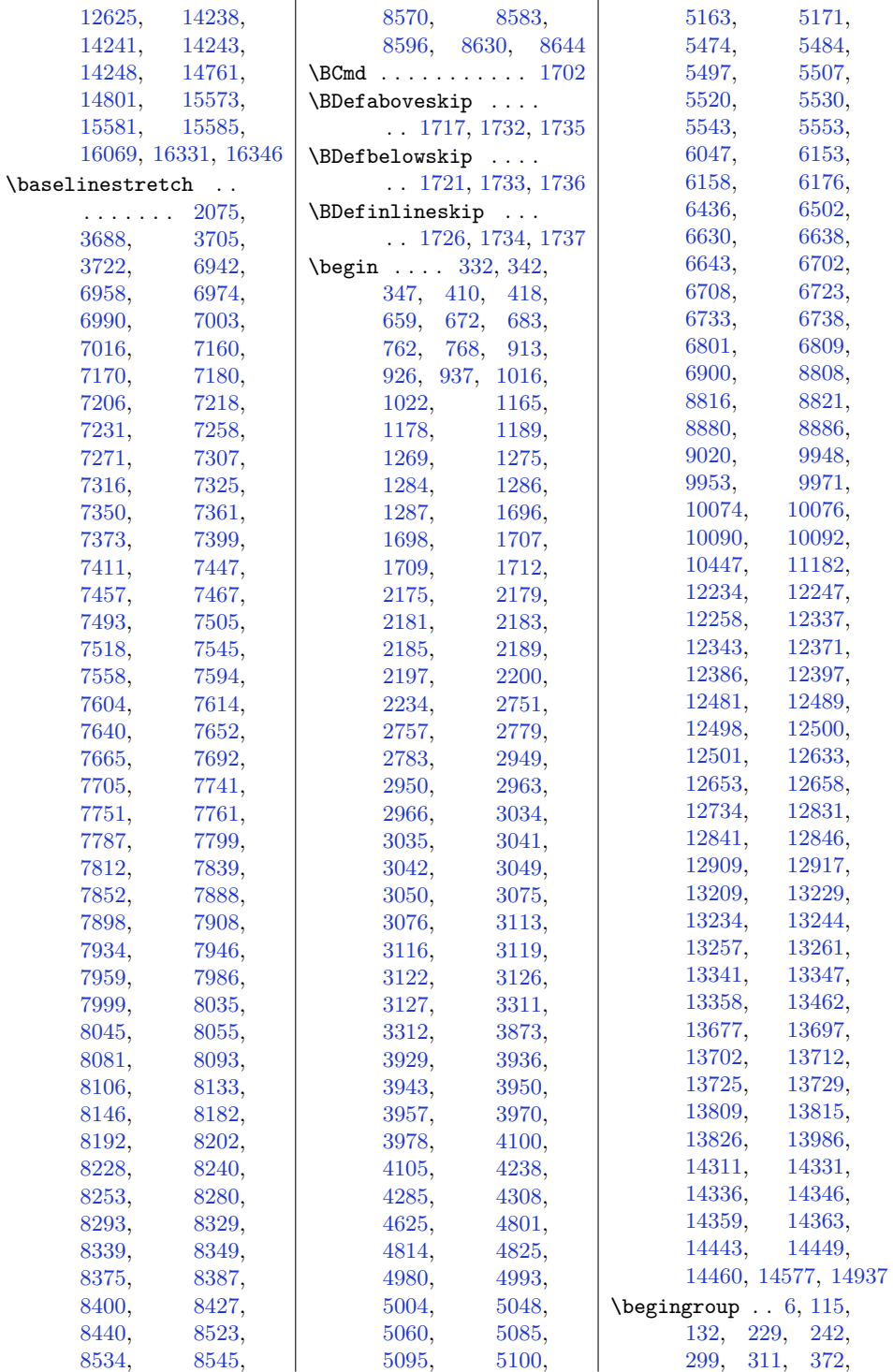

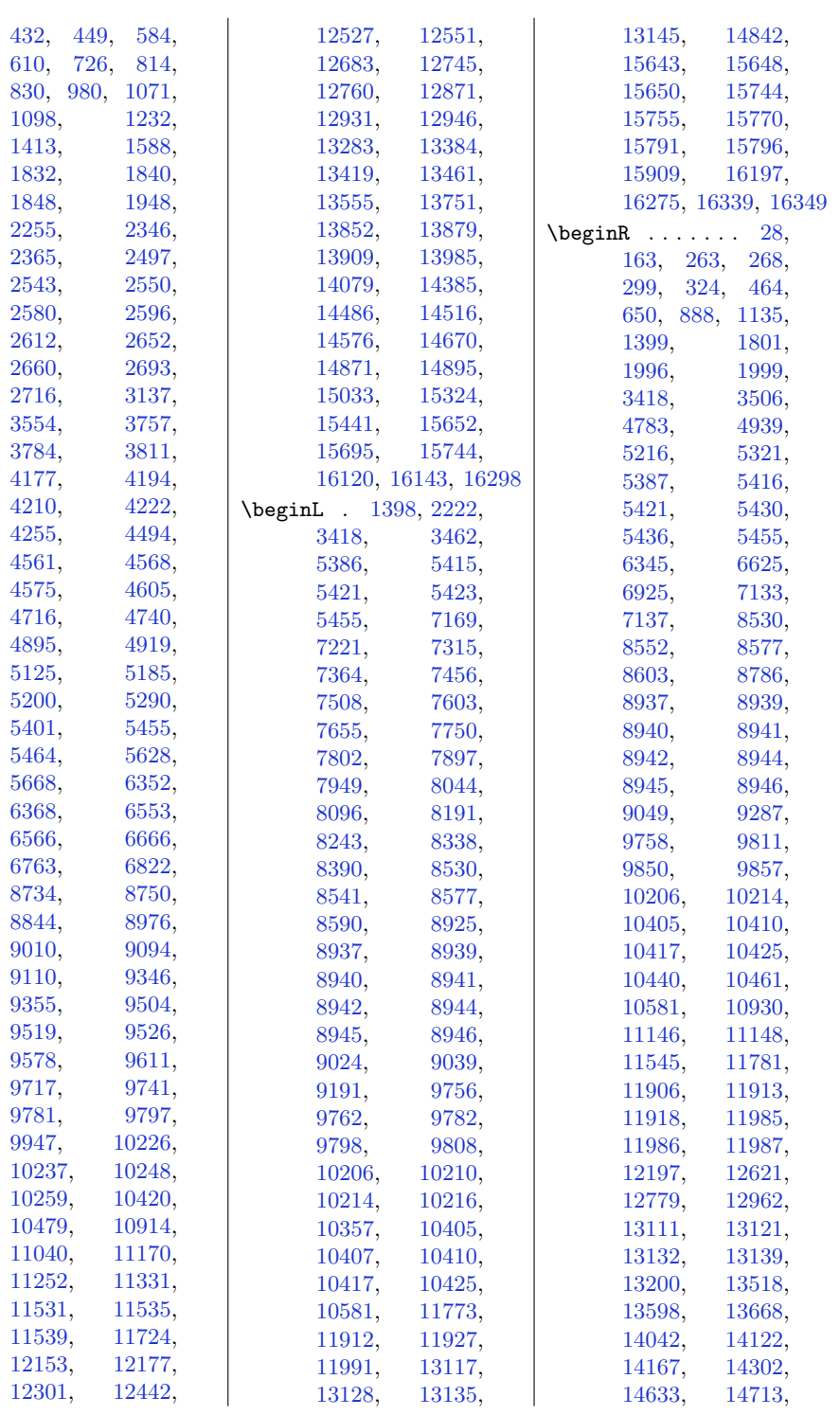

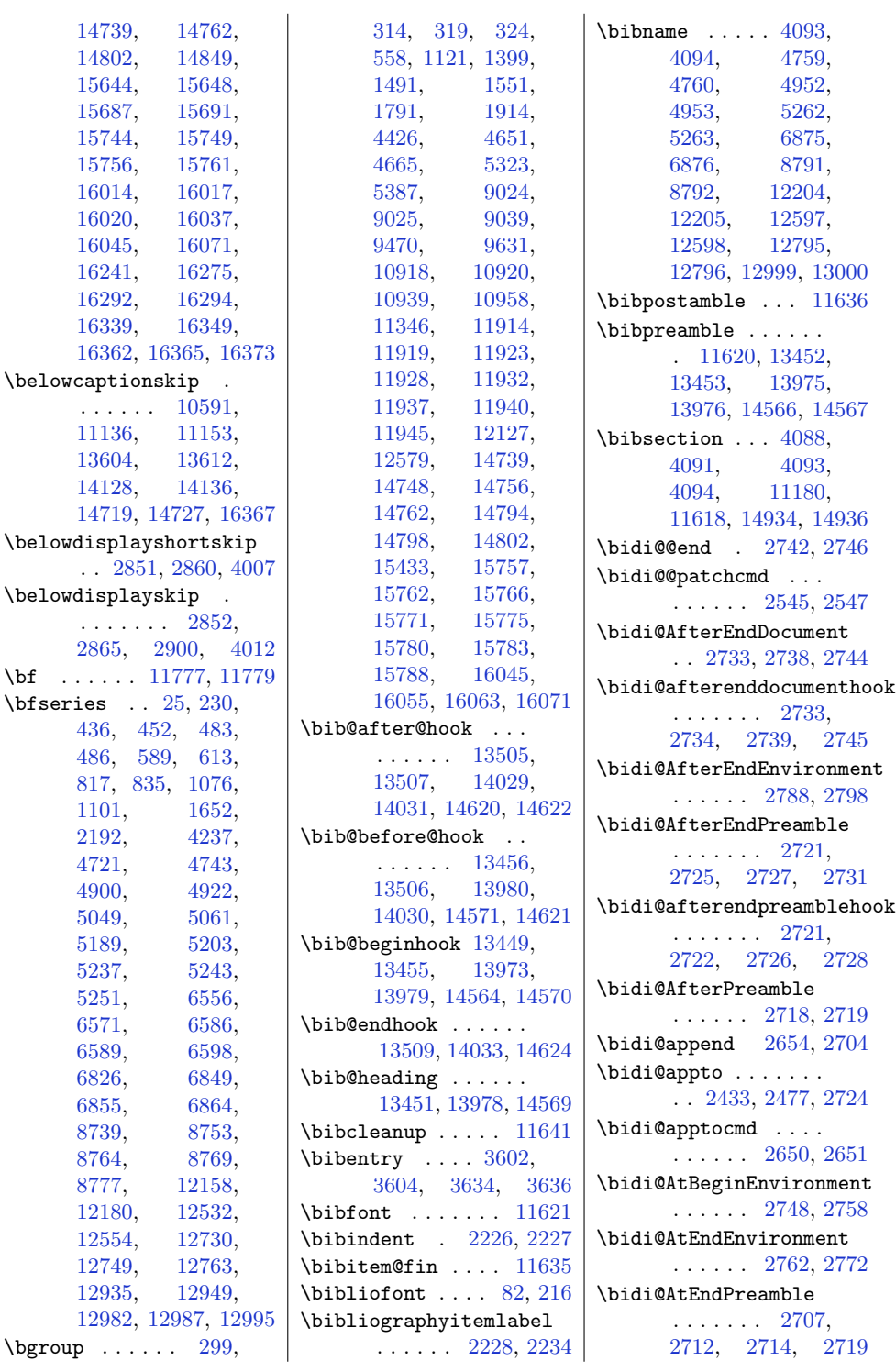
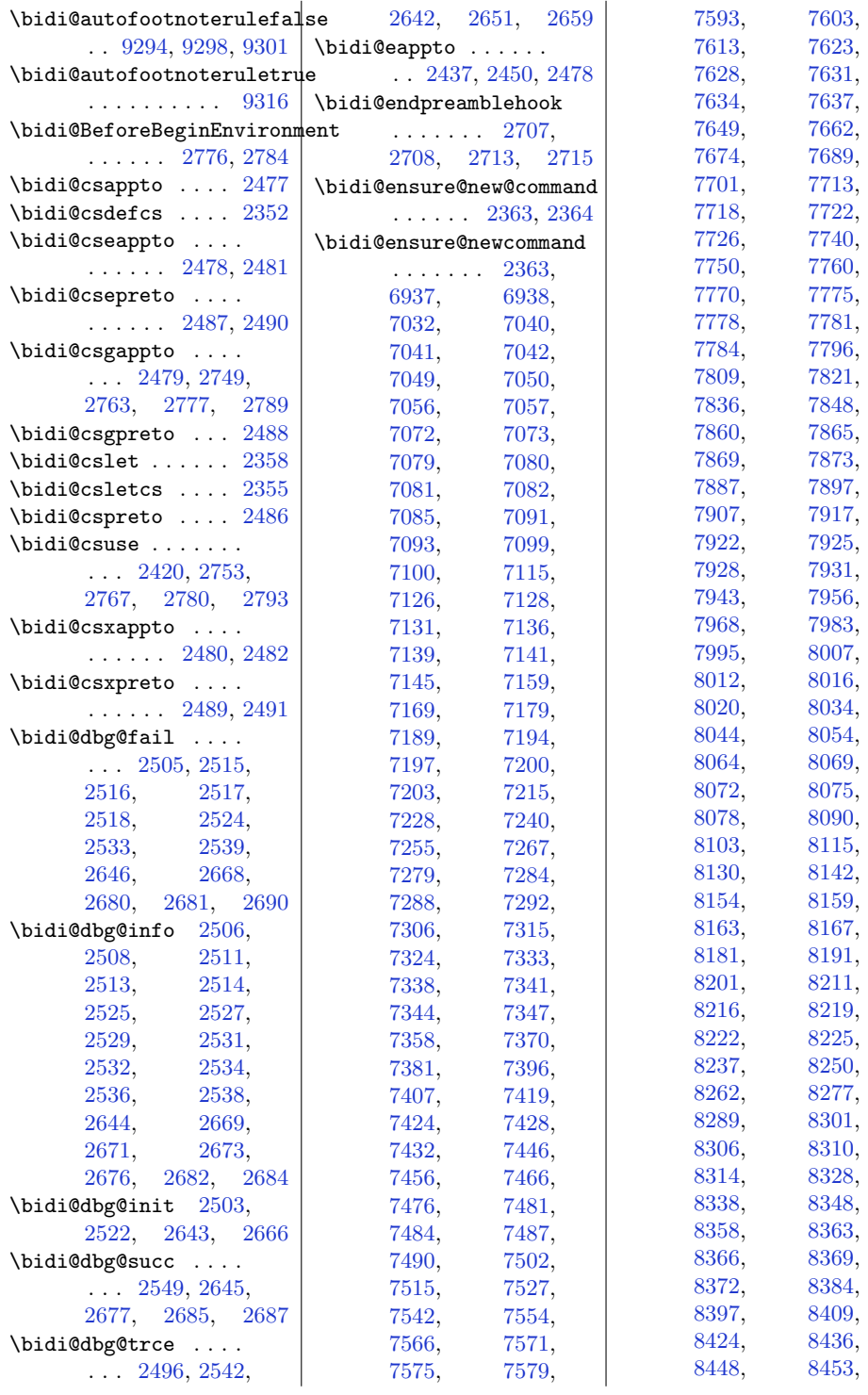

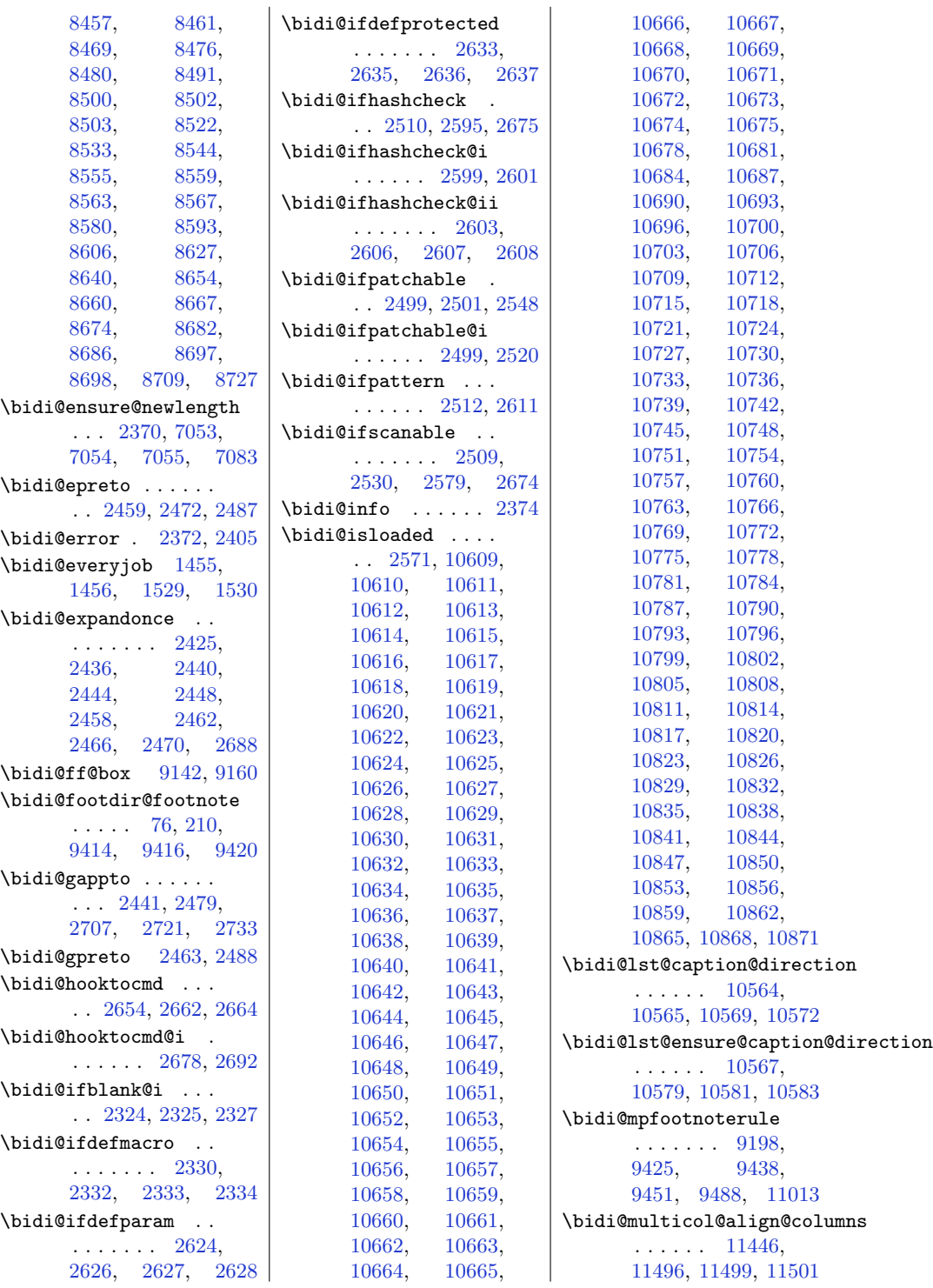

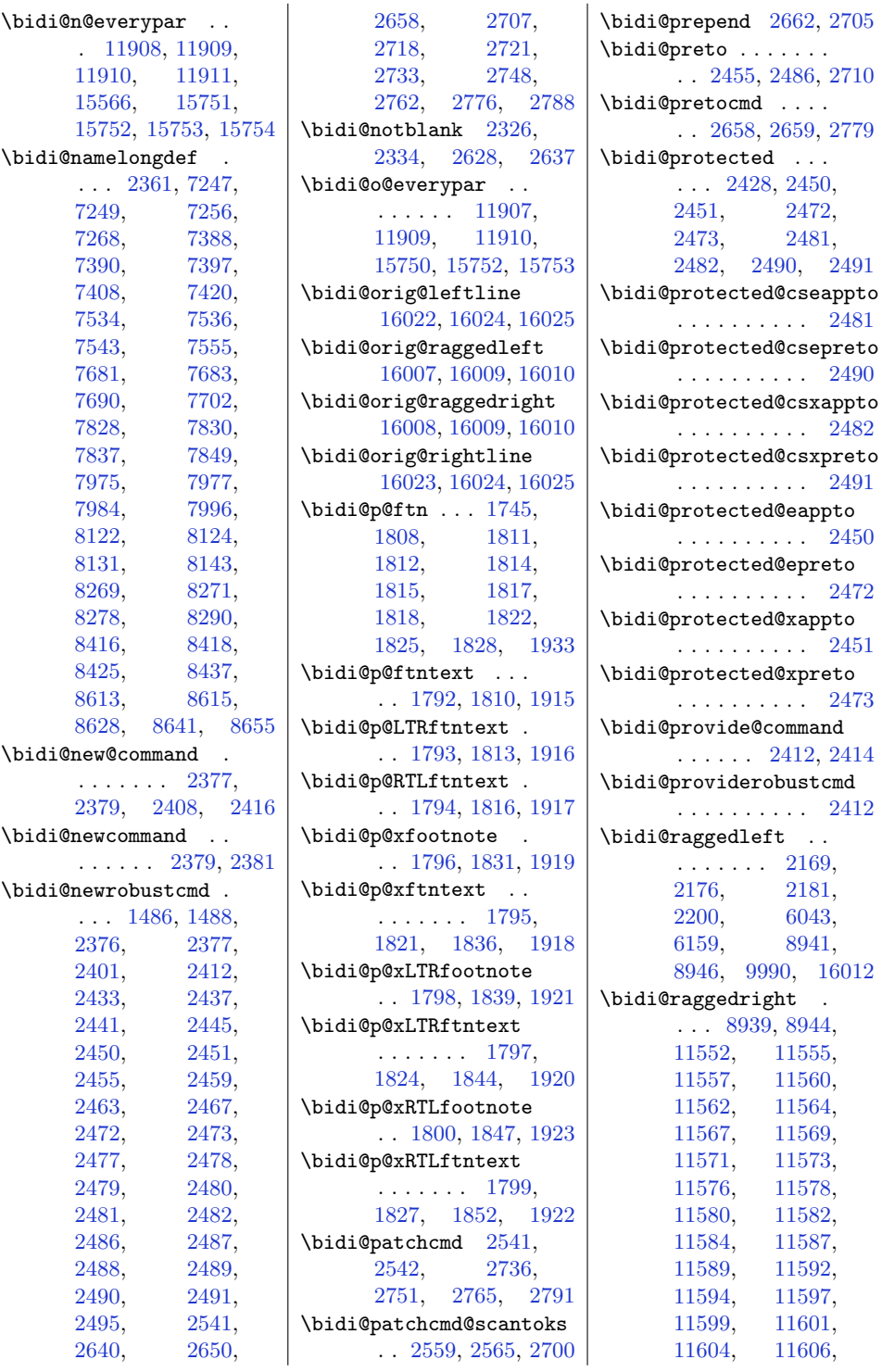

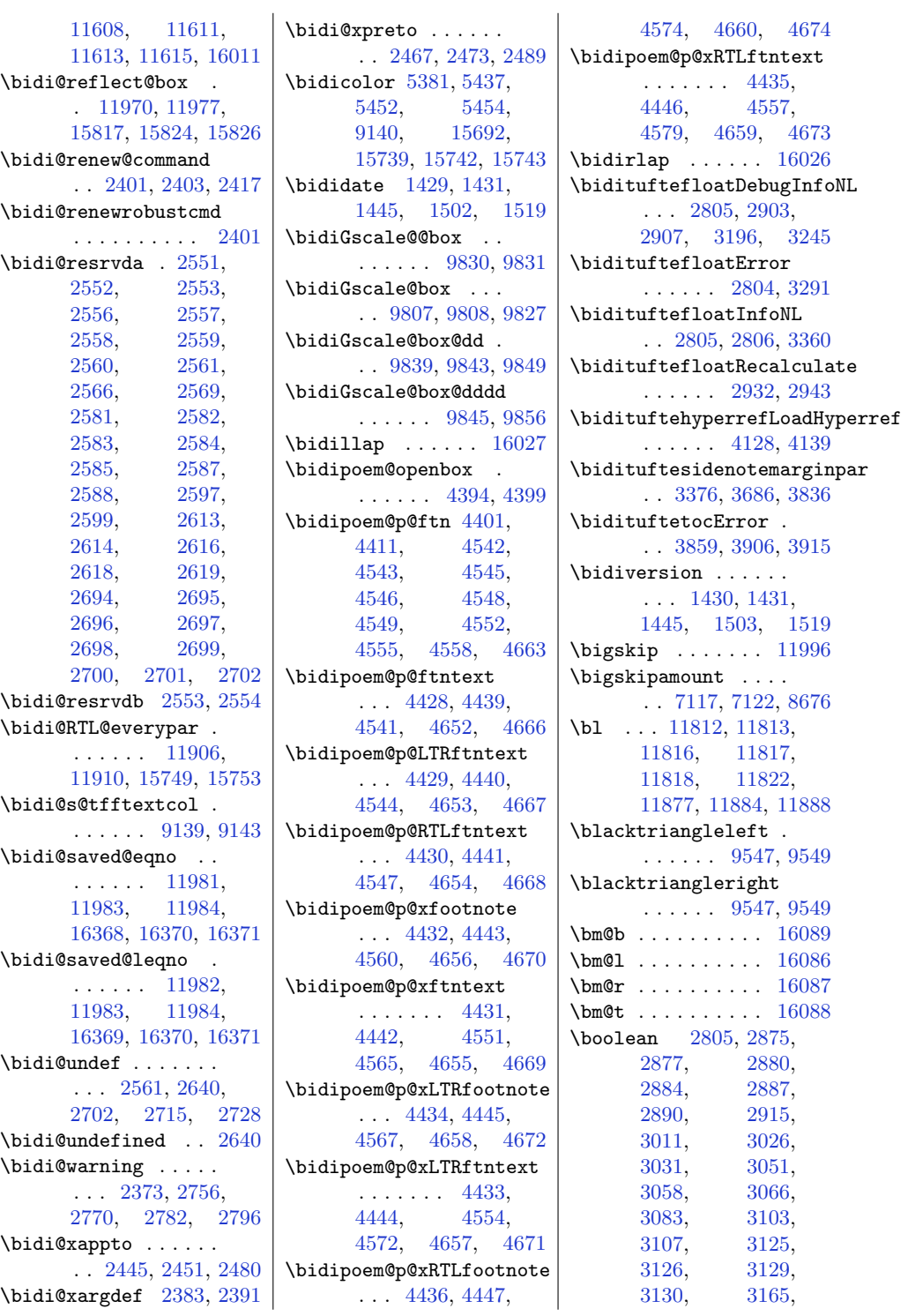

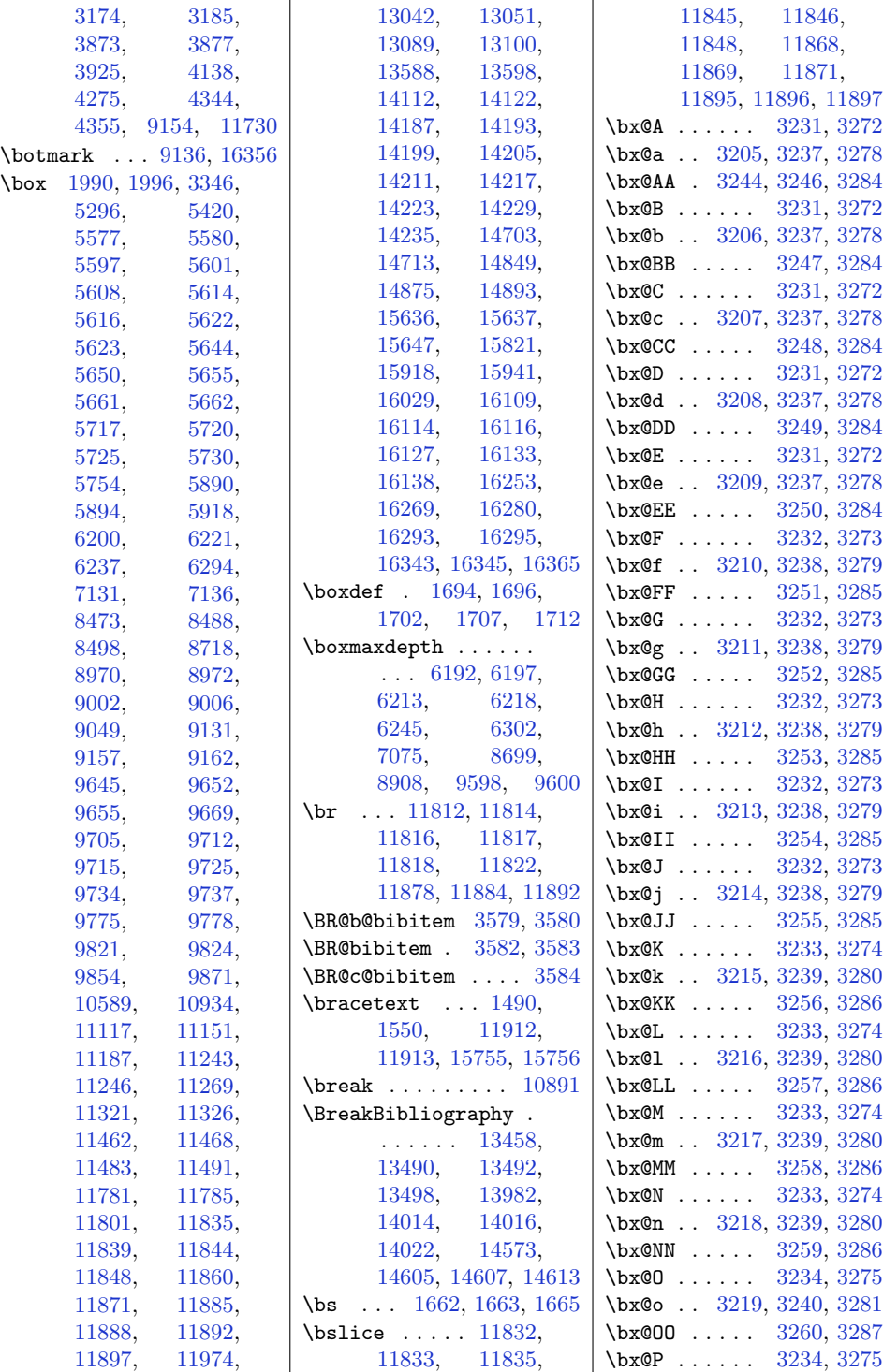

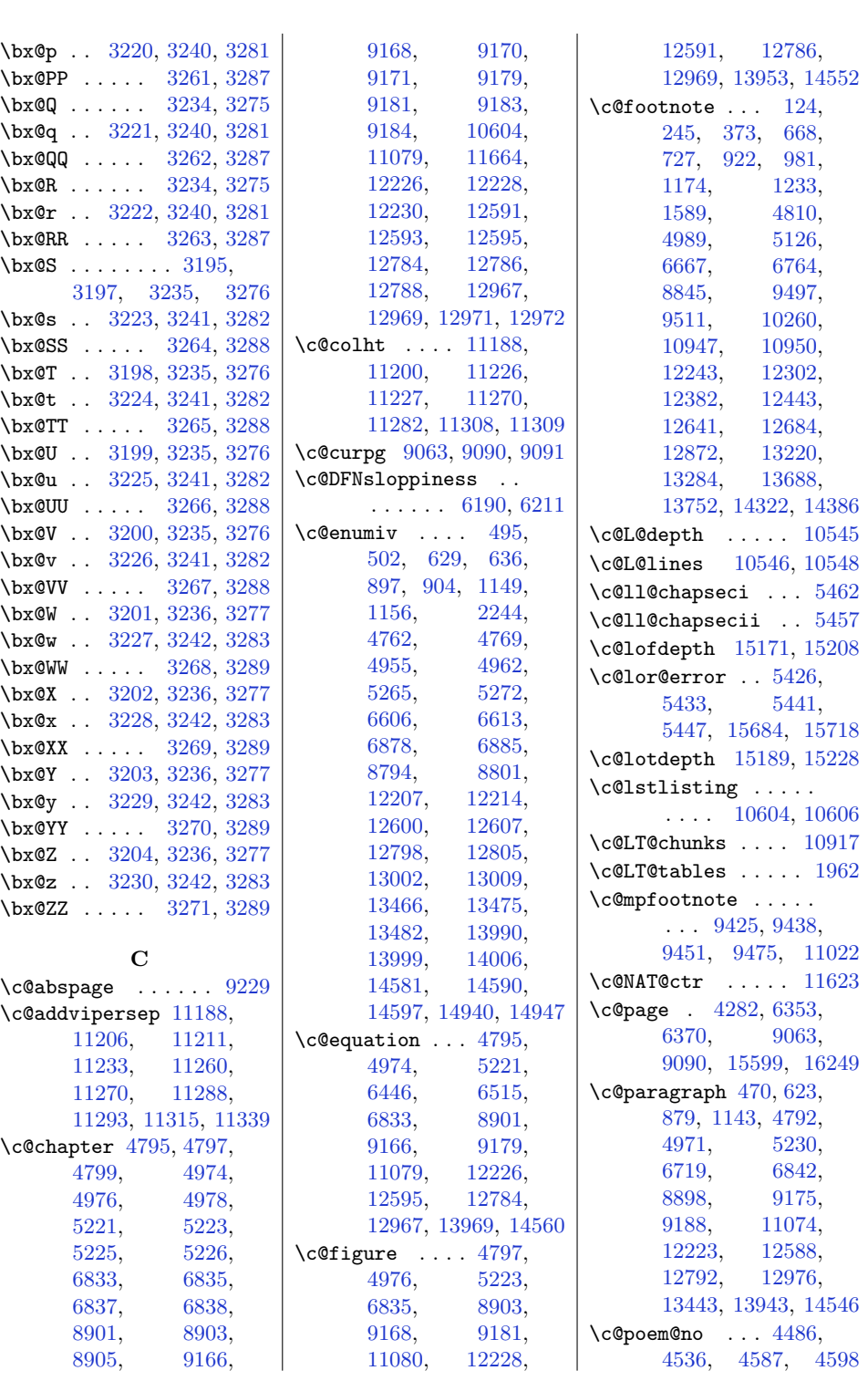

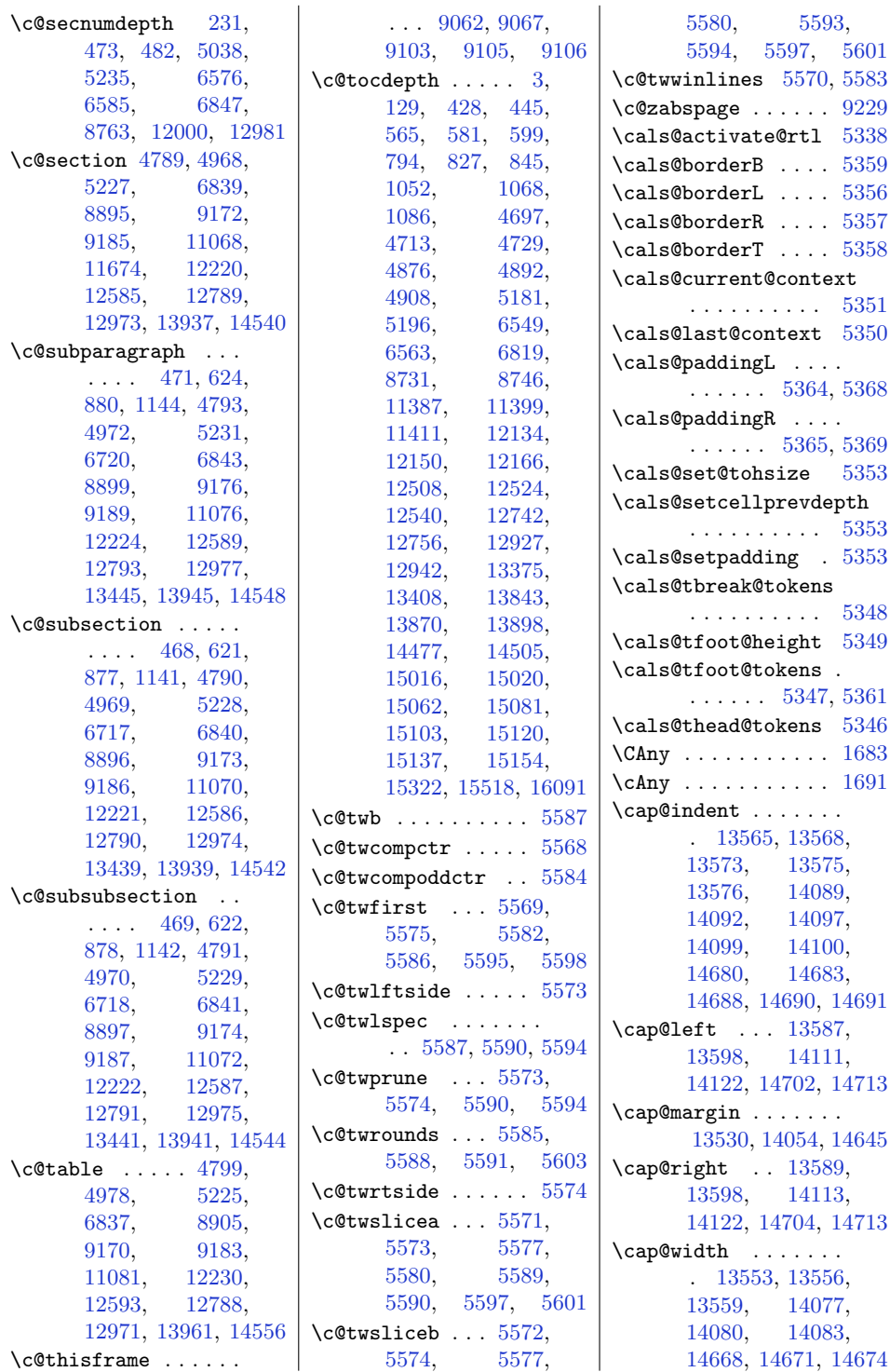

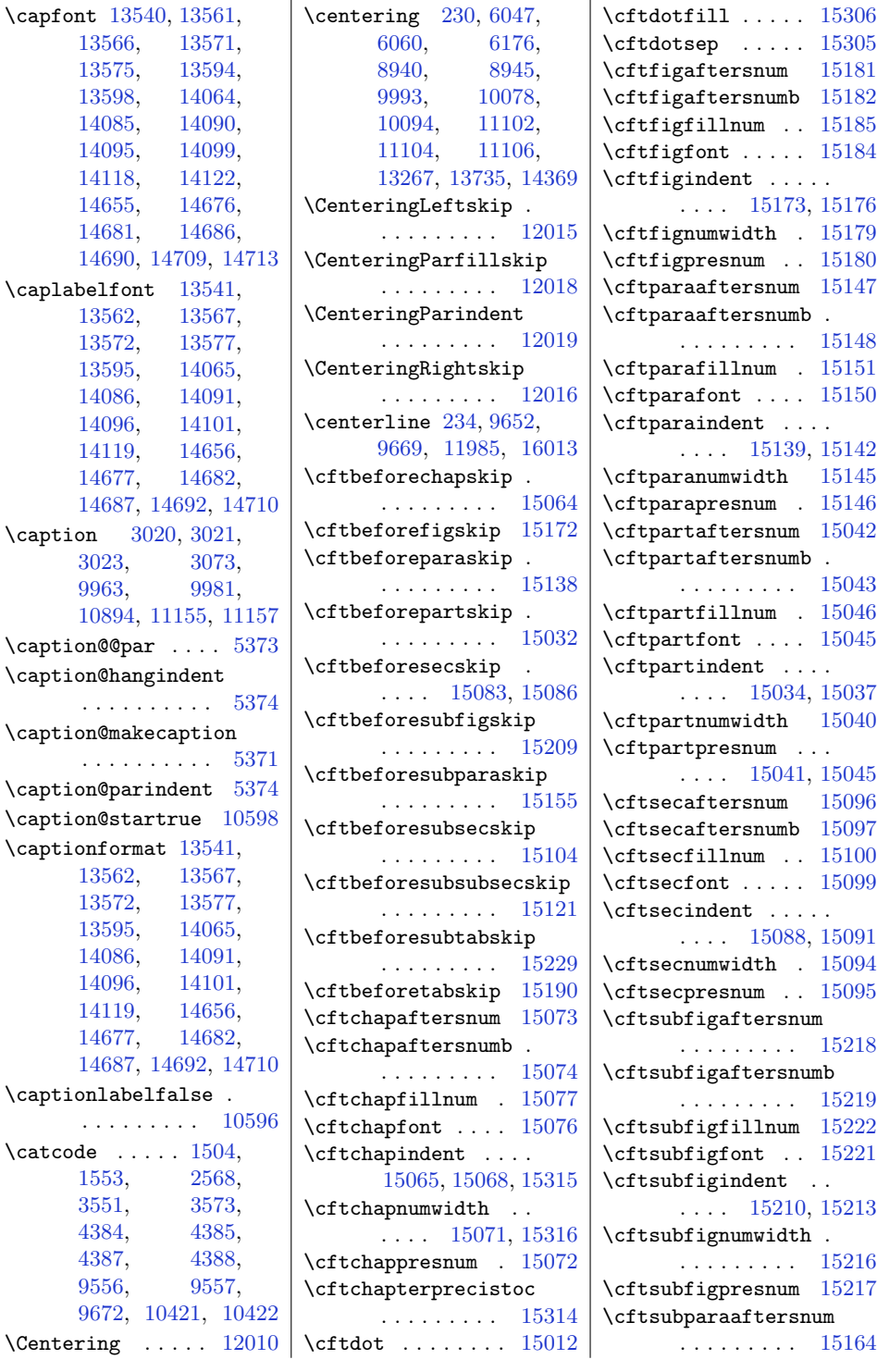

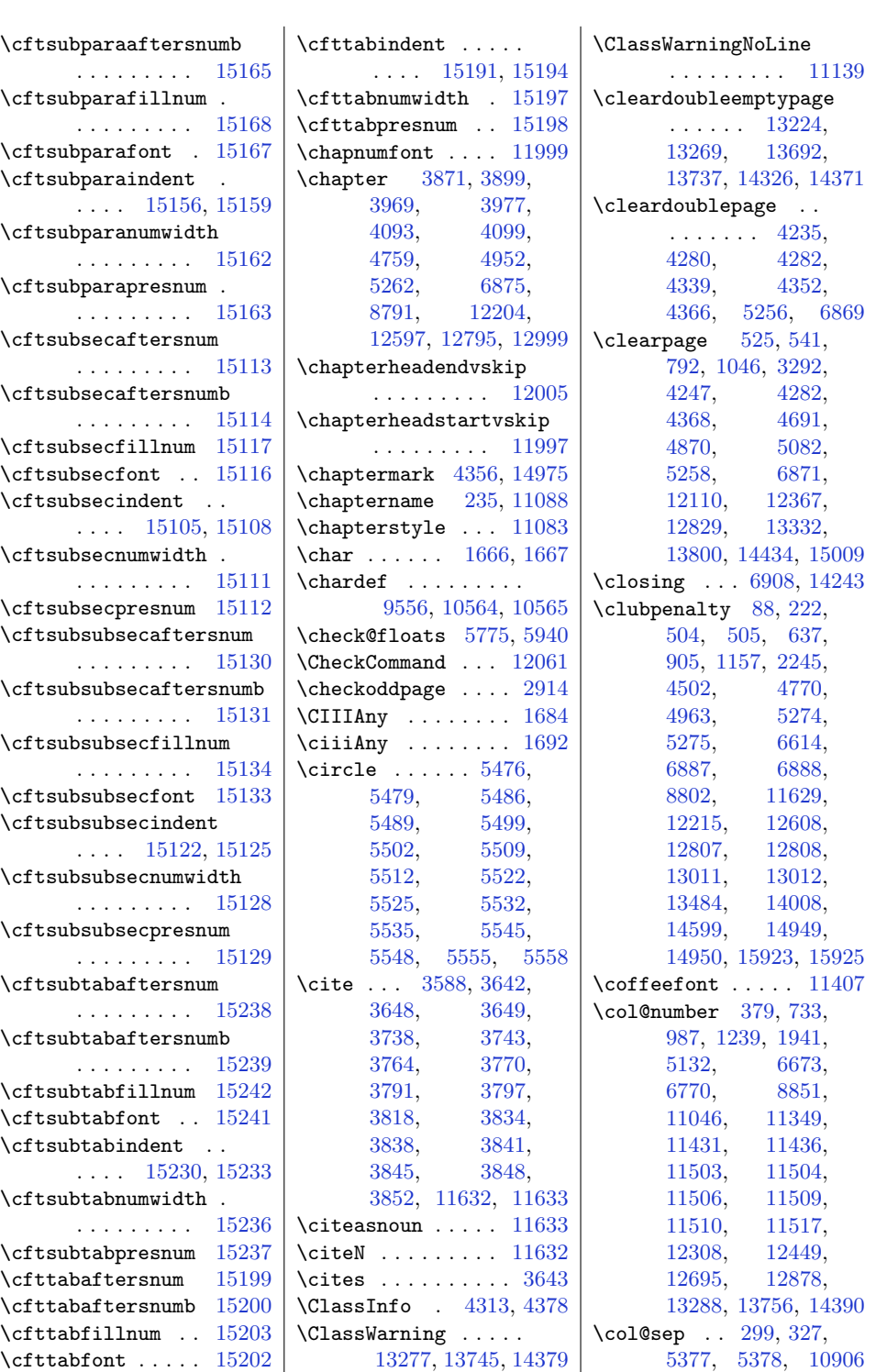

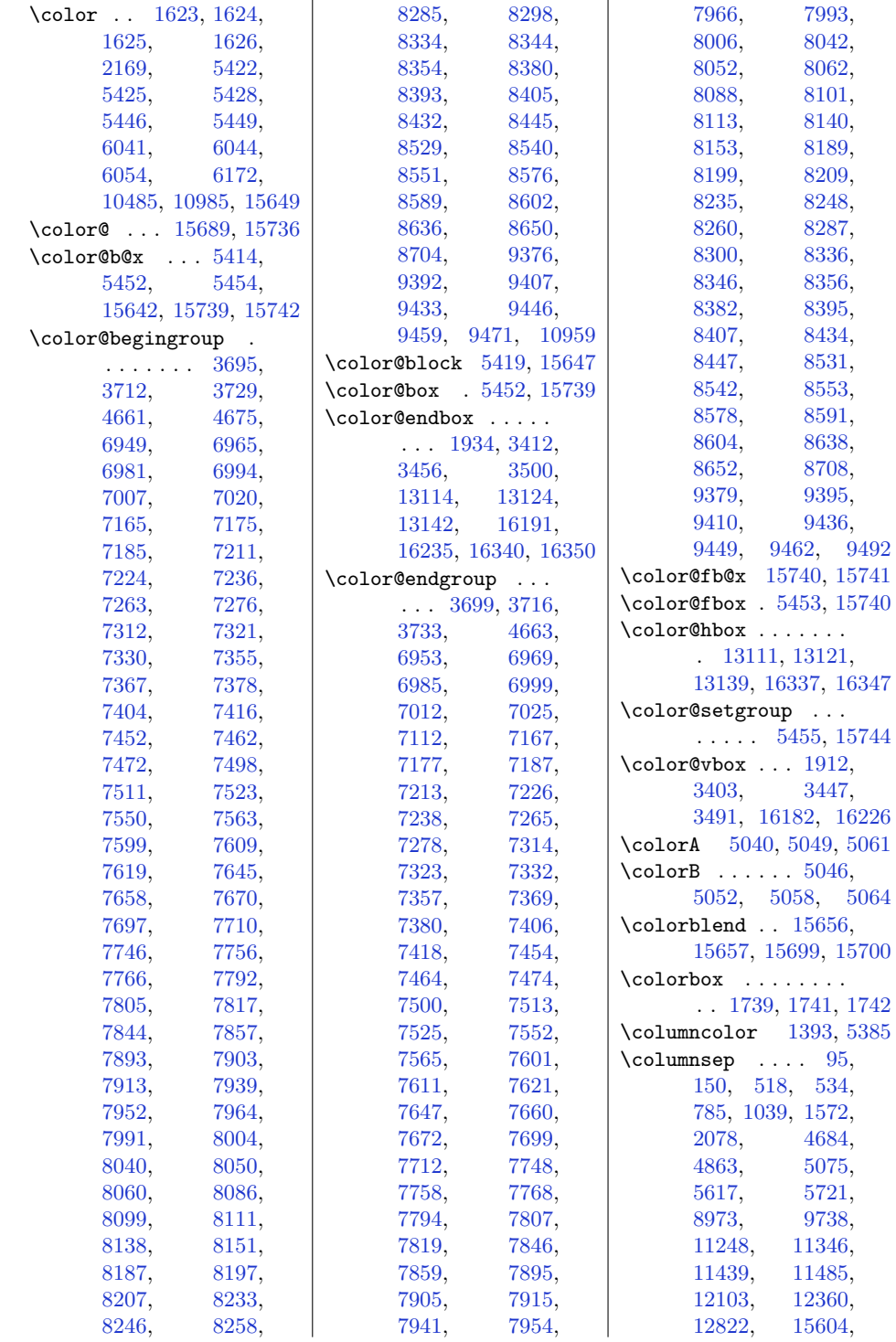

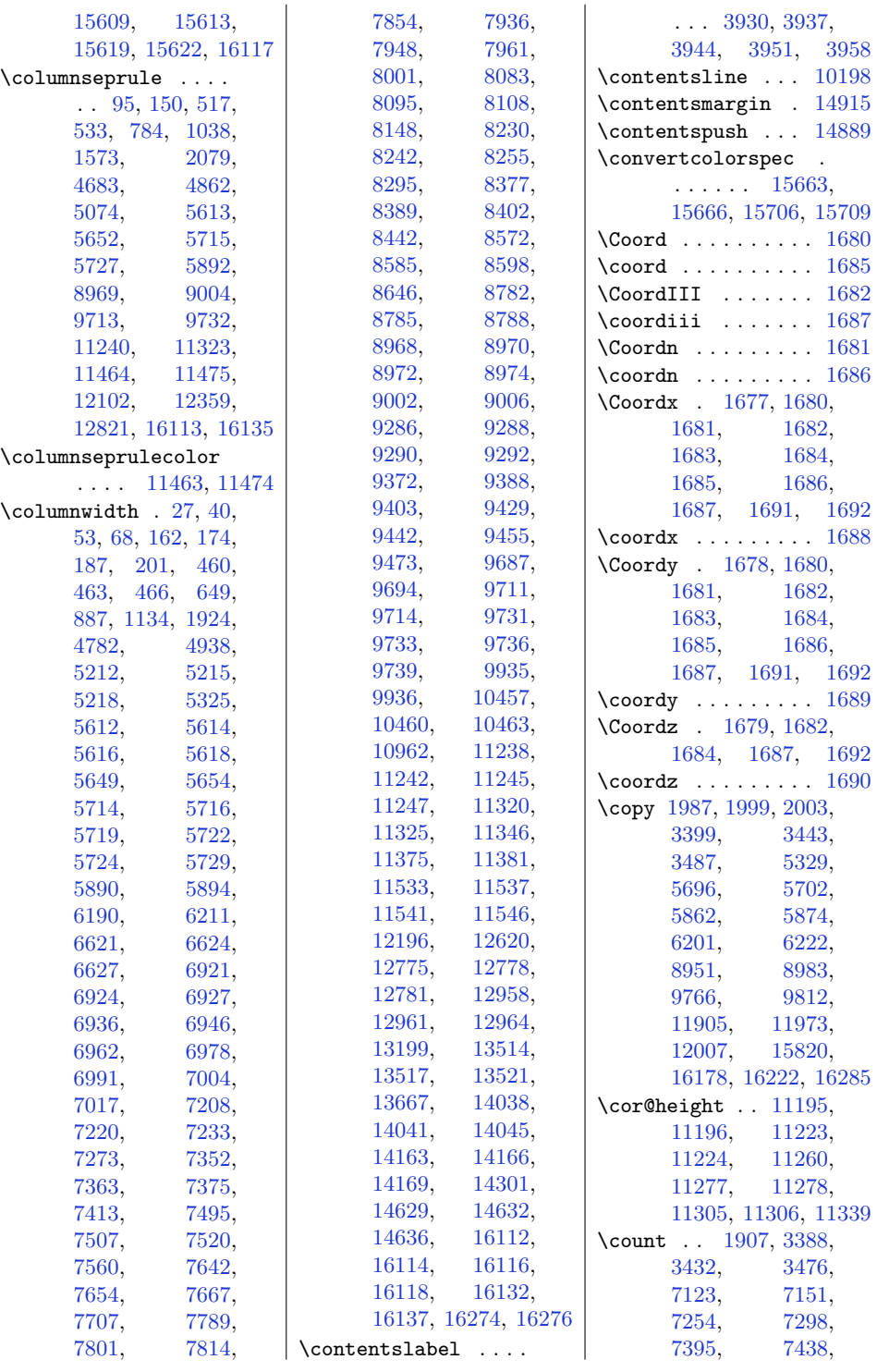

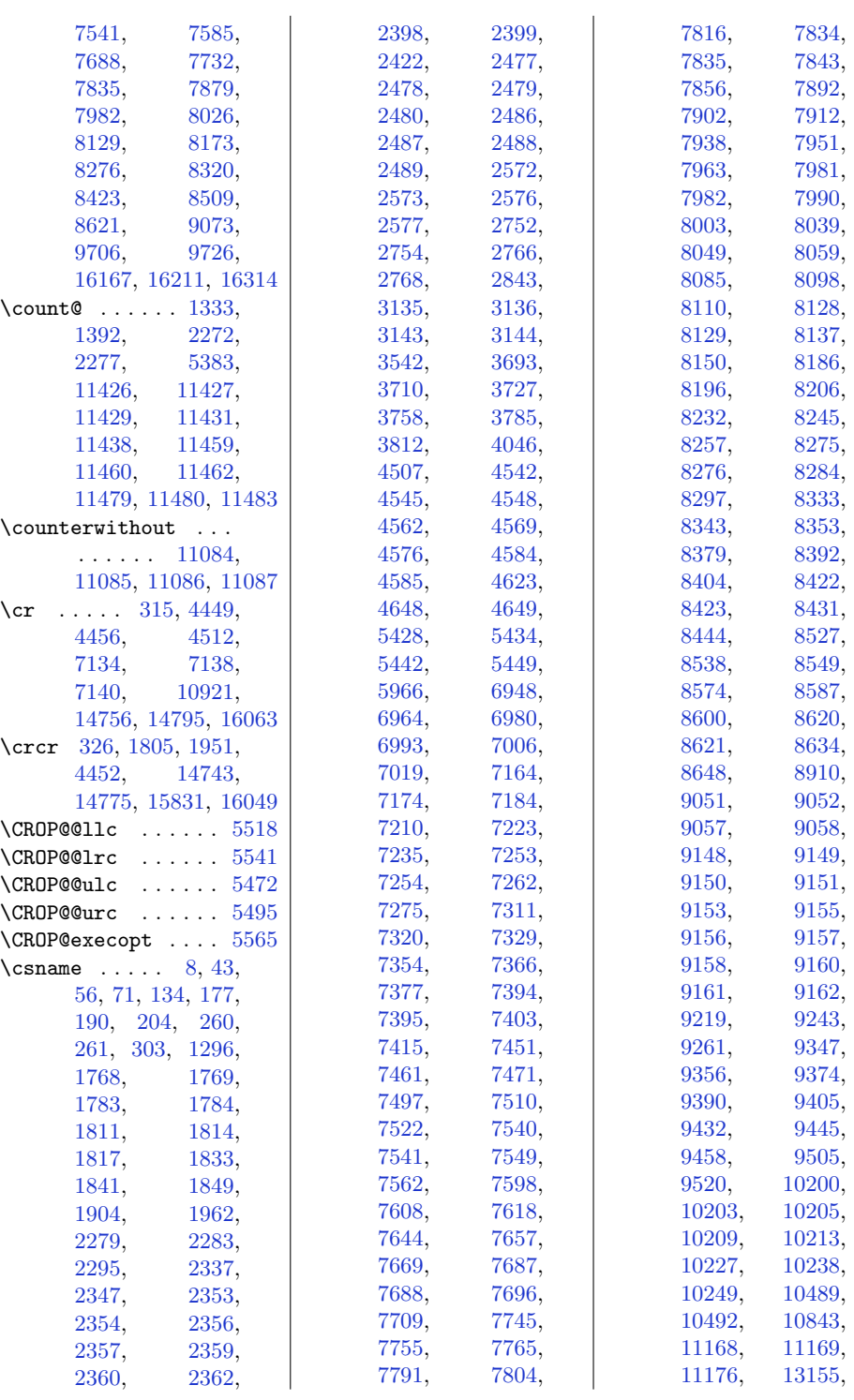

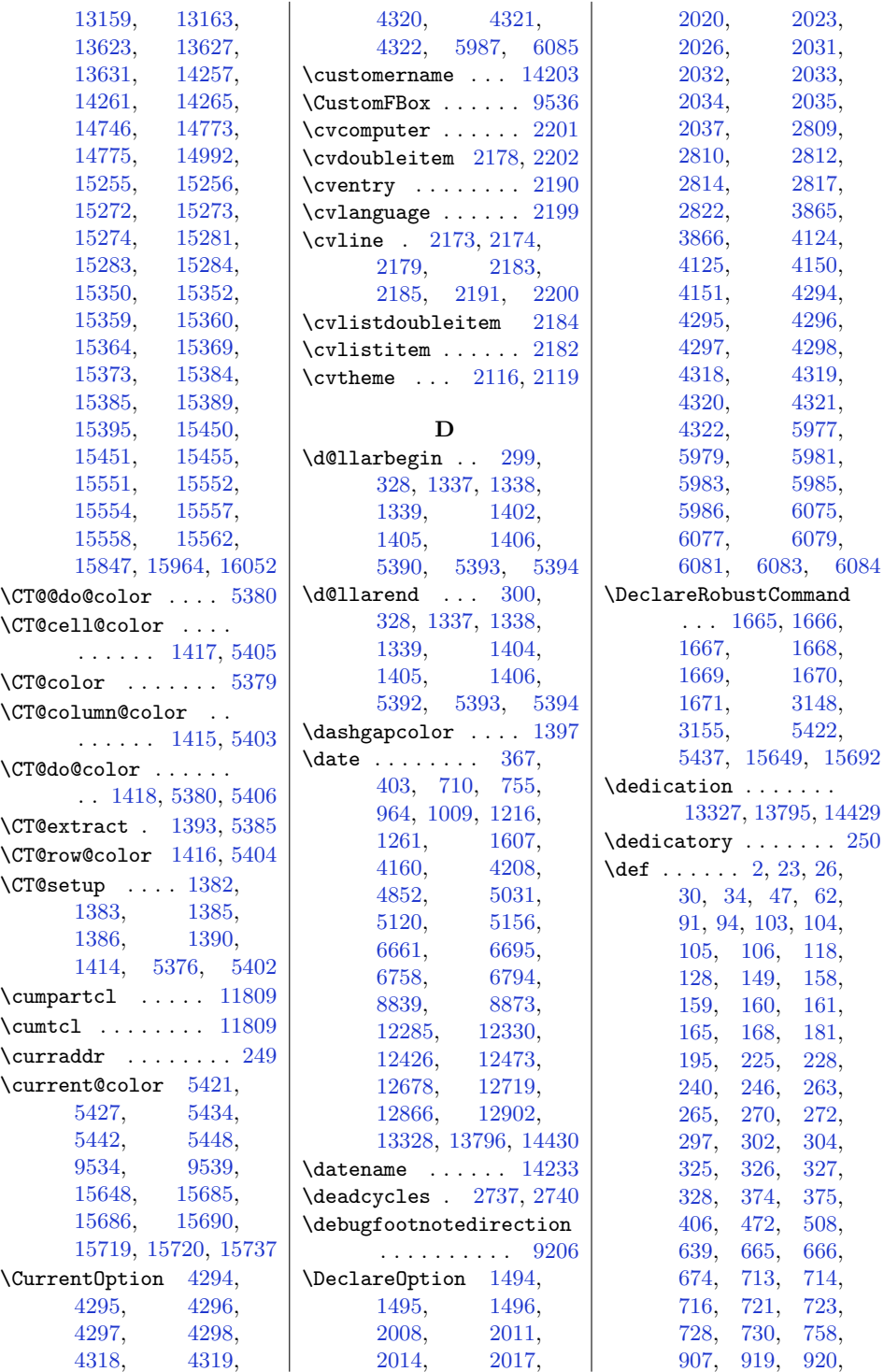

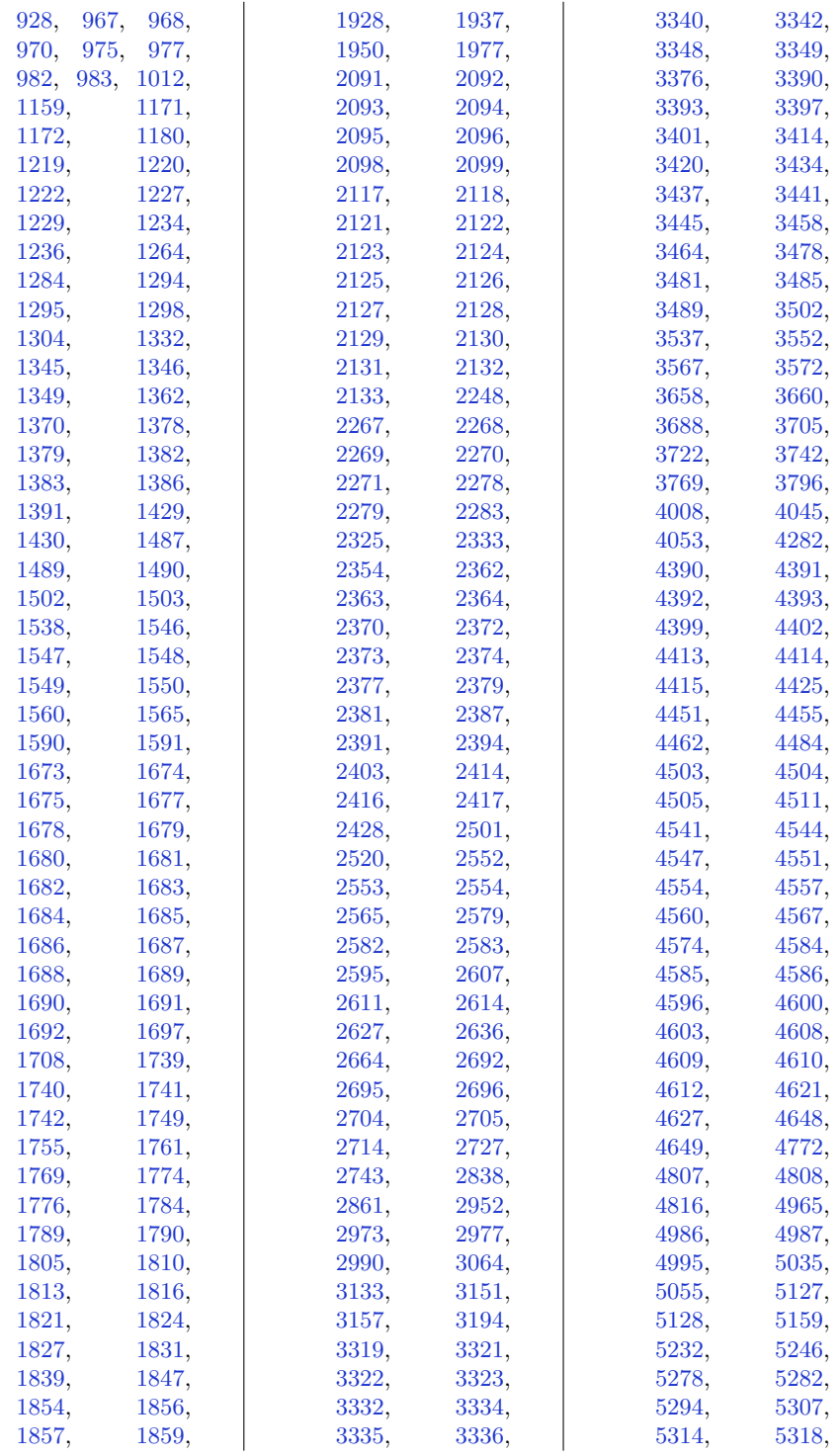

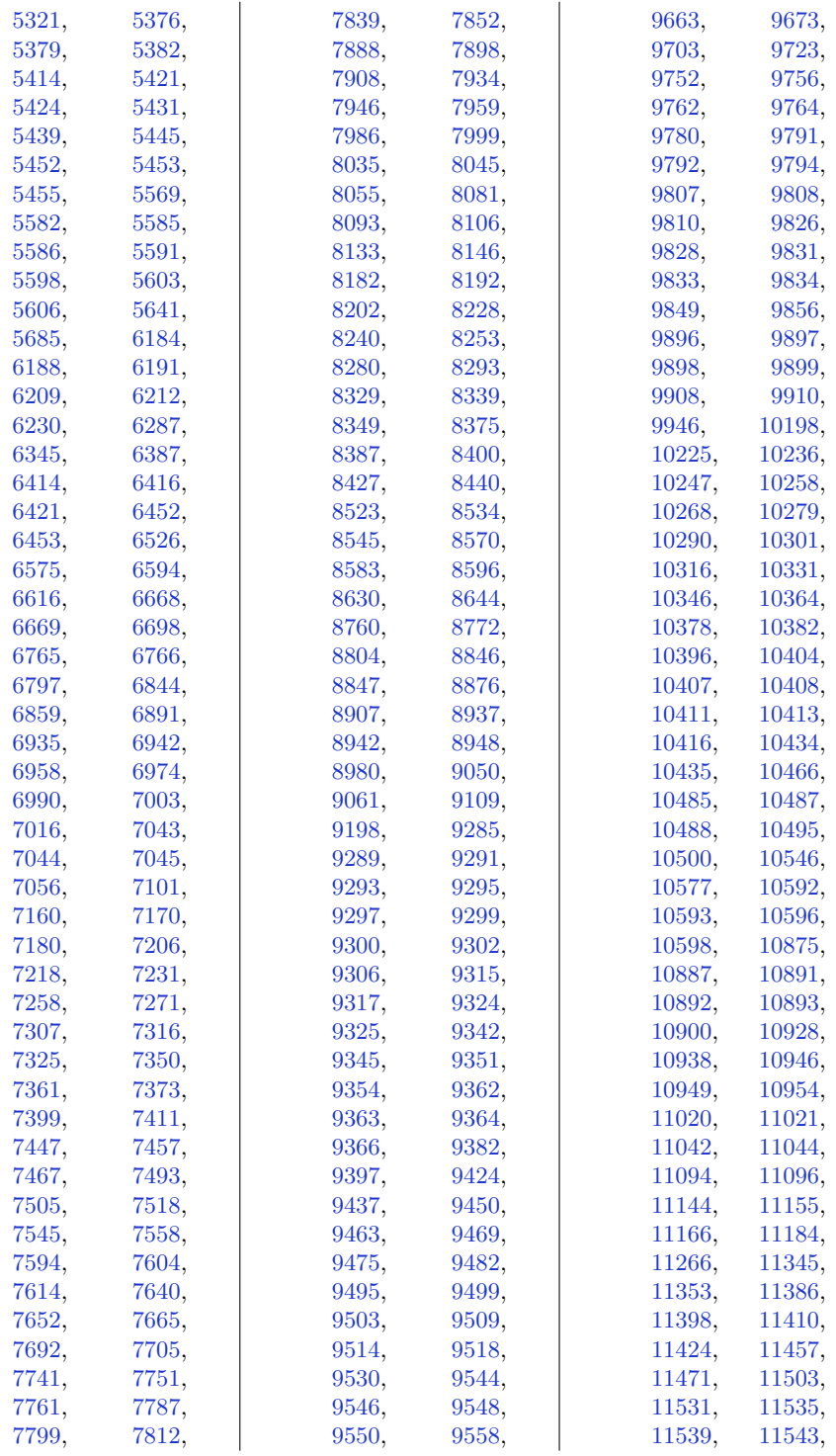

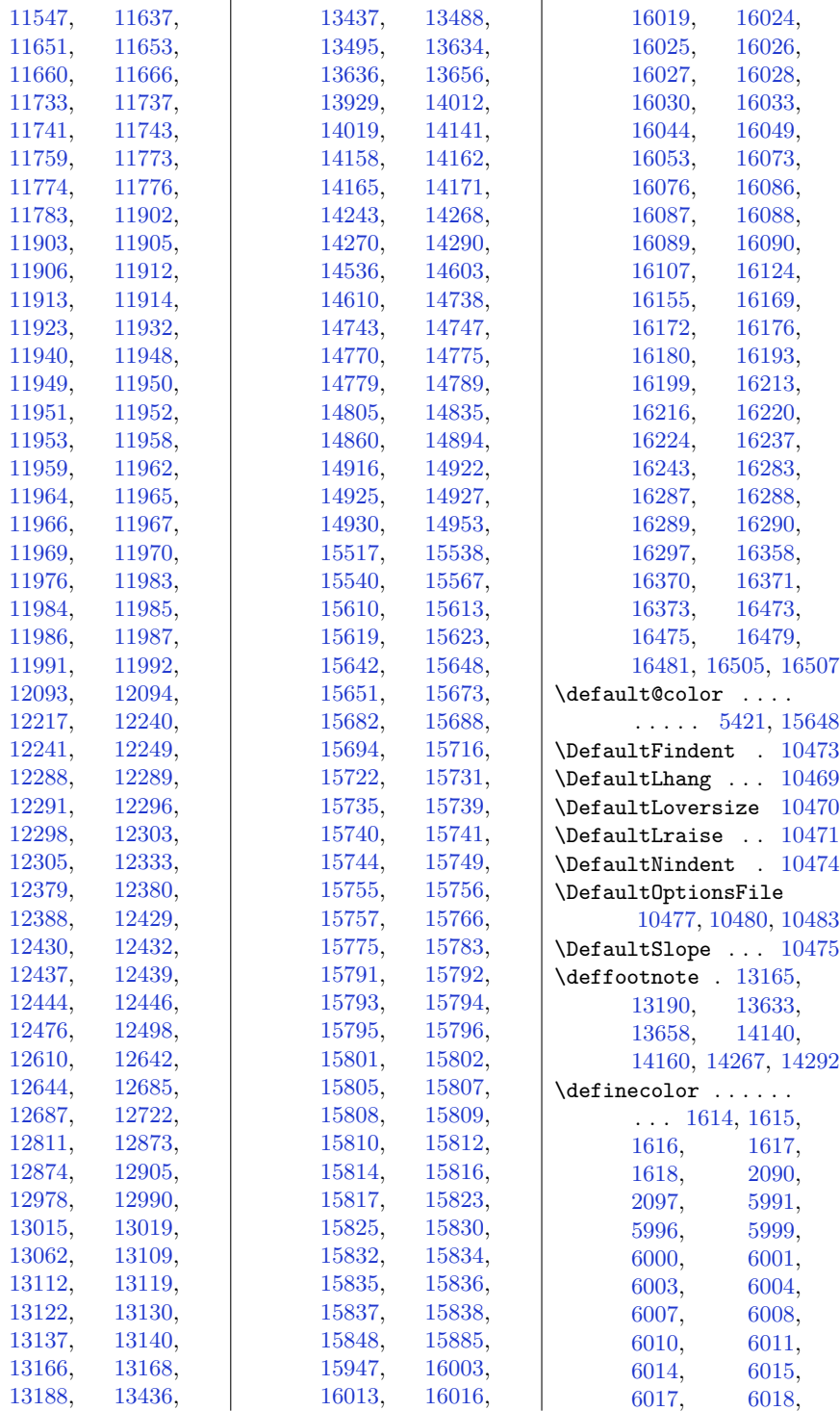

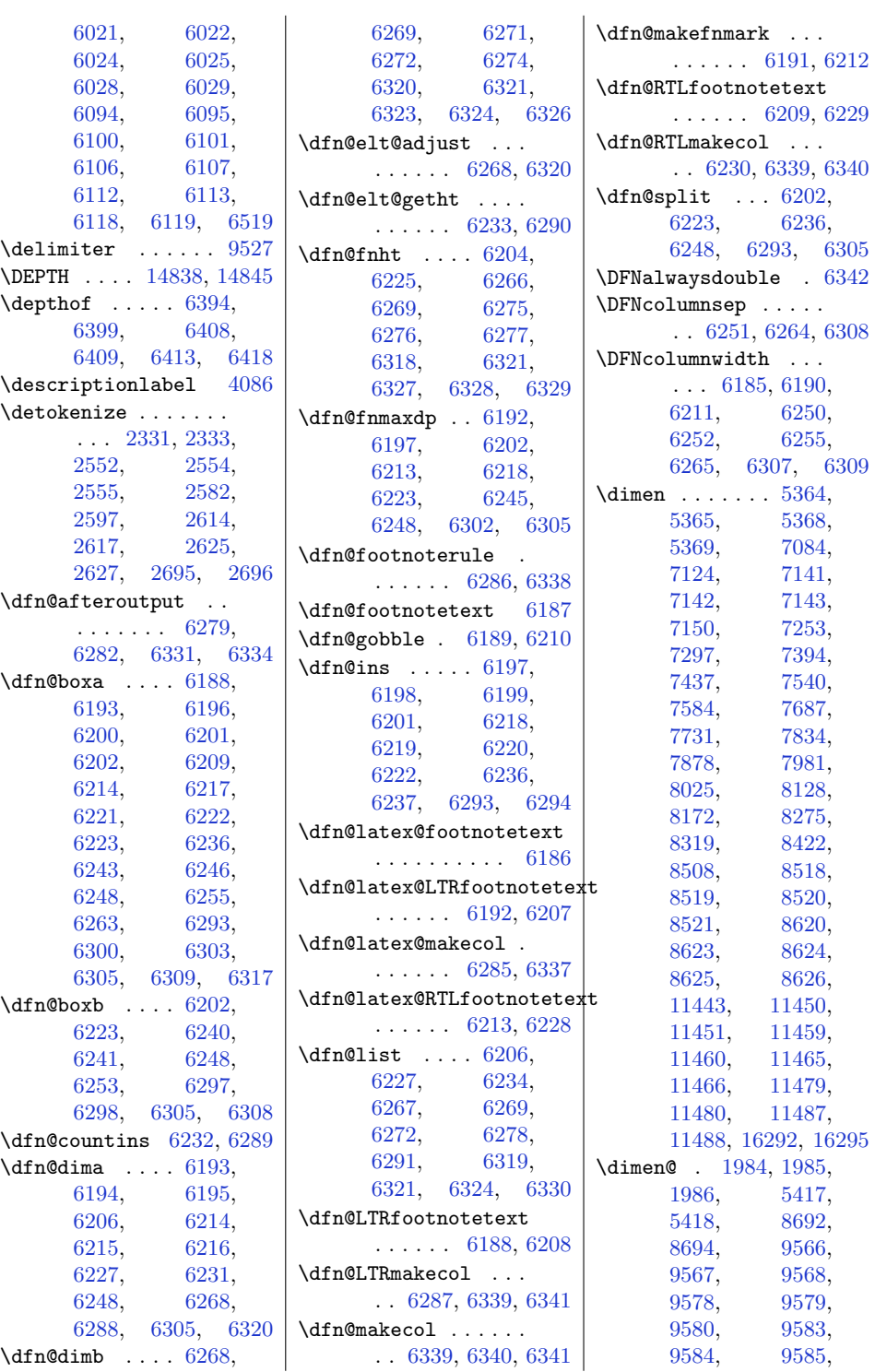

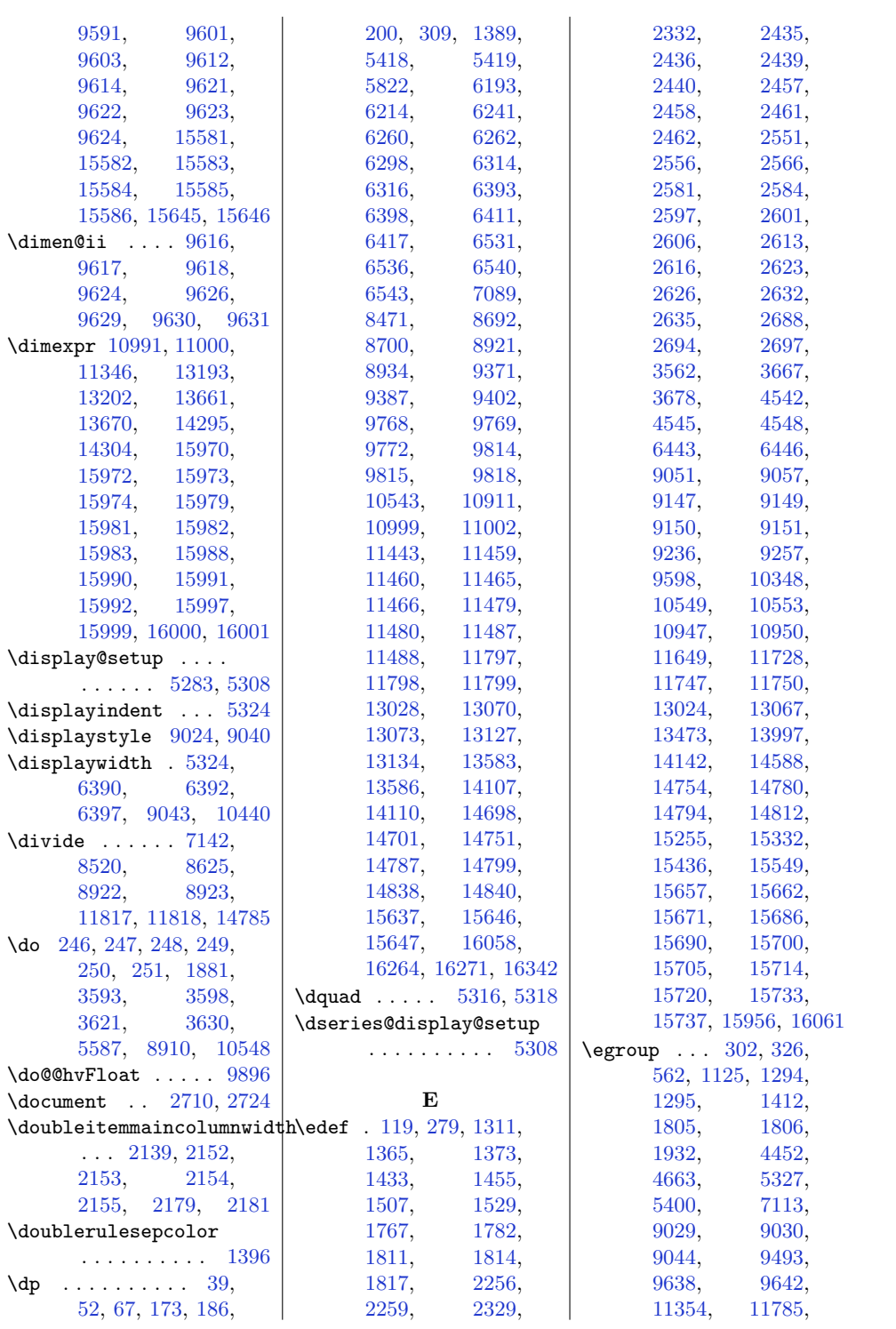

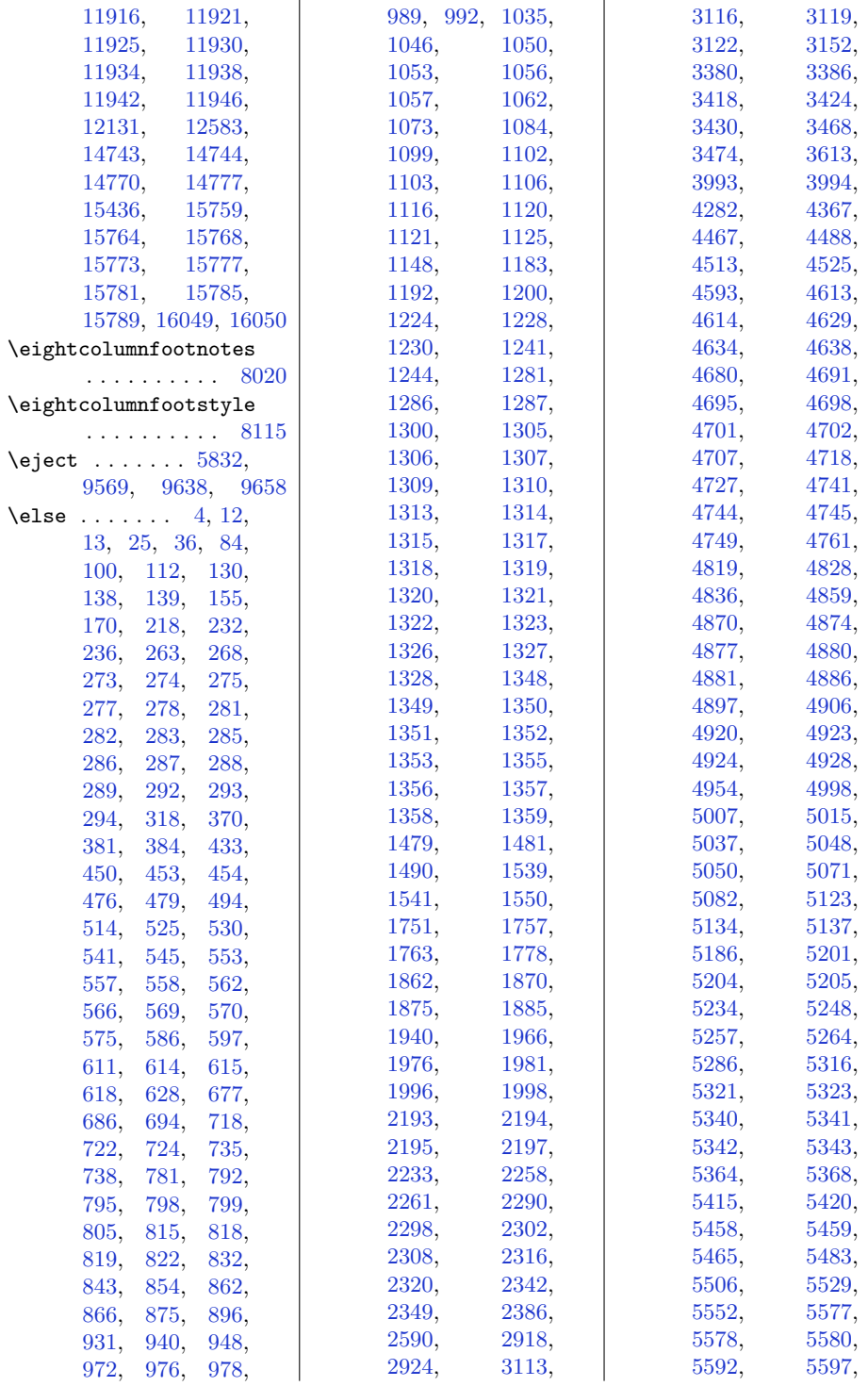

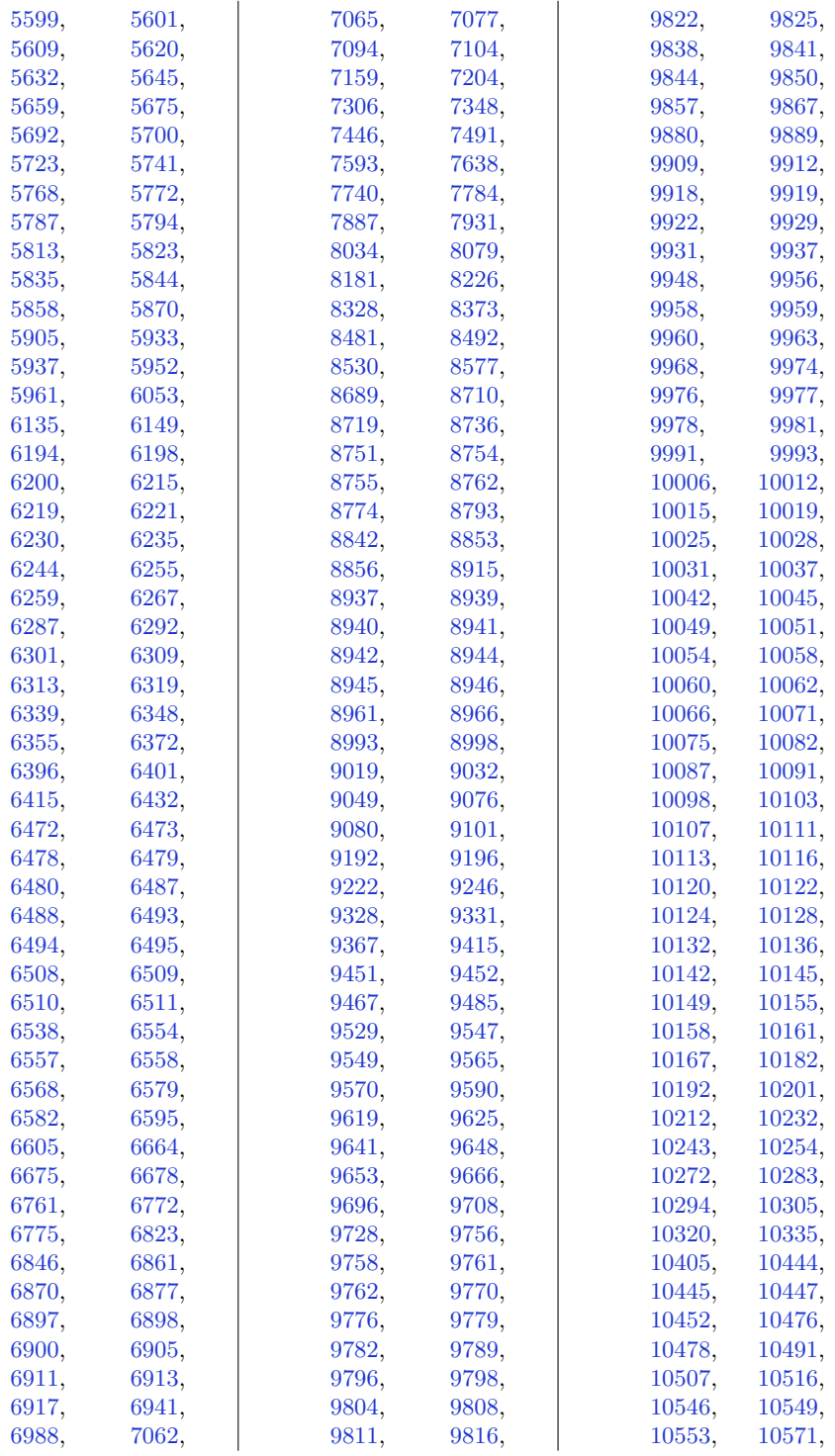

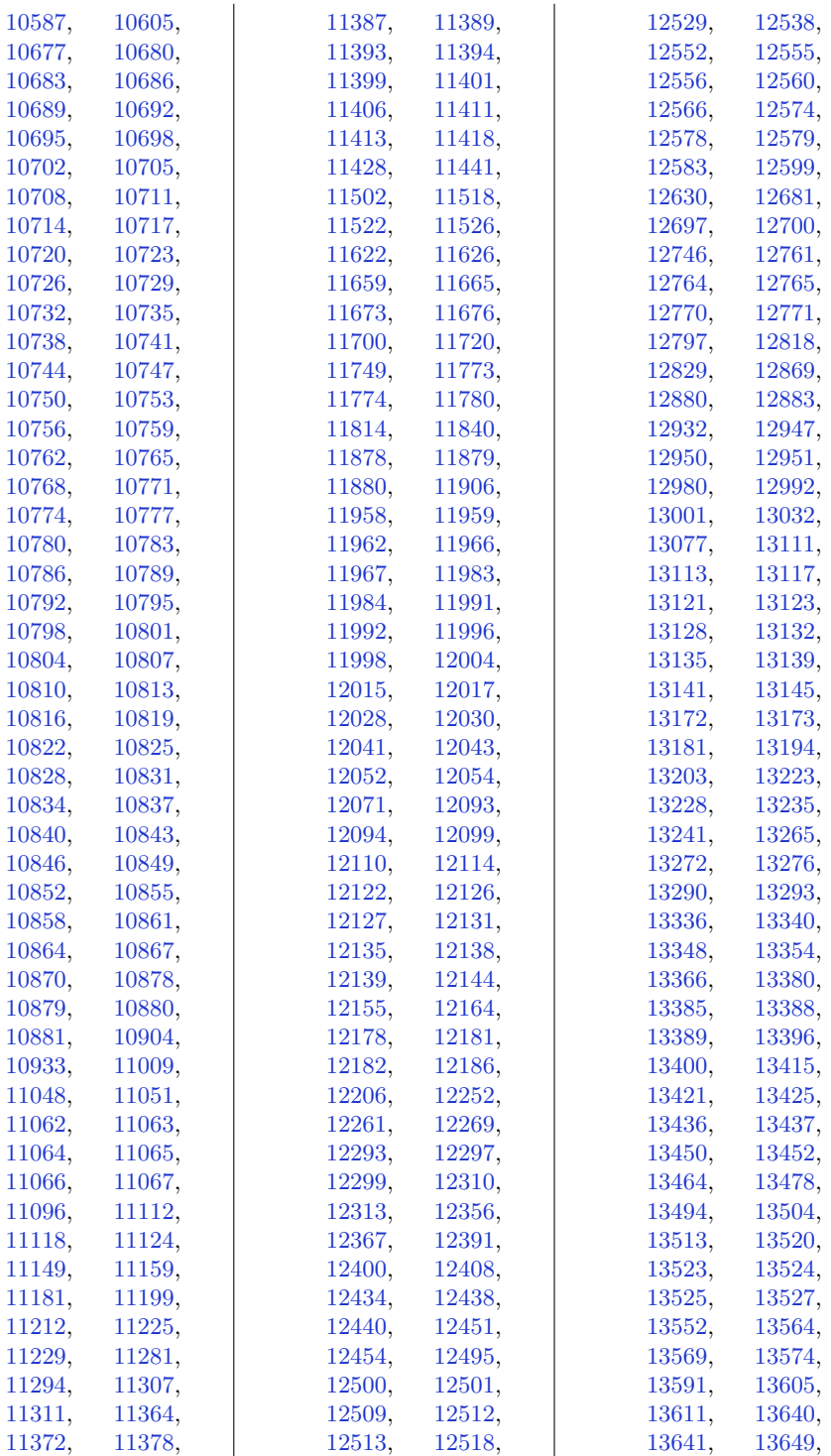

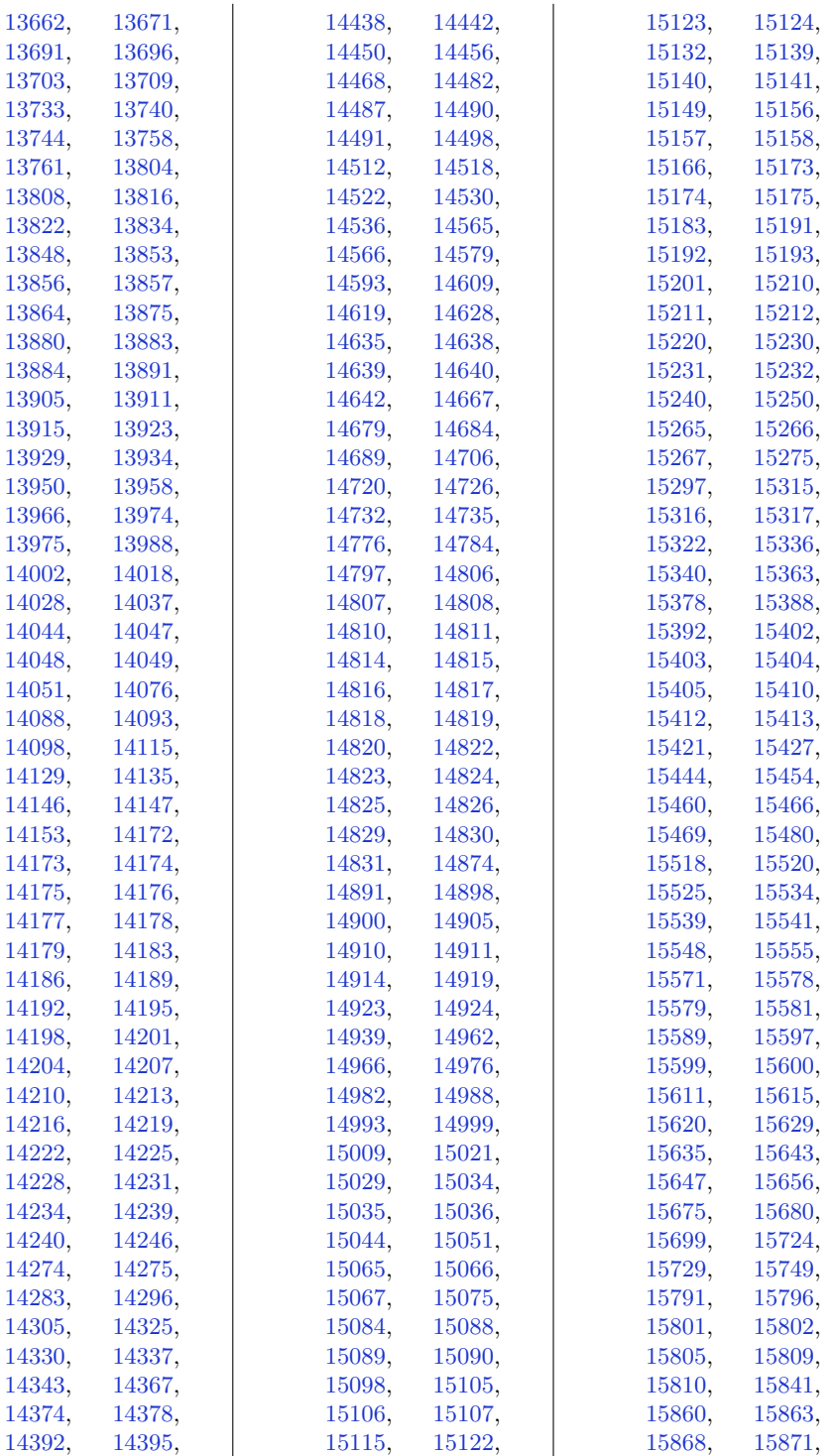

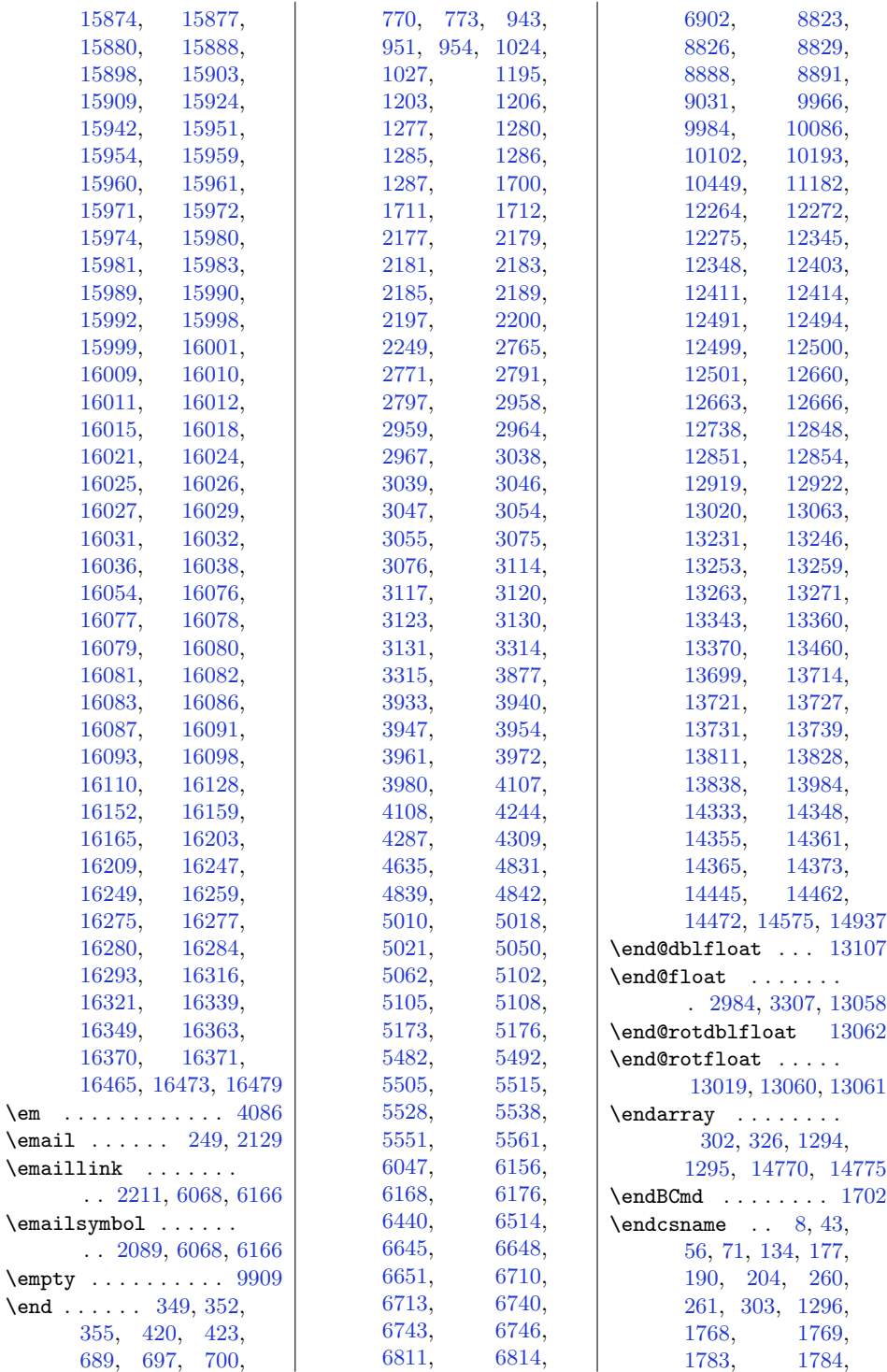

 $\text{Cem}$ 

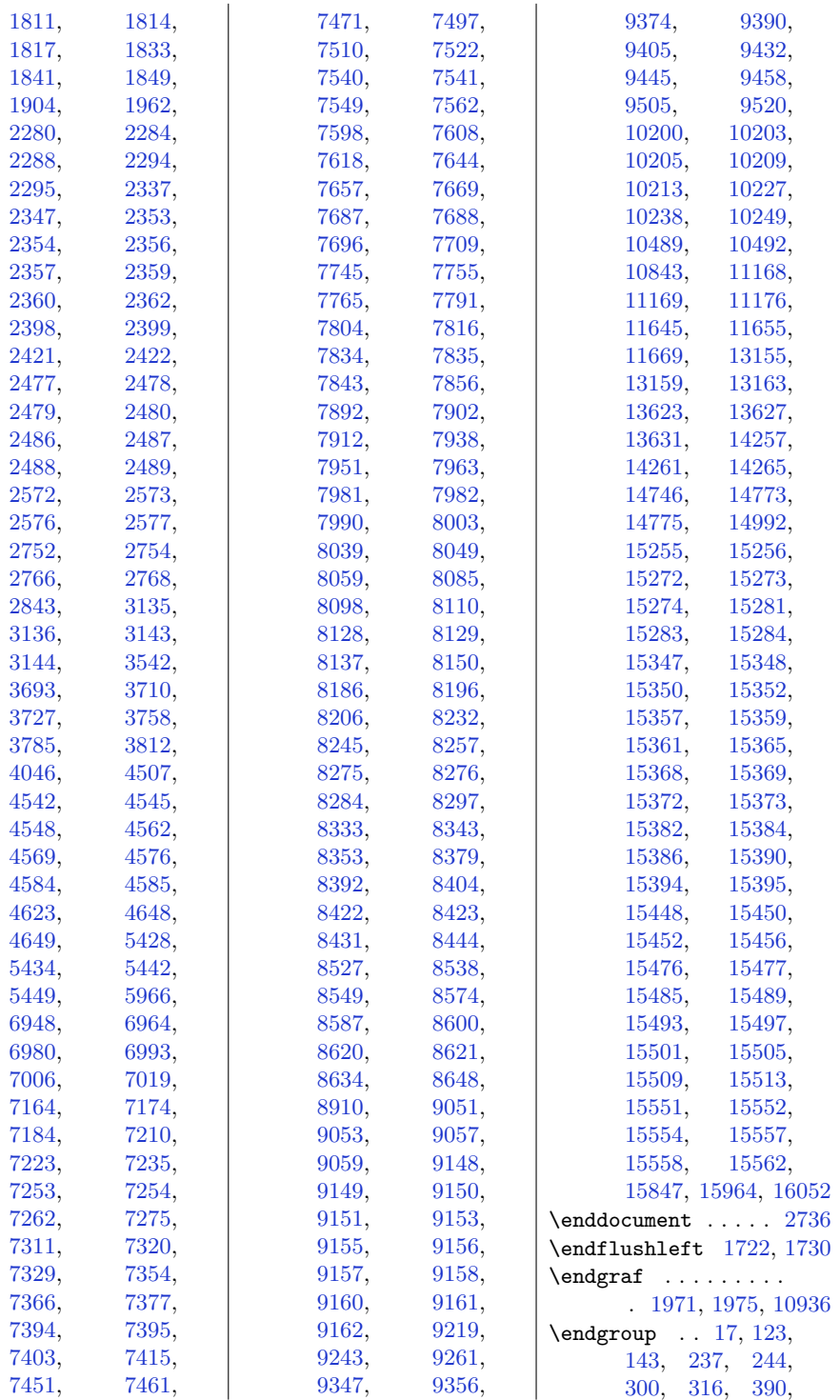

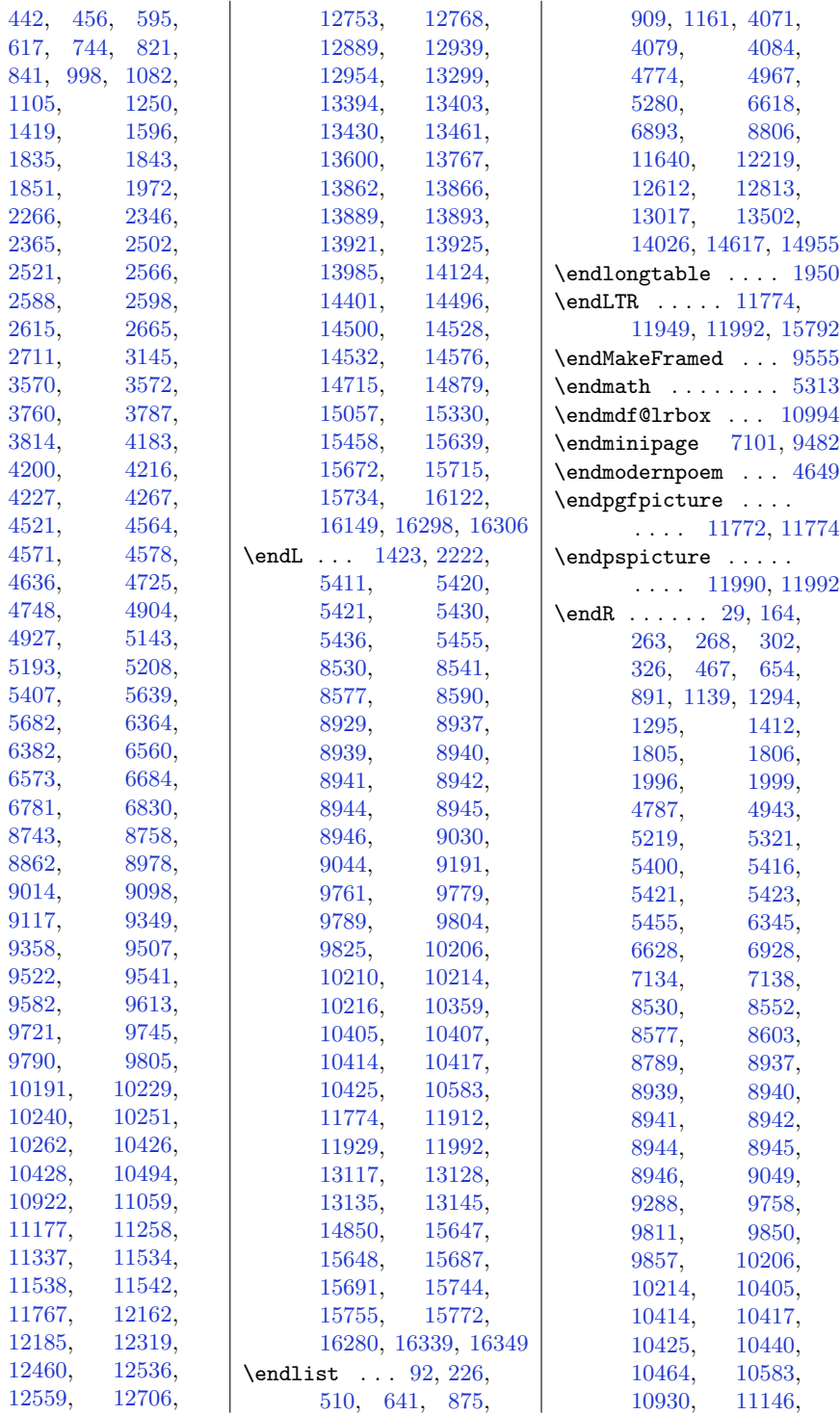

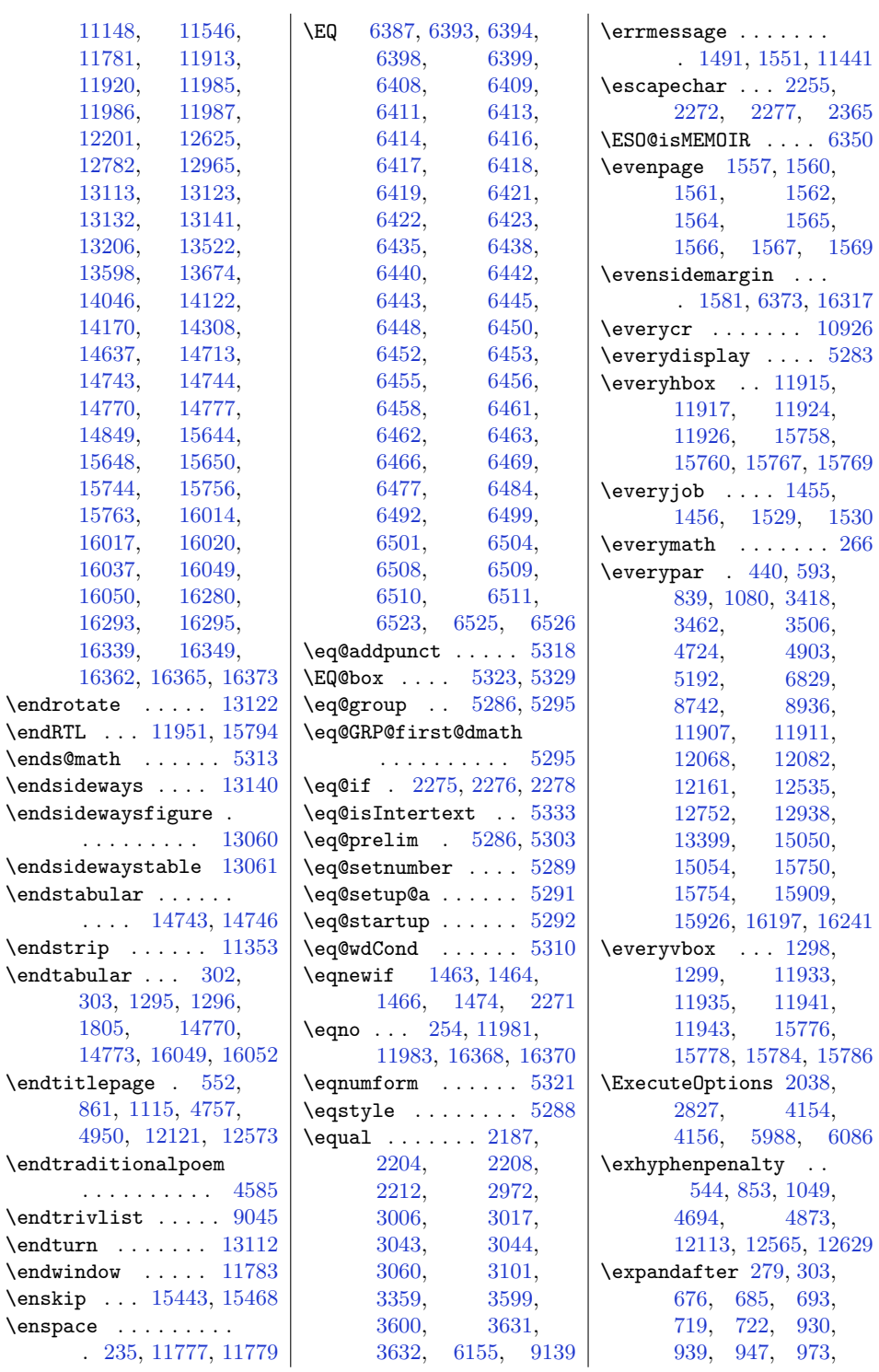

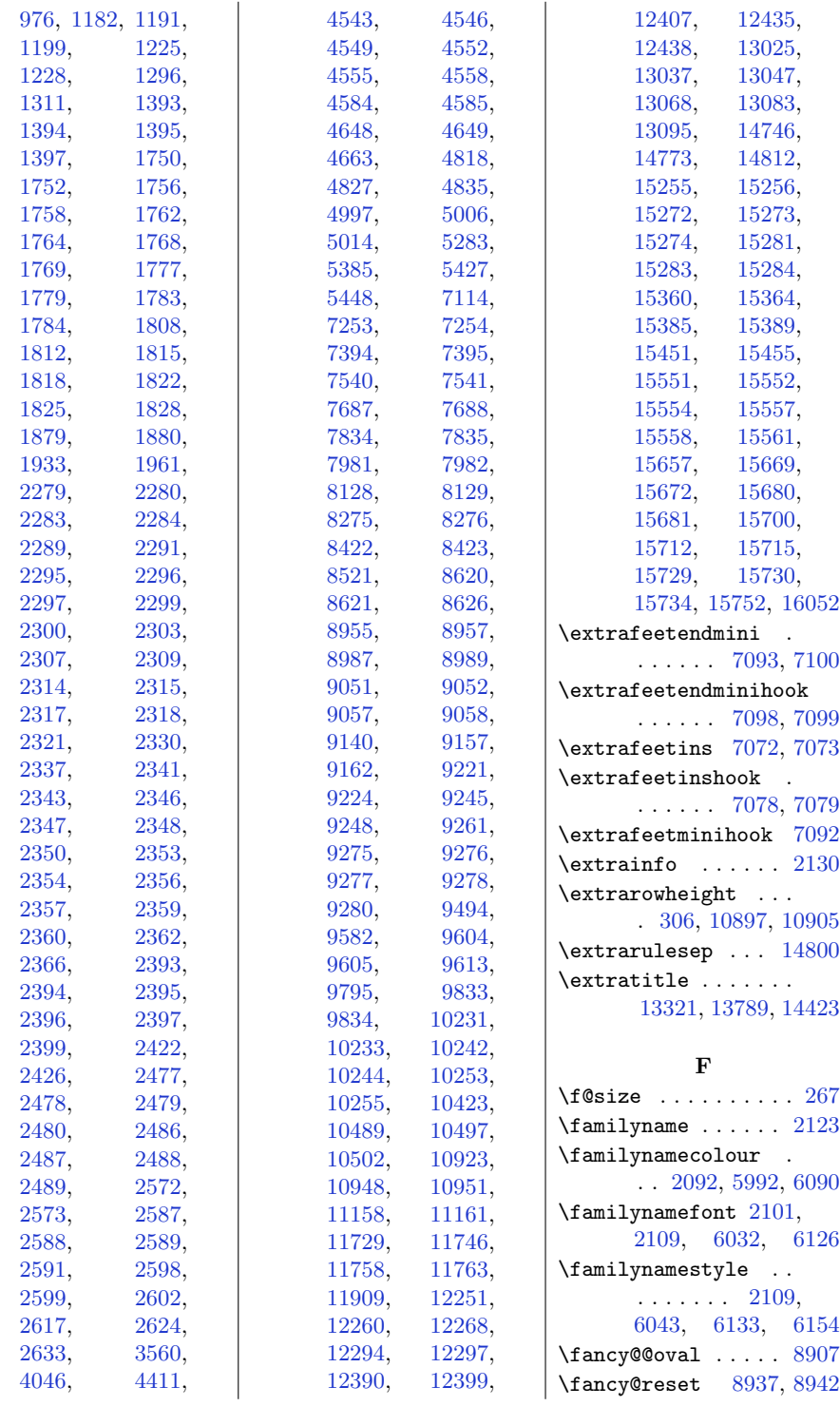

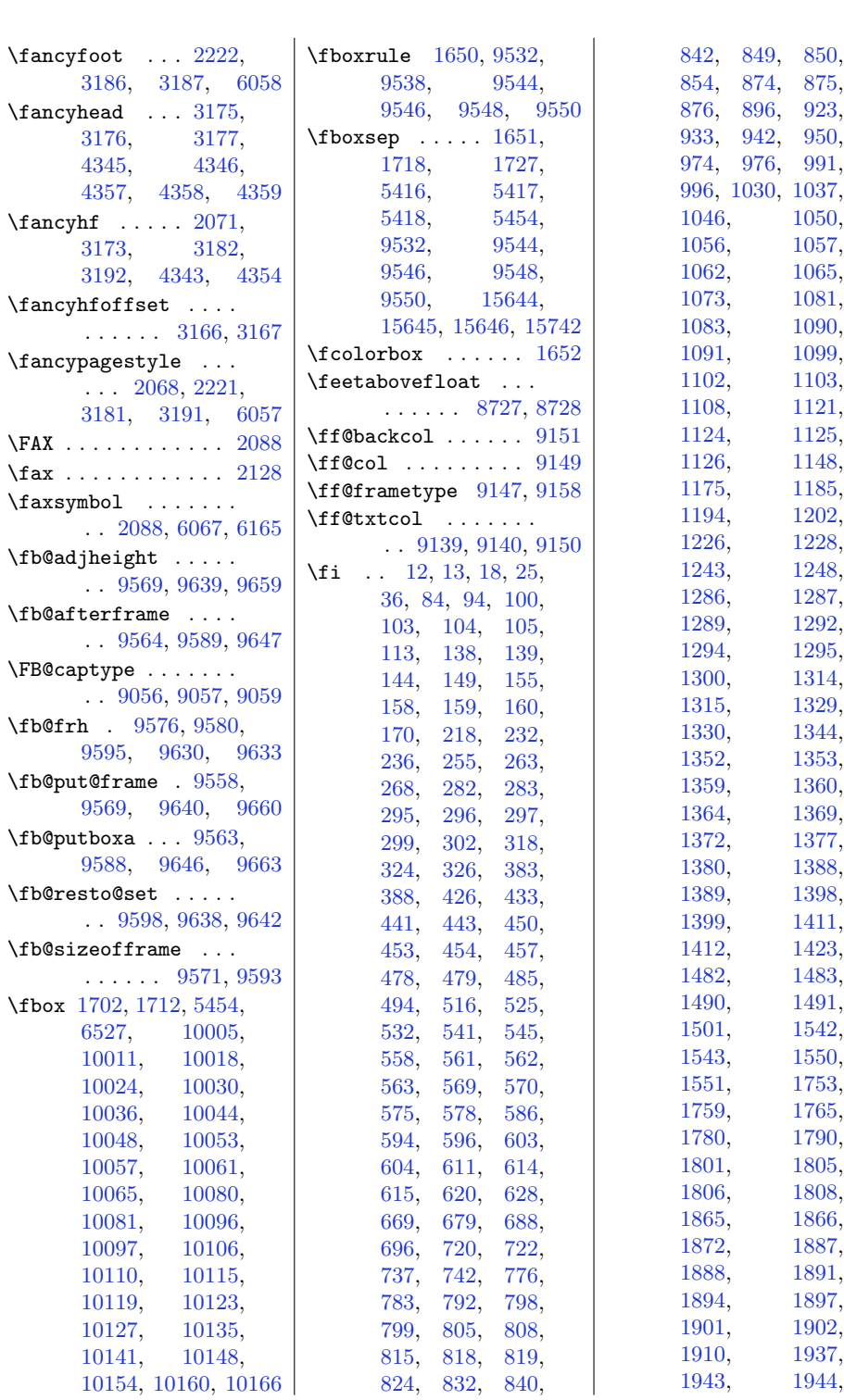

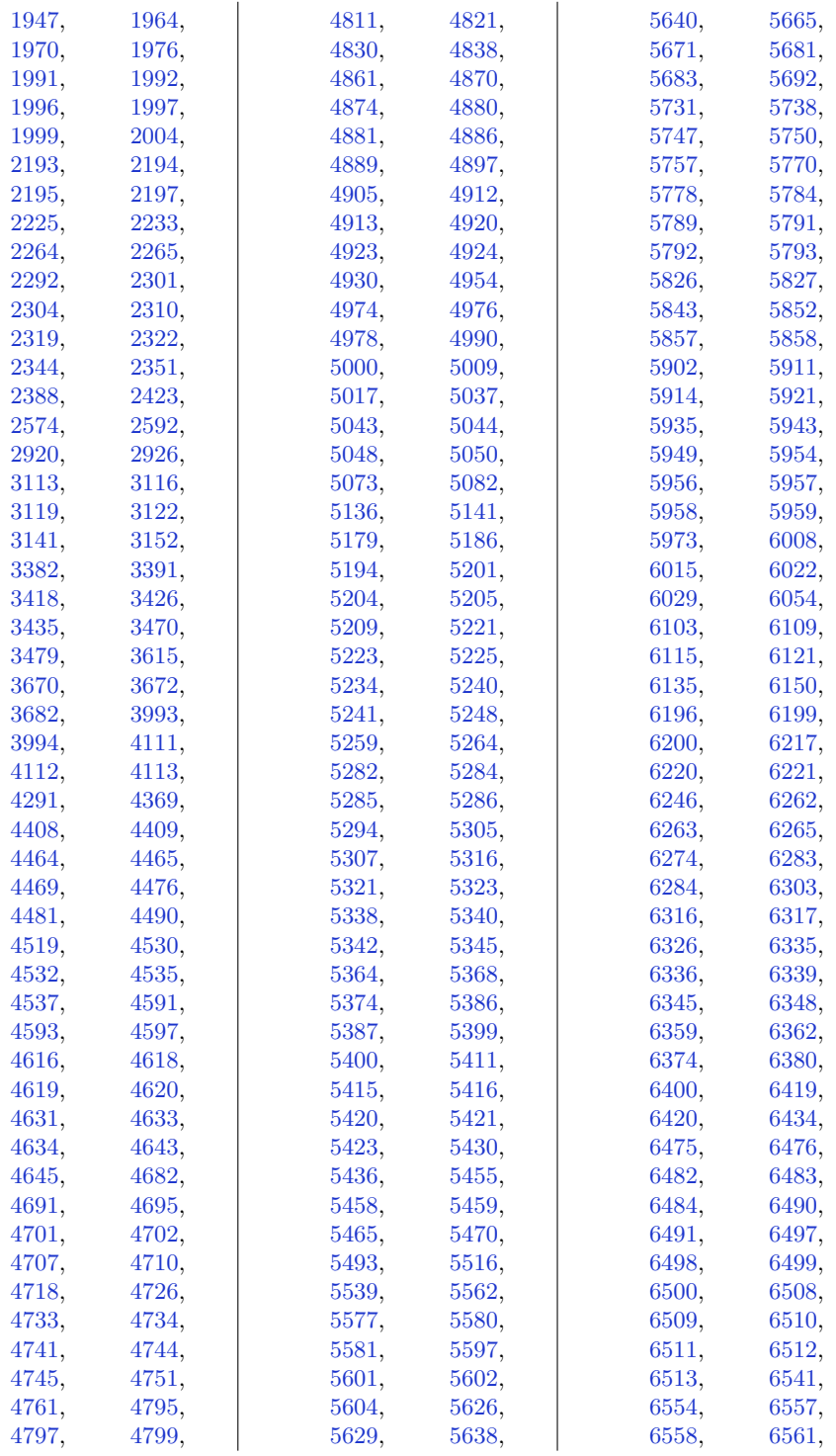

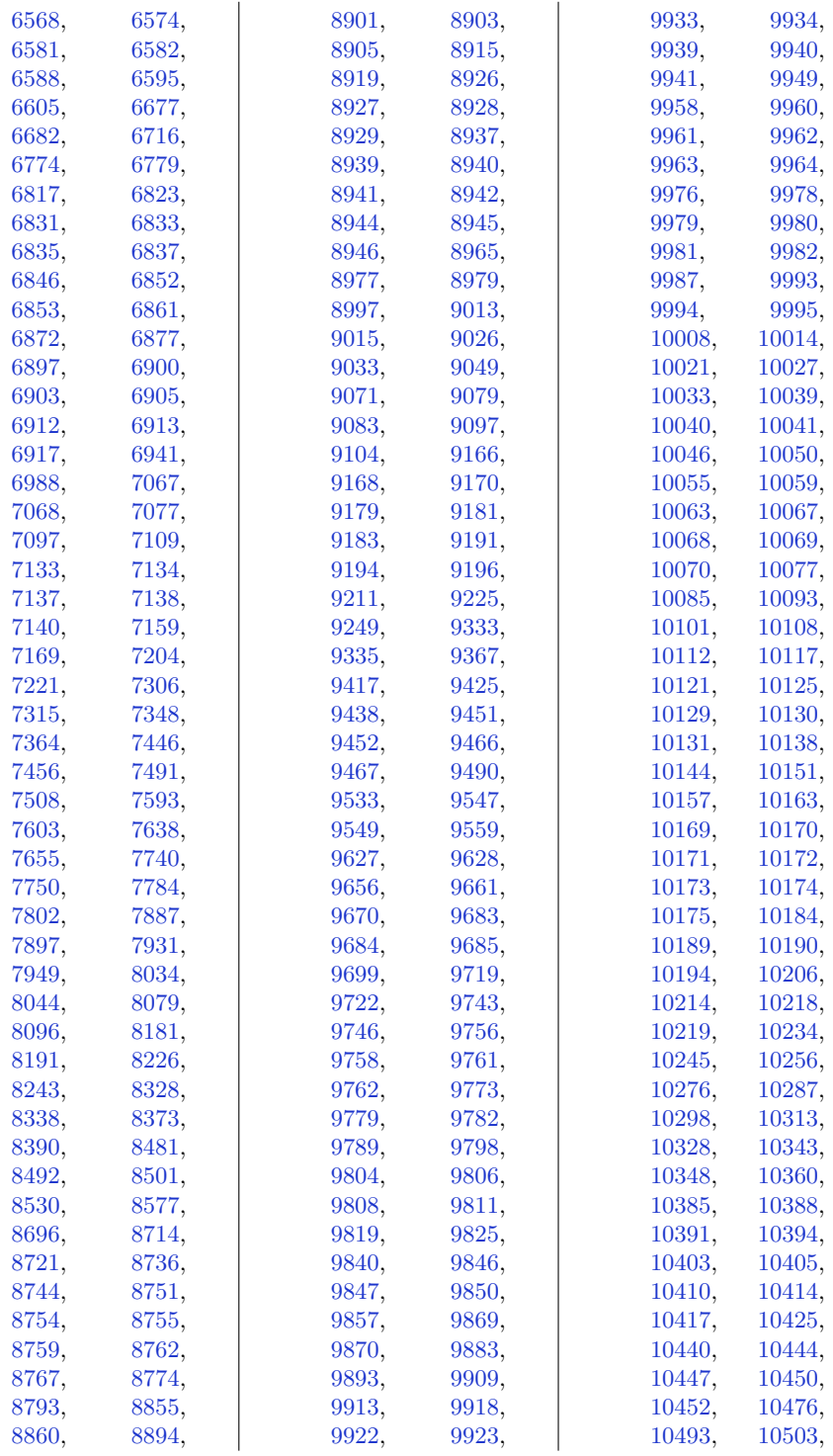

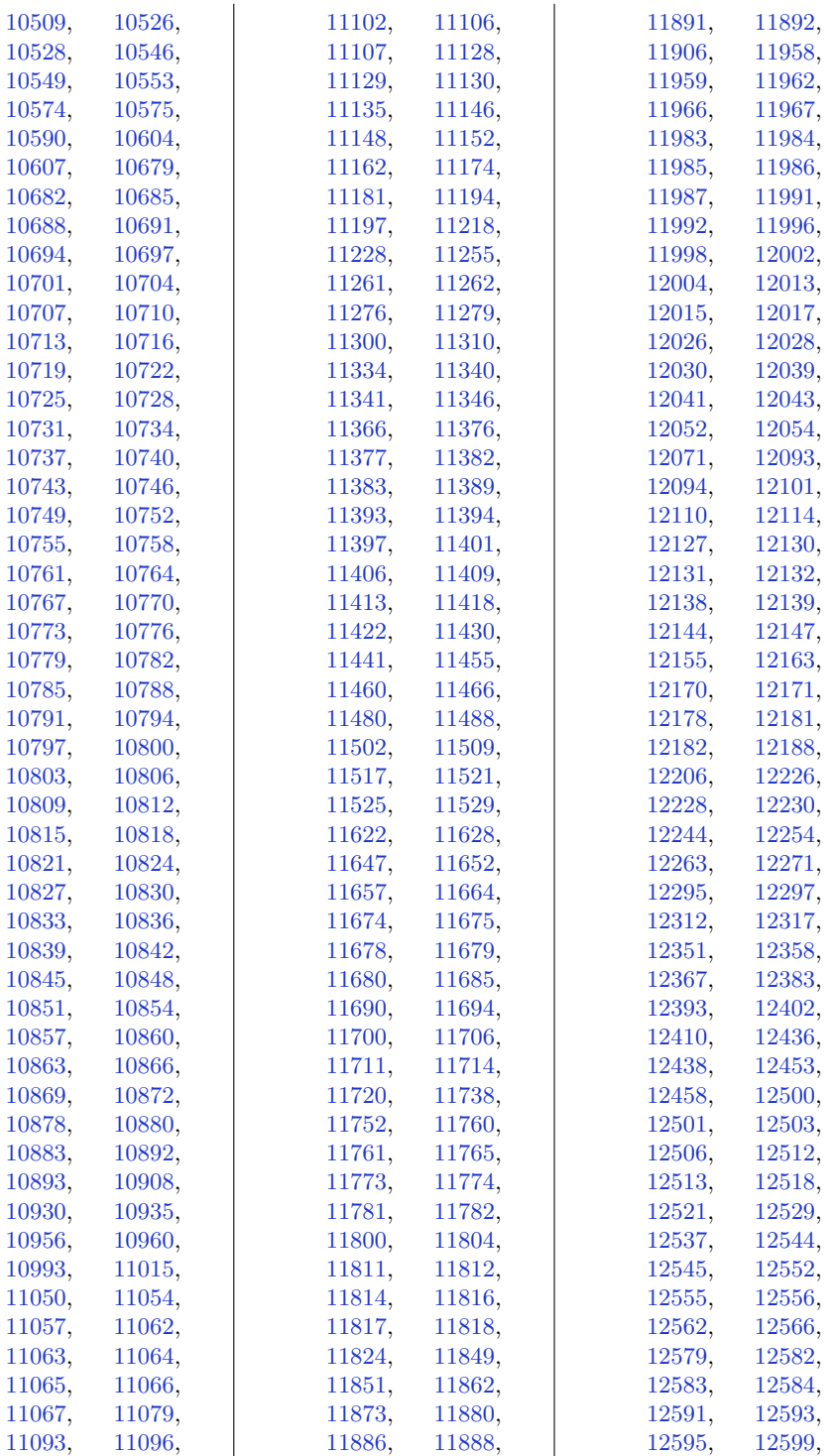

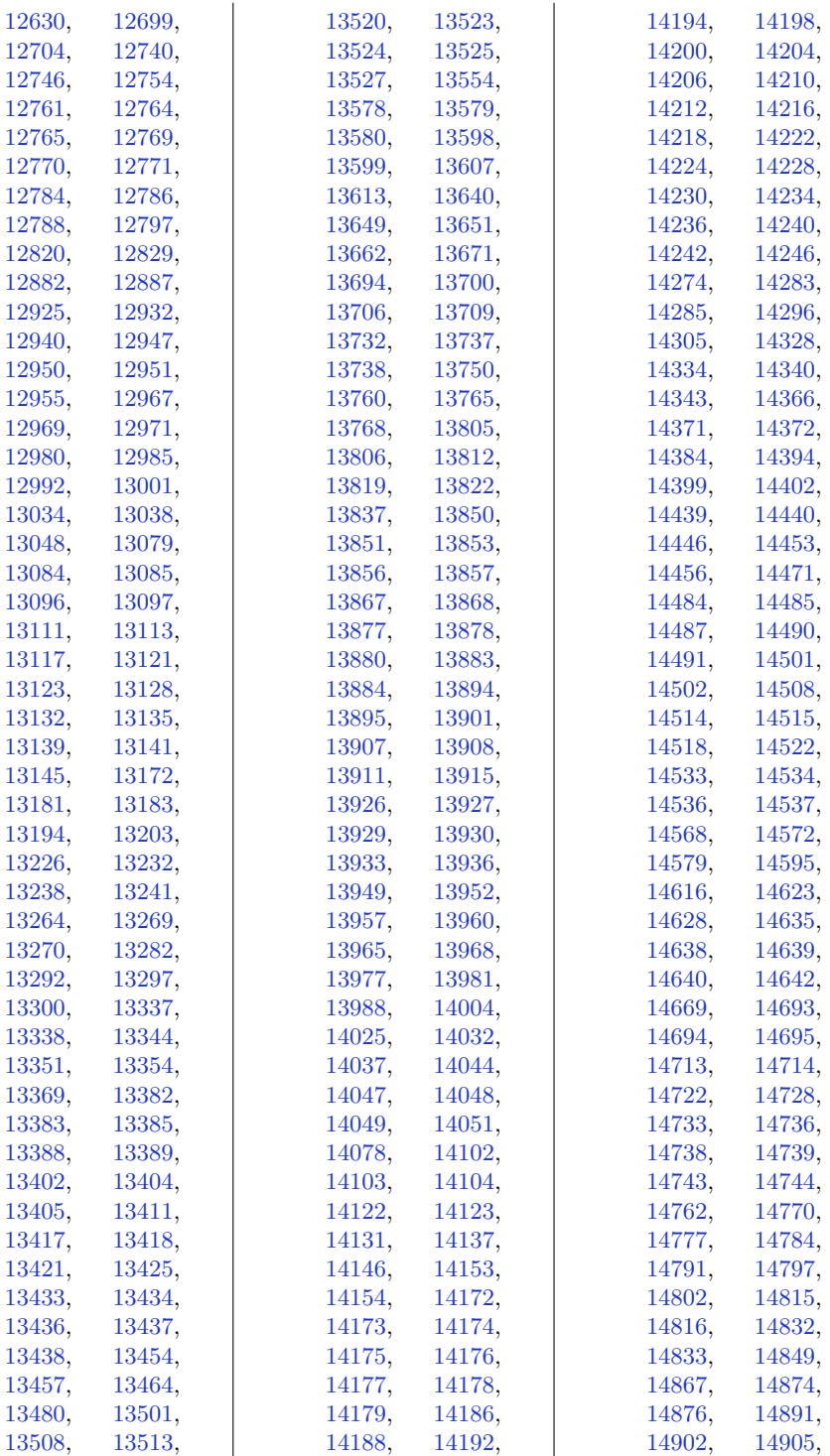

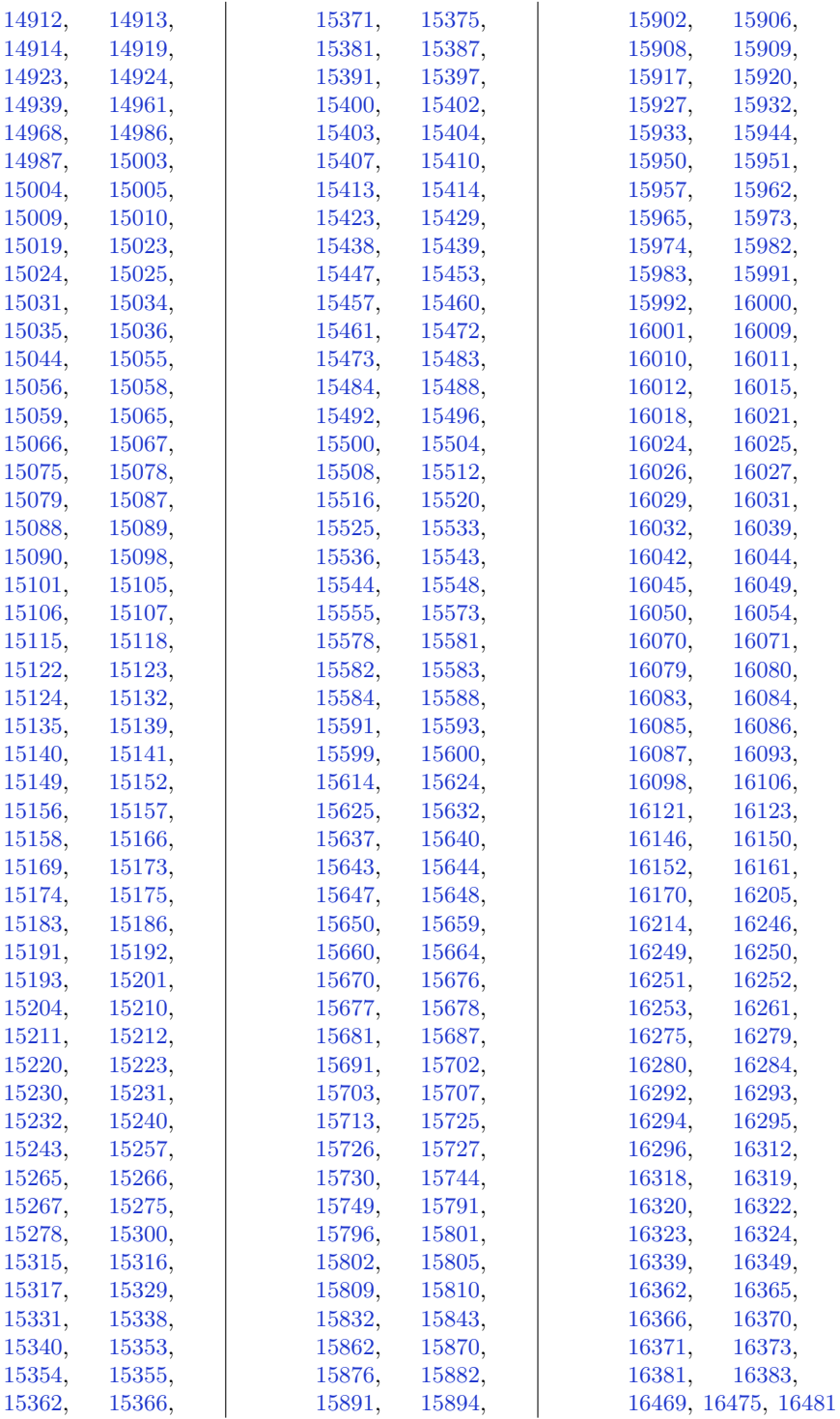

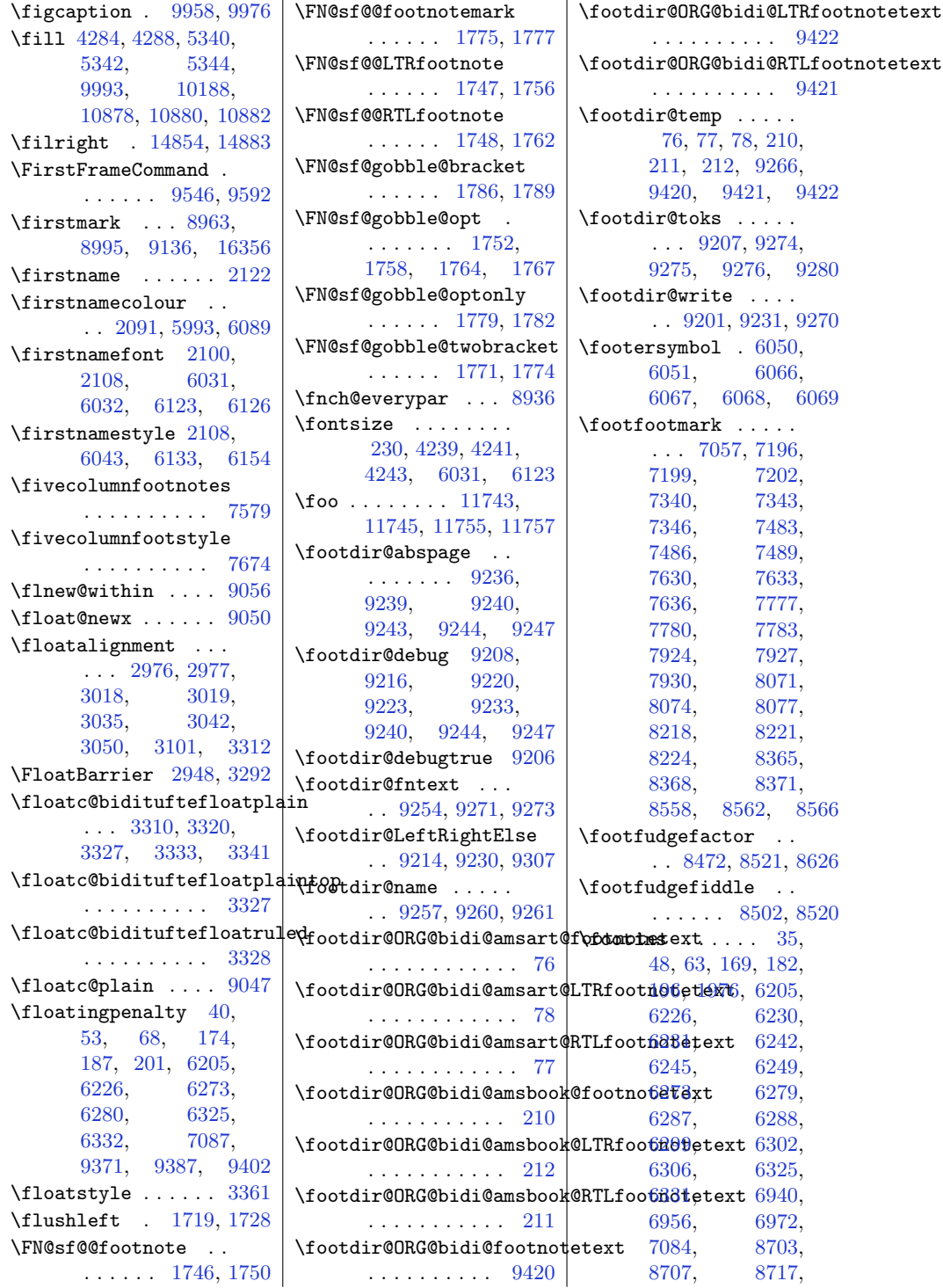

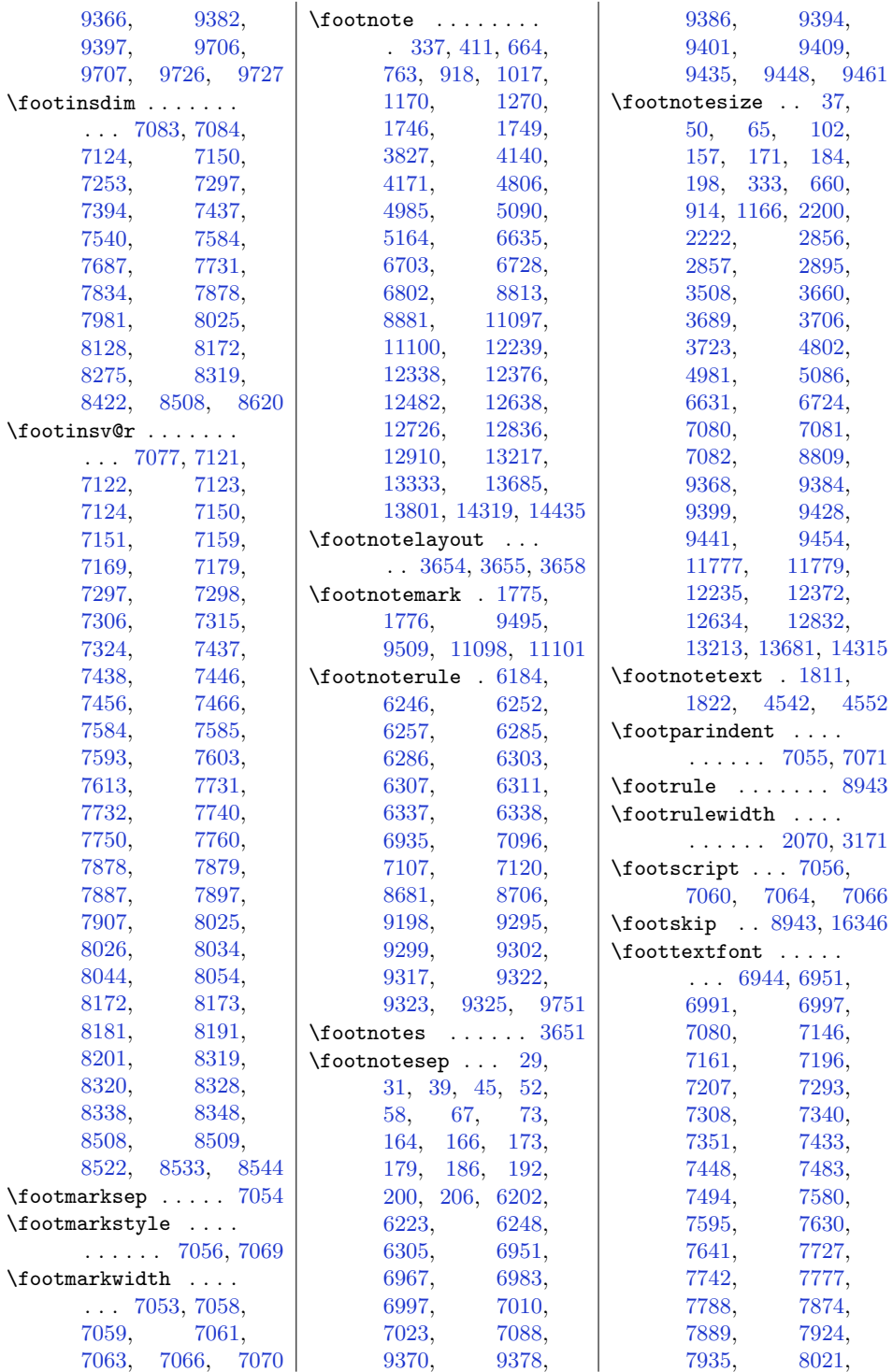

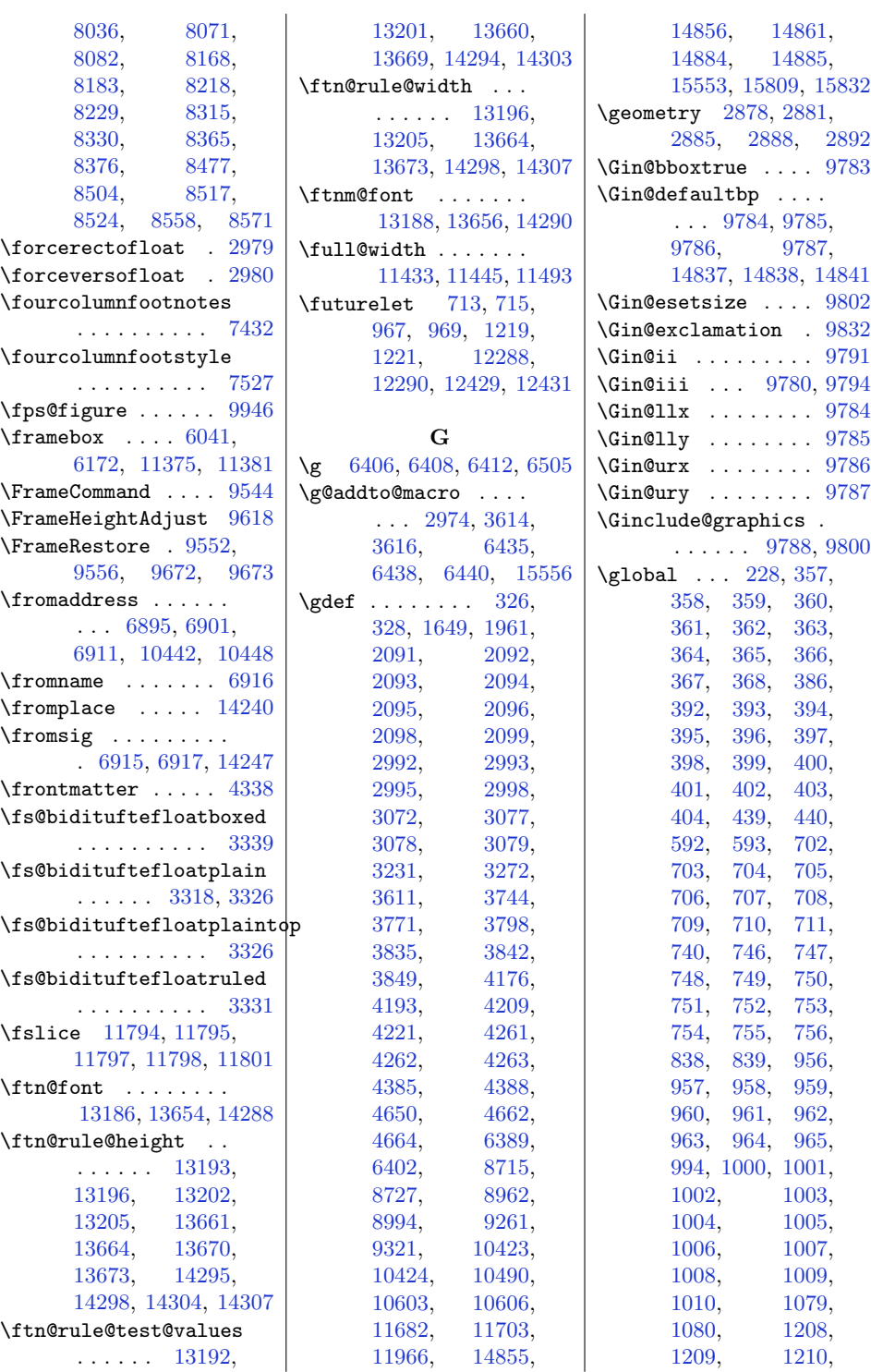
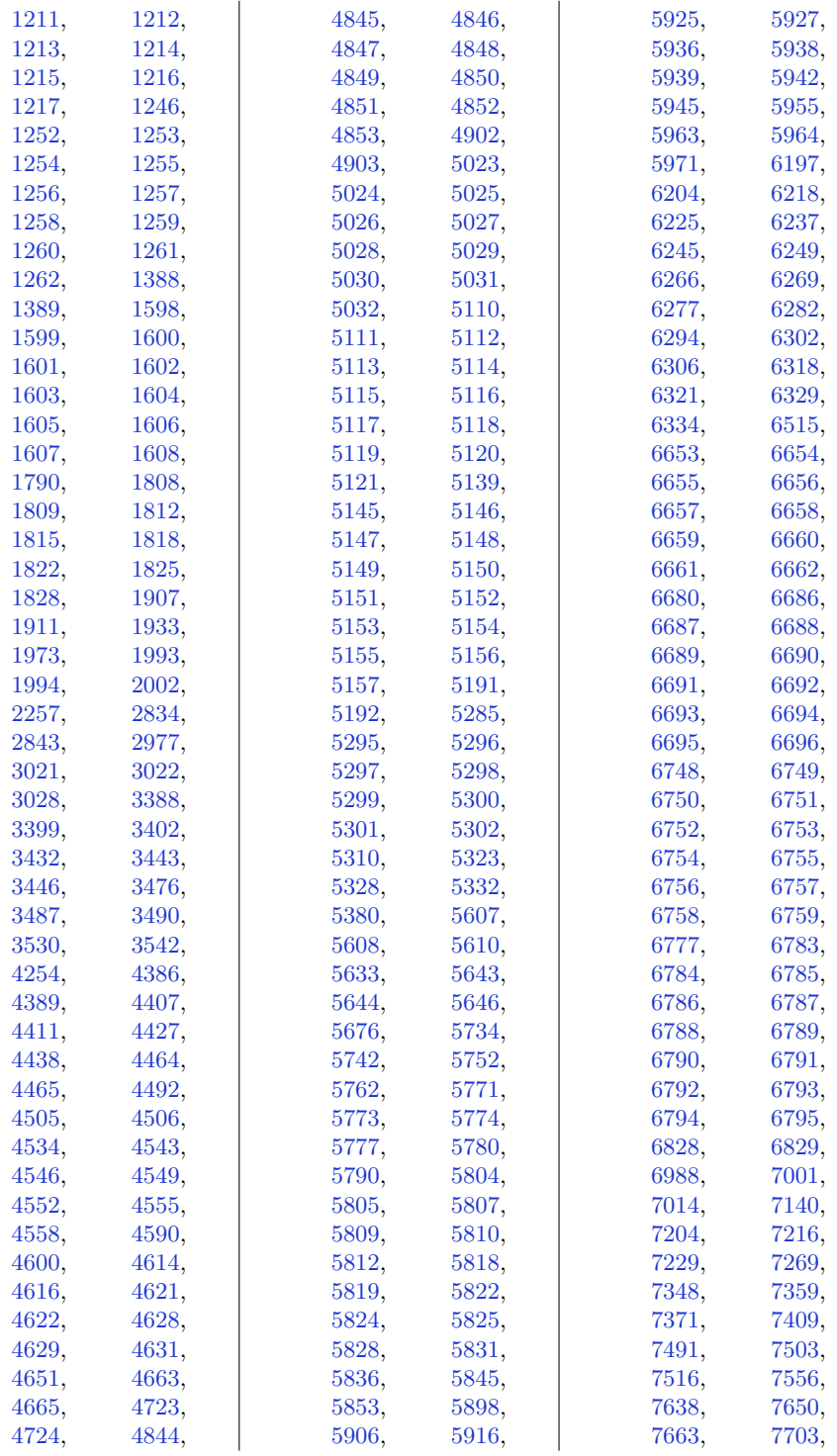

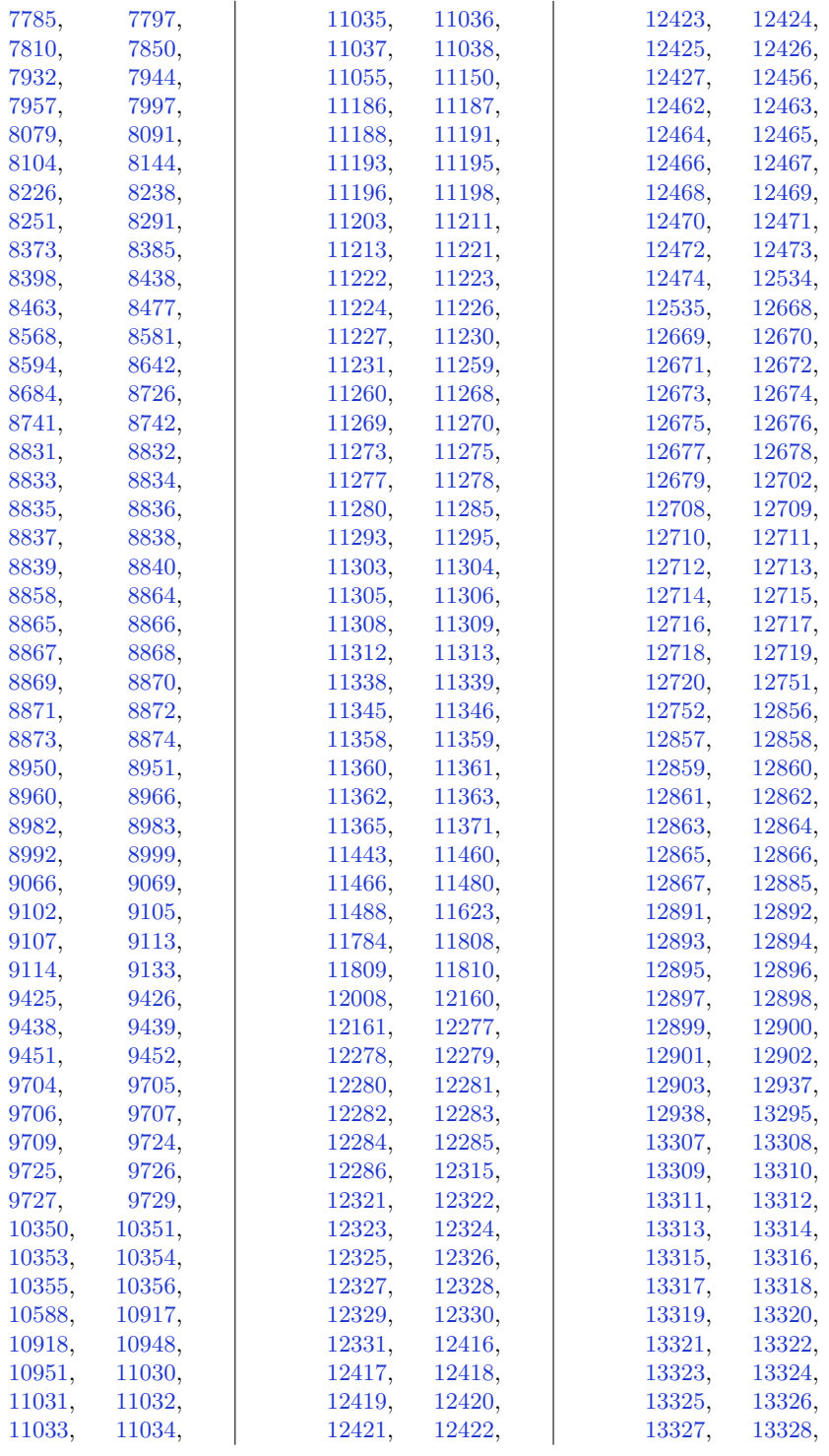

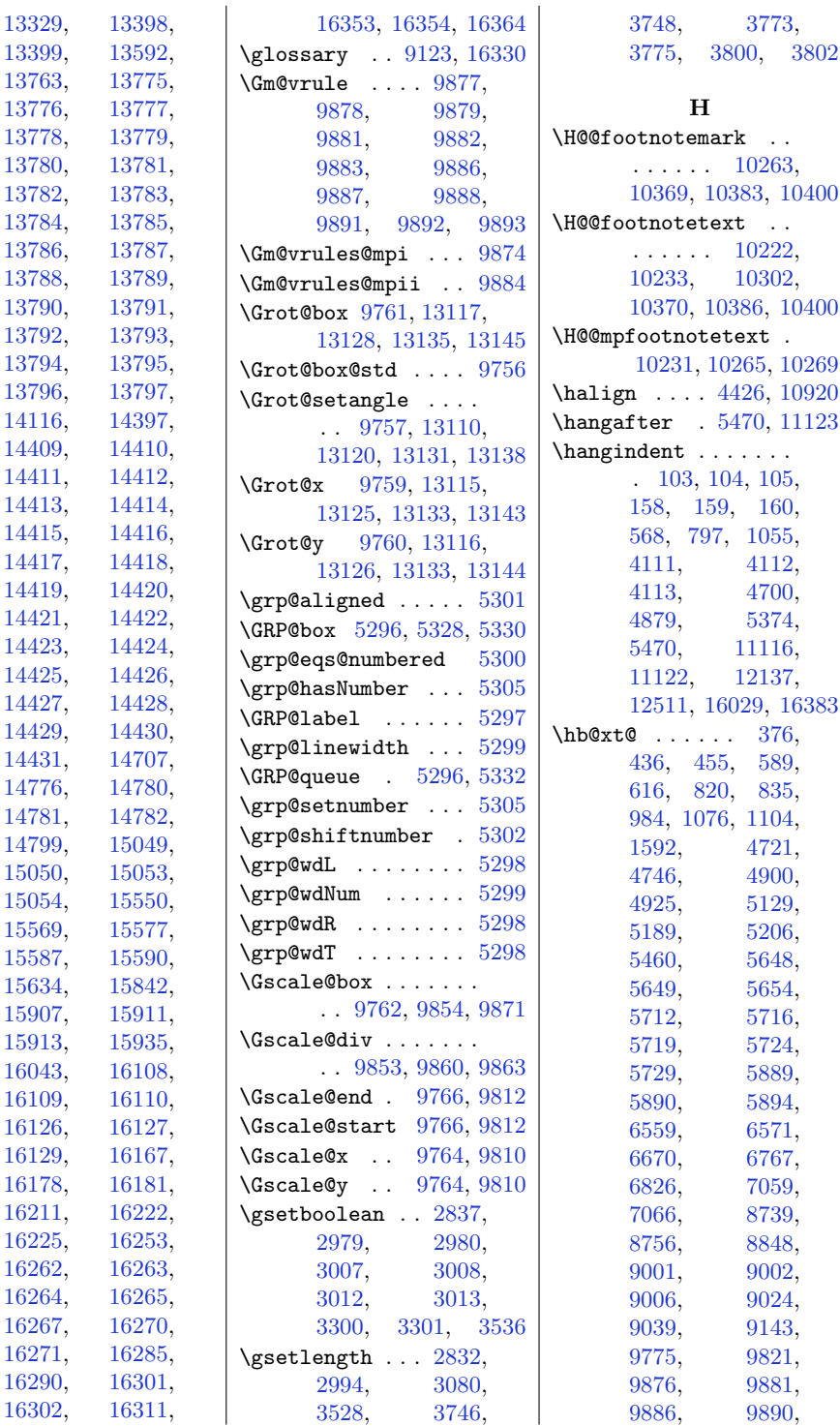

![](_page_434_Picture_1031.jpeg)

[1055,](#page-48-0)

 $376,$ 

[4746](#page-123-0), [4900,](#page-126-2) [5129,](#page-130-12) [5206,](#page-132-3) [5648,](#page-141-7) [5654,](#page-141-9) [5712](#page-143-3), [5716,](#page-143-4) [5719](#page-143-5), [5724,](#page-143-6) [5729](#page-143-7), [5889,](#page-146-1) [5894,](#page-146-3) [6559](#page-160-0), [6571,](#page-160-1) [6767,](#page-164-13) [7059,](#page-170-0) [8739,](#page-204-2) [8848,](#page-206-21) [9002,](#page-209-6) [9024,](#page-210-0) [9143,](#page-212-4) [9821,](#page-226-2) [9881,](#page-227-3) [9886](#page-227-6), [9890,](#page-227-20)

. [103,](#page-28-0) [104](#page-28-1), [105,](#page-28-2) , [160,](#page-29-2) [4112,](#page-110-1) [4700,](#page-122-2) [4879](#page-125-10), [5374,](#page-136-1) [11116,](#page-253-2) [12137,](#page-274-2) [16383](#page-360-1) [589,](#page-38-1)  $, 835,$  $, 835,$  $, 1104,$  $, 1104,$ [1592](#page-59-11), [4721,](#page-122-3)

![](_page_434_Picture_1032.jpeg)

![](_page_435_Picture_949.jpeg)

![](_page_436_Picture_953.jpeg)

![](_page_437_Picture_970.jpeg)

![](_page_438_Picture_905.jpeg)

![](_page_439_Picture_985.jpeg)

 $\hbox{\tt \char'41}$ 

![](_page_440_Picture_915.jpeg)

![](_page_441_Picture_762.jpeg)

![](_page_442_Picture_840.jpeg)

![](_page_443_Picture_1733.jpeg)

![](_page_444_Picture_1661.jpeg)

![](_page_445_Picture_989.jpeg)

![](_page_446_Picture_948.jpeg)

![](_page_447_Picture_1634.jpeg)

![](_page_448_Picture_942.jpeg)

![](_page_449_Picture_925.jpeg)

![](_page_450_Picture_993.jpeg)

![](_page_451_Picture_983.jpeg)

![](_page_452_Picture_955.jpeg)

![](_page_453_Picture_990.jpeg)

![](_page_454_Picture_968.jpeg)

![](_page_455_Picture_1813.jpeg)

![](_page_456_Picture_1652.jpeg)

![](_page_457_Picture_1652.jpeg)

![](_page_458_Picture_1654.jpeg)

![](_page_459_Picture_954.jpeg)

![](_page_460_Picture_1040.jpeg)

461

![](_page_461_Picture_957.jpeg)

![](_page_462_Picture_873.jpeg)

![](_page_463_Picture_973.jpeg)

![](_page_464_Picture_916.jpeg)

![](_page_465_Picture_1544.jpeg)

![](_page_466_Picture_982.jpeg)

![](_page_467_Picture_934.jpeg)
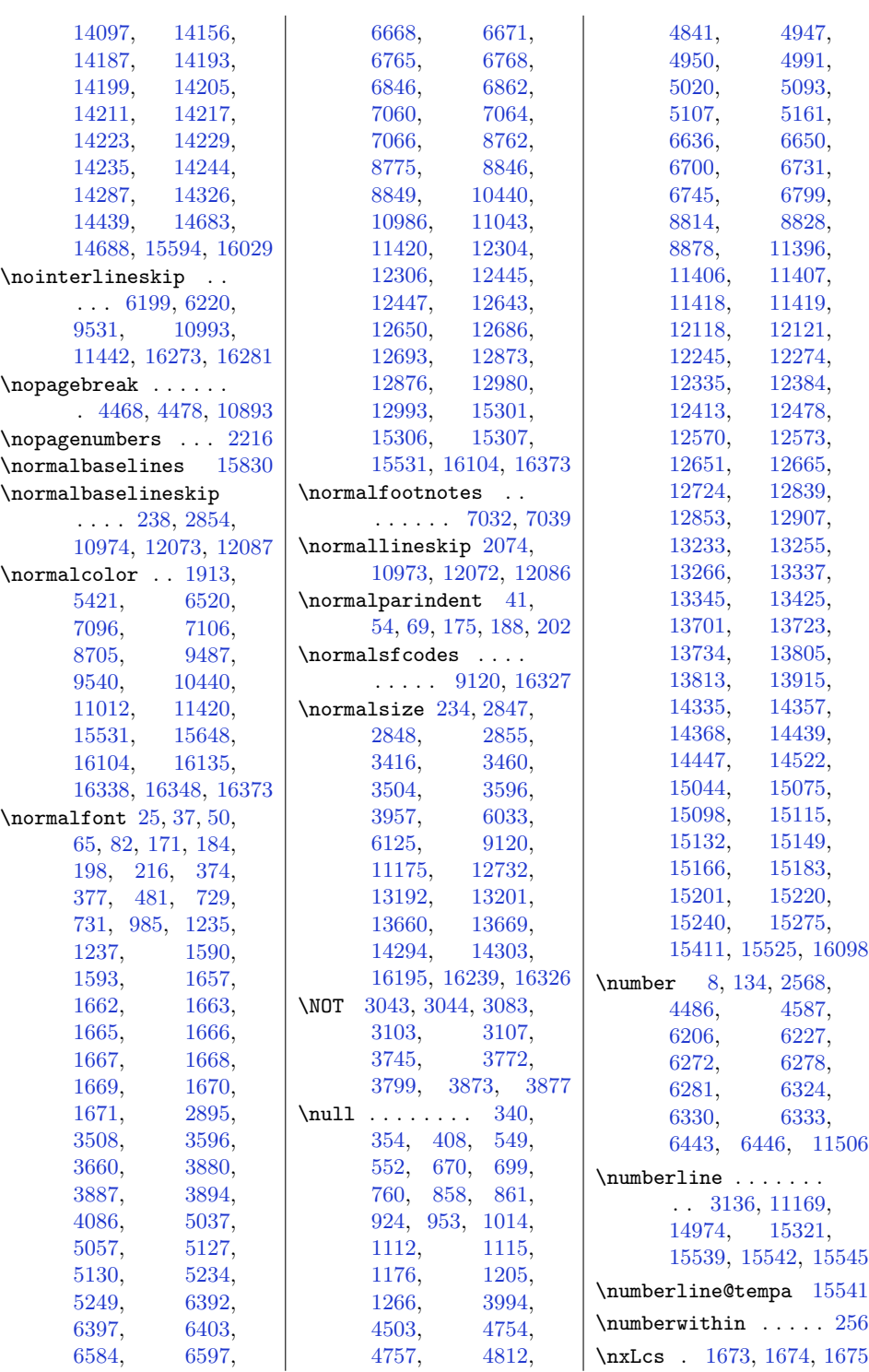

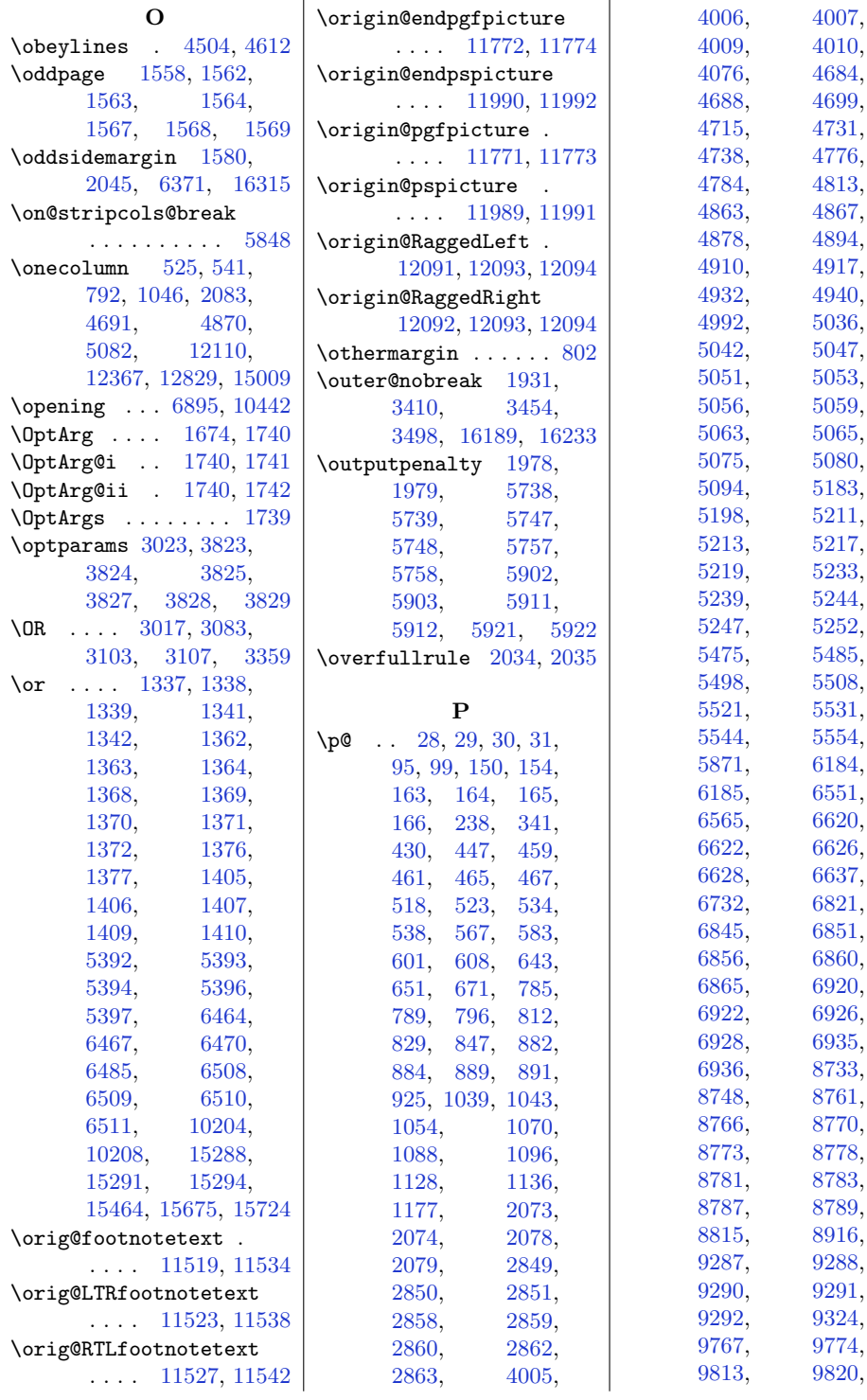

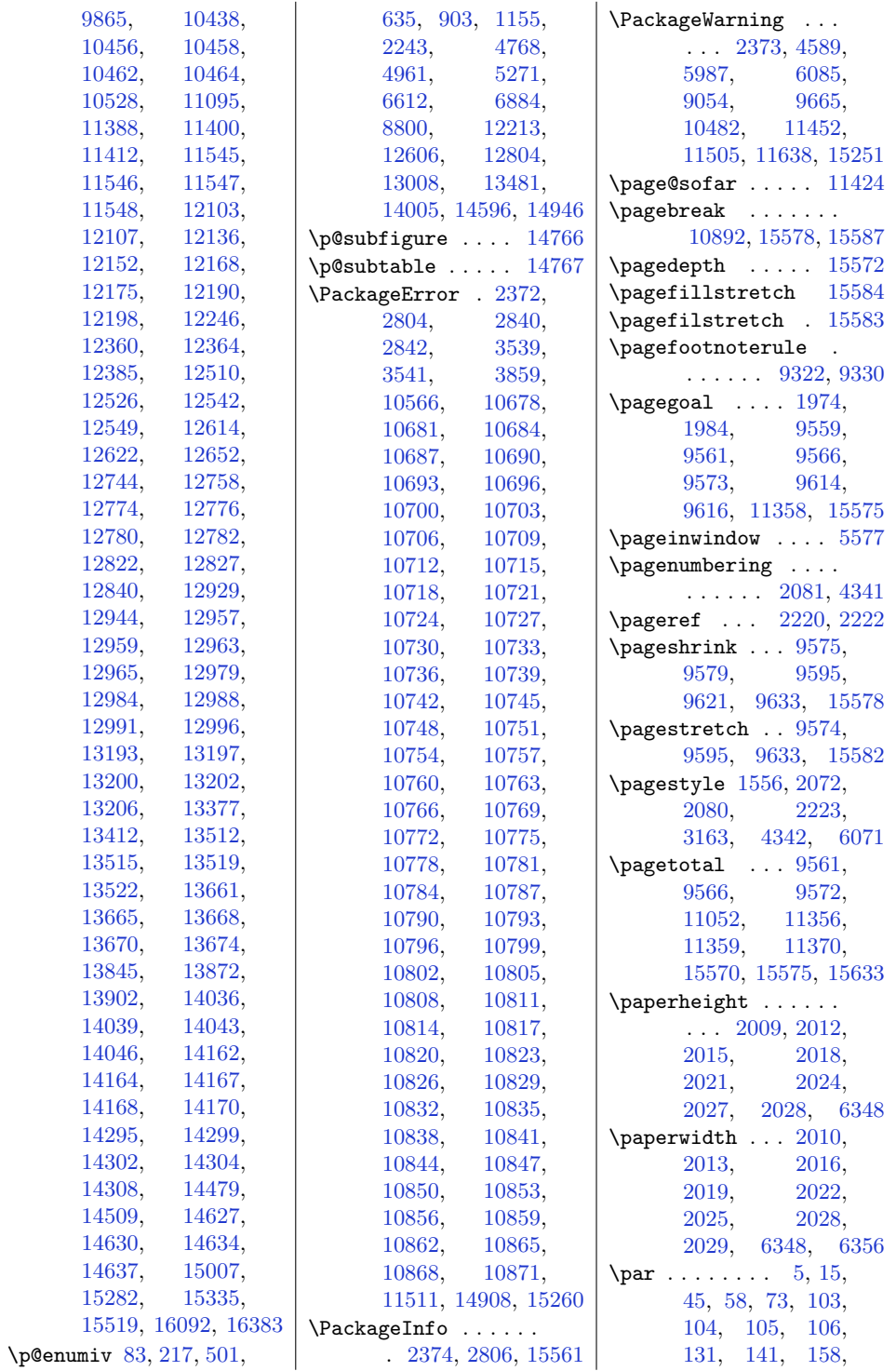

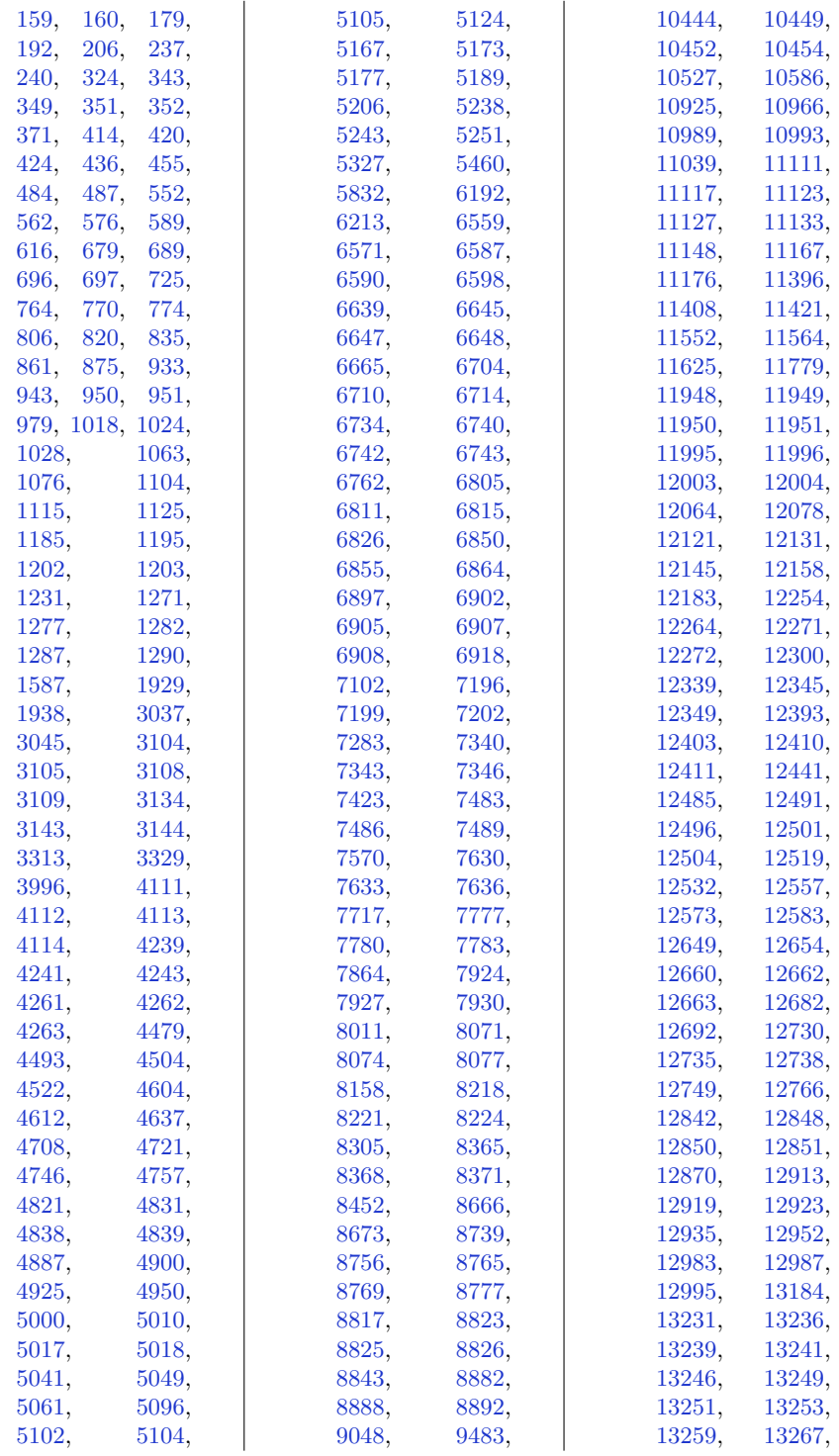

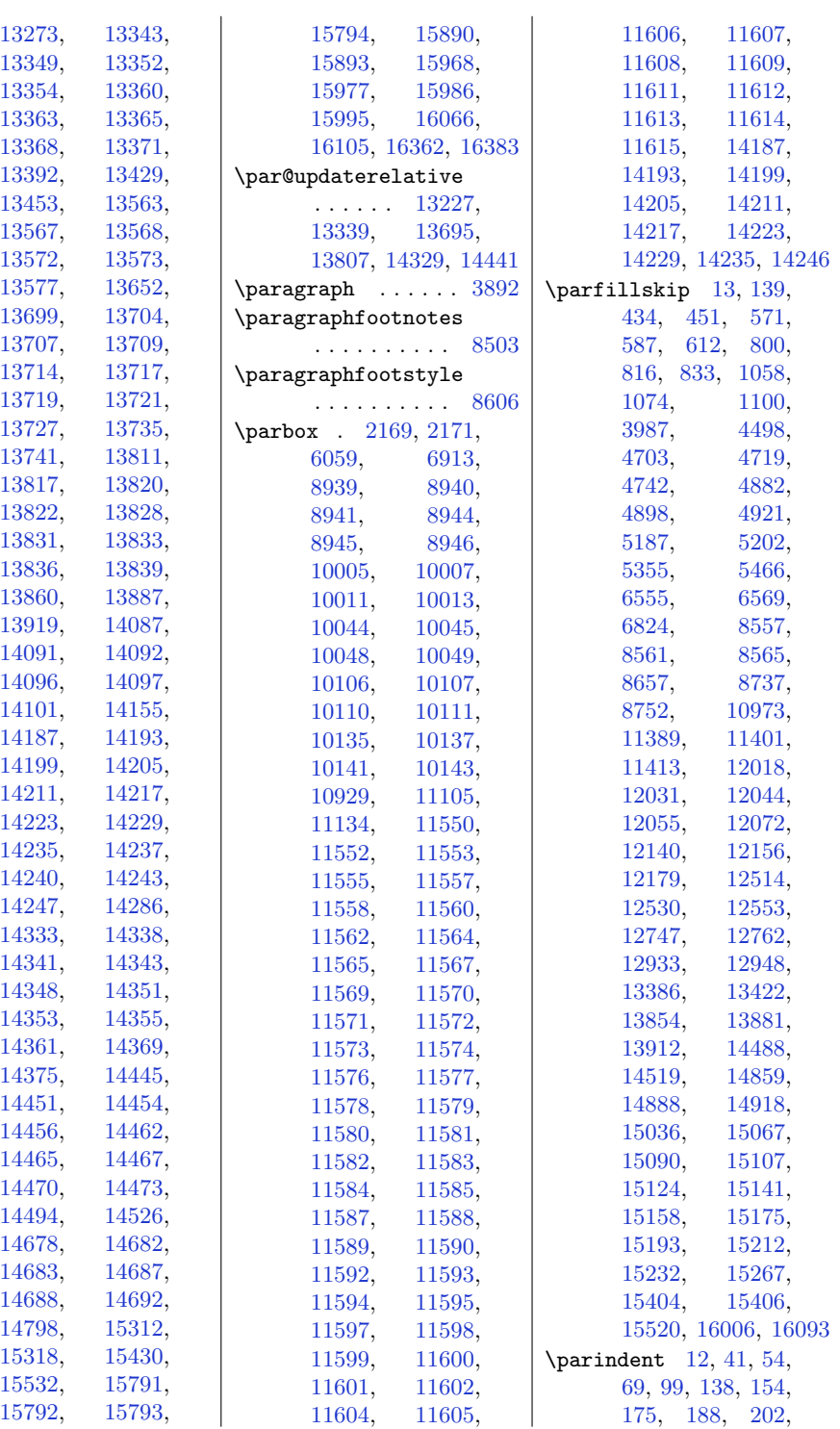

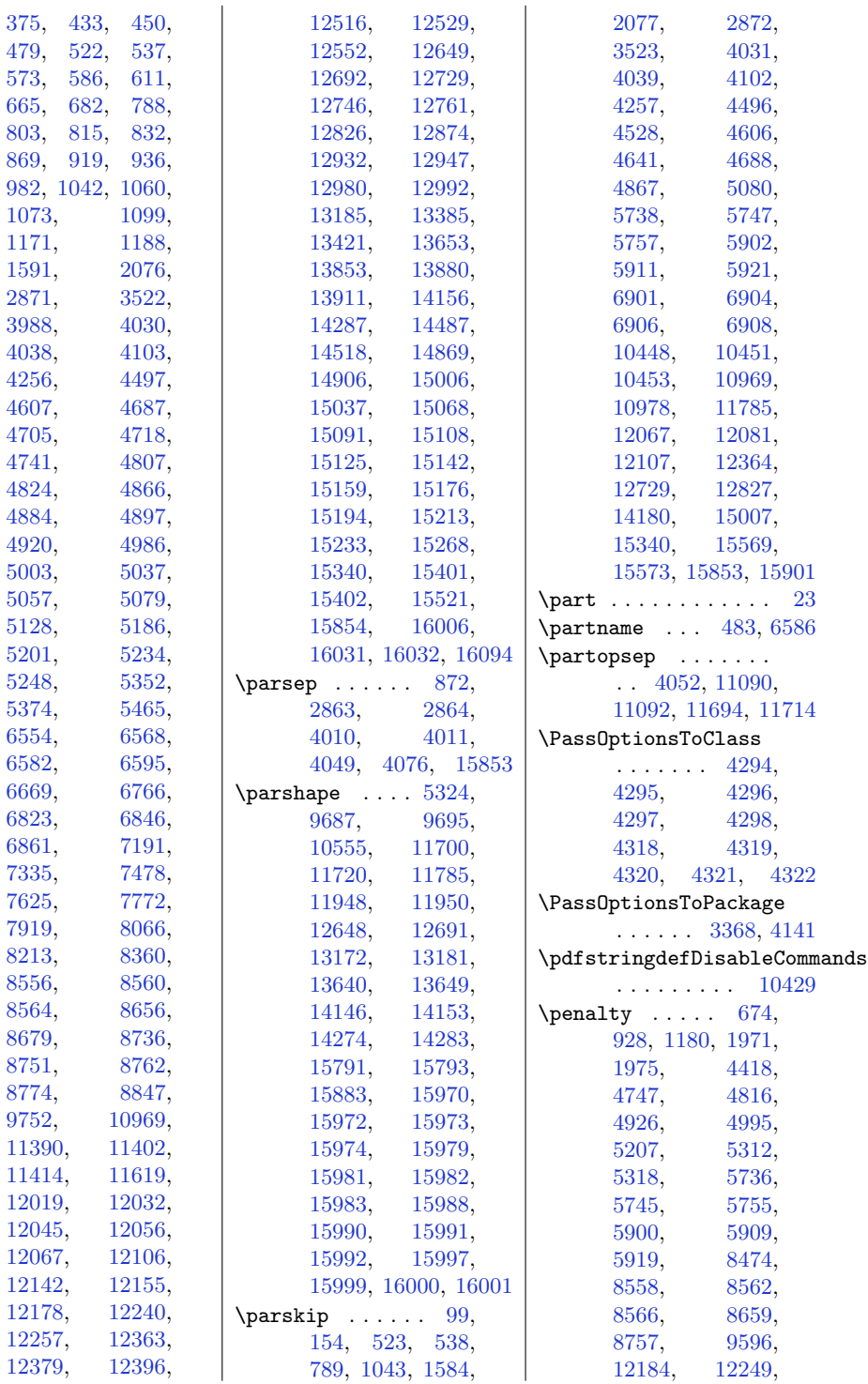

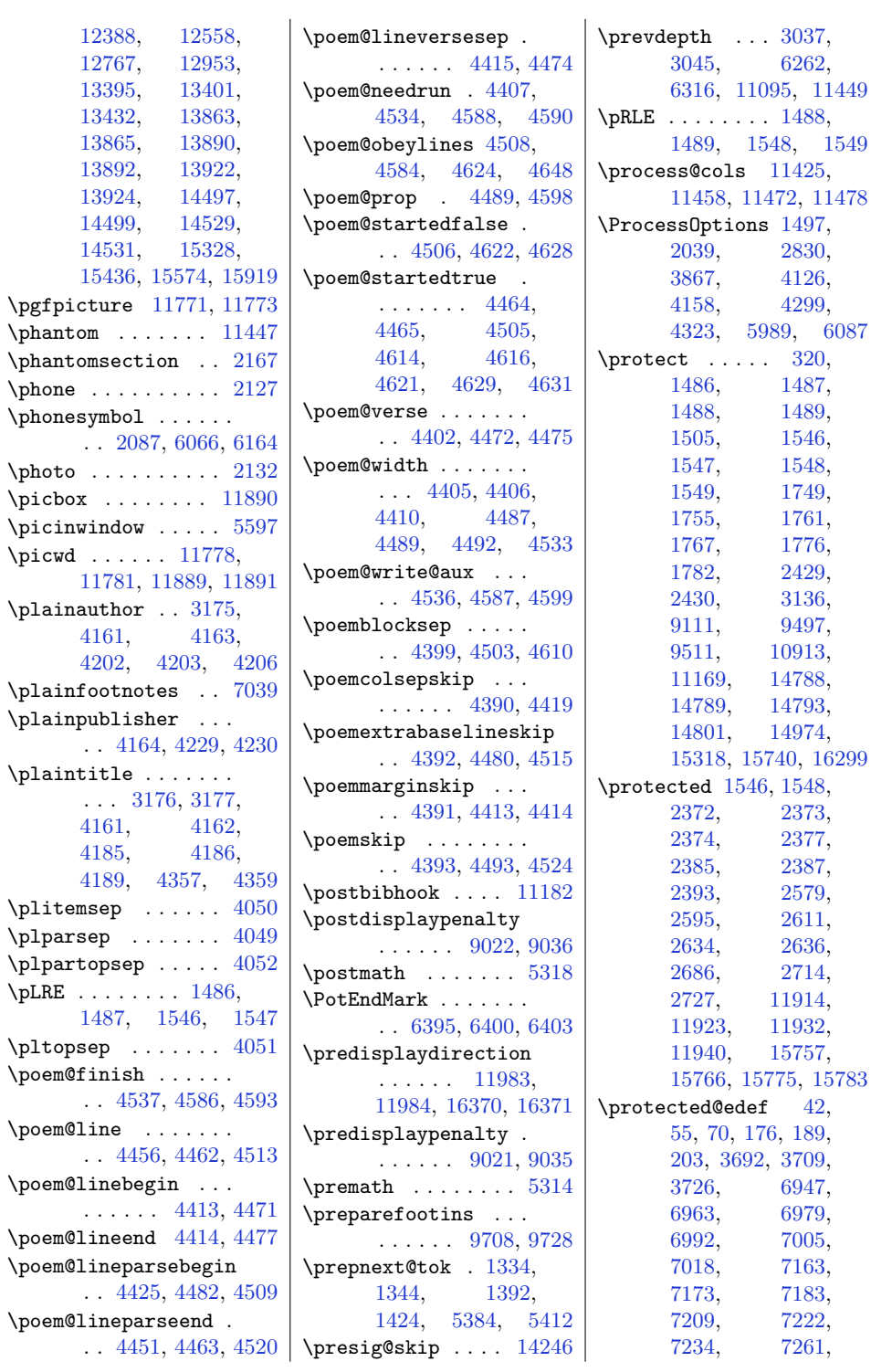

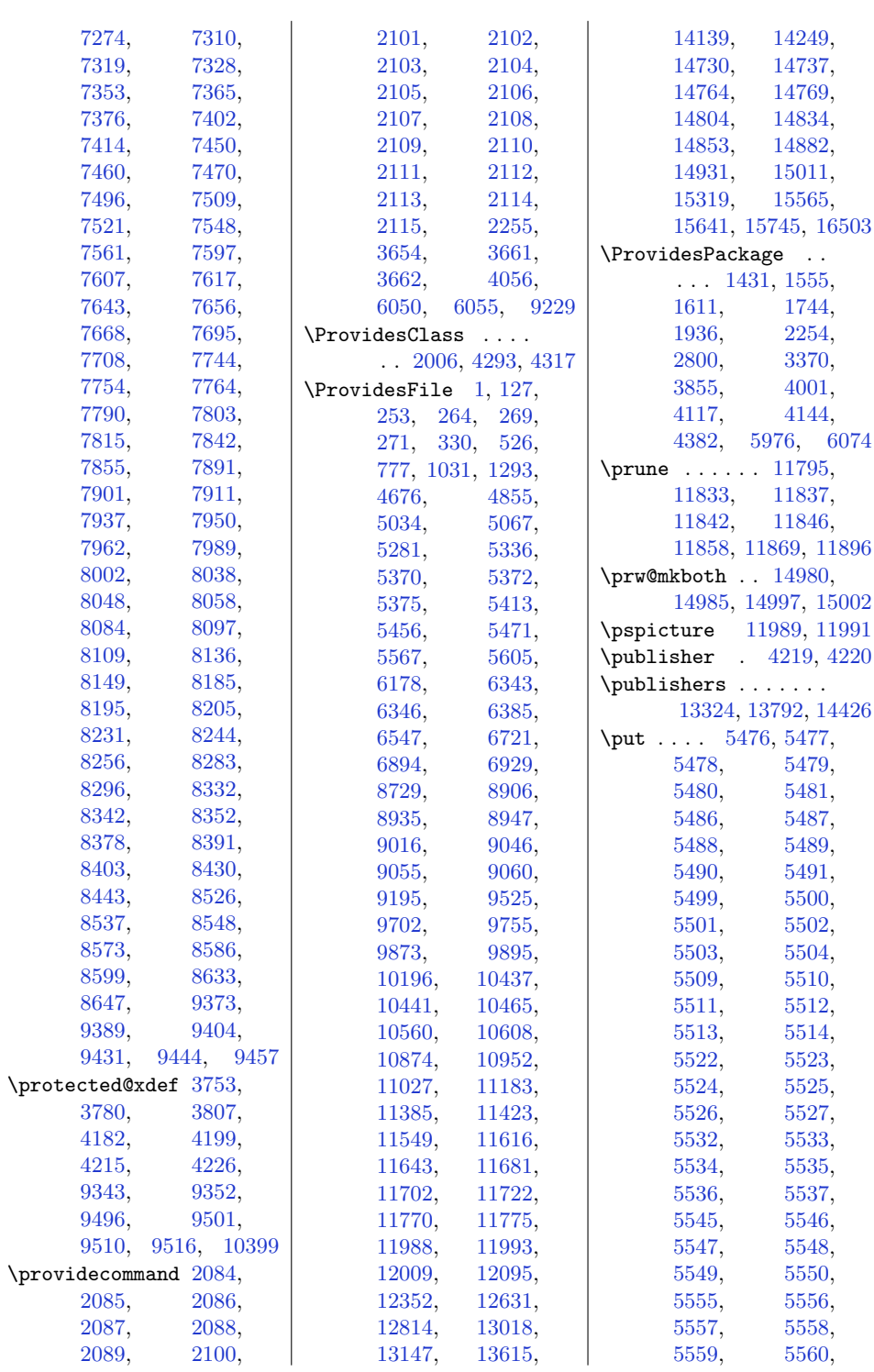

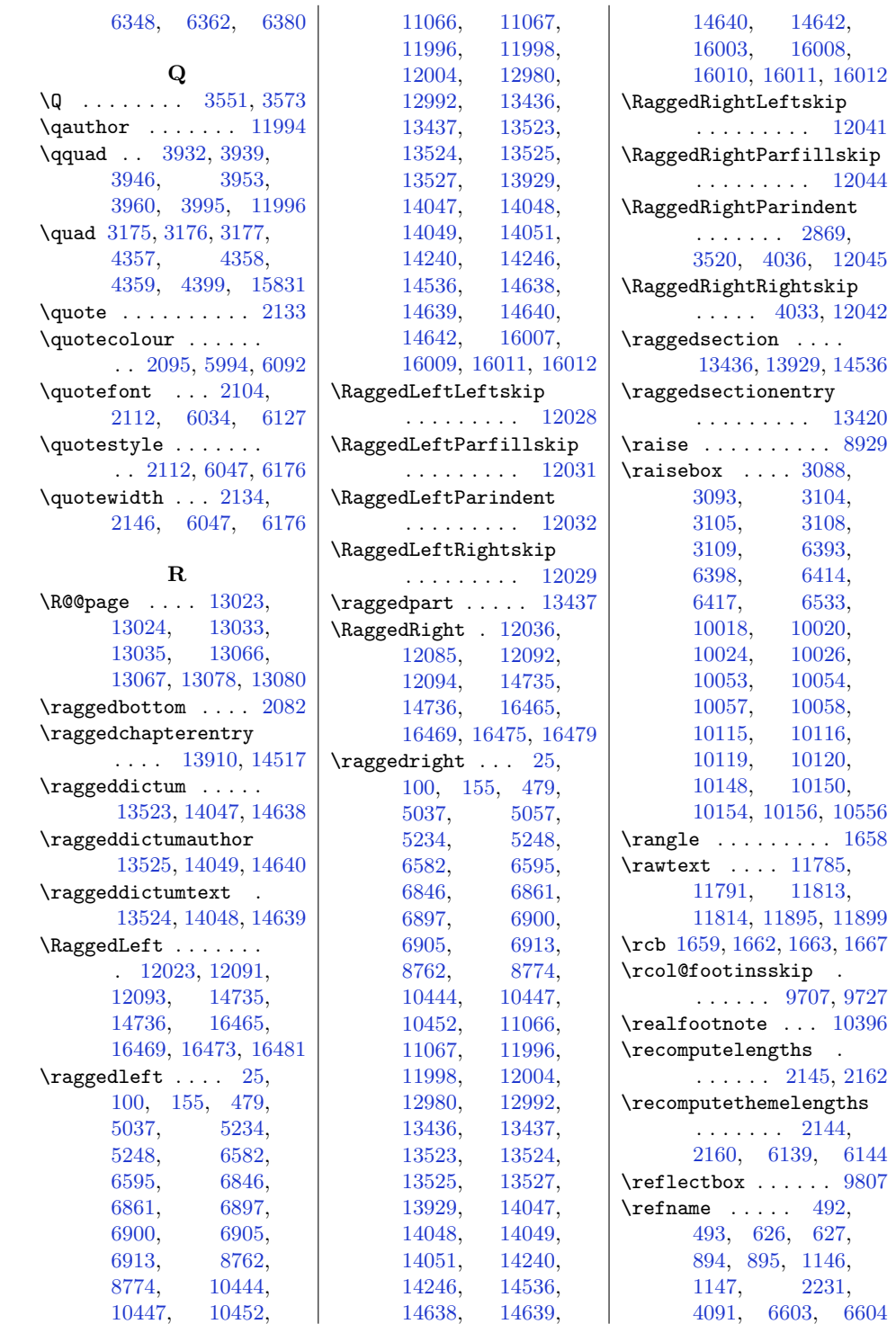

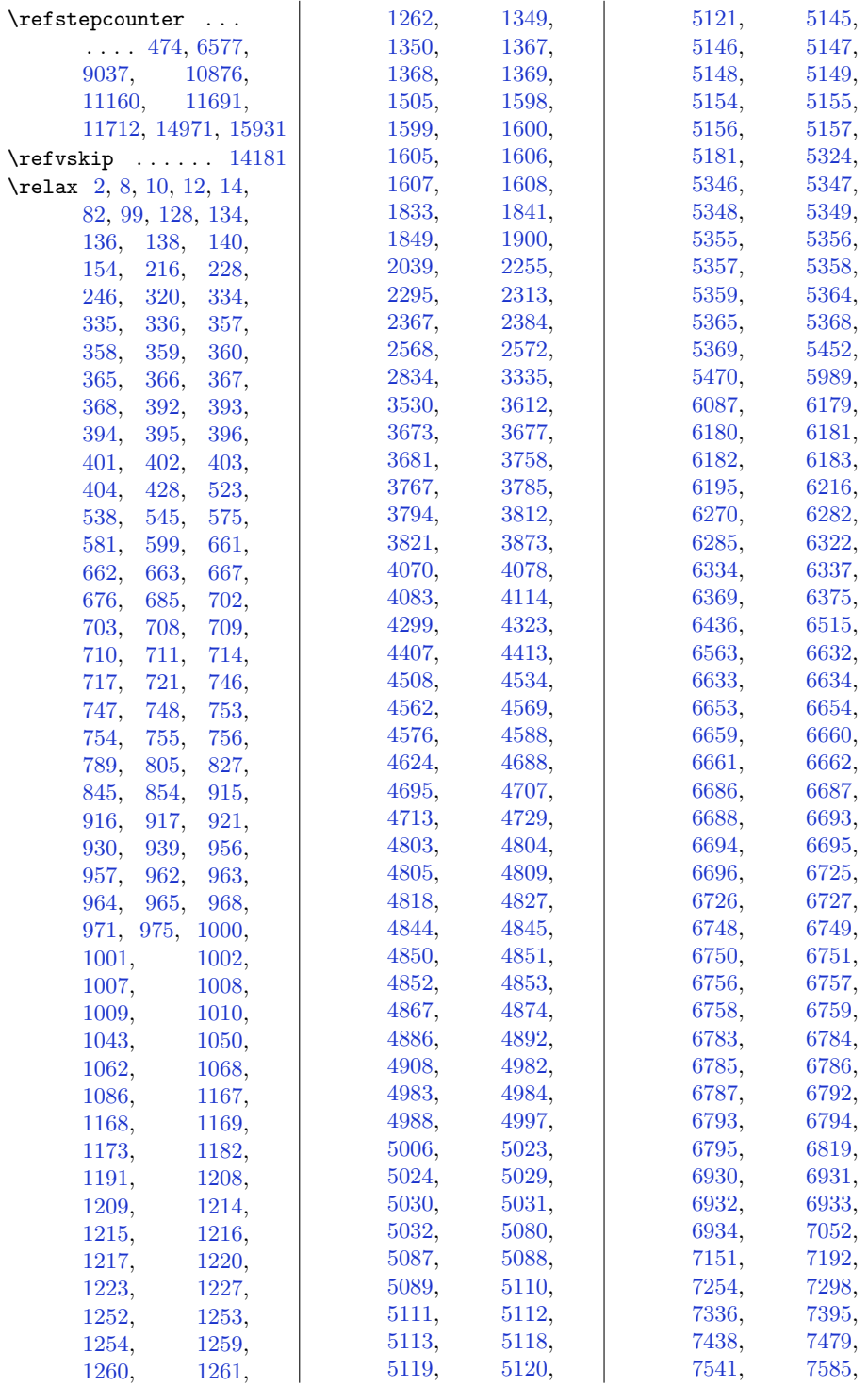

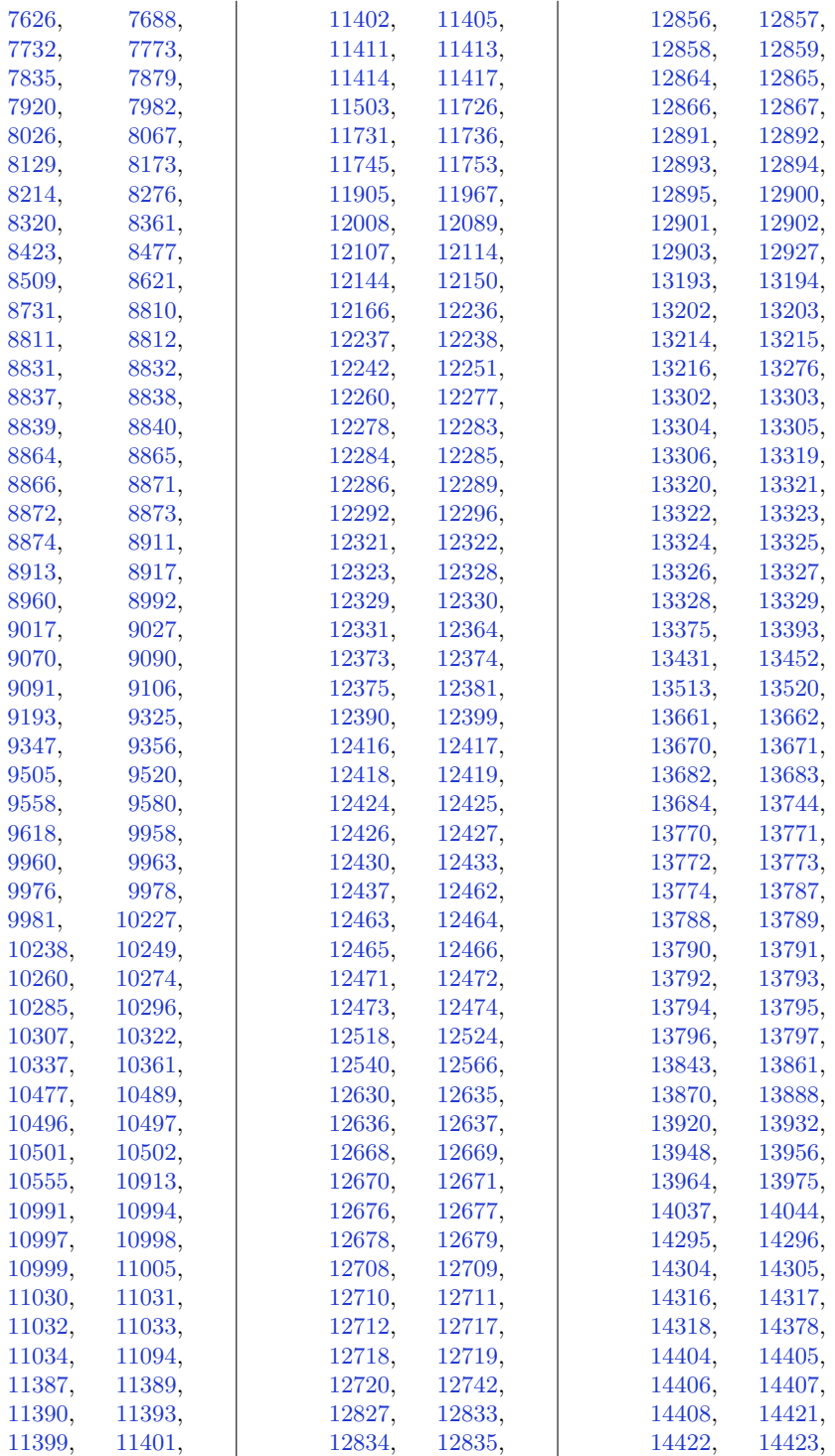

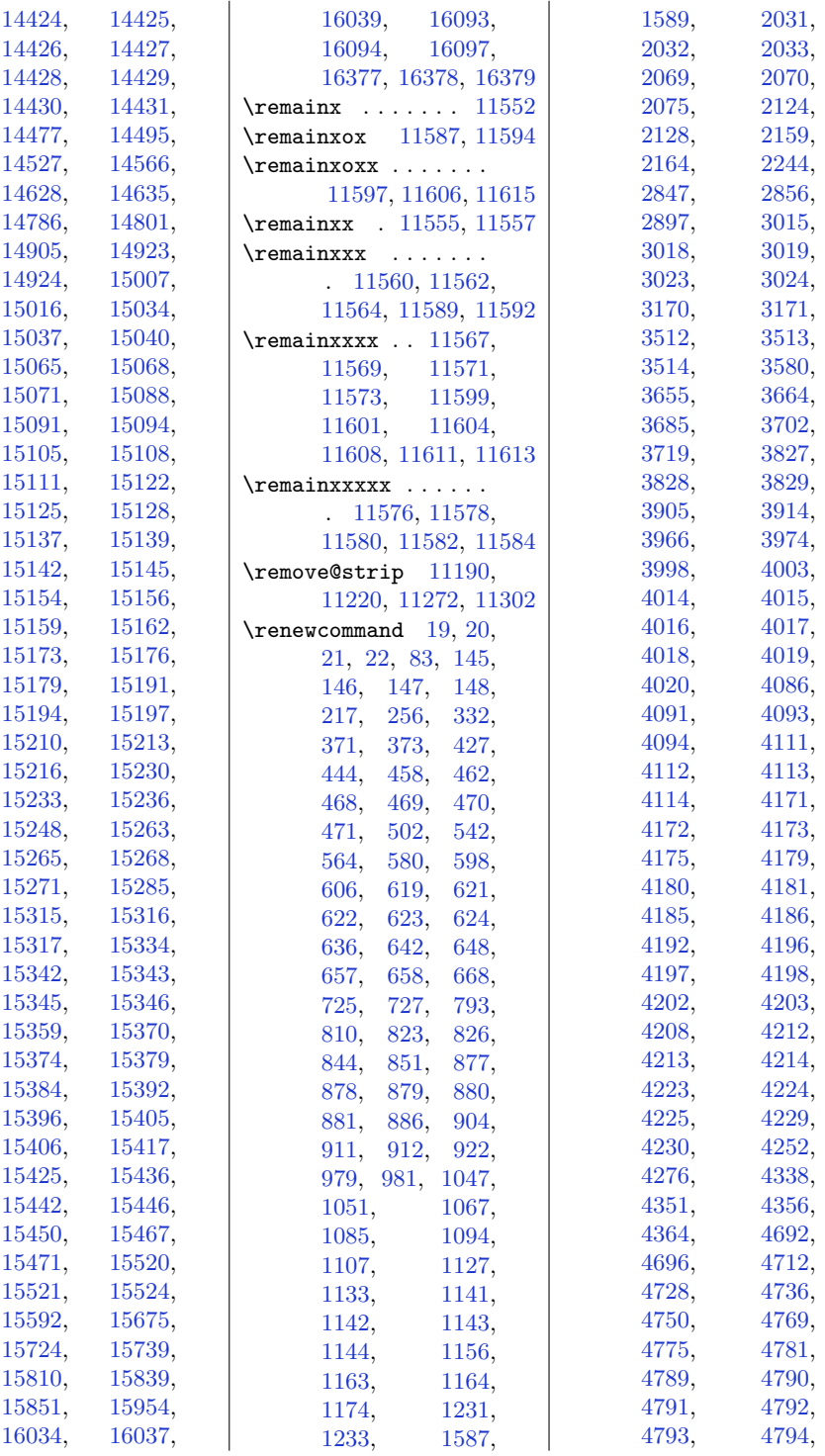

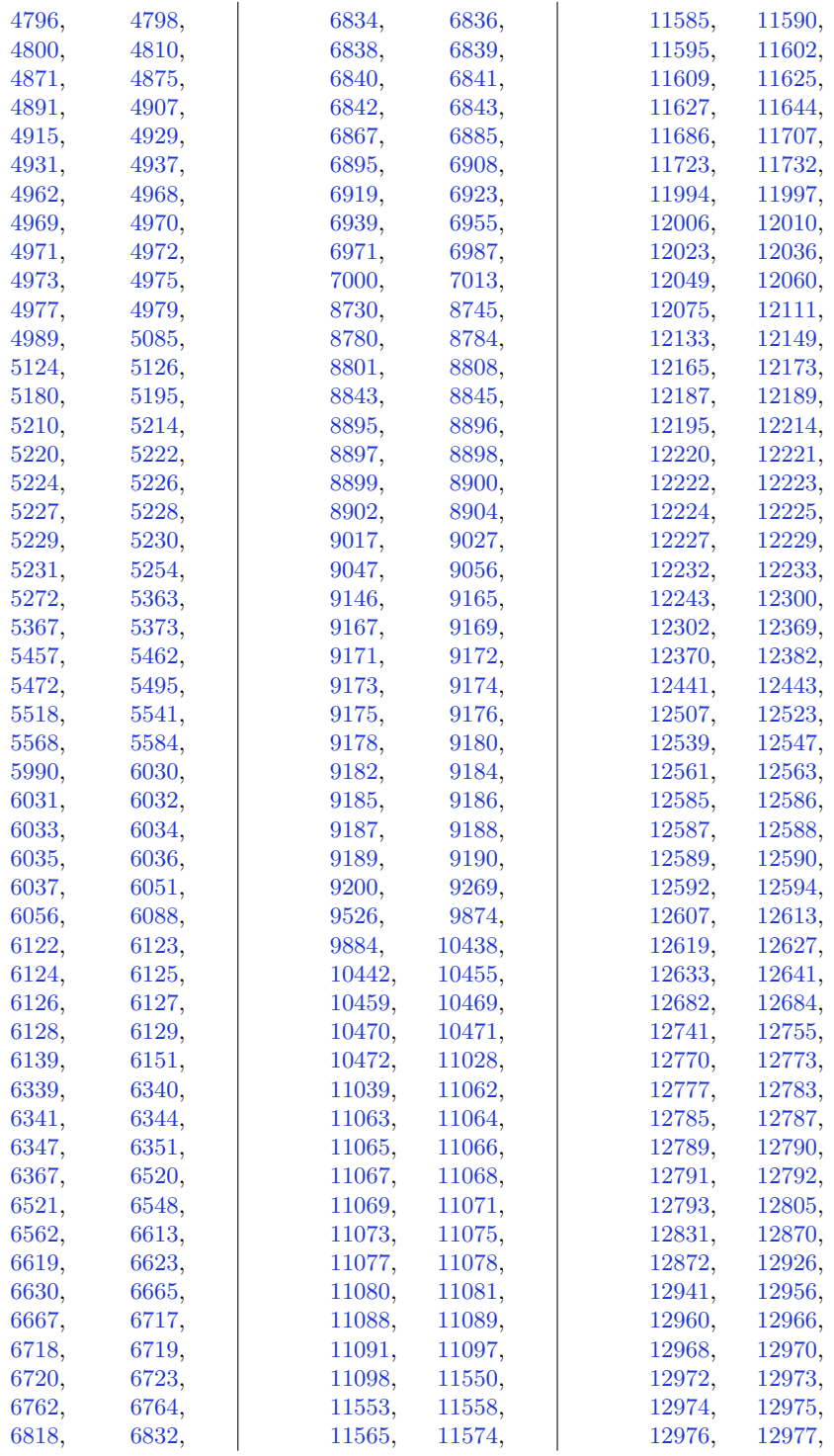

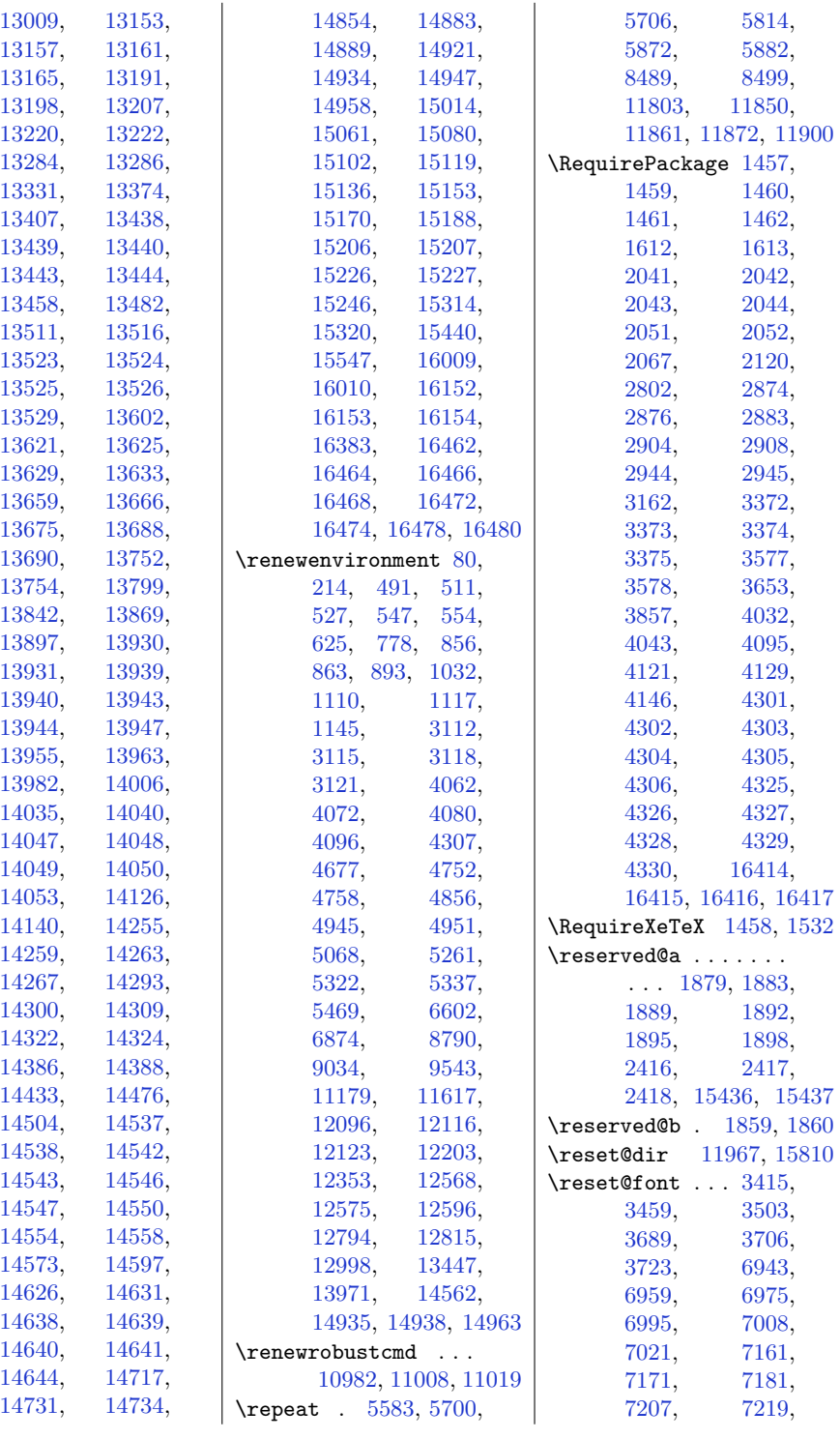

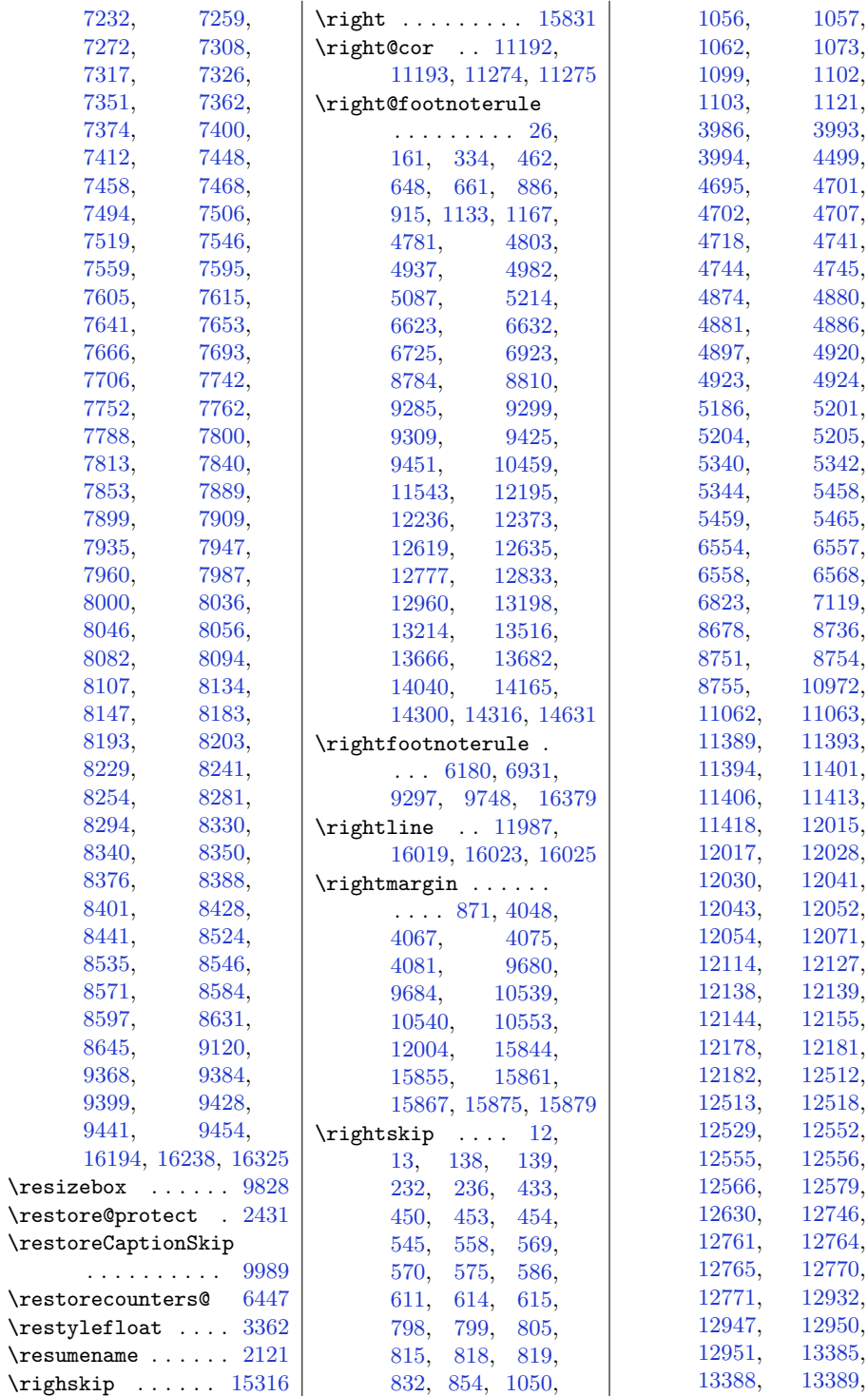

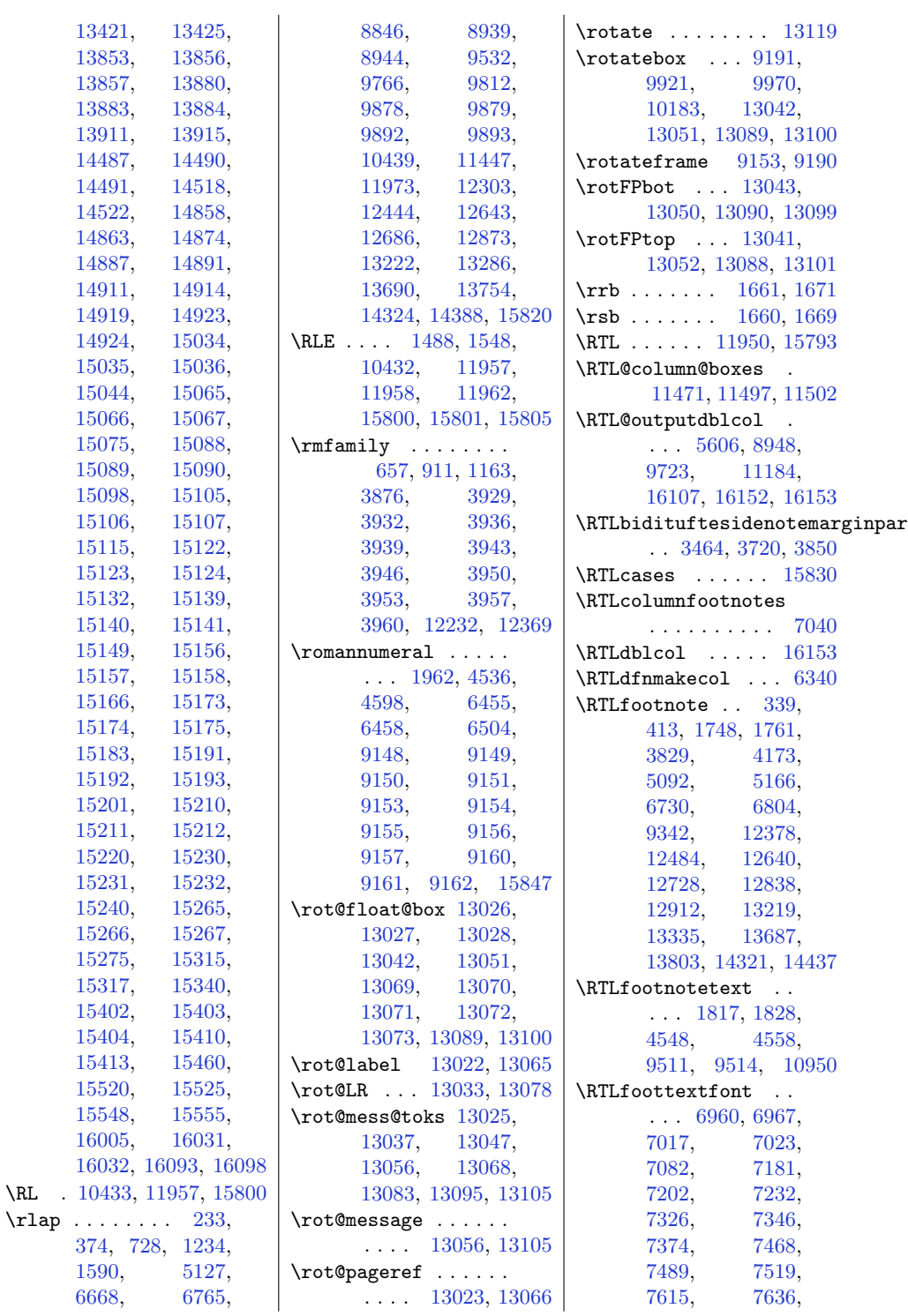

 $\backslash$ RL

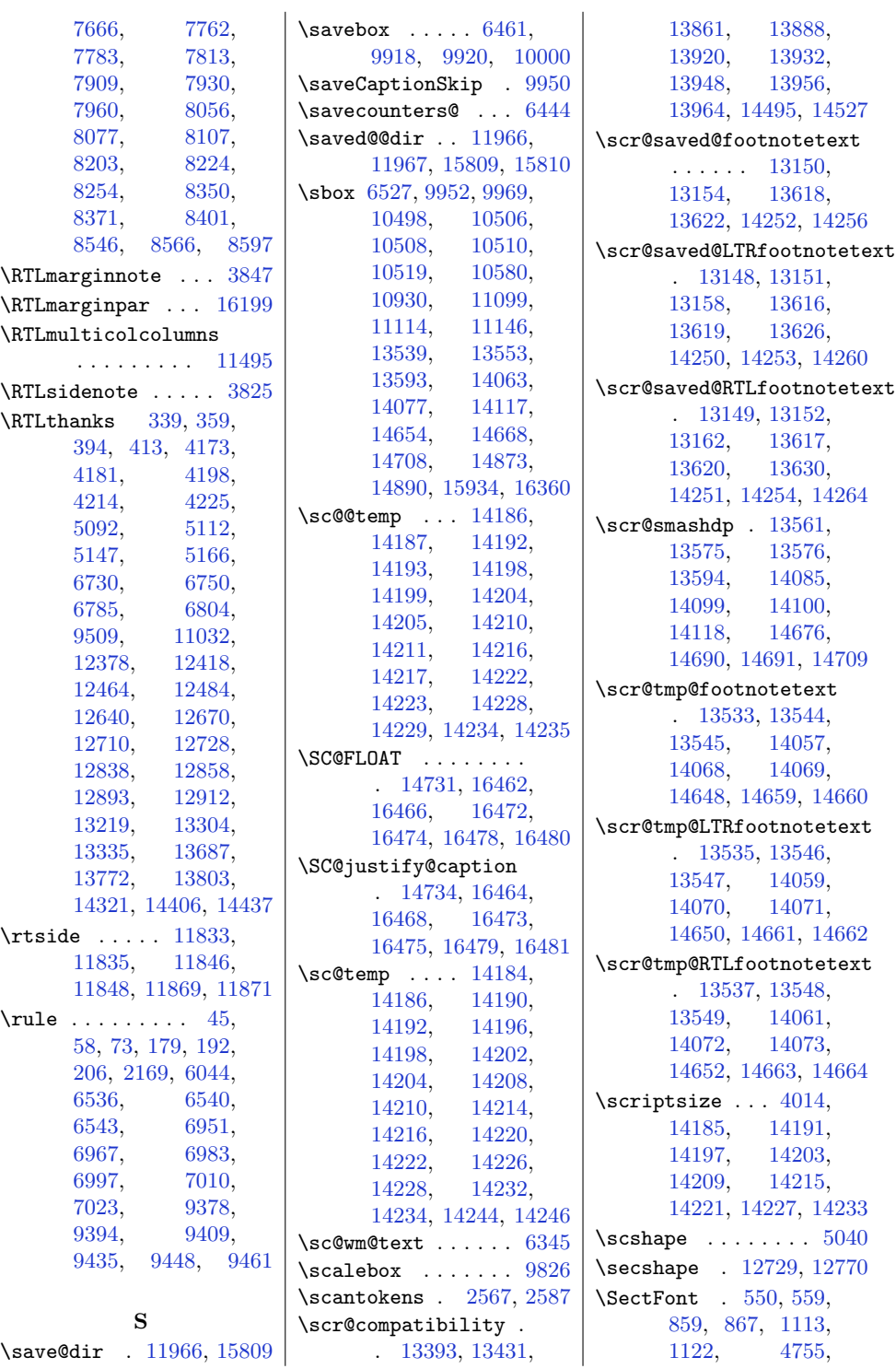

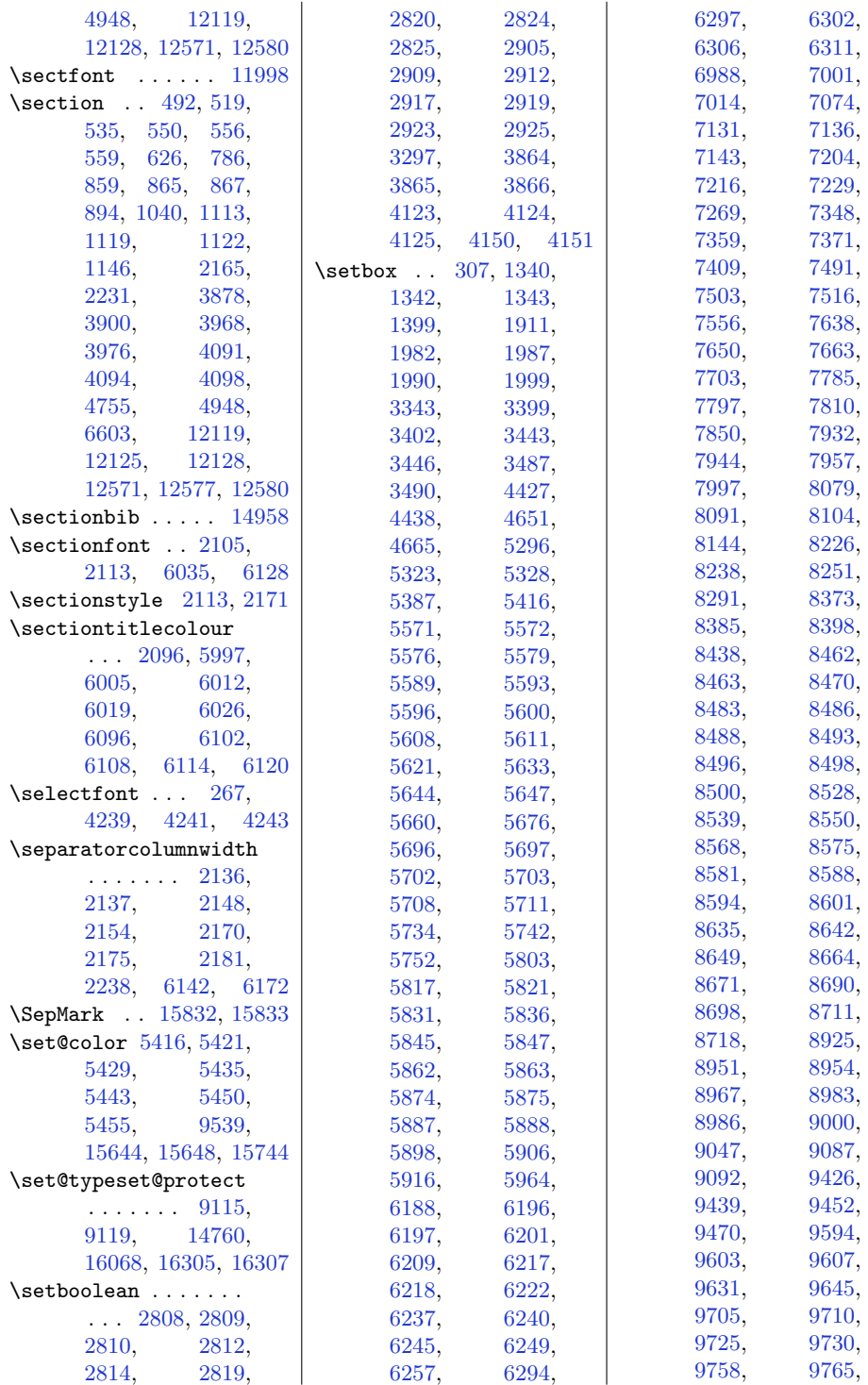

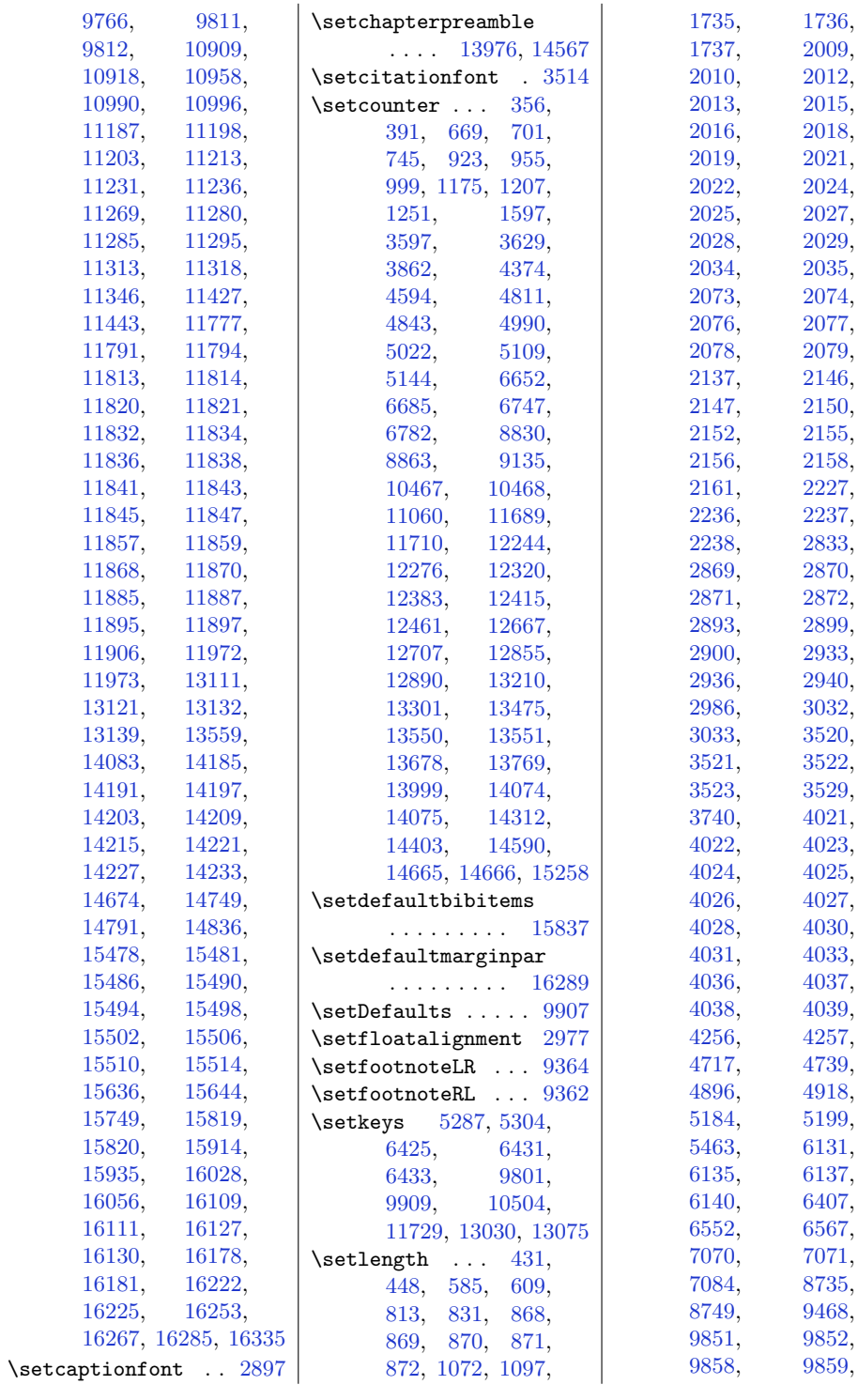

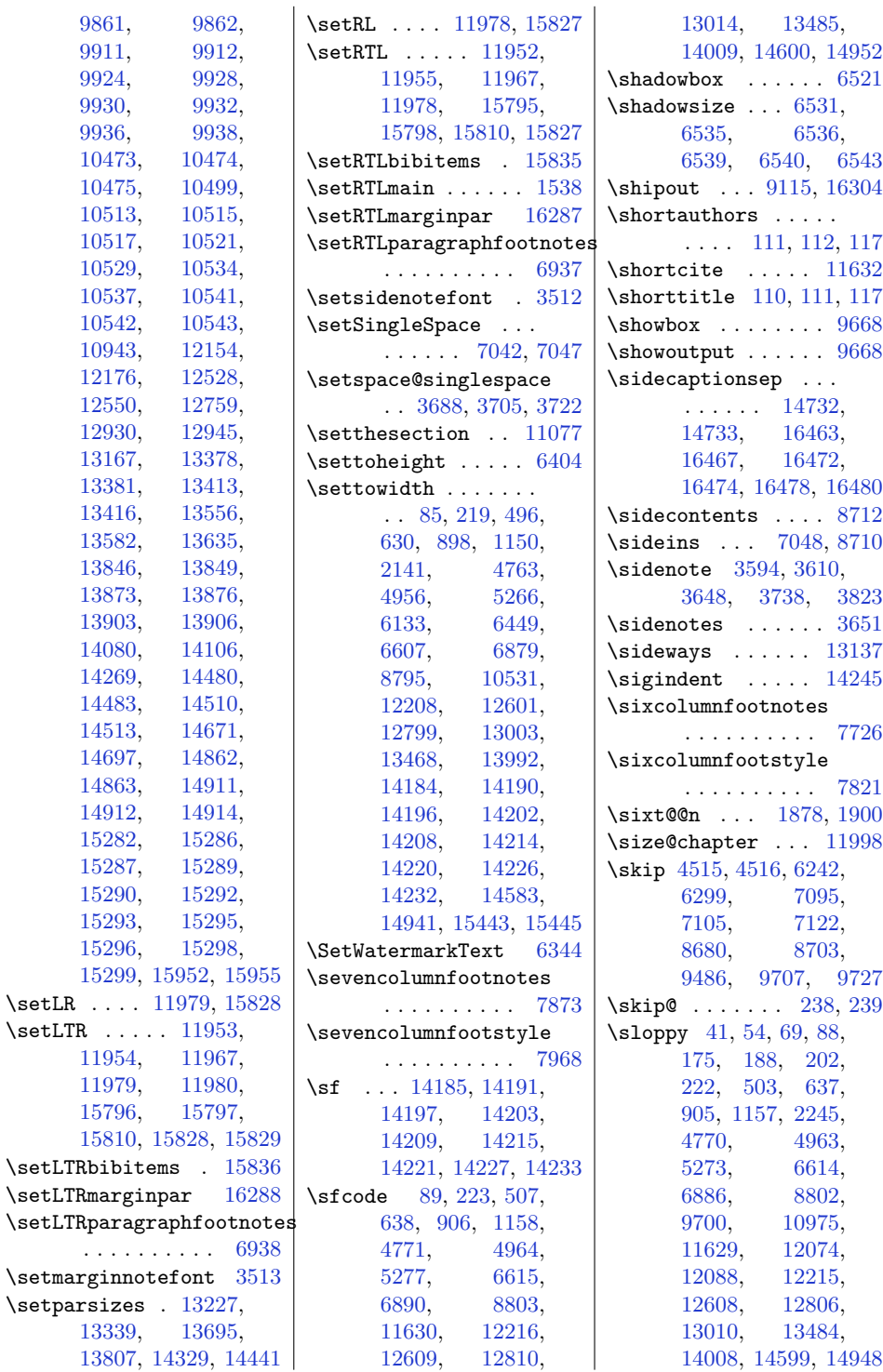

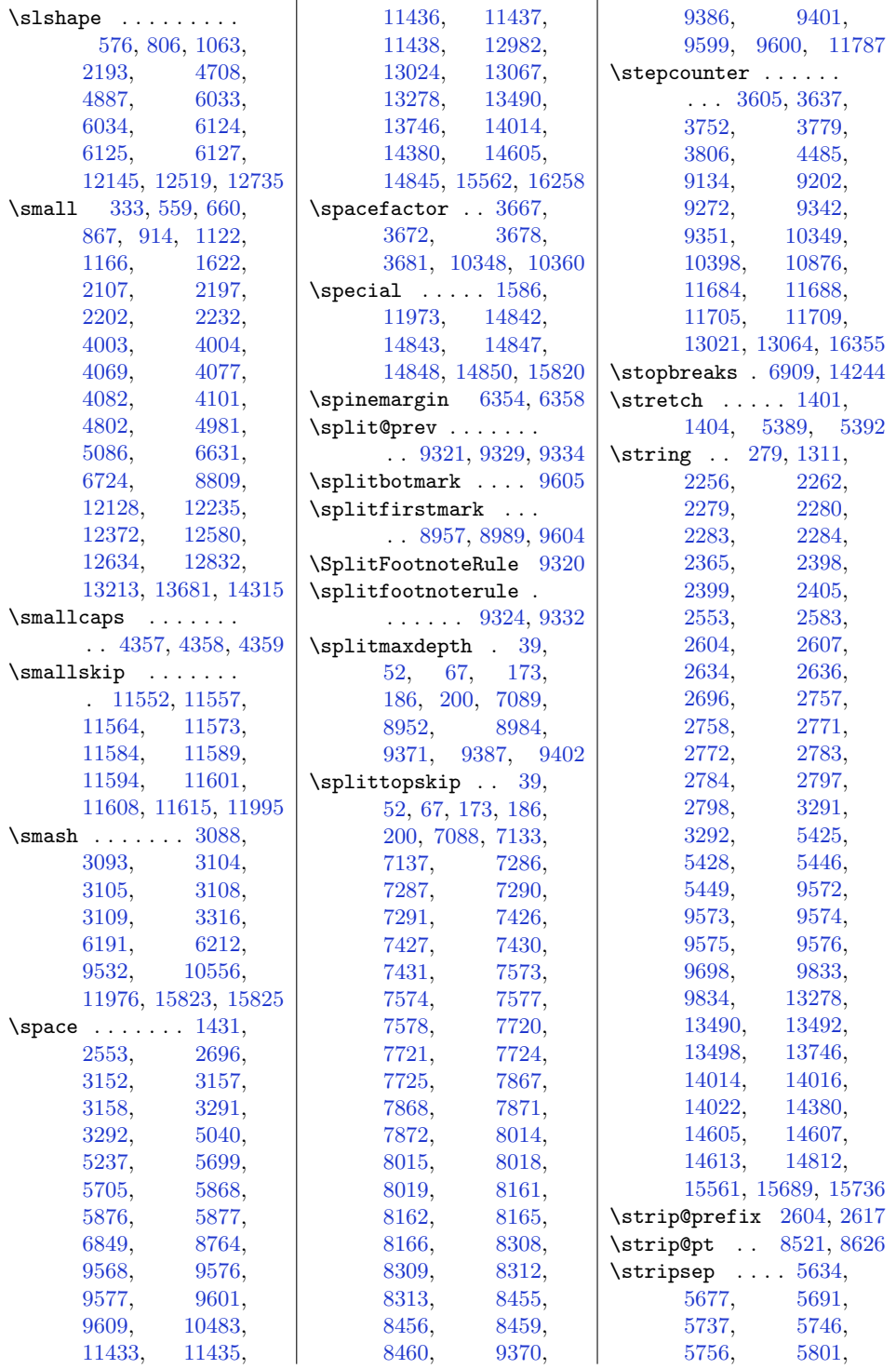

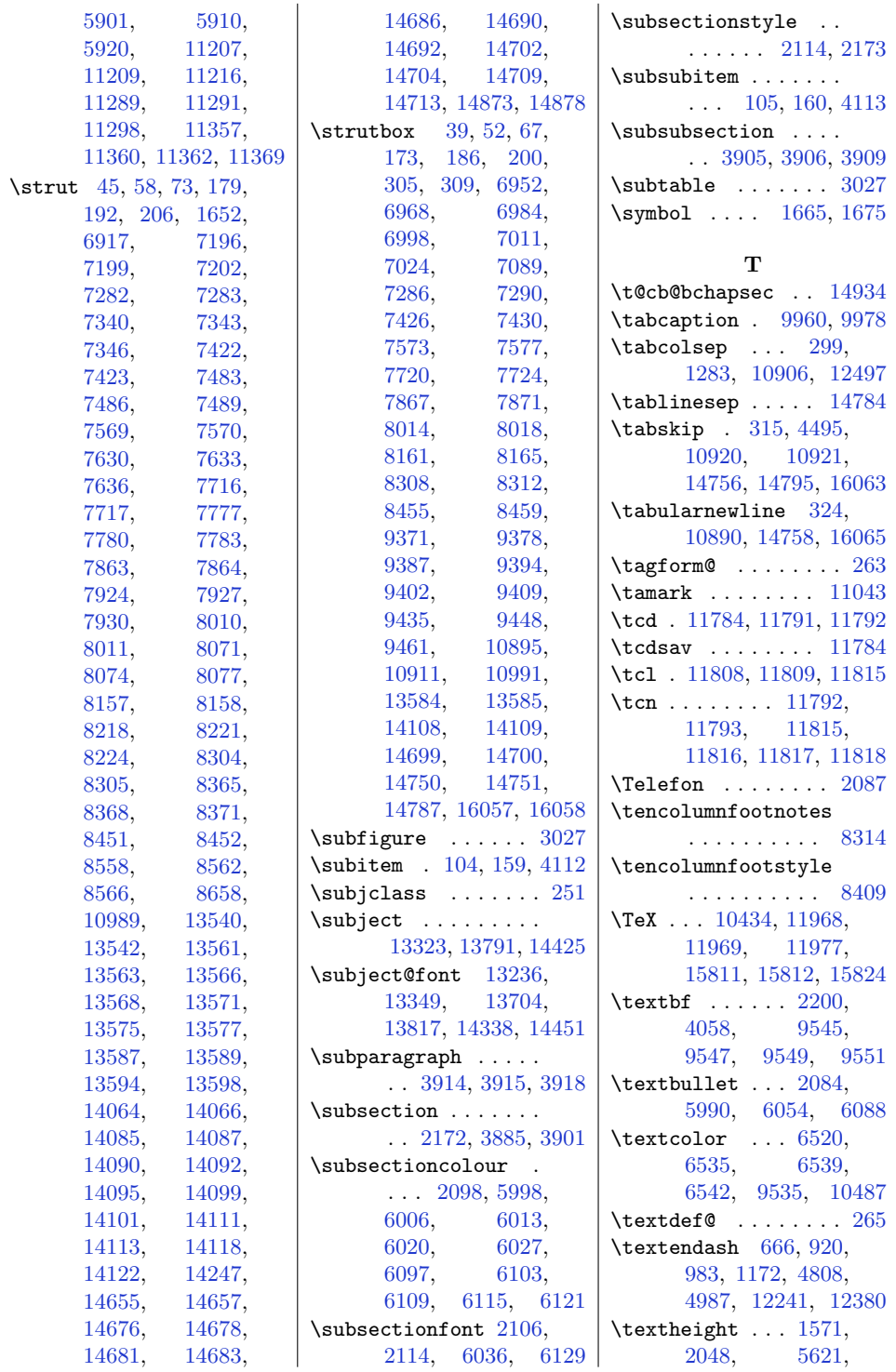

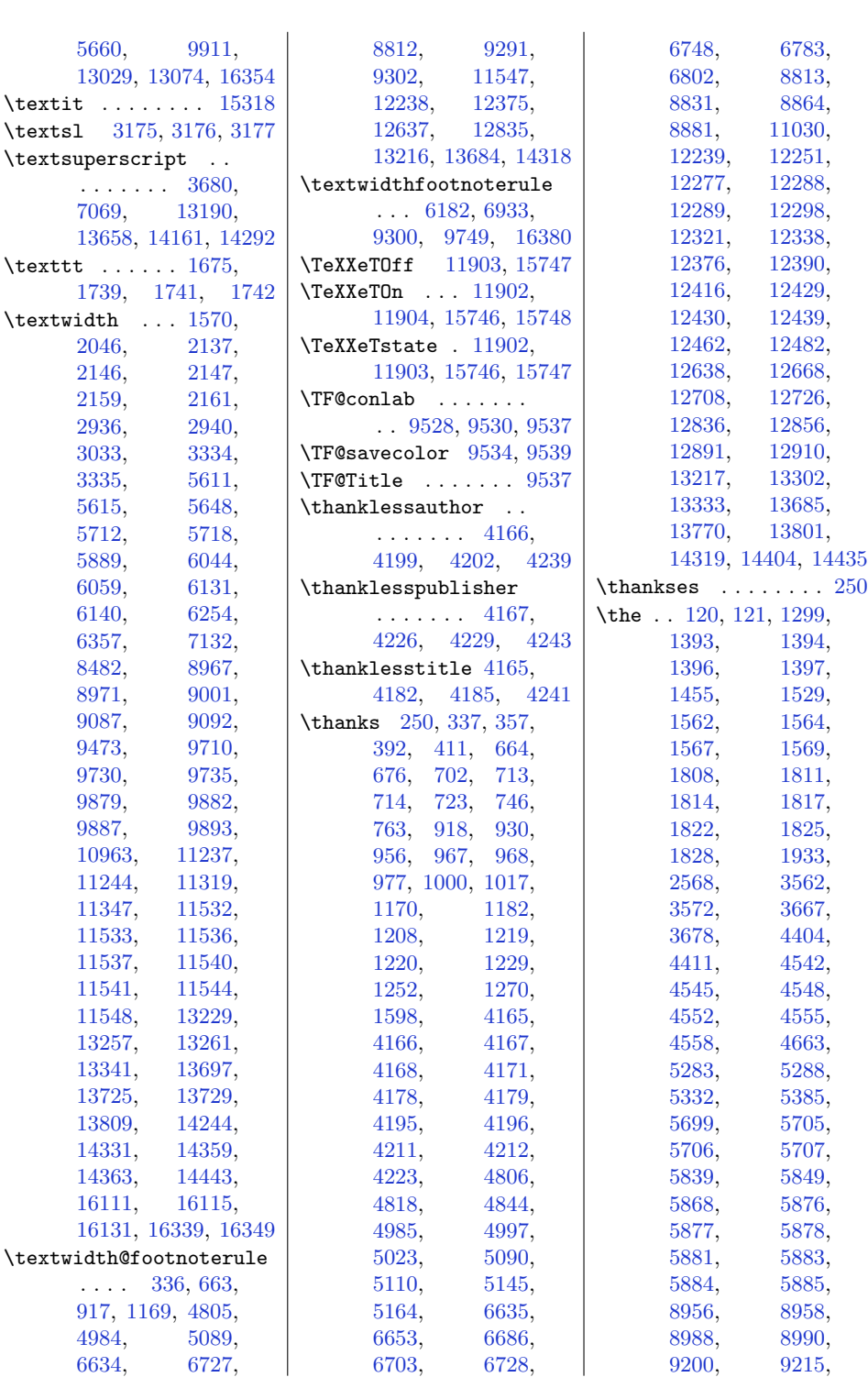

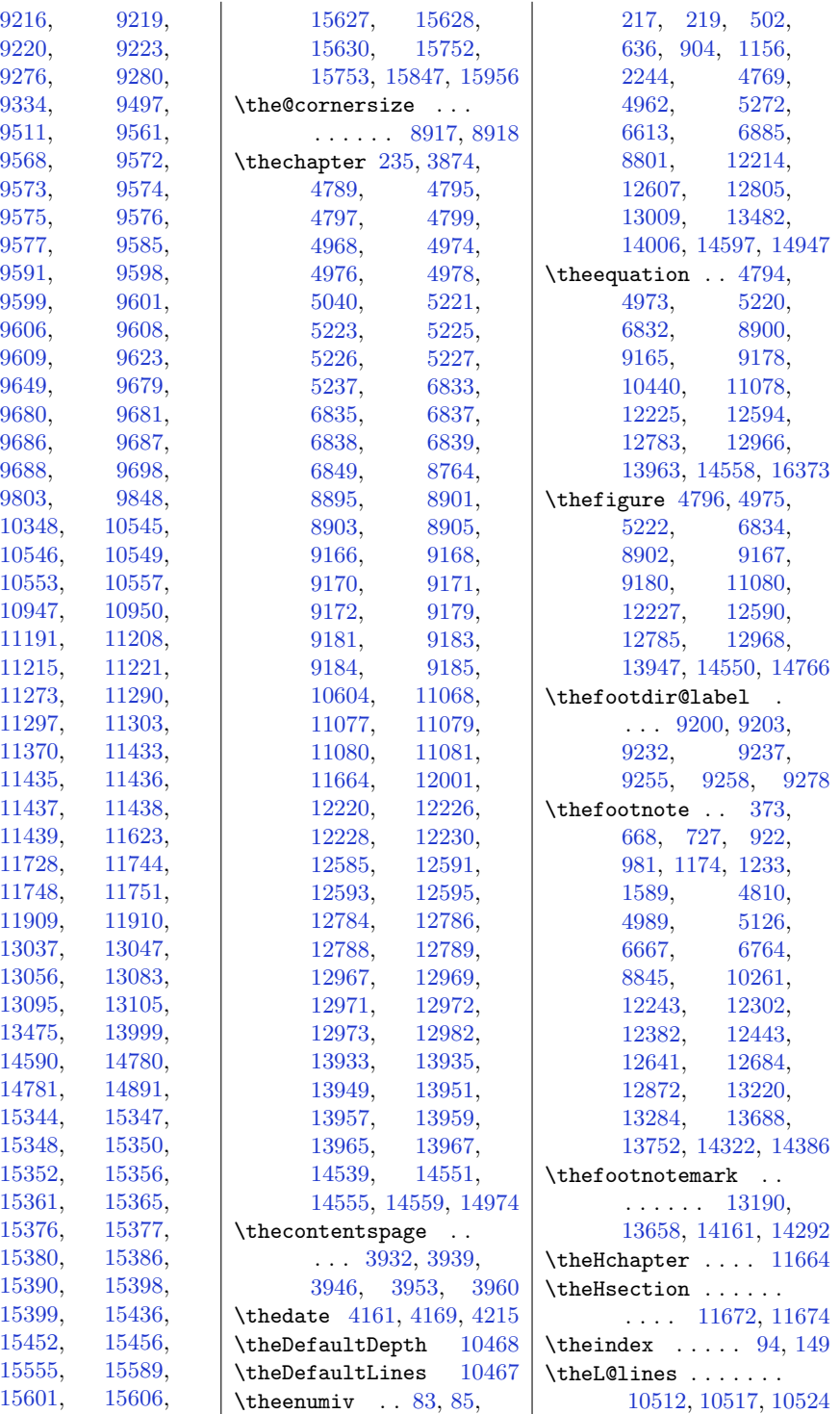

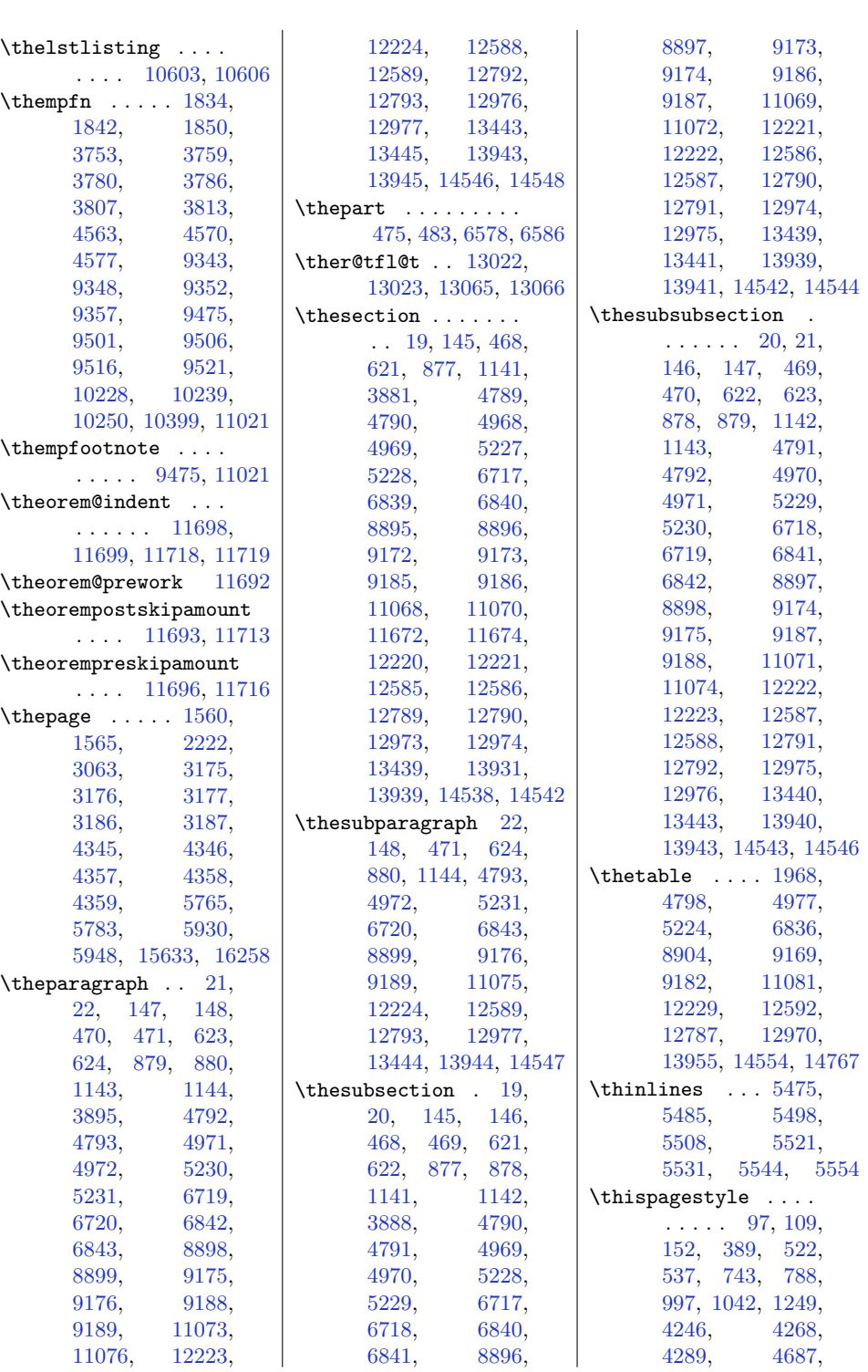

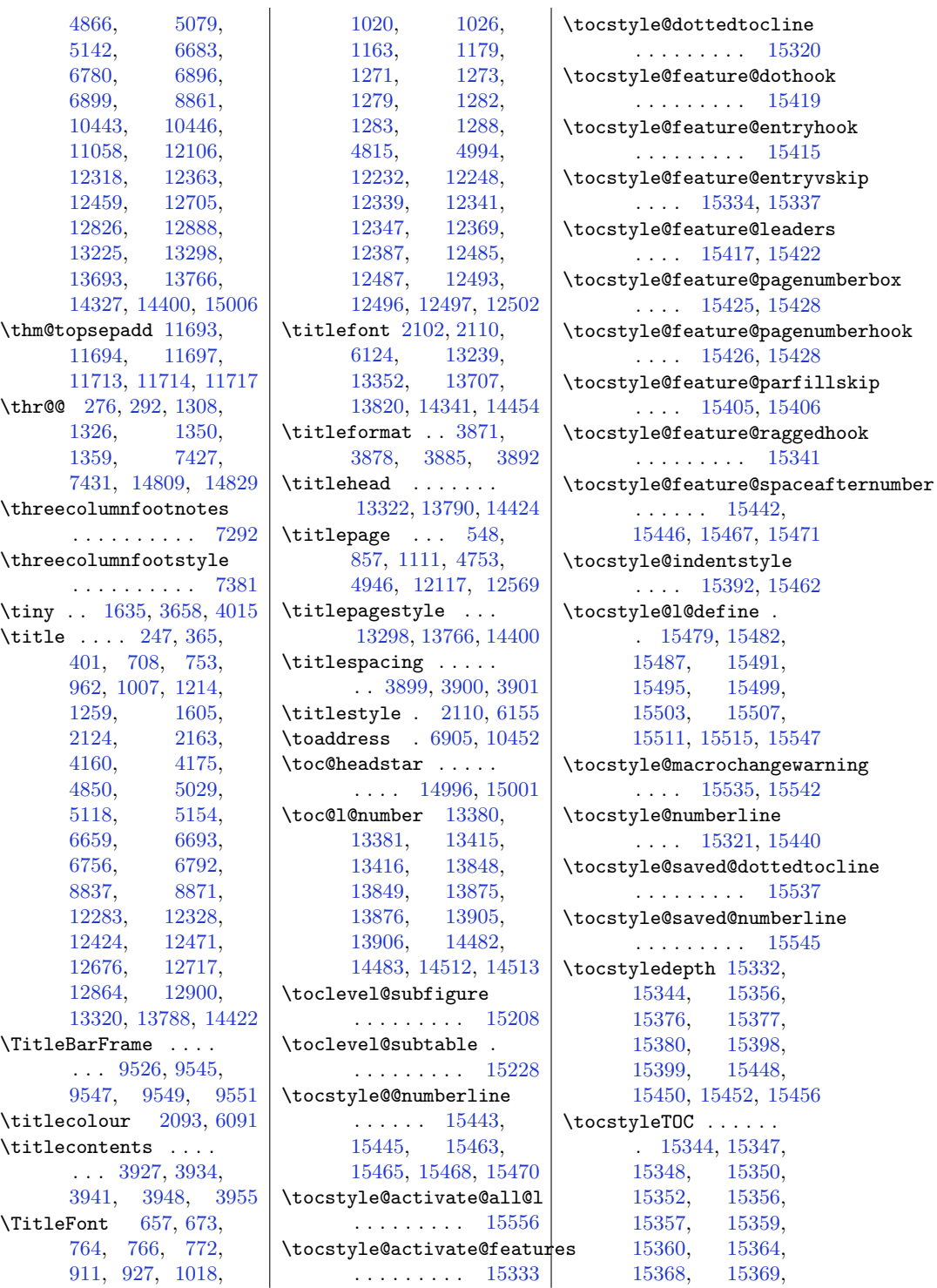

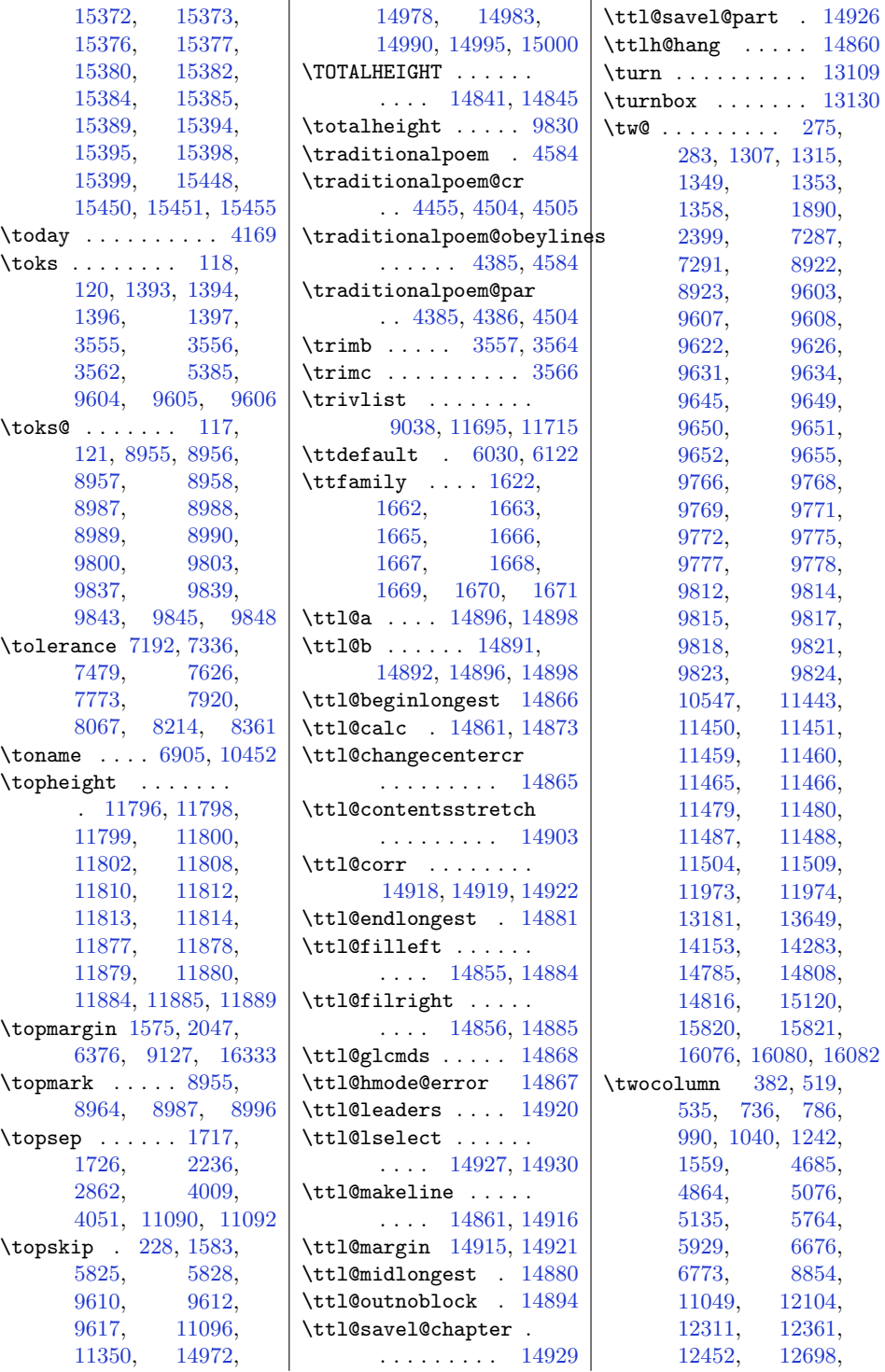

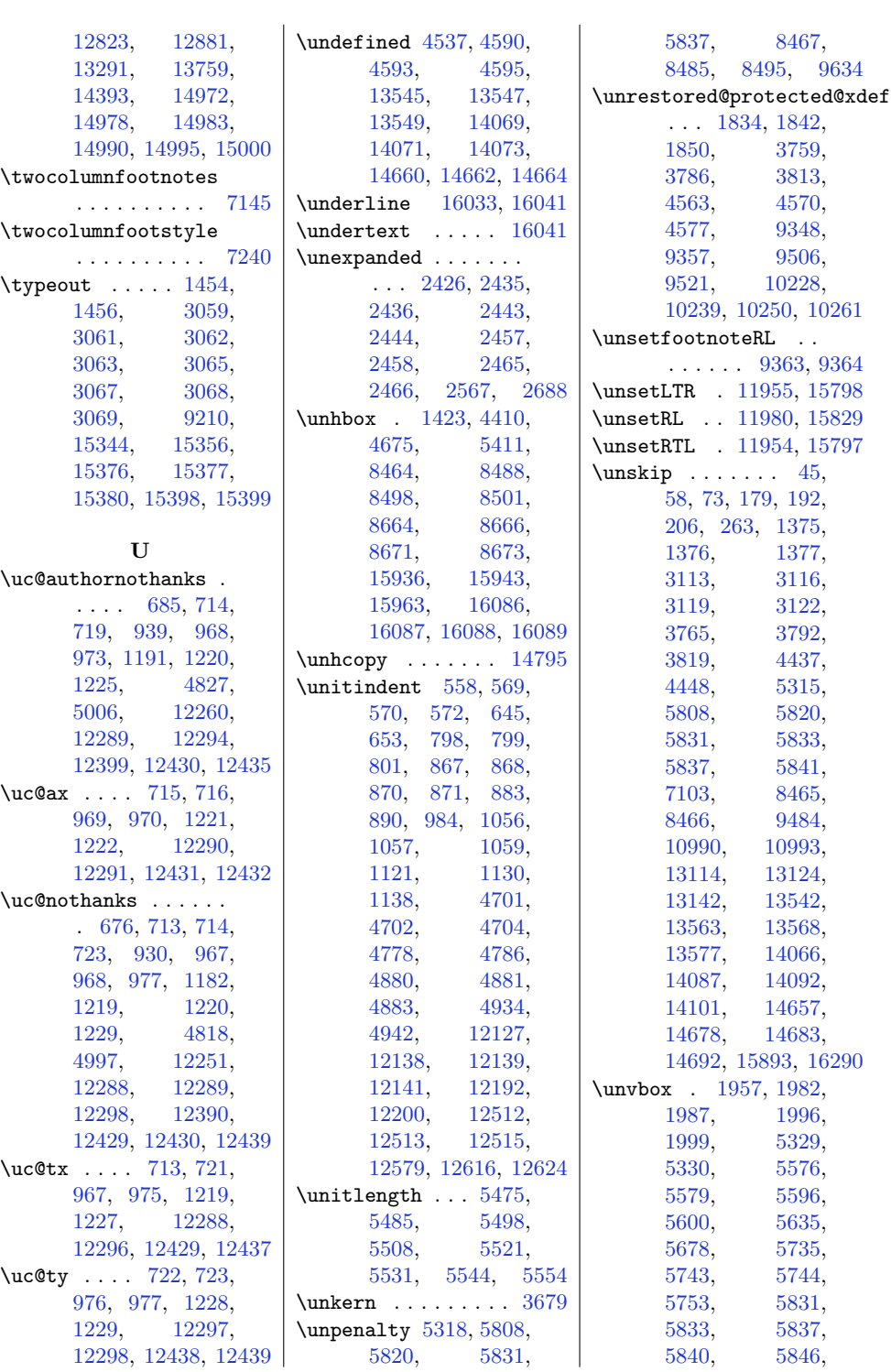

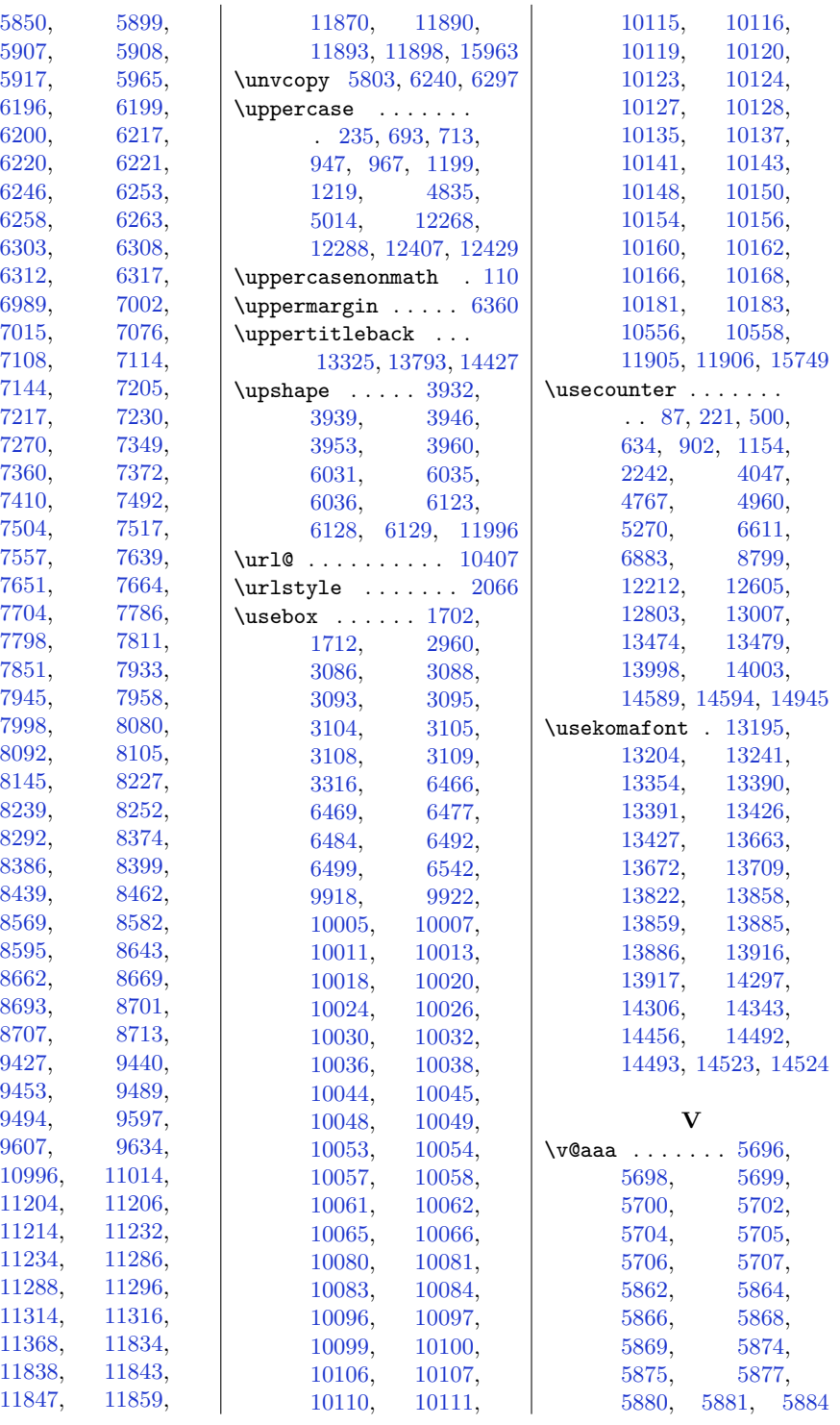

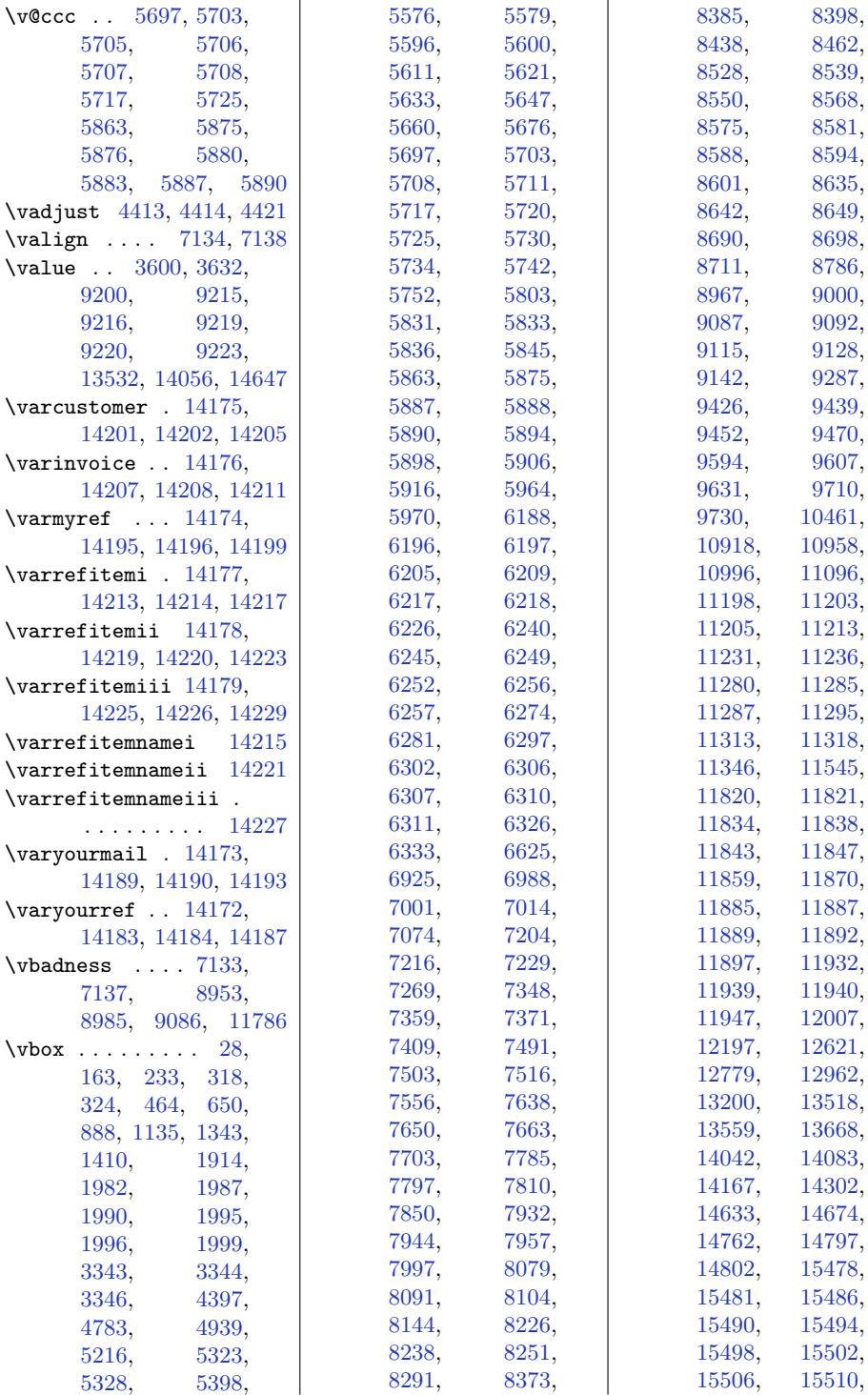

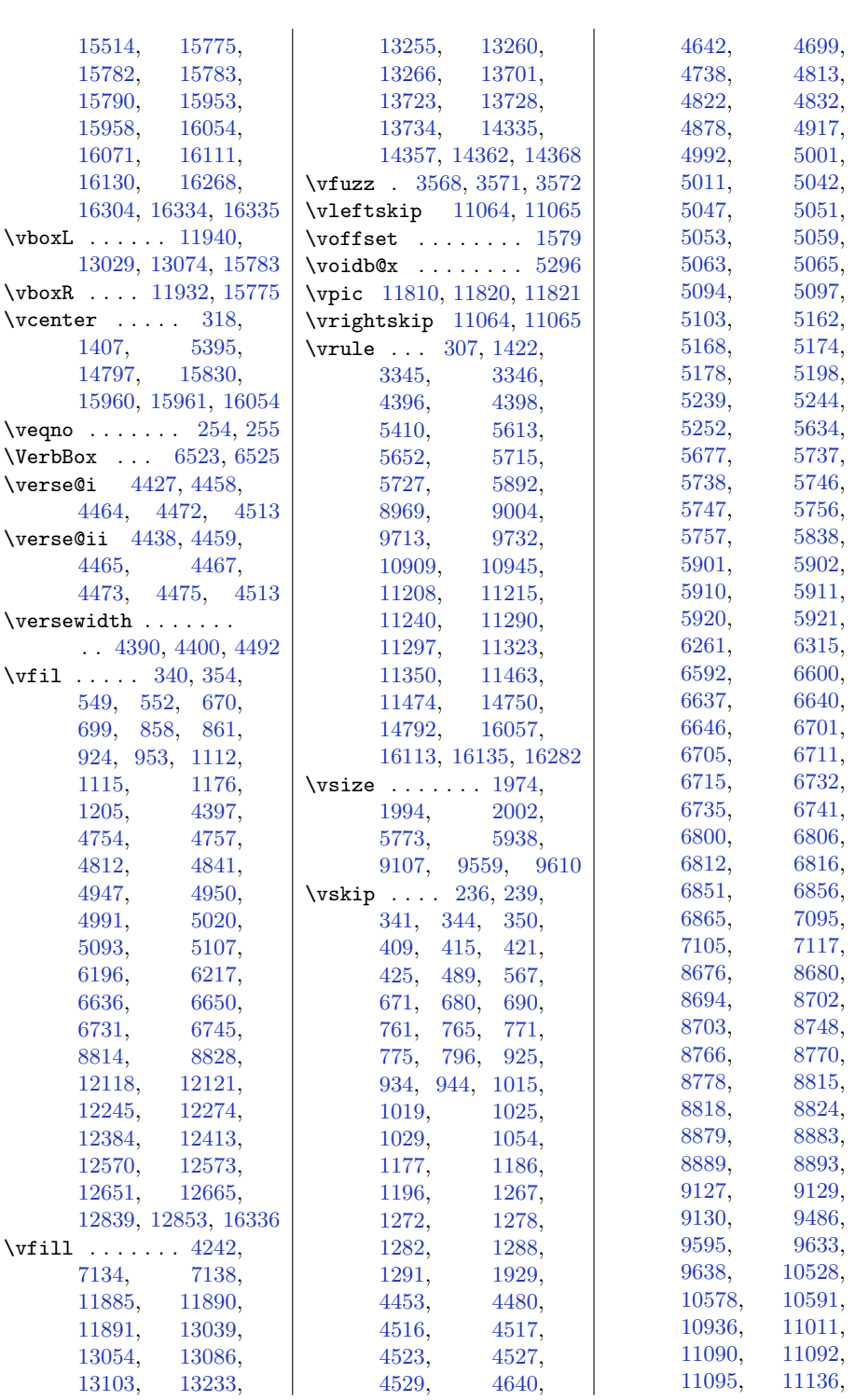

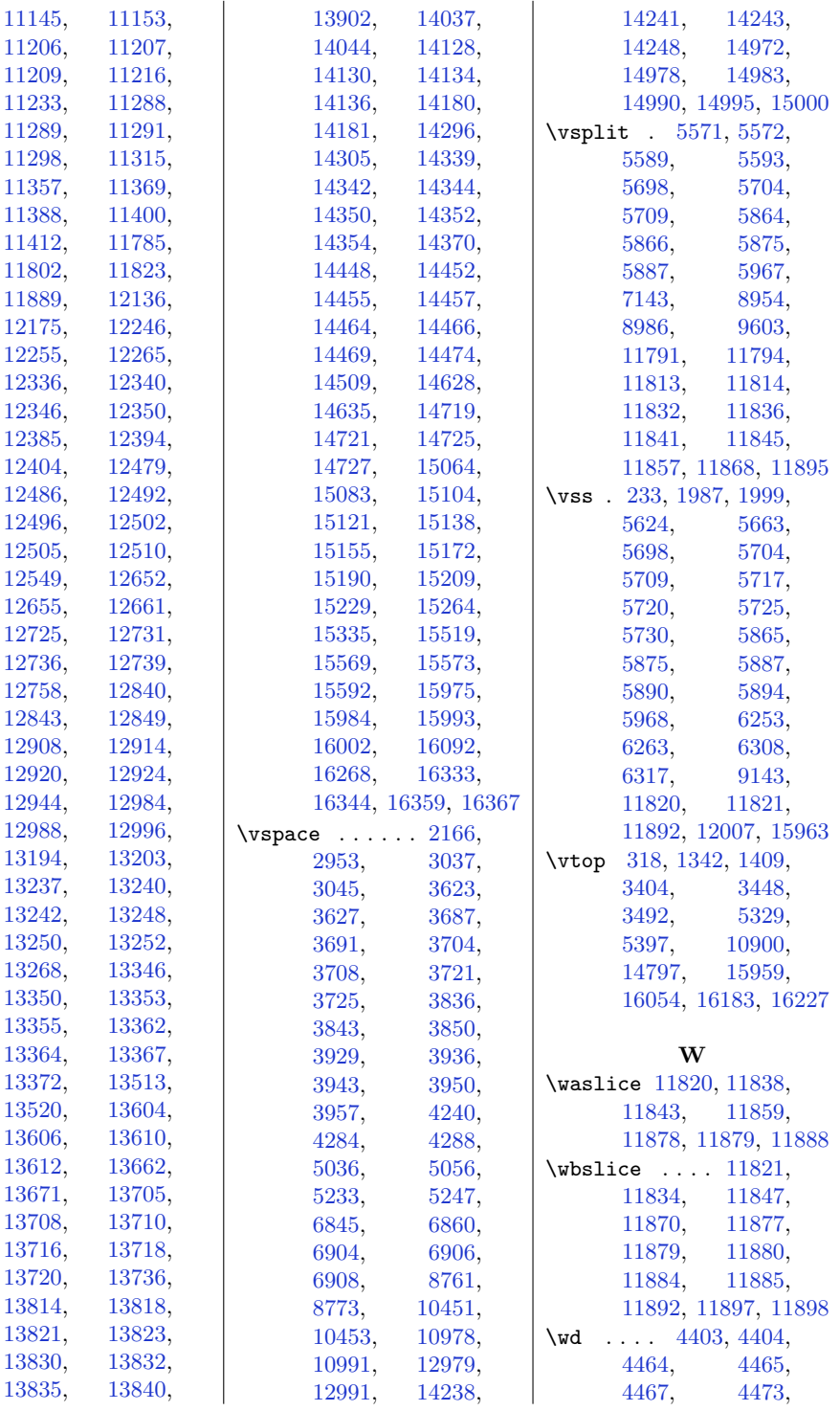

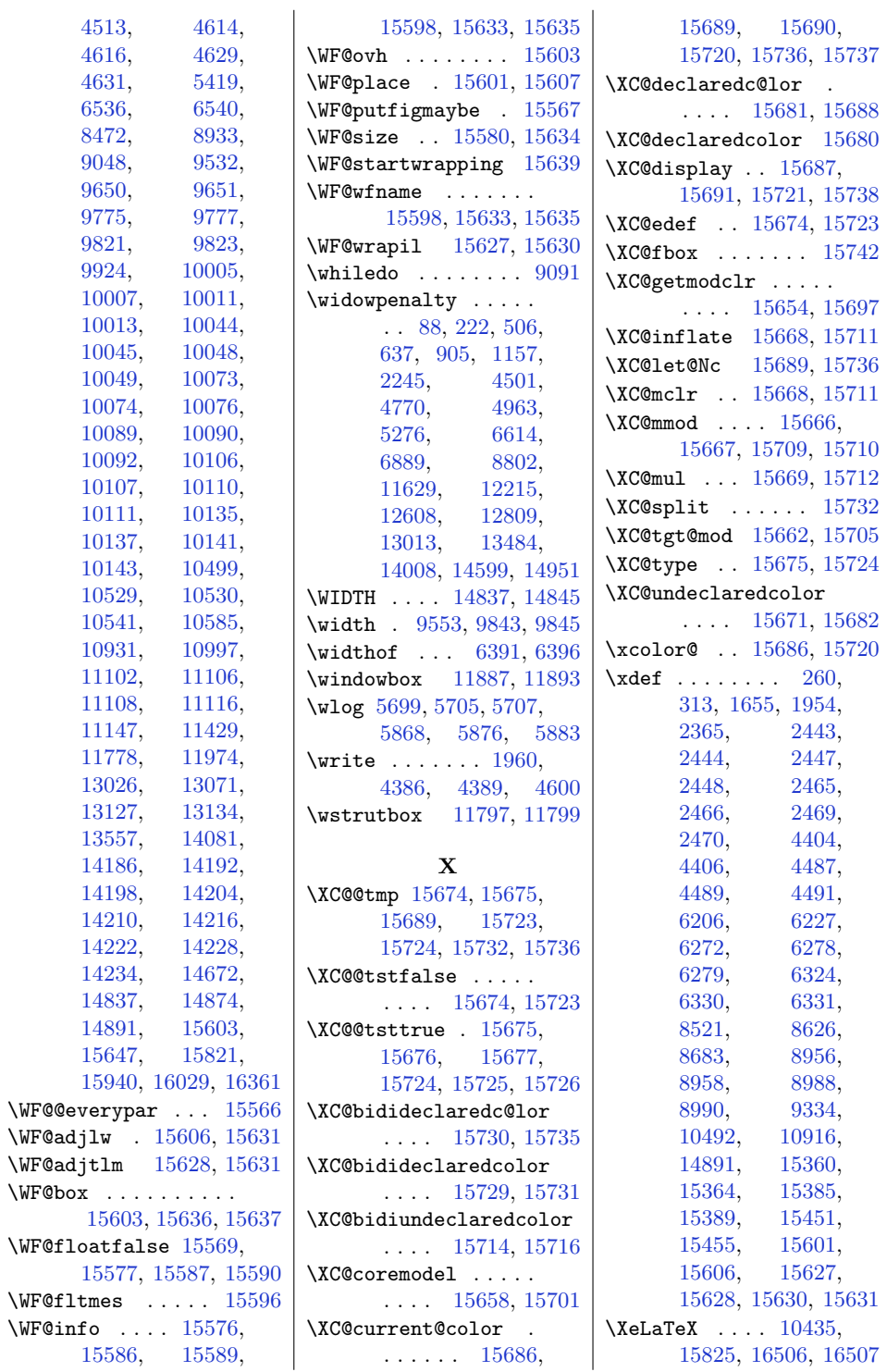

 $\sqrt{WF@box}$ 

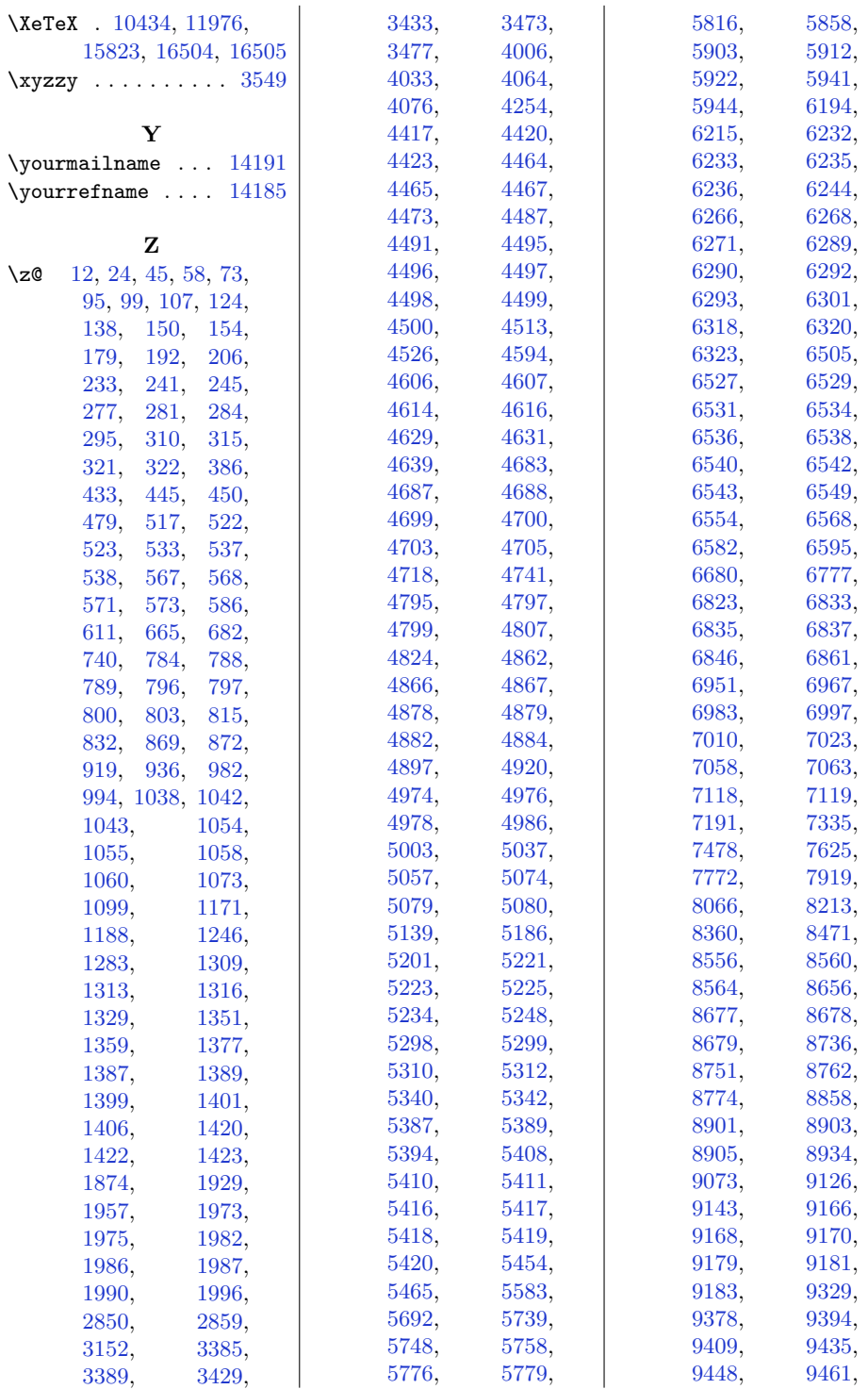

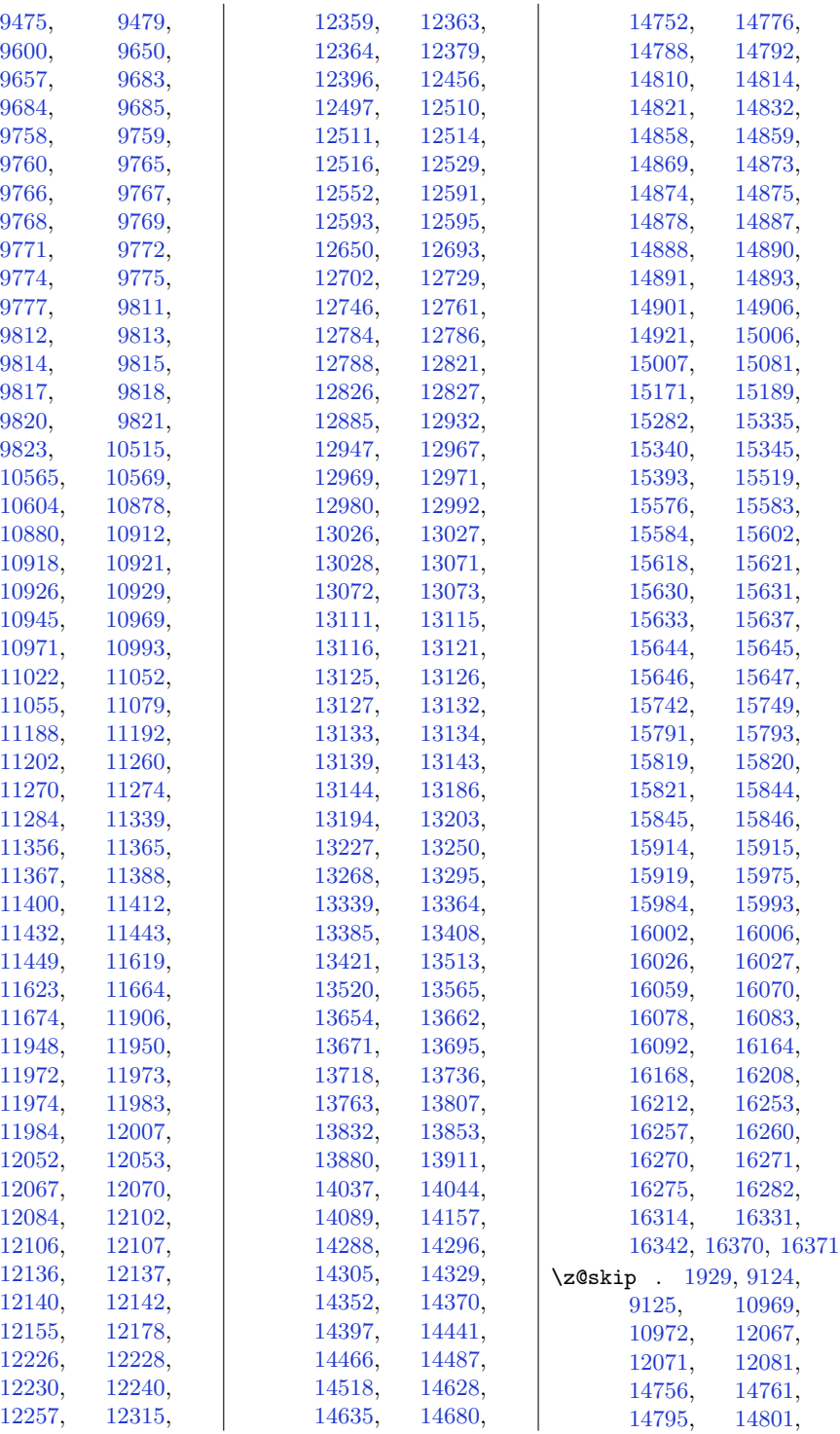

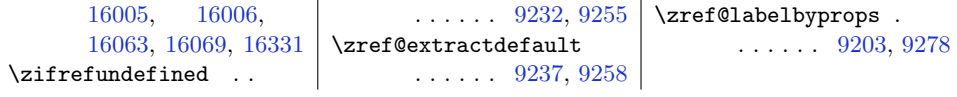

## **9 Change History**

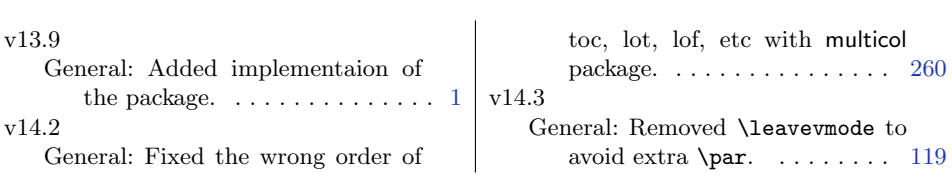